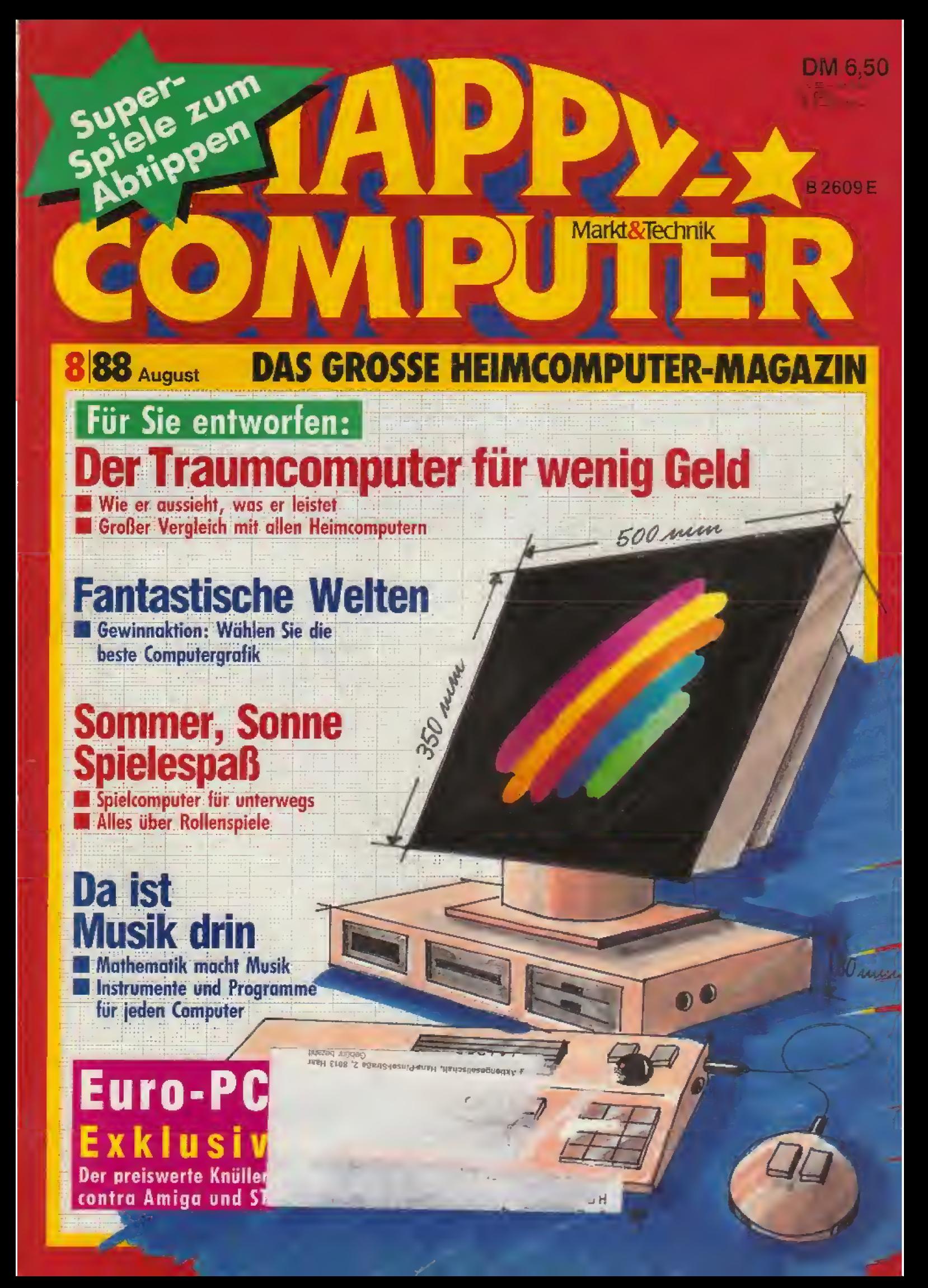

## EPSON. Der Unterschied.

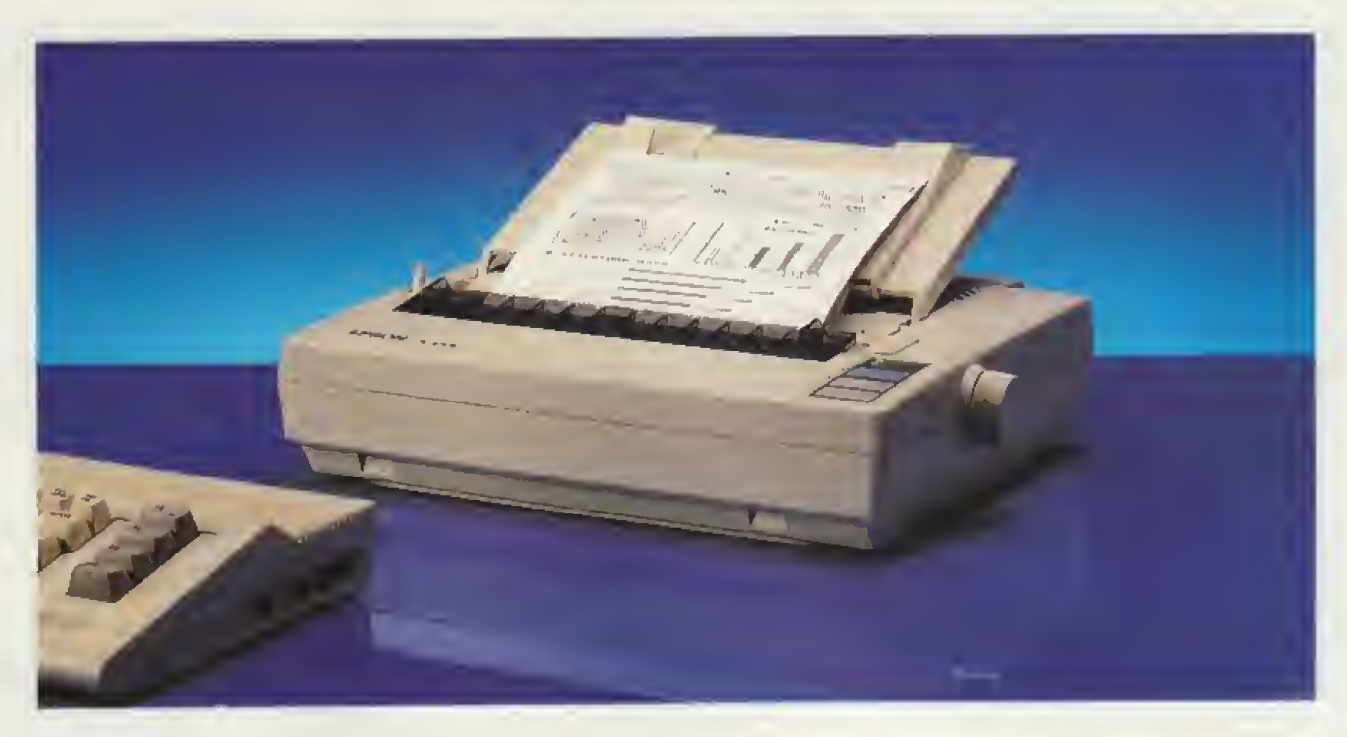

## Der Drucker, der auch noch zu Ihrem übernächsten Computer paßt. EPSON LX-800 +  $C64$  Anschluß.

Wer heute für seinen Home Computer einen Drucker braucht, kann nicht weitsichtig genug planen. Denn will man später einmal um- oder aufsteigen, wird es sehr teuer, wenn der Drucker zum neuen Computer nicht paßt. Deshalb lohnt es sich gleich auf EPSON zu setzen. Und zwar auf den LX-800, der im Preis zu jedem

Home Computer paßt. Mit seiner parallelen Schnittstelle läßt er sich aber an alle gängigen Super Home Computer anschließen. Und sogar an leistungsstarke Personal Computer.

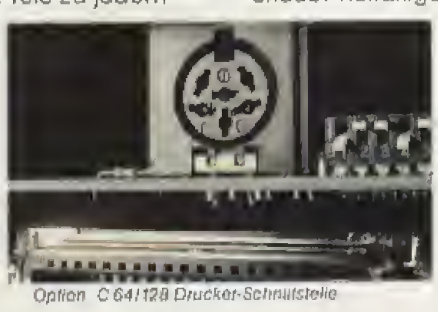

Denn die robuste Bauweise und ausgezeichnete Standfestigkeit erfüllen auch hohe professionelle Anforderungen. Und erst recht seine Leistung: Der EPSON LX-800 erreicht bis zu 180 Z./Sek, in der Schnellschrift, bis zu 25 Z./Sek, in den beiden Schönschriften und erlaubt vielfältige Schriftvarianten. Als Option

> gibt es ein vollautomalisches Einzelblatt-Magazin. Und ein prelswertes C64/-128 Interface. Eine kleine Mehrausgabe beim Start. aber ein großer Gewinn für die Zukunft.

**PSOI** Technologie, die Zeichen setzt.

EPSON Deutschland GmbH - Zülpicher Straße 6 - 4000 Dusselderf 11 - Teleton 02 11/56 03-0<br>Vertriebsbüro Hamburg: Telefon 0 40/4413 31-34 - Vertriebsbüro München: Telefon 0 89/91 72 05-07

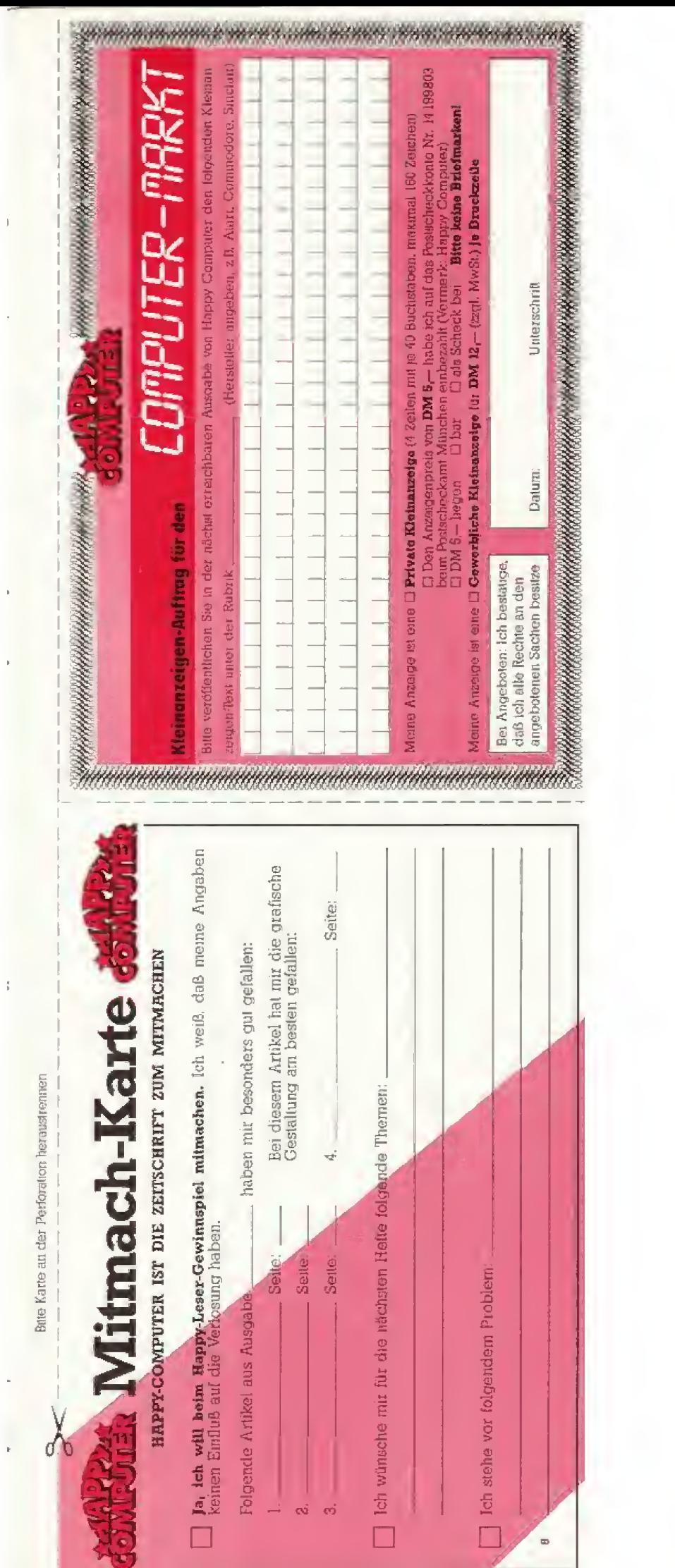

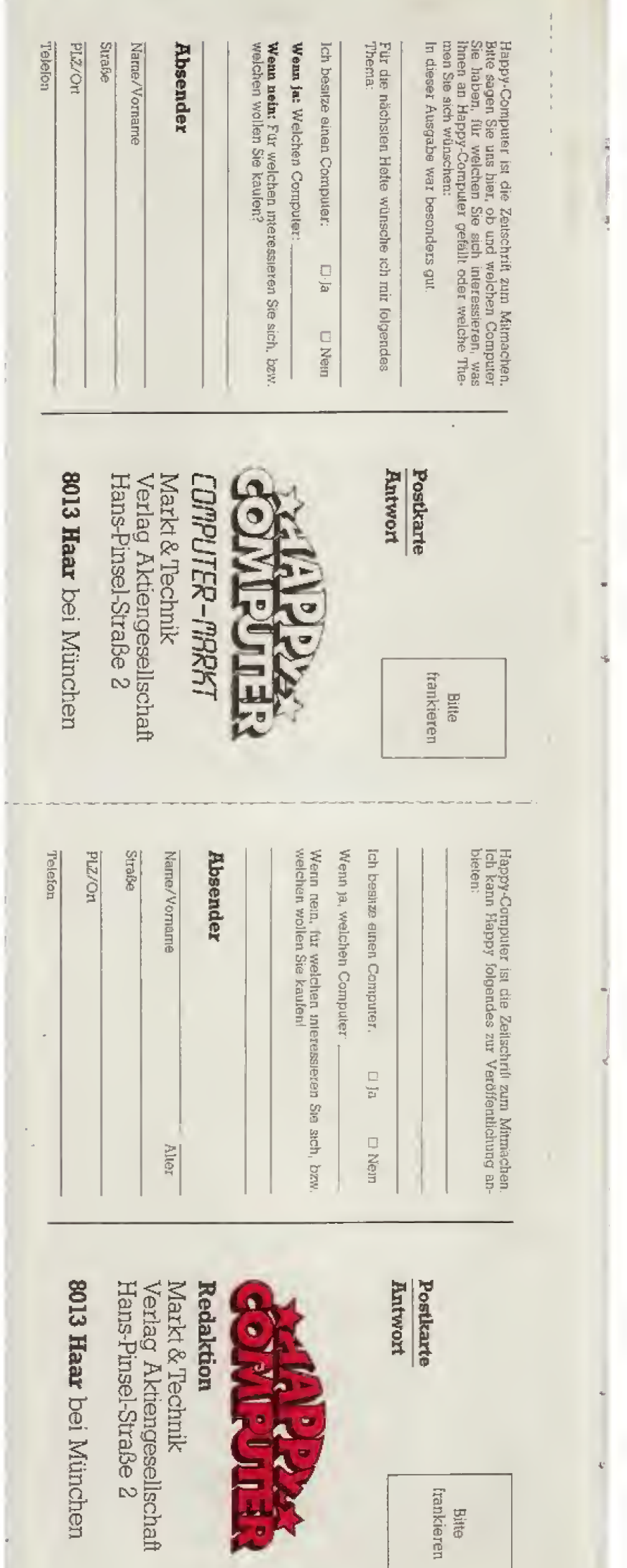

## Konnte kaum besser kommen! **Section**

Die 24-Nadel-Drucker mit Schönschriftqualität. Dabei in Korrespondenzschrift immer noch 54 Zeichen/Sekunde schnell.

- $\bullet$  Traktor + halbautomatischer Einzelblatteinzug
- $\bullet$  16 K Puffer
- Selektierbare Zeichensätze
- · Maximale Auflösung: 360 Punkte/Zoll

## Schriftmuster SL 80 IP

12 Zeichen pro Zoll im Schnelldruck 20 Zeichen pro Zoll im Kleindruck 17 Zeichen pro Zoll im Kleindruck 12 Zeichen pro Zoll im Draftdruck 10 Zeichen pro Zoll im Draftdruck 20 Zeichen pro Zoll in Briefqualität 17 Zeichen pro Zoll in Briefqualität 15 Zeichen pro Zoll in Briefqualität 12 Zeichen pro Zoll in Briefqualität 10 Zeichen pro Zoll in Briefqualität schwale Proportionalschrift in Briefqualität Proportionalschrift in Briefqualität

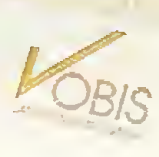

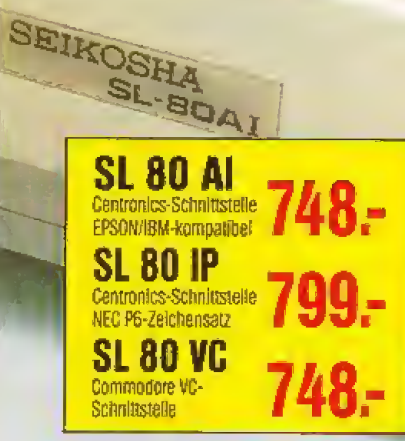

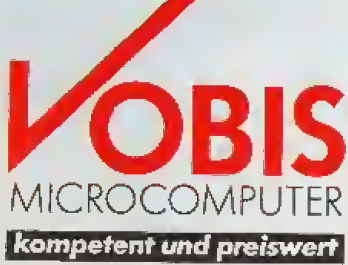

HAUPT-**VERWALTUNG:** Postfach 1778 Rotter Bruch 32-34 5100 AACHEN 雷 0241/50 00 81

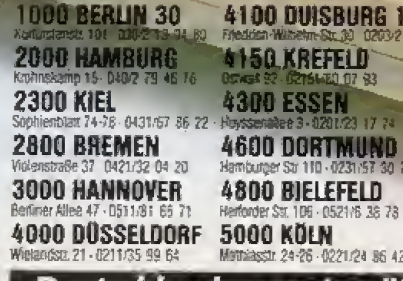

1000 BERLIN 30

**150 KREFELD** 300 ESSEN 600 DORTMUND 800 BIELEFELD 000 KÖLN

**7500 KARLSRUHE 7750 KONSTANZ 8000 MONCHEN 8500 NÜRNBERG** 8900 AUGSBURG Sarch 16. 0897/159946

.<br>Siste

5100 AACHEN 32stl 74 (8241/54 31 00)<br>Atinse 60 (8241/2 44 94 **6000 FRANKFURT** <u>ZOOO STUTTGART</u> **6400 FULDA** sta, 19621 - 0661/7<br>Štesera mat Fako PO

MARK RESHER<br>FE DESHER AACHEN

umsatzgrößter Microcomputer-Spezialist  $\overline{12}$  832 389 vobis d **Deutsc** 

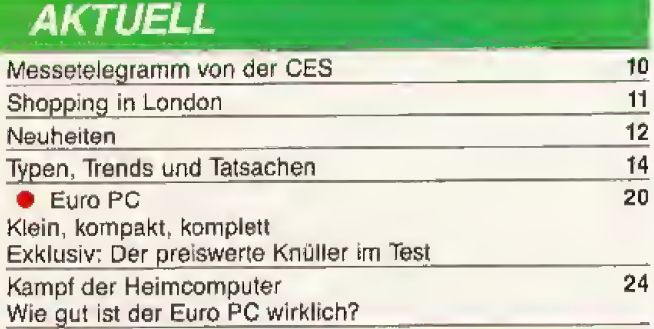

## SOMMER, SONNE,

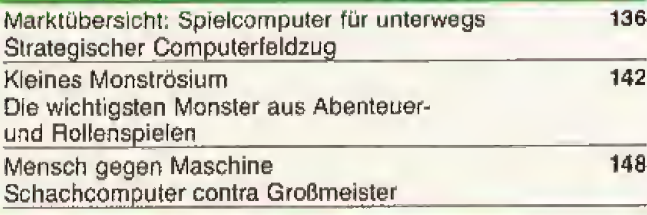

### **O DA IST MUSIK DRIN**

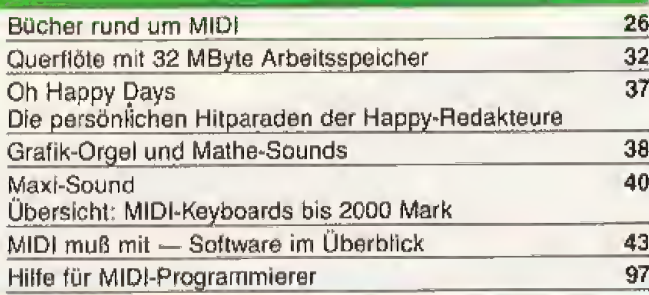

## **Spiele-Teil**

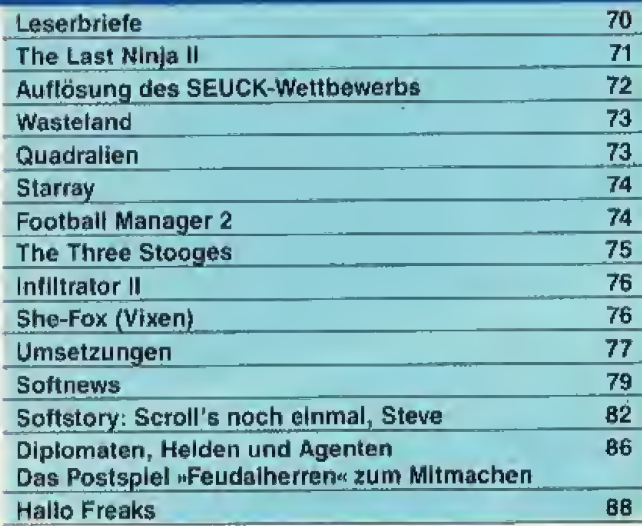

## **KURS**

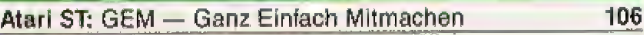

## **BASTELEI**

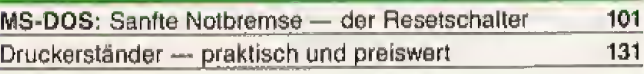

**.** Die Punkte helfen Ihnen, unsere Titelthemen leichter zu finden

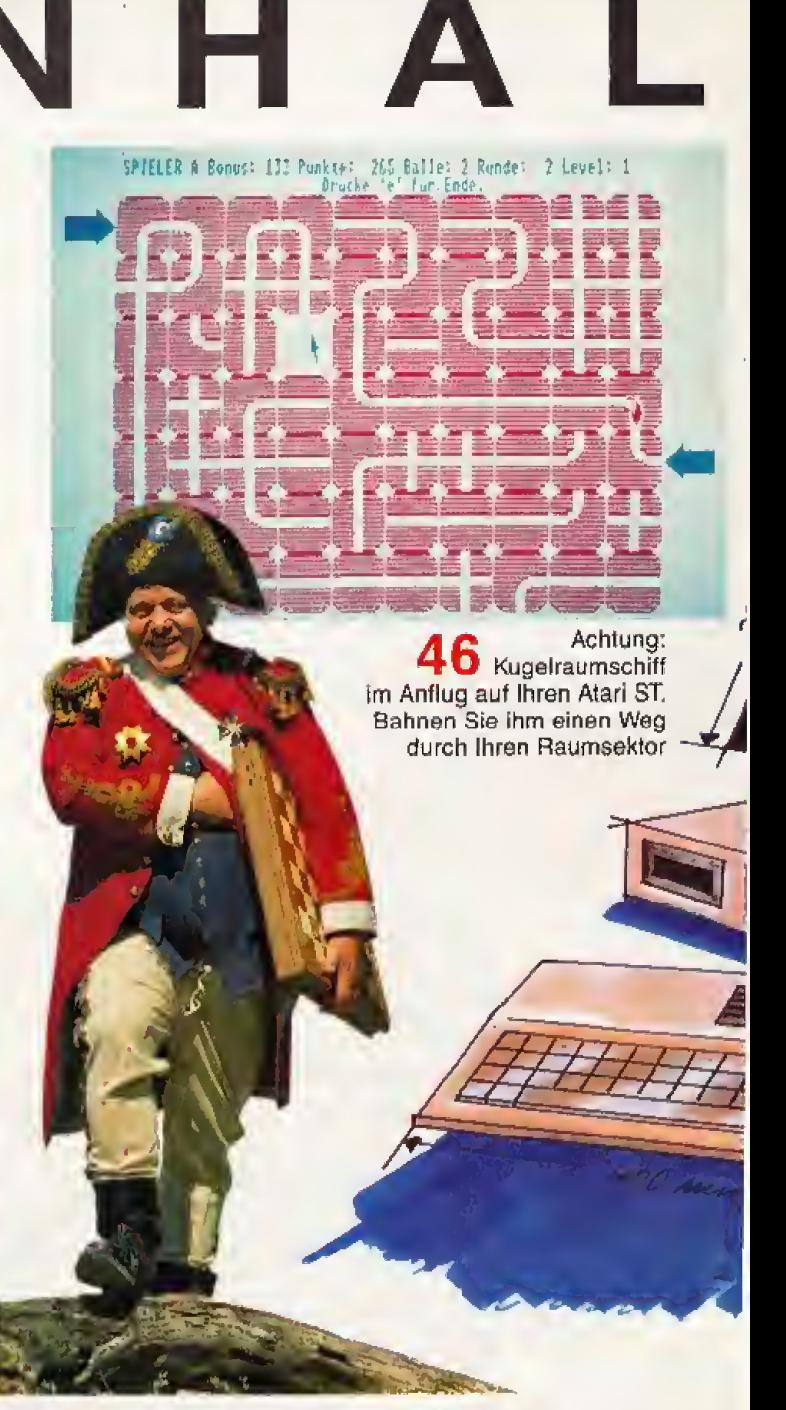

136 Ob Fantasy- oder Rollenspiel, Adventure für Spielspaß und strategische Knobeleien

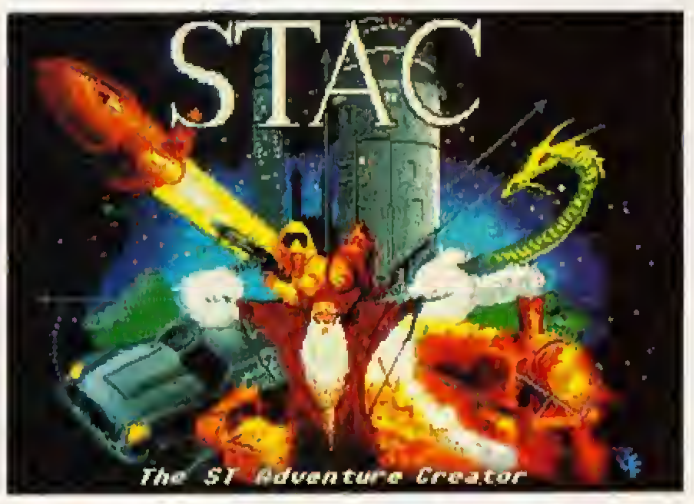

126 Wir testen zwei Adventure-Konstruction-Sets:<br>126 »STAC« für Atari ST und »GAGS« für MS-DOS

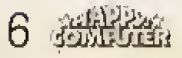

Der beste 16 Heimcomputer Ist weder Amiga noch ST, sondern der »Happy Computer«: Er schlägt für unter 3000 Mark alles, was es zur Zeit zu kaufen gibt.

80 rum

 $\mathcal{L}_{\mathcal{R}}$ 

Exklusiv: Der neue billige Euro PC von Schneider im

harten Vergleichstest gegen Atari ST und Amiga

**500 min** 

550 Avril

### **GRUNDLAGEN**

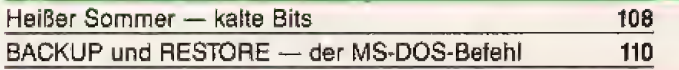

 $123$ 

126

#### **STORY**

Zehn Tonnen Technik

### **SOFTWARE-TEST**

Adventure im Eigenbau Adventure-Construction-Sets für ST und MS-DOS

## **DER TRAUMCOMPUTER**

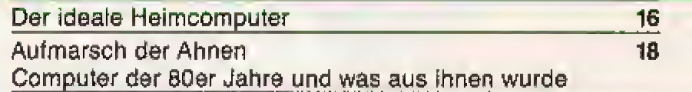

## **WETTBEWERB**

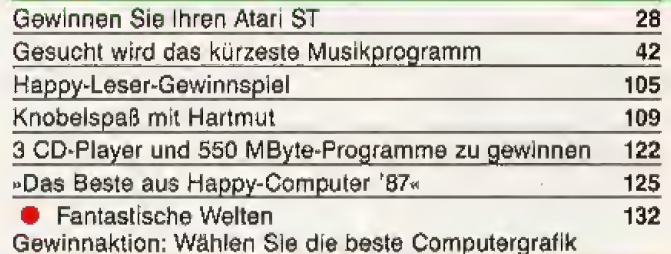

## **EINSTEIGER-TEIL**

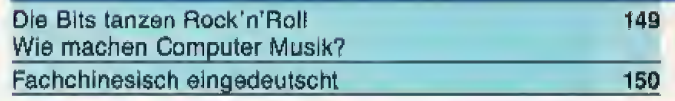

## **RUBRIKEN**

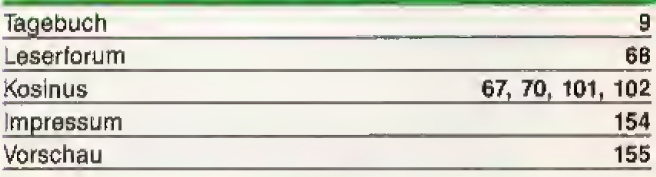

## **LISTING DES MONATS**

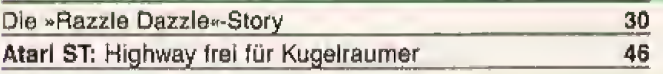

### **SPIELE-LISTING**

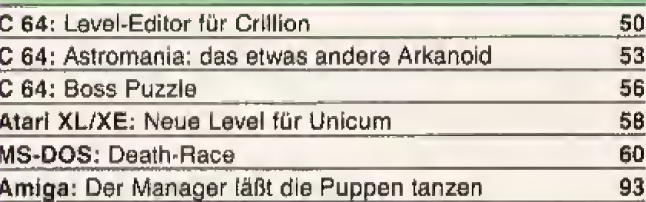

## **MUSIK-LISTING**

Trommelsolo mit dem CPC

## **GRAFIK-LISTING**

C 64: Hohe Berge, tiefe Seen

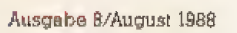

20

1 tasks fact

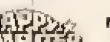

102

64

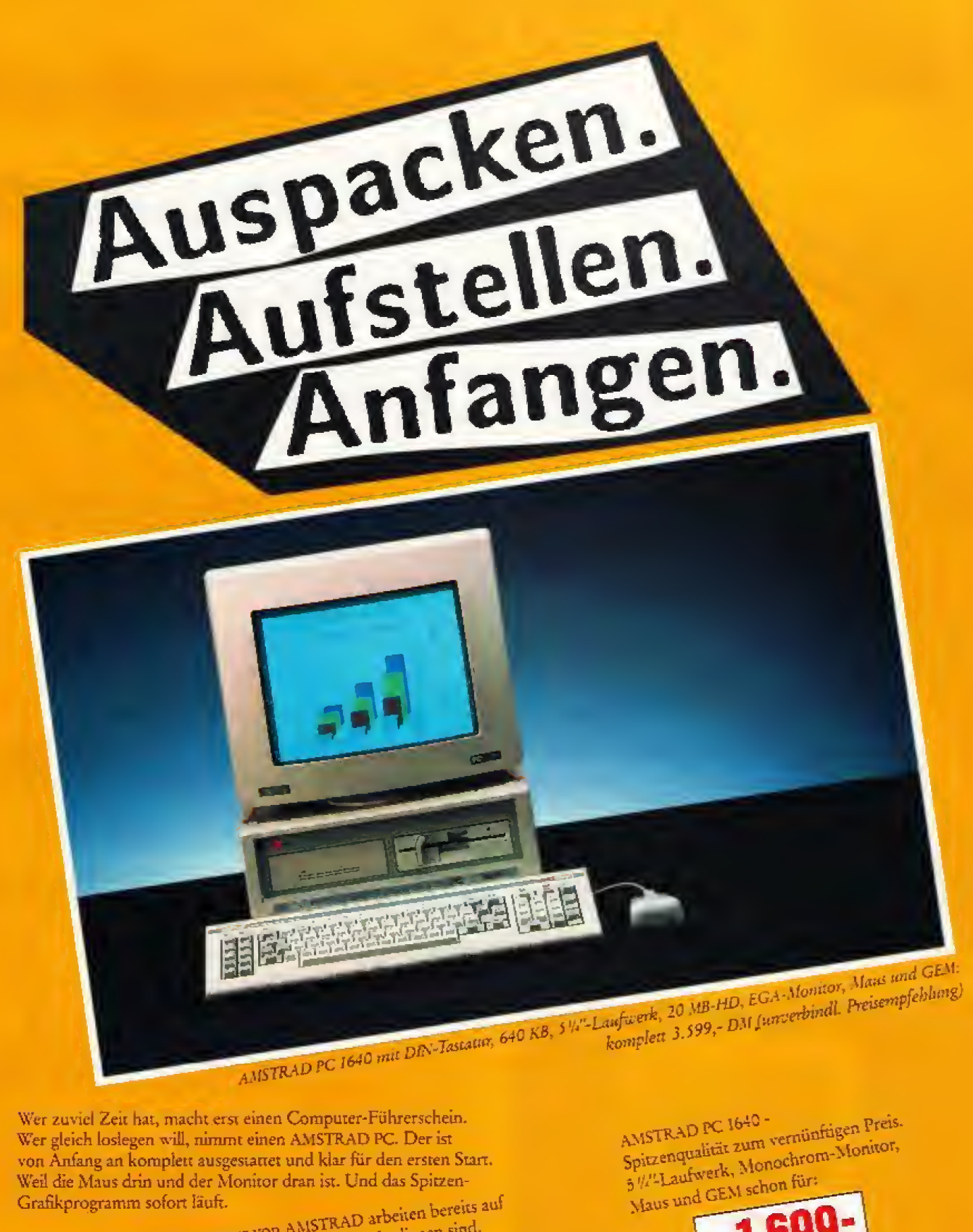

Über I Million Computer von AMSTRAD arbeiten bereits auf Europas Schreibuschen. Weil sie einfach zu bedienen sind. Weil Qualität und Preis stimmen. Und weil Service und Beratung So hätten Computer von Anfang an sein sollen. Portable-PC 512 ab 1.699,-DM, pCW 8265 ab 999,-DM.<br>Portable-PC 512 ab 1.699,-DM, pCW 8265 ab 999,-DM.<br>- Texts : Jerme: PCW 9512 für 4.198 ab 790 - DM.

- Portable-PC 512 ab 1.699,-DM. - PC 1512 ab 1.299,-DM.

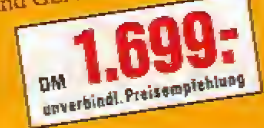

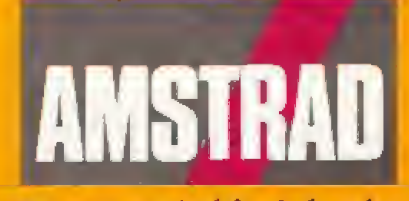

#### Computer sind für jeden da.

- Semi-professionellar CPC 6128 3b 799,-D.N.<br>- Semi-professionellar CPC 6128 3b 799,-D.N.<br>- 9-Nadel-Drucker ab 599,-D.N. Language Traditional Bandal S-Nadel-Drucker ab 599, Louis 21- Nadel-Drucker ab 899, D.M.<br>S-Nadel-Drucker ab 599, Louis Jezz beim namhaften Fachhandel. Lexis) steme: PC W 9912 fur 1.699, - D.M. PCM Händler- und Produkt-Informationen bei AMSTRAD GmbH, Abt. VKF Robert-Koch-Straße 5, 6078 Neu-Isenburg

# TAGEBUCH:MA1 1988

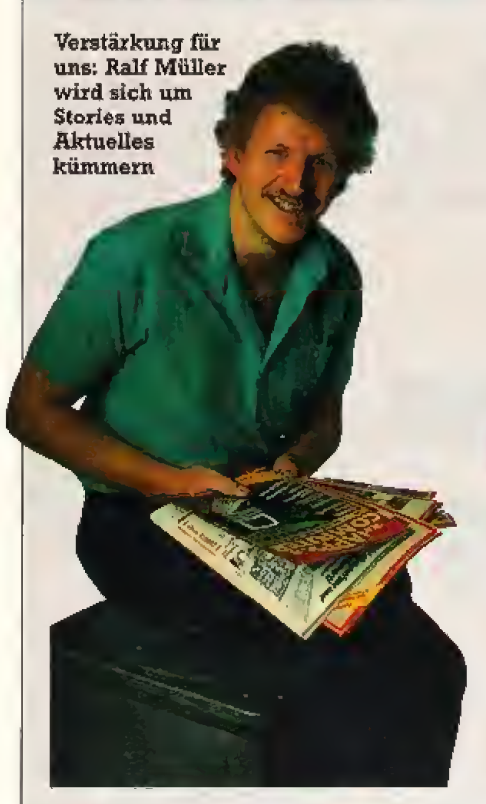

Seit dem 3, Mai haben wir einen neuen Kollegen. Ralf Miiller arbeitete zuletzt in der Lokalredaktion der »Biemervörder Zeilung«, einer Regionalausgabe der »Nordseezeitung«, Zu Hause hat er seit Jahren einen C 64 und einen AT stehen - für Texiverarbeitting und zum Spielen. Wenn er sich die Nachte nichi gerade in der Redaktion um die Ohren schlagt, tut er das in der Diskothek — zusammen mit seiner Freundin tanzt er nämlich leidenschaftlich gern.

Ralph Müller wird unsere Aktuell-Redaktion verstärken, Damit können wir Ihnen zukiinftig noch schneller und noch aktueller die neuesten Produkte, die heißesten Trends und top-exklusive Informationen aus der Welt der Computer liefem.

Reisen bildet bekanntlich. Unser Chefredakteur Michael Lang hatte das unverschamte Gluck, 2u ei ner einwöchigen Reise ins elektronische Eldorado nach Japan eingeladen zu werden. Eiektronik-Freak, Funk amateur und PC-Fan Lang kam von dort jedoch mit einem lachenden und einem weinenden Auge zurück. In ganz Tokio habe er keine Computerläden für Freaks gefunden, berichiete er empdrt in der Redaktionskonferens. Und an Computern gäbe es sowieso neben Business-Computern mit japanischen Schriftzeichen nur MSX-Comuputer. »Dazwischen existiert einfach nichts, kein Atari, kein Commodore, kein Applet war sein enttäuschter Kommentar. Billiger als in Deutschland seien Computer in Japan zu allem UberfluB auch nicht. Begeistert hat ihn allerdings der Staditeil Akihabara — ein Quadratkilometer geballte Elektronik in Tausenden von Laden, vom Riesenkaufhaus bis zum Einmann-Verkaufsstand unterm Sonnenschirm. Michaels Ausbeute: ne ben viel Informationen über Drucker. Chips. Land und Leute: eine Videokamera filt sich und ein Set Stabchen für unsere Petra, Wobei nun die gesamte Redaktion gespannt darauf wartet. wann Petra ihre neuen Stabchen ins Redaktions-Stammlokal ftir ihr Lieblingsessen mitnimmt. Spaghetti mit Stäbchen zu essen stelle nicht nur ich mir schwierig vor.

 $\blacksquare$ xklusiv finden Sie in diesem Heft einen Test des neuen  $\lambda$ Euro-PC $\lambda$ von Schneider {Seite 20). Aktueli- Redakteur Gregor Neumann setzte sich am Montag ins Auto und fuhr nach Türkheim. um unser Testgerät abzuholen, das die Entwickler am Wochenende aus Serienteilen für ihn zusammengebauthatten. Damit ist Happy-Computer die erste 2eiiachrift. die einen echten ausführlichen Test über den MS-DOS-Preishammermachen konnie. Die Meinungen in der Redaktion gingen auseinander; Die einen waren der Obexzeugung, mit rund 1300 Mark fiir einen PC wurden sich die MS-DOS-

**Aktuell-Redakteur Gregor Neumann** holte sich den ersten Euro-PC selbst in Türkheim ab

Computer endgültig in großen Stückzahlen durchseisen. Mur die PC-Freaks moserten, daB der Euro-PC gar nicht aussehen wurde wie ein richtiger MS-DOS-Computer. Was aber nicht unbedingt eln Schaden isi, wie ich meine.

**Manufacture Manufacture And Axis Chance, ihrer Happy-Redaktion zu sa-**<br>gen, was ihnen an den aktuellen Ausgaonat fur Monal haben alle Leserinnen und Leser die Chance, ihrer Happy-Redaktion zu saben gefällt und was nicht. Seit zwei Monaten veransialten wir eine Gewinnaktion (Seite 105), mit der wir den Beitrag suchen, der den Lesern am besten gefallen hat, Die Auswertung der vielen hundert Mitmachkarten, die auf die Ausgabe 6/88 bei uns eingetrudeJt smd. zeigt, daB unsere beiden Titelthe men »Fit mit Bit< und \*Die schnellen Computer von morgen« der überwiegenden Mehrheit sowohl inhaUlich als

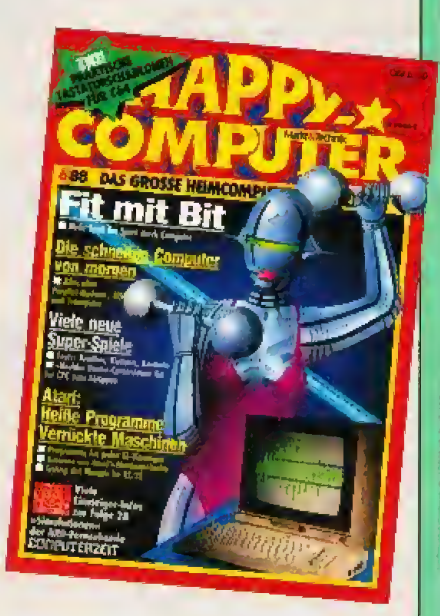

auch grafisch am besten gefallen ha ben. Daß wir mit der Wahl unserer Titeithemen genau Ihr Interesse getrof fen haben, ist fiir uns alle ein Erfolgs erlebnis.

Ich hoffe, Sie haben auch diesen Monat wieder viel SpaB an Ihrem Compi^ ter und an Happy-Computer.

Ihr stellvertretender  $\eta$  /  $\theta$  befedakteur  $\eta$ PS,: Wenn Sie ein Thema, eine Ge-

schichte oder eine Anwendung haben, die Sie geme in Happy-Computer iesen möchten: Schreiben Sie uns. Wir freuen uns über Ihre Anregung,

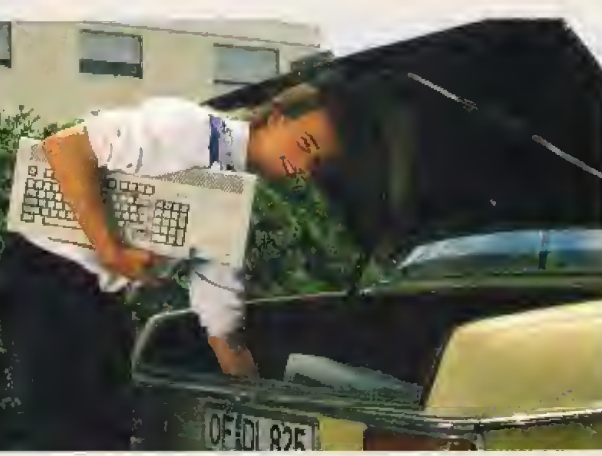

## Top-Aktuell · · · Top-Aktuell · · · Top-Aktuell · · ·

er auf der CES (Con-Electronic sumer Show) in Chicago nach neuer Software suchte, fand überwiegend europäische Titel, die bei uns schon bekannt sind. Selbst große Softwarehäuser wie Epyx und Electronic Arts schreiben weniger neue Software, sondern nehmen immer mehr europäische Titel in ihr Programm auf.

#### - Sommer-Olympiade mit 3D-Grafik

Epyx jüngstes Sportspiel »The Games: Summer Edition« soll rechtzeitig zur Sommer-Olympiade erscheinen. Es bietet acht verschiedene Disziplinen sowie eine geheime Bonus-Runde. In dieses Sportspiel hat Epyx einige neue Ideen eingebracht: einige Disziplinen zeigen 3D-Grafik mit ausgefüllten Flächen.

#### - Spiele aus der »Sportschau-Perspektive«

Eine völlig neue Produktreihe startet Cinemaware mit »TV Sports Football«. Hier werden Sportarten in der »Sportschau-Perspektive«, also wie im Fernsehen, gezeigt und nachgespielt komplett mit Moderatoren. Studio-Einblendungen und In-

terviews. Die Reihe startet mit American Football. Außerdem präsentiert Cine-

maware mit »Lords of the Rising Sun« ein Spiel im bewährten »Defender of the Crown-Strickmuster, das im mittelalterlichen Japan spielt.

#### - Sportspiele mit Super-Grafik

Accolade setzt voll auf Sport. Vier neue Spiele sollen Basketball, Tennis, Billard und Boxen simulieren. Besonders vielversprechend sehen »Fast Break« (Basketball) und »Serve and Volley« (Tennis) aus. Beide Spiele kombinieren Super-Grafik, viel Action und noch mehr Strategie. - Geheimdienst-Simulation

Microprose kündigte »Samurai«, eine Art »Pirates«-Nachfolger im alten Japan an, sowie »Covert Action«, die erste Geheimdienst-Simulation. Man darf wahlweise für den amerikanischen oder den russischen Geheimdienst arbeiten.

Brandheiß und in letzter Minute trudelte der Messebericht von der Chicagoer CES, der weltgrößten Messe für Freizeitelektronik bei uns ein. Unsere Redakteure Udo Reetz und Boris Schneider haben sich dort nach Neuigkeiten umgesehen.

# Messetelegramm

#### - »Maniac Mansion«-Nachfolger

Lucasfilm zeigte den lang erwarteten Maniac Mansion-Nachfolger. »Zak McKracken and the Alien Mindbenders« ist die Geschichte von den bösen Aliens, die die Erde unter dem Tarnmantel einer Telefon-Gesellner und er muß die Erde deswegen alleine retten.

#### - Neues Rollenspiel

Rollenspieler freuen sich auf Epyx The Land of Blacksilver«. Das Spiel stammt von den Programmierern von »Legacy of the Ancient« und sieht diesem auch sehr ähnlich.

#### Mit hängender Zunge

Ohne unsere Kolleginnen und Kollegen in Satz und Produktion wäre es gar nicht mehr möglich gewesen, die Neuigkeiten, die unsere beiden Amerika-Reisenden in Chicago aufgesammelt hatten. Ihnen noch diesen Monat zu präsentieren. Doch das Telefax-Gerät unserer USA-Niederlassung  $MRT$ Publishing macht es möglich. Während der Lieferwagen, der unsere Seiten in die Druckerei bringen soll, qua-

schaft erobern wollen. Nur ein Zeitungsreporter, der seine fantastischen Geschichten immer erfindet, weiß von deren Existenz. Natürlich glaubt ihm keisi mit laufendem Motor vor der Tür wartet, haben wir das Fax unserer Redakteure Udo Reetz und Boris Schneider abgetippt, die Diskette mit dem Text im Dauerlauf in die Produktion gebracht, wo in Windeseile noch diese Seite entstand. Unsere Genugtuung: Wir können unseren Lesern schneller als andere die brandheißen Informationen von der Chicagoer »Consumer Elektronic Show«  $(jg)$ liefern.

#### - Adventure-Rollenspiel zum **Buch**

Interplay, durch bekannt »Bard's Tale«, wird ab sofort ihre Spiele unter eigenem Namen herausgeben. Die ersten beiden Titel sind »Newromancer« und »Battlechess«. Newromancer ist ein Adventure-Rollenspiel nach dem gleichnamigen Buch von William Gibsen. Der Spieler versetzt sich in die futuristischen Rolle. eines Hackers und muß fremde Computer-Systeme knacken. Beim Schachspiel Battlechess sind die Figuren animiert und kämpfen gegeneinander. Battlechess soll auch sehr anfängerfreundlich sein.

#### - Videospiele die Nummer I

Videospiele sind in Amerika inzwischen das Spielzeug Nummer 1. Sega und Nintendo zeigten auf riesigen Ständen Dutzende von neuen Spiel-Modulen. Mittlerweile wurden sogar bekannte Computer-Spiele, wie zum Beispiel »California Games« auf Sega und Nintendo umgesetzt

- Verspielte PCs: Der neueste Trend bei den PC-Herstellern in den USA ist, die neuen PCs mit einem Anschluß für Joystick oder Maus auszustatten.

- ATs immer billiger: Blue Chip stellte den tollen AT zum Sparpreis vor. Mit allen Schnittstellen, 20-MByte-Festplatte und VGA-Grafik (256 Farben gleichzeitig) kostet er 1599 Dollar, das sind derzeit etwa 2800 Mark.

- Drahtloser Joystick: Wer sich über zu kurze Joystick-Kabel ärgert, kann zukünftig einen drahtlosen Joystick von Camerica verwenden. Das Accessoir für den High-Tech-Spieler kostet 69 Dollar.

- Computer achtet auf Gesundheit: Um sich das Rauchen abzugewöhnen, braucht man viel Willenskraft und Selbstdisziplin. Wer die nicht aufbringt, kann sich durch einen kleinen Computer von Life Sign unterstützen lassen.

- Glücksspiel in der Tasche: Neben nützlichen Kleinigkeiten gab es auf der CES auch viel digitalen Unsinn, zum Beispiel einen rund 40 Mark teuren Lotterie-Computer, für alle die auch in der U-Bahn spielen wollen, von Lottronics.  $(bs/rz)$ 

## Top-Aktuell • • • Top-Aktuell • • • Top-Aktuell • • •

Compact-Discs, kurz CDs genannt, erobern im Augenblick den Schallplatten-Markt. Doch schon bald könnten die silbernen Scheiben von der zweiten, blau-grauen CD-Generation abgelöst werden. Die amerikanische Firma Tandy hat nämlich eine CD entwickelt, die beliebig oft bespiel- und wieder löschbar ist, genau wie eine Audio-Kassette. Trotzdem kann die ThorThor, die wiederbeschreibbare Wunder-CD

CD, so der Name der Tandy-Erfindung, in jedem normalen CD-Spieler abgehört werden.

Thor-CD könnte nicht nur den Audio-Markt revolutionieren. Denn anstelle von digitaler Musik kann man auch ganz normale Computer-Daten auf einer CD speichern. Und es passen satte 550 Megabyte auf eine CD-das entspricht etwa 1500 doppelseitigen Disketten für den C 64 oder einen MS-DOS-Computer. Und wie Floppy-Disks kann man diese CDs zwischen verschiedenen Computern tauschen.

Auch der Preis für diese Speicher-Revolution kann sich sehen lassen: Wenn die Thor-CDs sich etabliert haben, soll ein ThorLaufwerk weniger kosten, als heute eine 20-MBvte-Harddisk. Eine Thor-CD wird man wahrscheinlich schon für unter 20 Mark erwerben können.

Der einzige Haken an der Speicher-Revolution: Die ersten Geräte sollen in etwa eineinhalb Jahren auf den Markt kommen. .<br>Bis dahin müssen Sie noch mit den normalen Disketten vorlieb nehmen.  $(bs)$ 

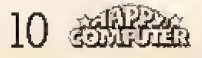

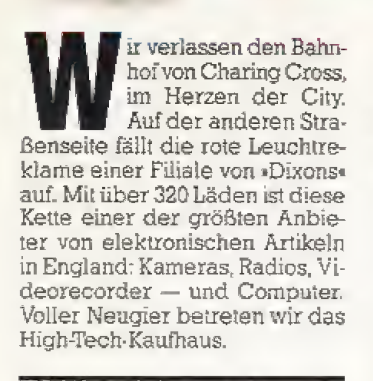

In der Serie »Alle Bits dieser Welt« berichten wir in loser Folge über die internationa le Computerszene.

Drei Verkäufer mittleren Alters - alle im gedeckten Blau und Dunkelgrau - sind noch eifrig mit Staubwischen beschäftigt. Sie lassen sich nicht aus der Ruhe bringen, so daß wir uns ungehindert umsehen können. Als erstes fällt auf, daß die meisten der angebotenen Computer von Amstrad stammen. Sowohl die CPC- als auch die PC-Serie ist vertreten. Nur in einer Ecke fristen ein Atari 520 sowie ein Amiga 500 ein unscheinbares Dasein. Insgesamt ist die Auswahl wenig berauschend. Doch dann erzählt uns ein Ortskundiger, daß sich das Eldorado für Computer in der Tottenham Court Road befindet.

Tatsächlich: Zwei Stationen mit der unterirdischen Northern Line, und schon reiht sich ein Computer-Shop an den nächsten. Jetzt haben wir die Aus-<br>wahl. Wie wäre es denn mit Micto Anvica? Der Laden wirkt unscheinbar, doch vielleicht birot er im Inneren mehr Geheimnisse. Im Schaufenster sind keine Preise zu finden. Vielmehr weist ein handgemaltes Schild darauf hin, daß hier alle Artikel zu Tagespreisen angeboten werden. Die muß man innen erfragen.

Der Laden zieht sich wie ein Schlauch, an einer Wand stehen die Computer, die mit großem Interesse von diversen Kunden umlagert werden. Schnell zeigt sich, daß die aktuelle Preisgestaltung auch einen Pferdefuß hat: Ausprobieren gilt als erlaubt, doch es hapert mit der Fachberatung. Die Besatzung des Ladens ist gerade mit einer lebhaften Diskussion zugange. Ein Mann mit Nadelstreifenhose und offenem Hemd - es mußte sich um den Besitzer handeln führt das Wort.

Bei Micro Anvica finden sich einige Computer, die in Deutschland bislang nichi angeboten werden, zum Beispiel der Psion Organizer II. Der Taschencomputer mit kleiner Tastatur ist etwas größer als eine Zigarettenschachtel, hat ein kleines LC-Display und arbeitet mit Steckmodulen für diverse Funktionen. Scotland Yard soll sogar einen Drogenhändler geschnappt haben, der seine Umsätze mit dem Psion erfaßte. Künstlerpech für den Ganoven: Obwohl er große Teile seiner Aufzeichnungen noch löschen konnte, waren doch noch so viele Informationen im Speicher rekonstruier-

#### Lohnt der Computerkauf in England?

Die Versuchung ist groß, zwei Fliegen mit einer Klappe zu schlagen. Als Andenken an den London-Besuch könnte die heimische Computerecke ausgebaut werden. Doch von Eigenimporten bei der Hardware ist abzuraten. Erhöhtes Transportrisiko, zollrechtliche Bestimmungen und erschwerte Reklamationen können das scheinbar gute Geschäft schnell in einen Reinfall verwandeln. Außerdem lohnen die Preisunterschiede selten den Aufwand.

Anders sieht es bei Software aus. Die bekommt man teilweise wesentlich oreisgünstiger, und der kurzentschlossene Kauf kann sich lohnen. Und wer sich in London zurechtfindet, wird wohl keine Probleme mit den englischen Anleitungen haben.

Wer gut Englisch spricht, sollte in den Buchläden nach Computerbüchern sehen. Es gibt einige lesenswerte Originale, die man in Deutschland nur schwer bekommt. Empfehlenswert sind Bildbände über Computergrafik.

Alle Bits dieser Welt

## **Shopping in London**

England besitzt eine lebendige Computerszene mit vielen guten Programmierern. Ist London auch ein Computer-Paradies? Unser Mitarbeiter Bernhard Schoon war zwischen Charing Cross und Knightbridge bummeln.

> bar, daß einer Verhaftung nichts mehr im Wege stand. Etwas fällt auf: Keiner der Lā-

den führt Computerbücher. Damit ist »Books etc.« bis unter die Decke bestückt. Hier ist man an der Quelle: Meterlang ziehen

im etwas vornehmeren Stadtteil Knightsbridge, Vor dem Luxus-Kaufhaus, das noch mancher aus dem Englischunterricht kennt. parken die Bentleys und Rolls-Royces im absoluten Halteverbot. In der Computerabteilung.

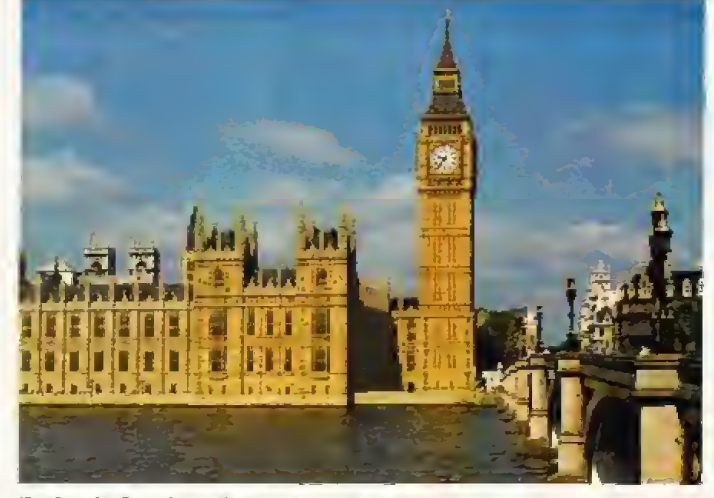

Ferien in London: Kultur und Computer

sich die Commiterbücher an den Wänden entlang. Interessantes befindet sich unter den Regalen: Auf dem Boden liegen die preisreduzierten Exemplare. Wer ein paar Eselschren in Kauf nimmt, bezahlt oft nur ein Zehntel des ursprünglichen Preises. Sogar Feilschen ist möglich: Ein Student debattiert an der Kasse sogar über einen Mengenrabatt für seine fünf oder sechs preisreduzierten Biicher zum Sinclair QL.

Im Laden liegen auch Bestellkarten für »Budget-Software« aus, die nur auf dem Postweg zu beziehen ist. Dabei handelt es sich um Spielprogramme zum Sparpreis, Sie kosten zwischen 2 und 3 Pfund. Das sind 6 bis 9 Mark pro Kassette. Bei den günstigen Preisen darf man allerdings nicht überragende Qualität bei den Programmen erwarten, wie uns der Verkäufer bestätigt. Aber bei dem Preis lohnt ein Probekauf, zumal sich immer wieder gute Programme in der Masse der Billig-Software verstecken. Die Engländer machen regen Gebrauch von den Angeboten.

Wir verlassen die Tottenham Court Road in Richtung Harrods die sich im zweiten Stock befindet, wirkt das Angebot nicht nur auf den ersten Blick mager: Wir sehen lediglich fünf PCs von Amstrad, zwei Monochrome-Monitore und einen Amiga 500. Das ist alles.

Wer zum Einkaufsbummel<br>durch London geht, findet schnell heraus, daß englische Computer-Freaks eine besondere Einstellung zu Computern haben. Für sie sind es Geräte zur Unterhaltung, vergleichbar mit Stereoanlagen. Spiele, besonders wenn sie preiswert sind, haben einen höheren Stellenwert als Anwendungen, wie beispielsweise Textverarbeitungen. (B. Schoon/an)

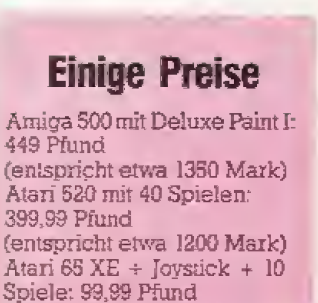

(entspricht etwa 300 Mark)

#### Die neue **Computer-Kamera**

Computertechnik macht Fotografieren in der Zukunftzum Kinderspiel. Was jetzt schon möglich ist, zeigt die Minolta Dynax 7000i. Sie ist mehr als eine normaleSpiegelreflexkamera-sie ist ein programmierbarer Computer, der für brillante Bilder sorgt. Integrierte Schaltkreise werten Bildinformationen in wenigen tausendstel Sekunden mit lichtempfindlichen CCD-Chips aus. Anhand der Daten stellt das System computergesteuert das Objektiv scharf ein, optimiert Blende und Belichtungszeit, selbst wenn sich das Objekt

## **NEUHEITEN**

Die schnelle Einstellung der Brennweite macht sich bei bewegten Objekten bezahlt. Die Dynax 7000i berechnet noch zwischen dem Drücken des Auslösers und dem Hochklappen des Spiegels (jetzt wird der Film erst belichtet) die Geschwindigkeit eines bewegten Objekts. Angenommen, Sie fotografieren einen Sprinter, der auf Sie zuläuft. Die eingebauten Programme sorgen dafür, daß das Objektiv auf den Punkt eingestellt ist, an dem der Läufer sein wird, wenn das Bild wirklich aufgenommen wird.

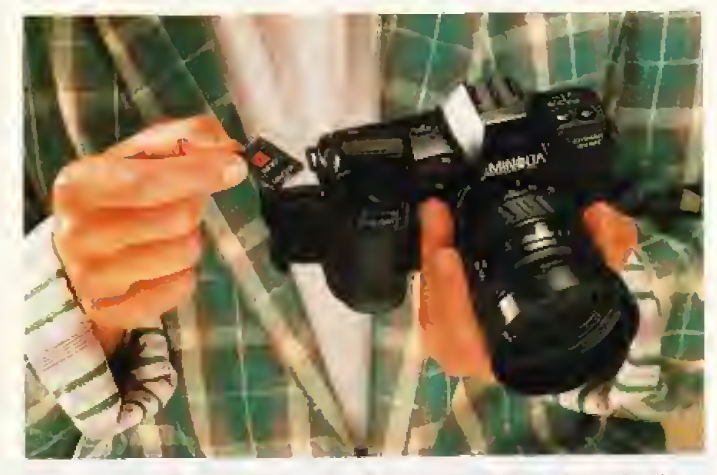

Die Dynax 7000i arbeitet mit zusätzlichen Chipkarten, wie ein Computer mit ROM-Modulen. Foto: Minolta

nach dem Drücken des Auslösers noch bewegt. Verschwommene oder unterbelichtete Bilder gehören damit der Vergangenheit an. Die enorme Rechenleistung und die schnelle Steuerung machen sie leistungsfähiger als alle bisherigen Kameras.

Das auffälligste Merkmal sind kleine Erweiterungskarten, die in einen ROM-Schacht an der Seite gesteckt werden. Die auf den Modulen gespeicherten Programme stellen die Kamera für bestimmte Aufgaben ein. Die Sport-Karte sorgt zum Beispiel dafür, daß immer die kürzest mögliche Belichtungszeit eingestellt wird, um schnelle Bewegungen von Objekten verzerrungsfrei einzufangen. Andere Karten stellen die Kamera optimal für Portrait-Aufnahmen ein oder ergänzt Effekte, für die man sonst spezielle Filter oder Filme braucht.

Auch die Mechanik ist vom Feinsten, zum Beispiel für die schnellste Autofocus-Funktion der Welt. »Autofocus« beschreibt das selbsttätige Scharfstellen der Objektive, was man bei normalen Kameras von Hand machen muß. Bis zu drei Bilder in der Sekunde werden absolut scharf

12 *SSN-302* 

Obwohl die Dynax 7000i absolut automatisch arbeitet, kann der Fotograf auch alles selbst einstellen. Es ist kein Problem, Blende und Belichtungszeit selbst zu wählen. Für den Autofocus gibt es einen kleinen Schalter, um ihn abzustellen. Die Entwickler haben nach eigenen Angaben alles in die Kamera hineingesteckt, was ihnen in den letzten Jahren eingefallen ist.

Rein äußerlich wirkt die Kamera elegant und schön gestylt. Sie liegt gut in der Hand und läßt sich trotz der vielen Funktionen leicht bedienen. Praktisch ist<br>die schräge LC-Anzeige, die man bequem ablesen kann, ohne wie bisher die Kamera schrägstellen zu müssen. Der deutsche Designer Hans Muth brachte das schöne Gehäuse mit der komplizierten Technik in Einklang

So viel Technik hat leider ihren Preis. Gemessen an einer durchschnittlichen Kamera ist die Dynax 7000i recht teuer. Sie kostet mit einem 35 bis 80 mm Objektiv etwa 1200 Mark, der passende Blitz weitere 400 Mark. Fertige ROM-Module liegen der Dynax 7000 leider nicht bei, Sie kosten jeweils 50 Mark.  $(\text{cm})$ 

#### 24-Nadel-Farbdrucker werden preiswerter

Der 24-Nadeldrucker Citizen HOP45 mit einer Druckbreite von 136 Spalten kostet ab sofort nur noch 2298 Mark. Der erst vor kurzem vorgestellte HQP40 wird mit Farboption für 1748 Mark inangeboten. klusive Beide Drucker leisten 66 Zeichen pro Sekunde im Schönschriftmodus. verfügen über einen 24 KByte großen Pufferspeicher und sind serienmäßig mit einer Centro-<br>nics- und einer RS232C-Schnittstelle ausgerüstet. Wie alle Citizen-Drucker werden beide Geräte mit einer Werksgarantie von zwei Jahren angeboten. (rz)

#### **Bunte Abzüge** von Videofilmen

Unter der Bezeichnung »CCD-Still Video System« stellte Polaroid ein neues Videokamera-System vor, Damit wird es möglich, sehr scharfe Bildabzüge von Videofilmen zu erhalten. Das Produkt besteht aus einer elektronischen Kamera, einer Verarbeitungseinheit und einem hochauflösendem Drucker. Die Bilder (sogenannte «Still Videos«, also stillstehende Videos) werden in der Kamera auf einer Diskette gespeichert. Bei Bedarf kann man Sie auf einen normalen Fernsehapparat betrachten. Mit dem entsprechenden Zubehör können die Bilder auch auf Personal Computer übertragen werden.  $(vwd/rz)$ 

#### **Umweltfreundliche** »arüne« Batterie

Die Europäische Gemeinschaft hat die quecksilberfreie Batterie »Green Power« mit dem Umweltpreis ausgezeichnet. Die Batterie arbeitet mit einem organischen Material, das abbaubar und daher umweltverträglich ist. Trotzdem ist sie so leistungsstark wie herkömmliche Batterien. Diese sind durch ihren hohen Ouecksilberanteil für die Umwelt gefährlich. Sie gehören deshalb nicht in den Hausmüll und sollten bei Sammelstellen abgegeben werden, die sie<br>fachgerecht entsorgen. Leider werden in der Bundesrepublik von den 450 Millionen jährlich verkauften Batterien nur ein Fünftel wieder abgegeben.

 $(gn)$ 

#### Wein, Byte und Gesang

Kultiviert ist ein Mensch (angeblich), wenn er weiß, daß man zu gegrilltem Hummer einen weißen Graves oder einen Château Grillet trinkt. Zumindest beeindruckt es den Kellner. Wer dies Wissen nicht besitzt, kann sich nun der Hilfe des Weinkellners elektronischen »Le Sommelier Electronique« bedienen. Dieses wichtige und unentbehrliche Hilfsmittel für das tägliche Leben stammt aus der Schweiz und kostet 235 Mark. Es ist also kaum teurer als eine Kiste Châteauneuf du Pape von akzeptabler Qualität oder als 200 Liter süßen Lambrusco vom Supermarkt nebenan.

Dieser Taschencomputer aus bordeauxrotem Kunststoff, mit Samt überzogen und goldfarbenem Tastenfeld, bietet menügesteuerte Informationen über 250 Spitzenweine, damit man passend zum Menü das richtige Tröpfchen wählt. Der Minicomputer beschreibt das Aussehen der Weine, die Rebsorten und zu welchem Essen sie getrunken werden. Er kann auch aufgrund der Eingaben («Ich esse Hummer und möchte Bordeaux trinken«) den Benutzer vor einem groben Fauxpas (Verletzung der Etikette) bewahren. Damit der Weincomputer auch wirklich gesellschaftsfähig wird, kann er in drei Sprachen sprechen und obendrein auch mit dem eingebauten Temperaturfühler kontrollieren, ob der Wein die korrekten 17.35 Grad Celsius Temperatur aufweist. Wenn der servierte Rebsaft übertemperiert ist, sollte man im galanten Französisch beim Garçon einige Eiswürfel bestellen, oder?

(Michael Müller/rm)

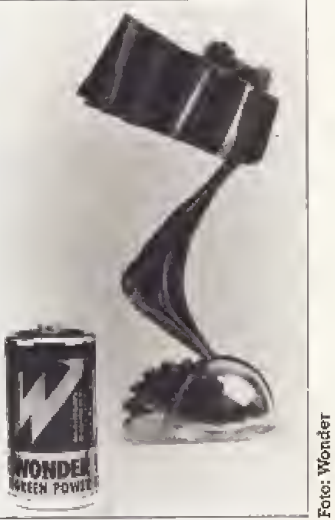

Die quecksilberfreie Batterie »Green Power« gewann den Umweltpreis der EG

### **Computer für Kalorien-Bewußte**

Wer kalorienbewußt leben will, hat es gar nicht einfach. Ein kleiner Computer aus Japan hilft beim Schlankwerden. Sie können Ihren eigenen Kalorienverbrauch messen. Tag und Nacht. Im Handumdrehen geben Sie in den »Kenz-Kalorien-Zähler« Geschlecht, Alter, Gewicht und Größe ein. Anhand dieser Daten berechnet das Ge-

rät den Stoffwechsel-Kalorienverbrauch (Grundumsatz). Am Körper getragen, registriert es jede Bewegung einschließlich ihrer Intensität und rechnet diese in verbrauchte Kalorien um. Sie können jederzeit Ihren »Kalorien-Stand« abrufen. Ab Juli bekommen Sie das Gerät in Apotheken und Sportgeschäften für 168 Mark zu kaufen.  $(rz)$ 

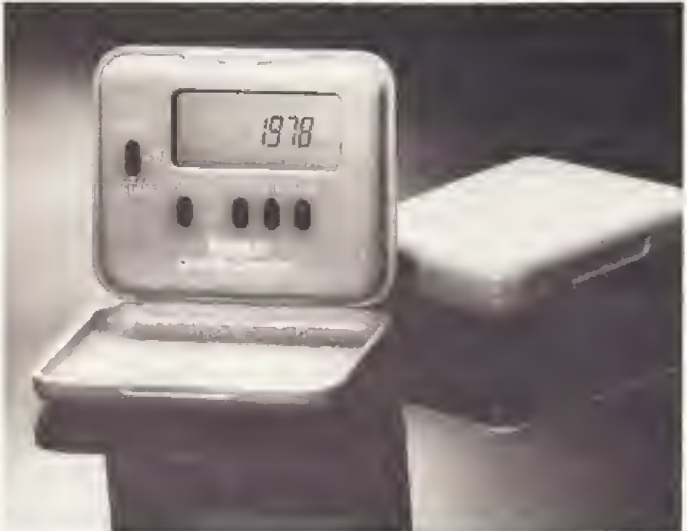

Mit dem Kalorienzähler von Kenz haben Schlankheitsbewußte immer den Überblick ihren Kalorienverbrauch

#### **AT-Kompatibler im Miniformat**

Ce-Tec in Ahrensburg bietet mit seinem AceR 913 einen superflachen AT-Computer, Mit seinen Mini-Maßen (360 x 83 x 410 mm) paßt er auf jeden noch so vollen Schreiblisch. Oder er läßt sich als Netzwerkterminal einsetzen. Auf der CeBIT '88 wurde er mit dem Zertifikat »Gute Industrieform ausgezeichnet. Doch nicht nur sein Äußeres kann sich sehen lassen. Im Innern verrichtet ein mit 12/8 MHz getakteter 80286-Prozessor seinen Dienst. Der Hauptspeicher von 512 KByte läßt sich intern auf 1 MByte aufrüsten. Der eingebaute Grafikchip beherrscht EGA- und Hercules-Auflösung. Zum Lieferumfang<br>gehören ein 14-Zoll-Schwarzweiß-Monitor, MS-DOS 3.3, eine Tastatur mit 102 Tasten sowie ein umfangreiches deutsches Handbuch. Die unverbindliche Preisempfehlung für den AceR 913 mit einem 720 KByte-(31/2-Zoll-) Laufwerk liegt bei 3695 Mark

 $(xz)$ 

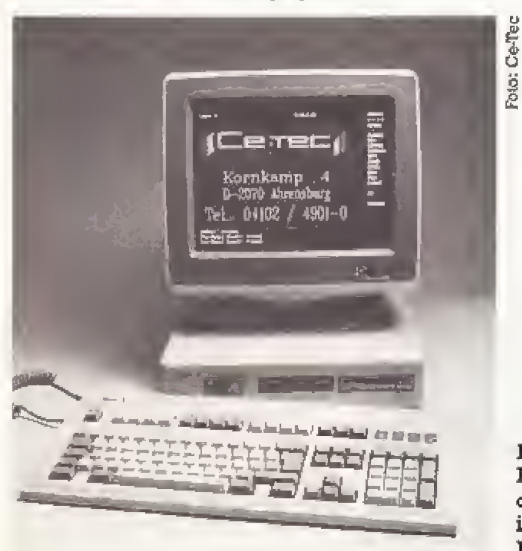

Klein im Design, aber dafür groß in seinen Leistungen: der AceR 913

#### **Familienplanung elektronisch**

Wenn man einem kleinen, formschönen Computer glauben darf. sind die Tage der Anti-Baby-Pille als sicher-Verhütungsmittel stes gezählt. »Baby-Comp« heißt das elektronische Konkurrenzprodukt zum Präparat »Pille«. Der als »sicher, einfach, verträglich und natürlich« angebotene Familienplaner arbeitet mit einem 8-Bit-Prozessor nach dem Prinzip der Eisprungermittlung

Temperatur-Messung. durch. Durch ein aufwendiges Programm (\*mit dem Wissen eines Gynäkologen«) gelingt es damit nach Herstellerangabe zuverlässig, die fruchtbaren Tage einer Frau zu ermitteln, was durch verschiedenfarbige Leuchtsym-

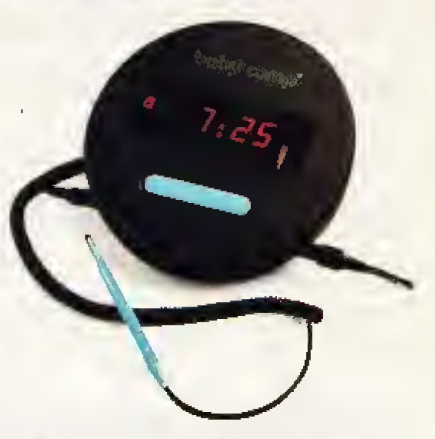

bole angezeigt wird. Rotes und grünes Licht geben so jeden Morgen Auskunft über die Gefahr einer Schwangerschaft. Der Baby-Comp kostet leider ganze 1398 Mark und ist nur beim Hersteller Rechberg GmbH direkt zu beziehen.  $(w<sub>O</sub>)$ 

#### **PC-Bastler aufgepaßt**

Für alle, die ihren PC nicht nur zur Textverarbeitung und für sonstige Büroarbeiten benutzen, bietet Kolter Elektronik in Erfstadt eine 8-Bit-A-D-Wandlerkarte mit

16 Kanälen für 198 Mark an. Die Programmierung der Karte erfolgt über den Port-Baustein 8255 und kann sogar von Basic aus erfolgen.  $(rz)$ 

## **COMMODORE-NEWS**

#### C 64 spricht **Deutsch**

Wenn Sie Ihren C 64 nicht verstehen, weil Sie der englischen Sprache nicht mächtig sind, dann hilft Ihnen das Programm »Deutsch 64« von Roßmöller weiter. Es übersetzt jeden Befehl und jede Fehlermeldung aus dem Englischen ins Deutsche. Sie können nun mit deutschen Befehlen in Basic programmieren. Statt »NEW« gibt man »NEU« ein. statt »RETURN« »UENDE«. Leider ist das Arbeiten mit diesem neuen Basic sehr gewöhnungsbedürftig und als sinnvolle Erweiterung weniger geeignet. Aber zu einem sensationellen Preis von nur 9.95 Mark ist das Programm durchaus interessant (wo)

#### »Amigos«, Sound-**Sampler mit Pfiff**

Ein neuer Sound-Sampler bringt die Tonausgabe des Amiga auf Trab. Das kleine, unauffällige Kästchen am parallelen Port des Amiga wird mit einem Tonsignal gespeist. Das Signal kommt als digitale Information in den Speicher des Amiga und kann dann dort mit dem mitgelieferten Sampler-Programm weiterbearbeitet werden. So lassen sich interessante Effekte wie zum Beispiel Stimmverfremdungen für eigene Programme erzeugen. Der Amigos-Sound-Sampler kostet bei Flesch und Hörnemann 98 Mark inklusive einer Diskette mit dem Sound-Sampler-Programm. (wo)

#### **Penicillin** gegen SCA-Virus

Das Mediencenter-Iserlohn Anti-Virusentwickelte ein Programm für die Amiga-Computer-Serie. Der Wiruskiller Professionel Version 1.3« bietet eine voll mausgesteuerte Benutzeroberfläche. Das Programm findet vor allem den SCA-Virus, und zwar im Speicher wie auf den Disketten. Dabei wird auf Mausklick nicht nur der Virus vernichtet, sondern die Diskette bis zum nächsten Formatieren gegen den SCA-Virus immunisiert. Laut Hersteller erkennt und vernichtet der Viruskiller alle bisher bekannten Amiqa-Viren. Das Programm unterstützt bis zu vier Diskettenlaufwerke. Ganz nebenbei spielt im Hintergrund noch eine Super-Musik. Die Diskette kostet 39 Mark, (hf)

## TYPEN, TRENDS & TATSACHEN

#### Computer-Einzug ins Deutsche Museum

Dr, Friedrich Ludwig Bauer. Professor an der Technischen Universität München, war die treibende Kraft, die dem Deut schen Museum jungst eine Computerabteiluhg bescherta Vier Jabre lang hat Professor Bauer gemeinsam mit Studenten, Universitäts- und Museumsmitarbestern geplani, vorbereitei und

gen. Die Aufarbeitung der Thematik sollte historisch, sachlich und auch noch didaktisch sein. Letzteres haben wir mit Modellen erreicht, die von den Besu chern bedieni werden konnen. In die Ansstellung haben wir Zirkel, alte Navigationsgeräte der Seemanner, asironomische Geräte aus dem Mittelalter, ver-

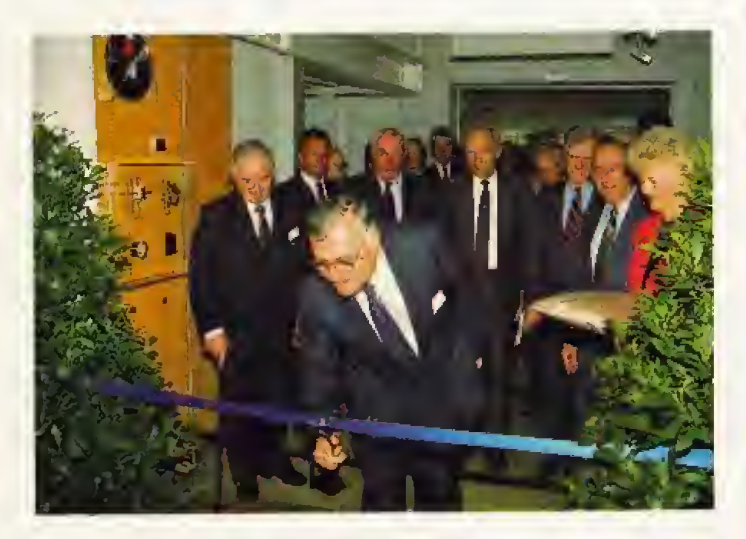

schließlich den Neubau einge- schiedene Varianten des Aba-<br>richtet, Einer der Aktiven war – kus und auch Rechenschieber richtei. Einer der Aktiven war kus und auch Rechenschieber<br>Diplom-Ingenieur Alfred Krösa. gebracht. Einen großen Teil da-Diplom-Ingenieur Alfred Krosa. gebrachl. Einen groBen Teil da-31 Jahre lang arbeitete Krösa in von konnten wir aus dem Fundus<br>der Entwicklungsabteilung von des Museumsnehmen. Doch bei der Entwicklungsabteilung von des Museumsnehmen. Doch bei IBM- Gleich nach seiner Pen- den moderneren Maschinen sionierung siedelte Krösa nach und Computern waren wir auf<br>München um woer Anschluß an Spenden der Firmen angewie-Münchenum, woer Anschluß an Spenden der Firmen angewie-<br>das Team von Professor Bauer – sen. Bei der Inneneinrichtung das Team von Professor Bauer<br>fand. Von seinen Erfahrungen bei diesem ehigeizigen Projekt, unterstützt. Auf diese Weise<br>seine Mitarbeit war freiwillig konnte das rund zwei Millionen seine Mitarbeit war freiwillig<br>und ehrenamtlich, berichtete und ehrenamtlich, berichtete Mark teure Unternehmen, dem Alfred Krösa.<br>
Computer einen Platz im Mu-

»Wir hatten das Ziel vor Augen,<br>die Entwicklung der mathematischen Instrumenie bis hinauf min Anfang Mai <sup>1988</sup> verwirk zum modernen Computer zu zei-

hat die Industrie uns finanziell<br>unterstützt.« Auf diese Weise Computer einen Platz im Mu-<br>seum zu verschaffen, rechtzeitig zum geplanten Eröffnungster-<br>min Anfang Mai 1988 verwirk-

#### Erfinder und Erfindung im Museum

Professor Konrad Zuse aus Hünfelden, einer der Väter des<br>heutigen Computerzeitalters. Computerzeitalters, war Anfang Mai zu Gast im Deutschen Museum in Miinchen. Zu se war nichi nur einer der vielen prominenten Aussiellungsbesucher, sondern auch Teil jener treibenden Kräfte, die diese Abteilung erst möglich machten. Schon 1960 Hatte Professor Kon rad Zuse die Entscheidung gefällt, seine »Z4« dem Deutschen Museum 2u iiberlassen. Den Bau dieser Relais-Rechenanlage mit mechanischem Speicher be gann Zuse 1942. Drei Jahre spater war sie fertig und wurde Wissenschaftlern vorgeführt. Kurz vor der Berlin-Offensive der Roten Armee im Frühjahr 1945 wurde die Aniage verlegt und <sup>1946</sup> provisorisch in Hopferau im Allgau aufgestellt.

Der mechanische Hauptspetcher war für 64 Worte mit einer LSnge bis 32 Bit ausgeiegt. Das Programm der Anlage war starr und bol maximal zwei Schleifen. 1950 wurde die Z4 filr fiinf Jahre und fur 30000 Franken an die Eidgendssische Technische Hochschule Ziirich vermieiet. Im gleichen Jahr wurden^Verbesserungen wie das Uberspringen von Befehlen erreicht. Die Arbeilsgeschwindigkeit der Z4, die 22000 Relaisbesitzt, stieg auf 30 Operationen pro Minute. Eine Addition dauerte eine halbe Sekunde, eine Multiplikation 3,5Sekunden. Nach 19S5 wurde die Computeranlage an das ba boratoire de Recherches Techniques de Saint-Louis verkauft. Die Zuse KG erwarb die Z4 1959 zurück. Ein Jahr später wurde sie dem Deutschen Museum<br>überlassen (rm) überlassen.

#### Hätten Sie je gedacht, Ihre Erfindungen eimna} im Mu seum wiederzufinden?

Zuse: Gehofft habe ich das schon. Es ist schlieBlich 20 jahre her, daB ich dem Deut schen Museum die Z4 ge schenkt habe. Doch als ich sie baute, habe ich daran noch nicht gedacht.

#### Wie gefällt Ihnen die Ausstellung?

Zuse: Sie ist sehr schön gemacht. Die Organisatoren haben sehr viel Arbeit geleistet und eine gute Ausstel lung geschaffen, Sie ist sehr anschauiich und inteiessant. Auch vollständig?

Zuse: Vollständigkeit ist gerade in diesem Bereich un mogiich. Die Computeriechnik ist ia auch noch nicht am Ende ihrer Entwicklung. Das Wichtigste ist. bei den Museumsbesuchern ein Ver ständnis für diese Technik zu erreichen. Und dies ist hier gut gelungen.

#### Wünschen Sie sich eine Erweitemng dieser Museums-Abteilung?

Zuse: Natürlich. Es stehen 2um Beispiel van mir noch ei nige Maschinen im Lager, an denen man die mechanische Speicherung gut erklaren könnte. Doch sie trafen zu | spät ein, um sie noch pünktlich 2ur Eroffnung aufzu bauen.

Mit Konrad Zuse sprach Happy-Redakteur Raif Müllet.

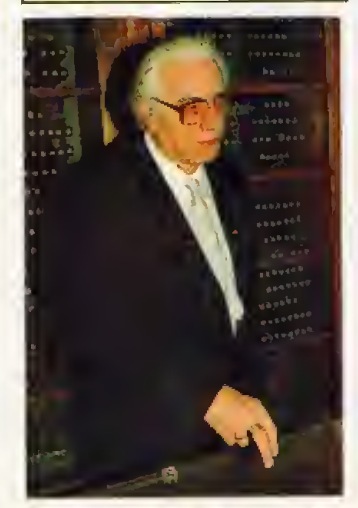

Computervater Konrad Zuse

#### **Können Computer** rat sein ?

Die politischen Parteien beginnen, die Computer zu ent decken. Griffen bislang nur Hacker öffentlichkeitswirksam in die Tasten, so wollen das nun auch Jusos, die Jugendorganisalion der SPU tun, So gab es im Ollenhauer-Haus, der Bonner SPD-Zentrale, eine Juso-Diskussion zum Thema Computer. Rund <sup>200</sup> Jugendliche aus dem gesamten Bundesgebiet folgten der Einladung. Im Rahmen des »Forum Jugend und Technik« gingen sie zwei Tage lang der l Frage nach, ob Computer rot werden konnen. Nur rund ein Drittel der uberwiegend iungen Teilnehmer war übrigens beim<br>SPD-Nachwuchs organisiert. SPD-Nachwuchs Entsprechend der Zielgruppe-Linke. furchtlos im Umgang mit Computem — waren vor allem iene gekommen, für die Technik<br>eine untergeordnete Rolle spielt. Sie soli funktionieren, um mit ihr etwas zu bewirken. Stundenlange Gespräche über Interruptprogrammierung, Taktfrequenz oder ahnliches waren nicht zu hören. Wichtiger waren Fragen wie: Welche Schriftari ist fur die Biirgerinitativen-Zeitung mit einer Textverarbeitung zu verwirklichen? Wo ist denn die gezeigte Anti-Kriegs-Software 2u bekommen? Nicht die Technik interessierte, sondein die Nutzer standen im Mittelpunkt.

Mil ihrem Technik-Kongreß hat die SPD-Jugendorganisation Neuland betreten, Ein Schritt, der sich bald auszahlen könnte, denn in fast jeder Juso-Gruppe gibt es zwei Oder diei Mitglieder, die einen Computer beshzen. berichtete Juso-Geschäftsfiihrer Bernhard Groih. »Die Lin ke arbeitet in diesem Lande bis lang noch mit den Techniken der Jahrhundertwende\* wurde beim Forum beklagt. Nundiskutieren die jusos dariiber, wie ein bundesweites Infdrmationsneiz auf der Basis der Munchner Mailbox LINKS (089/5706448), betrieben vom Sozialistischen Computer Club, aufgebaut wer den kann. Gelingt der Versuch, linke Computeranwender und gleich^ieitig die Politszene zu computerisieren, könnten die Jusos in vielen Diskussionen die Nase vorn haben. Neue Bevolke rungsschichten konnten davon ubeizeugt werden, daB Politiker mit def modernen Welt umzu gehen wtssen — wenn nGtig mit einer Tastatur auf den Knien. Dann eriibrigte sich die Frage der SPI>Bundesgeschaftsfiihrerin Anke Fuchs »Was ist denn das?», wenn sie eine GEM-Benutzeroberfl^che sieht — die Genossin wuBte dann, wie die Mans lauft.

(Gunter Haake/rm)

#### Viren verursachten **Sachschaden**

Bei GFA-Systemtechnik hat sich ein Virus breitgemacht. Betroffen sind davon 10000 Disketten, die dem Buch »GFA-Basic: Version 3.0<sup>\*</sup> beigelegt sind. Wie Prokurist Rolf Hilchner uns mitteilte, handelt es sich dabei um einen sogenannten Bootsektor-Virus, der sich sehr schnell von Diskette zu Diskette kopiert. Der Virus selbst soll nichts bewirken, außer daß er vorhanden ist. sich kopiert und anscheinend auf einen zweiten Teil wartet. Was dieser zweite Teil unternimmt, ist unbekannt. Auch wie sich der Virus bei GFA einschleichen konnte, ist bis jetzt noch nicht geklärt.

In einer großen Rückruf-Aktion hat GFA-Systemtechnik alle zirka 1400 ausgelieferten Bücher zurückbeordert. In der Druckerei wurden anschließend alle Buch-Disketten, auch die 8500 Stück, die sich noch auf Lager befanden, auf den Virus hin überprüft und der Virus darauf zerstört. Mit einem Aufkleber auf dem Buch garantiert GFA-Systemtechnik seinen Kunden. daß die Diskette keinen Bootsektor-Virus mehr enthält.

## **ATARI-NEWS**

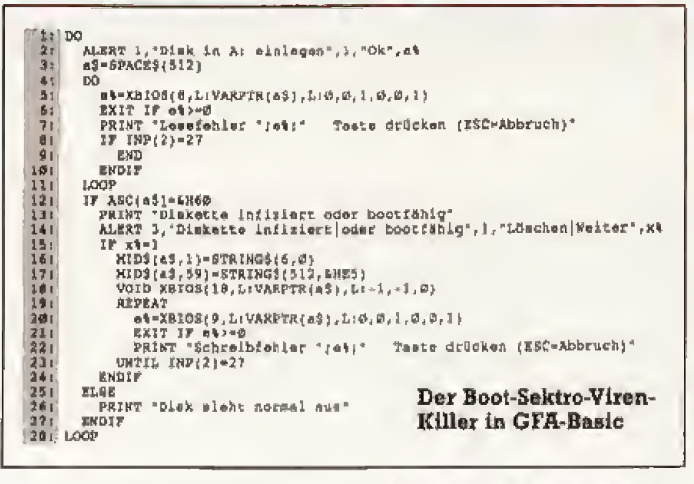

Durch diese Aktion ist, nach Angaben von GFA-Systemtechnik, ein Schaden von über 20000 Mark entstanden. Damit Sie sich vor dem Ausbreiten dieses Bootsektor-Virus schützen können, veröffentlichen wir den von GFA-Basic-Autor Frank Ostrowski geschriebenen Viren-Killer. Sollten Sie ein Buch ohne Garantie-Außdeber haben, so können Sie die Diskette mit diesem Killer überprüfen.  $(k)$ 

#### **Atari ST-Medizin** als Public Domain

Für alle, die vermuten, daß auch ihr Atari ST von Viren befallen ist, gibt es eine Public-Domain-Medizin von der Bayerischen Hackerpost. Sie kostet einen kleinen Unkostenbeitrag für das Kopieren und soll alle bis jetzt bekannten Viren auf dem ST vernichten. Bis jetzt sind acht Viren bekannt, darunter auch die des VCS (Virus Construction Set, siehe Happy 5/88).  $(k)$ 

#### **Schneller Basic-Compiler**

Der schnelle Hisoft Basic-Compiler für den ST ist jetzt in deutscher Version erhältlich. Er zeichnet sich vor allem dadurch aus, daß er zu Microsoft Basic auf MS-DOS-Computern kompatibel ist. Der Compiler hat keinen Interpreter, sondern ist ein reiner Compiler mit eingebautem Editor. Da man ein Programm direkt im Arbeitsspeicher compiliert, ohne daß ein Diskettenzugriff nötig ist, erreicht der Compiler kurze Turnaround-Zeiten (die Zeit, die zwischen Editieren, Compilieren und wieder Editieren eines Programms vergeht). Die Bi-<br>bliothek von Hisoft Basic ist leicht zu erweitern, wodurch man den Compiler an andere Basic-Dialekte anpassen kann. So sind Umsetzungen von anderen Basic-Dialekten zu realisieren. Den Hisoft Basic-Compiler gibt es mit deutschem Handbuch von Markt & Technik. Er kostet 179 Mark.  $(k)$ 

## Top-Aktuell . . . Top-Aktuell . . . Top-Aktuell

#### Immer mehr Nazi-Software an deutschen Schulen

Rechtsradikale benutzen die Schulen als Umschlagplätze für faschistische Computerspiele. Unsere Enthüllung »Auschwitz Computerspiel« (Happy als 5/88) löste ein bundesweites Presseecho aus. Doch unser Bericht beleuchtete nur die Spitze eines Eisberges. Wie verbreitet die braune Software unter den Jugendlichen bereits ist, recherchierten die Happy-Mitarbeiter Ralf Klassen und Frank Wieding in Hamburger Schulen.

Mit einem »Heil Dir im Hakenkreuz. Herrscher des deutschen Reichs,« begrüßt das Programm »Hiller Imperator« den Benutzer. Eine digitalisierte Stimme verkündet den «nächsten großen Sieg der glorreichen deutschen Wehrmacht«, Während auf dem Rathaus von Antwerpen »die Reichsflagge weht macht Genoral Rommel vor Tobruk mit den Engländern »kurzen Prozeß«. Digitalisierte Radiodurchsagen aus dem Oberkommando der deutschen Wehrmacht, Rommels Panzerkämpfe in Afrika, die gegen Juden ausrückende SS in »Hitler Imperator« oder den »Anti Türken Test« zeigen uns Bernd und Martin, Schüler einer Hamburger Hauptschule. Nazisoftware wird mittlerweile auf jedem Schulhof gehandelt,

erzählen uns die beiden übereinstimmend. Seit einem halben Jahr sind radikale Spiele verstärkt im Umlauf. Da kommt einer auf den Schulhof und verkauft die Dinger für fünf Mark.

Die geistigen Urheber der faschistischen Computerspiele nennen sich »Adolf Hitler jun.», »Klein Goebbels« oder »Colossus«. Experten vermuten jedoch organisierte Rechtsradikale hinter den Aktivitäten, allen voran die neofaschistische »FAP». Bei der verbolenen »Aktionsfront Nationaler Sozialistenbeschlagnahmte die Polizei mehrere Computer und Disketten.

Gerhard Adams, stellvertretender Leiter der Bundesprüfstelle für jugendgefährdende Schriften (BPS) in Bonn, ist schier verzweifelt: «Trotz Verbote und Beschlagnahmungen ist die Flut der braunen Software nicht einzudämmen. Bei unseren Ermittlungen sind wir auf Strafanzeigen angewiesen, doch Informationen vom »grauen Markt» der Schulhöfe und Jugendtreffs erreichen uns nur selten.« Darum finden sich auf der Index-Liste der BPS auch nur drei braune Computerspiele. Doch auf den Schulhöfen kursieren wesentlich mehr Programme.

Der Jugendbeauftragte der

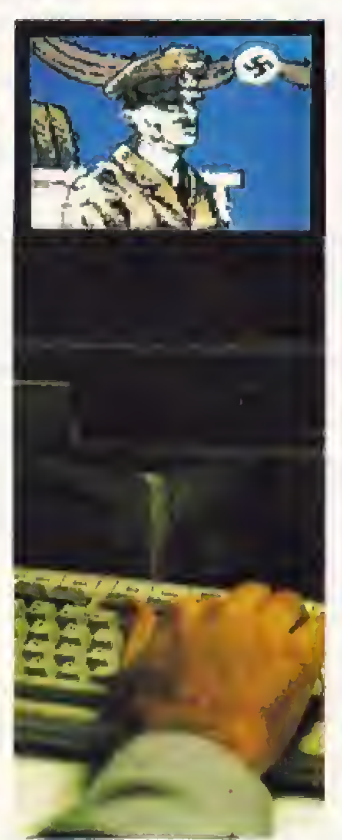

Gefährliche Nazi-Software auf dem Heimcomputer

Hamburger Polizei. Thomas Menzel, meint resignierend: »Bis heute gibt es noch keine wirksame Strafverfolgung, Wir sind bei unseren Ermittlungen auf Zufälle angewiesen.« Es werden also auch in Zukunft auf den Bildschirmen der jugendlichen<br>Computerbesitzer Hakenkreuze erscheinen. (Ralf Klassen/ Frank Wieding/rm)

Wo sind in letzter Zeit verstärkt rechtsradikale Programme aufgetaucht? In welcher Gegend wird viel Nazi-Software gehandelt oder getauscht? Helfen Sie, gegen die faschistische Propaganda-Flut aktiv zu werden.<br>Schreiben Sie uns. Wir werden die Informationen an die zuständigen Stellen weiterleiten, damit dagegen Aktionen eingeleitet werden können. Auf Wunsch behandeln wir Ihre Zuschrift vertraulich. Wir können wie jede Zeitschrift nach dem Zougnisverweigerungsrecht nicht gezwungen werden, Namen zu nennen. Sie sind also völlig sicher.

**Unsere Adresse:** 

**Redaktion Happy Computer Stichwort Nazi-Software** Hans-Pinsel-Str.2 **8013 Haar** 

**新闻名 15** 

## Er kostet weniger als 3000 Mark

Welches ist der beste Heimcomputer? Atari ST? Amiga? PC oder C 64? Keiner von ihnen. Wir stellen den »Happy Computer« vor, ein 16-Bit-Computer für weniger als 3000 Mark, der alles schlägt, was es zur Zeit zu kaufen gibt.

ir sind mit unserem Entwurf auf dem schmalen Grat zwischen wünschenswerten Extras einerseits und niedrigen Kosten andererseits balanciert. 16 Millionen Farben, fünf Stereo-Musikkanäle und eine Grafikauflösung von 1024 x 1024 Punkten sind zwar reizvoll, für den Heimanwender aber nicht mehr bezahlbar. Deswegen haben wir bei unserem »Happy Computer« mehr Wert auf Funktionalität und preiswerte Extras gelegt. Statt Schaumqummitastatur oder Absturz in 4096 Farben wegen hochgezüchteter Spezialchips ist der »Happy Computer« solides Computerwerkzeug. Leicht zu programmieren für Einsteiger und Profis durch Standardbauteile, die Freude am Arbeiten kommt durch seine zwar preiswerten aber pfiftigen Details.

Herz des »Happy Computer« ist ein mit 12 MHz getakteter 68000er-Prozessor, den je ein Grafik- und Musik-Coprozessor-Standardchip in seiner Arbeit unterstützen. Serienmäßig hat er 1 MByte RAM. Mehr wäre zwar wünschenswert, ist aber aufgrund der zur Zeit hohen RAM-Preise zu teuer.

Die Grafikauflösung beträgt 600 x 400 Pixel und er kann maximal 256 Farben gleichzeitig darstellen. Das ist genug für flotte Spiele, farbenfrohe Grafiken und feine Textverarbeitung. Mitgeliefert wird ein flacher und sehr großer Farbmonitor, der durch ein Kugelgelenk schwenkbar ist, um möglichst ergonomisches Arbeiten zu gewährleisten. Der Monitor ist spiegelfrei.

Musikalisch ist der »Happy Computer« auf Zack: Er besitzt drei Stereo-Musikkanäle und zwei MI-DI-Schnittstellen, Eingebaut in die Tastatur ist ferner ein Mikrofon und ein 8-Bit-Sampler, mit dem problemlos kurze Sounds und Sprache digitalisiert werden können. Statt einem »Pieps« als Fehlermeldung, kann der Benutzer den»Happy Computer« dazu bringen, »Das war aber verkehrt, ey!« zu sagen.

Eine ergonomische Maus erleichtert das Arbeiten. Wer Mäuse nicht mag, kann in die (in der Tastatur eingebaute) Buchse natürlich einen Joystick anschließen (wichtig auch für manches gepflegte Baller- und anderes Spiel). oder die Benutzeroberfläche mit dem eingebauten Trackball bedienen. (Mit dem neuen Mac-Laptop) geht Apple übrigens den gleichen Weg - der Trackball ist eben noch ergonomischer als die Maus.) Die abgesetzte Tastatur ist IBM-kompatibel, hat aber bereits standardmäßig einen abgesetzten Cursorblock und eine separate Zehnertastatur. Beides ist wichtig für alle, die gerne und viel Schreiben, Programmieren und Rechnen. Wer zuwenig Platz auf seinem Schreibtisch hat, kann das Gehäuse unter dem Tisch verschwinden lassen. Die Tastatur allein genügt auf der Arbeitsfläche, da sich Maus- und Joystickanschlüsse an der Tastatur befinden.

Neben der Hauptplatine und zwei flach liegenden Steckplätzen (zum Beispiel für eine MS-DOS-Erweiterung) birgt das Computerge-

häuse ein 3/2- und ein 5/4-Zoll-Laufwerk, die durch den Universalcontroller flexibel zwischen 360 KByte und 1,44 MByte Speicherkapazität eingestellt werden können. Wahlweise kommt eine 20-MByte-Festplatte, ein CD-ROM oder ein anderes optisches Laufwerk ins Gehäuse. Besonders für grafisch anspruchsvolle Spiele eröffnen sich damit neue Welten, weil auf ein CD-ROM rund 500 MByte an Grafik und Musik passen - zu einem Herstellungspreis von unter 20 Mark.

Ein Modulschacht im Gehäuse nimmt Spiele- und andere anspruchsvolle Softwaremodule auf. Durch den auf der Rückseite herausgeführten Systembus bleibt der Weg offen, den »Happy Computer« zu erweitern. (jg)

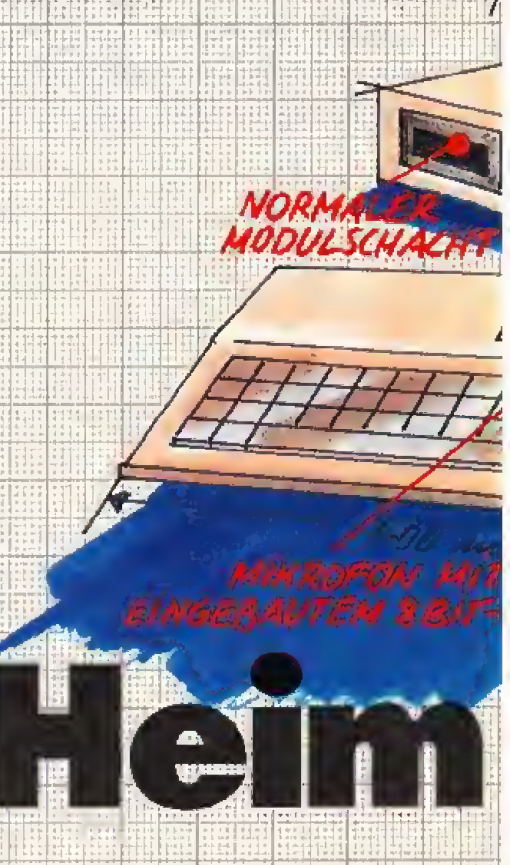

## **Titelthema**

Was gefällt Ihnen an unserem

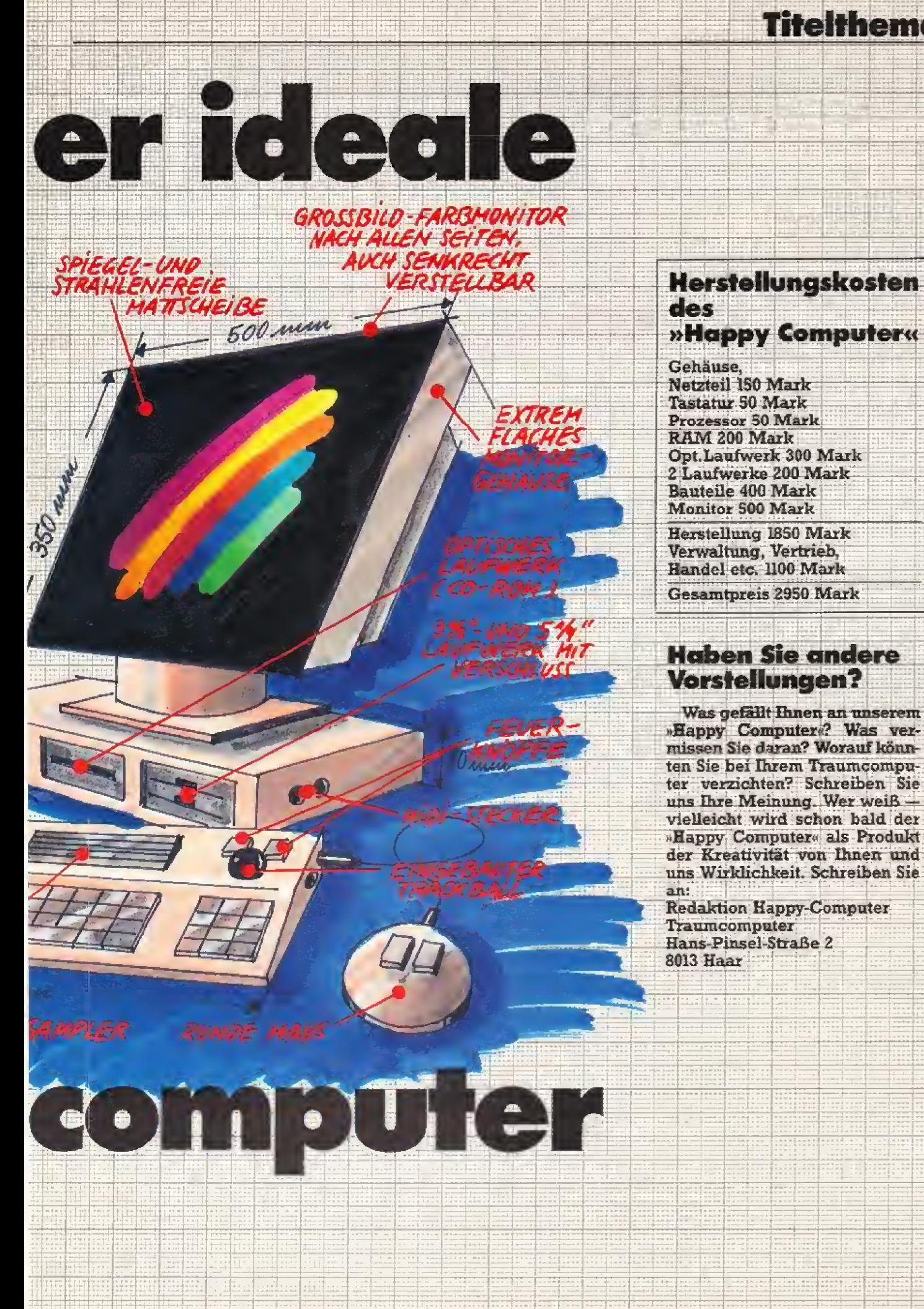

Ausgabe 8/August 1988

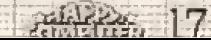

## **Titelthema**

Erinnern Sie sich noch an den »Enterprise (? Oder an den »Dragon«? Die 80er Jahre brachten viele tolle Computer hervor, die dennoch schnell wieder in der Versenkung verschwanden.

ie frühen 80er Jahre waren die Glanzzeiten von Atari, D Sinclair und Texas Instruments: Atari 800 (mit Folientastatur), der 7281 mit 1 KByt Haupt.<br>speicher und später der T19974A. der seine hochauflösende Grafik<br>über das Umdefinieren des Zei-<br>chensatzes realisierte, Commodo-<br>re mischte in dem kleinen Heine computer-Markt mit dem VC-20 mit, der immerhin stolze 3,5 KByte

网络防御周围的医国国

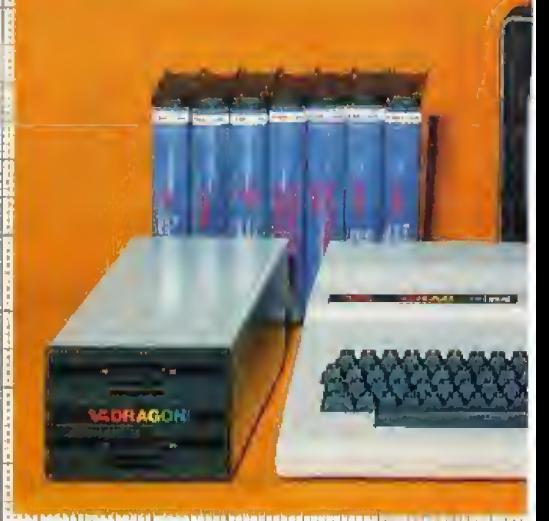

in the state of the state of the state

Ausgebe B/August (98)

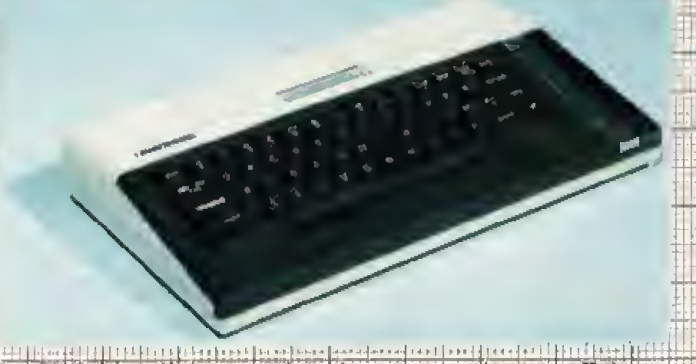

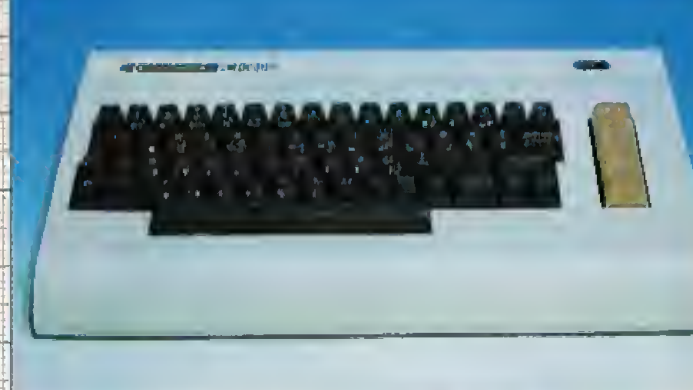

Der ZX81 (oben links) war einer der ersten preiswerten Heimcomputer, VC 20 (2, v. links) und Atari 800 (links unten) folgten.

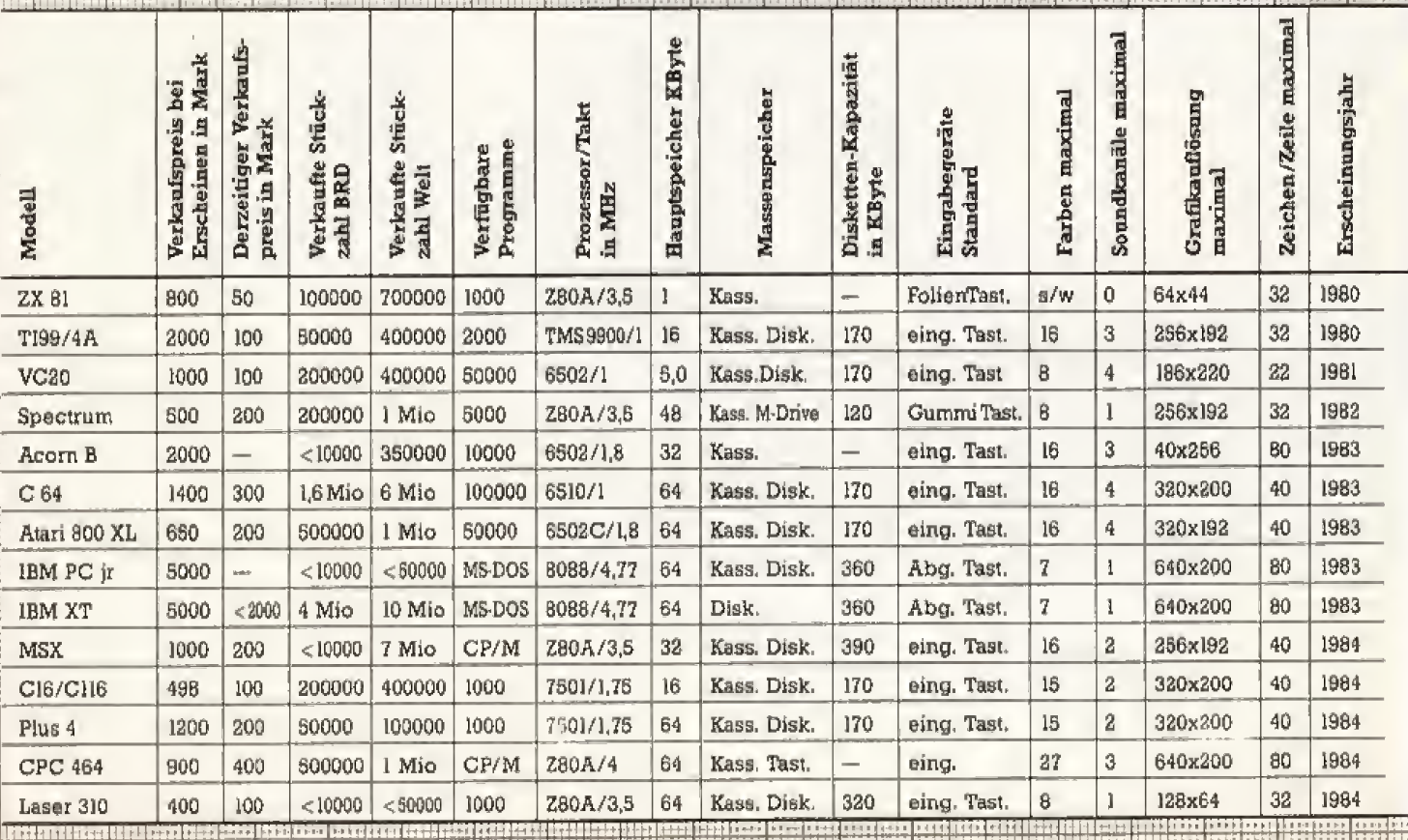

## **Titelthema**

Basicspeicher hatte und fast 1000 Mark kostete. 1982 erschien der Sinclair Spectrum mit immerhin bis zu 48 KByte Hauptspeicher und einer sagenhaften Grafik: 256 x 192 Punkte.

Als 1983 Commodore und Atari Heimcomputer mit 64 KByte auf den Markt brachten, begann der große Boom. Atari - zu der Zeit be-<br>reits kurz vor der Pleite - hatte davon viel weniger, die Stückzahlen ihres »800 XL« blieben schnell hinter denen des »Volkscomputer 64-VC64« zurück. Computersysteme, die in anderen Ländern äußerst erfolgreich waren, wie der Apple II

Fortsetzung auf Seite 147

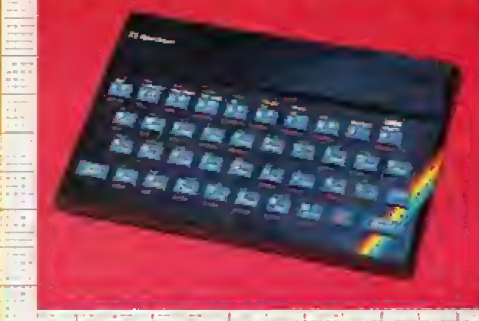

Dragon und Einstein Tatung blieben Außenseiter, CPC 464 und ZX Spectrum hatten größere Verkaufszahlen.

**ANTI 19** 

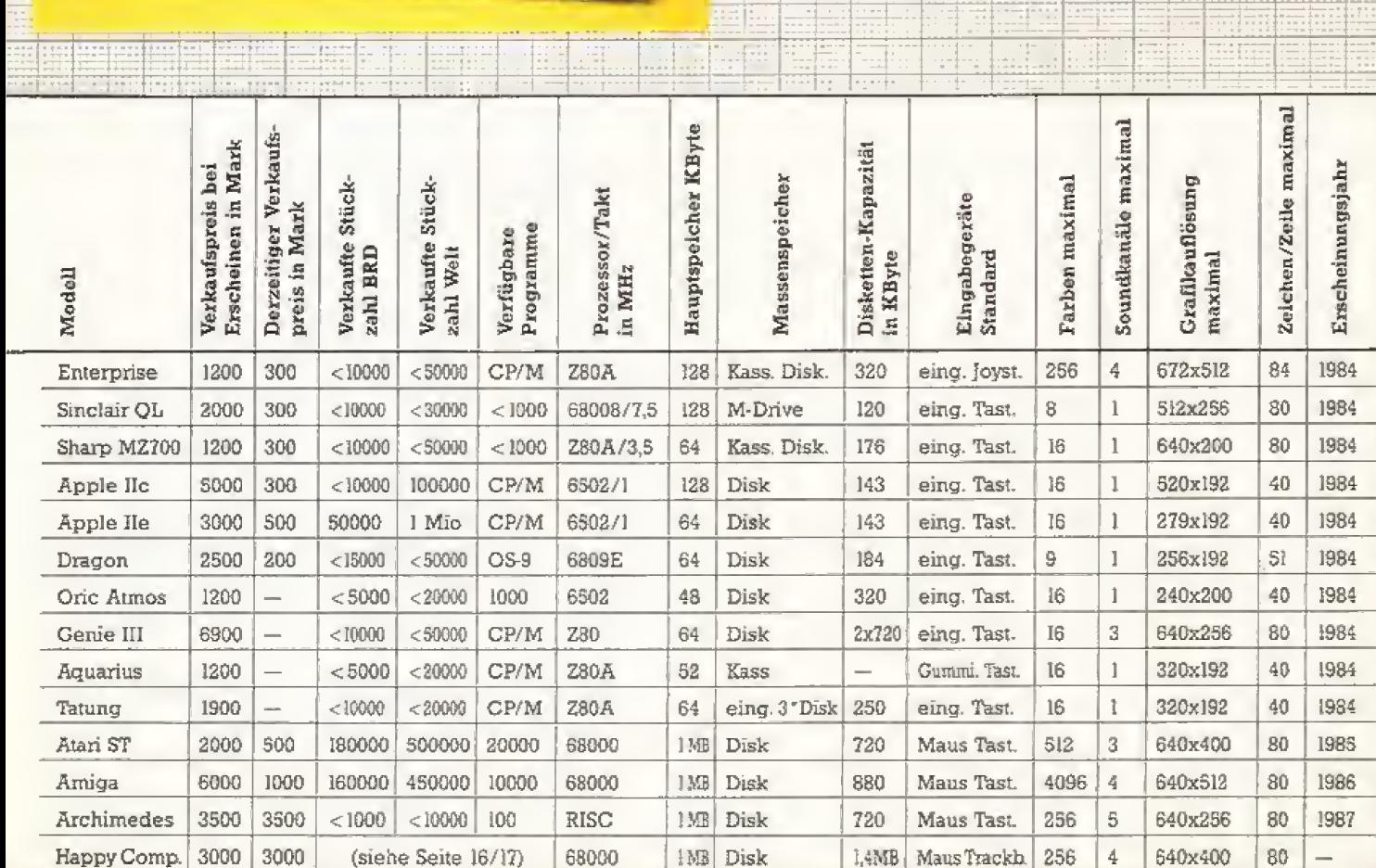

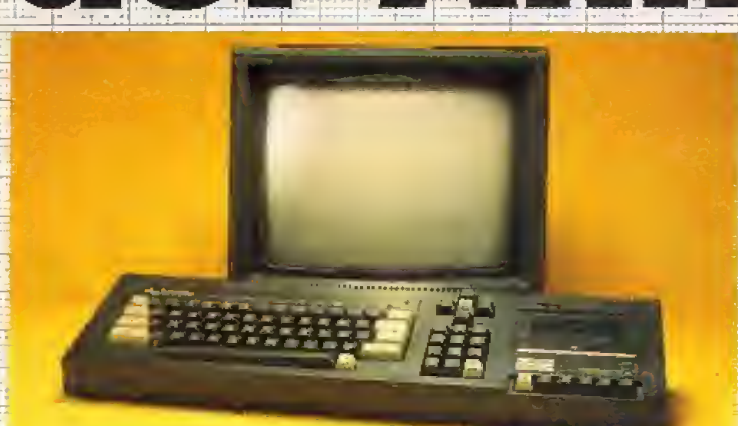

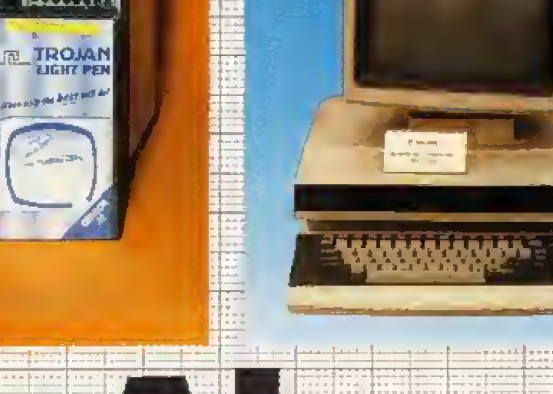

Aussabe B/August 1983

#### Der Euro PC setzt neue Ma& stäbe bei den preiswerten PCs. Kompakt aber komplett präsentiert er sich.

ahrelang war bei den PCs alles klar. Jeder wußte, wie sie aussehen, was sie kosten und was sie können. Das große, etwas sperrige Gehause und die abgesetzte Tastatur waren ihr Markenzeichen, Doch das war vor dem Schneider Euro PC, denn bei ihm ist alles anders. Er ist nicht nur einfach ein preiswerter PC, sondern er sieht anders aus, arbeitet schneller, ist mit guter Software ausgestattet und besitzt ein  $3\frac{1}{2}$ -Zoll-Laufwerk. Was ist dran, am Euro PC?

Rein äußerlich betrachtet, macht der Euro PC einen guten Eindmck. Das flache Gehause mit den schragen Kühlrippen besitzt ein schönes Design und ist in angenehmen, dezenten Farben gehalten. Auffällig ist

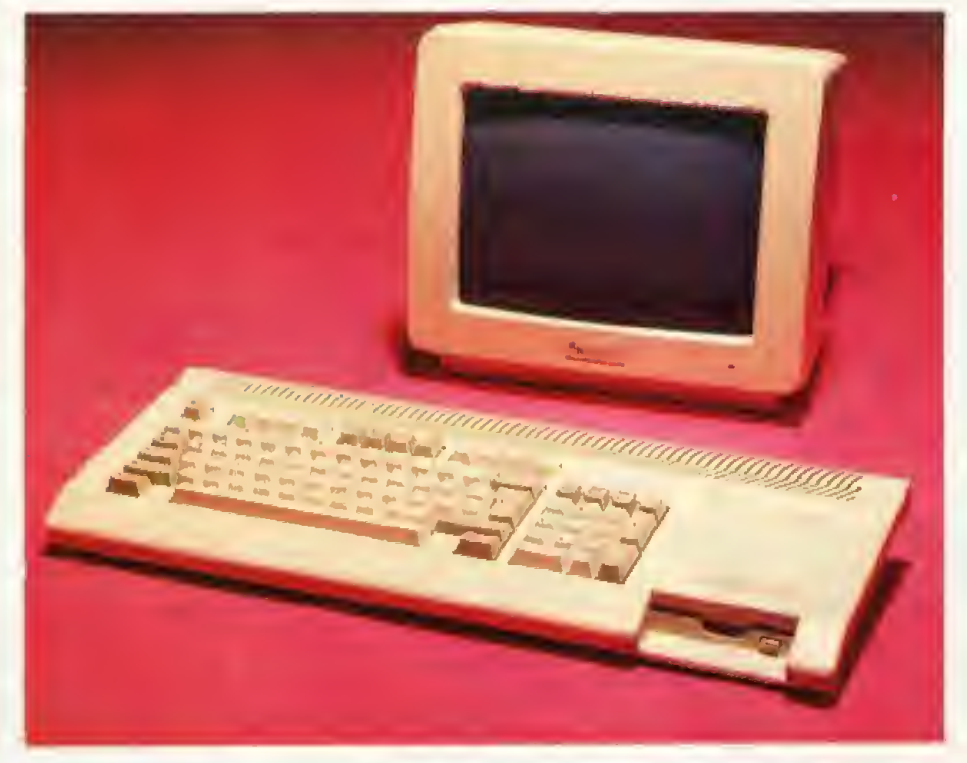

# Klein, kompakt.

#### 

of the state of provide a control of the state of the state of

#### Die Anschlüsse des Euro PC im Überblick. Rechts die Öffnung für die Erweiterungskarte

das 3'A-Zoll-Laufwerk an der rechten Seite. Es erinnert an den CPC 664, bei dem die Disketten aucb von vome eingeschoben wurden,

Die Tastatur ist eine Mischung aus PC- und ATTastatur. Der Euro PC besitzt wie ein AT zwölf statt zehn Funktionstasten, die über dem Schreibfeld liegen, und nicht wie bei PCs üblich, links daneben. Die zwei zusätzlichen Tasten werden allerdings nur von wenigen Programmen unterstiltzt.

Ein typisches Merkmal des Euro PC ist sein externes Netzteil, Es steht wie bei vielen Heimcomputern neben dem Computer oder unter dem Tisch. Der Nelzschalter ist am Computer-Gehause untergebracht, so daB das Netzteil nicht weiter stort, wenn es einmal verstaut ist.

Auf der Rückseite des PCs drängeln sich die Anschlilsse. Der Euro PC besitzt serienmäßig eine parallele (Centronics-)Schnittstelle zum Anschlufi eines Druckers und einen seriellen (RS232C}-AnschluB fur Aku^ stikkoppler oder Modem. Piir den Monitor ist ein RGB-Ausgang vor-

handen. Der Euro PC erkennt, welcher Monitor (Farbe oder Monochrom) angeschlossen ist, Die neunpolige Joystickbuchse eignet sich sowohl für digitale Joysticks als auch für eine Maus.

Auswahl gibt es auch bei den Diskettenlaufwerken, Wem das eingebaute 3½-Zoll-Laufwerk nicht genügt, kann ein externes Laufwerk im 3<sup>1</sup>/<sub>2</sub>- oder 5<sup>1</sup>/<sub>4</sub>-Zoll-Format ergänzen. Der nötige 25polige (Sub-D-)AnschluB ist genauso vorhanden wie die Schnittstelle filr eine Festplatte.

Diese besitzt eine Besonderheit, Der notwendige Festplatten-Controller befindet sich nämlich nicht auf der Computerplatine, sondern ist im Gehäuse der Festplatte untergebracht. Die 8-Bit-Schnittstelle dient nur als Verbindung zwischen dieser speziellen Schneider-Festplatte und dem Euro PC. Der Vorteil ist, da6 der AnschluB wie der User-Port des C S4 auch ftir andere Zwecke offen steht und Bastiern ein weites Betätigungsfeld offenläßt.

Die fiir PCs iiblichen Steckplatze sind dem flachen Gehäuse zum Op-

#### Zum Spielen

Praktisch jeder Heimcomputer wird ab und zu zum Spielen benutzt. Und so wird fiir manchen Computer-Käufer die Frage \*kann man damit auch spielen?« zu einem mitentscheidenden Verkaufs-Argument. Wir haben den Euro PC mit einer Palette von MS-DOS-Programmen auf Spiele-Tauglichkeit getesiet,

Mit seinen 9,5 MHz ist der Euro PC für das eine oder andere Spiel fast schon zu schnell. Glück-<br>licherweise – erkennen – viele licherweise erkennen Spiel-Programme die hohe Geschwindigkeit und passen sich automatisch an

Der eingebaute Joystick-Port verleitet dazu, einen Joystick zu kaufen und gleich mit den tollen Action-Spielen loszulegen doch Vorsicht! Die meisten MS-DOS-Spiele unterstützen den

fer gefallen, An der linken Seite befindet sich nur ein Steckplatz, fur ei ne kurze Karte. Man kann dort eine Netzwerk-Karte einstecken, eine RAM-Erweiterung oder eine EGA-Grafikkarte in passender Größe,

Ungew5hnliches findet sich im In neren. Das ROM — es wird bei PCs >tBIOS« genannt — ist viermal so gro6 wie tiblich. Das liegt am eingebau-

## Euro PC Test

ten Setup-Progiamm, Mit ihrn stellt man zum Beispiel den gewünschten tet. Zeichensatz ein. Um die Tastaturbelegung auf deutsche Sonderzeichen zu stellen, braucht man bei anderen PCs das Zusatzprogramm »KEY-BGR\*, Das erweiterte ROM des Euro PC spart so Speicherplatz. Durch das Einstellungsprogramm kann man auch das externe Laufwerk

Modus hat Schneider leider verzich-Drei verschiedene Taktgeschwindigkeiten stehen zur Auswahl: 4,77, 7,15 oder 9,56 MHz. Nach unserem Geschwindigkeitstest ist der Euro PC rand 2,2mal schneller als ein Original-IBM-PC Die Urnschaltung auf 4,77 MHz kann bei ei nigen älteren Programmen notwendig sein, die nur mit der Geschwin-

Steckplatze, da die Zusatzkarten ein fester Bestandteil des PC-Konzepts sind. Wer sich einen Euro PC kauft, mufi sich daruber im klaren sein, daB er die meisten Erweiterungen nicht verwenden kann. Die vorhandene Hardware geniigt aber, um die meisten Programme zu nutzen.

Die Hardware eines Computers ist aber bekanntlich nur so gut wie

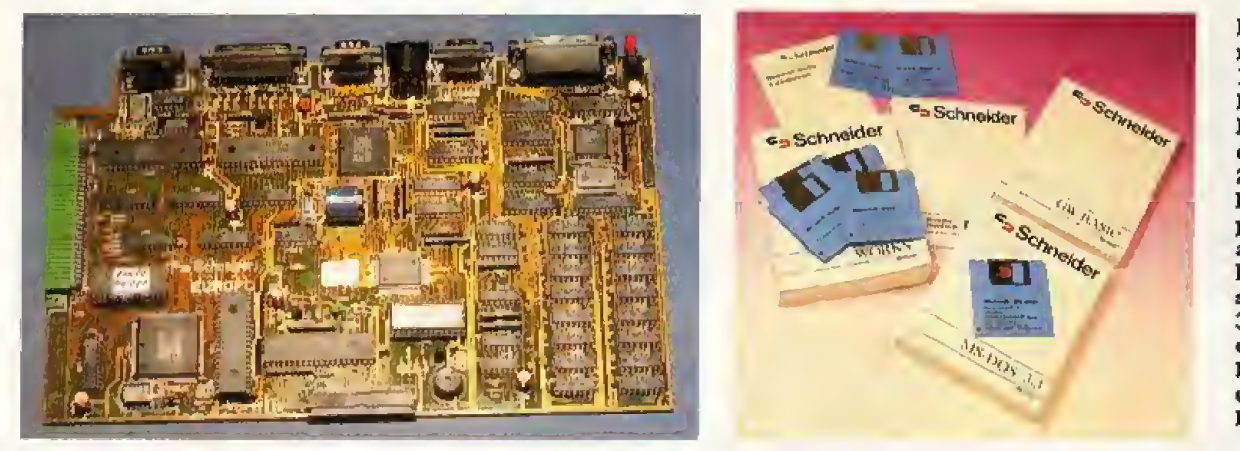

Bilder von links nach rechts; 1. Im typischen Design eines Heimcomputers: der Euro PC Z, Auf der Ideinen Hanptplatine sind alle Bauteila kompaki zm aammengofaAt 3. Vier Handbücher und sieben Disketten liegen dem Euro PC<br>bei

# komplett

#### geeignet

Sclmeider-Joystickport nicht, So bleibt oft nur die Tastatur als Spielepartner iibrig, sofern man nicht das Geld für eine Joystickkarte und den dazugehörigen analogen Joystick ausgibt,

Wer sich den Euro PC nur mit monochromem Monitor kauft, darf sich nicht wundern, wenn viele Spiele ihre Piinktion verweigern. Die CGA-Grafik, die viele Spiele benOtigen, wird nur miteinem Farbmonitor angezeigt. Wer nur monochrom in die Rohre guckt, kann sich nur solche Spiele kaufen. die auch fiir Hercules-Karten geeignet sind.

Ein letztes Problem ist das eingebaute Laufwerk. Viele Spiele werden nur im 5<sup>1</sup>/<sub>4</sub>-Zoll-, nicht aber  $im 32$ -Zoll-Format angeboten, Ein zweites Laufwerk ist fiir viele Spiele also unerläßlich. (bs)

zum Hauptlaufwerk machen, Das ist<br>zum Beispiel nötig, wenn ein Programm mit Kopierschutz nur vom  $5\frac{1}{4}$ -Zoll-Laufwerk aus bootet.

Uber das Setup-Programm wird auch die Bildschirmdarstellung und die Taktgeschwindigkeit gewahlt. Der Euro PC beherrscht die Grafik-Modi Hercules (monochrom) und CGA (4aus <sup>16</sup> Farben). Auf den EGA-

digkeit des Original-IBM-PC funktionieren. Die Geschwindigkeit l^Bt sich durch eine Tastenkombination verändern, während ein Programm läuft. Man kann zwar auch das Setup-Programm jederzeit aufrufen, doch das birgt zwei Nachteile. Erstens löst es nach dem Andern der Taktgeschwindigkeit einen Reset aus und zweitens löscht es zumindest den Bildschirm, wenn man es verläßt,

Diese Nachteile wiegen nicht schwer, da man das Setup-Programm nur selten braucht, Es dient vor allem dazu, die Grundeinstellung festzulegen, die man nach dem Einschalten des Computers möchte. Alle Parameter werden dauerhaft gespeichert.

Der Euro PC verfügt über 512 KByte RAM, Das ist zwar nicht das Maximum, es langt aber ohne weiteres. Wer mdchte. kann den Euro PC durch seinen Steckplata mit mehr Speicher ausrüsten.

Die Hardware kann man ohne weiteres als komplett bezeichnen. Der Euro PC besitzt alles, was man zum täglichen Arbeiten braucht. Wer mit dem Computer-Hobby beginnt, wird den fehlenden EGA-Modus kaum vermissen^ zumal die entsprechenden EGA-Monitore noch sehr leuer sind, Sie kosten leicht zwei Drittel des Computers. Schwerer wiegen die fehlenden

die vorhandene Software, Doch dar an mangelt es, wenn man sich einen neuen Computer kauft, Dem Euro PC liegt daher das Programmpaket Microsoft »Works« bei. Works — das sind vier Programme in einem; Text verarbeitung, Datenbank, Tabellenkalkulation und DFU-Programm. Sechsdersiebenmitgelieferten Disketten sind fUr Works reserviert, Auf der siebten, der System-Diskette, befindet sich neben dem MS-DOS 3.3 auch das GW-Basic,

Bevor man mit Works zum ersten Mai arbeitet, muB man sich eine Arbeitsdiskette zusammenstellen. Auf ihr sind alle wichtigen Dateien ent halten. Man muB also nicht st^ndig die Disketten wechseln, Da das Programm vollständig im Speicher steht, gibt es keine Probleme, wenn man nur ein Laufwerk besitzt. Die Disketten sind tlbrigens nicht kopiergeschützt, so daß man sich eine Sicherheitskopie der kostbaren Originale anlegen kann.

Obwohl Works ein sehr komplexes Programm ist, l^Bt es sich leicht bedienen, Es arbeitet mit Dialog-Fenstern und PulL-Down-Meniis. so daß man sich Schritt für Schritt einarbeiten kann. Bei den meisten Befehlen steht am unteren Bildschirmrand eine kurze Erläuterung, Damit erspart man sich viel Slattern im umfangreichen Handbuch. Gelungen ist die Hilfsfunktion, die entweder zu einem Kommando die genaue Er klarung gibt oder eine Liste von Themen anbietet, die man wie den Anbang des Handbuchs durchbl^ttern kann, bis man das Richtige ge-

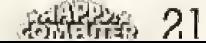

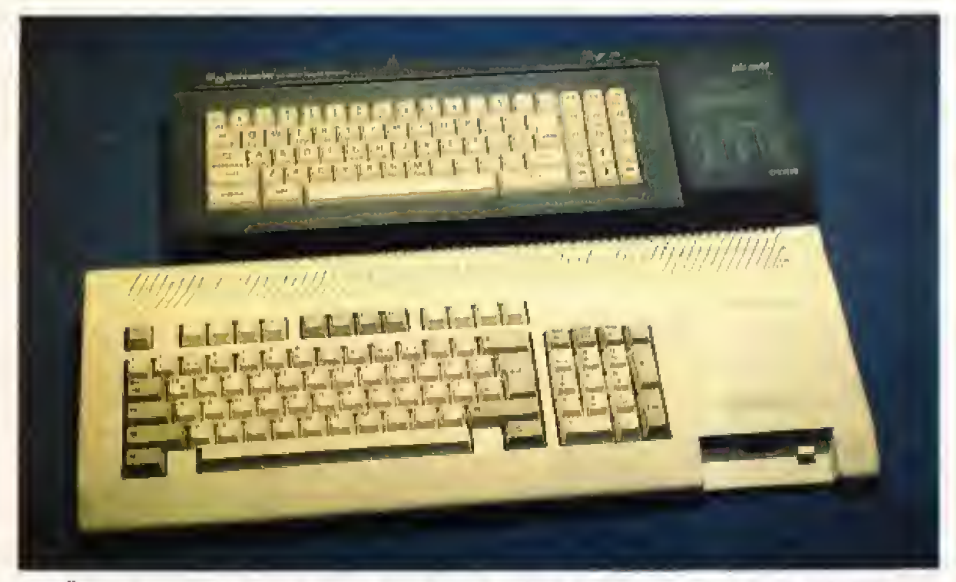

Die Ähnlichkeit des Euro PC mit dem ehemaligen Schneider CPC ist unübersehbar

funden hat. Das ist sehr praktisch, wenn man den entsprechenden Befehl nicht kennt.

Um den Einstieg noch leichter zu machen, besitzt Works ein eigenes Lemprogramm. Es zeigt, wie man ein bestimmtes Problem löst und bietet am Ende noch Übungen an. Menüs helfen, die Erklärungen für einen Befehl schnell zu finden und direkt aufzurufen. So bestimmt jeder sein Lerntempo selbst.

Das Arbeiten mit Works ist anfangs etwas ungewöhnlich. Man muß sich daran gewöhnen, daß man nicht mit einem, sondern mit vier Programmen arbeitet, die an einigen Punkten miteinander verbun-

#### **Saubere Lösung**

Endlich ein Computer, der für den Einstieg in die PC-Welt wie geschaffen ist. Einen wirklich kompletten Personal Computer für unter 1300 Mark, das ist der<br>Euro PC mit Sicherheit, Seine Ausstattung (720-KByte-Laufwerk, Schnittstellen und Programme) reicht zum vernünftigen Arbeiten. Der Euro PC ist gut verarbeitet, sein Aufbau hält Heim- und Hobbyanforderung stand

Das Arbeiten am Euro PC ist sehr angenehm, durch seine hohe Taktgeschwindigkeit bringt er die meisten Programme auf Trab. Auch die Programmverträglichkeit ist als sehr gut einzustufen. Für mich ist das Super-ROM-BIOS der Knüller, Das Setup ist eines der besten, das ich je bei PCs gesehen habe. Insgesamt schneidet der Euro PC so qut bei mir ab, daß er in Zukunft mein Arbeitsgerät für daheim sein wird

(Udo Reetz)

#### **PC mit Charakter**

Der Euro PC ist ein interessanter Computer, denn er ist nicht billiger als vergleichbare Heim-PCs, trotzdem scheint er auf den ersten Blick für den Heimanwender geeigneter. Er ist klein, leise und enthält ein Programmpaket, das man so gerne als »professionelles« Programm bezeichnet.

Mir ist es eigentlich egal, wie »professionell« Works ist, Während ich damit arbeitete, fand ich es einfach praktisch, die Funktionen der Textverarbeitung mit den Diagrammen der Tabellenkalkulation zu verbinden.

Noch ein Wort zur Tastatur; Ich habe lange mit dem C 64 gearbeitet, und im Vergleich dazu ist diese Tastatur schon eine Erholung. Sie hält natürlich nicht dem Vergleich mit einer abgesetzten Tastatur stand, doch wer einen Computer für sein Hobby sucht, wird sich davon nicht abschrecken lassen. Der Euro PC hat eine Menge Eigenheiten. Sie sind sicher nicht immer positiv, doch insgesamt ist er ein Computer, dessen Charme gerade darin liegt, daß er kein gewöhnlicher  $PC$  ist. (Gregor Neumann)

den sind. So können Informationen aus der Datenbank auch in der Tabellenkalkulation auftauchen oder Teile einer solchen Tabelle in den Text übernommen werden. Wenn man das Konzept und die Steuerung verstanden hat, wird das Arbeiten sehr angenehm. Mit Works kann man zum Beispiel ein Physik-Referat schreiben, die Versuche mathematisch auswerten und die Ergebnisse als Zahlen oder als Diagramme in den Text übernehmen, ohne das Programm zu wechseln.

Bei so vielen Vorzügen fragt man sich, wo beim Euro PC der Haken ist. Nach unserem Eindruck gibt es keinen. Anlaß zur Kritik gibt nur die Tastatur. Sie besitzt keinen eindeutigen Druckpunkt und hat ein schwammiges Schreibgefühl, als wären die Tasten auf Schaumgummi gelagert. Daran kann man sich aber gewöhnen. Unangenehmer ist die relativ hohe Lage der Tasten. Wenn man die Handballen auf den Schreibtisch legt, wird das Schreiben auf die Dauer sehr ermüdend. Wie der C 64 beweist, kann das die echten Computer-Freaks nicht abschrecken. Wer aber seinen PC in erster Linie für Textverarbeitung einsetzen will, sollte sich lieber einen Computer mit flacher, abgesetzter Tastatur suchen.

Als preiswerter PC für den Heimbedarf ist der Euro PC aber bestens geeignet. Er ist ein Alleskönner, der zu einem starken Preis viel Leistung bietet. Er ist komplett ausgestattet und empfiehlt sich dadurch vor allem als Einstiegscomputer.  $(gn)$ 

Für diesen Test stand uns ein Euro PC mit Monechrom-<br>Monitor sowie die original Handbücher und Software zur Verfügung. Zusätzlich arbeiteten wir mit der Schneider-Maus und oinem externen 5%-Zoll-Laufwerk

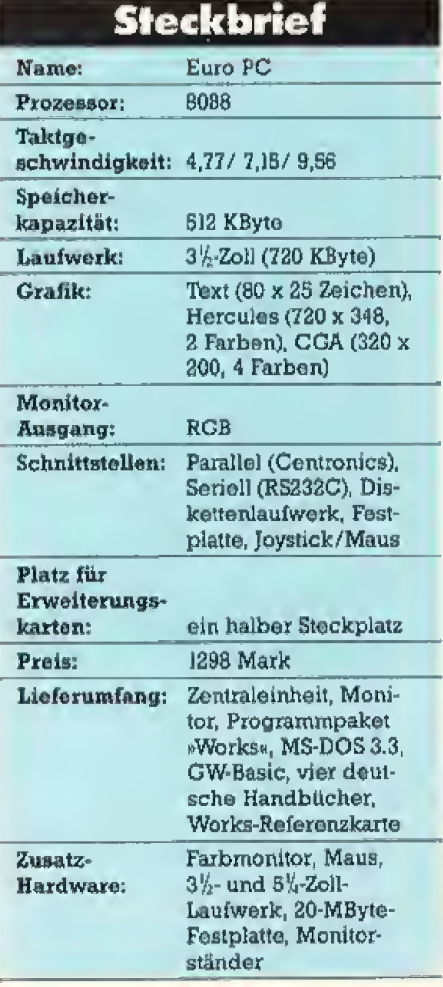

## **WISSEN SIE, WAS IN IST?**

Computers and Communications

In ist ein Monitor, der zeigt, was der Computer kann.

> einer mit zukunftssicherer MultiSync-Technologie.

> > verwöhnt.

...der außerdem die Augen

In ist auch ein Monitor mit vielen Farb- und Grautönen für brillante Texte und Bilder.

> Arbeiten mit MultiSync-Monitoren von NEC ist in.

Und out ist der triste Bild-

schirm-Alltag mit antiquierten<br>Monitoren, Heute und erst recht in Zukunft.

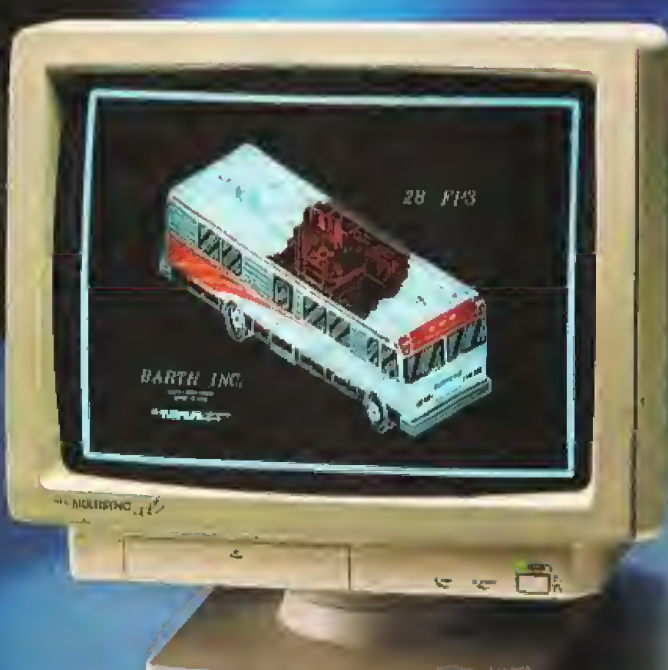

(Or Text, Business Grafik, CAD/CAM und Desktop Publishing:

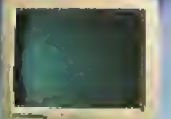

MuhiSyncit<br>14" 800 x 560 Color, TTL/ Analog

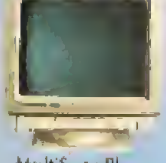

MultiSync Plus<br>15", 960 x 720<br>Color, TTL/ Anglon

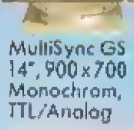

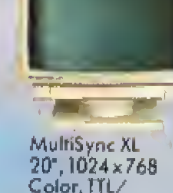

MultiSync XL<br>20", 1024 x 768<br>Color, ITL<br>Analog

#### MultiSync-Monitore wurden an folgenden PC's getestet:

Apple, Atari, Commodore, Compaq, Epson, Fujitsu,<br>Hewlett Packard, IBM, Kaypro, Multitech, Nixdorf, Olivetti, Panasonic, Plantron, Sanyo, Schneider,<br>Siemens, Tandon, Toshiba, Victor, Zenith.

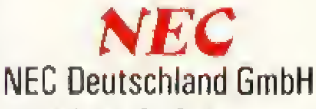

Klausenburger Straße 4<br>8000 München 80 West Germany<br>Tel.: 089/93006-0 Telefax: 089/937776/8 Telex: 5218073 und 5218074 nec m.

#### Der Euro PC ist ein MS-DOS-Computer für den Heimbereich. Wie gut schneidet er im Vergleich zu Atari ST und Amiga ab?

DerEuro PC sorgt fiir frischen Wind im Heimbereich, Mit seiner flachen Tastatur und dem eingebauten Laufwerk ähnelt er auBerlich dem Atari ST <sup>1040</sup> und dem Amiga 500. Diese beiden Computer sind seine Hauptkonkurrenten im Rennen um die Gunst der Computer-Fans.

Nachdem wir den Euro PC fiir die vorangegangene Ausgabe kurz getestet hatten (siehe Happy-Computer 7/88), nutzten wir den letzten Monat für einen ausführlichen Praxis-Test. In ihm muBte sich der Euro PC als Neuling gegen die etablierten Kontrahenten beweisen.

Fiir jeden Vergleichspunkt erhielten die Computer eine Wertung von bis 10, wobei 10 die Hochstpunktzahl bedeutet und das vollige Fehlen eines Kriteriums. In der Tabelle k5nnen Sie die Wertungen nachlesen, Um herauszufinden, welcher Computer fiir Sie geeignet ist, mils sen Sie die Kriterien mit Ihrem indi viduellen Wertungsfaktor malnehmen, Lesen Sie dazu die Hinweise<br>zum Ausfüllen der Tabelle. (gn) zum Ausfüllen der Tabelle.

#### L Vergleich; Diskettenlaufwerk

Das 3½-Zoll-Laufwerk ist bei den modernen l6-Bil-Computern Stan dard. Euro PC und ST besitzen das gleiche 720-KByte-Auszeichnungsformat. so daS man Daten (nicht Pro gramme) zwischen diesen Computern leicht austauschen kann. Der Amiga speichert 880 KByte auf eine Diskette mit einem eigenen Au3> zeichnungsfonnat, kann durch ein Zusatzprogramm aber MS-DOS-Dateien lesen und schreiben. Das 2% Zollformat beim Euro PC ist etwas kritisch. da nicht alle Software in diesem Format angeboten wird. Wer alle Programme verwenden will,<br>braucht ein externes 5¼-Zollbraucht ein externes Laufwerk.

#### 2. Vergleich: Schnittstellen

Alle drei Computer sind mit den wichtigsten Standard-Schnittstellen ausgerüstet, so daß man wichtige Peripheriegeräte wie Drucker oder Akustikkoppler/Modem, aberauch weitere Laufwerke problemlos an schlieBen kann, Beim ST ist die MIDI-Schnittstelle hervorzuheben,

Der Euro PC besitzt als einziger eine akkugepufferte Echtzeituhr.

#### 3. Vergleich: Tastatur

Die Tastatur des Euro PC ist re-

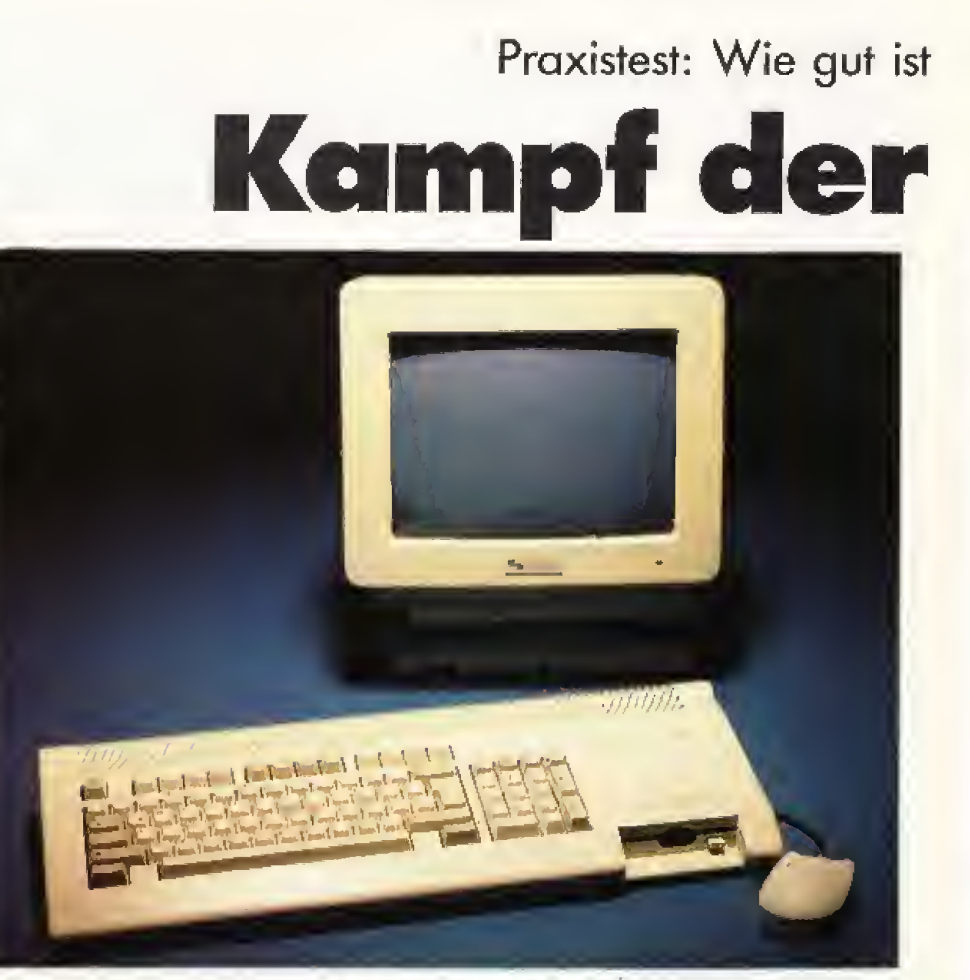

Der Euro PC ist eine Herausforderung für die etablierten Heinicomputer

lativ hoch und bietet kein sicheres Schreibgefijhl, Vielschreiber wer den schnell ermiiden. Die Ergonomie ist beim ST besser. Seine Tasten sind aber im Anschlagzu weich und noch ungenauer als beim Euro PC. Der Amiga besitzt die beste Tastatur. Sie ist geneigt, so daB alle Tasten leicht zu erreichen sind, selbst wenn die Handballen auf dem Tisch lie gen. Der Druckpunkt ist ebenfalls kaum 2u sptlren. aber besser als bei den Konkurrenten, Insgesamt sind die Tastaturen von ST und Amiga hoher zu bewerten, da sie mehr Tasten und ein abgesetzles Feld fiir die CuTsortasten besitzen.

#### 4. Vergleich: Platzverbrauch

Die Zentraleinheit des Euro PC ist etwa genauso breit wie die des Amiga 500 und Atari ST, Sie isl aber zehn Zentimeter kürzer und paßt daher auch auf Schreibtische, die mcht sehr lief sind. Amiga und ST brauchen mehr Piatz, weil ihre Tastatu ren leicht schrag gestellt sind und das seitlich eingebaute Laufwerk nicht direkt unter der Tastatur Platz findet. Auf keinen der Computer kann man den Monitor stellen. was zusatzlichen Platz verbraucht.

#### 5. Vergleich: Grafik

Der Euro PC besitzt mit CGA und Hercules zwei Standard-Grafik-

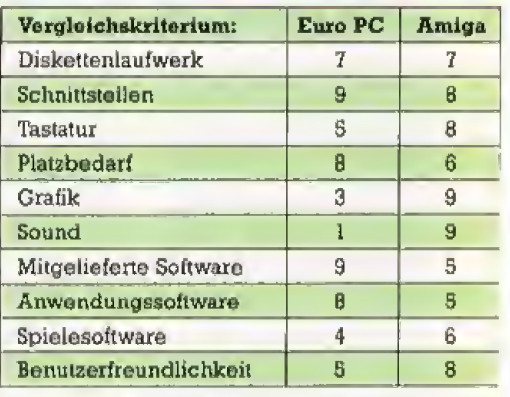

#### Vergleichs- und Auswertungstabelle

Modi für MS-DOS-Computer, Sie werden von den meisten Programmen unterstiitzl. Die EGA-Auflosung mit mehr Farben sind aber derzeit der Standard. Der Euro PC hinkt hier etwas den technischen Moglichkeiten hinterher. Er hat somit kei ne Chance gegen den Grafik-Zauberer Amiga oder den ST

#### 6. Vergleich: Sound

Wie jeder PC besitzt der Euro PC nur einen unzureichenden Soundgenerator, der sich nur fiir verschieden lautes Troten eignet, aber nicht für Musik. Er hat keine Chance gegen den Atari ST, der ausreichende bis gute Soundeigenschaften besitzt. Ober die klar besten Sound-

## der Euro PC wirklich? imcomputer

fähigkeiten verfügt der Amiga. Er verarbeitet digitalisierte Klänge und bietet Vierkanal-Stereosound.

#### 7. Vergleich: Mitgelieferte Software

Wer gleich nach dem Auspacken anfangen möchte, mit seinem Computer zu arbeiten, hat keine Alternative zum Euro PC. Ein so leistungsfähiges Programmpaket wie Works, das dem Euro PC kostenlos beiliegt, gibt es für Amiga und ST noch nicht einmal zu kaufen. Die einzige Einschränkung ist das Einsatzgebiet von Works: es ist auf Arbeiten im Büro ausgerichtet. Aber eine gute, kostenlose Textverarbeitung ist besser als gar keine. Wer programmieren will, findet bei allen Computern eine Basic-Variante, wobei das Amiga-Basic die leistungsfähigste ist.

#### 8. Vergleich: Software-Angebot für Anwendungen

Das Software-Angebot für MS-DOS-Computer ist noch nicht zu schlagen, obwohl das Angebot im 3½-Zoll-Format bei weitem noch

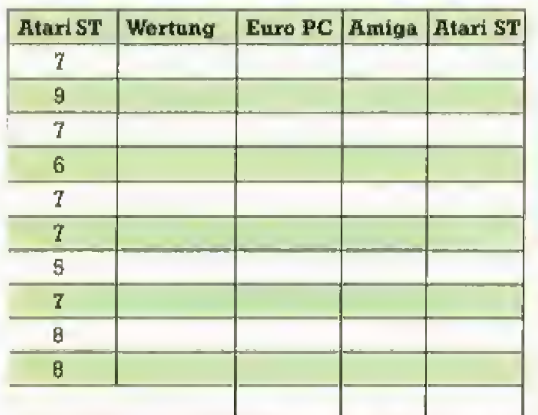

Summe der Wertungen

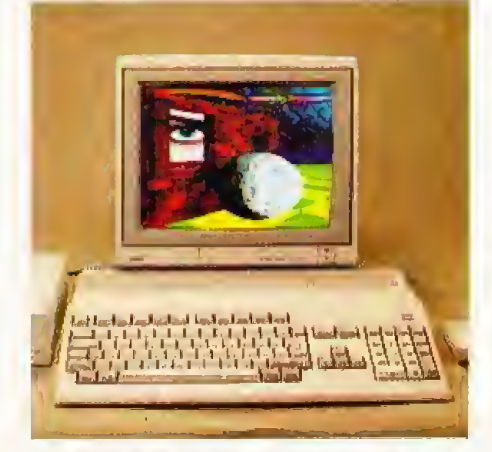

Der Amiga überzeugt durch fantastische Grafik- und Sound-Fähigkeiten

nicht so groß ist. Public-Domain-(und manche Profi-) Software kann man vielerorts auf 3<sup>1</sup>/<sub>20</sub>ll-Format bekommen. Bei PCs muß man sich generell darüber im klaren sein. daß der Schwerpunkt auf Anwendungsprogrammen und Programmiersprachen liegt. Wer gerne sowohl kreativ arbeiten möchte, als auch gute Anwendungssoftware sucht, ist mit einem ST besser beraten. Das Software-Angebot ist hier mehr als zufriedenstellend. Düsterer sieht es beim Amiga aus, bei dem sich die Software auf Grafik und Animation konzentriert. Alle anderen Bereiche sind durch gute Programme abgedeckt, doch mangelt es an Auswahl.

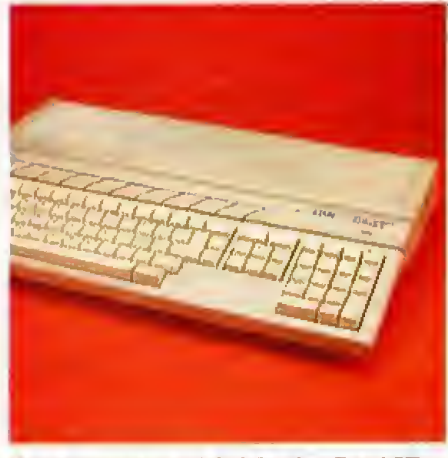

Anwendungen und Spiele: der Atari ST eignet sich für beides

#### 9. Vergleich: Spielesoftware

PCs sind klassische Bürocomputer, weshalb es bislang relativ wenig Spiele gibt. Der Trend aber ist vor allem in den USA positiv. Spiele werden allerdings noch weniger auf 3<sup>1</sup>/<sub>2</sub>-Zoll-Disketten angeboten, als Anwendungsprogramme. Für den ST ist bereits eine Vielzahl von Spielen auf dem Markt. Er hat das deutlich beste Angebot, Für den Amiga gibt es zwar mehr Spiele als für PCs, aber weniger als beim ST.

#### 10. Vergleich: Benutzerfreundlichkeit

Der Euro PC wird leider ohne eine Benutzeroberfläche ausgeliefert. Das Programm Works unterstützt zwar eine angeschlossene Maus, doch bei der Bedienung muß man auch weiterhin mit getippten Befehlen arbeiten. Amiga und ST sind hier wesentlich fortschrittlicher. Die gra-

fischen Benutzeroberflächen Intuition und GEM sind ein fester Bestandteil des Betriebssystems. Beim Euro PC muß man mit einer größeren Eingewöhnungszeit rechnen, sofern man sich nicht mit MS-DOS oder ähnlichen Systemen auskennt. **Information: Preise** 

Die Preise sind am schwersten zu vergleichen. Soll man die tatsächlichen Verkaufspreise nehmen oder die empfohlenen Listenpreise? Um ein möglichst objektives Ergebnis zu bekommen, berücksichtigen wir die Preise nicht in der Tabelle. Statt dessen finden Sie hier eine kurze Preisübersicht, was die Computer derzeit bei den meisten Händlern kosten.

Für einen Euro PC mit Farbmonitor zahlen Sie komplett etwa 1700 bis 1800 Mark. In ähnlichen Preisregionen liegt der Amiga 500. Er kostet derzeit 1700 bis 1900 Mark mit einem Farbmonitor. Schwierig ist der Vergleich beim Atari ST. Ein ST 1040 mit 1 MByte Speicher kostet mit Farbmonitor 1800 bis 2000 Mark. Wenn man sich für einen 520 STM entscheidet, hat man zwar kein eingebautes Laufwerk und nur 512 KByte RAM, zahlt dafür nur 1500<br>bis 1700 Mark.

Wer auf Farbe verzichten kann, zahlt für den Euro PC 1300 Mark. Der Atari 1040 ST liegt bei etwa 1400 Mark, wobei sein Monitor die bessere Qualität besitzt. Der Amiga ist mit einem Monochrom-Monitor kaum zu empfehlen.  $(m)$ 

#### **Welcher Computer** ist der beste?

Auf der linken Seite der Tabelle sehen Sie die Wertungen in den einzelnen Kriterien. Damit Sie zu einem aussagekräftigen Ergebnis kommen, müssen Sie die Punktzahlen mit Ihrem individuellen Wertungsfaktor multiplizieren. Geben Sie dazu jedem Kriterium die Wertung von eins,<br>wenn es für Sie unwichtig ist, zwei, falls es nicht sehr wichtig ist. oder drei, wenn Sie darauf be-<br>sonderen Wert legen. Wenn Sie alle Wertungsfaktoren eingetragen haben, multiplizieren Sie alle Punktzahlen in einer Reihe mit dem jeweiligen Faktor und tragen die Ergebnisse in die rechten Felder ein. Zum Schluß zählen Sie Ihre Punktezahlen für jeden Computer zusammen. Das Gerät mit der höchsten Punktzahl kommt Ihren persönlichen Wünschen am nächsten.  $(an)$ 

## Bücher rund um MIDI

Musik wird immer modemer -mit MIDIs Hilfe. Was MIDI ist und was es leistet, beschreiben eine Menge Bücher. Wur stellen eine Auswahl dieser Bücher vor.

Beider, ganz gleich ob Anleitungen, Berater oder Nach-<br>schlagewerke, sind immer eine lohnende Anschaffung. So auch ucher, ganz gleich ob Anleitungen, Berater oder Nachne lohnende Anschaffung. So auch. wenn es um den Themenkomplex MIDI geht. Mit einer sogenannten MIDl-Schnittstelle konnen Sie Ihren Computer und einen Synthesizer Oder auch ein Keyboard verbinden und mit dem Computer auf komfortable Weise Musikstiicke komponieren. Viele professtonelle Musiker nutzen diese neue Technik bereits. um fetzige Rockrhythmen zu produ-Eieren. Damit der Start in die MIDI-Musik nicht so schwer fallt, stellen wir Ihnen einige gute BUcher zu die ser Thematik vor, (rz)

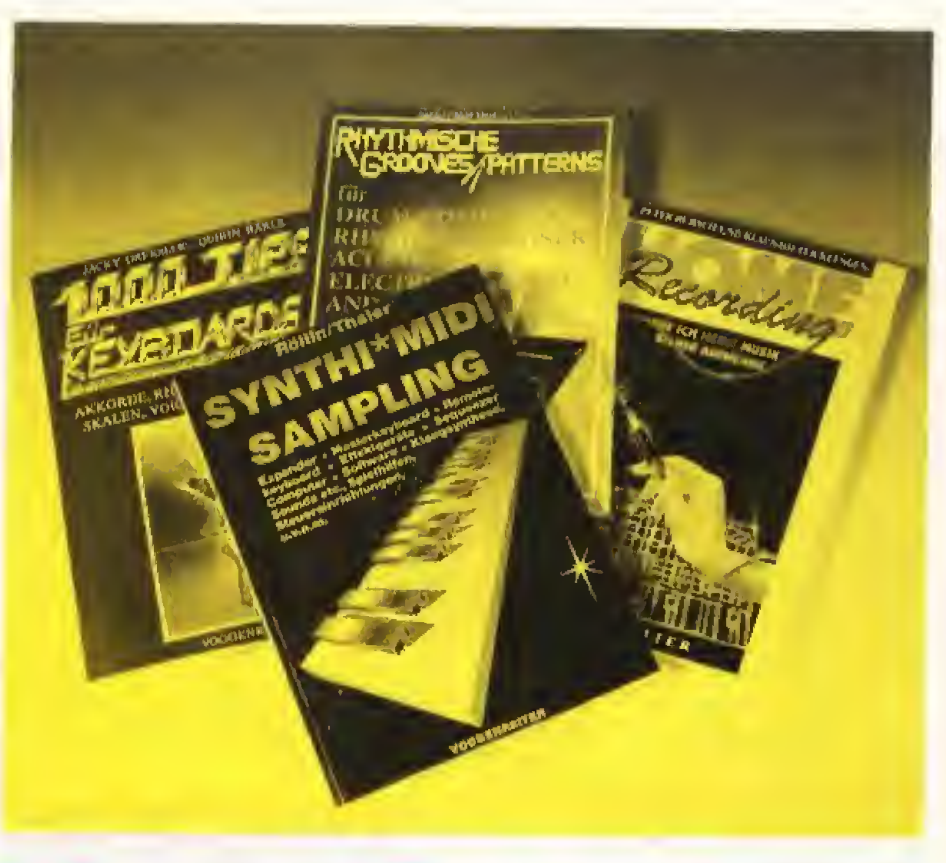

# Mit MIDI gut beraten

#### Rhyfhm and Blues

Das Schlagzeug war schon immer eines der tonangebenden Instru mente in der modernen Musik, Heutzutage übernimmt die schweißtreibende »Arbeit« eines Schlagzeugers der computergesteuerte Drumcomputen Wer ein solches Gerät einsetzen will, ist mit dem Buch »Rhythmische Grooves und Patterns\* gut bedienl. Von der Technik geht es uber die Bedienung zur Programmierung, Besonders wertvoll sind unzählige Rhythmen-Vorschläge. Ein Buch, unentbehrlich für jeden Drumcomputer-Besitzer.

Siegfried Hofmann: Rhythmische Grooves und Patterna, 140 Seiten. 33 Mark, Vocioentritet Vetlag

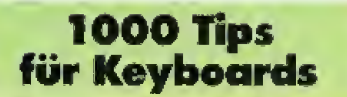

In diesem Buch finden Sie einfach ailes, was nur irgendwie mit einem Keyboard zusammenhangt. Beginnend bei der Orientierung auf den Tasten und der Notenschrift, über Harmonielehre, Rhythmen, Stilarten bis bin zu MIDI und Computer wird kein Themenbereich unter den Tisch gekehrt. Ein Highlight des

Buches sind die »magischen Keyboardtafeln«, die je auf einer Doppelseite für eine Tonart alle Akkorde. Harmonien, Tbnieitern, Improvisationsskalen und Intervalle mit und ohne Noten darstellen, Extrakapitel zu Drumcomputern und Homerecording sowie das ausführliche Keyboard'Lexikon im Anhang run den das Buch ab, (rz)

Jacky Deksler/Quinn Hürle, 1000 Tips fur Keybonsch, 264 Seilon, 33 Mark, Voggenreiter Verlag

#### Atari ST MIDIund Seund-Buch

Neben der Einfuhrung in die akustischen und musikalischen Grundlagen der elektronischen Klangsynthese und der Programmierung des Soundchips stellt die Beschrei\* bung der MIDI-Technik einen Schwerpunkt des Buches dar. Dar-Uber hinaus werden die Grundlagen fiir eigene MIDI-Programme auf dem ST gelegt, Auch finden Sie Beschreibungen von fertigen MIDI-Software-Paketen.

Der Einsatz des Atari ST als Sound-Sampler kommt auch nicht zu kurz, Am Ende des Buchs finden Sie eine Bauanleitung mit dazugehöriger Software fiir einen Sampler,

Das Buch mit seiner mitgeliefer ten Diskette hilft Ihnen, den Atari ST zur perfeklen Steuerzentrale Ihrer MIDI-Musikanlage zu machen. (rz)

Bornd Eaders/Wolfgang Klomme: Atari ST MIDI- und<br>Sound-Buch, 240 Segion, 69 Mark

#### Synthi-MIDI-Sampling

Diese drei Begriffe sind nur ein winziger Bruchteil dessen, was man heute im Zeitalter der modernen Popmusik als Imeressierter wissen sollte. Da ohne Elektronik heutzutage nichts mehr geht, h^ufen sich die Fachbegriffe zu diesem Thema.

Das Buch hilft hier als umfassendes Nachschlagewerk weiter, Gleichzeitig vermittelt es die not wendigen Kenntnisse, um die heutigen Synthi- und Samplergerate wirklich zu nutzen. Es behandelt die verschiedenen Wege der Klangerzeugung, hilft beim Programmieren eigener Sounds und beschaftigt sich ausfuhrlich mit dem Thema MI-DI, Wer mit Keyboards, MIDI-Instnimenten oder modemer Popmusik zu tun hat, für den ist dieses Buch<br>ein unbedingtes Muß. (rz) ein unbedingtes Muß.

Wolfgang Röllm/Adrian Tholer. Synthi-MIDI-Sampling, 136<br>Soiten, 26,80 Mark, Voggenrajjer Verlag

## **Unser "VOLKS-PC" - der Renner** ACER 500<sup>+</sup> (+ von Multitech

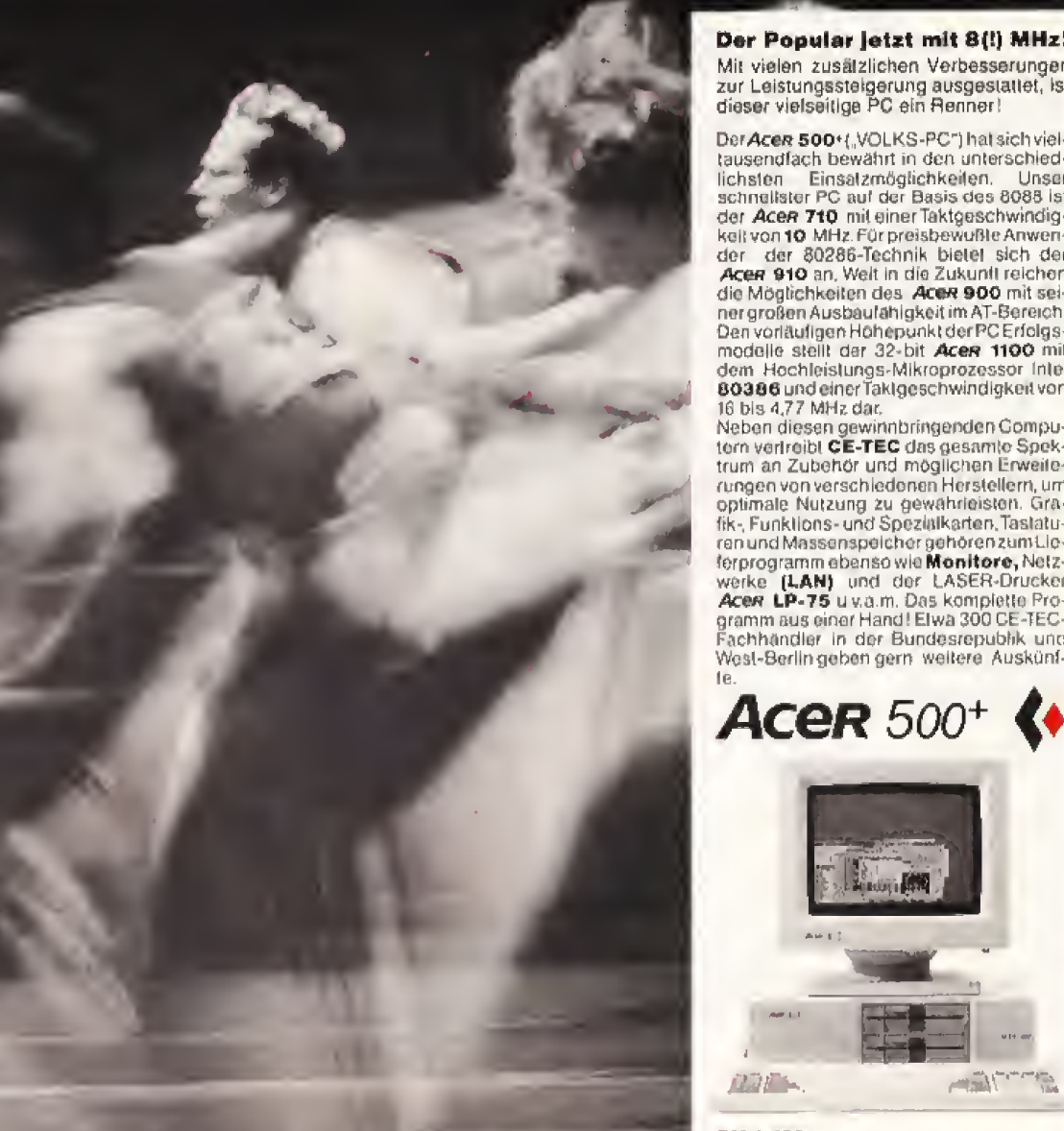

Der Popular jetzt mit 8(!) MHz!

Mit vielen zusätzlichen Verbesserungen<br>zur Leistungssteigerung ausgestattet, ist<br>dieser vielseitige PC ein Renner!

Der Acer 500+("VOLKS-PC") hat sich vieltausendfach bewährt in den unterschied-<br>lichsten Einsatzmöglichkeiten. Unser<br>schiedlister PC auf der Basis des 8088 ist der Acen 710 mit einer Taktgeschwindigkeit von 10 MHz. Für preisbewußle Anwender der 80286-Technik bielet sich der<br>Acer 910 an, Welt in die Zukunft reichen<br>die Möglichkeiten des Acer 900 mit seiner großen Ausbaufähigkeit im AT-Bereich Den vorläufigen Höhepunkt der PC Erfolgs-<br>modelle stellt der 32-bit Acer 1100 mit dem Hochleistungs-Mikroprozessor Intel 80386 und einer Takigeschwindigkeit von<br>16 bis 4,77 MHz dar.

Neben diesen gewinnbringenden Compu-<br>tern vertreibt CE-TEC das gesamte Spek-<br>trum an Zubehör und möglichen Erweiterungen von verschiedenen Herstellern, um optimale Nutzung zu gewährleisten. Graren und Massenspelcher gehören zum Liewerke (LAN) und der LASER-Drucker gramm aus einer Hand! Elwa 300 CE-TEC-<br>Fachhändler in der Bundesrepublik und West-Berlingeben gern weitere Auskünf-

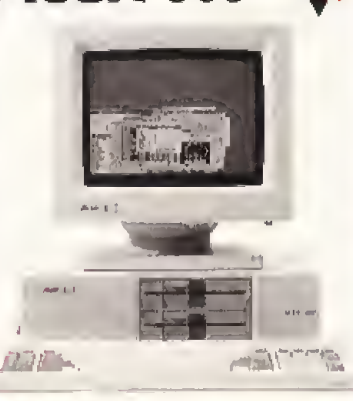

DM 1.499,-<br>unverbindliche Preisempfehlung

Acer 500<sup>+</sup>: Takifrequenz 8/4, 77 MHz<br>Null Waistates, Sockel für 8087, 256 KB bis 640 KB on board, 1x seriell und 1x parallei, MGA + 12" TTL-Monitor (softwhite), 1 x 5<br>1/4" LW 360 KB (2, LW oder 20 MB HD opt.), Tastatur, MS-DOS 3.2, GW-BASIC.

**ICeTe** 

Generalimporteur: CE-TEC Trading GmbH · Kornkamp 4 - D-2070 Ahrensburg Telefon: 04102/49 01-0 · Telex: 2189 875 - Telefax: 04102/49 0138

## **Wettbewerb**

Hie Land 141 ate Nati Form sene Ruester

A ATARI

# Gewinnen Sie Ihren Atari er eines von 200

love t

Wenn Sie den Atari ST gewonnen haben, erhalten sie zusätzlich die Urkunde (recht)

Wir sitzen in einem Oldsbrausen die kalifornische Kilste entlang. Aus dem Lautsprecher des Autoradios dröhnt die Stimme von Elvis Presley, die Sonne steht noch weit über dem Horizont. Abends feiern wir eine Beach-Party mit unseren Freunden, machen es uns auf der Sitzbank des Autos bequern und beobachten den Sonnenuntergang, Good old fifties,..

Doch halt! Wissen Sie eigentlich welche Wagen gegen Ende der fünfziger Jahre die größten Heckflossen hatten? Waren es Chrysler, Cadillac oder Ford? Oder wie lang die kalifornische Kuste ist? 1000, 1500 Oder gar 2000 Kilometer?

Sie haben 60 Sekunden Zeit für die Antwort.

Die Fragen stammen aus dem »Compulerspiel« ftir den Atari ST. Es ist als ein Frage- und Antwort-Spiel aufgebaut; Der Computer stellt nicht nur Fragen iiber Kalifornien. sondern auch iiber Lebensstil und Autos der funfziger Jahre. Man hat <sup>60</sup>

**PRALOT NOMBER** LOLNOMMEN<br>POSISTI I RAETOMI

WHOW! THAT'S IT

DES NAMES SOLIDA MAS STON STARKES

A ATARI

RTIFICATE

**EAR EXPANSIVE THE TAIL AND** CRACK THE NUT

SIGHT SER

SUSDERN AUCH

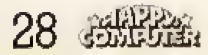

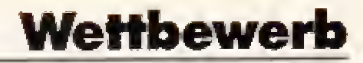

#### Schicken Sie die Karte an:

#### Markt & Technik Verlag AG **Redaktion Happy-Computer ST-Computerspiel** Hans-Pinsel-Str. 2 **8013 Haar**

Jetzt springen Sie schnell in Ihren 57er Cadillac und ab zum nächsten Briefkasten, denn der 31. Auqust 1988 ist Einsendeschluß. Der Rechtsweg ist ausgeschlossen. Mitmachen können alle, die das 18. Lebensjahr vollendet haben. Mitarbeiter der Atari Corp. (Deutschland) sowie der Markt & Technik Verlag AG dürfen an diesem Wettbewerb nicht teilnehmen.  $(K)$ 

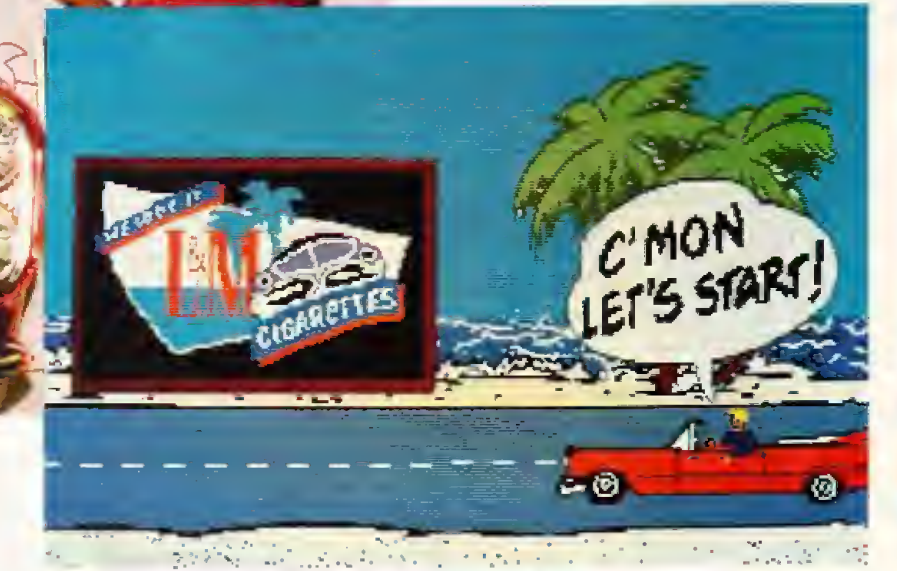

ist richtig. Hat man sie richtig beantwortet, dann gibt es Punkte

Die Firma Philip Morris veranstaltet rund um dieses Spiel eine Ausstellung, die sich »AutoCalifornia« nennt, mit acht echten Traumschlitten aus den fiinfziger Jahren. Hier kann man bei diesem Spiel mitmachen und ein T-Shirt gewinnen, cder am Ende des Jahres gar einen Atari ST mit Farbmonitor. Außerdem erhalt jeder Teiinehmer auf der Aato-Califomia eine schone Urkunde. auf die ein Mega ST2 mil Atan Laserdrucker den Namen des Teilnehmers druckt.

Damit Sie schon mal bei den Fragen des Computerspiels iiben konnen, verlosen wii 2O0 Disketten des Spiels fiir den Atari ST unter alien Einsendem. Wer alle Fragen auf dem Äntwortschein richtig löst, nimml: auBerdem an der Verlosung eines Atari 1040 STF mit Farbmonitor SC <sup>1234</sup> teil.

Also, kreuzen Sie die richtigen Antworten an, schneiden den Schein an den markierten Linien aus und kleben ihn auf eine Postkarte Diese sollte Ihre vollständige Anschrift, den Computer den Sie besitzen und Ihr Alter tragen (mit Telefonnummer, damit wii Sie benachrichtigen können, falls Sie gewonnen haben).

Jetzt geht's los; das Titelbild zum »Computer-Spiel«

## Teilnahme-Schein

- 1. Welche Wagen hatten Ende der fünfziger Jahre die größten Heckflossen?
- O Chrysler<br>○ Cadillac
- O Cadillac<br>O Ford
- Ford

WE LOVE

2. Wie lang ist die kalifornische Küste?<br>  $\bigcirc$  1000 Kilometer

- O 1000 Kilometer<br>○ 1500 Kilometer
- $\circ$  1500 Kilometer<br> $\circ$  2000 Kilometer
- 2000 Kilometer

#### Anschrift:

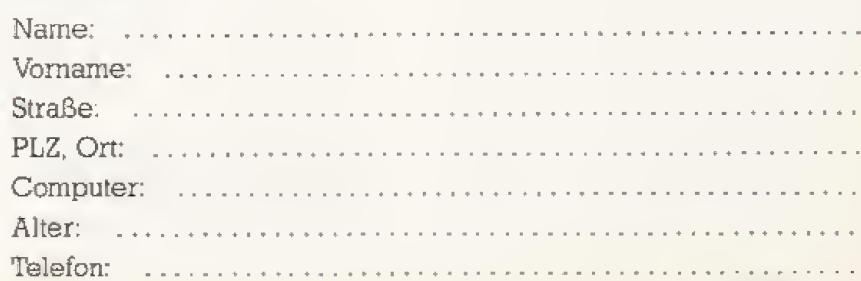

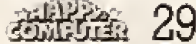

## LISTING DES MONATS

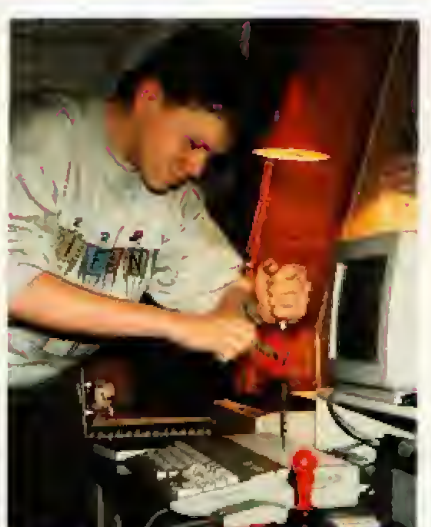

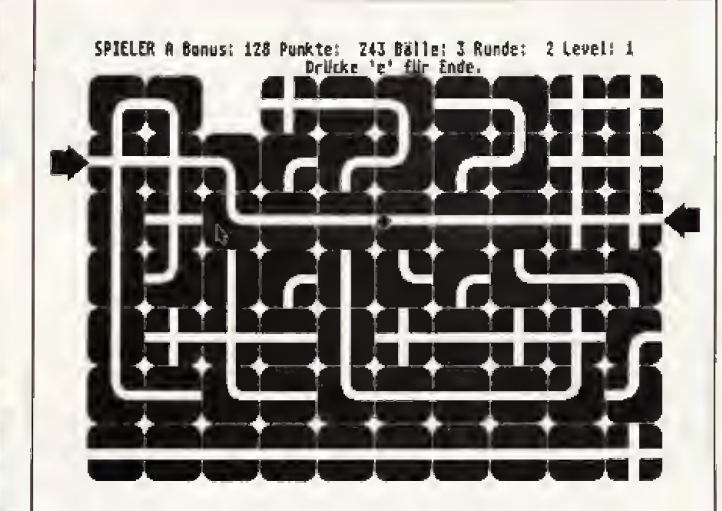

**Unter Zeitdruck** muß man bei Razzle-Dazzle den richtigen Weg für die Kugel finden. Autor Ulrich Bönkemeyer schafft das sehr flott.

Daß er unseren Preis für das Listing des Monats gewinnen würde, daran hätte Ulrich Bönkemever nicht im Traum gedacht. Razzle-Dazzle auf Seite 46 ist sein erstes umfangreicheres Programm auf dem Atari ST. Der 16jährige Gymnasiast aus Bramsche bringt freilich einiges an Erfahrung mit: »Angefangen habe ich vor ein paar Jahren mit einem TI 99/4A. Dann kam ein Schneider CPC

und seit Weihnachten der Atari 1040 STE<sub>\*</sub>

Erstaunlich ist an diesem Programm, daß Ulrich selbst keinen Farbmonitor besitzt, das Spiel<br>aber trotzdem darauf läuft. Den Farbmonitor möchte er sich jetzt kaufen, denn in Zukunft sollen noch mehr Spiele entstehen.

»Nein, einen Amiga werde ich mir nicht kaufen«, war die Antwort auf die Frage, was er mit

dem Gewinn machen möchte. Statt dessen denkt Ulrich an eine Festplatte für seinen ST. Außerdem möchte er seine Programmiersprachen-Sammlung erweitern. Er programmiert in GFA-Basic, Assembler und Modula 2. Modula 2 deswegen, weil er der Meinung ist, daß man den ST nicht unbedingt in Ässembler programmieren muß, auch nicht bei Spielen.  $\alpha$ n

## **Sie sind uns 3000 Mark wert**

... wenn Ihr Listing das beste ist, das uns in diesem Monat erreicht!

Diese Prämie für hervorragende Programmierleistungen vergeben wir jeden Monat, um damit talentierte Hobby-Pro-<br>grammierer zu fördern.

Zusätzlich zum Geldpreis erhalten Sie die Chance, sich selbst und Ihre Programmierleistung unseren Lesern an herausragender Stelle zu präsentieren. Dies kann ein wichtiger Schritt auf dem Weg zu einer beruflichen Karriere in der Computer-Branche sein. Mit Sicherheit ernten Sie aber mit dieser Auszeichnung die Anerkennung der Szene.

Voraussetzung für die Teil-<br>nahme ist, daß wir Ihr Listing<br>veröffentlichen können. Dazu

muß uns Ihr Listing exklusiv zur Verfügung stehen und noch<br>nicht veröffentlicht sein. Für die Bewertung sind vor allem die Originalität der Programmidee, die Eleganz der programmtechnischen Ausführung und die Bedienerfreundlichkeit entscheidend

Neben dem Sourcecode sind eine ausführliche Beschreibung und Anleitung sowie das lauffähige Programm auf Datenträger nötig. Bitte geben Sie auf den Begleitmaterialien jeweils Ihren Namen, Ihre Adresse und den Computertyp an. Senden Sie Ihren Beitrag an:

**Redaktion Happy-Computer** Markt & Technik Verlag AG Hans-Pinsel-Straße 2 8013 Haar bei München

Alle eingesandten Listings haben darüber hinaus natürlich die Chance, gegen Honorar veröffentlicht zu werden. Die Entscheidung über den Titel »Listing des Monats« trifft die Redaktion. Der Rechtsweg ist ausgeschlossen.

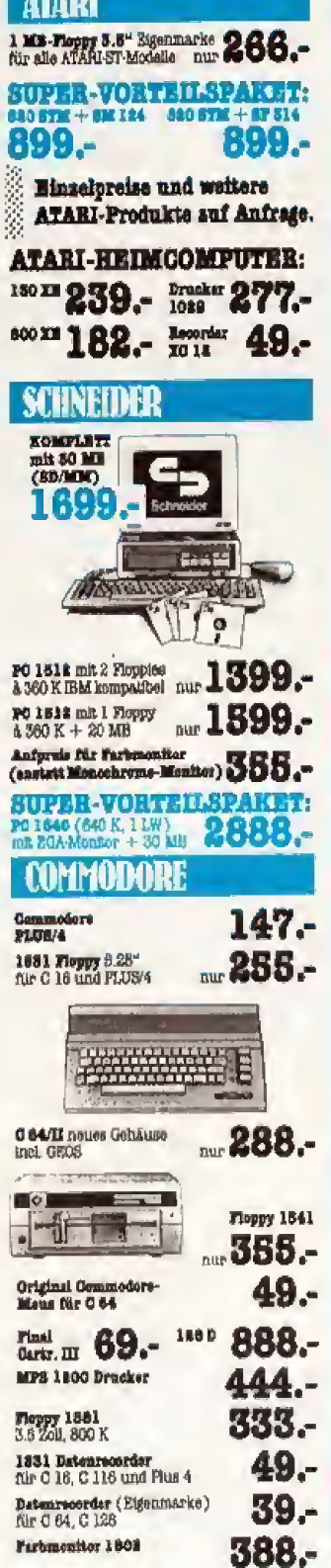

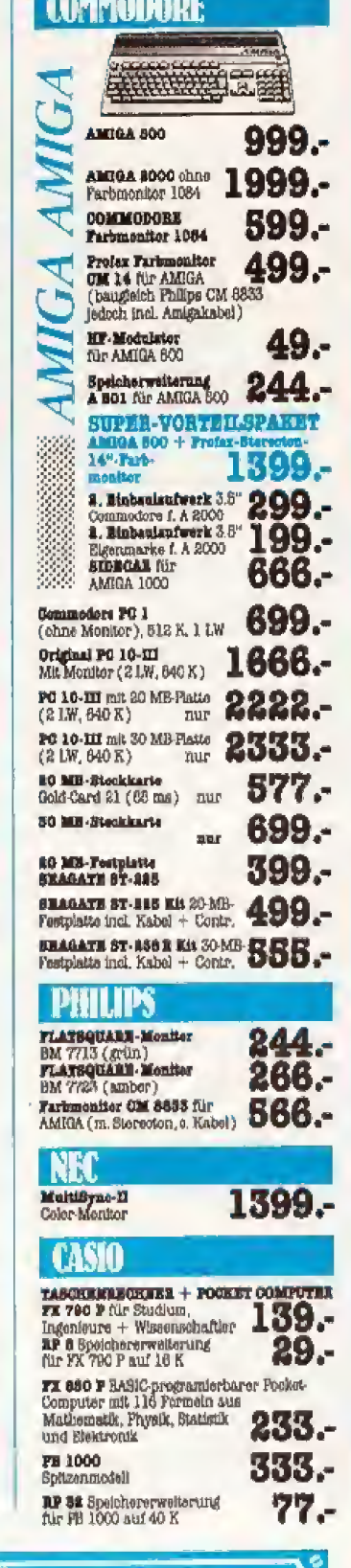

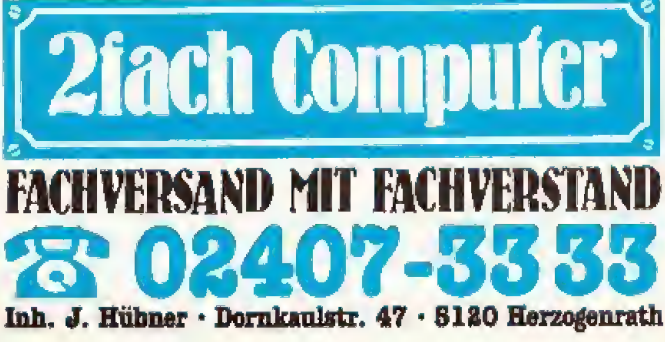

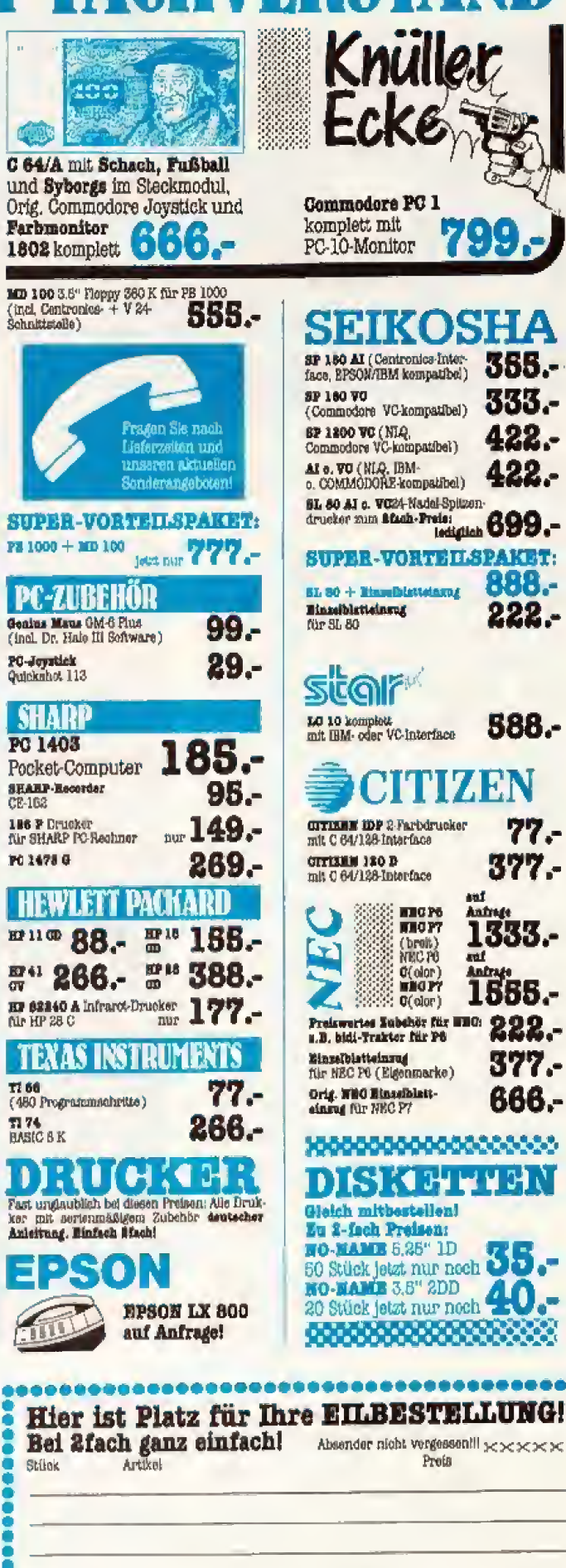

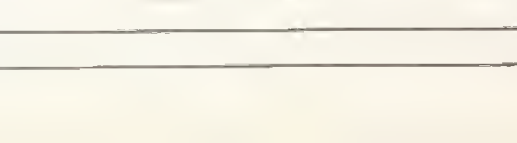

Name Str.

**Ort** 

## **Thema Musik**

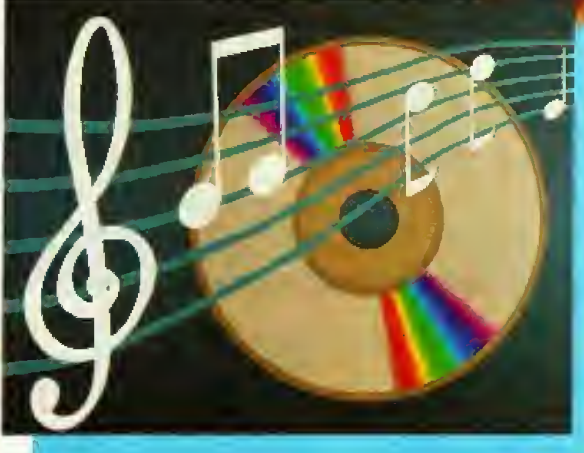

»Synclavier« ist nicht nur ein Musik-Computer der Mega-Klasse, sondezn audi ein digitales Ibnstudia Mit diesem Computer verändert man Tone, Sprache und Musik in jeder erdenklichen Form, Wesentlich einfacher, besser und schneller, als man bislang zu träumen wagte.

Ich habe es nicht erkannt, Als ich Harald Schnitzler in den »Union Studios« in München besuchte, um das »Synclavier« zu besichtigen, habe ich es inmitten der Tonbandmaschinen, Mischpulte und Effekt geräten nicht von einem normalen Synthesizer unterscheiden können, so unscheinbar sieht es aus. Dabei ist das Synclavier der Traum vieler Musiker. Es ist ein Computer, der Musik-Computer schlechthin. Harald Schnitzler ist Sounddesigner und in der giiicklichen Lage. mit diesem Gerat arbeiten zu diirfen. Er hat schon viele Schallpiatten damit produziert, vor kurzem sum Beispiel fur Howard Carpendale und den neuesten Film von Werner Herzog »Cobra Verde«.

Kennen Sie »Bad«, die neue LP von Michael Jackson? Fast die kompiette Platte ist ebenfalts auf diesem Computer entstanden. Synclavier ist kein gewöhnlicher Computer, wie etwa ein Amiga oder ST. Nein, auch nicht so was Spezielles, wie eine VAX oder Cray.

Auch \*Musik-Computer« ist nicht die richtige Bezeichnung für das Synclavier. Der amerikanische Hersteller New England Digital nennt es schlicht »Digitales Audio-System«.

Nun kann man ein Synclavier im Computerladen gleich um die Bcke kaufen. Es ist kein Massenprodukt. Im deutschsprachigen Raum gibt es 16 Systeme. Eines davon steht in den Union Studios, einem der altesten und

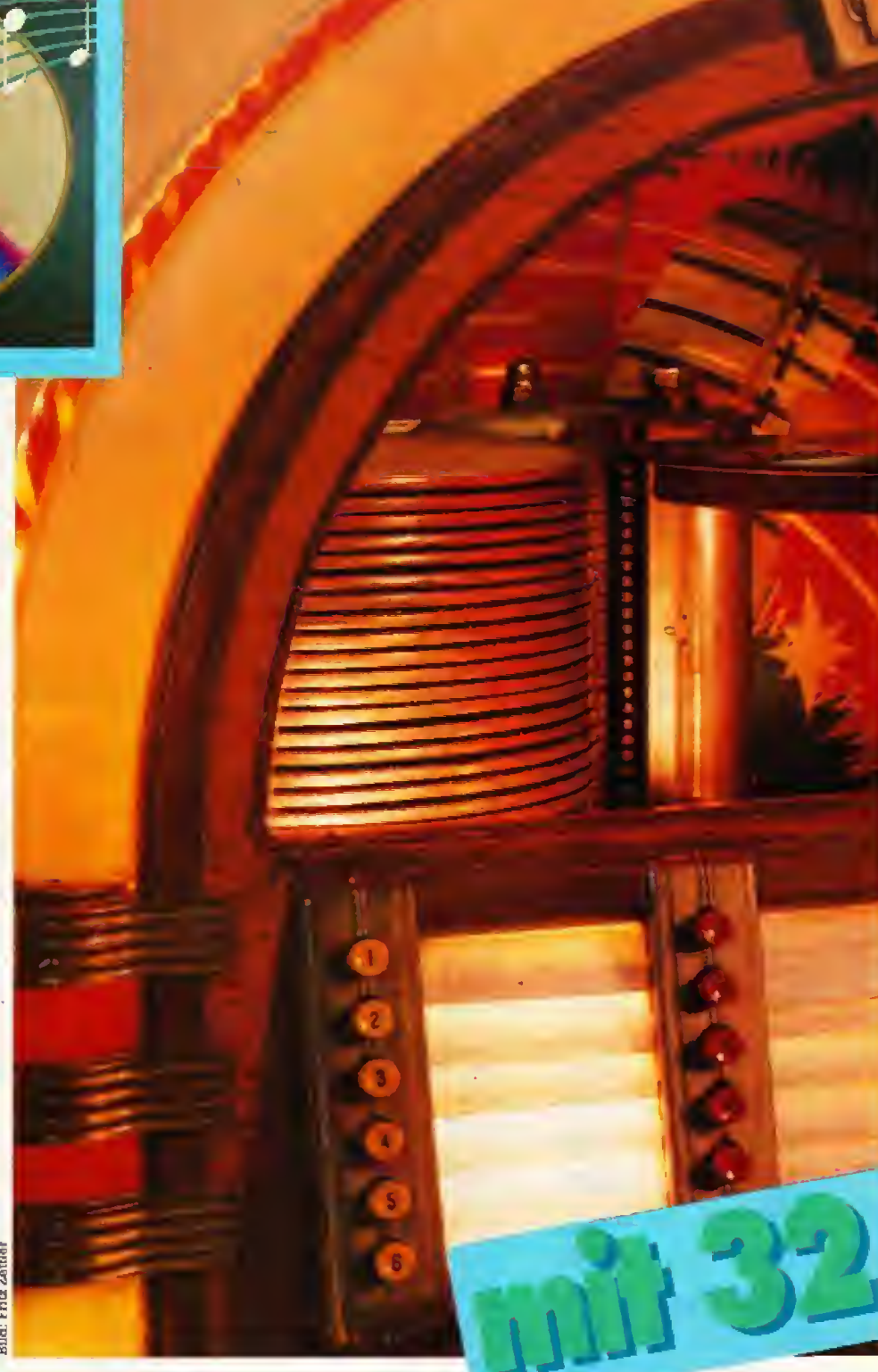

größten Tonstudios Deutschlands. Die Union Studios sind in einer Villa einer ziemlich noblen Wohngegend am südlichen Rande Münchens untergebrachl. In dieser Umgebung vermutet man einen Edel-Computer. Eigentlich erwartete ich auch ein edles Aussehen des Synclaviers, ahnlich dem roten Sofa einer Cray (Happy 6/88). Ein Sofa steht zwar in dieser Villa, doch ist es weder rot, noch macht es irgendwelche Anstal-

#### ten zu rechnen.

Das Synclavier hingegen steht in einem siemlich kleinen Raum, vollgestopft mit viel Elektronik. Schaliisohert durch meterdicke Wande, mit einem Schild an dessen Tür: »Regie«. Ich erkannte das Synclavier erst, als Harald Schnitzler (»meine Freunde nennen mich Harry\*) darauf zeigte, Jetzt sah ich auch den kleinen Gerateschrank, auf dem der Monitor steht. Mein »Das ist

## Musik Thema

alles?\*-BIick entlockte Harry die Bemerkung, daß die Geräte unter dem Monitor gar nicht dazu gehören. Offensichtlich wollte er mich schocken.

Nachdem sich die Enttauschung auf meinem ganzen Gesicht breit gemacht hat, erklart mir Harry, daß dies nur die Konsolen sind. »Das el gentliche Gerät steht nebenan und heizt das Haus.«

Das ziemlich laute Surren der vielen Lüfter, die die sechs Festplatten

Ausgabe 8/August 1988

kühlen, ist nur ein Grund, warum der Computer nicht im Regieraum steht. Der zweite Grund: er ist einfach zu groß für diesen kleinen Raum. Immerhin stehen in diesem Nebenraum drei mannshohe Türme. Die komplette Anlage ist in sc^ genannten Flightcases untergebracht. Dies sind besonders stabile Holzgehause mit der genormten Breite von <sup>19</sup> Zoll, und speziell zum Transport der empfindlichen elek-

tronischen Gerate gebaut. Irgendwie erinnert mich dieser Raum an eine Sauna,

Bei diesem Anblick kreiste schon die erste Frage durch meinen Kopt namlich wieviel Speicher sich wohl in diesen Türmen verbirgt. »Insgesamt vier Gigabyte«, war Harrys Antwort. »Ach, nur?« Das wären 200 20MByte-Feslplatten an meinem ST, »Naja. dieses Gerät kostet, je nach Dollarkurs. so eine runde Million Mark.« Ich fragte mich, ob der Staat die Anschaffung eines Synclaviers unterstiitzen wtirde, wenn ich sagte; daB ich es als schadstoffireie Heizung einsetzen will.

Das Synclavier ist, entgegen meinen Erwartungen, kein richtiger Synthesizer. Ein Synthesizer ist es auch, abet eben nicht nur ein Musikinstrument. Mit diesem Compu-

33

## **Thema Musik**

ter kann man ein komplettes Tonstudio ersetzen. Und zwar alles, Vom Mischpult iiber Effektgerate bis hin zum Tonbandgerät. Im Synclavier ist alles vereint. Man kann es mit einem Sounddigitizer beispielsweise fur den Amiga oder Atari ST vergleichen. nur da3 man 32 MByte Arbeitsspeicher zur Verfügung hat und eben 4 GByte Plattenspeicher. Auf die Festplatten kann man, mit ei nem sehr guten Mikrofon, bis zu sechs Stunden Töne aufnehmen oder Klänge oder Musik oder Gesang, einfach alles, was man hören kann. So wie man es mit einem Tonbandgerat auch macht, Man driickt einfach auf den Aufnahmeknopf und schon speichert der Computer Hersteller bezeichnet dieses Ver-

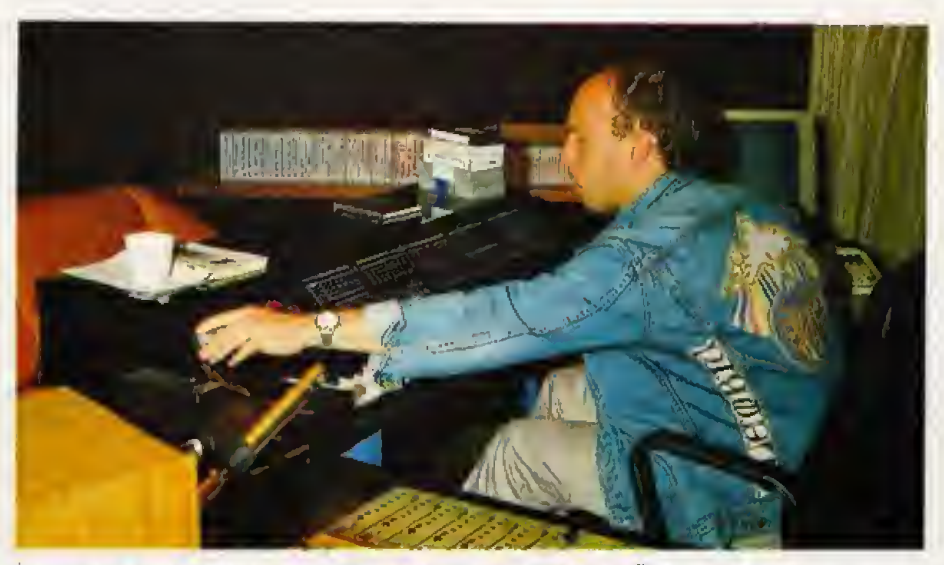

alles auf Festplatte. In Echtzeit. Der Harry ist Sounddesigner und Virtuose auf dem Synclavier. Über ein halbes Jahr brauchte er, his er alle Tricks kannte,

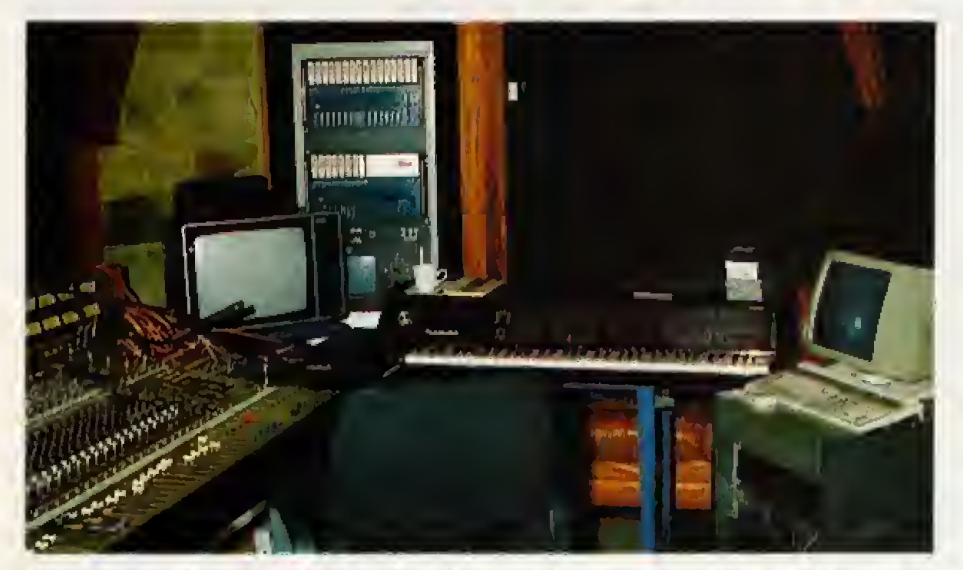

Man braucht das Computer-Terminal im Prinzip gar nicht, denn das Synclavier läßt sich über die 128 Tastschalter bedienen, von denen jeder Sfach belegt ist.

fahren ganz einfach als \*Direct to Disk\*, direkt auf die Platte.

Es scheint nichts Besonderes zu sein, wenn Harry mal eben eine 5 MByte groBe Date! von der Festplatte in den Arbeitsspeicher lädt. Müßte ich die Zugriffsgeschwindigkeit auf die Festplatte mit der Geschwindigkeit einer Atari ST-RAM-Disk vergleichen, so ist es das gleiche Verhältnis, wie die Höchstgeschwindigkeit eines Ferraris zu der eines Fahrrads, nur daß das Fahrrad gerade einen platten Reifen hat.

Das Synclavier digilalisiert also sehr schnell. Vor allem digitalisiert es sehr gut, nämlich doppelte CD-Qualität; in Stereo natürlich auch, wer unbedingt will. Denn den Stereo-Effekt kann man nachträglich einbauen, so wie man es gerade braucht. Harry demonstriert mir dies am Beispiel eines Hubschraubers, der etwas unmotiviert in der Luft rumschwebt. Mit ein, zwei Ta« stendrücken animiert er den Hubschrauber zum Landen. »Jetzt lassen wir den Hubschrauber erst von dort hinten anfliegen«, Harry deutet mit der Hand in eine Ecke des kleinen Raums^ »dann lassen wir ihn landen, damit ein paar Leute aussteigen können. Anschließend fliegt er dort rüber« und zeigt in die andere Ecke des Raums. Mit einem durchdringenden Sound fliegt der Hubschrauber über uns hinweg. Unwillkiirlich ziehe ich meinen Kopf ein.

Man merkt. daB Harry dieses Gerät perfekt beherrscht, »Ein halbes Jahr brauchte ich schon, um alle Tricks aus dieser Maschine zu locken.«Er bedient die Maus auf seinem rechten Knie.

)\*Ahnlich funktioniert es auch mit einer Querflöte. Jetzt ist das Synclavier ein richtiges Musikinstrument.« Wieder 5 MByte von der Festplatte geladen, »W!r haben ver schiedene Varianten eines Flötenklangs aufgenommen. Einmal der normale gleichmaBige Flotenton, einmal mit Vibrato, einmal hart an geblasen , Diese verschiedenen Klange sind jetzt iibereinander gelagert und je nachdem, wie man die Taste des Keyboards anschlägt, klingt die F15te anders.

Bei Filmvertonungen herrscht ein sehr kompliziertes Klangverhältnis. Viele unterschiedliche T6ne mils sen zusammengemischt werden, und dasu kommt noch die deutsche Synchronstimme der Schauspieler Hiet mu5 alles perfekt synchronisiert sein. Die Stimme des Schauspielers muS zum rechten Zeitpunkt einsetzen und auch wieder aufhören. Einen Versprecher kann man einfach rausschneiden, und zwar so, daB man nichts bemerkt.

Die Funktionsviellalt des Synclavier ist unvorstellbar. Alles was mit Tonbandgeräten und Mischpulten machbar ist. kann man mit diesem Computer auch machen, besser, schneller und in höherer Klangqualitat. Perfekter Sound per Mausklick. (kl)

#### Technische Daten zu Synclavier

Prozessor: eigene Entwicklung Geschwindigkeit: mindestens <sup>2</sup> MIPS

Arbeitsspeicher; maximal 64 MByte

Gesamtspeicher: 30 GByte aktiver Arbeitsspeicher Sampler-Abtastrate:  $100$  kHz Preis fiir die kleinste Grundausstattung: 160 000 Dollar

Mit diesen Themen können Sie rechnen.

DIMAGAZIN

#### Ausgabe 8/88

· Der Herr der Pixel privat: Interview mit Cyber-Paint-Autor in Kent . Ein Wochenende in London zu gewinnen: Programmier-Weltbewerb mit Electronic Arts . Desktop Publishing klipp und klar mit Layout-Tips.

Erscheint am 22. Juli

## **MIGA** Ausgabe 8/88

· Großer Vergleich der Hilfsprogramme: Lohnen sich die Kommerziellen oder tut's auch Public Domain · Präsentationsgrafik: Was leistet die Software . MIDI-Durchbruch: Die 48-Spur digitale Bandmaschine im Test. Erscheint am 27. Juli

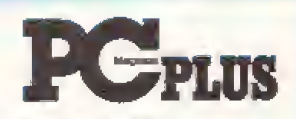

#### Ausgabe 8/88

· Über den Wolken - Flugsimulatoren im Piloten-Test · Star LC24-10 gegen Seikosha SL-80IP - wer gewinnt im Kampf der 24-Nadel-Drucker? · Mathematik-Coprozessoren und was sie wirklich leisten · Der Stoff aus dem Programme sind.

Erscheint am 13. Juli

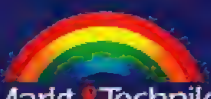

Drei Zeitschriften aus dem Hause Markt Technik

# Laß' Dich in eine abenteuer-<br>liche Spielewelt entführen:

alles, was Du dazu brauchst, ist ein C64 oder ein C128, die Spieledisketten - und schon kann die Reise losgehen!

Nutze Deine Joystick-Künste, indem Du sicher einen<br>Weg aus dem Labyrinth findest. Bewahre Deinen kühlen<br>Kopf in aufregenden Aktionszenen und Kampfduellen! Zeige Deine Fähigkeiten als Börsenmakler in lebensnahen Wirtschaftssimulationen! Beweise Deine Fähigkeiten als<br>Präsident, Manager und Trainer eines Bundesligaclubs<br>und und und...

Die 64'er-Spielesammlung, **Band 1, 1987, 115 Sciter,** inklusive Diskette

**Balloven** 

ostanianum<br>ashorphigan gaw.ß.<br>aktoreis Elafaltswinkel – Ausfolkswinkel.<br>ever Mischung ovi feriniumd Bilford. The Ways 25 -epischi.<br>ever Mischung ovi feriniumd Bilford. The Ways 25- episch. allen sich Griefsche und base Galatet,<br>Wag ar J. Joysiskprolis mit ungelruchte<br>Osten Indonen die Punktekanin schwer mit childer of the Marian Control of the Marian Control of the state of the state of the function of the particle in the particle of the state of the state of the state of the state of the state of the state of the state of th A wird das die ermisten, Schaffen von Demokratie<br>1. Januar: Spielkordonien (Handels Hoe kannt Du demokratien)<br>1. januar: Januar Handels Hoe kannt Du demokratien<br>1. spiele am Haugrafisch nagen zu mitten (Barac)<br>1. bieles wi

Magic-Cubermarderungeni<br>Hardware-Anforderungeni<br>TAA miss C 128 hz = C 1280 (ö4er Modus) r C 128 b.z.w. C 1280 (64er Madu<br>SA1, 1570 cuber 1571 und Jovailc) **ISBN 3.80000 429.2** DM 39.<sup>\*</sup> (sfr 35,90°/6\$ 331,90°)

\* Unverbindliche Preisempfehlung

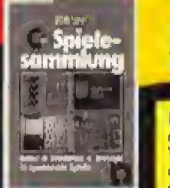

Die 64'er-Spielesammlung, **Band 2, 1987, 98 Seiten,** inklusive Diskette

**Bilfard:** Bondon- oder Lochbillard, pilain<br>
oder zu zweit, das ist hier die eine Frage.<br>
Wie Dudie Kugels dans sinbobs, eine genze anderes. Tomthil Einscheine Kuge und ge-<br>
oder ist zweiten in Josyfick werden ver-<br>
Josyfi

Ventus, West Nicolaire Dur Machiministi Per Wag wird schwies<br>
rig, denn bis zu hundert Röume ind zu mehlern, Ein Technologischen<br>
bis zu hundert Röume ind zu mehlern. Ein Hebschologisch<br>
konsisten in Konsisten Augusta Per

DM 39.<sup>\*</sup> (sFr 35,90\*/8S 331,90\*)

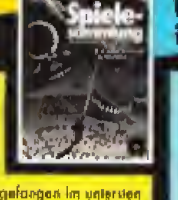

Die 64'er-Spielesammlung, Band 3, 1988, 103 Seiten, inklusive Diskette

Auch denser dritte Band der erfolgreichen<br>Spielebibliothek enfährt Sielneine zauber-<br>batte Spielewill Ris unvertun, Sie wieder<br>manniglallige Gefahren mit Zauberern,<br>Agenten und Bösewichten, Alle zweil<br>Linking on Bildtehtim

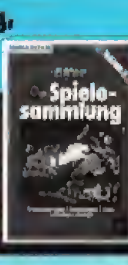

Dirkelt eminalismen Schneil-Lader fansen tich die Ladexeëlen<br>Werklitzen,<br>Werklitzen,<br>Werklitzen,<br>Artsbion Tressurrehuntt im Morganisma siehen magischen<br>Bloods zur linden, during bis bein listine Aufgabs sein, oderf<br>Bloods, such as the community of the matter of the same of the community of the party of the party of the University of the University of the University of the University of the University of the University of the University of th

Marchwave-Anterior Crystal<br>Marchwave-Anterior (1280 (64'er Modus), Floppy 1541, 1570<br>ader 1571 und Jaystick,<br>Bestell-Nr. 90596, ISBN 3-89090-596-X

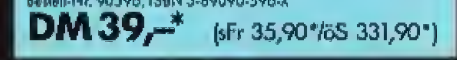

Markt&Technik Zeitschriften Bücher

Marki &Technik-Produkte erhalten Sie<br>harki &Technik-Produkte erhalten Sie<br>hei Ihrem Bucht in den Fachabteilungen<br>der Warenhäuser.

Software Schulung

Markt&Technik Verlag AG, Buchverlag, Hans-Pinsol-Straße 2, 8013 Haor bei München, Telefon (089) 4613-0

Bestellungen im Ausland bitte en: SCHWEIZ: Markt&Technik Vertriebs AG, Kollerstrasse 3, CH-6300 Zug, Telefan (042) 41 5656, ÖSTERREICH: Markt&Technik Verlag<br>Gesellschaft.m.b.H., Große Neugasse 28, A-1040 Wien, Telefan (022
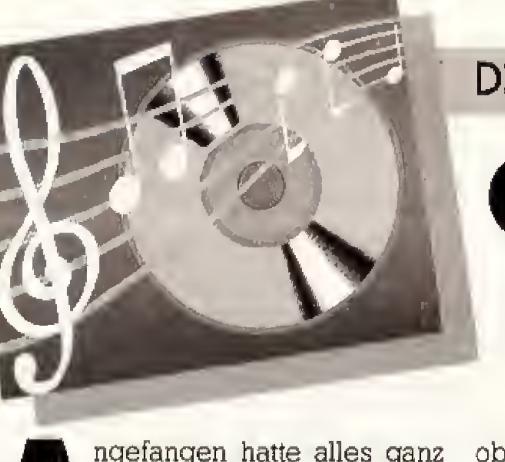

ngefangen hatte alles ganz harmlos. Auf der Besprechung zum Schwerpunkt-Thema »Musik und MIDI« für diese Ausgabe haben wir am Ende auch liber Musik gesprochen. Wer hat welche neue Flatten, welche LPs besitzen ein tolles Cover, welche CDs bieten noch Extrastücke? Aus diesem alltäglichen Gespräch entwickelte sich schnell eine hitsige Diskussion über Musik im speziellen und guten Geschmack im besonderen, Wie immer, wenn zehn Menschen zusammensitzen, gab es elf Meinungen. Was tun? Eine spontane Umfrage sollte Klarheit über die musikalischen Vorlieben der Redakteure bringen.

Jeder erhielt einen Fragebogen, und schon beim Ausfüllen wurde wieder über Musik gefachsimpelt. Plattentips gegeben und Uber die neuesten Hits heift diskutiert. Und

#### Henrik Fisch:

- 1. a-ha
- 2. Herwig Mitteregger<br>3. The Swing of things (
- The Swing of things (a-ha)
- 4. Scoundrel days (a-ha)
- 6, Kalt wie ein Stein (Herwig Mitteregger)
- 6, Ballblazer (Atari XL/XE)
- 7. Modern Talking
- B. Ich hasse Musiker. die die Musik vergewaltigen, um Geld zu verdienen

#### Joachim Graf:

- 1, Beatles, Zupfgeigenhansel 2, Giana Nanini, Milva. Udo
- Lindenberg
- 3, Sleeping on the job (Fats Domino)
- 4. Die schwarze, mit dem Loch in der Mitte
- 5, Norddeutscher Buntfunk Vieries Progrom (Henning Venske)
- 6. Wizball (C 64)
- Michael Jackson
- 8. ich hasse zu laute Musik in-zu schnellen Autos, wenn ich als Fußgänger auf dem Zebrastreifen stehe

Die persönlichen Hitparaden der Happy-Redakteure

# Oh Happy Days

#### Wir brauchen keine Millionen. Uns fehlt kein Pfennig zum Glück. Wir brauchen eines nur - Musik, Musik, Musik, Musik.

obwohl fur jede Frage nur eine Ant wort vorgesehen war, wollten sich die meisten nicht auf einen einzigen Kiinstler festlegen, weil das Interes se sehr weit gestreut ist. Als alle Fra gebögen abgegeben waren, verglichen nicht nur die Happy-Redakteure ihren pers6nlichen Musikgeschmack miteinander, Auch Kollegen von unseren Schwestermagazi nen studierten eifrig die liebevoll ausgefiiiiten Zettel,

Im Fragebogen wurde nach fol genden Kriterien gefragt.

- l. Lieblingsgruppe
- 2. Lieblingsmusiker
- 3. Lieblingslied
- 4. Lieblings^CD/LP
- 5. AU-Time-Hit
- 6. Beste Computermusik
- 7. Schlechteste Gruppe
- 8. Kommentar

Die ersten vie: Fragen beziehen sich nur auf die momentanen Lieb-

#### Thomas Kaltenbach:

- 1, Grobschnitt, Pink Floyd
- 2, Freddy Mercury
- 3, Fantasten (Grobschnitt)
- 4, A momentary lap of reason (Pink Floyd)
- Fantasten (Grobschniit)
- 5, Die ganze LP »Final cuu (Pink Floyd)
- $6,$
- 7. Modern Talking
- 8, Grobschnitt und Pink Floyd gehören zu den wenigen Gruppen. die ich mil dauernd rein-Ziehen kann, ohne daB sie mir auf den Geist gehen

#### Martin Gaksch:

- The Judds
- 2. Billy Joel
- 3, Bridge across forever (Highway 101)
- 4, Highway <sup>101</sup> (Highway 101)
- 5, Take me home, country roads (verschiedene Ipterpreten)
- 6, Salamander [MSX)
- 7, Modern Talking
- S, Ich finde es traurig, daB die Auswahi an Country-CDs in Deutschland so gering iat

lingshits, Die Songs, Alben und In terpreten können in einigen Monaten schon wieder out sein. Die fiinfte Frage bezieht sich auf das beste Lied, das man kennt. wahrend in der sechsten nach der schonaten Musik in einem Computerprogramm gefragt ist. Fiir den groBten SpaB sorgte die siebte Frage, Dieter Bohlens »Modern Talking« findet keine Fans in der Happy-Redaktion. Der letzte Punkt »Kommentar« gab den Redakteuren die Chance, noch ein paar allgemeine Bemerkungen iiber ih ren Musikgeschmack loszuwerden, da die Fragen natürlich nur einen begrenzten Einblick in die Vorlieben geben,

Die Liste erhebt keinen Anspmch auf Richtigkeit oder Vollständigkeit, unterliegl ausnahmsweise keinen objektiven Testkriterien und stimmt nur selten mit der Meinung der gesamten Redaktion überein. (gn)

#### Heinrich Lenhardt:

- Hooters, Dire Straits, Toto
- 2. Phil Collins, Billy Joel, Sting
- 3. Rockability (Hall and Oates)
- 4. Never enough (Patty Smith)<br>5. Boy inside the man (Red Rig
- 5. Boy inside the man (Red Rider)
- 6. High-Score-Musik von Wizball (C 64)
- 7. Modern Talking und den gan zen Disco-Ouatsch wie Mandy Smith
- 8. Heini's Geheimtip; Danny Wilde >>Any man's hunger\*

#### **Ralf Müller:**

- 1. Matt Bianco<br>2. Eric Woolfsc
	- 2. Eric Woolfson, Jennifer Rush
- 3. Bolero (Ravel) 4. Whose side are you on?
- (Matt Bianco)
- 5. The turn of <sup>a</sup> friendly card Part <sup>111</sup> (Alan Parsons Project)
- 6. Ghostbusters (C 64)
- 7. Modern Talking
- 8. Meinen Musikgeschmack auf einzelne Stücke zu beschränken ist schier unmoglich, denn ich höre Musik stimmungsabhangig

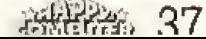

## **Thema Musik**

#### Gregor Neumann;

- Genesis
- 2. Phil Collins, Mike Oldfield. Chris de Burgh
- 3. Crockett's theme (Jan Hammer)
- 4. Actually (Pet Shop Boys)
- B. Tubular Bells (Mike Oldfield)
- 6. Forbidden Forest (C 64)
- 7. Modern Talking, bayrische Volksweisen, alle Arten von Heavy Metal
- 8. Die meist zu hohen Praise fiir CDs finde ich eine Unverschamiheit

#### Hartmut Woerrlein:

- 1. Dire Straits, Beatles, Alan Parsons Projekt
- 2. Suzanne Vega
- 3. Titles (Vangelis)
- 4. Love over Gold (Dire Straits)
- 5. New York (Frank Sinatra) 6. -
- 
- 
- 7. Modern Talking und ähnliches<br>8. Musik ist ein Lebenselexier! 8. Musik ist ein Lebenselexier!
- (mit <sup>100</sup> CDs auf 'ne Insel)

#### Udo Reetz:

- 1. Queen, Frankie goes to Hollywood, div, Disco-Bands
- Chris de Burgh. John Miles,  $2.$ Freddie Mercury
- 3. Princess of the Universe (Queen) Tbgether forever (Rick Astley)
- 4. Rendez-Vous (Jean Michel Jarre) Compact Disco  $1 - 3$  (Mix-CD)
- Working my way back to you (Spinners)
- Ritt der Walkiiren (Wagner)
- Mag keine Computerspiele
- Depeche Mode
- 8. Eigentlich hängt mein Musikgeschmack von meiner Laune ab. Zum Arbeiten hore ich ger ne einfache, lustige Musik (Disco/Funk/Soul), und in der Freizeit ist auch mal Klassik angesagt

#### Petra Wangler:

- Die alten Hollies
- 2. Billy Joel
- 3. Bitter Fruit (Little Steven)
- 4. Is she really going out with him? (Joe Jackson)
- 6. Glass House (Billy ]oel)
- 6. Axtec Challenge (C S4), Das Kratzen des Drachens bei Shanghai (Amiga)
- 7. Modern Talking<br>8. —
- 

#### Boris Schneider:

- Genesis. Kraflwerk, Level 42 Michael Jackson. Sting. Nik
- Kershaw
- 3. »Hai Hai« (Rodger Hodgson)
- Level 42 (Level 43)
- 5. Hotel California (Eagles)
- 6. Titelbild-Musik von Street Gang (C 64)
- $7.$ Rainbirds, a-ha, Mixed Emotions
- Fiir mich der Untergang des Abendlandes: Klaus und Klaus (An der Nordseekiiste ...)

## Musik und Mathematik auf einem Instrument vereint

#### wischen Mathematik als Naturwissenschaft und Musik als klinstlerisch kreative Ausdrucksform liegen Welten. Aber Irotzdem sehen einige Professoren an der Universitat Darmstadt Parallelen zwischen beiden Bereichen, Grund genug fiir die Wissenschafller der Arbeitsgruppe »Allgemeine Algebra« (Fachbereich Mathematik an der Technischen Hochschule Darmstadt), eine gemeinsame Basis fur das Zusammenwirken von Musik und Mathematik zu entwickeln,

Naturlich konnte man dabei nicht auf den Computer verzichten, denn die Zusammenhange zwischen den beiden Gebieten sind sehr komplex. Allerdings muSte bei der Ver wirklichung des Projekts die Tatsa che berücksichtigt werden, daß Musiker und Musiktheoretiker sich nicht mit dem Computer auskennen, Deshalb entwickelten die Darm-

**38 Substitute** 

## Grafik-Orgel und Mathe-Sounds

#### Daß Computergrafiken nicht nur zum Anschauen gut sind, zeigt die Grafik-Orgel an der Uni Darmstadt. Sie öffnet Musikern und Mathematikern völlig neue Wege.

stadter Wissenschaftler ein Computer- Grafik- Musikinstrument, die SO' genannte Grafik-Orgel.

Beim Spielen auf diesem Instru ment erzeugen die gespielten Töne verschiedene Grafiken. Zwolfecke, Kreise oder abstrakte Figuren geben dem Spieler AufschluB Uber Harmonien seiner Melodien,

Von Anfang an war der Atari ST mit einem Farbmonitor das Herzstiick der Grafik-Orgel, Zur Klangerzeugung werden mittlerweile zwei Yamaha-Synthesizer (FM Sound Generator FB 01) benuts^t, Diese spielen acht Stimmen gleichzeitig und haben eine Stimmgenauigkeit von ei nem 128stel Halbton, Maximal können also <sup>16</sup> T6ne gleichzeitig er zeugt werden.

Die Ansteuerung der beiden Synthesizer erfolgt iiber den MIDI-Anschluß des Atari ST, Die Töne werden entweder per Maus oder mit Hilfe einer Klaviatur eingegeben. Die Tonsignale gibt ein Verstar ker und zwei Lautsprecherboxen wieder, Alle verwandten Bauteile waren ohne weiteres über den Fachhandel zu beziehen,

Die eigentliche Anregung zum Bau dieses Instruments kam vom Bonner Musiktheoretiker Martin Vogel. Die Professoren Dr. Wille und Dr. Ganter griffen seine Idee auf und verfolgten sie weiter. Im April 1986 konnte das Projekt endlich tealisiert werden, da anl&Slich der im Sommer stattfindenden Symmetrie-Ausstellung 5ffentliche Mittel bereitgestellt wurden. Nur so konnte die Grafik-Orgel gebaul werden. Das Computerprogramm zur Synthesizer-Steuerung schrieb Martin Skorsky in der Programmiersprache C. Peter Reiss war für die Zusammenstellung und Modifizierung der Hardware zuständig. Bereits nach sechs Wochen konnte die gesamte Anlage in Betrieb genommen werden.

Durch die große Resonanz, die das Instrument während der Symmetrie-Ausstellung und danach bei Musikern und Musiktheoretikern<br>gleichermaßen hervorrief, plante man die kommerzielle Nutzung. Auch preislich wird so ein System immer interessanter. Lagen die Gesamtkosten 1986 noch bei etwa 15000 Mark, so kann heute unter Verwendung einer herkömmlichen Stereoanlage die übrige, zum Betrieb der Grafik-Orgel notwendige Hardware schon für ungefähr 6000 Mark erworben werden. Da der computergesteuerte Synthesizer sowohl mit der reinen als auch der temperierten Stimmung arbeiten kann, spart man die Anschaffung eines zweiten Gerätes. Mußte ein Künstler bislang zwei Instrumente zur Verfügung haben, um seine Ideen individuell zu verwirklichen, bedarf es bei der Grafik-Orgel nur eines Menüwechsels. Ein weiterer

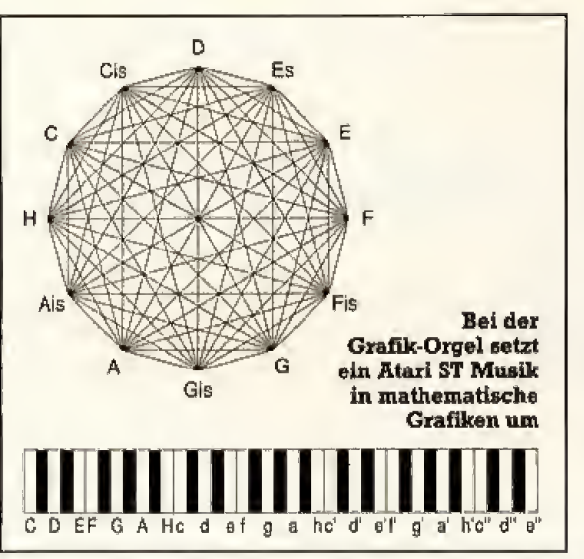

Nutzen für den Musiker entsteht aus der geometrischen Darstellung von Klangharmonien. Aber auch für in anderen Bereichen tätige Künstler (zum Beispiel Zeichner und Grafiker) tun sich neue Wege auf. Denn die grafische Darstellung von Melodien innerhalb der geometrischen Partitur läßt in umgekehrter Form

Musik Thema

die musikalische Wiedergabe von Grafiken zu. erfreuen Zeichnungen nicht nur das Auge, sondern können mit diesem Instrument in zum Teil sehr abstrakte Klangmuster verwandelt werden. Trotz der vielfältigen Anwendbarkeit dieser Super-Orgel haben die mathematischen Tüftler der TH Darmstadt das Ziel ihrer Wünsche noch lange nicht erreicht. Da sich die mathematische Musiktheorie innerhalb sehr weitläufiger Grenzen bewegt, ist Weiterentwicklung eine

der Grafik-Orgel geplant. Für das neue Instrument wird momentan eine gemeinsame Sprache ent-<br>wickelt, die die Zusammenarbeit von Musikern und Mathematikern auf breiter Basis sichern soll. Eines ist gewiß: die Orgel-Bauer der TH haben noch ein paar Trümpfe im (Becker/Holstein/rz) Armel.

#### Unendliche musikalische und mathematische Variationen

Die Grafik-Orgel erlaubt, verglichen mit jedem anderen Instrument, eine Unzahl von musikalischen und mathematischen Variationen der eingespielten Melodien. Das Programm dazu wurde in C geschrieben und hat eine einfach zu bedienende Menü-Struktur. Der Benutzer hat die Auswahl zwischen der gleichstufigen Tonskala, der geometrischen Partitur, den tonalen Netzen oder der Obertonreihe. Was diese Punkte im einzelnen bedeuten, zeigen die nachfolgenden Erläuterungen.

#### Die gleichstufige Tonskala

Nach dem Anklicken dieses Programmpunktes mit der Maus erscheint auf dem Bildschirm ein Menü mit einer symmetrisierten Klaviatur sowie einem Zwölfeck, dessen Eckpunkte mit allen Halbtönen einer Oktave besetzt sind. Hier werden sämtliche angeschlagenen Töne durch Verbindungslinien zu geometrischen Mustern zusammengefügt. Je gleichmäßiger die geometrischen Muster verlaufen, um so größer ist die Harmonie des Mehrklangs.

#### Die geometrische Partitur

In diesem Modus werden die angewählten Töne auf einer Matrix, die vertikal sechs Oktaven und horizontal 18 Sekunden umfaßt, dargestellt. Dieses Menü erlaubt die Umsetzung von Zeichnungen in Musik und umgekehrt. Weitere Punkte sind Zeitstrekkung und -stauchung (Verlängerung oder Verkürzung der Zeitabstände um den Faktor 1,5 oder 2), Tonhöhenstreckung (Streckung des Tonhöhenabstands um das maximal Siebenfache) oder Zeitspiegelung (vertikale Drehung der gesamten Melodie um 180 Grad ab der sechsten bis zur zwölften Sekunde).

Außerdem sind Tonhöhenspiegelung, Zeitscherung, Tonhöhenscherung, Drehung sowie das vier- oder sechzehnfache Kaleidoskop (kombinierte Zeit- und Tonhöhenspiegelung an einer oder allen drei horizontalen und vertikalen Achsen) wählbar. Alle eingespielten Melodien können so, wie sie eingespielt wurden. auch wiedergegeben werden. Zum Experimentieren lassen sie sich auch um ein Drittel verlangsamt oder beschleunigt abspielen.

#### Das tonale Netz

Hier kann der Musiker mit dem System der reinen Stimmung arbeiten. Die Ausgangsfrequenz liegt bei 131 Hertz (also dem tiefen  $\kappa$ C $\kappa$ ). Alle gespielten Töne werden an diesem Wert gemessen und in ihr natürliches (reines)

Frequenzverhältnis zueinander gebracht. Die grafische Darstellung erfolgt durch ein Netzwerk, in dem sich nebeneinanderstehende Töne im Quinten- und übereinanderstehende Töne im großen Terzabstand zueinander befinden. Alle gespielten Noten werden im zwölf mal elf Felder großen Display rot angezeigt, wobei dieser Bereich nach allen Seiten um 84 Félder verschiebbar ist. Dadurch ergibt sich ein Aktionsradius, der auf herkömmlichem Notenpapier kaum noch darzustellen ist.

#### Die Obertonreihe

Die Grundlagen der Obertonreihe existieren seit der griechischen Antike. Sie basieren auf der symmetrischen Verbindung<br>von Musik und Zahl. Damit stellt die Obertonreihe ein natürliches **Bindeglied zwischen Mathematik** und der Musik dar und wird deshalb gern verwendet. Beim Anschlagen einer Taste wird auf dem Monitor das kleinstmögliche ganzzahlige Frequenzverhältnis zu einem »C« angezeigt. Wird zum Beispiel ein Ton mit der Frequenz von 393 Hz gespielt, so erhält der Musiker im Display die Zahl drei in der Obertonreihe über »C«, da er dreimal so schnell schwingt wie der Bezugston.

(Becker/Holstein/rz)

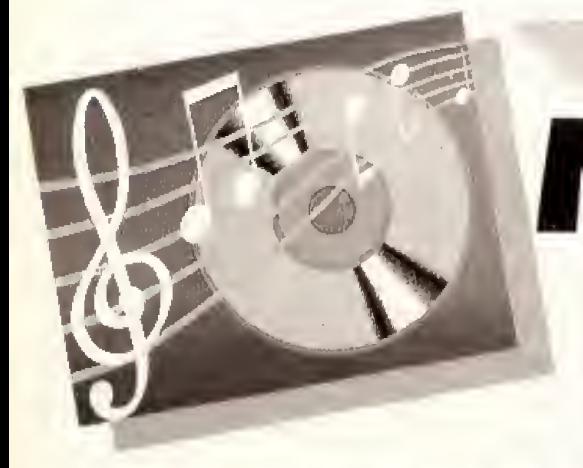

Wer hatte nicht geme ein eigenes Klavier, Orchester Oder Ibnstudio zu Hause? Seit es MIDI gibt, ein einheitliches Schnittstellensystem, mit dem sich elektronische Instrumente und Computer verbinden lassen, kamt sich jedet diesen Traum erfiillen. Denn die Keyboards imd Instrumente sind selbst für den Hobby-Musiker erschwinglich geworden.

eyboards, Synthesizer und Drum-Machines sind mitllerweile so vielseitig, daß sich vom tropfenden Wasserhahn bis zum täuschend echt klingenden Klavier alles programmieren und spielen läßt.

Wir haben fiir Sie die wichtigsten und vielseitigsten MIDI-Instrumente zusammengestellt. Dabei haben wir als finansielle Obergrenze 2000 Mark gesetzt,

Auf alle Fälle empfehlen wir, bei jedem Kauf einen Fachhandler auf-Eusuchen, um sich genau beraten zu lassen. Erst eine Vorfiihrungdes betreffenden Gerates kann einen echten Eindruck über die Klangqualität der Instrumente geben. Darum haben wir bei unserer Obersichl die wichtigsten technischen Daten aufgeiistet, um Anhaltspunkte fiir eine erste Grobauswahl zu geben.

Die meisten Drum-Machines und Keyboards lassen sich programmieren. Wenn Sie Ihr MIDI-Gerät an Ihren Heimcomputer anschließen, haben Sie Zugriff zu seinem Massenspeicher und die Chance, spezielle MIDl-Software einzusetzen, Naliirlich sind die vorgestellten Instru mente auch alleine spielbar. Doch ihre Leistungsfähigkeit zeigt sich erst im Verbund mit weiteren MIDl-Geraten oder speziellen Program men. Diese sind natilrlich in den genannten Preisen nicht enthalten,

## Übersicht: MIDI-Keyboards bis 2000 Mark

Maxi-Sound H Neben dem Preis sind die wichtigsten Merkmale, an denen sich die Qualitat der Instrumente ablesen laBt, die Tastatur und die Besonderheiten wie einsteckbare ROM-Karten, Fast alle Keyboards in unserer Tabelle haben einen dynamischen Anschlag. Die Tasten reagieren also

auf die Kraft und Geschwindigkeit, mit der sie gedrtickt werden. Allein auf diese Weise konnen dieTdne leise, sanft kraftvoll oder hart sein. Daneben weiden schou fenige Sounds, Klangfolgen und Begleitungen mitgeliefert, die man in eigene Kompo-<br>sitionen einbauen kann. (m) sitionen einbauen kann.

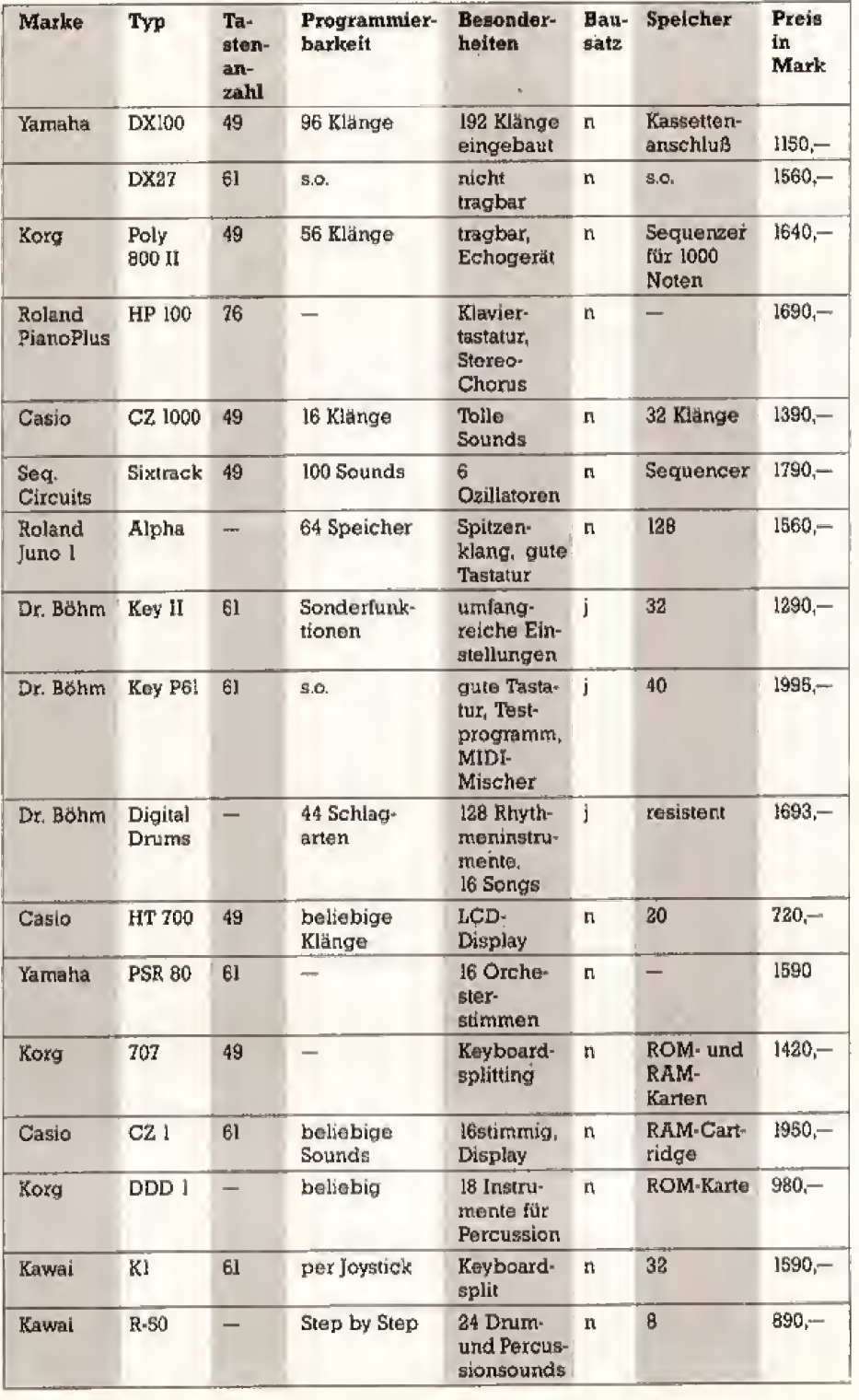

## Was ist, wenn Fortsetzung folgt?

Sie werden Ihren Augen nicht trauen. Der Laser-Beam-Printer braucht für 11 Seiten A4 gerade eben 1 Minute und schreibt gleich darauf die Fortsetzung auf dem 2. Formular.

Für Grafik- und Textverarbeitungsprogramme. Super schnell und hochauflösend. Und weil er 2 Kassetten getrennt ansteuert, schreibt er in der nächsten

Minute noch 11 zweite Seiten. Panasonic. Beeindruckende Büroelektronik für das Deskselte 2

Top-Publishing.

Lesen lernt Ihr Computer genauso einfach: in den Flachbett-Scanner Text auflegen, schon eingelesen. Mit seiner hohen Auflösung von 400 dpi, sieht er jeden Buchstaben. Sofort zu sehen auf dem A4 Ganzseitenbildschirm.

Natürlich im Hochformat. Panasonic Office Automation. Die kompatible Peripherie für Ihr Desk-Top-Publishing.

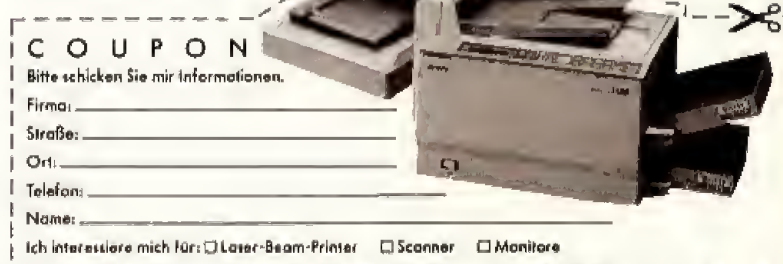

Panasonic Doutschland GmbH, Büroolektronik/PM, Winsbergring 15, 2000 Har **HC 2/8** 

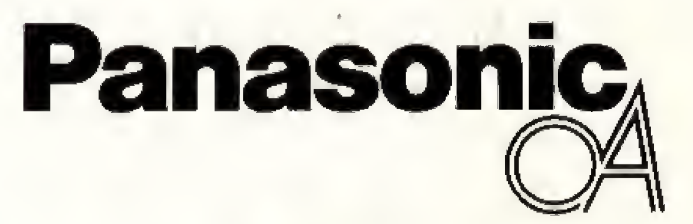

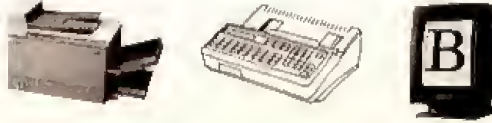

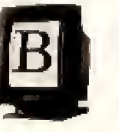

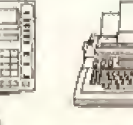

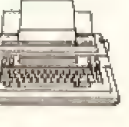

101 45 49-360

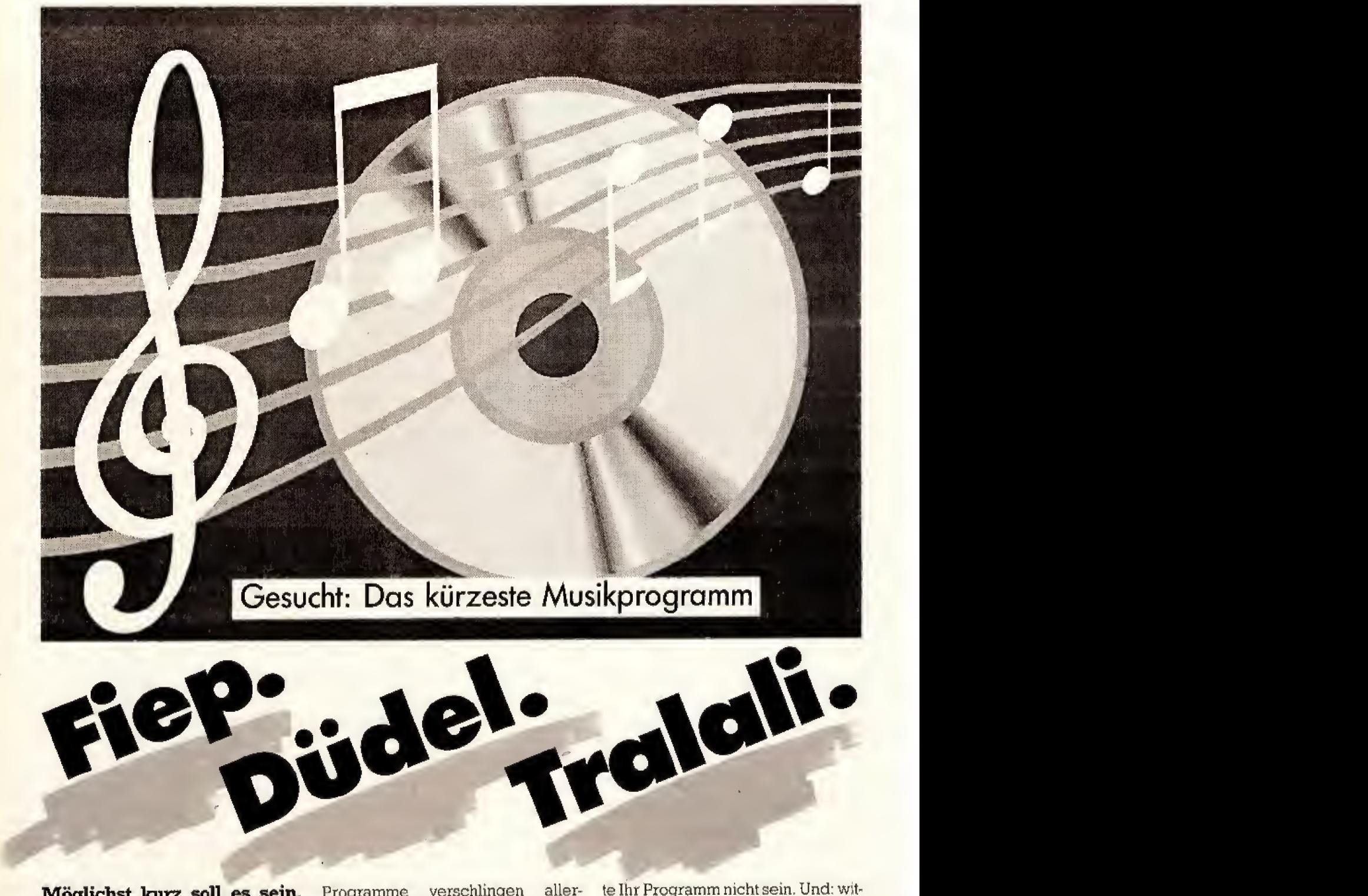

Moglichst kuzz soil es sein. Und möglichst lustig. Und  $\frac{\text{d}}{\text{d}}$ möglichst musikalisch. Wir  $\frac{1}{\alpha}$ suchen das kürzeste Musikoder Soundprogramm.

Immer mehr Computer werden als Musik-Maschinen eingeselzt. Sie spielen Klavier. Orgel. Geige und Schlagzeug. Sie steuern über MIDI ganze Orchester oder spielen vier- und noch mehrstimmige Lieder. Vom »Piju-Piju« eines Actionspiels bis zur Sprachausgabe reicht das Repertoire ihrer Sound-Fähigkeiten. Aufwendige Musik-

Programme verschlingen aller dings oft mehrere hundert KByte, Happy-Leser sollen beweisen: Es geht auch wesentlich kürzer. Programmieren Sie eine kleine Melodie. einen lustigen Sound oder einen heißen Rhythmus. Schicken Sie uns das Programm und gewinnen Sie das Programm und gewinnen sie Hans-Pinsel-Straße 2<br>hundert Mark in bar oder eines von danz West zehn Fachbüchern aus dem Markt & Technik Verlag. Es muß nicht unbedingt ein Basic-Einzeiler sein. Es dürfen ruhig fünf bis maximal zehn Basic-Zeilen sein. Schreiben Sie Ihr Musikprogramm in Basic, G Pascal oder Assembler. Nur länger als 255 Byte Oder ein Block auf Diskette soli-

te Ihr Programm nicht sein. Und: wit-2ig sollte es sein.

Schicken Sie Ihr Programm auf Diskette und eine kurze Erläuterung  $bis$  zum  $8.8.88$  an

#### Happy-Computer Soundprogramm-Wettbewerb S013 Haar

Die Autoren der besten dre Musik- Oder Soundprogramme bekommen von uns je <sup>100</sup> Mark in bar, Alle Einsendungen nehmen darliber hinaus an der Verlosung von zehn Büchern teil. Der Rechtsweg ist ausgeschlossen, Gg)

## MIDI-Soffware im Uberblick

ängst ist MIDI kein Fremdwort mehr fiir den Computer-Anwender, Seit Erscheinen des Atari ST sind auch MIDI-Spiele im Gespräch (zum Beispiel »MIDI-Maze«). Doch welche Programme werden hauptsachlich in Verbindung mit Synthesizern und anderen MIDI-Instrumenten eingesetzt?

In erster Linie benutzt der MIDlist einen Sequenzer. Dieses Progiamm kann man als Ibnbandgerat verste hen, nur daß es keine Töne aufzeichnet. sondern MIDl-Daten, die man auch als MIDI-Events bezeichnet. Mit einem Sequenzer kann man sich zu Hause ein Mehrspur-Tonbandgerat sparen, was ja sehr teuer ist. Auch Musik-Profis. wie zum Beispiel Jan Hammer (er hat die Titelmusik zur Fernsehserie »Miami Vice« geschrieben), benutzen Sequenzer-Programme.

Seit einiger Zeit gibt es zu den Sequenzem als Erganzung Notendruckprogramme und Kompositionshilfen. Diese Programme sind schon fur den engagierten Hobby-Musiker geeignet. da sie das Komponieren vereinfachen, Komplette

Mit der richtigen Software können auch Sie einem MIDI-Instrument fantastische Sounds entlocken. Und Software fiir die verschiedenen Computer gibt es reichlich.

Musikstiicke konnen Sie mit den Notendruckprogrammen in der allgemein iibiichen Notenschreibweise zu Papier bringen, Im Regelfali ent halten diese Programme gleichzeitig einen Noteneditor, in dem Sie No ten eingeben und dann iiber den Synthesizer abspielen lassen.

Die dritte Rubrik der MIDI-Soft ware beherrschen die Soundverwaltungsprogramme, die man auch als Bankloader Oder Voice-Editoren bezeichnet. Sie sind nur fiir bestimmt Synthesizer geeignet. da die se Programme auf Synthesizer-spezifische MIDl-Daten zuriickgreifen. Wollen Sie sich einen Soundeditor fiir Ihren Synthesizer anschaffen.

muß mit dann achten Sie unbedingt darauf. daß das Programm für Ihren Synthesizer bestimrat ist.

> Mit einem Soundeditor können Sie<br>die Klänge eines Synthesizers verändern und Hüllkurven auch grafisch darstellen. Außerdem enthält ein Editor meist auch ein Archivprogramm, mit dem Sie den von Ihnen zusammengestellten Sound auf Diskette speichern konnen.

> In unserer Ubersicht macht sich ein Trend ganzdeutlich bemerkbar: Die meiste MIDl-Software gibt es fur den Atari ST (v/egen seinem eingebauten MIDI-Interface). dann folgt relativ viei Software fiir IBM-PC und Kompatible (wegen seiner hohen Verbreitung). Für den C 64/128 wird keine neue Software mehr produziert. genauso wenlg fur den Atari XL/XE. Auch fiir den Amiga gibt es sehr wenig Software, und fiir die Schneider CPC-Computer sind uns keine Hersteller und Anbieter in Deutschland bekannt,

Wer also in MIDI richtig einsteigen will, der sollte sich einen Atari ST oder einen MS-DOS-Computer<br>kaufen. (kl) kaufen.

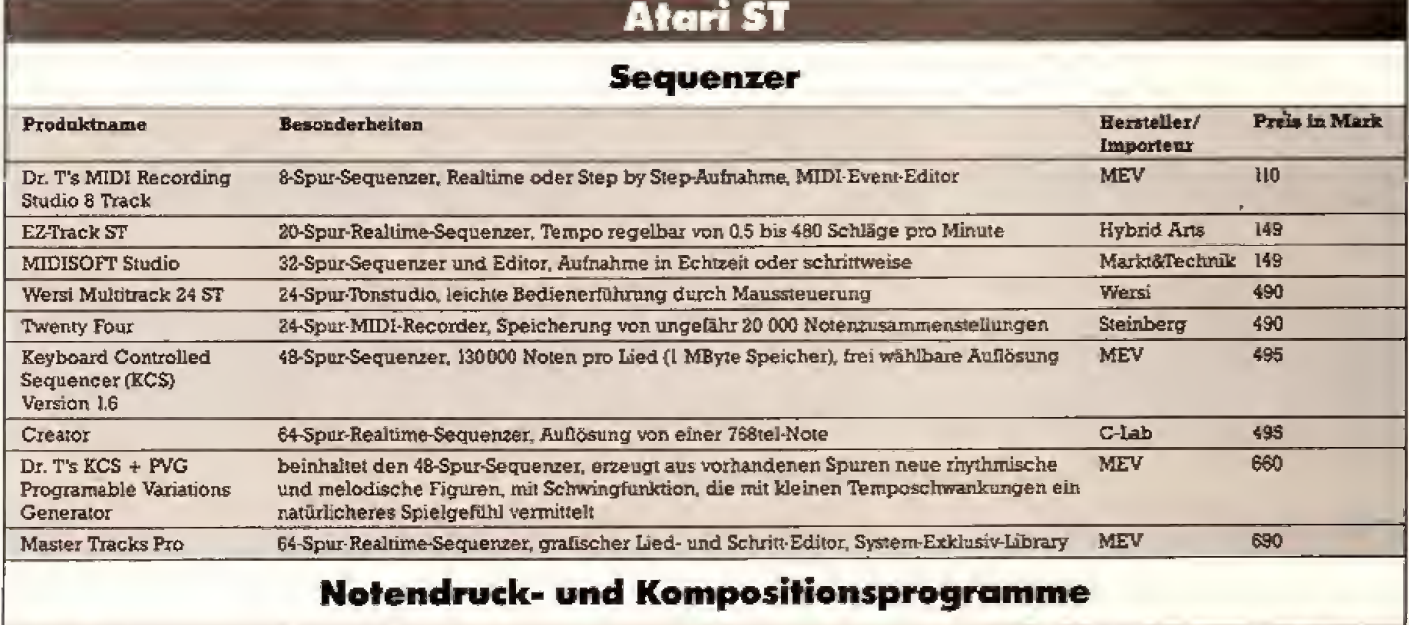

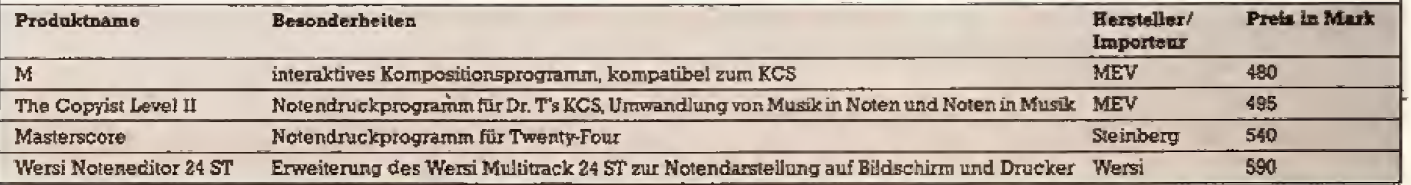

## **Thema Musik**

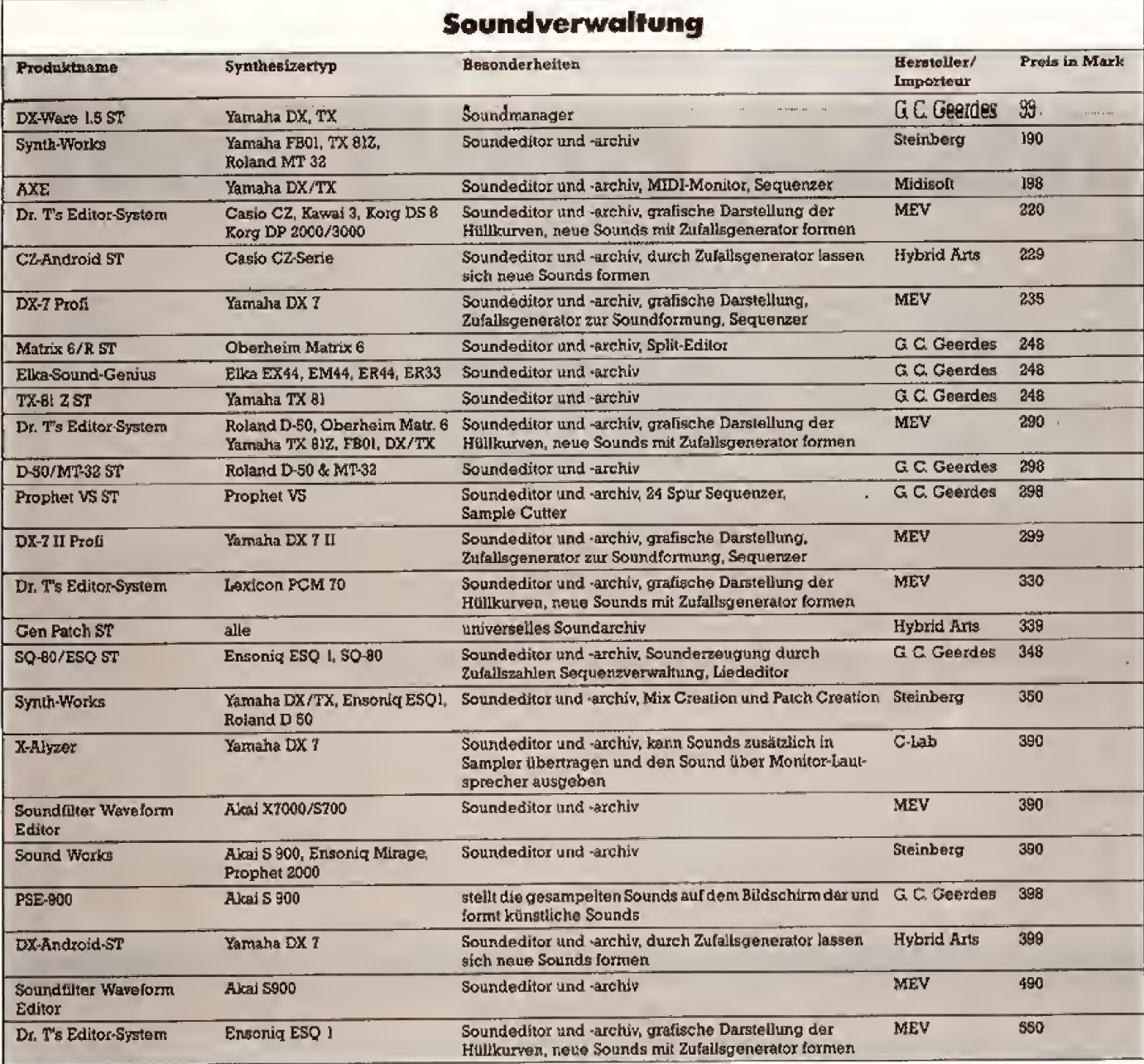

## **Atari XL/XE**

#### Sequenzer

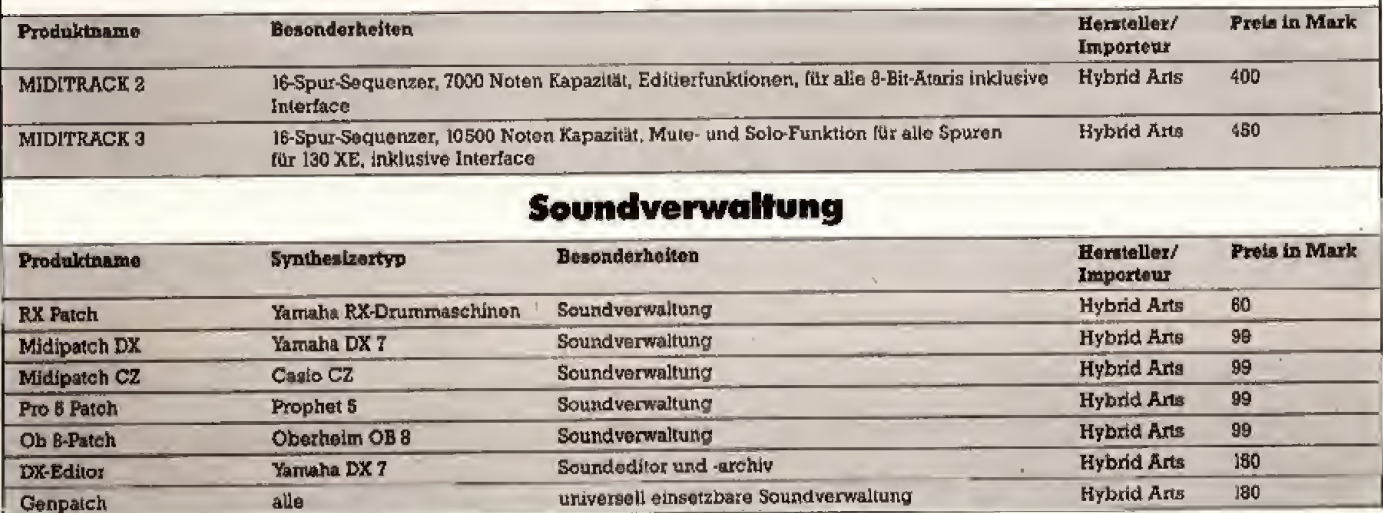

Fortsetzung auf Seite 98

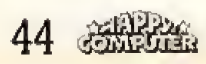

## Beratung und Auftragsannahme: Tel.: 02554/1059

**GESCHÄFTSZEITEN:** 

Montag bis Freitag von 9.00-13.00 Uhr und 14.30-18.00 Uhr. Samstags ist nur unser Ladengeschäft von 9.00-13.00 Uhr geöffnet (telefonisch sind wir an Samstagen nicht zu erreichen).

Sie erreichen uns über die Autobahn A1 Abfahrt Münster-Nord - B54 Richtung Steinfurt/Gronau - Abfahrt Altenberge/Laerin Laer letzte Straße vor dem Ortsausgang links (Schild, "Marienhospital") - neben der Post (ca. 10 Autominuten ab Münster/ Autobahn A1).

## Ein Preisvergleich lohnt sich!

ernst mathes – seit  $6$  Jahren ein Begriff für preisbewußte Käufer! Sie finden bei uns die interessantesten Produkte fast aller namhaften Computer- und Drucker-Hersteller weit unter deren unverbindlich empfohlenen Verkaufspreisen.

Fordern Sie unsere aktuelle Gesamtpreisliste an, die wir Ihnen gern kostenlos und postwendend zusenden.

#### Commodore

PREISSENKUNG: AMIGA 500 laci. RGB-<br>Farbmanitor PROFEX CM 14-5 (Stereo,<br>sonst techn. Dalen wie COMMODORE 1081)

#### **PREISSENKUNG:**

AMIGA 2000, deutsche Tasta-<br>tar, 1 Milly te RAM, incl. einem eingebauten Floppy 880 K, Maus und diverser<br>Software, incl. RGH-Farbmonitor PRO-**FEX CM 14 S (Stereo, sonst lechn, Duten** wie COMMODORE 1083)  $2595 -$ 

COMMODORE PC 40-20 AT, 1 MB RAM,<br>di, Tishitur, CPU 80286, HSI-XT-kunpalibel,<br>1 Floppy 1.2 MB und 20 MII Festplatte, Incl.<br>14" Moonchrom-Monttor, MS-DOS 3.24 und 18 DOMESTIC COMMODORE IN 399.<br>
FREE-BOSENCING COMMODORE PC 1,<br>
512 K RAM, dt, Tastatur, IBM-kompatible,<br>
FREE-und Hereubegraffik, I Floppy 360 K incl.<br>
SERD-000 3.2 and IIASIC<br>
COMMODORE PC 10-111, destische Tastatur,<br>
COM CONNOLOOGE PG 60411, denicate Batalon, BBM-kaariguillel, CPU 8088, 640 K RAM, 2<br>Floppis à 360 K<br>COMMODORE PC 20-111, we PC 10-115, le-<br>dich 1 Floppy 360 K und 20 MByte Festplate<br>to:

Weltere Commodure-Produkte auf Anfrage.

#### TANDON

TANDON-Computer auf Antrage.

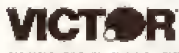

VICKI 512 K RAM, GPU 8088-2 (laktfre-<br>queriz 4.72 MHz/7.16 MHz), mit 12° Mono-<br>chrom-Monitor, MS-DOS 3.2, BASIC<br>= mit zwel 5%° Floppics 4 Mo K<br>= mit clines 5%° Floppy 360 K usd 20 MB<br>Platte

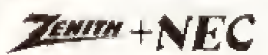

Komplettpaket: ZENTTH eaZy PC, 512 K  $[{\rm RAM},\hspace{0.8mm}{\rm CPU}\hspace{0.8mm}8086{\rm -kompsible}]\,\langle 7, {\rm fe}\hspace{0.8mm} {\rm MHz} \rangle,\\ {\rm IBM-kompsible} \,\langle {\rm net}\hspace{0.8mm} {\rm MS+DSS}\hspace{0.8mm} \rangle,\\ {\rm 3.1mm}\hspace{0.8mm}\langle 1083{\rm -DSS}\hspace{0.8mm} \rangle,\\ {\rm MassIC},\hspace{0.8mm}\langle {\rm MS+DSS}\hspace{0.8mm} \rangle,\\ {\rm Monolitor\hspace{0.8mm}mMomlier inel},\hspace{0.8mm}\rangle\langle {\rm EC}\hspace{$ 

Monlier incl. NEG. 2013<br>  $\uparrow$  220 Mai Drugserkalist<br>
= mit zwei 3 $\frac{N}{n}$  Eloppies à 720 K<br>
= mit cluen 3 $\frac{N}{n}$  Eloppies à 720 K and MI MB<br>
\* and the state of the state of the state of the state of the state of the s Festplatte

## **PLANTRON**

Die neuen PLANTRON-Computer im Tower-Gebiuse weit unter den unverhindlich emp-<br>fohlenen Verkaulspreisen von PLANTRON.

**HANDY SCANNER** Handy Scanner komplett<br>- hir HIM-kompatible Rechner

nur noch 408. - NEO for ATARLST  $675 -$ 

### ර්<sup>ල</sup> Seagate

**SEAGATE ST 225 20 MH** Festplatte lucl. Controller  $498 -$ 

Weltere SEAGATE-Produkte and Anfrage.

#### Schneider

NEU: SCHNEIDER PC-2640 Serie, CPU<br>80286 (12 MHz Takifrequenz), IBM-AT-<br>kompailbel, 640 K RAM, deutsche Tastatur,<br>Maus, kompiett mit MS-DOS 3.3, GEM und

Mans, komptett mit MS-DOS 3.3, GEM inid<br>diverse Saffenire<br>mit einem 3%<sup>2</sup> Floppy 1.44 MH, 32 MH Fest-<br>platte und Monocleton-Month<br>on 3%<sup>9</sup> Floppy 1.44 MB, 32 MB Fest-<br>platte und EGA-Monitor - 4789<sub>C</sub> Die neuen SCHNEIDER-Computer auf An-Frage.

### NEC

PREISSENKUNG: NEC P 2200 Pinwrlter 24-Na-<br>del-Drucker luch deutschem Handbuch

 $_{\rm sur}$  798,-Die neuen NEC-Drucker und NEC-Monitore aul Antouc.

#### ATARI

ATARI-ST/MEGA-ST-Serie well unter den<br>unverbindlich empfohlenen Verknufspreisen ATA RE **NEU: ATARE PC-Serie and Aufrage.** 

**COMPAO** 

#### Neu in unserem Lielerprogramm: COMPAQ-Computer auf Anfrage.

#### AMSTRAD

NEU; ANISTRAD PC 1640, CPU 8086, 640 K<br>RAM, Grafikkurte, Centronics- and RS232C<br>Schnittstelle incl. Monostkram-Monitor – and theory Flopp 360 K<br>= mit ovel Elopples à 360 K<br>Weitere AMSTRAD-Computer put Antrage.

Fordern Sie blite kostentos die aktuelle Preisliste über unser gesamtes Lieferprogramm a Fouchen Sie ans, Selbstversitändlich können Sie auch telefonisch besiehen. Preise zuzüglich Versandselbstkosten, Versund per Nachrighme. Alle Preise beziehen sich und den vallen Liefertungen fang, wie vom Hersteller ungebo Hav Angebol bi freibleibend, Liefermügtlehkeiten verdenalten. Bei großer Nachfrage ist nicht basiner jeder Artikel solort lieferbar. Preise gullig ab 27.6.88.

### TOSHIBA

PREISSENKUNG: TOSHIBA T1000 Porta-<br>ble, 512 K RAM, R&I-PC-kompailbel, Superiori, CCD-BBdschirn (80 Zeichen K 25 Zei-<br>ten), ein eingehaufes Floppy 720 K, Centro-<br>niew, and RS232-C-Schnittstelle, Akkumerical contracts of the first of the first of the first space of the space of the space of the space of the space of the space of the space of the space of the space of the space of the space of the space of the space of IIA-Druckee aul Anlrage.

### SEIKOSHA

NEU: SEIROSHA SL430 AI nur 1448.-

SEIKOSHA SL-80 AI 24-Nadel-Matrix-Dracker nor 748.-**SEIKOSHA SL-80 VC** file C64

Preise Inct. deatschem Hundhuch.

#### **Stalf**

Auf alle STAR-Drucker gewähren wir 12 Monote Ganantic

STAR LC 10 Matrix Drucker  $598 -$ 

#### BROTHER

BROTTIER M 1409 Matris-Drucker 789,-<br>BROTTIER M 1509 Matris-Drucker 948,-<br>BROTTIER M 1709 Matris-Drucker 1145,-<br>HROTTIER BR 20 Tyjenraldrucker 989,-MEOTHER PR 40 Typeoroddrucker 1838<br>FREU: BROTHER M 1724L<br>Preise inet de deutschen 1724L<br>Preiser MitOTHER4-odukte auf Anfrage.

## EPSON

EPSON-Dracket welt unter den anverhind-<br>Beh – empfoldenen – Verknufspreisen – von<br>EPSON auf Anfrage.

#### **Panasonic PANASONIC-Dracket auf Anfrage.**

- Wir sind seit Jahren hekanut für:
- Markenprodukte zu ۰ günstigen Preisen
- herstellerunabhängige Beratung

#### olivetti OLIVETTI DM 105 Farbmatrix-Dracker, 9 Nadeln, HiM- und<br>EPSON JX 80-kompatibel, 120 Zei-<br>chen/Sekonde, amschileßhar u.u. un<br>COMMODORE AMIGA 2000/500 nur  $648 -$

#### . H IKI

JUKI 6100 Typenraddrucker – a<br>JUKI 6000 Typenraddrucker – a<br>Weitere JUKI-Drucker auf Antrage. nur 725.-<br>nur 375.-

**FUJITSU** 

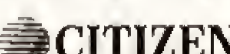

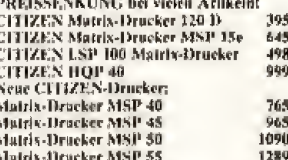

OKI Microline 393 Matrix-Drucker 2148-<br>OKI Microline 393 Colour 2348-Weltere OKI Microline-Drucker zu lüteresanslen Preise

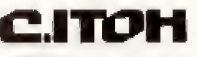

C. 110H-Drucker auf Anfrego-

... außerdem hahen wir eine Reihe weiterer<br>Hersjeller acu in anzer Sortiment aufgenommen!

#### **7 Monate Garantie** auf alle Geräte!

- grolle Auswahl
- guten Service (auch nach der Garantiezeit)
- ۰ täglichen Versand
- gute Lieferbereitschaft ۰
- ständige Onalitätskontrollen

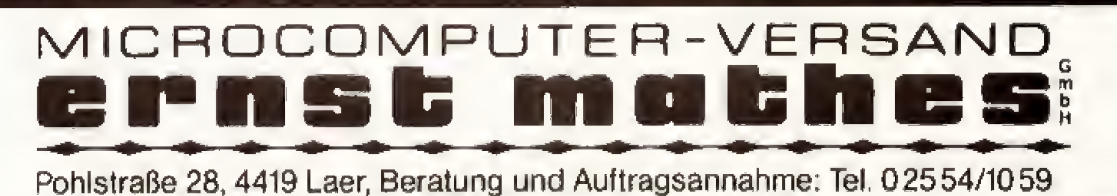

**FUJTISU-Drucker auf Anfrage.** nur 748,-

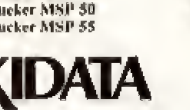

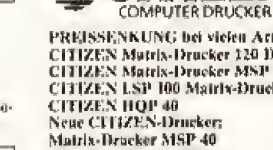

 $C_{\text{COMPUTER DRCKER}}^{\text{T}}$ 

トライ

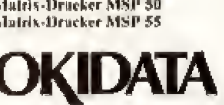

## Atari ST Listing des Monats

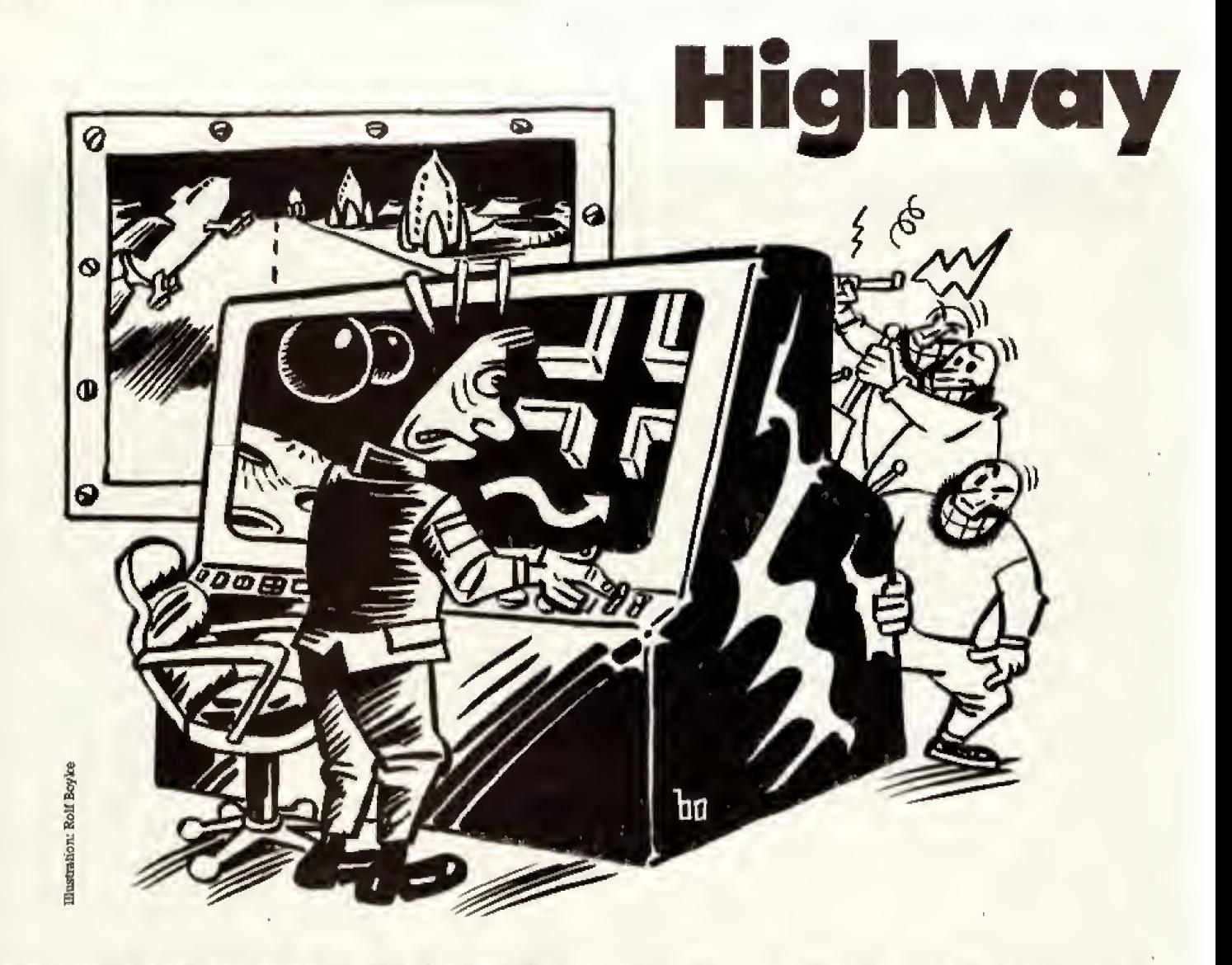

Achtung! Kugelraumschiff im Anflug auf Ihren Raumsektor. Geleiten Sie das Schiff sicher durch Ihren Sektor. Aber Vorsicht! Sie müssen ihm erst einen Weg bahnen, eine ganz schön knifflige Aufgabe, die Ihnen »Razzle-Dazzle«, unser Listing des Monats für den Atari ST, stellt. Sie haben nämlich nicht viel Zeit.

Im weitraum ist der Teuterfost Darumhat die Interga-<br>In kitische Weltraumbehörde beschlossen, den Weltm Weltraum ist der Teufel los. Darum hat die intergaraum in einzelne Sektoren zu unterteilen. Sie als zukünftiger Pilot eines Galakto-Hoppers müssen zuerst einen fünfjährigen Dienst als Hyperraum-Lotse hinter sich bringen. Die Jungs von der intergalaktischen Weltraumbehorde machen Ihnen das Leben aber zur Holle. Denn Sie haben Ihren Raumsektor reichlich durcheinander gebracht. Diesen miissen Sie jetzt in Ordnung bringen. damit der interstellare Kugelkreuzer ungehindert passieren kann, Ihnen läuft aber die Zeit davon.

Gliicklicherweise brauchen Sie fiir diese Aufgabe nur Ihren Atari ST und eine Maus (Sie brauchen jetzt also nicht zu Ihrem Hyperraum zu laufen). Sie konnen entweder einen SchwarzweiS- oder Farb-Monitor benutzen.

Oben rechts sehen Sie eine Kugel (das Raumschiff), die unaufhaltsam nach unten wandert. Ist sie auf der Höhe des rechten Pfeils auf dem Bildschirm, dann ändert sie ihre Richtung in die des Pfeils und wandert in Ihren ersten Raumsektor. Inzwischen sollten Sie die Flugrouten schon etwas sortiert haben, damit der Kugelraumer

nicht vorzeitig in eine fremde Milchstraße abtreibt. Sie sehen. daB die Flugrouten aus einzelnen quadratischen Teilenzusammengesetztsind. Diese konnen Sie nur ver schieben, nicht drehen. Verschieben Sie die Teile so. daB das Raumschiff auf der linken Seite des Bildschirms genau beim Pfeil rauskommt. Dann haben Sie es geschafft.

Die Teile verschieben Sie, indem Sie mit dem Mauszeiger auf das Teil fahren, das Sie verschieben wollen. In unmittelbarer Nachbarschaft muB sich eine Liicke befinden, damit es dort hineinrutschen kann. Verschieben Sie ein Routenstück, in dem sich das Kugelraum-

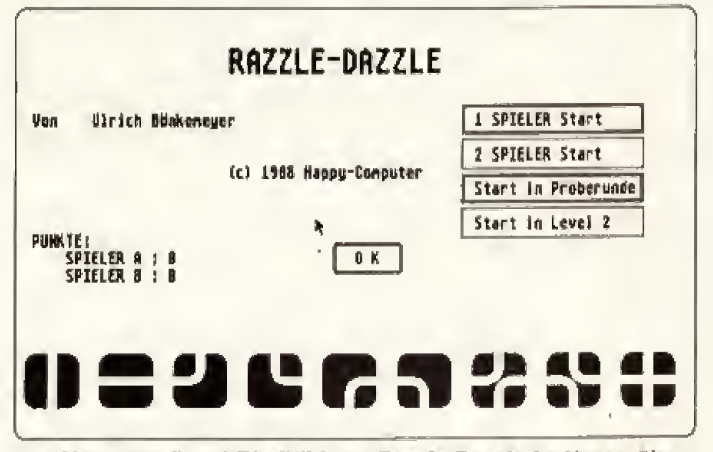

Das Hauptmenü und Titelbild von Razzle-Dazzle bedienen Sie mit der Maus, Sie können auch zu zweit spielen

# frei für Kugelraumer

schiff gerade befindet, so verschiebt sich das Raumschiff mit. Auf diese Weise kommen Sie schneller ans Ziel und erhalten mehr Punkte auf Ihr Konto.

Bevor Sie mit dem Abtippen beginnen, soUten Sie sich eine Diskette formatieren imd darauf einen Ordner mit dem Namen \*RAZZLE\* anlegen, Dann tippen Sie einfach alle drei Listings ab. Mit welchem Sie anfangen, bleibt Ihnen überlassen. Hinterher sollten sich alle drei Programme auf Ihrer Razzle-Diskette im Ordnei »RAZ2- LE« befinden.

Starten Sie nun »RAZZLEL.BAS«. Dieses Programm legt die notigen Spiele-Level an. Danach starten Sie »RAZZLEM.BAS«, das die Spiele-Grafik auf Diskette anlegt. Damit sind alle Vorbereitungen getroffen.

Sie können jetzt »RAZZLECBAS« starten, es ist das eigentliche SpieL RAZZLEC ladt alle Grafiken und Level von Diskette nach und zeigt dann das Titelbild. Hier wahlen Sie. ob Sie alleine oder zu zweit spielen wollen und geben an. ob Sie im Ubungslevel starten oder gleich im Level 2. Haben Sie gewahlt, dann klicken Sie den OK-Knopf in der Milte des Biidschirms an. Sofort baut sich das Spiel-Feld auf. In der ersten Zeile oben sehen Sie. wieviel Zeit Ihnen noch bleibt. wieviel Punkte Sie haben, wieviel Kugeln noch im Spiel sind. in wel-

49

Altbyc-0

chem Level Sie gerade sind und in welchera Bild Sie gerade spielen.

Wir empfehlea Ihnen. erstmal ein paar Proberunden im Obungslevel zu spielen. Denn in Level <sup>2</sup> beschleunigt Ihr Kreuzer fast auf Lichtgeschwindigkeit.

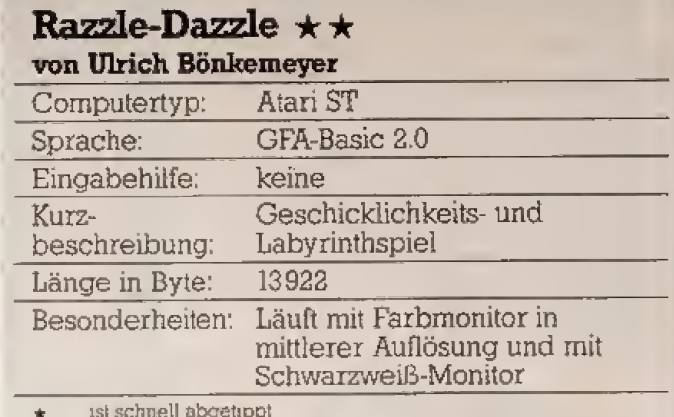

 $\star \star$  nehmen Sie sich etwas Zeit

\* \* \* besser am Wochenende

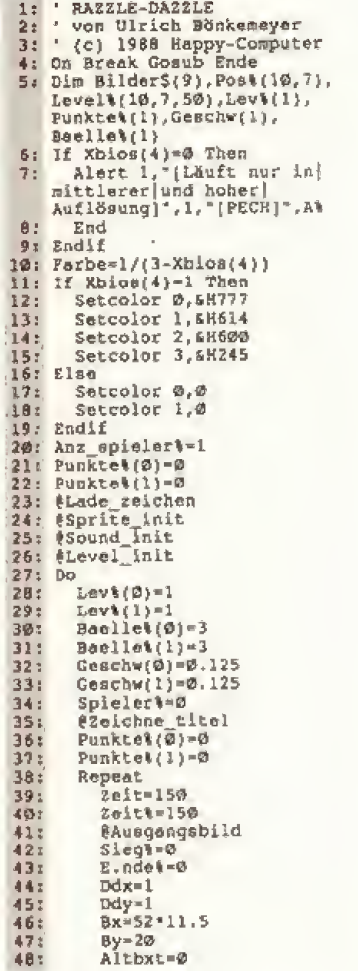

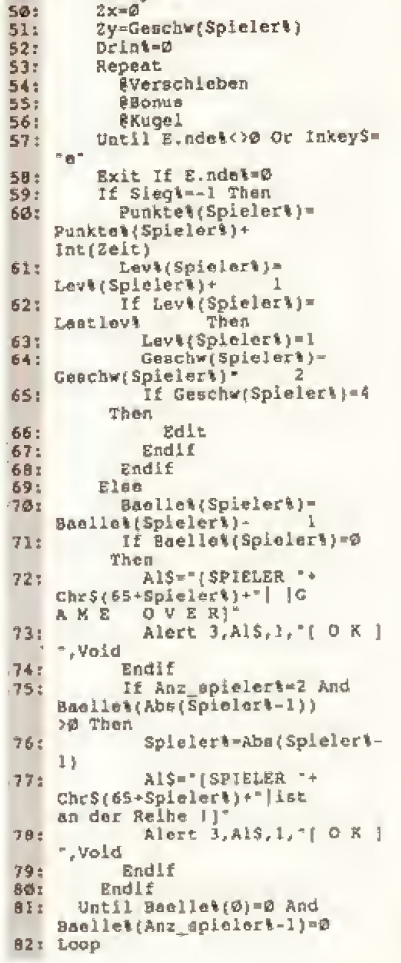

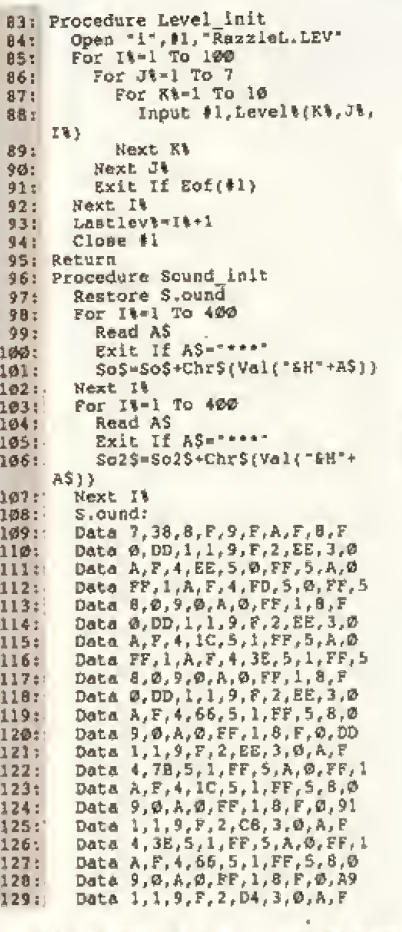

Denken Sie vor dem Abtippen an eine leere Diskette im Laofwerk

## **Atari ST** Listing des Monats

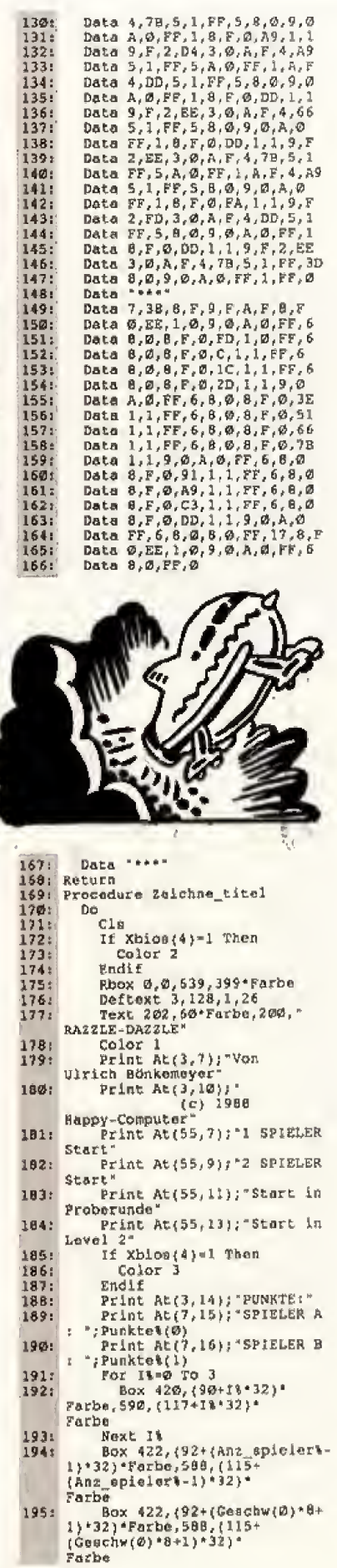

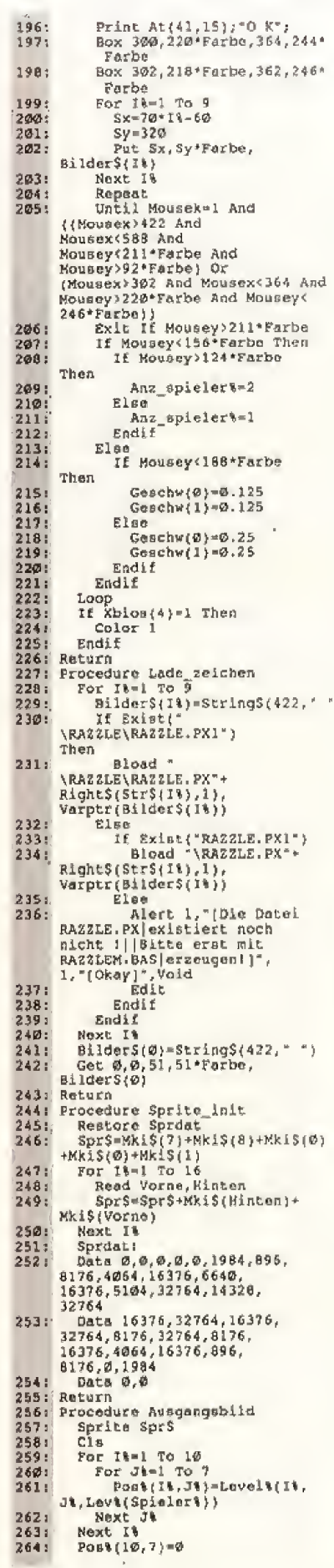

j.

 $265:$ <br>  $266:$ <br>  $267:$ <br>  $268:$  $21e11 = Random(7)+1$ Start%-Random(5)+3<br>Learx%-10  $269:$ Runde: 11 Level: 1",<br>Int(Bonus),<br>Punktel(Spieler&), Baelle&<br>(Spieler&), Lev&(Spieler&),<br>Geschw(Spieler&)\*8 Geschw(Spielert)\*8<br>
Fint At(32,2);\*DrGcke 'e'<br>
für Ende.\*<br>
(Showscreen<br>
(Startt+0.5):522,<br>
(Startt+0.5):52-20),1}<br>
(Pfeil\_zeichnen(51,(Zielt+0.5):52-20),-1)<br>
0.5):52-20),-1)  $2201$  $\frac{271}{272}$  $2731$ 274: Return<br>275: Procedure Bonus<br>276: If Geschw(Spielert)=0.125 Then  $\frac{277}{278}$ Zeit-Zeit-0.00625 Else  $279$ <br>  $280$ <br>  $281$ <br>  $282$ <br>  $283$ <br>  $283$ Zeit-Zeit-Ø.025 Endif If Int(Zeit)<>Zeit% Then<br>Shown Vsync<br>Print At(25,1);Using '###"  $284:$  $, Int(2ell)$ pint At(37,1);Using<br>####",Punkte\$(Spieler%)+<br>Int(2eit);<br>Zeit%=2eit<br>If Zeit%<17 Then  $285:$  $\begin{array}{r} 206 \\ 207 \\ 208 \\ 209 \\ 299 \\ 290 \\ 291 \\ 203 \end{array}$ Sound 1, 15, 10, 6<br>Wave 1, 1, 9, 12089 Endif Endif If Int(Zeit)=0 Then<br>#Fehler<br>Endif  $292:$ <br> $293:$ <br> $294:$ 295: Endir<br>
295: Return<br>
297: For It=1 To 10<br>
297: For Jt=1 To 7<br>
299: Por It=52,(Jt\*52-20)\*  $\frac{297}{298}$ <br>  $\frac{298}{299}$ Farbe, Bilder\$(Post(It.Jt))<br>The Silder\$(Post(It.Jt))<br>Next It 300: 301: Next<br>302: Return 3023 Return<br>
3033 Procedure Verschieben<br>
3042 If Mousex>52 And Mousex<11\*<br>
52 And Mousey>32\*Farbe<br>
And Mousey<10\*52-200\*<br>
Farbe And Mousek=1 Then<br>
305: Pr&=Mousex+52<br>
305: Dut-Mousex+121\*Farbe  $Py*_\text{Measure}2e*{new} \text{and} \nFarb{x} \nFab{x} \nif (Abs(Pxx+Leexx)) = 1 \nand \nAbf(Py*_1 \text{-Loory}\} = \emptyset \n or \n (Abg(Pyx+Leexx)) = \emptyset \n And \n Abs(Pyx+Leexx)) = \emptyset \n and \n Pxy*_1 \n if Pxx*_1 \n (Byx+20)/52) \n And \n Pyk=Int((By*_1 \text{20})/52) \n Then \n Spr1 \n Spr1 \n Spr2 \n Syz \n Syz \n Syz \n Syz \n Syz \n for \n By=$ 306: Pyt={Mousey+20\*Farbe}/(52\*  $307.5$  $3081$ 3Ø9:  $310:$ <br> $313:$ <br> $312:$  $\begin{array}{ll}\n \texttt{3131} & \texttt{Pool}(\texttt{Leerx1}, \texttt{Leery1}) = \\ \n \texttt{Pool}(\texttt{PxA}, \texttt{Py1}) & \texttt{Pool}(\texttt{PxA}, \texttt{Py1}) = \\ \n \texttt{3141} & \texttt{Pool}(\texttt{Px1}, \texttt{Py1}) = \emptyset\n \end{array}$  $\frac{1315}{316}$ Sprite Spr\$<br>Put Leerx%\*52,(Leery%\* 52-20) \*Farbe,<br>Bilder\$(Post(Leerxt, Leery\))<br>Leerx%=Px%  $\begin{array}{@{}ll@{}} 3171. \\ 3181. \\ 3191. \\ 3201. \\ \end{array}$ Leerx4-Pyt<br>
Sound 1, 3, 0, 0<br>
Nave 7944, 1, 7, 1222<br>
Put Px4+52, (Py4\*52-20)\*<br>
Farbe, Bilder\$(Post(Pxt,  $3211$ Pyt)<br>Sprite SprS, Bx, By 'Farbe<br>Endif  $322: 200$ <br>  $323: 200$ <br>  $324: 201$ <br>  $325: 201$  $EndIf$ 326: Procedure Kugel<br>327: PRichtung<br>328: Bx=Bx+Zx  $\frac{329}{330}$ :  $By = By + 2y$ Vayne<br>Sprite Spr\$, Bx, By\*Farbe  $331:$  $332:$ 333: Return<br>334: Return<br>334: Procedure Richtung<br>335: Bxt-Bx/52  $Byt = (By + 20)/52$ 3361

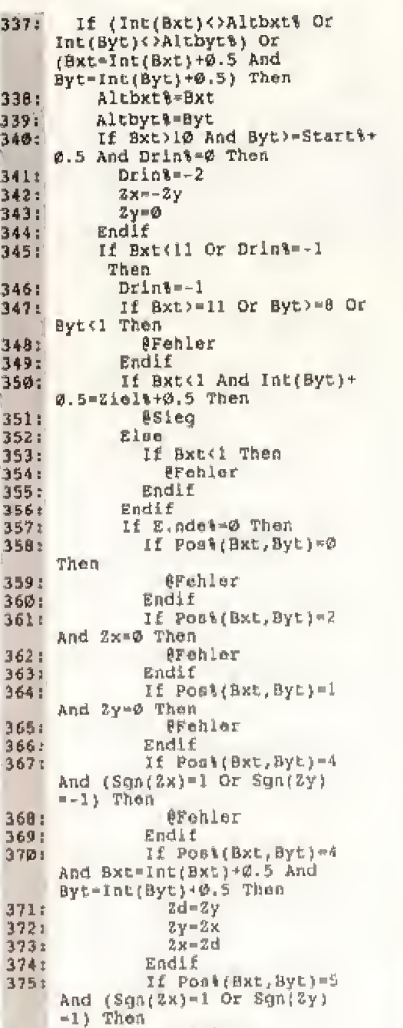

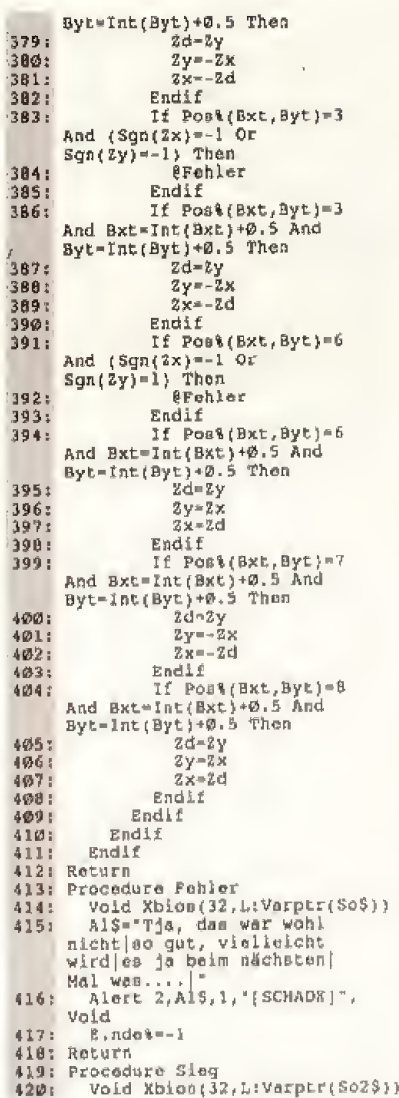

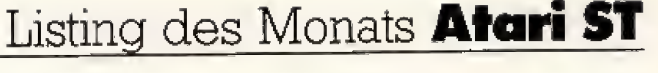

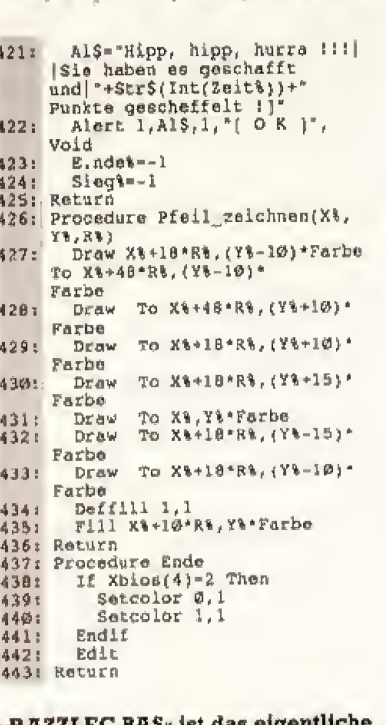

RAZZLE DAZZLE von Ulrich 1: 'RAZZLE DAZZLE von Ulrich<br>
80hkemeyer<br>
2: unter RAZZLEM.BAS apelchern<br>
3: '(c) 1988 Heppy-Computer<br>
3: If Xblos(4)=0 The<br>
5: Alext 1, '[Läuft nur in]<br>
mittlerer|und heher|<br>
Auflösung 1]",1, '[PECH]",A\  $\mathbf{1}$ : End  $\mathbf{6}$ Endi! 8: Farbe-1/(3-Xbios(4))<br>9: If Xbios(4)=1 Then<br>0: Color 2  $R +$ 9: 10<br>
10: 2: Dim<br>
12: Dim<br>
12: Dim<br>
13: V-5<br>
14: Ree<br>
15: 16: 17:<br>
18: 19:<br>
19: Endif Dim Bilder\$(9)  $V = 5R$ Restore Daten Read No  $Exlt$  If  $No=255$ Do<br>Read Befehl Read Befehl<br>Exit If Befehl=255<br>If Befehl=1 Then<br>Read X,Y,X1,Y1<br>Rbox X/100\*V,Y/100\*V\*<br>Farbe,X1/100\*V,Y1/100\*V\*Farbe  $\frac{20!}{2!}$  $231$ Farber - 7,1171999<br>
Food X, Y, X1, Y1<br>
Fead X, Y, X1, Y1<br>
Praw X/100\*V, Y/100\*V<br>
Farbe Te X1/100\*V, Y1/100\*  $241$ <br> $251$ <br> $261$ <br> $271$ V\*Farbe<br>Endlf  $\frac{28}{29}$ <br> $\frac{29}{30}$ <br> $\frac{36}{31}$ If Befehl-3 Then Read X, Y, R, Al, Be<br>Ellipse X/100\*V, Y/100\*V;<br>Farbe, R/100\*V, R/100\*V;

erebler

Endif<br>If Post(Bxt, Byt)=5<br>And Bxt=Int(Bxt)+0.5 And

 $376:$ 

 $\frac{3771}{3781}$ 

Farbe, Al. Bo 32) Endif If Befehl=4 Then  $\frac{33}{34}$ Read X,Y<br>Deffili 1,2,6<br>If Xbios(4)=1 Then<br>Deffili 2,2,6  $\frac{361}{371}$  $3R$ Endif Fill X/300\*V, Y/100\*V\*  $39:$ Farbe endif<br>
If Befehl=5 Then<br>
Read X, Y, X1, Y1<br>
Color Ø<br>
Praw X/100\*V, Y/100\*V\*<br>
Farbe To X1/100\*V, Y1/100\*<br>
V\*Farbe<br>
Color 1  $\frac{40!}{41!}$ <br> $\frac{42!}{43!}$ <br> $\frac{43!}{44!}$  $451$ <br> $461$ <br> $471$ <br> $481$ <br> $491$ Color<sub>1</sub> If Xblos(4)-1 Then<br>Color 2  $Endif$ Endif  $503$ <br> $513$ Loop<br>Get Ø,Ø,V+1,(V+1)\*Farbe, Bilder\$(No)  $523$  $C10$ 521 Cl 54: BWrite\_data<br>55: End End<br>
Daten:<br>
Daten:<br>
Daten:<br>
201.00,2,60,0,100,100,2,40,0,<br>
40,100,2,60,0,6,100,255,<br>
30,40,4,70,70,5,42,0,55<br>
0,5,42,100,55,100,255<br>
Date 2,1,0,0,100,100,60,4,<br>
100,40,20,60,100,50,4,0,00,0,4,<br>
100,30,4,70,70,5,0,0,42,0,  $\frac{561}{571}$  $501$ 

Spiel, das Sie nach dem

Installieren immer brauchen

(Zeilennummern nicht mit abtippen)

- 
- 
- 
- 
- 58.255
- 655
- 58, 255<br>
Data 6, 1, 0, 0, 100, 100, 2, 40, 100,<br>
40, 70, 3, 30, 70, 10, 0, 900, 2,<br>
30, 60, 0, 0, 00<br>
Data 2, 60, 100, 60, 70, 3, 30, 70,<br>
30, 0, 900, 2, 30, 40, 0, 40, 40, 6<br>
58, 5, 42, 100, 58, 100, 255<br>
Data 7, 1, 0, 0 66:
- $67z$  $2, 30, 40, 0, 40$

»RAZZLEM.BAS« brauchen Sie anfangs nur einmal aufrufen, danach nicht mehr

## **Atari ST** Listing des Monats

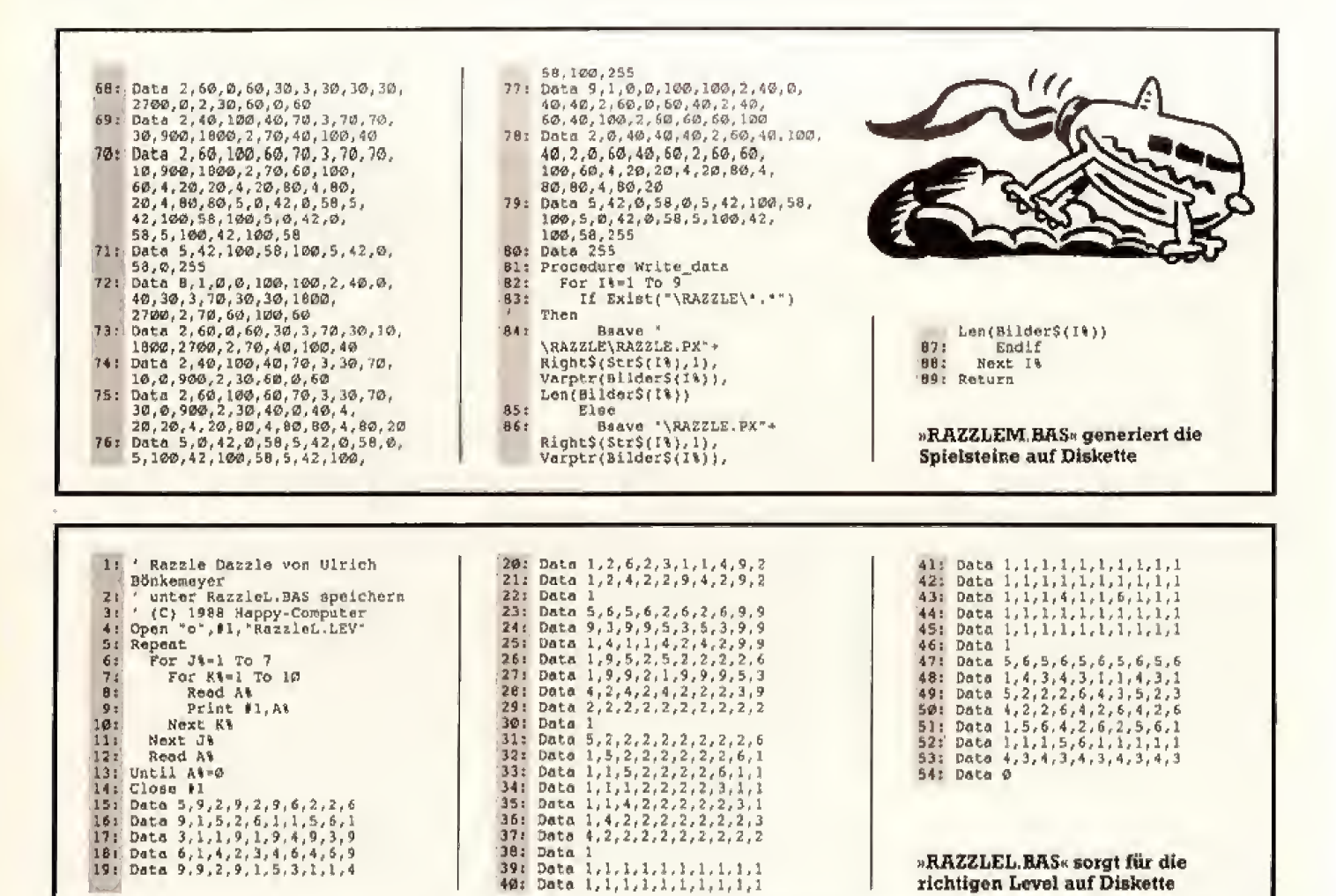

## **Level-Editor** für Crillion

Als »Crillion-Fan« (Listing des Monats für den C 64 in Happy 7/88) kommt man natürlich irgendwann nicht mehr mit den 25 Levels aus. Ein Editor für neue Level muß her!

ie 25 Level von Crillion sind teilweise sehr schwer und nur wer das Spiel wirklich beherrscht, kann die High-Score-Grenze von 100000 Punkten überschreiten. Doch dann will jeder Spieler mehr. Und mit unserem Editor sind Ihren eigenen Vorstellungen keine Grenzen mehr gesetzt.

Das Programm muß mit dem MSE eingegeben werden und liegt in gepackter Form vor. Trotzdem startet es nach »Run« automatisch.

Im Editor müssen Sie das Spiel Crillion laden, Dabei spielt es keine Rolle, ob die Level in einem gepackten Crillion mit 26 Blöcken oder einem ungepackten mit 44 Blöcken bearbeitet werden. Nach dem Bearbeiten schreibt der Editor in jedem Fall eine ungepackte Version von 44 Blöcken Länge auf die Diskette.

Nach dem Starten des Editors und Laden von Crillion kann man die einzelnen Level mit den Funktionstasten

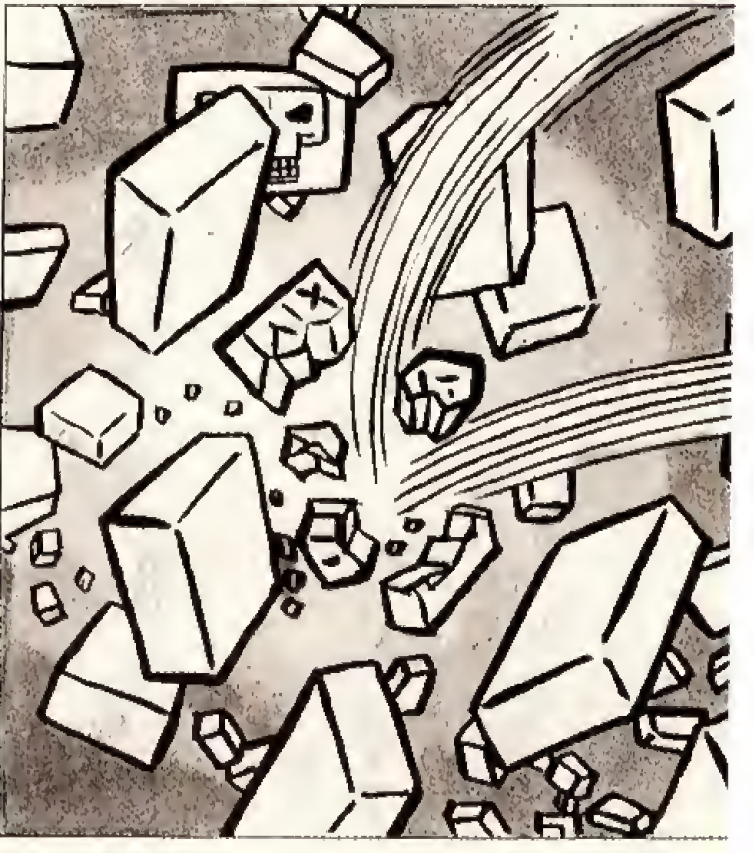

richtigen Level auf Diskette

Illustration: Rolf Boyke

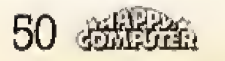

anwählen und editieren. Dabei arbeitet der Bildschirmeditor des C <sup>64</sup> wie gewohnt.

AIs erstes wahlen Sie eine Farbe fiir das 2U setzende Zeichen mit <CTRL> und einer Zifferntaste von drei bis acht. Danach kann man mil fotgenden Tasten die ver schiedenen Symbole von Crillion aussuchen;

- <sup>1</sup> Ein Leerzeichen
- <sup>2</sup> Block ohne Aufschrift
- <sup>3</sup> Mauer-Block
- 4 Totenkopf-Block
- <sup>5</sup> Block mit Stern
- $6 -$  Diskette

I

Wenn der Level komplett ist. miissen Sie noch festlegen, wo der Ball zu Beginn des Levels stehen soll. Das geschieht mit den Cursor-Tasten und gleichzeitig gedrückter Commodore-Taste,

Mit »F7« kann man den Editier-Modus schließlich wieder verlassen, und Crillion auf Diskette speichern und mit tollen neuen Leveln weiterspielen.

## Crillion-Editor  $\star$

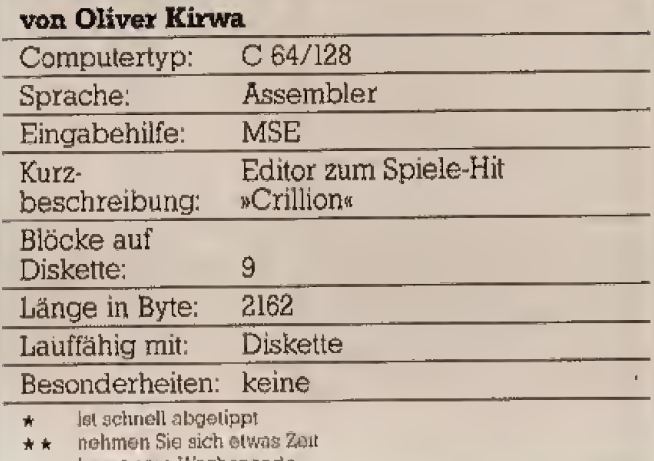

\* \* \* besaar am Wochenende

## er entwirft<br>1 Level für Crillion? den besten Level

Haben Sie jetzt Lust auf neue Level bekommen und gleich ein paar Knüller zusammengestellt? Dann sollten Sie unbedingt an unserem groSen Crillion-Wettbewerb teilnehmen. Aus den beslen. pfiffigsten, und intelligentesten Leveln stellen wir die gr6Bte Crillion-Levelsammlung zusammen, die es je gegeben hat. Und jeder Einsender, der einen Level beigesteuert hat, bekommt diese einzigartige Super-Griilion-Maxi-Diskette als Dankeschön.

Schicken Sie uns eine Diskette mit Ihrem Crillion an folgende Adresse:

**Redaktion Happy-Computer** Kennwort: Crillion-Level Hans-Pinsel-StraBe 2 **8013 Haar** 

EinsendeschluB ist der 30.9.88. Der Rechtsweg ist ausgeschlossen.

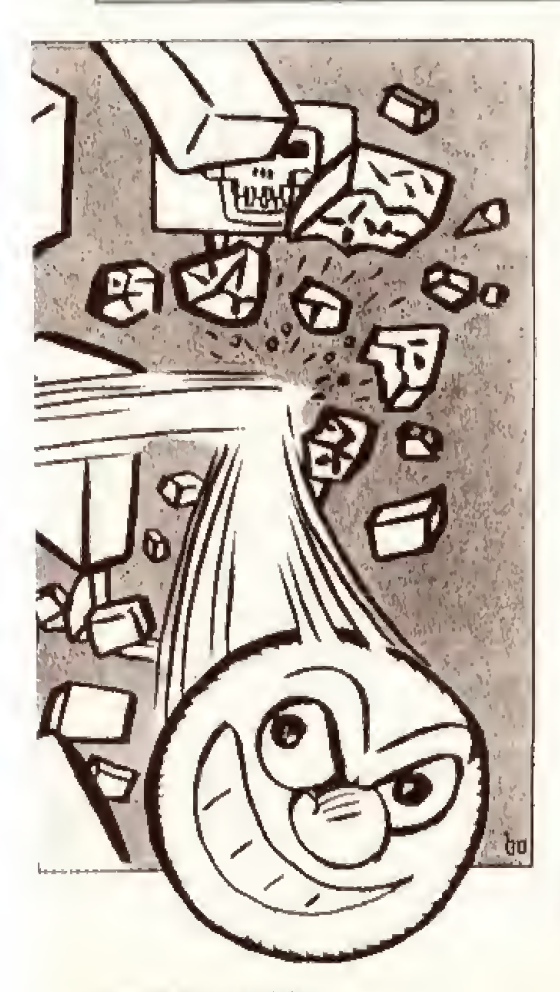

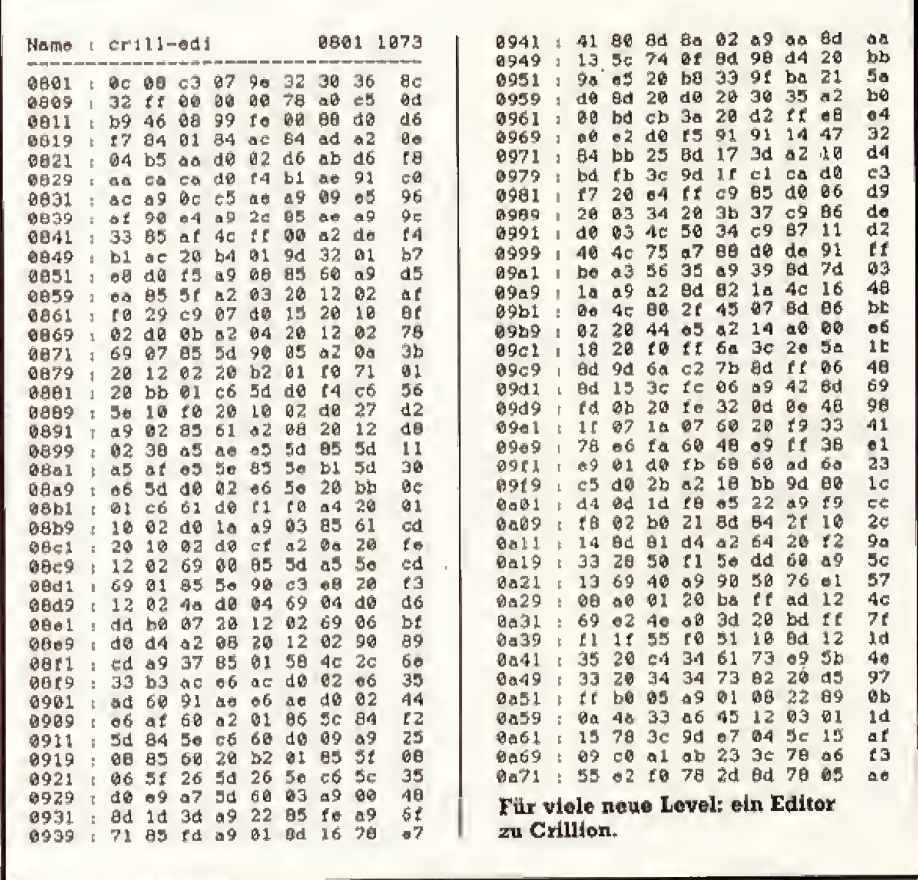

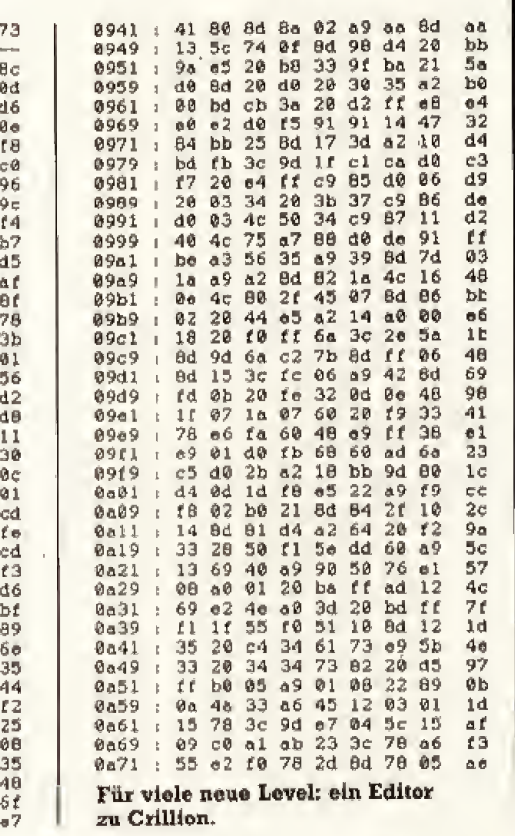

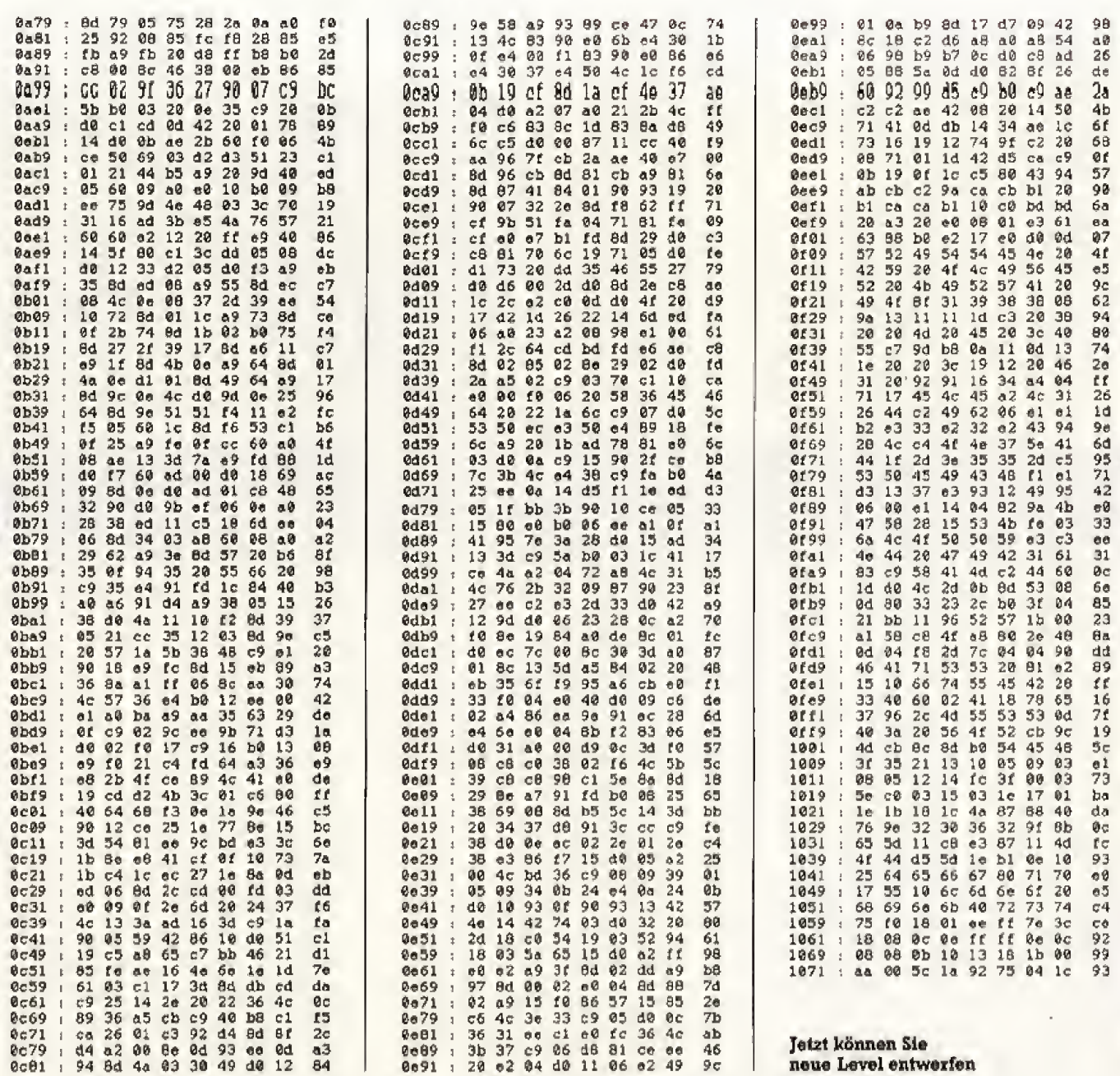

## NACHHALL Crillion nicht komplett

Der Fehlerteufel hat in Ausgabe 7/88 mal wieder kräftig zugeschlagen. Ganze 43 Zeilen hat er aus unserem Listing des Monats »Crillion« geklaut. Da war die Enttäuschung natürlich groß. Doch die Mühe beim Abtippen darf nicht umsonst gewesen sein. Damit Sie nicht länger auf Crillion warten müssen, und auch an unserem Wettbewerb teilnehmen können, liefern wir jetzt diese fehlenden Zeilen nach.  $(w<sub>O</sub>)$ 

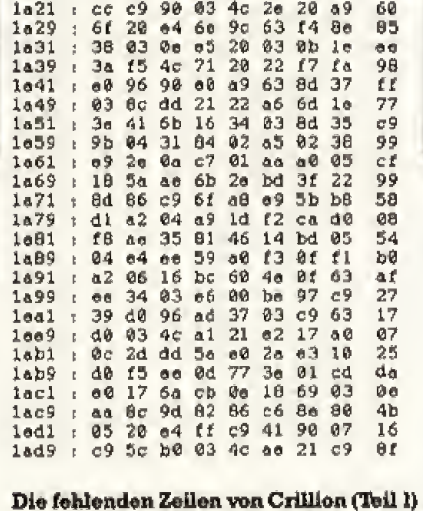

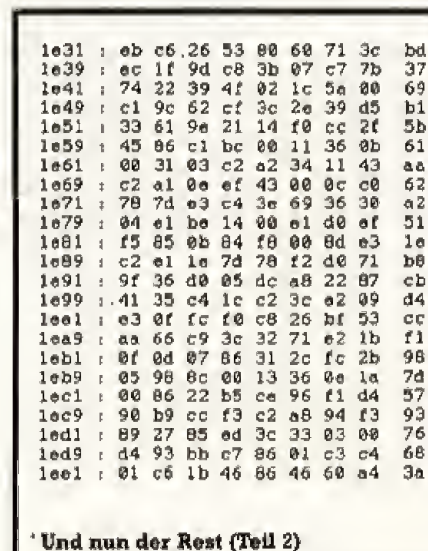

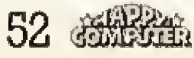

## **Astromania:** vas and **p** re A

Auf zu Astromania auf dem C 64. Treffen Sie den hüpfenden Gummi-Meteroit, damit er nicht in den trostlosen Tiefen des Weltraums verschwindet.

as Spielprinzip ist bekannt: Ähnlich wie bei dem Spieleklassiker »Arkanoid« muß man mit einem Schläger einen Ball so geschickt manövrieren, daß er das Spielfeld am unteren Rand nicht verlassen kann. Acht Bälle stehen hintereinander parat, sind allerdings auch recht schnell verspielt. Die Tücke liegt nämlich bei den bunten Bausteinen, die auf dem Bildschirm angeordnet sind. Wenn der Ball einen dieser Bausteine berührt, wird er von ihm reflektiert, wobei der Stein verschwindet. Nur die roten Steine bleiben stehen und man muß den Ball um diese Steine herumspielen. Zu allem Uberfluß behindern feindliche Raumschiffe das Spielgeschehen.

Gesteuert wird Astromania mit einem Joystick in Port 2 des C 64. Mit der Feuer-Taste kann man die Raumschiffe abschießen, was zusätzlich Punkte bringt. Doch vergessen Sie darüber nicht den springenden Ball.

Das Programm muß mit dem MSE eingegeben werden und wird danach mit »Run« entpackt, da es in gepackter Version vorliegt. Mit nochmaligem »Run« be- $(WO)$ ginnt das Spiel.

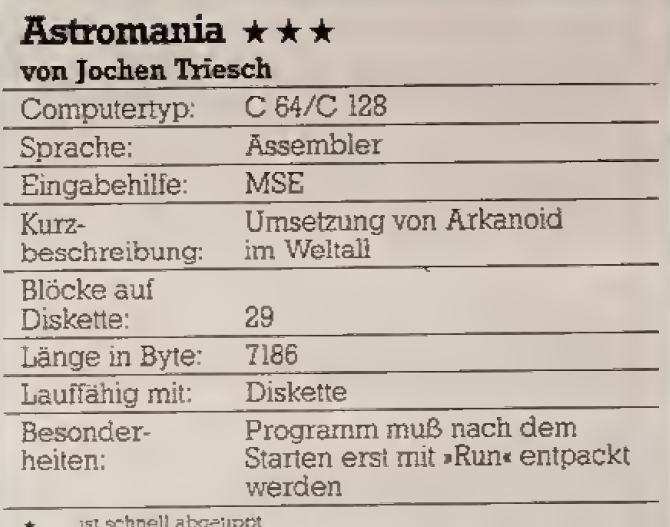

\*\*\* besser am Wochenende

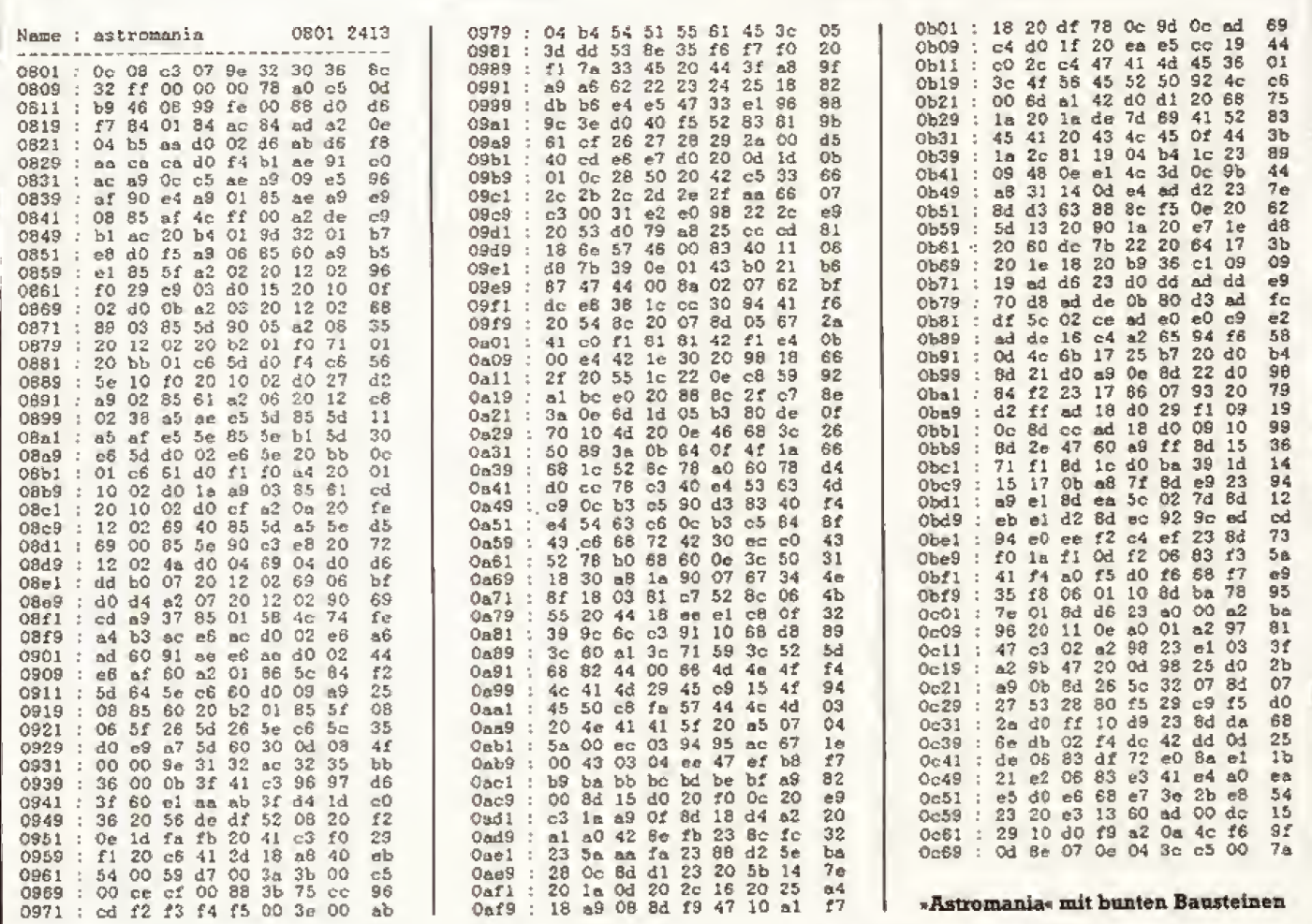

<sup>\* +</sup> rehmen Sie sich etwas Zeit

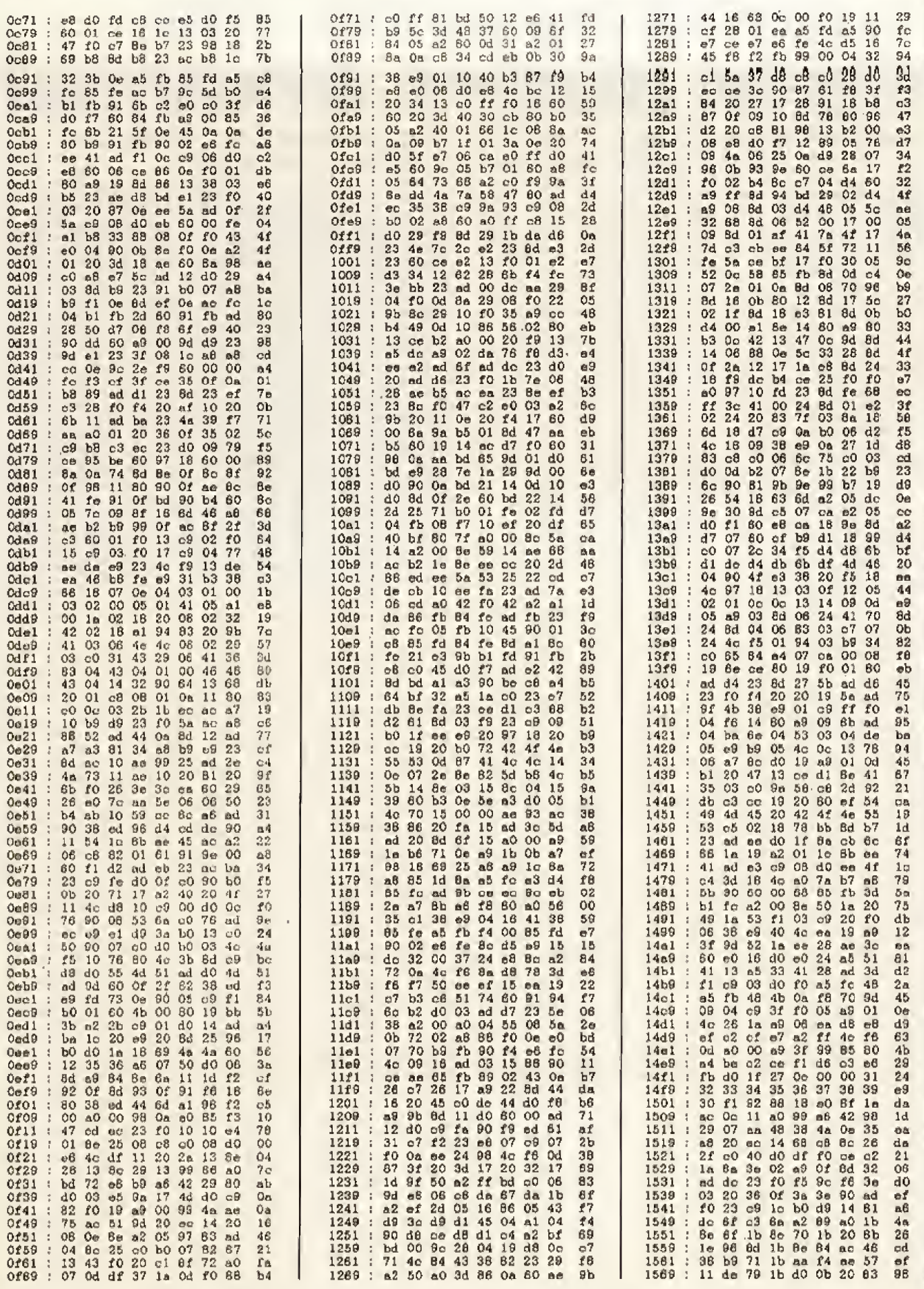

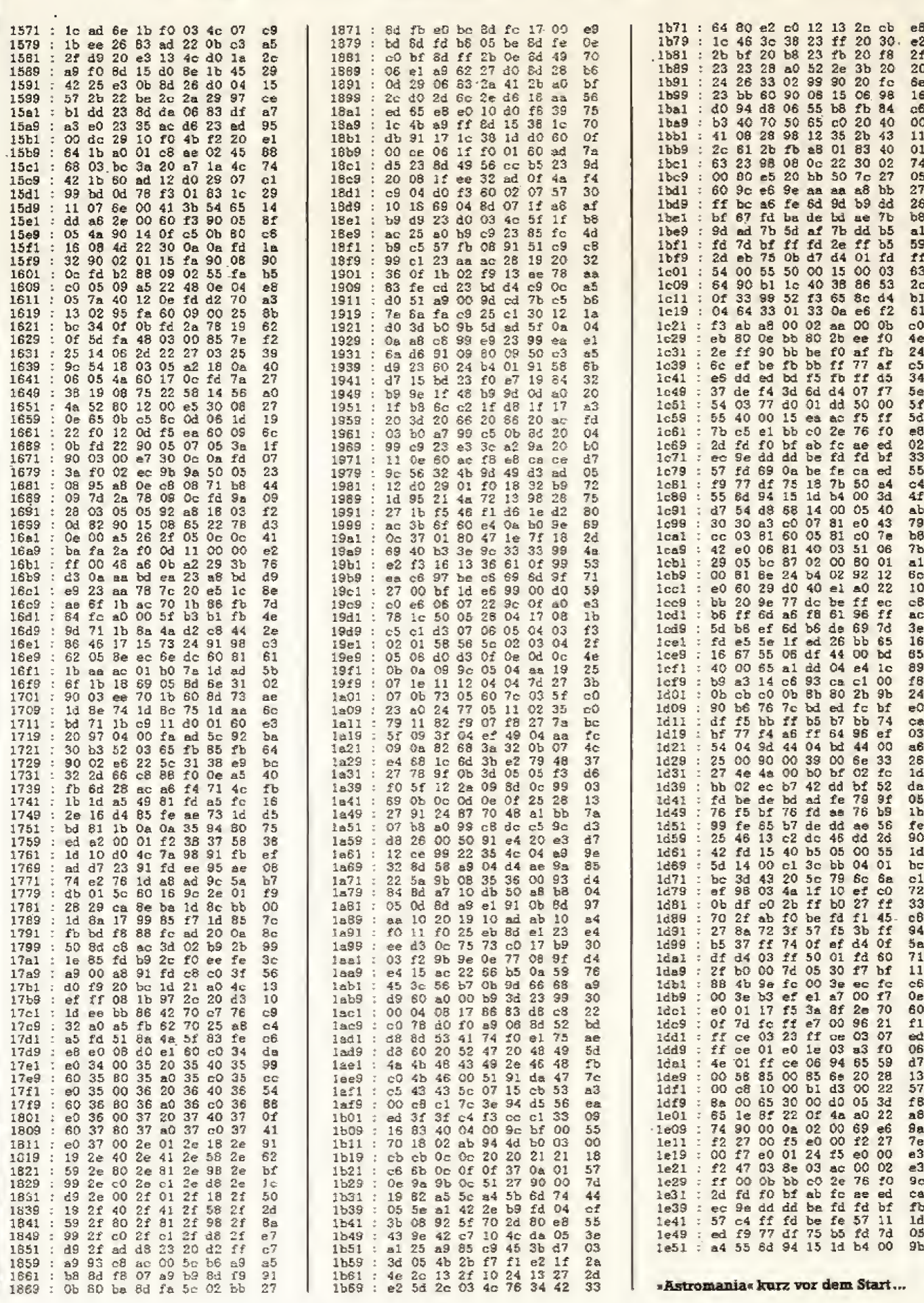

and the state of the

 $\mathcal{A}$ 

 $\bar{\ell}$ 

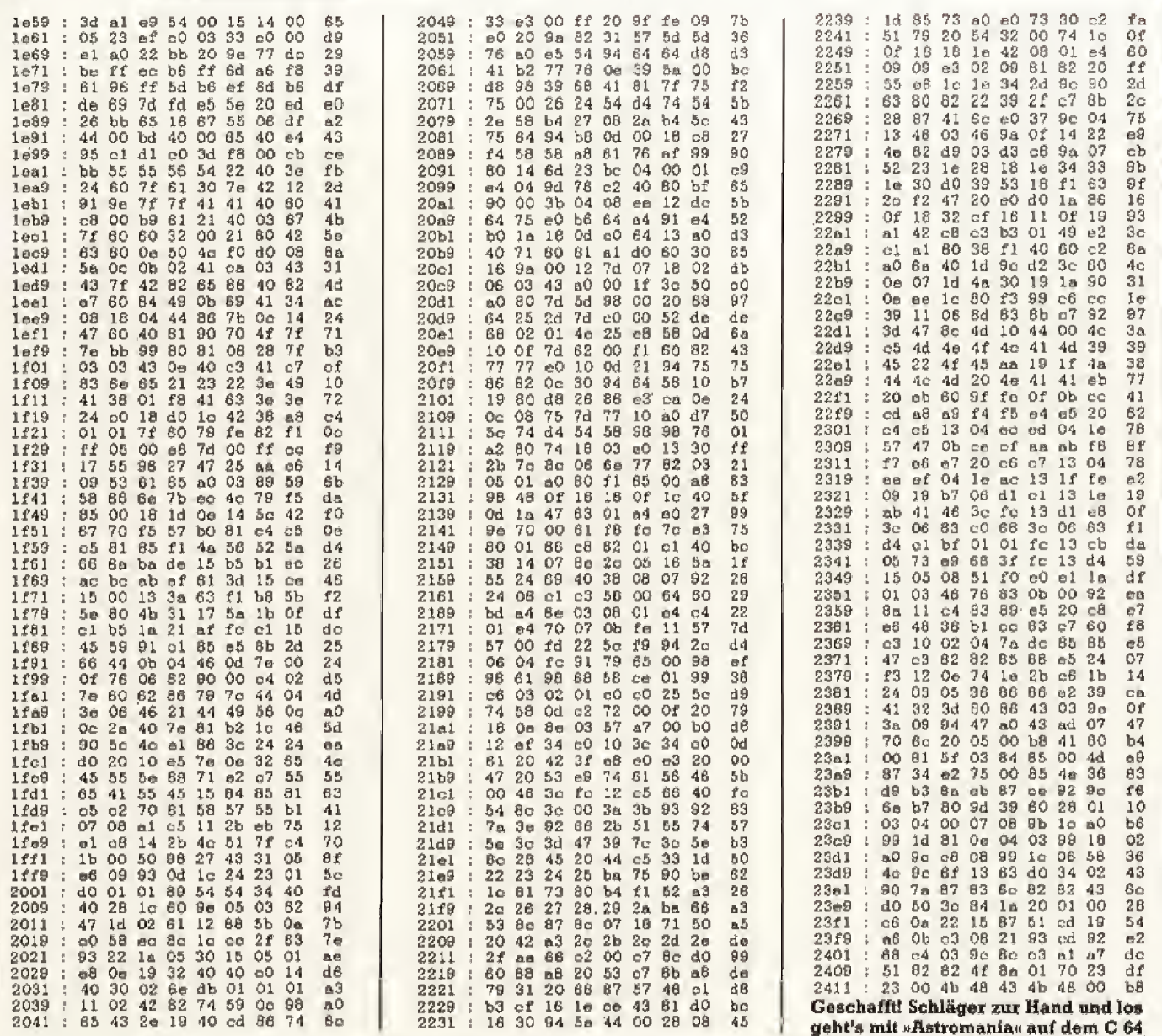

## **Puzzle-Pep als Party-Gag**

#### Es ist zum Verrücktwerden. »Wie bekommt man dieses Ding durch Verschieben wieder in seine ursprüngliche Form?« Schieben und Knobeln Sie mit.

ekannt ist dieses knifflige Puzzlespiel in den verschiedensten Variationen mit Bildern, Zahlen oder Buchstaben, die in eine bestimmte Anordnung zu bringen sind. Ein Feld ist leer. Auf allen anderen Feldern ist je ein Symbol zu sehen. Der Spieler muß nun mit seinem Joystick (in Port 2) durch Verschieben der Symbole auf das eine leere Feld versuchen, wieder eine richtige Reihenfolge herzustellen.

Das Programm müssen Sie mit dem MSE eingeben und mit »Run« starten. Anschließend beginnt das Spiel nach nochmaligem »Run«. Mit dem Joystick stellt man den Schwierigkeitsgrad ein. Dabei gibt die eingestellte Zahl an, wie oft der Computer vor Spielbeginn die Steine in Unordnung bringt.  $(wo)$ 

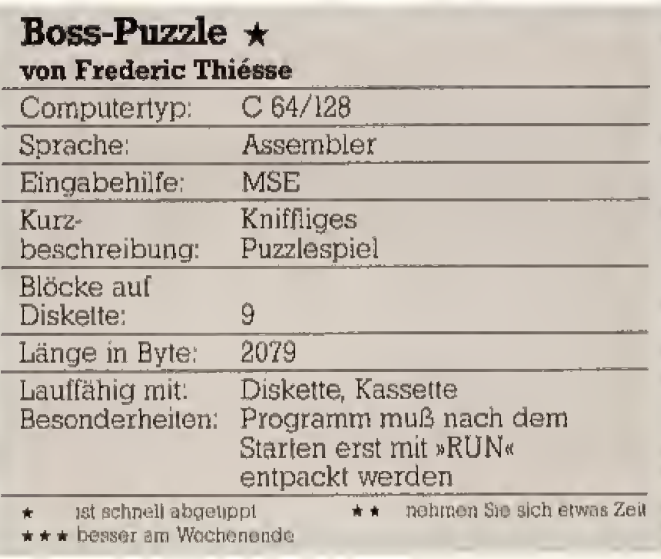

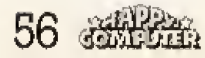

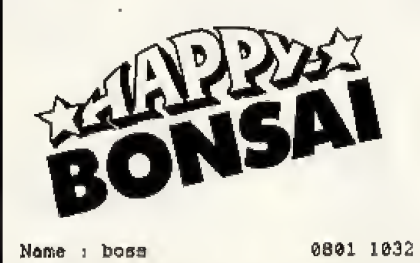

 $\bar{z}$ 

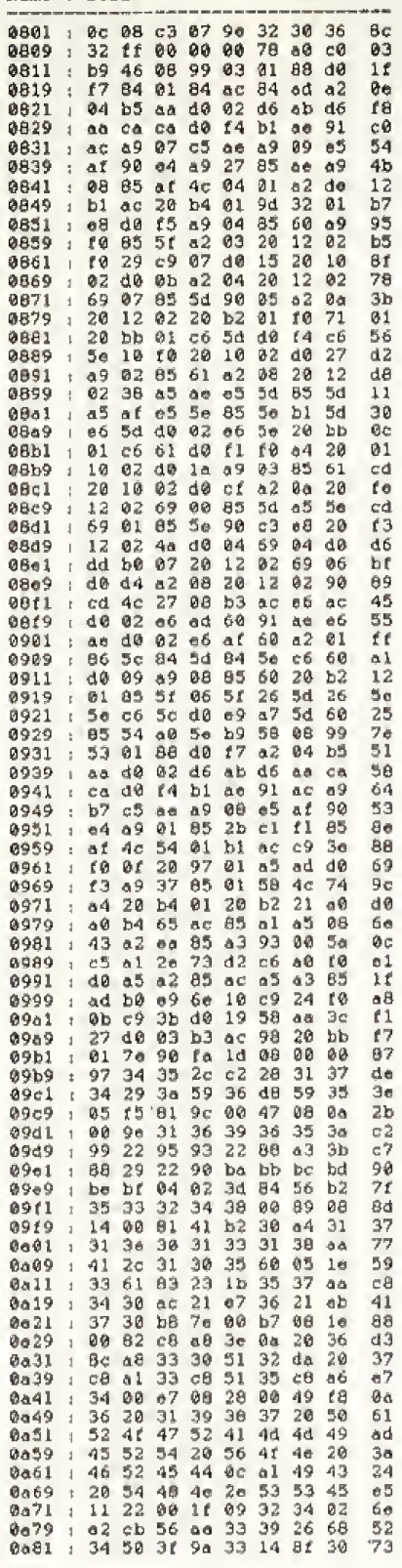

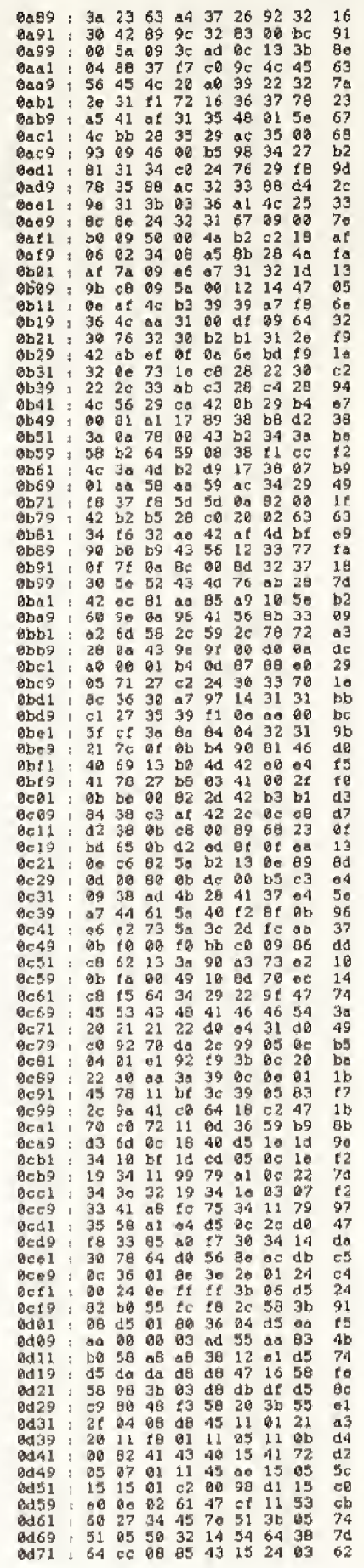

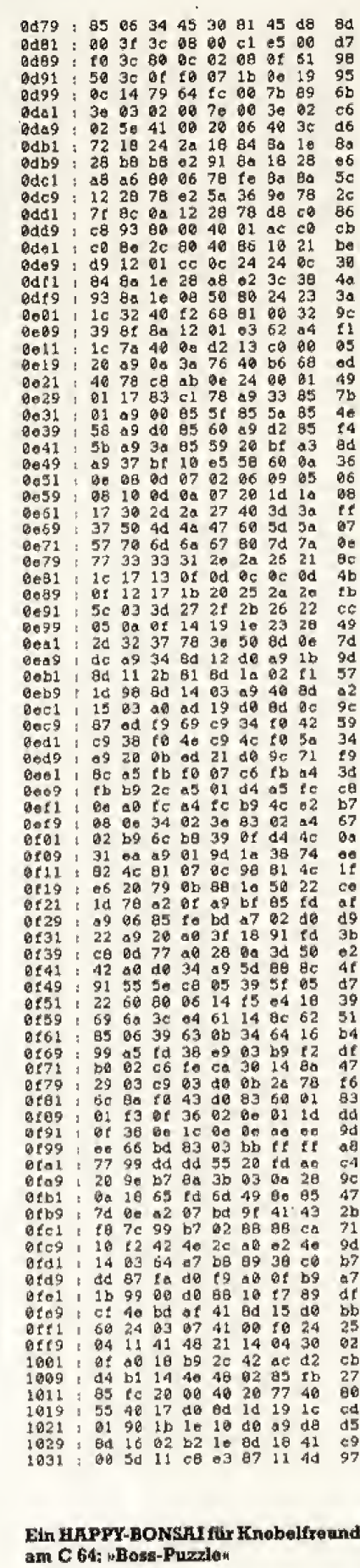

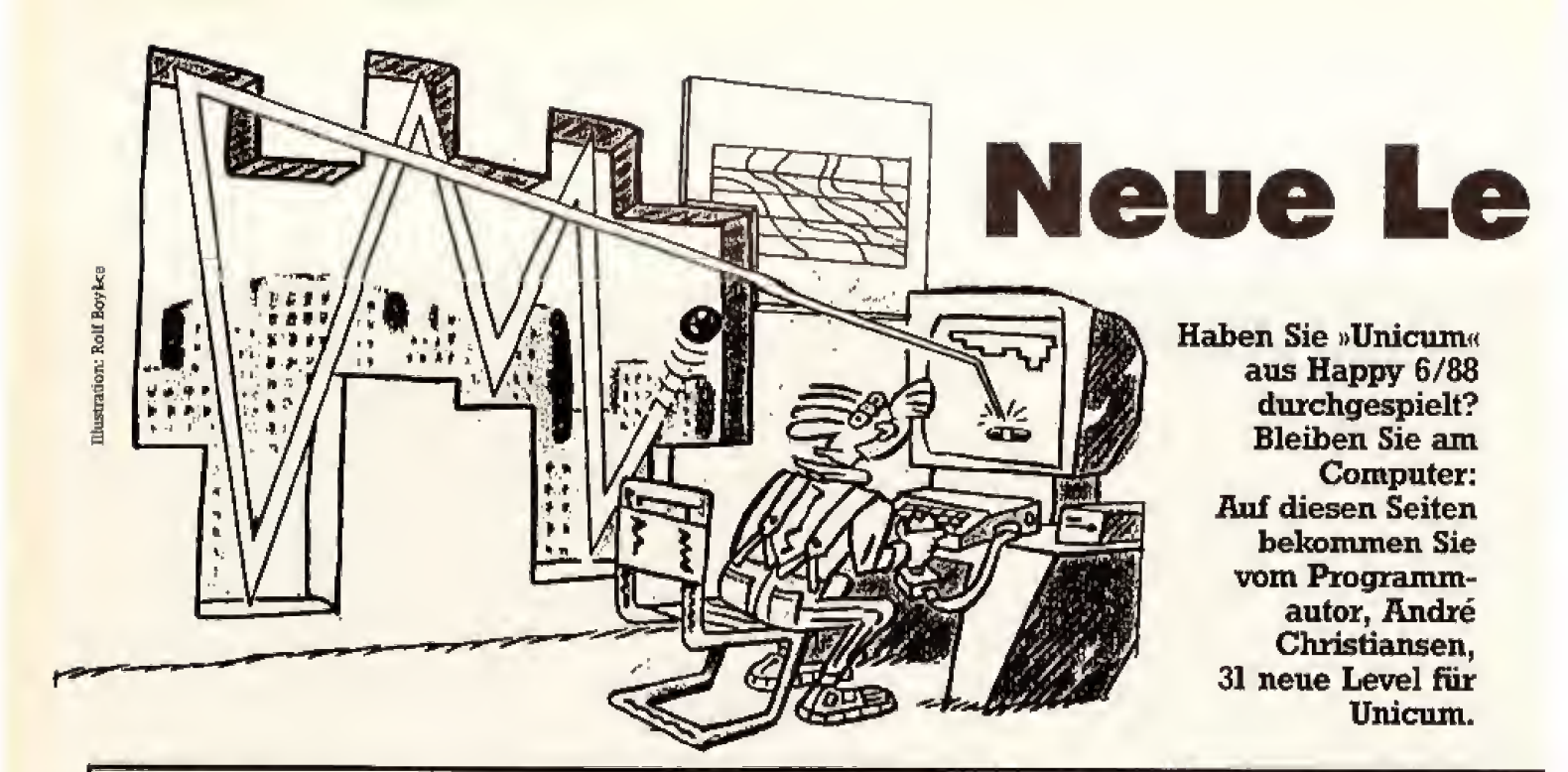

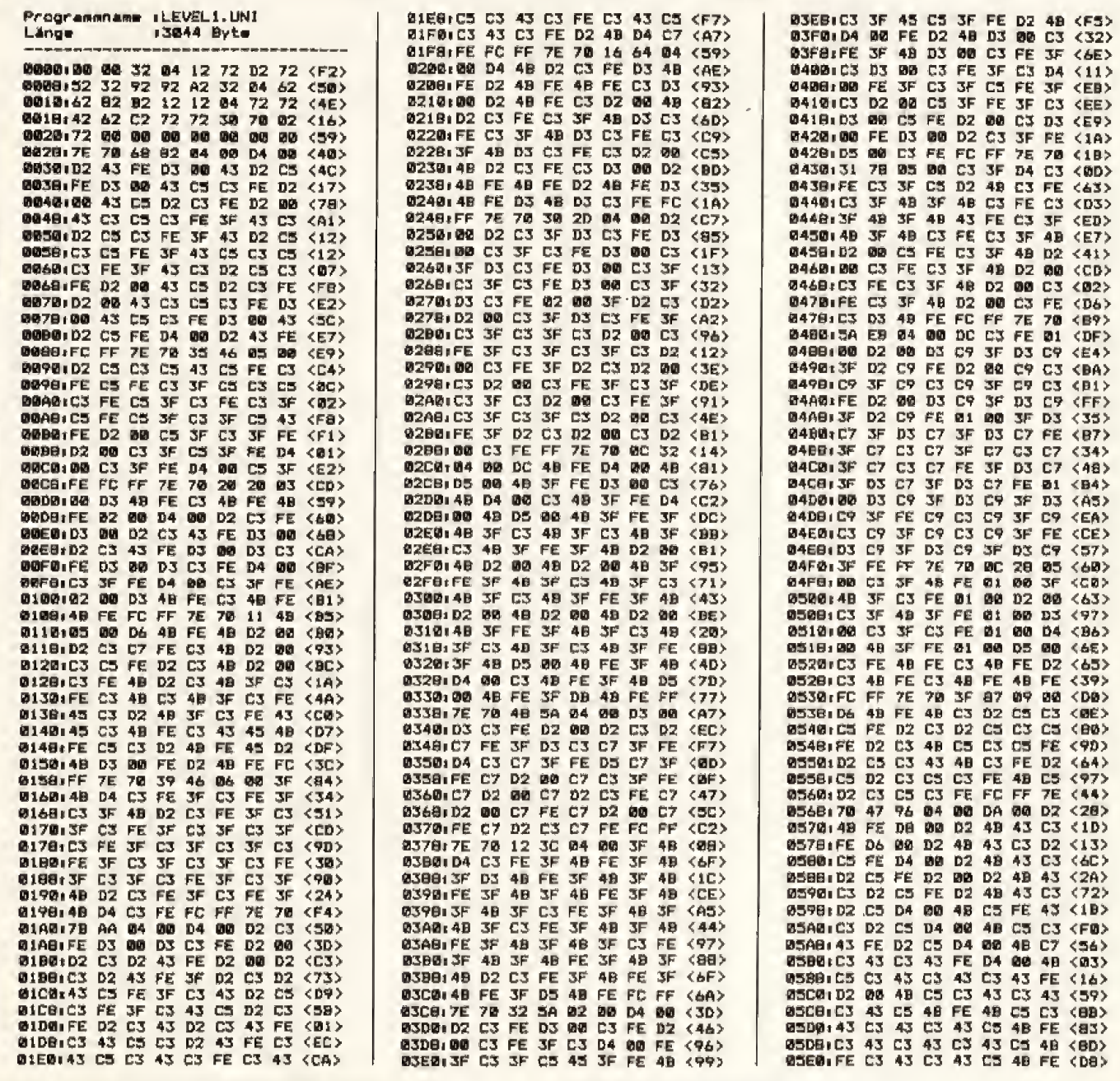

# vel für Unicum

aben Sie Lust auf neue Level zu Unicum? Dann tippen Sie die Datei »LEVELLUNI« ab. und speichern Sie sie auf der gleichen Diskette wie Unicum. Dann laden Sie das Spiel. Im Titelbild tippen Sie die Tastenkombination <SHIFT +  $L$  > und <SHIFT + 1>. Die neuen Level werden von der Diskette geladen. Benutzen Sie kein Spiele-DOS, wie wir es zum Beispiel in Happy 12/86 vorgestellt haben. Diese DOS-Versionen können Programme nur laden und starten. Das Spiele-DOS erlaubt dem geladenen Programm jedoch nicht, Daten von der Diskette zu laden.

Übrigens: Wenn Sie im Titelbild von Unicum »HAPPY« eintippen, haben Sie unendlich viele Leben zur Verfügung. In einer der nächsten Ausgaben veöffentlichen wir übrigens den Level-Editor zu »UNICUM«.  $(h)$ 

Unicum-Level  $\star \star$ von André Christiansen Atari XL/XE Computertyp: Sprache: **AMPEL** Eingabehilfe: Neue Level für Unicum Kurzbeschreibung: aus Happy 6/88 Länge in Byte: 3044 Besonderheiten: ist schnell abgelippt  $\star$ nehmen Sie sich etwas Zeit

\* \* \* besser am Wochenende

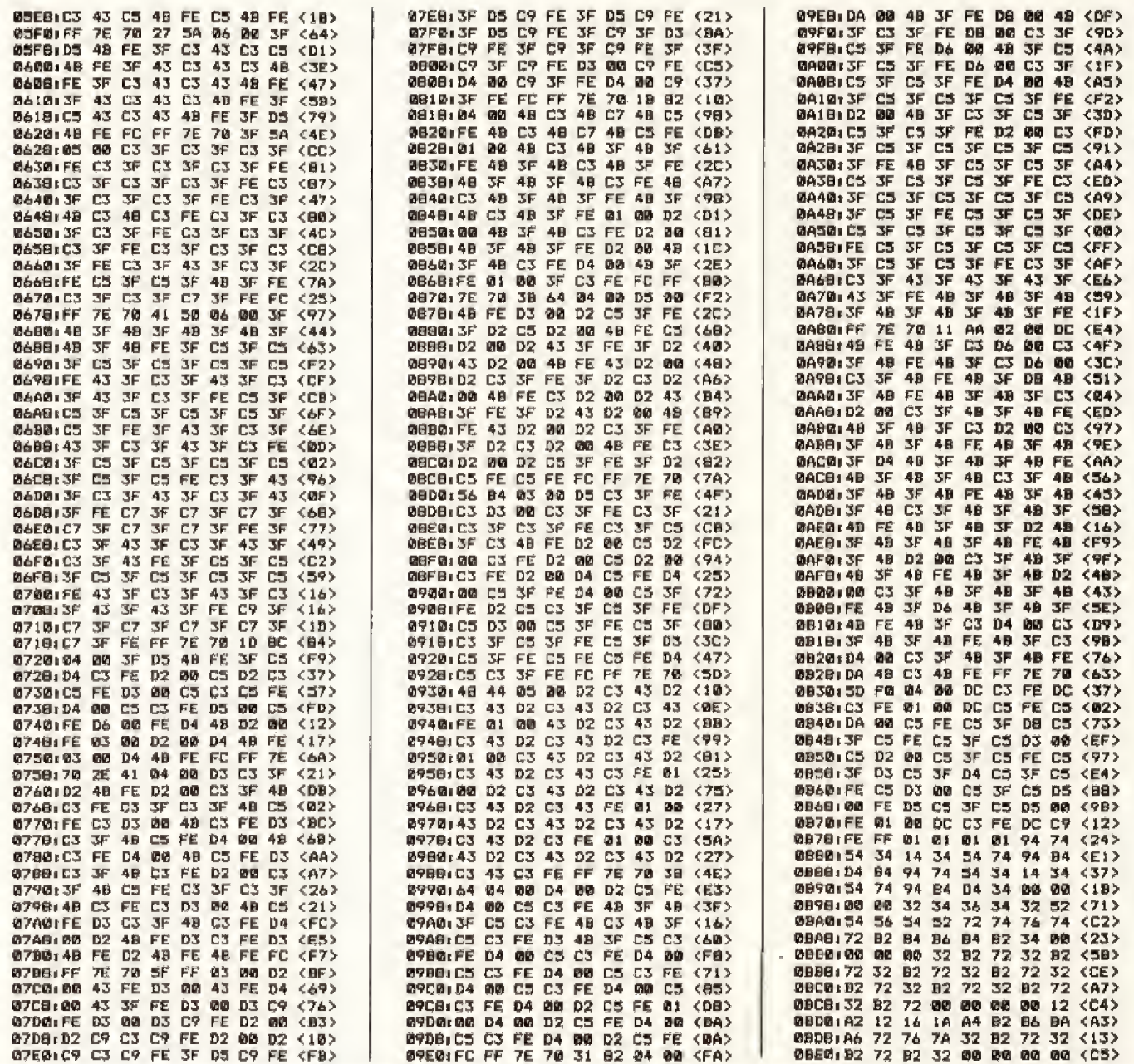

Die Lichtrad-Szene aus dem Spielfilm »Tron« hat viele Programmierer zum Nachahmen angeregt. Hier kommt für PCs die sehr kurze MS-DOS-Version »Death-Race«.

s scheint, daß unter den Computer-Programmierern eine Art Kampf um das kürzeste Tron-Programm ausgebrochen ist. Death-Race, die Basic-Version, die wir Ihnen für den PC bieten, belegt auf Diskette oder Festplatte nur 730 Byte. Sie ist damit kürzer als Maschinensprach-Programme für den C 64 und den Atari XL/XE.

Für alle, die das Spiel Motorradrennen aus Tron (auch bekannt unter dem Namen »Light-Cycle«) nicht kennen, hier eine kurze Beschreibung: Zwei verschiedenfarbige Punkte fahren über den Bildschirm und ziehen eine Linie hinter sich her. Die Punkte dürfen nicht gegen die Linie fahren, sonst verliert der entsprechende Spieler ein Leben. Die Aufgabe der Spieler ist es, die Linien so

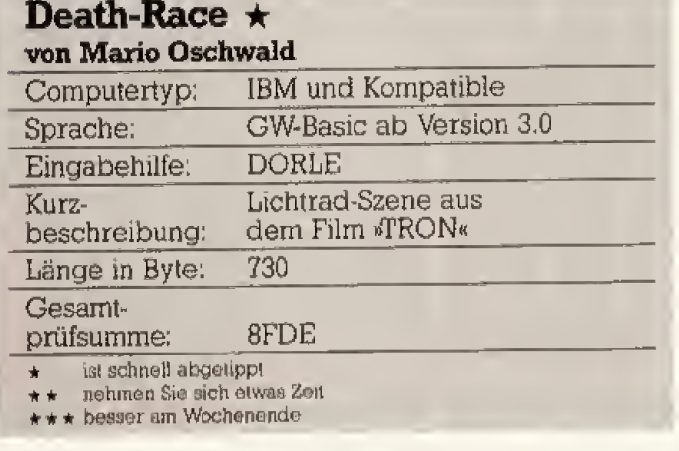

zu ziehen, daß der Gegner keine Möglichkeit zum Ausweichen mehr hat.

Death-Race spielt man zu zweit gegeneinander. Der weiße Punkt wird mit den Tasten  $\langle R \rangle$ ,  $\langle D \rangle$ ,  $\langle F \rangle$  und <C> gesteuert. Den roten Punkt steuert man mit den Cursor-Tasten im rechten Zahlenblock der Tastatur.

Wenn Ihnen Ihr Programm zu langsam sein sollte, ändern Sie in Zeile 3 das »W = - l« zu »W = - 2« und das »E = l« ጡበ zu » $E = 2k$ .

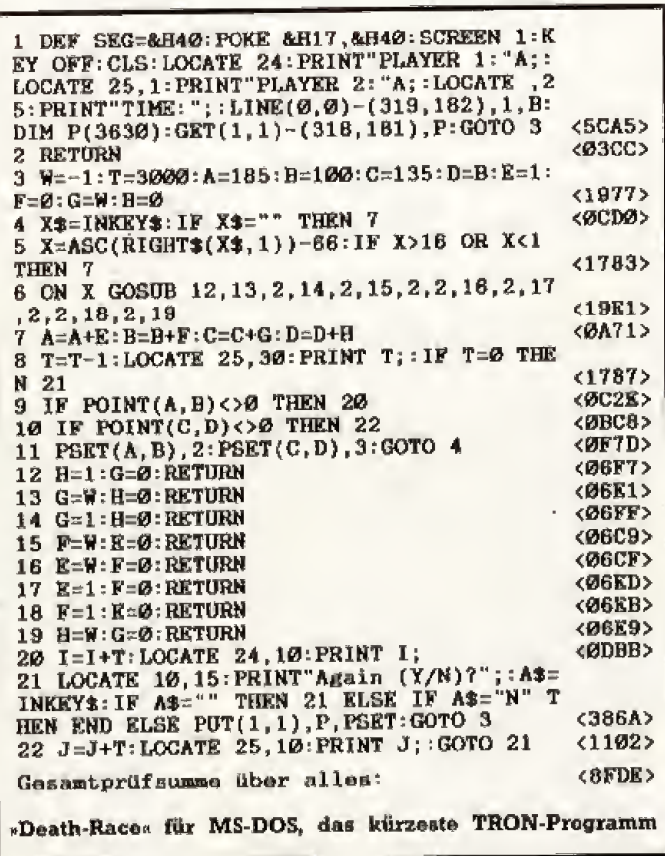

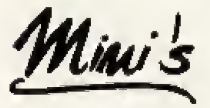

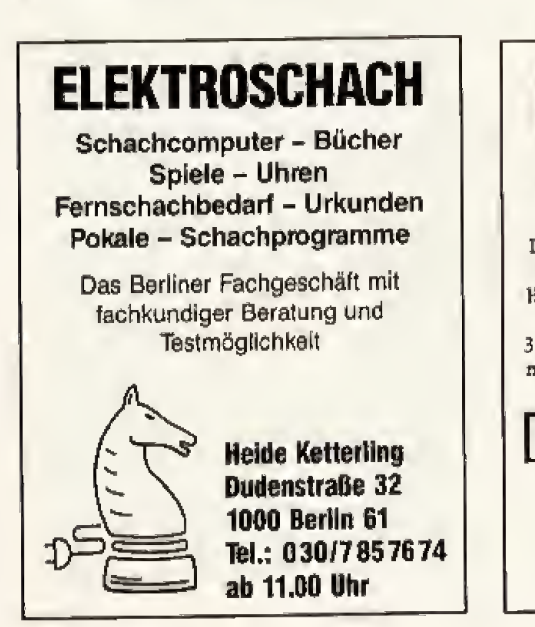

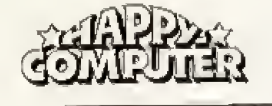

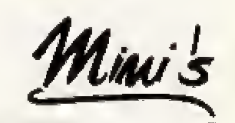

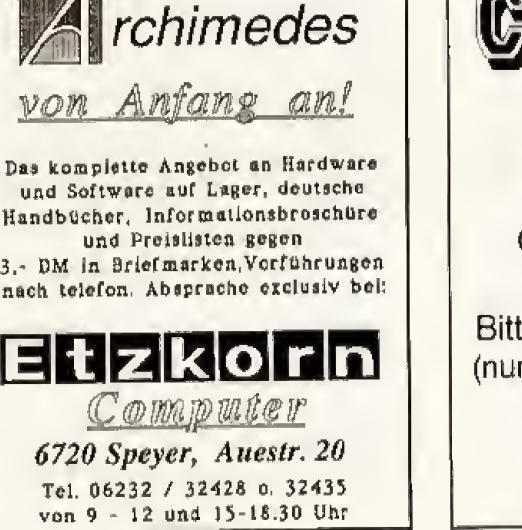

IMPORTEUR + **GROSSHÄNDLER** von Computerzubehör + Datenträger. Bitte nur Händleranfragen! (nur mit Gewerbeanmeldung)

Industriepark 71 6242 Kronberg 2 Telefon: 06173/6961

Mini's

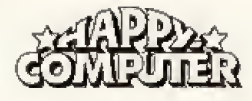

#### C.V.S.-Versand Zubehör für Amiga

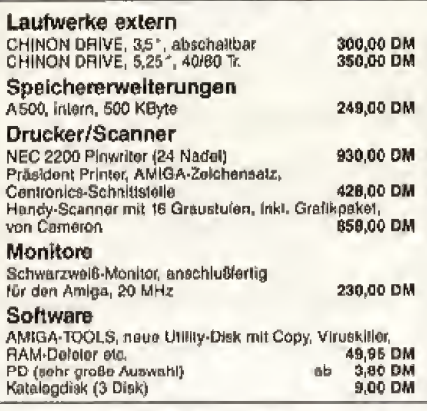

C.V.S., Rauher Berg 1, 2306 Schönberg Tel. Bestellannahme: 0431/551515 Aktuelle Preisliste auf Anford., Preisänderungen vorbeh.

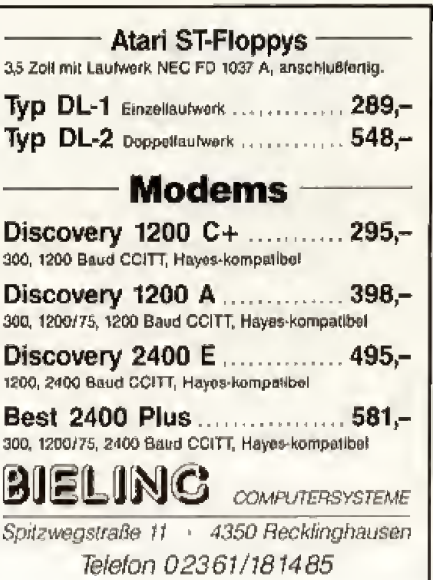

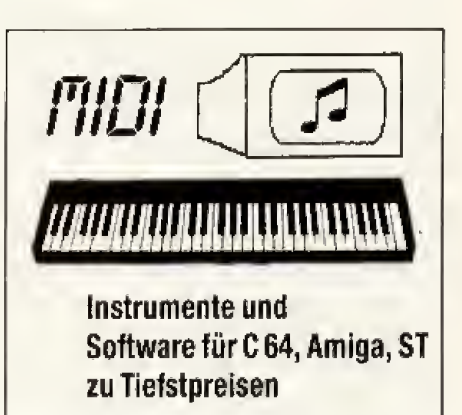

Farbkatalog gegen 2 DM-Marke. Computertyp bitte angeben.

**MUSIC & COMPUTER** Eichenstr. 34 - D-5470 Andernach 1

## Hand Comout

Ankauf + Verkauf + Vermittlung + Inzahlungnahme VERMITTLUNGSSERVICE: SIE suchsn stwas, oder wollen elwas<br>reiksulen? WIRspechom und vermilleln bundesweit lür nur 8.- DM !!

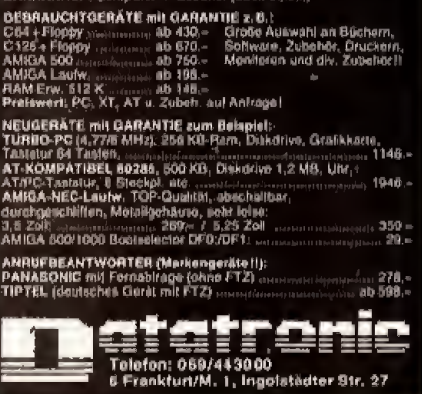

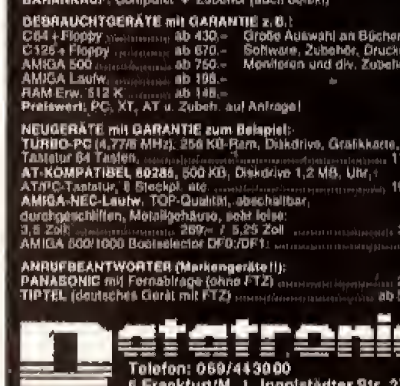

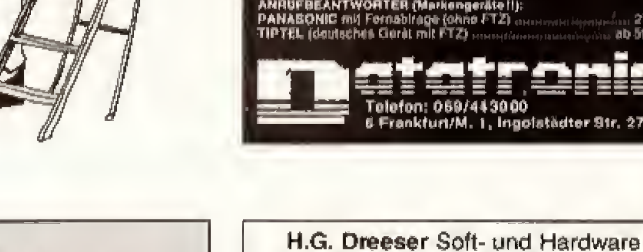

 $\mathbf{v}$ é

机自己增压不动过度 电无电无边路 网络可以使用的复数形式 医心内障障碍

## NEW's SOFTWARE Spiele und Anwendungen der

führenden Softwarehäuser für fast alle Rechner

**Bitte nur HÄNDLERANFRAGEN** 

**NEW's Software Karl-Heinz Klug** Wülfrather Str. B · 4000 Düsseldorf 1 Tel. 02 11-6790925 und 02 11-676201 TELEFAX 0211-671544

#### X-Laufwerk für CPC 464/664/6128

FR INSERT THE VEHICLE THE VEHICLE THE STATE OF A STATEMENT CHARGE THE STATEMENT OF A STATEMENT OF A STATEMENT OF A STATEMENT OF CONTROL THE STATEMENT OF A STATEMENT OF CONTROL THE STATEMENT OF A STATEMENT OF A STATEMENT OF

- → Die frickl-berieung alt naherte 100% Sorrustitud zu AMSDOS<br>● Ein Aastrijsteinerentiifelij zweichen X-DDOS und AMSDOS umige-<br>● Ein Aastrijsteiner<br>→ mchallat werden
- acnatos verden<br>Dan Ko∩ie≖en de≀ Bylderisporen let such unide thaks mogten<br>La wedget Anpessungéprogramma tul CPM 2.2 å CP/M Plus mil-<br>sallateri
- 
- El Wellight Ampereuvergroup<br>and the set of section of the set of the set of the set of the set of<br> $\Phi$  (EM, Ping-Ampere and the set of the set of the set of the<br>Fig. 1. Ger Harvard Benefit and the interference of the set
- 
- 
- 

**Muscar wearn**<br>X-DDOS EPROM, Soltware & Beschreibung 99,- DM<br>EPROM-Karte, X-DDOS, Softw. & Beschr. 239,- DM X-DDOS EPROM, Soltware a Museum of 239 - DM<br>EPROM Kirte, X-DDOS, Softw. & Bescho, 239 - DM<br>3½ - X-Laufwerk, EPROM-Karte, X-DDOS, 655 - DM

9%\*-x-Laureen<br>Softw.&Bescht.<br>5%\*-X-Lauteen. EPROM-Karte, X-DDOS. 615,∾ DM

#### *DOBBERTIA*

DOU/TRIE-ELEKTRONIK GMUH Brahmsstraße 9, 6835 Brühl, Tel. 08202/7 1417

## **1050 TURBO**

- \* Floppyspeeder für Alari 1050
- 
- $\star$  echtes Double Density (180K)
- $\star$  70000 Baud Turbodrive
- $\star$  eingebaute Backup-Utilities
- $\star$  optional mit Druckerkabel für echtes Centronics-Interface!

### $\star$  nur 98 DM, Druckerkabel 49 DMI **GRATISINFOS ANFORDERN BEI:**

Gerald Engl, Bunsenstr. 13, 8000 München 83. Postkarte genügt!

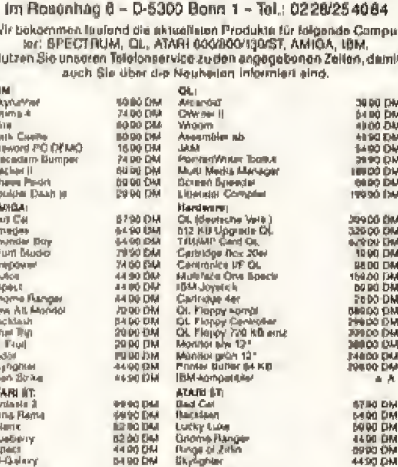

Fordern Sie die Gratististe HC/9 mit Angabe des Computersypen an<br>Mo, bir Fr, von 1750 Uhr -1900 Uhr, Sa. von 14.90 Uhr -1800 Uhr oder<br>Auftragsannafune rund um die Uhr.

Ipuler und zubenör **Supervisor Hand** und Yorkauf . Reparant usen. ı,

Mini's

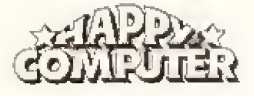

**Paradies** 

Software-

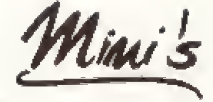

#### Nachbrenner für WordStar

Sind Sie mit den Leistungen von WordStar zu-Irleden? Wenn nicht: WS-TUNER ist die Lösung! WS-TUNER installiert sich automatisch auf Ihrem CP/M-WordStar und bringt ihm ungeahnte Fähigkeiten bei:

- Floskeltasten für Redewendungen
- Arbeiten mit Textbausteinen<br>- Neue WordStar-Befehle definieren
- Gelöschte Textteile zurückholen
- Drucken ohne abzuspeichern
- Zwischendurch Textdateien ansehen
- Druckercodes invers zeigen
- Daleigröße ermitteln

- Dateinamen per Cursor auswählen Der Preis? Sage und schreibe nur DM 49,80 für<br>diese leistungsfähige WordStar-Erweiterung<br>(unverbindliche Preisempfehlung). Lieferung per Nachnahme oder Vorauskasse. Geeignet für Schneider CPC 464/664 mit Spei-

chererweiterung, CPC 6128, Joyce und Commodore 128. Lleferbar auf 3 Zoll, Vortex-Format oder 1570/1571.

#### **MARTIN KOTULLA**

Grabbestr, 9, 8500 Nürnberg 90, Tel. 0911/303333

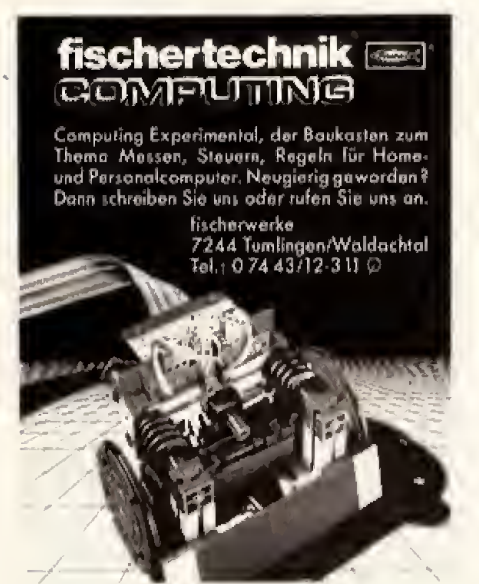

**TOPSPIELE** ٠  $\Delta$ ANWENDER  $\Delta$ PUBLIC DOMAIN LITERATUR  $\bullet$ **HARDWARE**  $\bullet$ · REPARATUREN Alles in unserem Gratiskatalog. · Nur KNÜLLERPREISE Also gleich anfordern! **Software-Paradies** K. Welz. Wilhelmstraße 22 2190 Cuxhaven Telefon 04721/52139 Geschäft + Versand. Bitte Computer-Typ angeben!

Bauelemente mbH elektron. Löwenstr. 68, 7 Stuttgart 70 Tel.: 0711/763381<br>OMTIS520B/5527B 140.-/185.inclusive Reference-Manual 3.5" doppelseitiges Atari-Lfw. anschlußf. m. Netzt. 260.auf Lagerliste **Diskette** Lieferbar für Amiga, ST, IBM gen DM 3.- In Bfm.<br>St. MF2DD 3.5" 25.-<br>St. 252D 5.25" 7.50 gegen ĬО 10 St. jeweils incl. Lagerliste. Uber 3000 Artikel auf Lager Porto + Verpackung 5.60

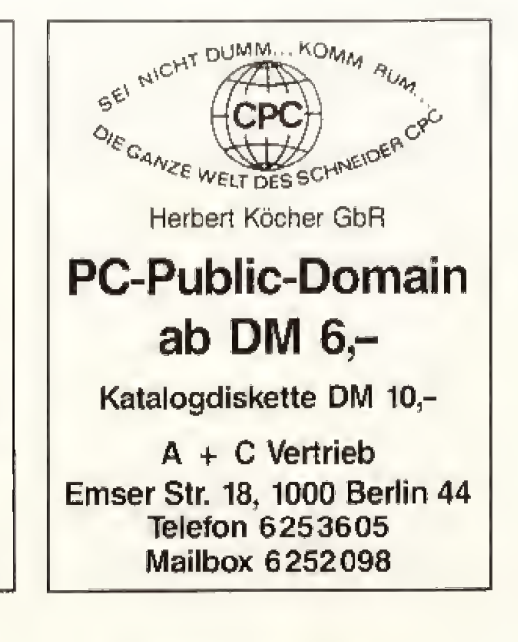

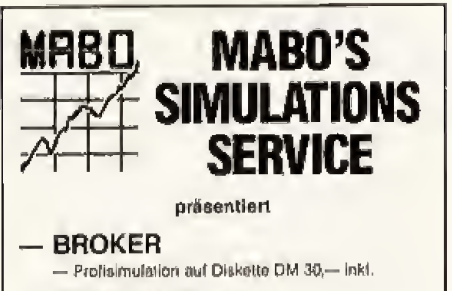

- STOCK'N BONDS & COMMODITY

- 2 Spiele auf einer Diskotte DM 30,- inkl.

ALLE PROGRAMME FÜR C64 UND 1-4 SPIELER \* COMPUTERGEGNER + HIGHSCORES + STATISTIKEN + SERVICEPROGRAMME + UMFANGREICHE ANLEITUNGEN INFO GEGEN FREIUMSCHLAG \* **HÄNDLERANFRAGEN ERWÜNSCHT** 

> MABO-SOFT Postfach 700649 + 6000 Frankfurt 70

## **TURBO-FREEZER XL/XE**

- ★ ein Freezer für den 800 XL/130 XE
- $\star$  Einfrieren von Programmen vollautomatisch auf Knopfdruck
- $\star$  mit DOS-Funktionen und Debugger
- $\star$  optional altes Betriebssystem
- \* Test Happy XL/XE Sonderheft 2
- $\star$  Grundversion ab nur 149 DM! Das Abitur ist geschafft, die Kdn.-Betreuung besser als je zuvor!

#### **GRATISINFOS ANFORDERN BEI:**

Gerald Engl. Bunsenstr. 13, 8000 München 83. Postkarte genügt!

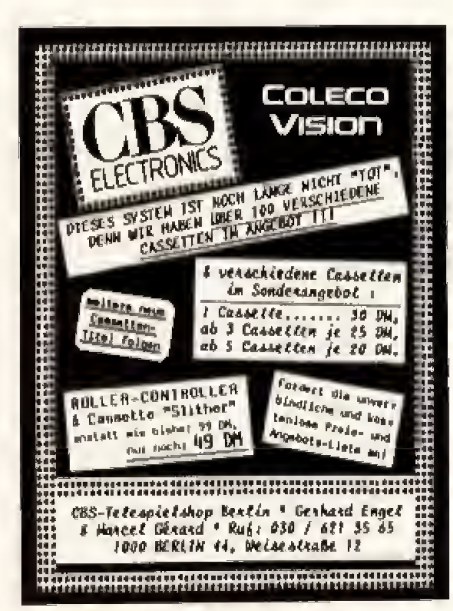

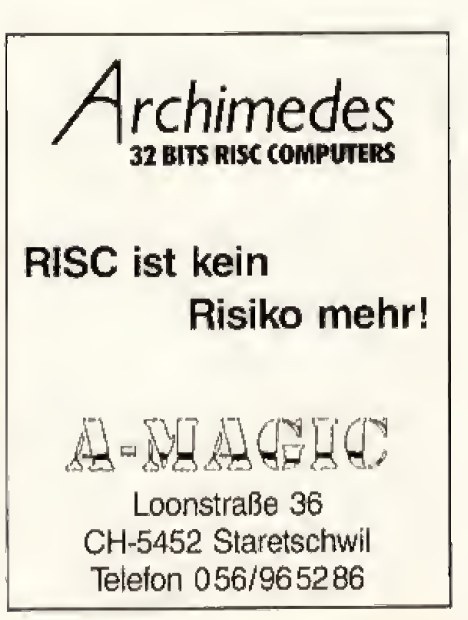

Mini's

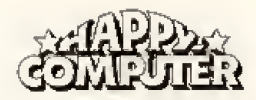

Mini's

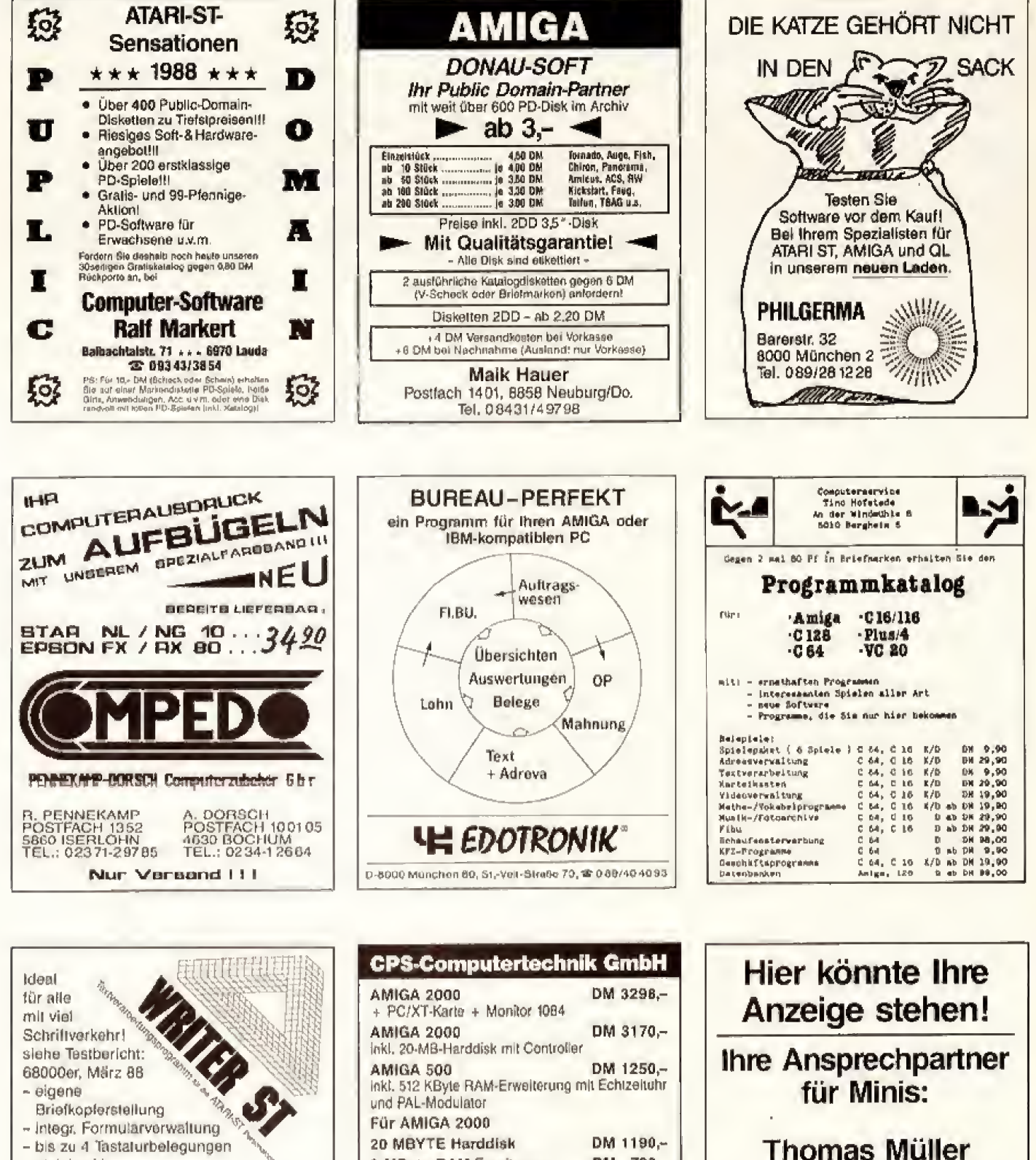

2 MByte RAM-Erweiterung

**512 KByte RAM-Erweiterung** 

Für AMIGA 500

mil Echtzeituhr

Amiga 500

**PAL-Modulator** 

Markt&Technik

C64/2 + Floppy 1541

DM 780 .-

DM 985 .-

Marienstraße 16

Tel. 0531/798010

3300 Braunschweig

 $49 -$ DM 666,-

**DM**  $230 -$ 

DM

- bis zu 4 Tastalurbelegungen gleichzeitig
- Makroverwaltung bis zu 32000 Makros
- Inkl. KEYBOARD-ST

zusammen mit Handbuch für nur 98,- DM

**SSD-SOFTWARE** Martin Schmitt-Degenhardt Gregorstraße 1 · 5100 Aachen Tel. 089/4613-894

## Trommel-Solo

#### Kompomeren Sie Ihr eigenes Schlagzeug-Solo mit unserem Programm »Di-Pi« und jedem CPC. Angeschlossen an eine Stereoanlage erhalt DI-PI den letzten Schiff.

B is zu 43 verschieden<br>B ibne bietet II<br>Percussion In<br>Surf alle drei Kanäle is zu 43 verschiedene Schlagzeug- uad Spezia! töne bietet Ihnen unser Listing  $D$ i-Pi« (Digital Percussion Instrument). Die Sounds lassen sich auf alle drei Kanäle des Soundchip beliebig verteilen. Pro Kanal stehen bis zu 50 Blöcke zur Verfügung, von denen jeder bis zu <sup>19</sup> Anschl^ge (also Tone) enthalten kann. Das ist nnehr als ausreichend fur eine wohlklingende Melodie oder ein fetziges Schlagzeug-Solo,

Das Listing geben Sie mit der Eingabehilfe wExplora« ein, Nach der Eingabe speichern Sie das fertige Programnn auf Kassette oder Diskette, bevor Sie es starten,

Nach Start erscheint ein umfangreiches Menü mit folgenden Punkten:

Edit Block: Hier geben Sie zuerst die Nummer des zu bearbeitenden Blocks ein. Im unteren Fenster werden nun drei Zeilen angezeigt. Jede Zeile entspricht einem Kanal im Soundchip. Stehen dort nur Nullen, so sind alle Piatse noch frei, Um nun einen Tbn zu belegen, wahlen Sie mit den Cursortasten die entsprechende Stelle an und drucken die < Enter > -Tasta Dann geben Sie einen Sound an (Zahl zwischen 1 und 43) und bestätigen die Eingabe nochmals mit der  $\langle$  Enter  $\rangle$ -Taste. Mit  $E_{\kappa}$  gelangen Sie jederzeit ins Hauptmenü.

Edit Song: Wenn Sie alle Blöcke eingegeben haben, stellen Sie hier Ihr Lied zusammen. Die Eingabe fuaktioniert genau wie unter »Edit Block«, nur geben Sie jetzt die Nummer des Blocks an. Sie k6nnen B15cke beliebig wiederholen. »E« bringt Sie wieder ins Hauptmenü.

Play Block: Nach der Eingabe der Blocknummer und der Geschwindigkeit (zwischen 0 und 2000, langsamste

Einstellung) können Sie sich einzelne Blöcke zur Kontrolle anhören.

Play Song: Nach Eingabe der Geschwindigkeit spielt das Programm das gesamte Lied.

Load: Fertige Songs werden nach Eingabe des Namens von Diskette oder Kassette geladen.

Save: Sie können Ihre eingegebenen Songs sowohl auf Diskette als auch auf Kassette speichern.

Catalog; Zeigt das Inhaltsverzeichnis der Kassette/ Diskette an. Mit wEsc« und Space-Taste gelangen Sie wieder ins Hauptmenii.

Test: In diesem Modus sind folgende Tasten mit den Sounds belegt; A-Z, 0-9, der Klammeraffe und die gan zen Satzzeichen. Während Sie eine Taste drücken, wird die Nummer des Klangs angezeigt. Mit der < Enter > -Taste gelangen Sie ins Hauptmenii

**Colours:** In diesem Menüpunkt stellen Sie die Farben nach Ihrem Geschmack ein.

LeavK Programmende, Noch ein Tip am Ende: Ober die Stereoanlage klingt alles noch viel besser,

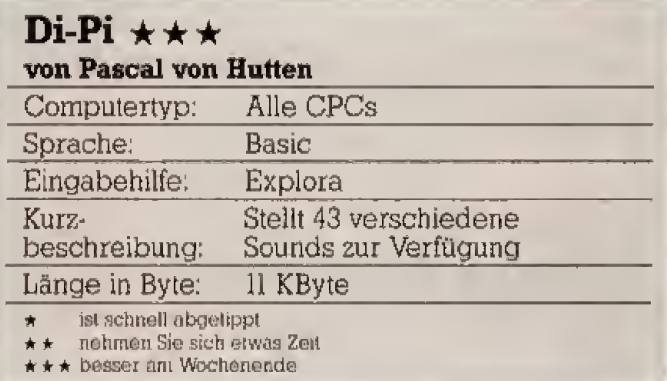

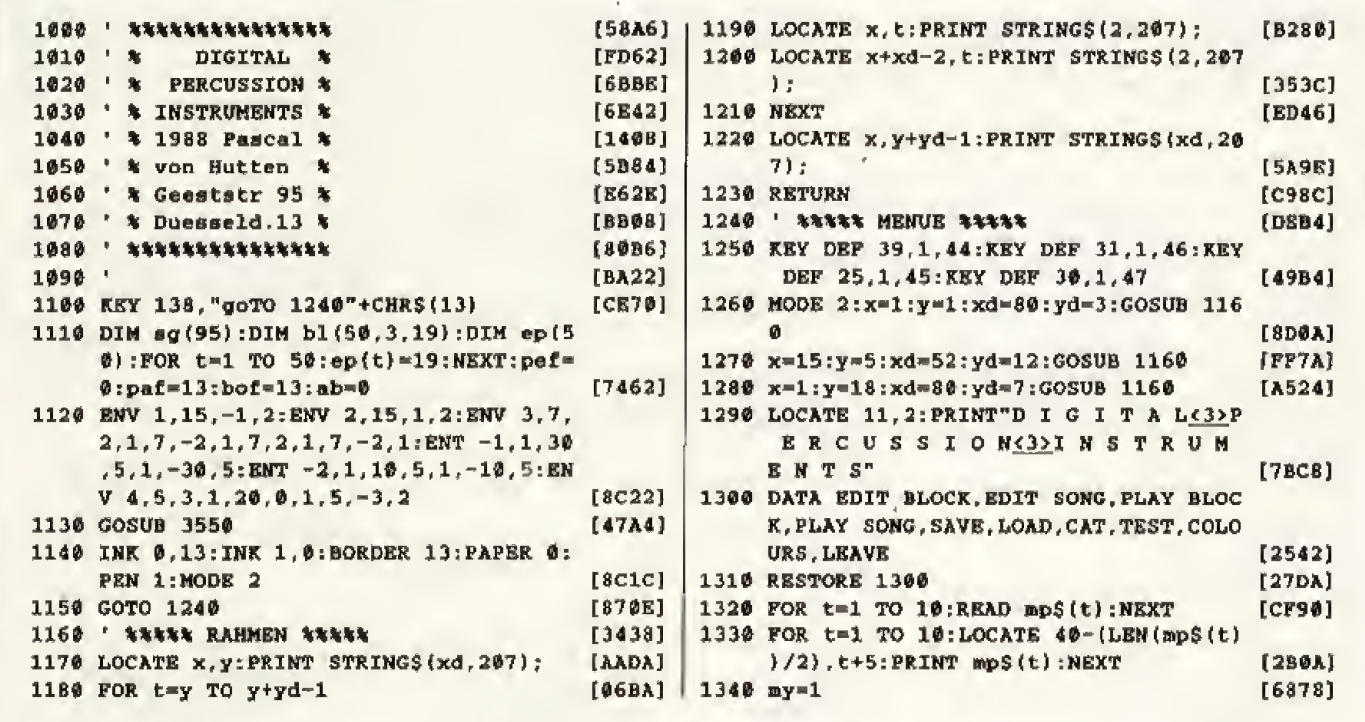

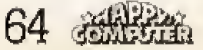

# mit dem CPC

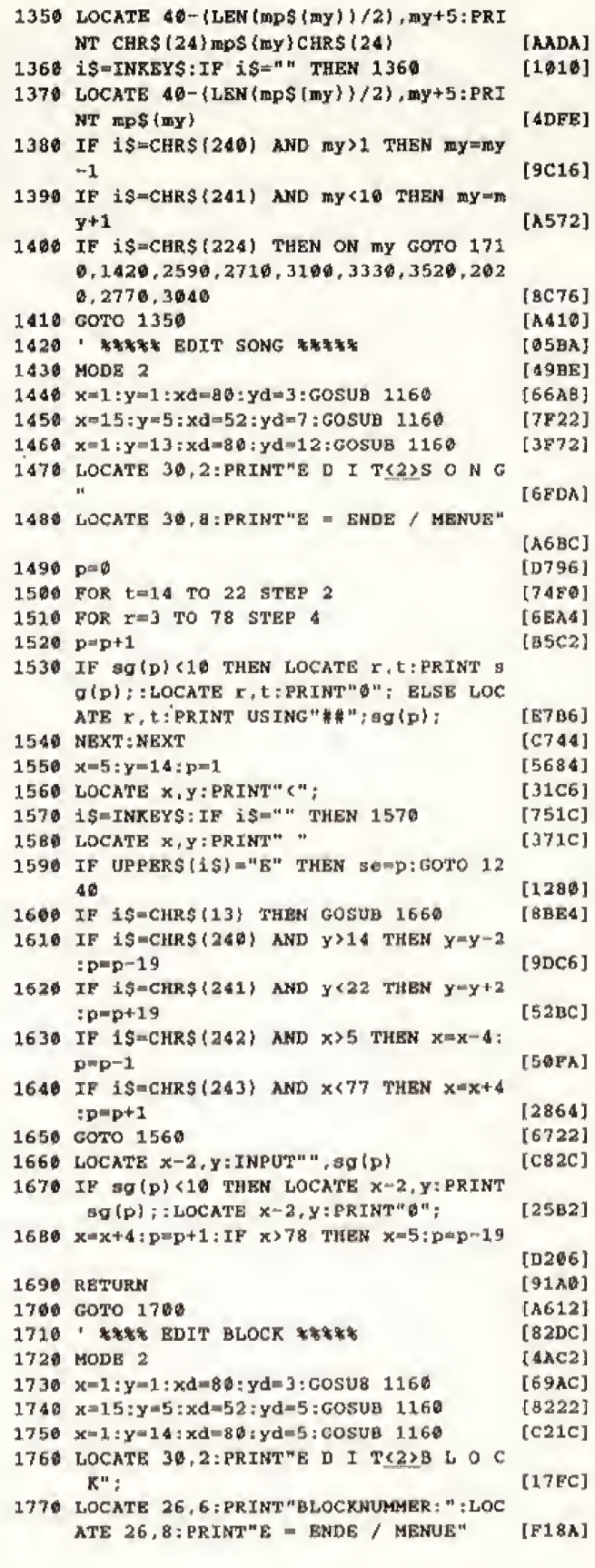

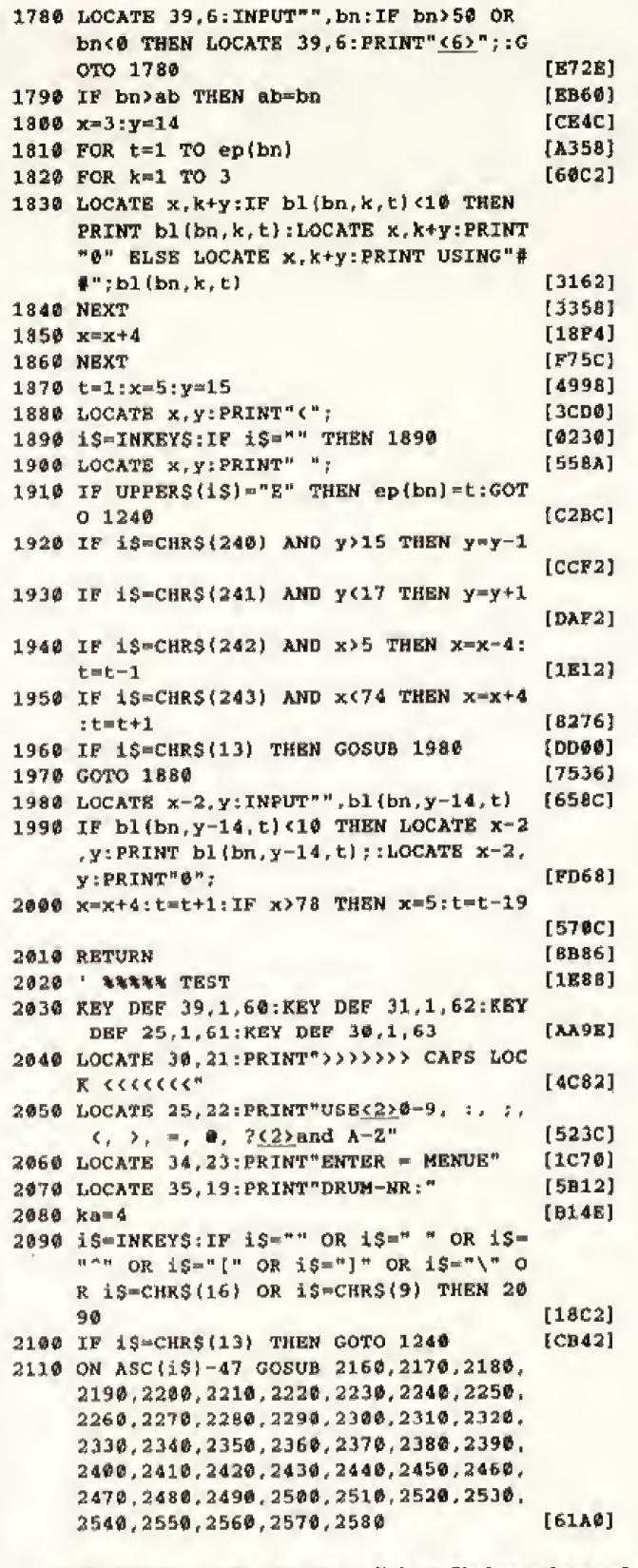

»Digital-Percussion« für alle CPCs. Achten Sie besonders auf die Prüfsumme bei Zeile 2110.

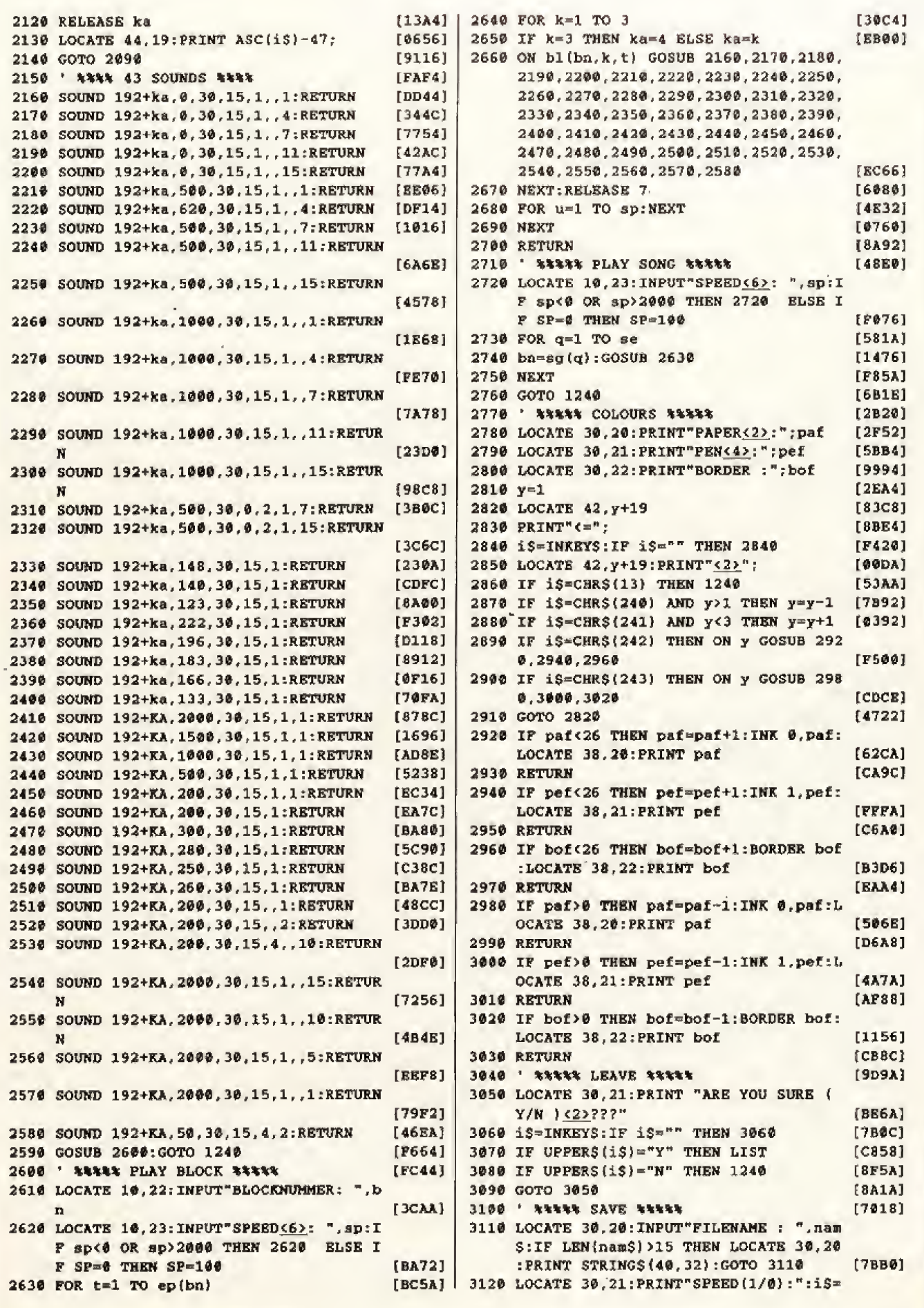

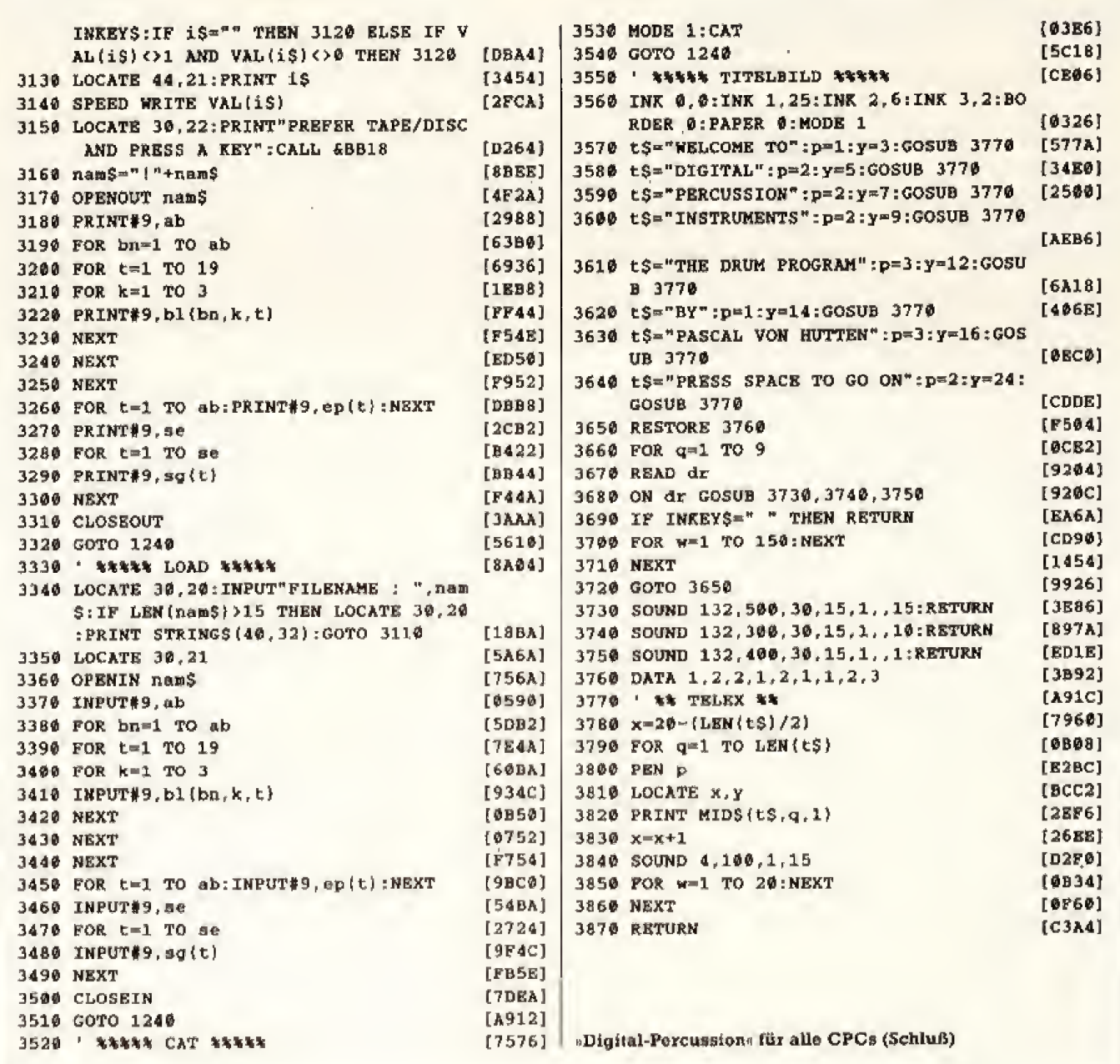

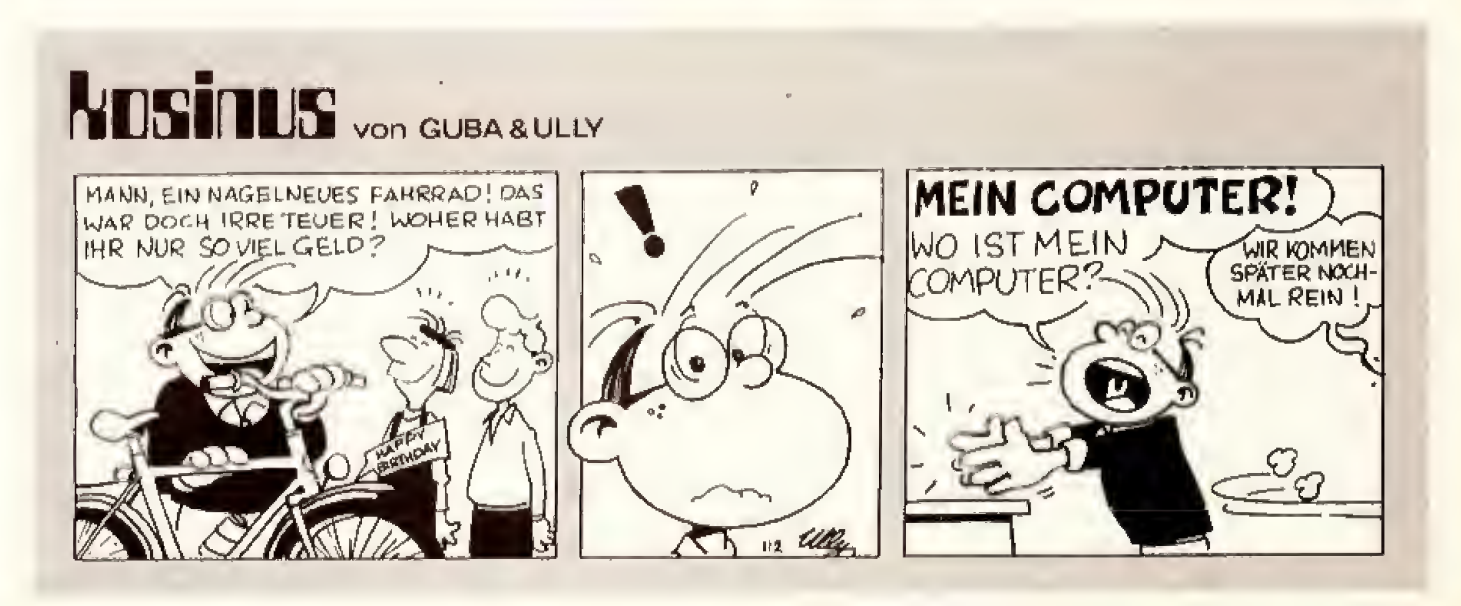

## Leserforum

**Auschwitz als Computerspiel** (Ausgabe 5/88, Seite 13)

## **Marktlücke** Nazisoftware?

Diese Faschistenprogramme sind ein Verbrechen gegenüber unseren ausländischen und jüdischen Mitbürgern. Einfach unfaßbar! Ich hatte zum Glück noch keine Kontakte mit solcher Nazi-Software. Eigentlich können Mailbox-Betreiber nur etwas gegen diese grausamen Programme tun, indem sie solche Programme sofort nach ihrem Auftreten aus den Mailboxen 16schen. Es muß auch vermieden werden, die Programmnamen mit dem Index weiter zu verbreiten. Dann kommen nicht noch mehr Freaks auf die Idee, sich verbotene Programme zu besorgen. **Frank Heberius** 5166 Kreuzau - Stockheim

### Nazi-Schweinerei

Es ist eine Schweinerei, Computer für solch einen Zweck zu mißbrauchen.

Manfred Schmitz 2970 Emden

## **Aufklärung** statt Verbote

Ich persönlich lehne Faschismus in jeder Form ab und bin darüber besorgt, daß rechtsextremistische Gruppen nun auch das Medium Software für die Vorbereitung ihrer Parolen nutzen. Besonders auf dem Gebiet · Freeware fürchte ich, können sie sich jeder Kontrolle entziehen. Auf einigen Freewaredisketten habe ich zum Beispiel entdeckt: 1. Eine Sprachausgabe mit Redeausschnitten von Goebbels. 2. Ein Spiel, bei dem es ursprünglich darum ging, das römische Reich zu regieren, in einer umgeschriebenen Version für das 3. Reich (mit Judenverfolquna etc.)

Ich habe diese Programme gelöscht und kann dies nur jedem anderen Computerfan auch raten, um eine Ausbreitung dieser Programme einzuschränken. Verbote werden wohl nicht viel nützen. Aufklärung über die geschichtlichen Hintergründe der Nazis und die wahren Ziele der Neo-Nazis ist wohl der beste Schutz gegen rechtsextreme Gruppen.

68 恶性微弱

Olaf Böhmer 2000 Hamburg

## **Modeerscheinung Naziware**

Sieh an, nun endlich ist man seitens einer großen demokratischen Partei - siehe Forum Jugend und Technik der Jusos im Ollenhauerhaus - darauf aufmerksam geworden, daß man Programme und Disketten nicht nur mit Werbung, sondern auch mit politischen Inhalten versehen kann. Wir versuchen diesen Sachverhalt schon seit 2 jahren in verschiedenen Köpfen zu installieren. Naziware wird auch eine Modeerscheinung bleiben  $-$  leider eine unangenehme  $$ und der Schaden, den sie unter jungen unpolitischen Leuten anrichten kann, ist schwer abzuschätzen. Die demokratischen Organisationen unseres Staates sind aber endlich aufgerufen. sich dieses Ideenmärktes anzunehmen, um nicht immer nur reagieren zu müssen. Durch die Raubkopiererszene werden Softwarehäuser in den USA schon von der Entwicklung von Software abgehalten. Hier beginnt ein Freiraum für politische Sponsoren zu wachsen. Eben diese Raubkopiererszene wird aber auch für die Verbreitung von vernünftiger, aufklärender Politware sorgen, wenn diese ideenreich und bissig gemacht iet

> Klaus Günther **Astro Computer Club** 2262 Leck

**Exzentrische Freundin** (Ausgabe 5/88, Seite 162)

### **Notorisch Atari-verwirrt**

Uns hat es rückwärts aus dem Stuhl gehauen, als wir dieses propagandistische Machtwerk eines notorischen Atari-Verwirrten gegen Commodore Amiga gelesen haben!

Lukas Kurmann + 6 Unterschriften 3032 Hinterkappelen

## Amiga auch professionell

Wenn Herr Fisch den Amica als Spielmaschine nutzt, finde ich das völlig in Ordnung. Allerdings läßt sich der Amiga hervorragend auch im professionellen Bereich nutzen. Zum Beispiel digitale Bildverarbeitung, Datenverwaltung und auch Text-<br>verarbeitung. Vielleicht hat sich der Autor die falschen Programme angeschaut, denn mein Amiga ist nocht nie unberechtigt abgestürzt. Daß der Amiga-Monitor nicht der beste ist, das ist bekannt, liegt aber nicht am Computer selbst.

Roger Gatti Meilen

## Nicht nur Amiga

Die Vorwürfe sind sicherlich nicht alle aus der Luft gegriffen, aber ich bin mir sicher, daß es keinen Amiga-Neuling gibt, der mit all diesen Problemen zu kämpfen hat. Die eine oder andere Macke ärgert ieden Anfänger, aber nicht nur beim Amiga. Mathias Pusch 4518 Bad Laer

## **Mehr Zeit** für Entwickler

Mir ist es unbegreiflich, wieso Computer wie der Amiga oder der ST abstürzen. Hier sollten die einen, wie Atari oder Commodore, den Entwicklern der Betriebssysteme mehr Zeit zugestehen.

> Andreas Candeneo 4000 Düsseldorf 12

### **Hinterhältiger Anariff**

Ich sehe in diesem Artikel einen hinterhältigen Angriff auf führende Markiposition die . Commodores.

Frank Hovermann 4282 Ramsdorf

## Anti-Amiga-**Organisation**

Das ist wohl der abscheulichste Bericht, den Ihr bis jetzt gebracht habt. Ich komme nur zu dem einen Schluß: Der Täter Henrik Fisch muß einer Anti-AMIGA-Organisation angehören! Anders kann ich es mir nicht vorstellen.

> Martin Hilpert 7890 WTTlengen 2

## **Sein Problem**

Wenn Henrik Fisch mit seinem Amiga nicht zurechtkommt. dann ist das sein Problem. Wenn man

Redaktion **Happy-Computer** Hans-Pinsel-Str. 2 **8013 Нааг** 

mit seinem Computer Schwierigkeiten hat, dann sollte man den Computer entweder wieder verkaufen oder nochmals die Handbücher durchgehen. Wenn Herr Fisch mit seinem Amiga nicht zurechtkommt, wäre er besser bei seinem Atari XL aufgehoben.

Stephan Skott 4972 Löhne

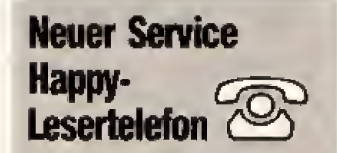

Haben Sie Probleme mit **Ihrem Computer? Haben Sie** Fragen oder Anregungen zu Artikeln oder Listings in Happy-Computer? Wollen Sie Lob oder Kritik loswerden? Rufen Sie uns an. Die Happy-Redakteure sind für Sie da.

Sie können uns täglich zwischen 11.00 und 12.00 Uhr sowie zwischen 15.00 und 17 Uhr unter der Nummer

089/4613-289

erreichen, Bitte rufen Sie uns nur zu diesen Zeiten und unter dieser Nummer an. Denn nur dann ist sichergestellt. daß Sie auch den zuständigen Fachredakteur an den Apparat bekommen.

## **Benutzer ist schuld**

Gebrauchsan-Zugegeben. weisungen sind nicht immer und in jeder Hinsicht das Gelbe vom Ei, doch statt die »Fehler« und »unbegründete Abstürze« dem Computer in die Schuhe zu schieben, sollte man es sich nicht ganz zu einfach machen und lieber das der eigenen Unwissenhoit zuschreiben. Der Amiga hat nun mal mehr als fünf **Tasten** 

> **Rainer Dunkelout** 2400 Lübeck 14

Der Amica ist unserer Meinung nach auch kein schlechter Computer, nur eben nicht die Super-Traummaschine, für die er (vor allem von Einsteigern) angesehen wird. Einsteigertests zu anderen Computern werden wir in loser Folge in den nächsten Ausgaben drucken. **Die Redaktion** 

## DER GROSSE SPIELE-SONDERTEIL

## Fernost-**Comeback** Erster Test: Last Ninja 2 Die besten **Ballerer**

Auswertung des<br>»SEUCK«-Wettbewerbs

## Tips und Tricks bei

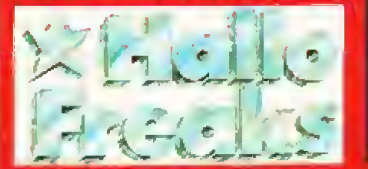

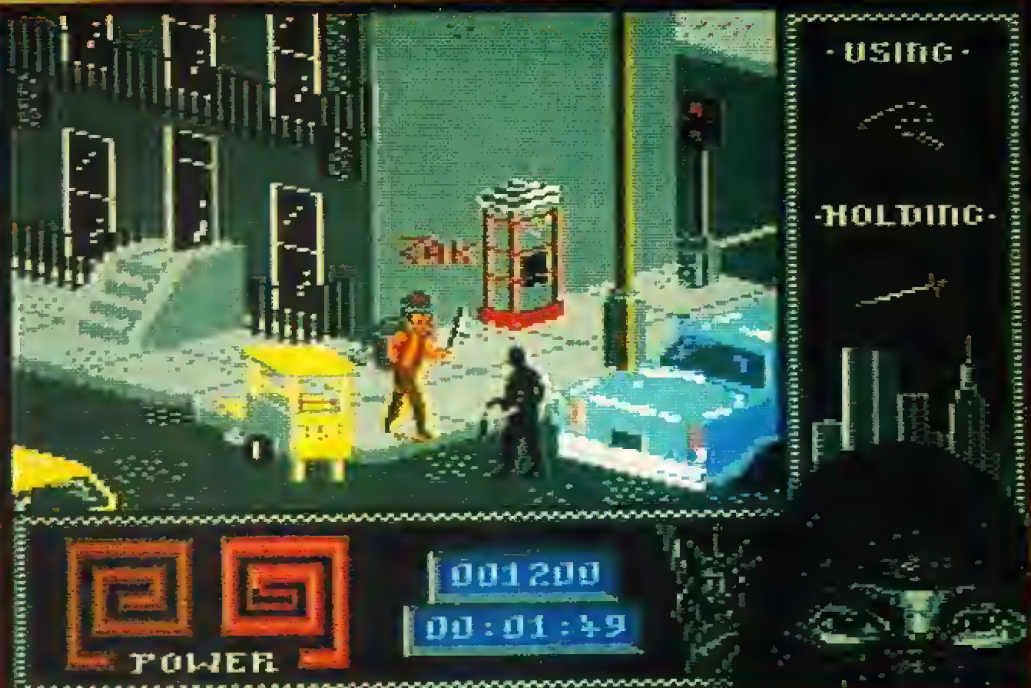

Markt&Technik

**August 8/88** 

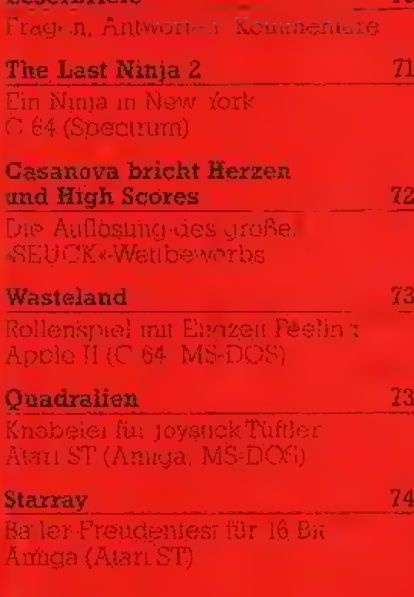

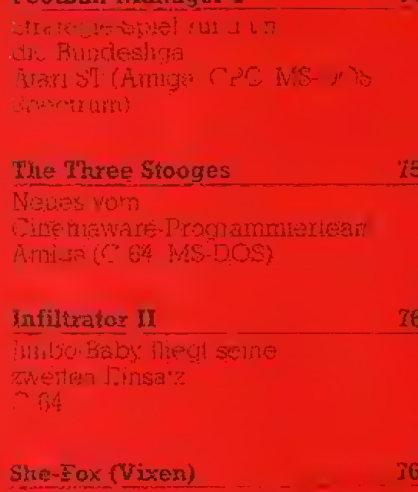

.<br>Bikim miscrit den Urwald a<br>Atari ST (C 64, CPC, Spectrum II

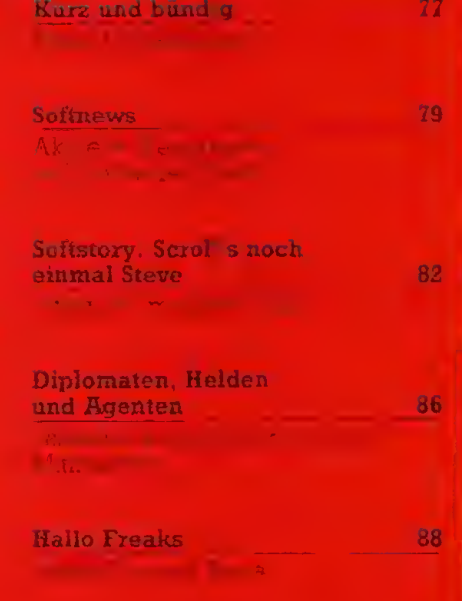

## **Spiele Leserbriefe**

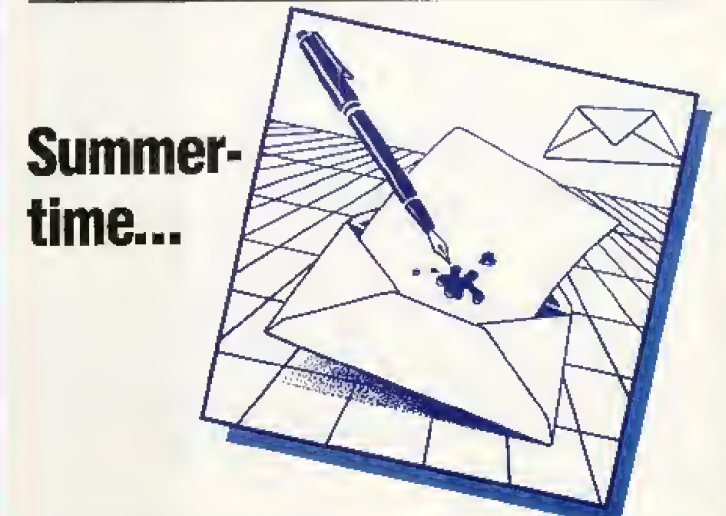

Jede Jahreszeit hat ihre Vorund Nachteile. Ich für meinen Teil kann der Herbst/Winter-Saison eine ganze Reihe positiver Aspekte abgewinnen: man kann Schneeballschlachten austragen, es gibt ein besseres Fernseh-Programm und es erscheinen mehr Computerspiele!

An die hektische Vorweihnachts-Zeit denkt man jetzt fast wehmiltig zurück, denn die Sommerflaute hat die Software-Industrie fest im Griff. Die Sonne brennt, der Schweiß trieft und in den Hitlisten dümpeln die Titel träge vor sich hin.

Obwohl die Auswahl an neuen Spielen in diesen Tagen recht mager ist, muß man nicht an **Joystick-Enthaltsamkeit** zugrunde gehen. Den Spieletest-Teil mit interessanten Neuerscheinungen zu füllen, war in diesem Monat jedoch etwas schwerer als sonst. Da weiß man wieder, was man an kalten, regnerischen aber software-reichen Herbsttacen hat...

Euer

Heinich Realty

#### Dame mit Biß

Ich bin ein 30jähriges weibliches Wesen (Hausfrau), das wahnsinnig gerne auf dem C 64 spielt und Programme schreibt. Meine Lieblingsspiele sind teilweise älteren Dalums, totzdem genauso toll wie neue Spiele; zum Beispiel »Impossible Mission«. Obwohl ich schon sehnsüchtig auf die Fortsetzung warte, hat Teil 1 für mich nichts an Reiz verloren. Da die Gegner bei jedem Versuch anders reagieren, kann man im voraus nie sagen, ob man alle Puzzleteile in der Spielzeit findet.

Gegen Vorurteile habe ich eigentlich nicht zu kämpfen, im Gegenteil. Alle meine Computer-Bekanntschaften sind männlichen Geschlechts und fanden es von Anfang an (seit fünf Jahren) gut, daß ich als Frau in diese Männerdomäne vorstieß. Einige waren erst ein wenig vorsichtig oder stellten mir Fachfragen, mit denen sie mich reinlegen wollten. Als das nicht klappte, haben sich mich voll in ihren Kreis aufgenommen.

Aufruf an alle Frauen: Ran an die Tastatur, Computer beißen (Angelika Milinski. nichtl Duisburg)

#### **Winterliche Kontroverse**

Zu «The Games: Winter Edition«: Bei den Punkten Grafik und Sound möchte ich Ihnen nicht widersprechen, daß Sie eine größere Erfahrung in diesen Bereichen besitzen. Aber bei der Happy-Wertung bin ich wesentlich anderer Meinung. Ich glaube, daß dieses Programm von Epyx nicht für den »Otto-Normal-Spieler« gedacht ist. Denn jede Disziplin (auch Langlauf) erfordert nicht nur auch Grips.

Bei »Luge« muß man sich, um eine erstklassige Zeit zu erzielen, die Streckenführung merken beziehungsweise wissen, daß man in den Kurven die Positions-Anzeige etwas pendeln<br>lassen soll. Beim »Speed Skating« spielen der richtige Takt bei Kurve und Gerade und die Krafteinteilung eine wichtige Rolle.

»Winter Edition« ist nicht wie die anderen »Games« von Epyx, bei denen man nach einem halben jahr sagen konnte, die Höchstpunktzahl beziehungsweise Höchstleistung erzielt zu haben. Es ist vielmehr immer noch eine Steigerung möglich. Deshalb bin ich der Meinung, daß »The Games: Winter Edition« eine Happy-Wertung von 88 Punkten verdient hätte.

(Harald Batz, Adelsdorf)

#### Spectrum her

ich lese Ihre Zeitschrift öfters und mußte feststellen, daß Sie den Spectrum total vernachlässigen! Software gibt es für den Spectrum genügend, da wirk-<br>Iich 80 Prozent der C 64-Spiele umgesetzt werden.

Für einen Hammer halte ich es auch, daß Werbung für ein Programm gemacht wird, bei dem die Spectrum-Version abgebildet ist, aber nicht dabei steht, daß es das Programm auch für den Spectrum gibt (zum Beispiel »Combat School« oder »Arkanoid II«).

(Patric Ell, Aachen 19)

Mit dem Spectrum ist es ähnlich wie mit dem Apple II GS: Für beide Computer gibt es eine ganze Reihe neuer Spiele, doch trotzdem kommen die beiden bei uns recht kurz. In ihren Heimatländern sind Spectrum und Apple II GS zwar sehr populär. in Deutschland spielen sie aber eine Außenseiterrolle. Aus diesem Grund wird in vielen Anzeigen verschwiegen, daß es Spectrum-Versionen gibt. Viele deutsche Distributoren nehmen Spectrum-Versionen erst gar nicht in ihr Angebot auf, weil davon in Deutschland nur wenig Programme verkauft werden  $G<sub>1</sub>$ können.

#### **Auslands-Hits**

Ich finde Euren Spiele-Teil einfach super. Ich kaufe mir Happy-Computer schon seit der Ausgabe 12/85 und bin immer sehr zufrieden. Leider ist mir aufgefallen, daß Österreich und die Schweiz nie erwähnt werden, obwohl ich mir sicher bin, daß auch in diese beiden Länder ziemlich viel Spiele verkauft werden. Kann man aus der deutschen Leser-Hitparade keine Top 10 aus drei Ländern ma-(Michael Menzel,  $chen?$ A-Villach)

Danke fürs Lob! Extra-Charts für Österreich und die Schweiz würden sich aber nur dann lohnen, wenn wir sehr viele Stimmkarten aus diesen Ländern bekämen, um ein repräsentatives Ergebnis zu erhalten. Ich würde auch gerne wissen, ob sich die Mehrzahl der anderen Leser eine solche Teilung wünscht. In der jetzigen Form ist die Hitliste das einheitliche Resultat der Meinung aller Happy-Leser, die ieden Monat mitmachen.  $(h)$ 

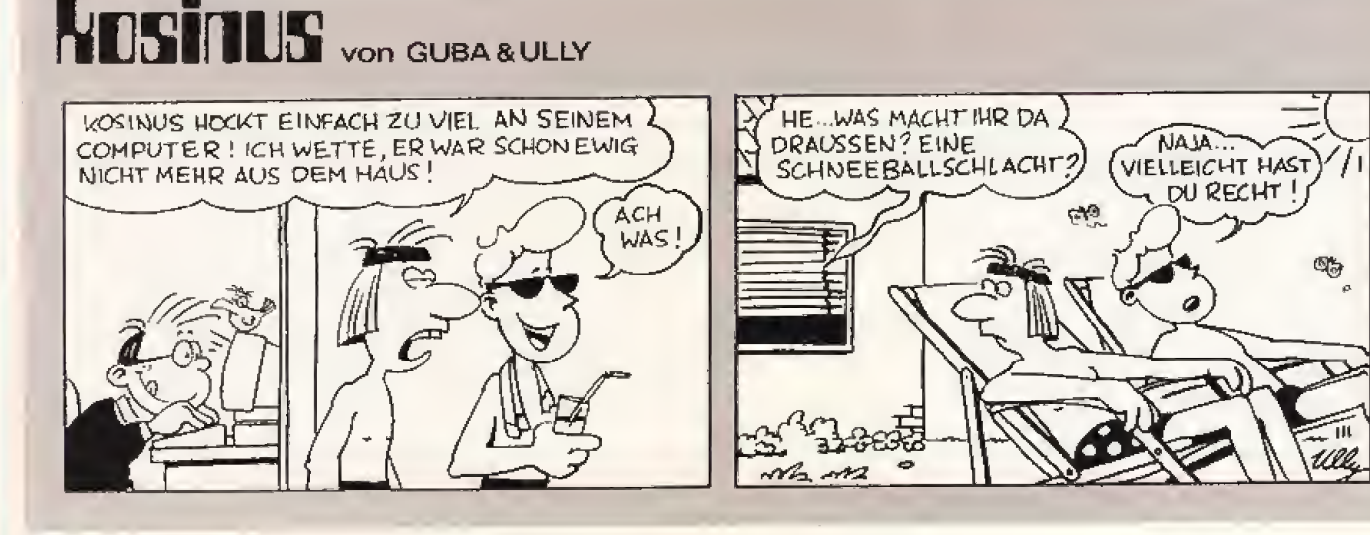

## **The Last Ninja II**

#### Der letzte Ninja taucht durch einen Zeitsprung im New York des Jahres 1988 auf und bekämpft einen beinahe übermächtigen Gegner.

#### in friedlicher Sommernachmiltag im Central<br>Park, dem Herzen von New York. Da erscheint auf der verlassenen Konzert-Bühne plötzlich eine schwarze Gestalt. Es ist Armakuni, der letzte der Ninjas. Vor mehreren hundert Jahren hatte er den bösen Kunitoki besiegt, der alle Ninjas ausrotten und deren Geheimnisse für sich beschlagnahmen wollte. Doch Kunitoki ist nicht tot. Seine böse Seele ist nach vielen jahrhunderten wieder in Form eines japanischen Geschäftsmanns in New York wieder auferstanden. Und dieser Geschäftsmann strebt nach Weltherrschaft. Waffen- und Rauschgifthandel sind nur zwei der «Geschäfte«, die der neue

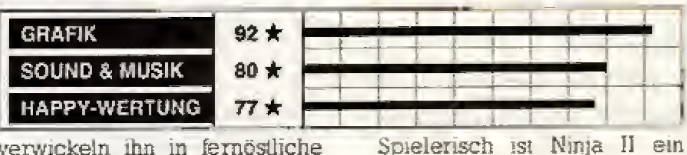

verwickeln ihn in fernöstliche Kämpfe. Aber Sie müssen auch eine Menge von Puzzles lösen, um weiterzukommen. Bestimmte Gegenstände müssen mitgenommen und benutzt werden, es gibt auch versteckte Schalter und bewegliche Hindernisse.

Das mit dem letzten Ninja war wohl nicht so ernst gemeint, denn nun gibt es schon ein zweites Programm um den Prügel-Helden und Einzelkämpfer.<br>Beim beinahe schon vorprogrammierten Erfolg von The Last Ninja II« ist ein dritter Teil sicherlich nicht ausgeschlossen.

#### C 64 (Spectrum) 45 Mark (Kassette), 59 Mark (Diskette)

großer Fortschritt gegenüber

dem Vorgänger. Viele, teilweise

recht clever ausgedachte Puzz-

les und unterschiedliche Geg-

ner sowie viel stärkerer Bezug

zur Handlung machen Ninja II

für Freunde von Action-Adventu-

res zu einem spielerischen Ver-

gnügen. Auch jemand, der die-

se Spielegattung nicht so sehr

mag, riskiert gerne ein paar

Runden mit dem Ninja, nicht zu-

letzt wegen der technischen Bril-

lanz. Die Grafik ist toll gezeich-

net, fast jeder der knapp 100

Räume von Ninja II sieht anders

aus und bietet neue grafische Elemente. Die zwölf Musikstücke sind durchweg gut programmiert, manche der Kompositionen sind hitverdächtig.

Schwachpunkte von Ninja II sind die etwas komplizierte<br>Steuerung, die einen guten Joystick insbesondere bei Diagonal-Bewegungen voraussetzt und das Fehlen eines speicherbaren Spielstands. Wer alle drei Ninia-Leben verliert, muß wieder canz von vorne anfangen. was auch das Nachladen der schon gelösten Levels mit sich bringt. Wer schon das Vorgänger-Spiel mochte, wird von Ninja II nicht enttäuscht werden. Zur technischen Klasse kommt hier ein verbessertes Spielprinzip.

 $(bs)$ 

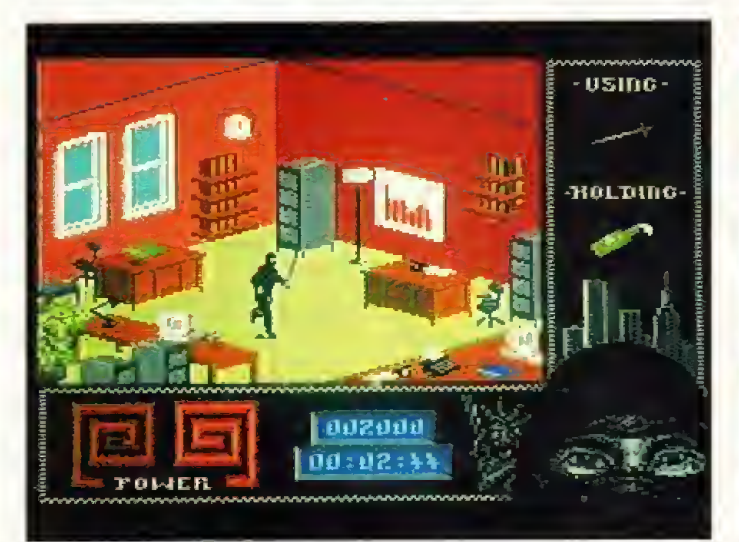

Ein Ninja in New York: In diesem Büro ist bestimmt ein wichtiger Gegenstand versteckt

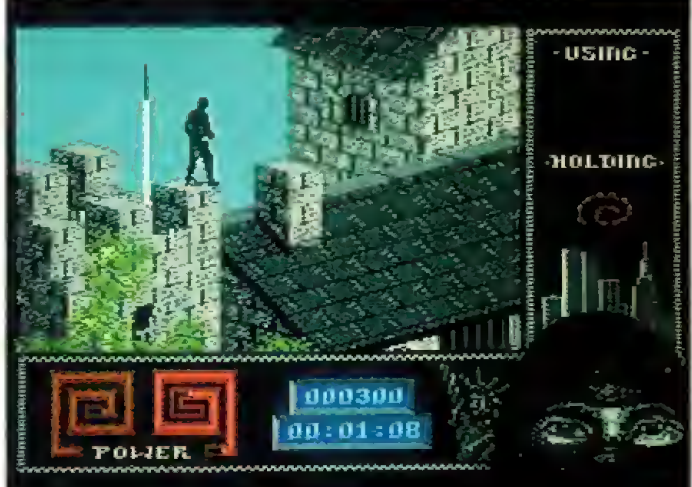

Um in das Schloß des bösen Kunitoki zu kommen, muß unser Ninja erst mal zeigen, daß er schwindelfrei ist

Kunitoki betreibt. Diesem Finstermann muß das Handwerk gelegt werden.

Um Kunitoki zu stoppen, wurde Armakuni von höheren Kräiten in unsere Gegenwart geschleudert. Natürlich macht seine äußere Erscheinung Probleme. Die New Yorker Polizisten sehen ihn komisch an und Kunitokis Schergen können ihn besonders leicht erkennen.

Armakuni muß sich durch sechs verschiedene Levels, die einzeln geladen werden, hindurchschlagen. Darunter sind der Central-Park, ein übles New Yorker Viertel, die Kanalisation, ein Bürogebäude und schließlich das Schloß von Kunitoki. Eine Vielzahl von unterschiedlichen Gegnern, vom Polizisten bis zum punkigen Schläger-Typ, wollen den Ninja behindern und

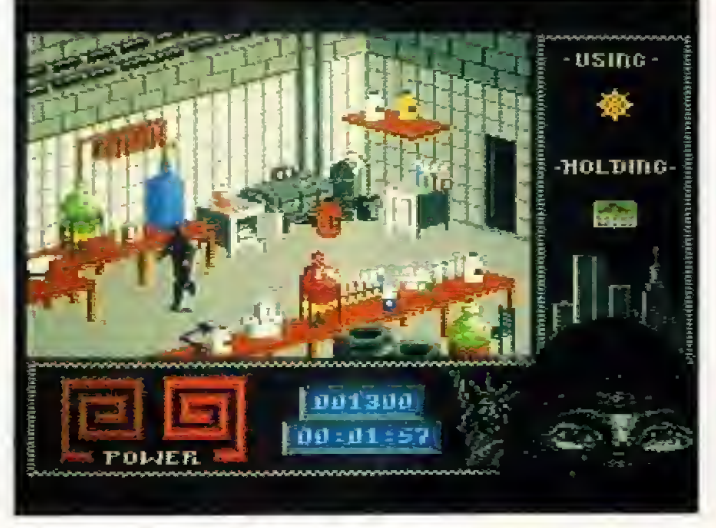

Die Grafik der C 64-Version wurde pixelgenau gezeichnet. Jedes Bild steckt voller Details.

Happy-Empfehlung:

Technisch brillantes Action-Adventure mit vielen Kampf-Einlagen, viele Puzzles, nicht alizu einfach.

#### **Erste Hilfe:**

Im Zimmer hinter dem Vorhang per Boxschlag den Schalter an der hinteren Wand betätigen. Dann kann man auf der Bühne mit dem Lift nach unten. Dort den Schlüssel links unten aufsammeln und das Gartentor im Park damit aufschließen. Eine der Ninja-Waffen liegt in einer der Damen-Toiletten. Einfach reingehen, und wenn dêr Ninja nicht mehr zu sehen ist, blind einen Gegenstand nehmen.

## Casanova bricht Herzen und High-Scores

In Ausgabe 2/88 riefen wir zum großen Pxogrammier-Wettbewerb: Wer baut das schdnste Spiel mit dem »Shoot 'em up Construction Kit«? Jetzt stehen die Gewrinner fest.

Begeistemng stand Matt- hew Tims und Jonathan Hare ins Gesicht geschrieben, als sie die vielen Einsendungen zu unserem SEUCK-Wettbewarb durchspielten. »Das sind ja wirklich tolle Spiele« und »Ich wußte gar nicht, daß man so gute Sachen mit unserem SEUCK machen kann< waren oft getiorte Kommenlare von den beiden. SEUCK, das Shoot 'em up Construction Kit, wurde von Chris Yates und Jonathan Hare prograramieri und wird von Outlaw Productions vertrieben. Matthew Tims ist der Geschaftsfuhrer von Outlaw. Wir hatten vor einigen Monaten einen grofien Programmier-Wettbewerb veranstaltet und trafen uns mit John und Matthew in London, um die Sieger festzulegen.

Die Wahl war nicht einfach, denn zirka hundert gute Ein sendungen mußten vom Happy-Team durchgesehen werden. Aus den etf besten wahlten wir dann gemeinsam mil John und Matthew das Siegerprogramm aus. Der erste Preis. ein personliches Shoot'em up Construction Kit mil Aulogrammen der Pro grammierer sowie alle Palaceund OutlaW'Programme dieses Jahres, geht an Frank Wankum und Rainer Dohren. Die beiden begeisienen uns mil ihrem witzi gen .Casanova«. Die Programmierer der zehn nächstbesten

Einsendungen gewinnen je ein Jahresabonnement von Happy-Compuler.

Hier nun eine Kurzvorstellung der elf Spitzentitel:

#### Casanova

von Frank Wankum und Rainer Dohren, 4150Krefeld.

Das Ballerspiel mit Herz. Ein bis zwei Playboys versuchen, Frauen eu erobem, indem sie ih nen massenhaft Herzen entgegenschleudern. Trifft man die Dame seiner Wahl mit seinem Charme, so verwandelt sie sich in ein nettes oder auch weniger nettes Wesen. Manche Damen reagieren auf diesen Chauvinismus allerdings mit tödlichen Zornesblitzen, denen man ausweichen muß, Wenn Blicke töten könnten ...

#### Almniniiun

von M. Christ, 6200 Wiesbaden.

Eine Coca- und eine Pepsidose (eine reine Geschmacksfrage) bailern sich ihren Wegan ei ner Hausfassade entlang.

#### Yeahh

von Ibbias Schneider und Frank Sennholz, 3061 Beckdorf

»Yeahh« ist ein Kletterspiel, bei dem man Kisten einsammeln mufi. Trotzdem kommt das Bailern nicht zu kurz. Ein Beispiel dafür, daß man auch ungewöhnliche Spiele mit **SEUCK**- basteln kann.

#### Grisu

von S. Baumeler, CH-6048 Horw. Der kleine Drache Grisu geht

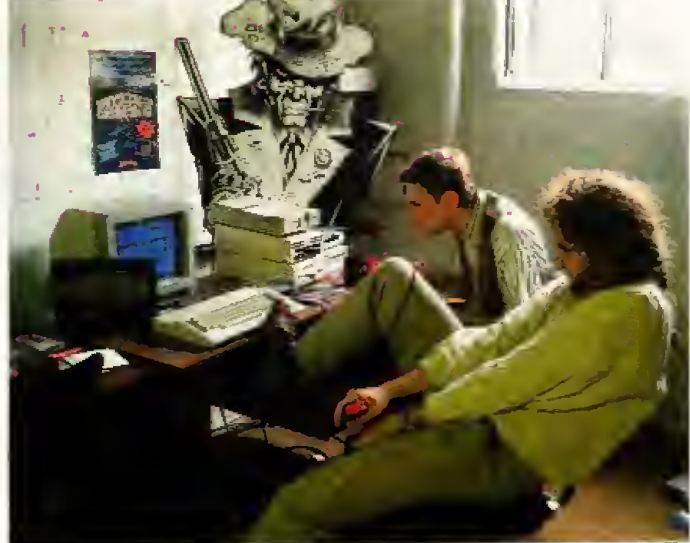

Matthew von Outlaw (ohne Bart) und John von Sensilile (rait Bart) spielten sich mit viel Schwung durch Eure Einsendungen

auf eine haarsträubende Reise. Er trifft ballemde Bäume, tödliche Pfützen und züngelnde Schlangen.

#### Armada

von Detlef Steffens, 2434 Grube E)etlef hat sich ungehenre Mii he mil der Ausstatiung gegeben Neben dem wirklich guten Ballerspiel »Armada« lagen noch ein gezeichnetes Poster, eine

opulente Spielanleitung und<br>wunderschöne »Planetenkarwunderschöne Een< dabei — sehr professionell Fight Driver von H. Holstein. 5530 Remscheid L

Ein sympathischer junger Held tritt gegen eine futuristi sche Rockerbande an, die ihm ans Leder und seinen neuen Wagen will.

#### **Cyber**

von Martin Frohnmayer, 7038 Holzgerlingen.

Bei die^em Spiel hat uns vor ailem die fast perfekte Grafik begeistert Man fliegt ein Raumschiff durch enge Korridore.

The last Heroes von Thorsten Jenker und Ralf

Schneider. 7833 Endingen, Die letzten Helden machen sich auf, um den bösen Aliens zu zeigen, wer Herr im All ist.<br>1995

von Markus Baschwits und Thiers Wellpott, 2948 Schortens.

Zwei Spieler setzen sich in ihre Phantom oder F 19 und überfliegen Mititargelande.

#### The Way of the Ghost

von M. Zint, 2080 Pinneberg. Der kleine Geist Spook will seine Freundin Spiik besuchen. Schon animierte Sprites und ein gut gezeichneter Hintergrund bringen den Spaß beim Spielen.

Viet Fight

von B HeuSner. Schwalmsladt 1. Rambos Schwager im Einsatz: mit einem Düsenjäger sammelt<br>er Soldaten auf er Soldaten auf.

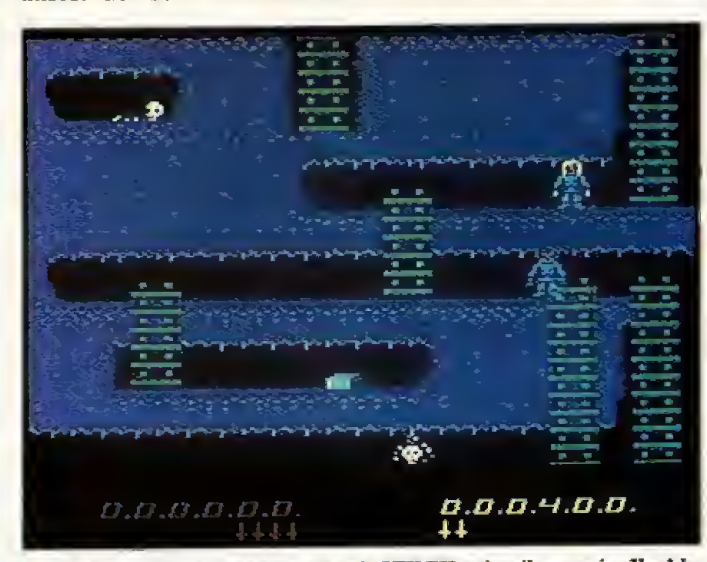

Selbst Kletterspiele kann man mit SEUCK schreiben, wie »Yeahh« von Tobias Schneider and Frank Semiholz beweist

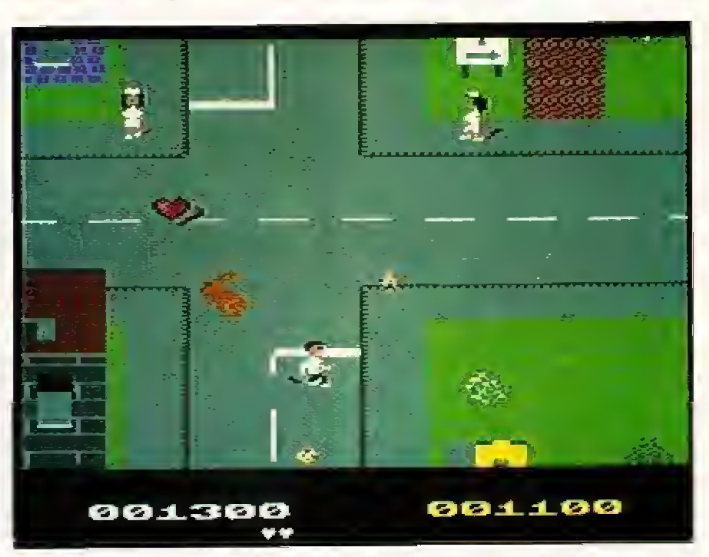

»hCasanova« brack alle Herzen und gewann den 1. Preis Glückwunsch an Frank Wankum und Rainer Dohren!
# **Test Spiele**

# **Wasteland**

#### Apple II (C 64, MS-DOS) 59 bis 79 Mark (Diskette)

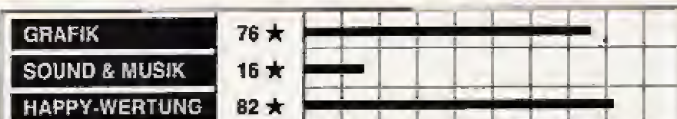

Programmier-Team,  $AS$ von dem die »Bard's-Tale«-Serie stammt, legt in Kürze ein brandneues Rollenspiel vor. Mit Fantasy und Zauberei ist bei Wasteland. aber kein Blumentopf zu gewinnen. In einer Welt, die durch einen Atomkrieg verwüstet wurde, sind handfestere Dinge angesagt. Mutanten, Verbrecher und Wahnsinnige machen dieses Programm unsicher. Inmitten dieses düsteren »Mad Max«-Szenarios gibt es noch ein paar aufrichtige Burschen, die Desert Rangers. Bei Wasteland steuern Sie eine Gruppe von vier solchen wackeren Kerlen. Bis zu drei weitere Spielfiguren können in die Party aufgenommen werden, so daß man maximal sieben Spielfiguren auf einmal steuert. Die Party können Sie jederzeit teilen und die Charaktere einzeln durch die Lande schicken.

Wie bei Rollenspielen üblich wird auch bei Wasteland fleißig gekämpft. Statt zu Schwertern und Dolchen greift man aber zu MPs und Granaten. Magie ist verpönt; dafür kann sich jeder Charakter nützliche Fähigkeiten wie Safeknacken, Alarmaniagen entschärfen oder Messerstechen aneignen.

Wasteland bietet nicht nur Kämpfe am lauienden Band. Kleinere Missionen (wie der Kampf gegen ein furchterregendes Mutanten-Häschen) müssen erfüllt und einige Puzzles gelöst werden.

Nicht nur wegen der Anleitung sind gute Englischkenntnisse nötig; auch während des Spiels erscheinen ständig zum

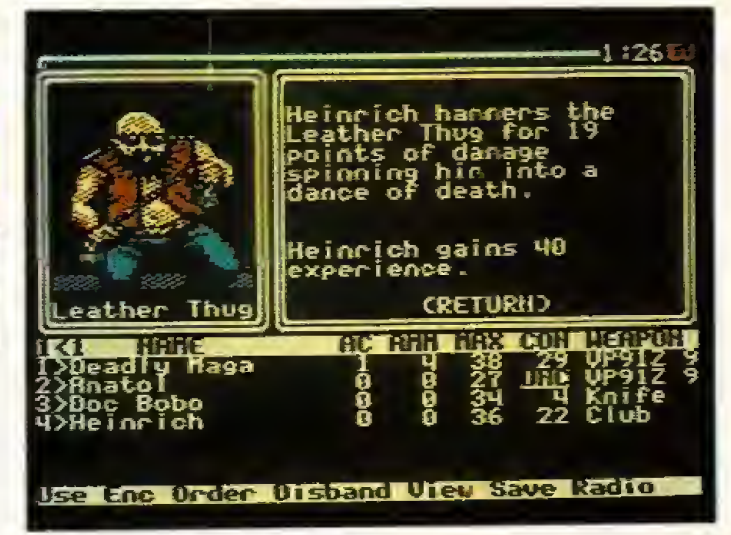

Teil recht anspruchsvolle englische Texte auf dem Bildschirm.

Wasteland ist sicher kein Procramm für jemanden, der noch nie vorher ein Rollenspiel angerührt hat. Liebhabern dieses Genres bietet es aber eine Menge: eine einfallsreiche, spannende Story, eindrucksvoll animierte Monster-Grafiken und viele spielerische Freiheiten. Es ist ein ungewöhnliches Rollenspiel, das vor allem diejenigen begeistern wird, denen die sonst üblichen Fantasy-Geschichten zum Hals raushängen.  $(h)$ 

#### Happy-Empfehlung:

Anspruchsvolles Rollenspiel für Fortgeschrittene mit quten Englischkentnissen.

#### **Erste Hilfe:**

Keine Munition an Angreifer verschwenden, die man auch mit Messer oder Keule wegputzen kann. Läden und Ärzie findet man in den Ortschaften. Vorsicht vor Las Vegas, hier lauert an jeder Ecke ein Straßenräuber.

# **Quadralien**

Atari ST (Amiga, MS-DOS) 69 bis 79 Mark (Diskette)

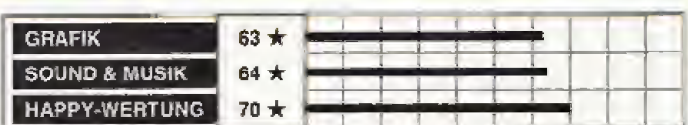

tomkraft ist gefährlichalso lagert man die<br>Atomkraftwerke in einen riesigen Satelliten im Erdorbit aus. Doch da nistet sich ein fremdes Wesen aus dem All im Reaktor-Satelliten ein. Das »Quadraljen« ist nicht besonders böse, sondern hungrig; es will nur die Energie des Reaktors absorbieren. Leider bleibt da nichts für die Menschheit übrig.

Um das Alien aus der Station zu vertreiben, stehen lediglich sechs fernlenkbare Wartungs-Roboter zur Verfügung. Diese könnten sich durch die 24 Räume der Station schleichen, um dann das Alien irgendwie zu beseitigen. Doch damit der Satellit nicht zwischendurch explodiert, müssen sie auf dem Weg allen<br>radioaktiven Abfall aufsammeln, Fässer mit Kühlflüssigkeit

in die Einfüllstutzen schubsen und die verückt gewordenen anderen Roboter stoppen.

Sie beamen zwei der sechs Roboter in einen Raum des Satelliten und schalten durch Tastendruck zwischen ihnen hin und her. Die Roboter haben unterschiedliche Eigenschaften wie Energie-Verbrauch, Laderaum und Laser-Leistung. Radioaktiver Abfall wird durch Tastendruck eingesammelt. Andere Gegenstände können entweder verschoben oder mit dem Laser zerstrahlt werden.

Neben dem Gewirt der Gänge, in dem man sich leicht verirrt, machen feindliche Roboter mit magnetischen Eigenschaften das Spiel besonders schwer. Diese Roboter ziehen sich an oder stoßen sich ab: schubst man einen Roboter an, hat das

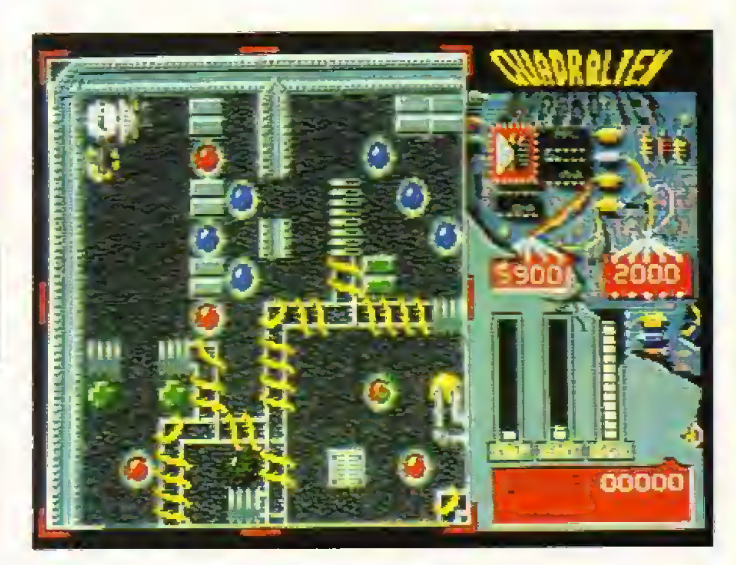

manchmal eine lawinenartige Kettenreaktion zur Folge.

Die Grafik von Quadralien ist einfach aber effektvoll, gescrollt wird nicht. Eine unheimliche Titelmusik begleitet einige wenige Sound-Effekte sowie eine Sprachausgabe, die in Notfällen vor der Geiahr warnt.

Die Grundidee von Quadralien erinnert an »Soko-Ban« und »Boulder Dash«, das Spiel ist aber durch die vielen unterschiedlichen Objekte wesentlich komplexer und damit auch sehr schwierig.  $f_{\text{DS}}$ 

#### Happy-Empfehlung:

Denk- und Strategie-Spiel unter Zeitdruck; recht komplex und schwer; Spielstände können auf Diskette gespeichert werden. Menüs komplett in Deutsch.

#### **Erste Hilfe:**

Immer mindestens einen Roboter mit großem Laderaum dabei haben. Frühzeitig daran denken, Kühlflüssickeit zu besorgen.

# **Spiele Test**

# **Starray**

Amiga (Atari ST) 79 Mark (Diskette)

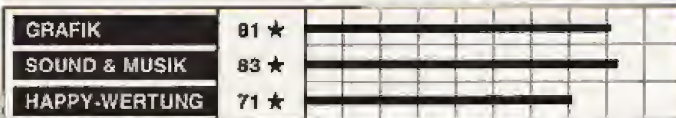

ction-Orgien für den Amiga gibt's inzwischen schon in rauhen Mengen, aber richtig gute Ballerspiele in Spielhallen-Qualität sind noch recht selten. »Starray«, das vom deutschen Programmier-Team Hidden Treasures stammt, schickt sich an, diesen hohen Änsprüchen gerecht zu werden.

Das Spiel präsentiert sich als<br>aufpolierter »Defender«Ver» »Defender «Verschnitt. Auf einem horizontal scroilenden Spielfeld mussen Sie wichtige Bodenstationen verteidigen. Ein paar Duisend Aliens haben es nämlich auf die Dinger abgesehen. Wie praktisch, daß Ihr Raumschiff ein gut geöltes Lasergeschütz an Bord hat, mit dem Sie die schießwütigen AxiBerirdischen vom Himmel holen können.

Dank eines Schutzschildes \$egnen Sie nicht gleich nach je dem feindlichen Treffer das Zeitliche. Irgendwann bricht allerdings auch der beste Schirm zusammen. Da trifft es sich ganz gut, dafl manche Gegner nach deren Abschuß Kapsein freigeben. die unter anderem Rir Dauerfeuer und höhere Geschwindigkeit sorgen.

Beim Spielen von Starray kommt richdges Arcade-Feeling auf. Sound'Effekte und Musik von Starray sind selbst fiir Amiga-Verhaltmsse allererste Sahne. Die Hintergrund-Grafiken der sieben Levels sind unterschiedlich gut gezeichnet. Die Urwald-Szenerie hat uns mil Abstand am besten gefallen. Leider wird das Spielvergnügen durch den Mangel an originel len Extrawaffen eiwas geiriibt.

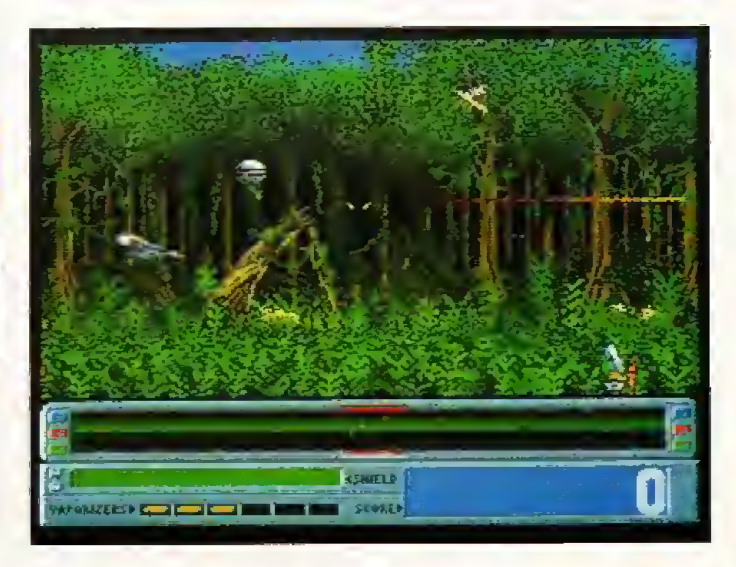

Ein guter SchuB »Nemesisi tiatte dem tecbnisch herausragenden Starray ganz gut getan. Defender-Fans kommen aber in jedem Fall auf ihte Kosten.

Ungewohnlich aber gui: Derjenige, der die hochste Punktzahl erzielt, kann seine Meisterleistung beliebig oft sehen Zu sammen mil der High-Score-Liste wird sein Spiel nämlich auf Diskette gespeichert und nach jedem Laden als Demogezeigi. Die ST-Umsetzung von Starray wird übrigens Steve »Genesis« Bak programmieren. (mg)

#### Happy-Empfehlung:

Geradiimges Ballerspiel im »Defender«-Stil mit wenigen Extrawaffen. Grafik und Sound haben Spielaulomaten-Qualitat. Niitzt die PAL-Auflösung aus.

#### Erste Hilfe:

Dauerfeuer schadet mehr als es nützt, denn die Extra-Kapseln können auch abgeschossen werden. Vorsichtig steuern.

# Football Manager 2

Atari ST (Amiga, C 64, CPC, MS-DOS) 35 Mark (Kassette), 39 bis 69 Mark (Diskette)

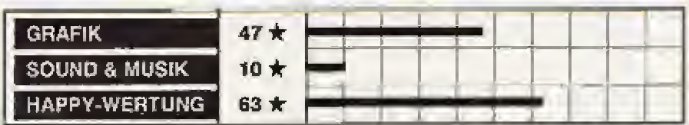

Uber vier Jahre hat's ge-dauert, aber jetzt ist er endlich da: der Nachfol ger zum Software-Oldie Football Manager-

Bei »Football Manager 2• geht es wieder darum, als Trainer seine Mannschaft von der vier ten in die erste Liga hochzuhieven. Man kaufl und veikaufl Spieler, entscheidet iiber die Mannschaftsaufstellung und braucht auch guie Nerven: Pilr richtigen Nervenkitzel sorgt ei~ ne Zusammenfassung jedes Spiels, die wie ein iSportschaut-Bericht präsentiert wird. Jedes Team hat seine Tbrchancen und wenn Sie Ihren Job als Trainer gut gemachl haben. treffen Ihre Jungs öfters als die anderen. Diese spannende Torszenen-Parade können Sie nicht beein-

flussen. Wie ein echter Trainer muß man nägelbeißend mitansehen, was das eigene Team an Kombinationen und Tbrschiis sen fabriziert.

Football Manager Z ist ahnlich wie sein Vorgänger aufgebaut; Verbesserungen gibi es nur im Detail, So kann man jetzt Trainings-Einheiten ren. zur Halbzeit die Mannsctiaft umbauen und zwei neue Spieler einwechseln. Die Aciion-Se ouenz. die das Gekicke auf dem grünen Rasen zeigt, wurde erweitert: neben den Szenen vor den Toren siehi man jetzt auch die Manover im Mittelfeld, Treffer werden nochmal in Zeitlupe geseigt — von der Hintertor Kamera aus! Damit ist die Fantasie des Programmierers aber schon erschopft. Insgesamt ist

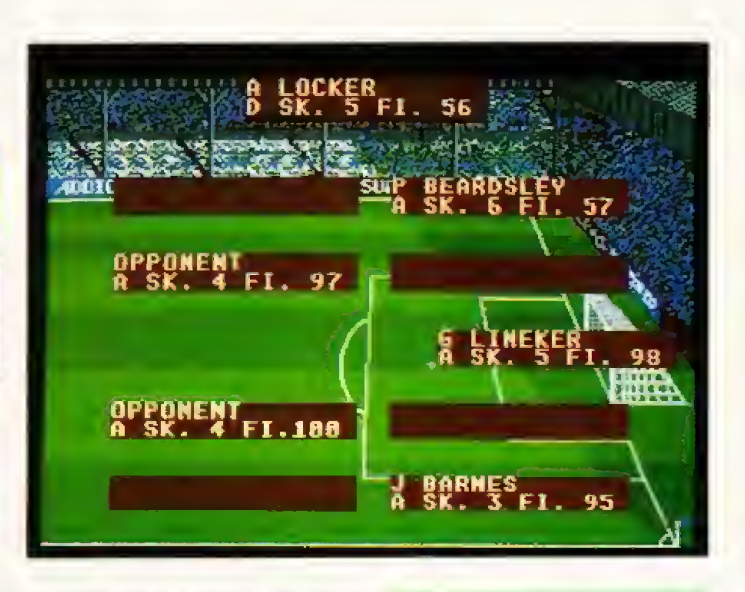

das Spiel eiwas schwerer als sein Vorganger, aber da der Zufall eine gewichtige RoUe spielt. kann dieser Umstand an die Nerven gehen.

Fans von FuBball'Strategiespielen werden Football Manager 2 einen ordentlichen Unterhaltungswert abgewinnen können, aber für meinen Geschmack ist das Programm sei nem Vorganger zu Shnlich. Die Amiga-. ST-, C 64- und MS-DOS-Versionen werden iibrigens auch komplett übersetzt angeboten. {hi)

#### Happy-Empfehlung:

Unkompliziertes Strategie-Spiel fiir FuBball-Fans. Meun Schwierigkeitsstufen, Spiel stände können gespeichert werden.

#### **Erste Hilfe:**

Schummeln ieichi gemacht: Nach jedem Sieg speichern; nach jeder Nie derlage den altenSpielstand wieder laden und es nochmal probieren.

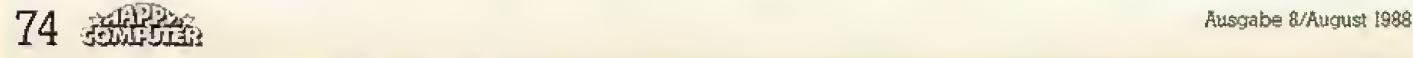

# **The Three Stooges**

#### Amiga (C 64, MS-DOS) 59 bis 89 Mark (Diskette)

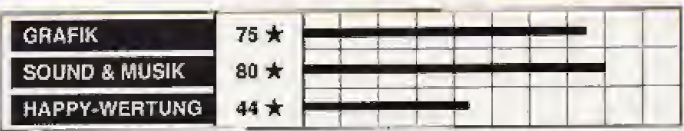

ie »Three Stooges« sind ein chaotisches Komiker-Trio, das vor allem in den USA eine große Fan-Gemeinde hat. Hierzulande sind die drei Burschen noch recht unbekannt, aber das kann sich ietzt schnell ändern: The Three Stooges« nennt sich das neue Computerspiel vom Cinemaware-Team, das durch filmähnliche Spiele wie »Defender of the Crown« und \*King of Chicago\* bekannt wurde.

Die wackeren Stooges haben in ihrem Computerspiel 30 Tage Zeit, um sich mindestens 5000 Dollar zu verdienen. Diese Summe braucht eine arme alte Dame, die ein Waisenhaus leitet. Beschaffen die Stooges das Geld nicht, fällt das Waisenhaus in die Hände eines miesen Finanz-Hais. In verschiedenen Teil-Spielen kann man sich die dringend benötigten Dollars verdienen. Der Spieler muß meistens seine Geschicklichkeit beweisen. Ein wenig Glück gehört dazu, denn man kann auf der Straße auch eine prall gefüllte Brieftasche finden.

Die Geschicklichkeits-Spiele wurden alle mit witzigen, gut digitalisierten Sound-Effekten gespickt, und die Grafik ist selbst für Amiga-Verhältnisse gut gelungen. Am meisten Spaß macht ein verrücktes Wettrennen über Krankenhaus-Korridor. einen bei dem man mit Pflegepersonal und bedauernswerten Patienten kollidieren kann. Weitere Höhe-<br>punkte sind eine Tortenschlacht und der beherzte Kampf gegen eine quicklebendige Auster, die sich als gieriger Störenfried beim Abendessen erweist.

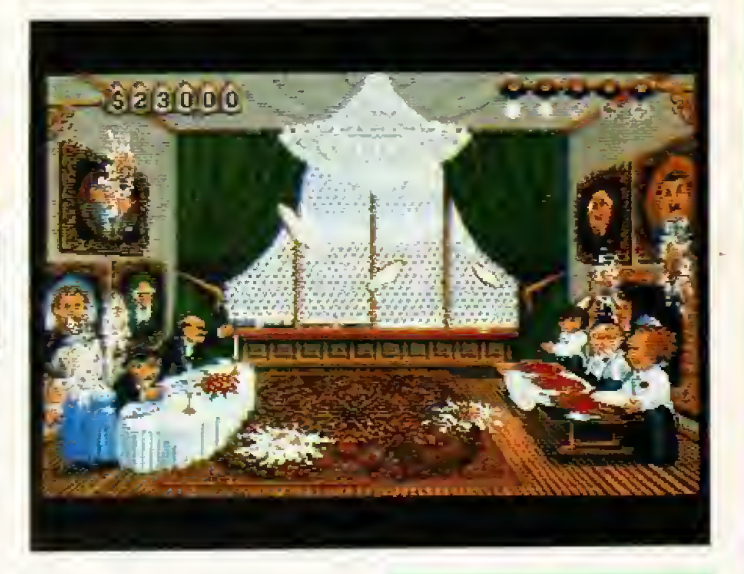

Bei der Amiga-Version darf man herzhalt über die schier endlosen Nachlade-Zeiten fluchen, doch die recht witzigen Teil-Spiele entschädigen ein wenig für diese Warterei. Nach ein paar Stunden hat man sich aber .<br>schnell sattgesehen und-gehört. Mit Ausnahme des prächtigen Krankenhaus-Rennens werden die einzelnen Programm-Teile rasch langweilig. Aufmachung und Originalität sind hier wirklich Spitze, aber die langfristige Motivation hält sich doch sehr in Grenzen.  $(hI)$ 

#### Happy-Empfehlung:

Einfache bis mittelschwere Mischung von mehreren Geschicklichkeits-Spielen. Witzig und spritzig, wird aber relativ schnell langweilig.

#### **Erste Hilfe:**

Der Destruktiv-Tip der Redaktion: Beim Krankenhaus-Slalom unbedingt mal mit allem kollidieren, was sich bewegt. Man spielt dann zwar nicht sehr lange, hat aber viel zu lachen.

... wenn's um quite Spiele und um guten Service geht -

... **wenn's un guite** Spiele und un guiten Service geht -<br>Die attuellen 64er-Games: Disk- Kass-Preis, wo nur ein Preis = Disk:<br>All-All-227, Adv. Tecluda Pighter 42.29, Airborne Banger 52.44-<br>All-227, Adv. Tecluda Pighter

... und dazu a i i e anderen Spiele,<br>2 B. alie SSIs und alie INFOCOMs extragünstig I<br>Fordern Sie noch heute die komplette Liste für Ihren Computer.<br>2 Für b<sup>4</sup>er, Amiga, SI, PersComp und Macintosh. Kostet gar nix. Und kommt sofort. **FUNTASTIC ComputerWare** 

D 8000 München 5. Müllerstraße 44. Telefon 089 - 2609593

**Sind Sie an unseren Produkten** interessiert?

Dann rufen Sie uns an!

030/3362063

Delta Soft- und Hardware Thomas Jaenike Schönwalder Straße 55 1000 Berlin 20

# **Spiele Test**

# **Infiltrator II**

C 64 (MS-DOS) 35 Mark (Kassette), 39 bis 69 Mark (Diskette)

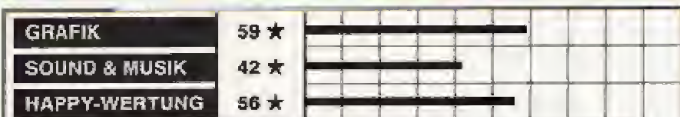

er smarte Jimbo McGibbits vom Elitetrupp muß sich erneut an die Front bemühen. In »Infiltrator« trat er gegen den gemeingefährlichen »Mad Leader« an und brachte den Miesling hinter Schloß und Riegel. Doch vor kurzem befreite er sich aus dem Knast und flüchtete in den Urwald, wo der Mad Leader erneut ein Lager aufgebaut hat. Grund genug, Jimbo für »Infiltrator II: The next Day« zu reaktivieten.

Der Spieler fliegt von seiner Basis in einem hypermodernen Hubschrauber zum Camp des Mad Leader. Das geschieht in einer kleinen Flugsimulator-Sequenz; der Spieler sieht aus dem Cockpit und achtet auf Dinge wie Flughöhe, Treibstoff und<br>Öldruck, um nicht abzustürzen.

Damit es Jimbo nicht zu langweilig wird, tauchen öfters Militärmaschinen auf. Meistens fackeln die Piloten nicht lange, und schon bald wird ein heftiges Gefecht am Himmel geführt.

Übersteht der tapfere Recke den Flug und die Landung, muß er sich ins schwer bewachte Camp einschleichen. Wer sich mit dem Fliegen schwer tut und lieber gleich -infiltrieren« will. kann auch sofort den zweiten Teil spielen.

Auf dem Gelände und in den Häusern wimmelt es von Minen und Wachposten. Gegen Minen kann man (außer Beten) nichts machen, gegen die Wachposten hilft ein gefälschtes Papierchen oder eine satte Portion Schlafgas. Ist man im Haus, untersucht man alle verschlossenen Schubladen. Meistens stößt man auf er-

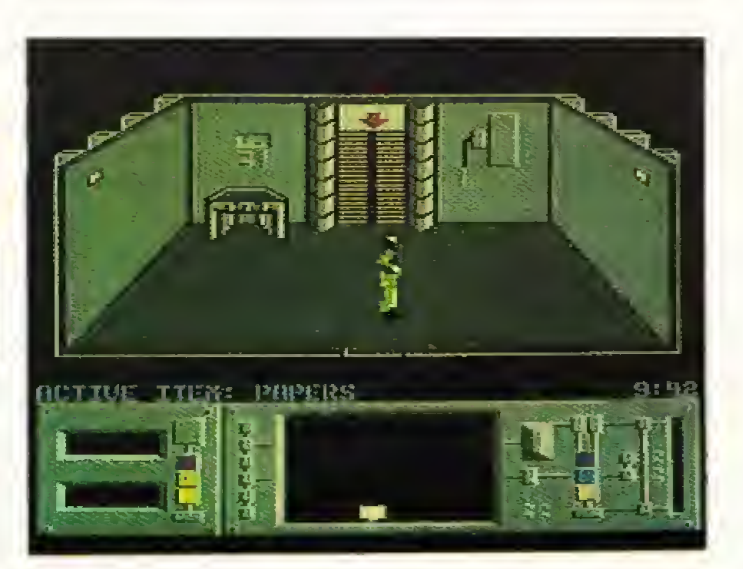

freuliche Dinge wie eine Anti-Alarmkarte oder auf ein Fläschchen Wodka.

Infiltrator II ist ein Aufguß des Vorgängers. Geändert hat sich fast nichts: Die Flugszene ist völliq identisch, nicht einmal die Grafik ist anders. Lediglich die Häuser im Camp stehen ein wenig anders, und es gibt mehrere Objekte zu finden. Infiltrator-Fans werden's mögen und wer sich den ersten Teil nicht kaufte, wird mit einem Bonus gelockt: Infiltrator Teil 1 hat man mit in die Packung gesteckt.  $(al)$ 

#### Happy-Empfehlung:

Eine neue Mission, die wohl nur Infiltrator-Fans in Entzücken versetzt. Starke Ähnlichkeit zum Vorgänger.

#### **Erste Hilfe:**

- Es hilft enorm weiter, wenn man sich eine Karle vom Camp und den Häusern zeichnet.

- limbo kann nicht schwimmen, also Flüsse und Pfützen meiden.

# **She-Fox (Vixen)**

Atari ST (Amiga, C 64, CPC, Spectrum) 35 Mark (Kassette), 39 bis 69 Mark (Diskette)

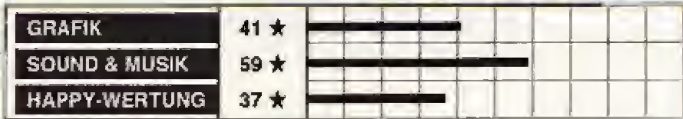

eibliche Bildschirm-Helden sind bei Computerspielen noch<br>Mangelware. Das hat anscheinend auch ein englisches Software-Haus bemerkt und stellt mit »She-Fox« ein neues Action-Spiel vor, in dem eine Frau das Zepter beziehungsweise die Peitsche fest in der Hand hält.

Der Planet Granath wird von Urzeit-Monstern und fliegenden Bestien beherrscht. Menschen gibt es fast keine mehr. Nur She-Fox, die unter Füchsen aufwuchs, konnte sich bis heute gegen die Ungetüme behaupten. Peitschenschwingend stampft sie durch den Urwald und kämpft gegen ihre Feinde.

Auf dem von rechts nach links scrollenden Spielfeld tummeln sich eine ganze Menge hungriger Tiere. Ein gekonnter Peitschenhieb sorgt hier in den meisten Fällen für Ruhe. Außerdem muß die Heldin aufpassen, daß sie nicht in einen Abgrund stürzt. Nach ein paar Kilometern winkt ein Bonuslevel, in dem sich She-Fox in einen Fuchs verwandelt und kräftig Extrapunkte sammelt. Ein Zeitlimit verhindert, daß man sich die farbenfrohe Landschaft genauer betrachten kann.

Bei She-Fox hat sich der Hersteller wohl zu sehr auf das Verpackungs-Design (eine leichtgeschürzte, peitschenschwingende Amazone im tropischen Urwald) und weniger auf das Spielprinzip konzentriert. Auf Dauer ist es wenig motivierend, ein paar Dinosaurier oder Fluoechsen aufzumischen und über Tümpel zu hüpfen. Darüber hin-

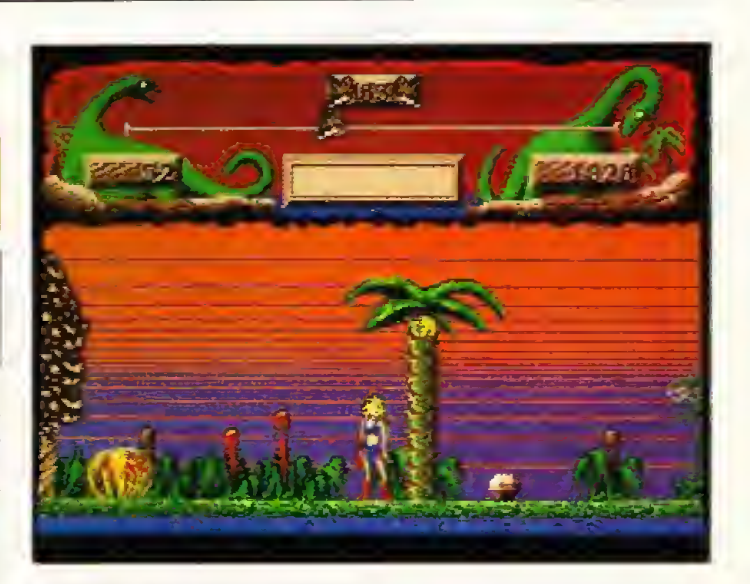

aus ist She-Fox technisch enttäuschend. Selbst wenn man berücksichtigt, daß horizontales Scrolling auf dem ST nicht einfach zu realisieren ist, macht das Spiel in dieser Hinsicht keine aute Figur. Einigermaßen ordentlich sind nur Titelmusik und Sound-Effekte.

Wer diese Art von Spiel mag, der sollte lieber auf die ST-<br>Umsetzung von Thundercatswarten, die demnächst erscheint, und die beiden Programme miteinander vergleichen.  $(m\alpha)$ 

#### Happy-Empfehlung:

Müdes, horizontal scrollendes Action-Spiel ohne Glanzpunkte. Spielerisch eine Mischung aus ·Rygar· und Thundercats« Nur ein Spieler, geringer Schwierigkeitsgrad.

#### **Erste Hilfe;**

Im Bonuslevel auf die Zeit achten. Läuft sie ab, ehe das Ziel erreicht ist, verliert man ein Bildschirm-Leben.

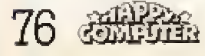

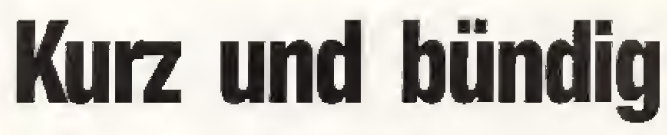

Listen nicht gut zu sprechen zu sein. Auch bei Thundercats hat man auf eine solche Liste verzichtet. Iramerhin wird hier der aktuelle High-Score (ohne Na mensangabe) angezeigt.

Sonst hat sich bei Thundercals im Vergleich zu den S-Bit- Versionen nur wenig getan. Der Sound klingt etwas langweilig, die Grafik wurde allerdings ganz schon aufgepappelt und komplett neu gezeichnet. Das flieBende, mehrsiufige Scrolling fallt ebenfalls angenehm auf. Spielerisch ist Thundercats mit<br>den 8-Bit-Versionen identisch.

Noch nicht fertig ist die ST-Version von The Last Ninja. Zwei deutsche Programmierer arbeilich neue Grafik, die uns aller dings nicht so sehr beeindruckt hat. wie die C 64-Grarik. Spielerisch werden sich wohl keine Unterschiede ergeben. Die ST-Version wird die gleichen Puzzles und Gegner haben wie das 8-Bil-Vorbild, Trotzdem kann es noch einige Wochen dauern. bis die STVersion endgiiltig fertig ist. Ein genauer Berichl wird dann selbstverständlich folgen.

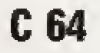

Traurig, aber wahr. Diesen Monat konnien wit keine einzige gute Umsetzung fur den C <sup>64</sup> fin den. Allerdings sind zwei neue Prod ukte aus Amerika in der Re-

iesen Monat hat die Rubrik »Kurz und bündig« eine andere Form als üblich. Da in den leizten Wochen nur sehr wenige gute Umsetzungen eingetroffen sind. es dafür aber einige interessante Neuheiten und Ankündigungen gegeben hat, sind diesmal die Umsetzungen bunt gemischt mit Neu-Vorstellungen.

#### Atari ST

mWelcome, Red Wizardu, \*Blue Elf just shot the food«, iTry and find the way out with Was bisher nur<br>aus dem Automaten kam, kann man jetzt auch aus dem heimischen Fernsehapparat horen. Die Atari ST-Version von Gauntlet II enthält fast alle original Sound'Effekte und die Spracbausgabe des Spielhallen-Automaten. Aber auch graftsch hat Gauntlet II einiges auf dem Kasten; Flottes. wenn auch nicht Tuckfreies Scrolling, das nur wenig langsamer wird, wenn vieie Monster auf dem Bildschirm sind. Die toll gezeichneten Monster und Hintergründe lassen die 3T-Version fast wie den Auto maten aussehen Auch spielerisch wurden alle Elemente und Level des Automaten vollkom men übernommen.

**DESCRIPTION OF REAL** 

Selbst den 4-Spieler-Modus haben die Program mierer nicht vergessen. Miteinemspeziellen Interface lassen sich vier Joysticks an den ST anschließen. Dann können vier Spieler gleichzeitig die Dungeons stürmen. Leider ist es nicht möglich, daß ein dritter oder vierter Spieler die Tastatur benutzen, ohne das Interface dürfen nur zwei Spieler teilnehmen.

Gauntlet II auf dem ST ist fast Eu sch6n um wahr zu sein. Trotz- dem gibt es einen Haken an die sem Programm: Es existiert keine High-Score-Liste. Im £-Spieler-Modus passiert es sogar, daß beim Tod eines Spielers seine Punktzahl sofort gelöscht wird. Sie konnen slch also noch nicht einrnai auf Papier ihre Punktzahl notieren, Dieser wirklich ge^waltige Pehler hat uns in der Redaktion sehr enttäuscht, denn technisch ware eine High-Score-Liste Oder sumindesi eine verniinftige Punkte-Ameige wohl kein Problem gewesen.

Uberhaupt scheinen ST-Pro grammierer auf High-Score-

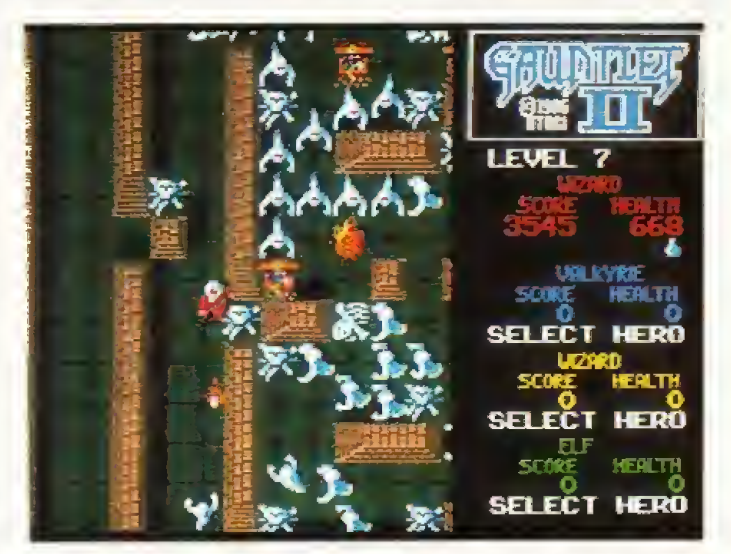

Der rote Wizard kämpft sich durch eines der zahlreichen Gauntlet II-Labyrinthe, Die ST-Version ist prächtig gelungen.

ten immer noch fleiSjg an der Umsetzung dieses C 64-Titels. D©n ersten Level konnten wir uns vorab schon einmal ansehen. Die ST-Version bietet natur-

dakiion eingetroffen , die im Aa genblick nur über einige Händler (die Software direkt aus den USA importieren) zu haben sind. Es handelt sich um die beiden

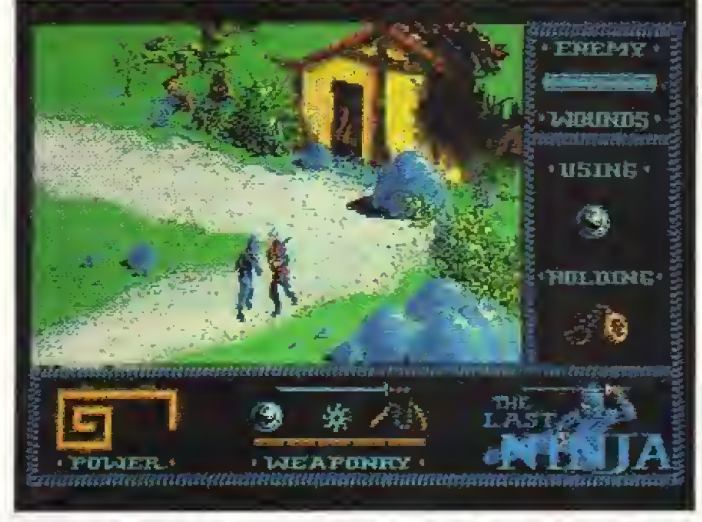

Der letzte Ninja ist bald auch auf dem Atari ST unterwegs. Bis zur Veröffentlichung werden aber noch ein paar Wochen vergehen.

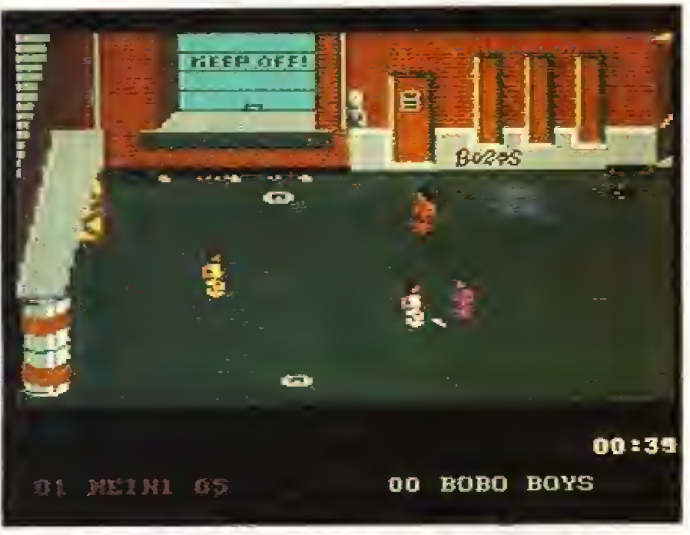

Lasche Fußball-Simulation aus den USA: Street Sports Soccer für den C 64 ist spielerisch sehr schwach

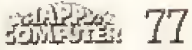

# **Spiele Umsetzungen**

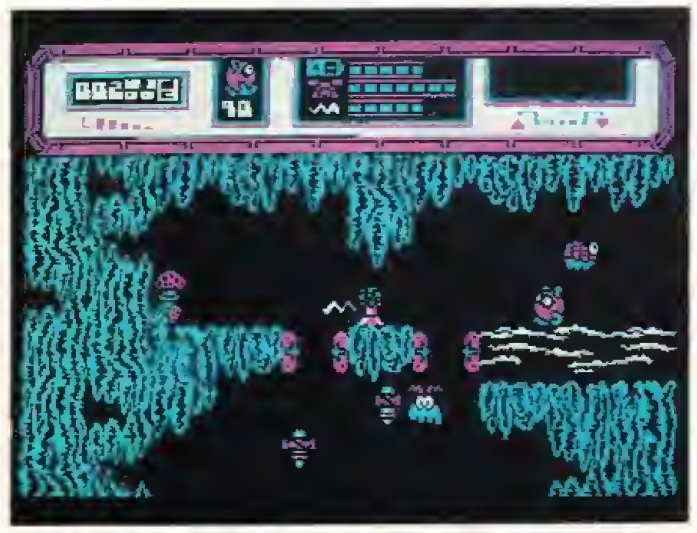

Über 500 Bilder und High Scores auf Diskette: Die Starquake-Umsetzung für MS-DOS ist gelungen

Epyx-Produkte Street neuen Sports Soccer und 4x4 Off Road Racing.

Street Sports Soccer ist die Simulation eines Fußballspiels unter Iugendlichen auf Hinter- und Schulhöfen. In jedem Team sind nur drei Spieler. Leider läßt Soccer weder spielerisch noch grafisch erahnen, daß es ein Epyx-Spiel ist. Die Animation der viel zu kleinen Spieler und des pixeloroßen Balls läßt arg zu wünschen übrig. Auch spielerisch gibt sich Soccer eher katastrophal: Keine Fouls, Aus oder besonderen Regeln, es wird lediglich auf die Tore gebolzt.

Street Sports Soccer wird in dieser schlappen Version vorerst nicht offiziell in Deutschland erscheinen. Wer es trotzdem unbedingt haben muß, kann es sicherlich bei einigen Händlern in der amerikanischen Version erhalten.

Ähnlich verhält es sich mit 4x4 Off Road Racing, einer Renn-Simulation. Auch dieses Spiel leidet unter einer schlechten technischen Ausführung, die man von Epyx nicht erwartet hätte.

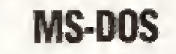

Besitzer von MS-DOS-PCskönnen unter vielen guten Rollen-, Strategie- und Abenteuerspielen wählen, doch Action-Adventures sind noch recht rar. Aus diesem begehrten Genre kommt Starquake, ein echter 8-Bit-Klassiker, der für PCsumgesetzt wurde. Geschicklichkeit und schnelle Finger muß man bei diesem umfangreichen Action-Adventure beweisen. Es bietet für CGA-Verhältnisse gute, witzige und flott animierte Grafik. Mit einer EGA-Karte bekommt man auch nur die CGA-Grafik geboten. (bs/hl)

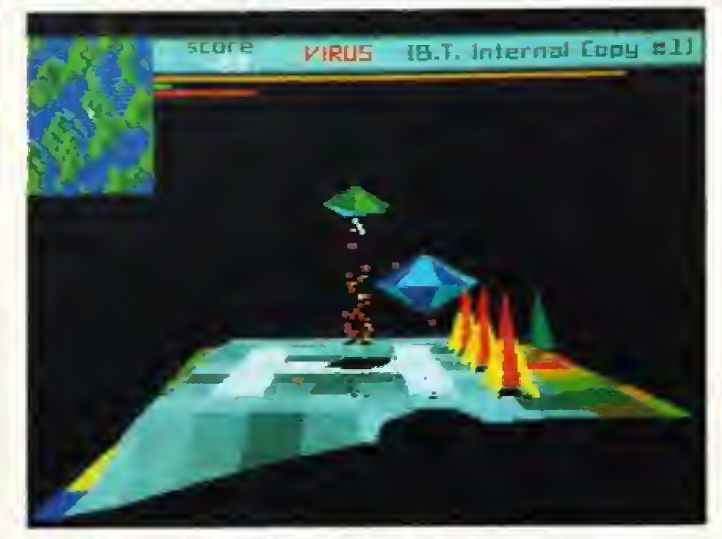

Die ST-Umsetzung des Archimedes-Hits »Zarch« wird »Virus« heißen. Ein Test wird in der nächsten Ausgabe folgen.

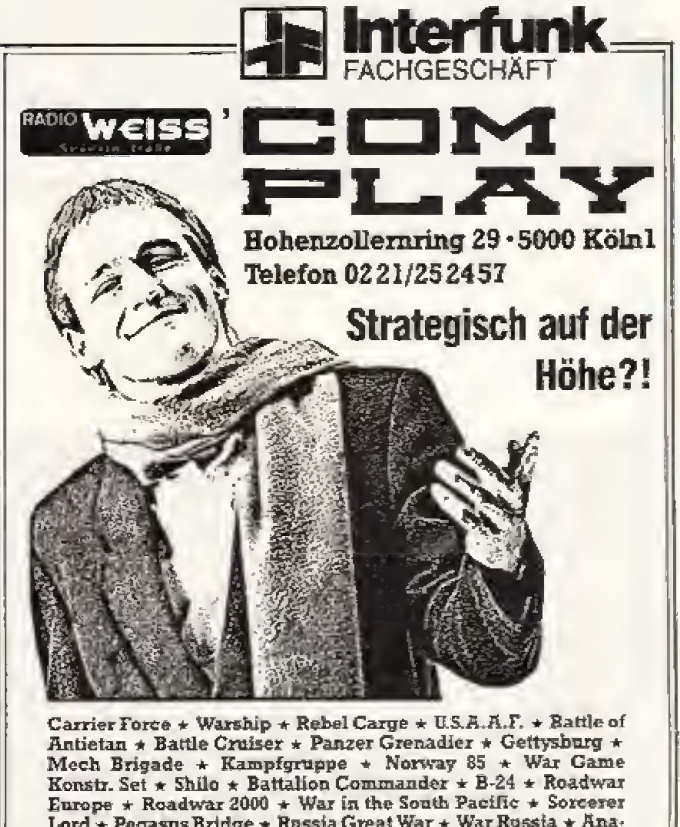

Europe \* Roadwar 2000 + War in the South Pacific \* Sorcerer<br>Lord \* Pegasus Bridge \* Russia Great War \* War Russia \* Ana-<br>Ien der Römer \* Lords of Conquest \* Conquest + Computer Baseball \* Field of Fire \* NATO Commander \* Broadsides \* Balance of Power \* Ogre \* Conflict in Vietnam \* Battle of Britain \* NAM \* Colonial Conquest \* War in Russia \*

Diplomatische Anfragen erlaubt. Riskant preiswert!

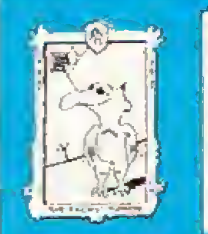

#### NFII: **Scanner HAWK 432**

baugleich mit CP 14, jedoch wesentlich verbessert:

Echte 400 Doi bei 32 Graustufen.

#### **AUGUR**

Das Schriftendeutungs-Programm für die HAWK-Serie auf dem ST. AUGUR kann beliebige Schritten gleichzeitig erfassen und ist extrem lernfähig. Von Gothisch bis Hebräisch.

#### HJBPAINT+

Das erste Malprogramm für Desktop Publishing Systeme. Max. 6000 x 6000 im IMG-Format!

Alle erdenklichen Features wie drehen, stauchen usw. sind vorhanden.

#### ASSIST

Die universelle Einbau-Grafik-Karte für die Mega-Linie des Atari ST

- $-$  max. 1024 x 512 Pixel (ausbaubar 1024 x 1024)
- 256 Farben gleichzeitig aus 256'000
- $-70$  Hz Noninterlace
- FPU 68881 Coprozessorsockel
- 4 Megabit Bildspeicher

Alle Gem-Programme sind in einem Fenster 640 x 400 s/w ohne Anderuno funktionsfähio.

Einfach in den Slot des Mega ST einstecken und schon eröffnet sich eine neue Welt.

marvin ag Fries-Straße 23 CH-8050 Zürich Telefon 01/3 02 2113

**H. Richter** Hagener Straße 65 D-5820 Gevelsberg Telefon 0 23 32/27 03 ENRI

Ë

Soft-News Spiele

# Olympia-Zugabe

Zum Jahreswechsel landete das englische Softwarehaus Tynesoft mit seiner Sport-Simulation Winter Olympiad '884 einen respektablen Erfolg. Da ist der Nachfolger natürlich nicht weit: Rechtzeitig zu den Sommerspielen in Seoul wird »Summer Olympiad '884 erscheinen. In verschiedenen Disziplinen<br>können bis zu acht Spieler ihre Sprites zu sportlichen Höchstlei-*Summer* treiben. stungen Olympiad '88- soll für Amiga. AtariST. C 64, CPC, MS-DOS und Spectrum erscheinen.

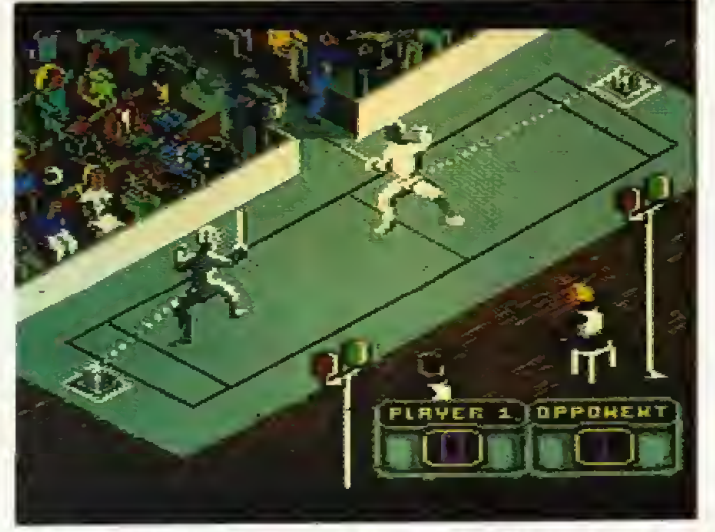

Bei Summer Olympiad '88 wird fleißig gefochten (C 64-Version)

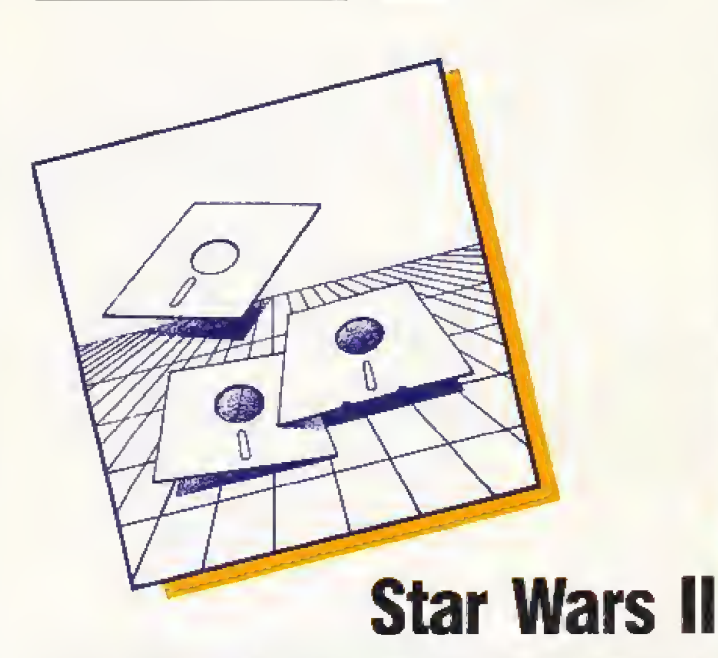

In ein paar Wochen heißt's<br>wieder «Use the force, Luke!». Domark veröffentlicht dann den Nachfolger zur erfolgreichen<br>Umsetzung des «Star Wars-Spielautomaten. «The Empire strikes back. bietet vier unterschiedliche Action-Level, in denen der Spieler in die Rollen von Luke Skywalker und Han Solo

schlüpft. Tapfere Sternenkrieger, die im Besitz eines Amiga, Atari ST, C 64, CPC oder Spectrum sind, werden den Kampf gegen das Imperium aufnehmen dürfen, Irgendwann Anfang '89 will Domark auch das Spiel zum dritten Star Wars-Film veröffentlichen: «Return of the ledie steht dann an.  $(h)$ 

# Die Spiele-Hitparaden Juli 1988

Maniac Mansion baute den Vorsprung in der Leser-Hitparade ordentlich aus: Das Lucasiilm-Adventure erhielt fast doppelt so viel Punkte wie der Zweitplazierte, **SCreat Giana Sisters«**, Sonst hat sich unter den ersten Zehn der Happy-Leser-Hit-

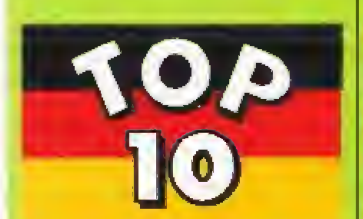

- Deutschland (Happy-Leser-Hits) 1. (1) Maniac Mansion (Lucasfilm/Activision) 2. (3) Great Giana Sisters (Rainbow Arts) 2. (2) California Games<br>(Epyx/U.S. Gold) 4. (4) Pirates (Microprose) 5. (7) Test Drive (Accolade/ Electronic Arts) 6. (-) Bubble Bobble (Firebird) 7. (5) Wizball (Ocean) 8. (10) Indiziertes Spiel 9. (8) Superstar Ice Hockey
- (Mindscape) 10. (6) Defender of the Crown (Cinemaware/ Mindscape)

parade wenig getan. Munte-.<br>rer geht's da auf den billigen Plätzen zu: /Tetris-liegt schon auf Rang 11, The Train- verbesserte sich von 19 auf und 13 und »Arkanoid II« ist auf Platz 20 der höchste Neuzugang, gefolgt von Carrier Command. auf 22.

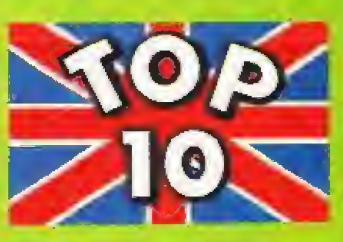

- Großbritannien 1. (1) Steve Davis Snooker (Blue Ribbou)
- 2. (2) Ghostbusters (Ricochet)
- 3. (-) Target Renegade (Imagine)
- 4. (T) Froit Machine **Simulator** (Code Masters)
- 5. (3) Trap Door (Alternative)
- 6. (-) Dan Dare (Ricochet)  $7.$  (8) We are the
- Champions (Ocean) 8. (9) Soccer Boss
- (Alternative)  $9. (-)$  Popeye (Alternative)
- 10. (5) Way of the Exploding Fist (Ricochet)

In den englischen Top 10 sind die Billig-Spiele derma-Ben dominant, daß wir einmal die bestplazierten Vollpreis-Programme aufzählen wollen: Match Day 2., Out Run«, »Ikari Warrjors« und obwohl bisher nur die ST-Version veröffentlicht wurde

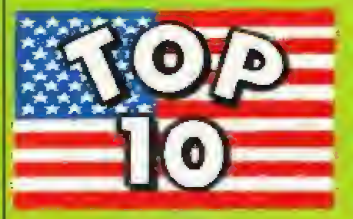

#### **TISA**

- 1. (2) Gauntlet (Mindscape) 2. (7) Paperboy
- (Mindscape) 3. (8) Skate or die
- (Electronic Arts)
- 4. (9) Sherlock (Infocom) **5. (-) The Three Stooges**
- (Cinemaware)
- 6. (6) Spy vs. Spy III
- 7. (I) California Games **Envy)**
- 8. (5) Maniac Mansion (Lucasfilm/ Activision)
- 9. (-) Questron II (SSI) 10. (4) Mini-Putt
	- (Accolade)

Infogrames' »Captain Blood«.

Bei der Happy-Leserhitparade sollte jeder mitmachen. Ihr könnt das Ergebnis mitbestimmen und nebenbei ein Computerspiel gewinnen. Schreibt uns einfach jeden Monat eine Postkarte mit Euren drei Lieblingsspielen und schiekt sie an

#### Markt & Technik Verlag AG **Redaktion Happy-Computer** Kennwort Top 10s Hans-Pinsel-Str. 2 8013 Haar bei München

Vergeßt bitte nicht, Absender, Computer-Typ und gewünschten Datenträger für den Fall eines Gewinns anzugeben. Wir verlosen zwölf Spiele unter allen, die sich bei der Top 10-Wahl beteiligen. Der Einsendeschluß ist jeweils am Ersten eines Monais und der Rechtsweg ist ausgeschlossen. Die Gewinner sind diesmal: Robert Blasum, Hilden

kopen masum, ninun<br>Norbert Eggeling, Langenhagen<br>Michael Holdorf, Neumünster Henning Hovenberg, Bochum Marc Hübner, Borchen<br>Narc Hübner, Borchen<br>Nenad Ljubetic, Frankfurt Heiko Müller, Koblenz ijeno Maller, molecul<br>Jdrgen Neumann, Ingolstadt<br>Johannes Pfismer, Freiburg Uwe Sieben, Meiseheim Jörg Syberg, Rees Harald Wagner, Bad Hombury

Abschließend wieder der Spiele-Tip der Redaktion: **Wasteland**. (hi)

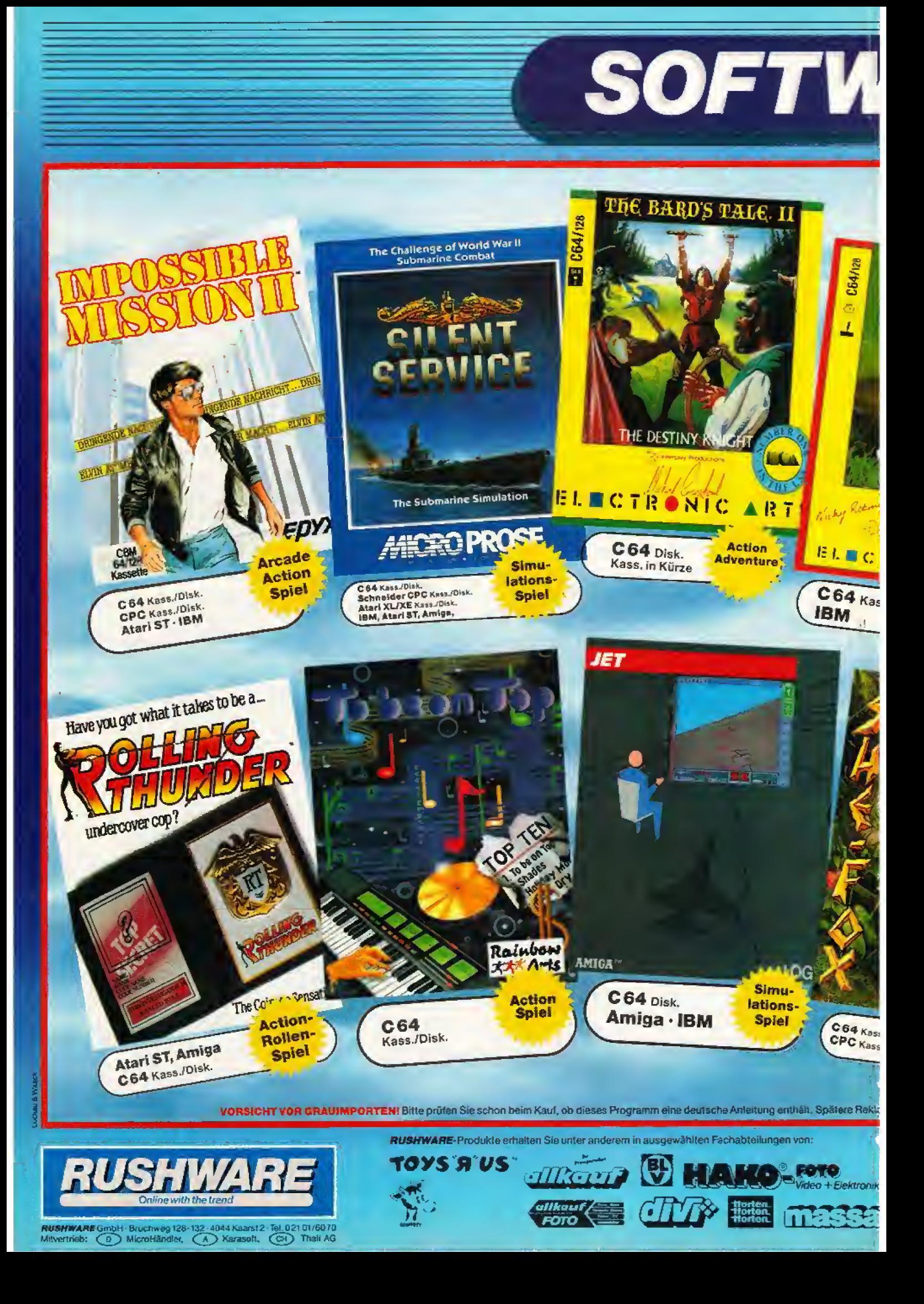

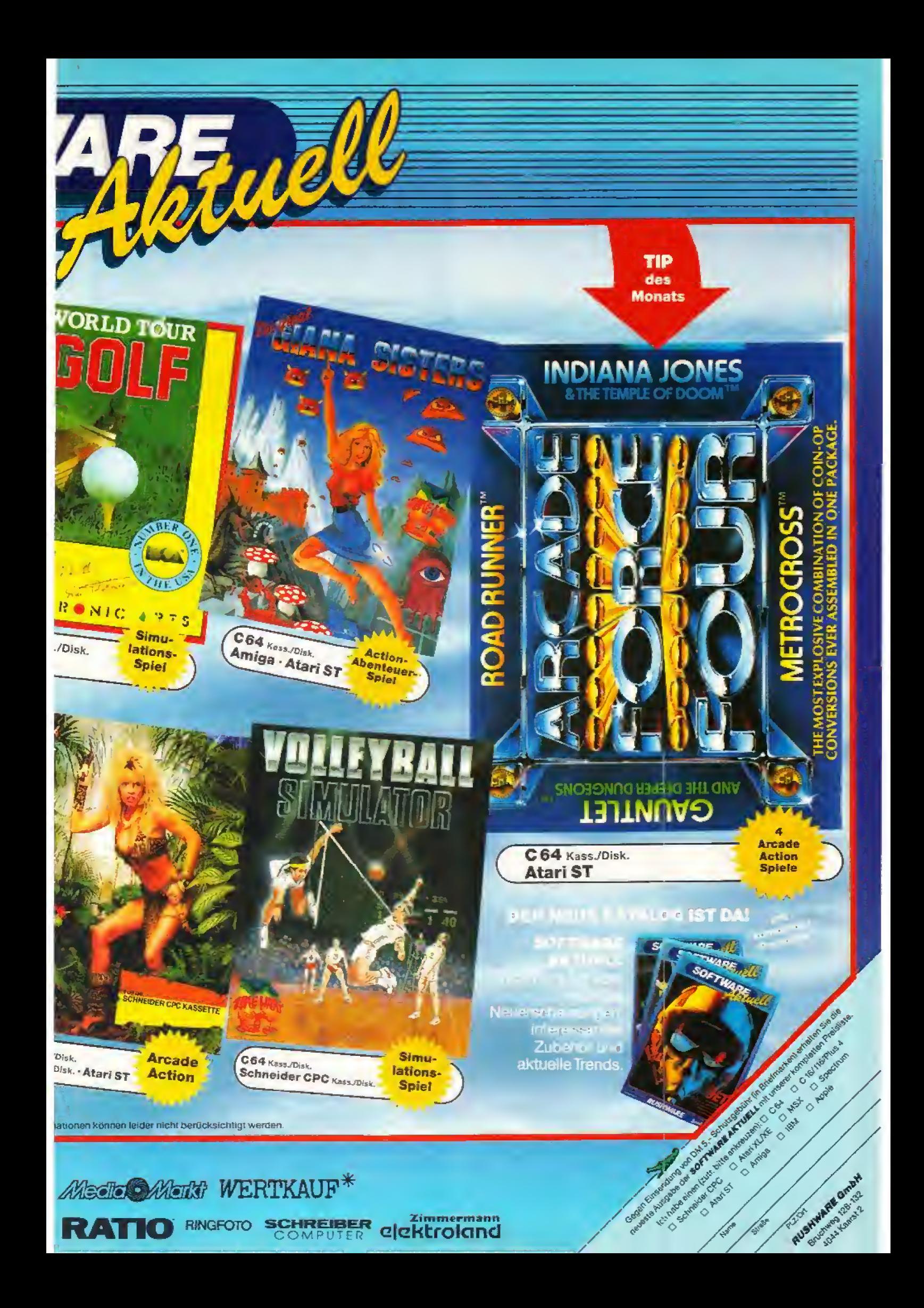

# **Spiele** Soft-Story

#### Stuntmen kennen keine Furcht

Haben Sie Lust, in einem Film mitzuspielen? Leider ist die Hauptrolle schon vergeben, aber es wird noch ein Stuntman gesucht, der die gefährlichen Szenen übernimmt. Um sich also ihr Brot zu verdienen, müssen Sie im Spiel »Danger Freak« verschiedene Kunststücke der Filmbranche durchführen. Eine Verfolgungsjagd auf Tetbikes quer über einen gefährlichen

See ist ebenso dabei, wie das Umsteigen aus einem fahrenden Auto in einen Hubschrauber. Drei verschiedene Szenen mit jeweils mehreren Stunts sowie ein Zwischenspiel (bei dem bis zu vier Leute gleichzeitig antreten können) werden voraussichtlich in Danger Freak enthalten sein. Das Spiel soll im Sommer bei Rainbow Arts für den C 64 erscheinen.  $(bs)$ 

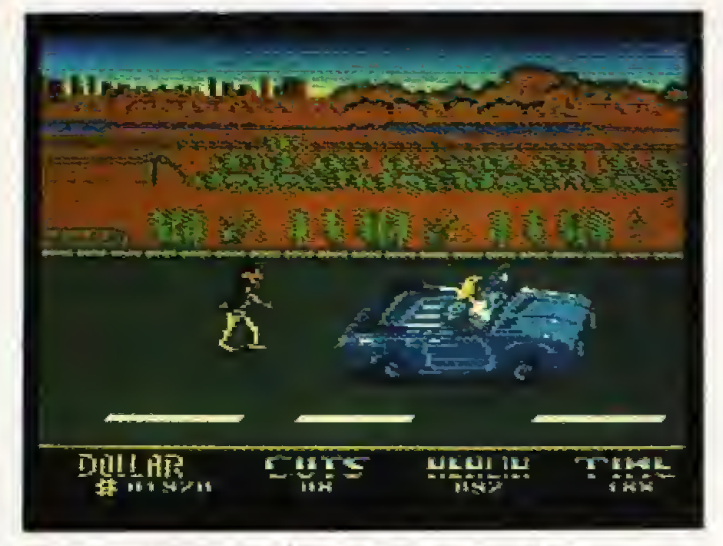

Ein beherzter Sprung aufs Auto und auf zum nächsten Stunt mit dem »Danger Freak« (C 64-Version)

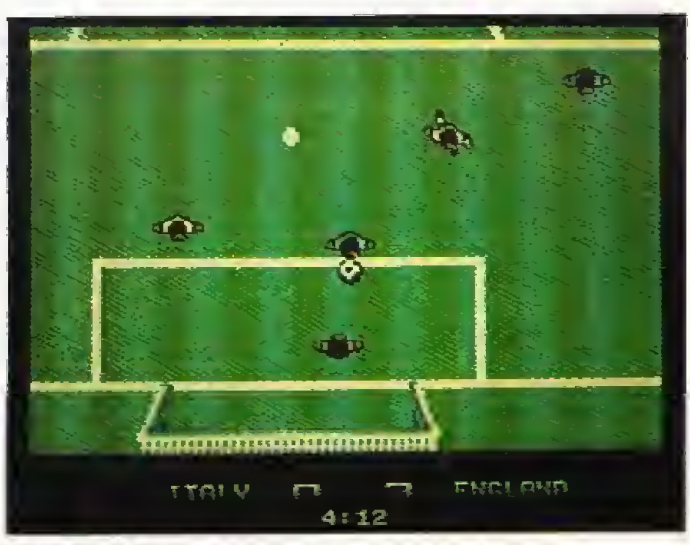

Sensible Software läßt das Leder auf dem C 64 rollen

#### Soccer von Sensible Software

Das Programmier-Team Sensi-6Wizhall« ble Software SEUCK) hat einen Knüller für Sportspiel-Fans auf Lager. Im Spätsommer soll eine Fußball-Simulation von Sensible für den C 64 veröffentlicht werden, deren genauer Name noch nicht feststeht. Die Demo-Version, die wir anspielen konnten, sah ausgesprochen gut aus. Das Spielfeld wird von oben gezeigt, was ebenso übersichtlich wie praktisch ist. Zum Beispiel kann man so anhand der Größe des Ball-Sprites genau erkennen, ob der Ball gerade auf dem Rasen rollt oder durch die Luft rauscht. Diverse technische Tricks (Sprites im Rahmen) dürfen nicht fehlen. Das Sensible-Fußballspiel soll auch so ziemlich alle Regeln dieser Sportart (inklusive Fouls) berücksichtigen. Fußball-Fans sollten sich dieses Programm unbe- $(h)$ dingt vormerken.

# **Scroll's noch einmal, Steve**

#### Wer ist der beste ST-Programmierer weit und breit? Steve Bak ist sicherlich ein Anwärter auf diesen Platz. Er machte seinen Weg vom Kohle-Bergmann zum Top-Programmierer.

er Steve Bak das erste Mal gegenüber steht, traut seinen Augen<br>nicht. Spiele-Programmierer stellt man sich immer als jugendliche Computer-Verrückte vor. Steve gewinnt keinesfalls den Preis »jüngster Programmierer«. Satte 38 Lebensjahre hat er schon hinter sich: sein erstes Computer-Programm schrieb er iedoch erst 1983.

Steve Bak arbeitete als Bergmann in verschiedenen Kohle-Bergwerken im Norden Englands. Abends in seiner Stammkneipe erwischte ihn dann das Videospiel-Fieber. Automaten<br>wie »Pac Man« oder »Defender« kannte er nach kurzer Zeit in- und auswendig und schlug schon bald alle High-Scores, selbst die der jugendlichen Spieler.

Als dann die Heimcomputer immer billiger wurden, kratzte Steve sein Erspartes zusammen und kaufte sich einen »Acorn Atom«, der in England ein beliebter Heimcomputer der ersten Stunde war. Eigentlich wollte er nur wissen, wie diese Geräte und die Videospiele funktionieren. Doch schon nach drei Monaten konnte er den Acorn in Assembler programmieren und kümmerte sich gar nicht mehr um Basic. Steve schrieb dann in seiner Freizeit einige Spiele, die über das englische Software-Haus Microdeal verkauft wurden.

Zu Steves ersten Programmen gehörte ein Nimm-Spiel (wer das letzte Streichholz zieht, gewinnt) bei dem die Streichhölzer durch animierte Roboter ersetzt wurden. Sogar einige einfache Adventures programmierte Steve, diese sogar ausnahmsweise in Basic, weil es schneller geht.

Vom Acorn stieg Steve dann auf den Dragon 32 und später auch auf C 64 und C 16 um. Für den C 64 programmierte er beispielsweise ein Plattform-Spiel namens »Hercules«, das in England als Billigspiel Erfolg hatte. Auf dem C 16 erwies sich Steve als flotter Programmierer: Innerhalb eines

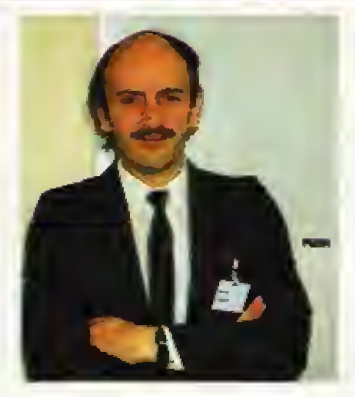

Wochenendes hatte er seine drei Adventures vom Dragon auf den C 16 umgesetzt.

Eines von Steves bekanntesten 8-Bit-Spielen sollte »Lands of Havock werden. Es war ein Action-Adventure mit 2000 Screens. Geschrieben hatte Steve es hauptsächlich, um damit den bisherigen Rekord von 1000 Screens pro Spiel zu brechen. Für Lands of Havoc dachte er sich ein Verfahren aus, bei dem jeder Screen nur 6 Byte benötigt. So konnte er das ganze Spiel in 32 KByte packen.

Inzwischen war Steve so sehr mit der Programmiererei beschäftigt, daß er seine normale Steve Bak (38) ist einer der gefragtesten und erfolgreichsten 16-Bit-Programmierez

Arbeit im Berabau aufgab. Die darauffolgenden Jahre konnte er sich und seine Familie mit seinen Spielen gerade so über Wasser halten. Ständig suchte er nach dem großen Durchbruch.

Die Märchenfee, die ihn aus dem Schatten-Dasein des unbekannten Programmierers erlösen sollte, sah nicht wie eine solche aus. Sie, oder besser er, hieß Jack Tramiel, ehemaliger Boß von Commodore und nun Besitzer von Atari. Jack Tramiel kündigte an, daß schon bald ein Atari-Computer mit 68000-Prozessor auf den Markt kommen würde. Hier witterte Steve seine croße Chance. Den nächsten Tag kaufte er sich einen Sinclair OL, um die Programmierung des 68000 zu erlernen. Es folgten einige OL-Umsetzungen seiner früheren Spiele.

Sechs Monate später kam der große Tag, an dem die ersten Atari-Entwicklungssysteme in England eintrafen. Steve war an dem Tag gerade auf einer Com-

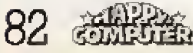

modore-Ausstellung, als er erfuhr, daß Atari die ersten Geräte erhalten hatte. Er brach sofort vonder Show auf und fuhr zu Atari. Steve war der erste englische Programmierer, der einen Atari ST nach Hause holte. In wenigen Wochen schustene Steve eine ST'Version von Lands of Havoc zusammen. Da er noch keinen Assembler fiir den ST hatte, mu6te Steve das Spiel auf dem QL programmieren, mit einem Modem-Kabel auf den ST ubertragen und dort mit POKE-Befehlen im ST-Basic an die Eigenheiten des ST anpassen,

Ruckblickend sieht Steve die ses Projekt von der gelassenen Seite: »Lands of Havoc war wirklich schlecht; das bestreite ich gar nicht. Aber eines mud man mir lassen; Landsof Havoc konnte man sechs Wochen vor dem Erscheinungstermin des Atari ST kaufen. Damit dürfte es das allererste englische ST-Spiel gewesen sein.<

Steve hatte sich besonders auf den ST gefreut, weil er sich von diesem Computer professionelle Programmier-Werkzeuge ver sprach. Seine ersten Erfahrun gen waren jedoch eher negativ: •Zum Eniwicklungspaket geh5rte ein Editor namens »Minc€\*. Mit seinen 300 Seiten Handbuch sah er sehr professionell aus, außerdem wurde er auf der Packung als der beste Editor aller Zeiten angepriesen. Doch schon IS Sekunden nach dem Laden erlebte ich den ersten Schock. Mince hatte nämlich keinen Cursor, Anhand der Spalten- und Zeilen-Anzeige mußte man raten, wo man jetzt Buchstaben einfiigen konnte."

#### »Lands of Haroc war wirklich schlecht; das bestreite ich gar nichtw

Als nächstes Programm hatte Steve ein groSes Karate-Spiel geplant. Doch nach monatelanger Arbeit gab er das Projekt auf. Steve konnte einfach keine Grafik zeichnen, die die Atmosphare seines Karate-Spiels gut genug vermittelt hätte. Da er seit einigen Monaten kein Spiel mehr geschrieben hatte und das Geld auszugehen drohte, pro grammierte er in wenigen Wo chen zwei einfache Spiele fur den ST: »Electronic Pool« und jfTrivia Challenge\*, ein Billard und ein Quiz-Programm.

Zu dieser Zeii stellte John Sy mes, der Chef von Microdeal, Steve einen Grafiker namens F^ te Lyon vor. Pete hatte noch nie zuvor an einem Computer gesessen, Doch als Pete an einem Wochenende Steve besuchte, malte er in zwei Stunden ein Ti teibild für »Electronic Pool».

Als dies© beiden Spiele fenig waren, erhielt Steve seine erste

Auftrags-Arbeit. Die Filmfirma Columbia woUte unbedingt ein Computerspiel zum Film iThe Karate Kid: Part 2. herausbringen. Aber anscheinend war kein Software-Hersteller an diesem Film interessiert und Columbia ging mit dem Preis fiir die Rechte immer weiter herunter. bis Microdeal einfach blind zugriff Nun muBte Steve also doch ein Karate-Spiel programmieren. al lerdings hatte er jetzt mit Pete Lyon einen fähigen Grafiker an seiner Seite. Als Karate Kid 2 auf den Markt kam. wuide es dank seiner technischen Finesse und tollen Grafik von alien Seiten gelobt.

Steve iiber den Erfolg von Karate Kid 2: \*Es war das erste Spiel, mit dem ich tatsächlich Geld verdient habe. Bis dahin konnte ich mich und meine Familie mit Ach und Krach ernähren und dachie schon daran, das Programmieren aufzugeben. Doch seit Karate Kid 2 verdiene ich ganz ordentlich «

sich die beiden und setzten die Musik gemeinsam auf den ST um. So brachte Steve nebenbei Rob 68000-Assembler bei.

Nach Goldninner folgte mil »Jupiter Probe« wieder ein einfacheres Action-Spiel, das technisch nicht zu viele Ansprtiche stellte, und dann eine langere Pause, in der Steve parallel an mehreren Projekten arbeitete. So las er beispielsweise wieder einige Kommentare in englischen Zeitschriften, die dem ST<br>Scrolling-Talent – absprachen. Scrolling-Talent Goldrunner sei eine Ausnahme, war da zu lesen, denn dort würden ja nur vier der <sup>16</sup> Farben gescrollt, und das auch nur senkrecht. Steve war darüber etwas wiitend und iiberlegte, wie er alle <sup>16</sup> Farben des ST waagrecht scrollen könnte — eine Sacho, die vor wenigep Mo^ naten noch technisch als unm5glich gall. Seine Uberlegungen endeten im Action-Spiei "Return to Genesis-, das Sieves aktueller Hit auf Atari ST und Amiga ist.

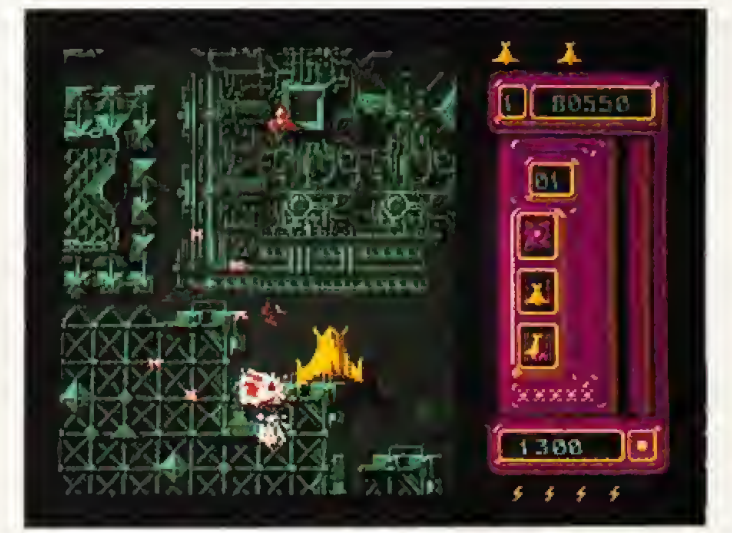

Mit dem superschnellen »Goldrunner« landete Steve vor einem Jahr einen Riesenhit (im Bild die ST-Version)

Steve las dann in einer englischen Fachzeitschrift einen Kommeniar, daB der ST fiir Spiele nicht geeignei sei, weil man auf ihm kein Scrolling program mieren k5nnte. Damit stand sein Entschlufi fest: Er wtlrde ein Action-Spiel mit Scrolling pro grammieren. Der Name des Spiels: »Goldrunner«.

Zusammen mit Pete Lyon als Grafiker konnte Steve mit Gold runner zeigen, was der ST grafisch zu leisten vermag. Doch das war ihm nicht genug. Er woll-<br>te auch den besten Sound aus tem ST herauskitzeln. Zum ei-<br>nen – wurden – digitalisierte digitalisierte<br>verwendet Geräusch-Effekte zum anderen wollle Steve unbedingt Musik vom englischen Sound-Hexer Rob Hubbard in das Spiel integrieren. Rob Hubbard willigte ein und programmierte eine Musik auf dem CPC. der denselben Sound-Chip wie der ST besitzt. Danach trafen

»Pete und ich haben fast neun Monate fur Genesis gebraucht. Das lag mit daran, daß Pete die Grafik auf ganzspezielle Art und Weise malen muBie, damit das Scrolling einwandfrei funktioniert. Da Pete nicht programmieren kann, hatte ich echteScbwierigkeiten, diese programmtechnischen Notwendigkeiten zu erklaren. Pete hat manche Sachen sehr oft zeichnen müssen, bevor sie verwendbar waren.

Was ganz schnell zu program mieren ging, war das Scrolling in zwei Ebenen, Als ich mich eni schlossen hatte, ein Spiel mit<br>waacrechtem Scrolling zu waagrechtem Scrolling zu schreiben, dachte ich kurz über Zwei-Ebenen-Scrolling nach. In nerhalb von fiinf Minuten fand ich einen Trick, mit dem es klappen konnte. Ich sagte immer wie der zu mir selbst: Das ist zu einfach, da muS ein gewaltiger Denkfehier drin sein Aber ich habe es dann einfach eingetippt

und ausprobiert und es hat ein wandfrei geklappt. Mal sehen, wann noch jemand auf diesen Trick kommt,<

Wahrend der Arbeit an Genesis hat Steve drei weitere Programme geschrieben. Dazu gehören die ST- und Amiga-Versionen von »Battleships«. Originalton Bak: -Ich mdchte mtch aus der Diskussion raushalten, ob Battleships ein gutes Spiel ist. Aber man hat mir viel Geld fiir das Programmieren gebolen und ich habe es so gut wie möglich umgesetzt. Ich mdchte nicht noch einmal daniber nachdenken miissen. wie ich an genug Geld komme. um meine Miete zu besahlen.\*.

#### »Eigentlich ist es auf dem Amiga immer noch die ST-Version«

me waren das Metzel-Spiel »Leatherneck< sowie die Amiga-Umsetzung des Strategie-Spiels The Sentinel. Bei Sentinel hat sich Steve die Arbeit etwas leichter gemacht: »Der Pro grammierer hatte mir den Source-Code der ST-Version ge geben. weil er die Amiga-Umseizung nicht selber schrei ben wollte. Ich sah mir das Ganze an und Snderte nicht viel am Programm. Eigentlich ist es auf dem Amiga immer noch die ST- Version, inklusive aller Grafik-Routinen. Erst wenn das Sentinel'Programm das ST-Bild fertig berechnet hat, schaliet sich eine Routine von mir dazu , die das ST-Bild in das Amiga-Datenformat verwandeli und dann anzeigt. Das geht so schnell, daß niemand einen Unterschied sehen v^ird.«

Steve sieht sich selbst als Perfektionist. Er brütet so lange iiber einer Routine, bis sie nicht mehr besser zu machen ist. Er meint: »Wenn etwas 102 Taktzyklen benotigt, dann lohnt es sich, drei Tage darüber nachzudenken, wie ich es auf 96 Takt zyklen drücken kann« (Taktzyklus = Zeiteinheit, auf dem ST eiwa eine Bmillionstel Sekunde). Er gibt sich sehr bescheiden und verzichtet auf zuviel Stolz: Was ich kann, konnen andere auch. Im Augenbliok bin ich nur derjenige, der auf dem ST so viele technische Tricks als Erster herausfindet. Und ohne ei nen so guten Grafiker wie Pete ware ich sicherlich nicht so erfolgreich.

Steve und Pete sind inzwi schen ein eingespieltes Team und auch privat dicke Freunde, Sie arbeiten an fast alien Pro jekten gemeinsam und haben fiir die nachsten Monate schon eine Menge Plane, angefangen beim Vampir-Grusel-Programm •Fright Night\* bis zj einem neu en Action-Spiel mit vielen neuen technischen Tricks. (bsj

### SCHNELLER...WEITER...BESSER...

Meßt Euch mit der Weltelite im Wintersport! 7 Disziplinen werden Euch - jede auf ihre eigene Art - das Äußerste an Geschicklichkeit und Nervenstärke abverlangen. Können, Ausdauer und nochmal Können sind gefragt, wenn Ihr Euch einen Platz auf dem Siegerpodest sichern wollt. Oder ist Euer Ziel die Goldmedaille? Ihr könnt es schaffen und Ihr werdet es schaffen! Aber damit eine Menge Spaß haben!

**TERAT** week Posts  $15.1$ 

 $\ddot{\phantom{1}}$ 

Eisknustlauf - Präzision and extremes Cleichgewichtsgefühl sind die wich-tigsten Voranssetzungen in dieser höchst artistischen Sportart.

Langlauf - eine der härtesten Anfordenusgen, die an die psychische Kraft gestellt<br>werden kann. Ihr werdet gegen die Zeit.<br>gegen das Gelände und gegen den Winter selbst ankämpfen müssen. Nichts außer<br>Eurer Geschicklichkeit wird Euch helfen, wenn es plòtzlich einmal bergab geht. Sammeh all Eure Energie und Kraft, die Ihr habt, denn hier wird Eure Ausdauer auf das Härteste auf die Probe gestellt.

> Eisschaellaufdie schnellste Sportart der Welt, die ein menschliches Wesen aus eigener Kraft betteiben der Kraft und des rhythmischen Gefühlt. Geschwindiekeiten von über 50 km/h sind notwendig. um Gold zu gewinnen.

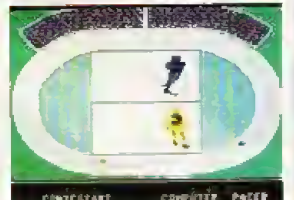

All seveen shots from the Commodore 64 versit

Manufactured and distributed under Some from Epyt Inc.<br>by US Gold Linited,<br>2/3 Helford, Way,<br>Holford, Birmingha @

Erhältlich für:

Amstrad CPC Cassette & Disk **Atari ST Disk** CBM 64/128 Cassette & Disk

MSX 64 Cassette

Spectrum 48/128 K, + 2 Cassetten

Spectrum  $+3$  Disk

**THE RE** 

č 1988 Epyx Inc. All rights reserved.<br>Epyx is a Registered Trademark No. 1195270

大

Vertrieb: Rushware Mitvertrieb: micho-HAnbien Bruchweg 128-132, 4044 Kaarst 2 in der Schweiz: Thali AG Distribution in Österreich: Karasoft

Skispringen - todesverachtender Mut,<br>Nerven aus Drahtseilen und völlige Körperbeherrschung sind die Grund-<br>
Voraussetzungen für diesen<br>
voraussetzungen für diesen<br>
hochgefährlichen Sport,<br>
wo Sprungstil und Sprungweite das<br>Ergebnis<br>bestimmen.

#### Slalota -Geschwindigkeit,

Geschwingigkeit, "Weiterland auf Sekundenbruch-<br>Keite ausgerechnetes Timing machen den Slabon<br>teile ausgerechnetes Timing machen den Slabon<br>zu dem schwierigkeitsgraden auswählen.<br>Hehen Schwierigkeitsgraden auswählen.

ian i

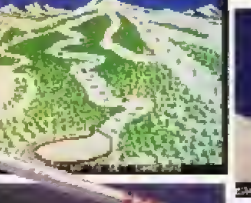

Ablabrishaul - fast schon ein freier<br>Fall ins Weiße. Nutzt die Fallkräfte,<br>die auf Euch wirken, richtig aus und kampft darum, die Balance zu halten, um Geschwindigkeiten von weit über 100 km/h zu erreichen.<br>Nur dann nämlich, habt Ihr eine Chance auf die Goldmedzille und auf einen Einrag in die

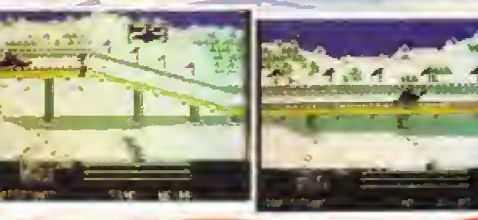

Rennrodeln – der Sport mit dem Hauch des Wahnsinns.<br>Auf dem Rücken liegend mit den Füßen voran, auf einem nach hochtechnischen Vorgaben entwickelten Rennrodel, müßt ihr jeden Muskel Eures Köpers einsetzen, um nicht von der

#### **Vorsicht vor Grauimporten!**

Bitte prüfen Sie schon beim Kauf, ob dieses Programm wirklich eine deutsche Anleitung enthält. Spätere Reklamationen können leider nicht berücksichtigt werden.

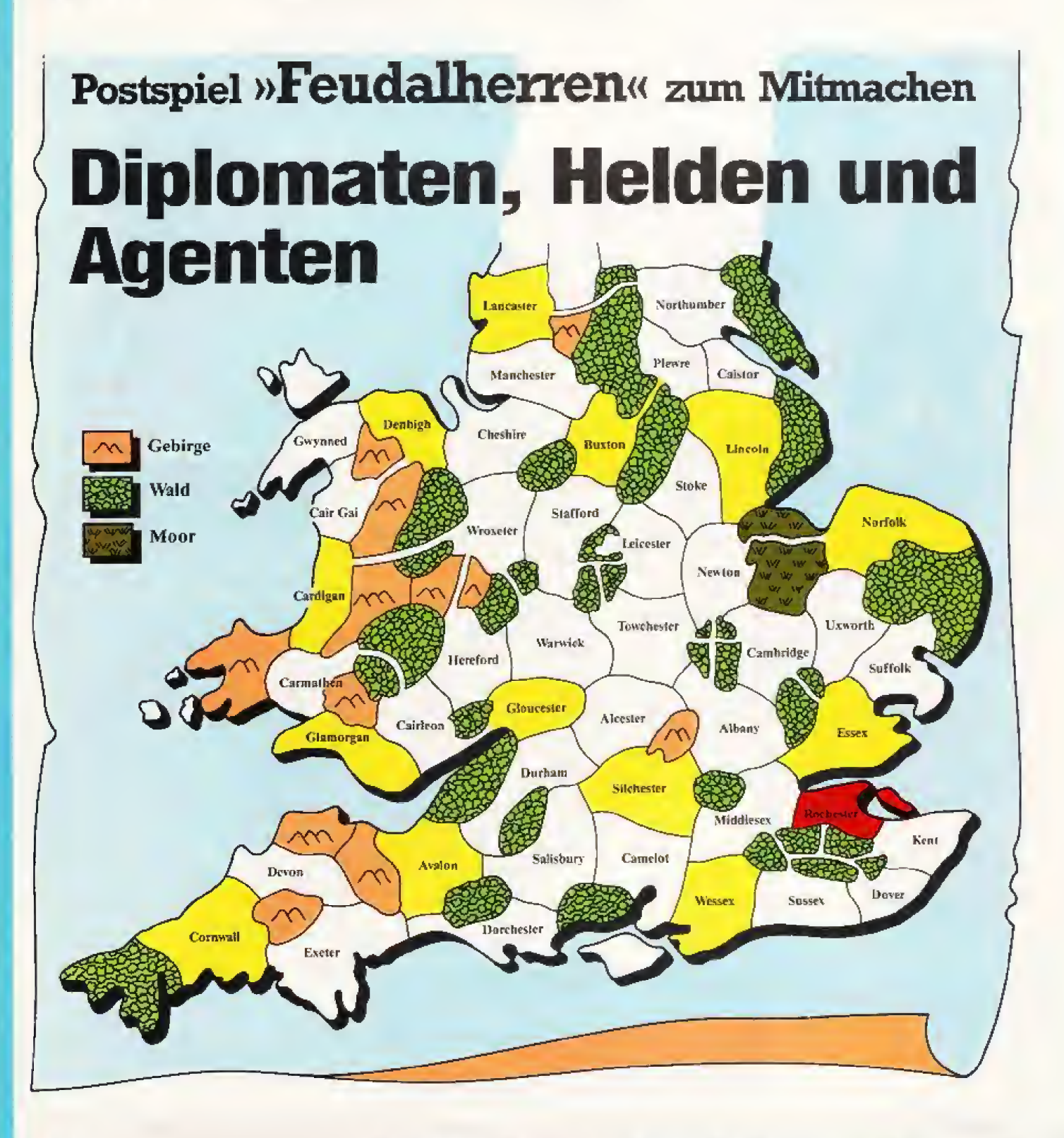

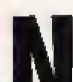

**Nacht liegt über Roche-<br>In Ster Castle. Vor dem** prasseJnden Kaminfeuer sitzi Lord Happy-

Computer. Herrscher tiber Rochester, Besctiiitzer der Bits und Bytes, Verreidiger der Computerfreaks. Herrscher uber Soft und Hardware und Freund aller Leser, tiefgebeugt über der Landkarte Vergingen die ersten zwei Jahre nach König Artus Tod ruhig hier im äußersten Südosten Englands, so meldeten sei ne Spione zahlreiche militärische Aktionen im Westen, Nord-

#### Rüsten zum großen Kampf oder die Wirtschaft weiterentwickeln? Sie haben es wieder in der Hand, wie sich Lord »Happy-Compater« im Postspiel »Feudalherren« verhält. Machen Sie mit und gewinnen Sie.

westen und Nordosten: Essex iiberiiel Albany und Cambridge und unterwarf sich Sussex als Vasall, Wessex kampfte in Sussex, Norfolk fiel in Uxworth und Newton ein. Avalon plünderte Durham und Dorchester und Denbigh verlor eine Belagerung

in Gwynned. Doch die Zeiten der Geplankel und Scharmiitzei nähert sich viel zu schnell dem Ende. Nur vier Jahre lang währt der Bann, den die geheimnisvoilen digitalen Mächte, die das<br>Schicksal – Englands – lenken Schicksal Englands iiber das Land verhangt haben.

Wahrend dieser Zeit darf keiner der menschlichen Lehensherren einen anderen absetzen (und damit aus dem Spiel werfen). Berittene Boten trugen das Wappen Rochester (den galoppierenden Chip auf rotem Grund) zu den Lehensherren in fern und nah. Und die diplomatischen Bemühungen des edlen Lord Happy-Computer trugen Früchte: Der Herrscher des fern im Norden liegenden Lehens Lancaster. Lord »Keine Ahnung«, schlug einen Pakt vor. Und die Verbindungen zum Hause Sil-

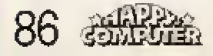

# Wettbewerb **Spiele**

chester wurden dank intensiver diplomatischer Bemühungen auch immer besser.

Die diplomatischen Wege sind verschlungen und nicht immer fair und so tauschte Lord Happy-Computer diplomatische Botschaften mit allen  $|4$ (menschlichen) Mitfürsten aus, intrigierte und schickte Spione ins Land, die Heere der potentiellen Gegner auszuspähen. Es gilt, hinterhältiger, diplomatischer und vor allem besser gerüstet zu sein als seine genauso kriegslüsternen Nachbarn.

Doch was soll Lord Happy-Computer tun im Jahr des Herrn 803?

2A) Soll er das Computer-Lehen Middlesex unterwerfen und zu diesem Zweck Ritter aushilden?

2B) Soll er Ritter erst im nächsten Zug anwerben, um dann im Bündnis mit Silchester Essex oder Wessex aus dem Spiel zu werfen?

2C) Soll er seine Landwirtschaft weiter entwickeln und lediglich so viele Ritter ausbilden, daß er seine Burg sicher verteidigen kann?

Schreiben Sie 2A), 2B) oder 2C) auf eine Postkarte und schicken Sie sie ausreichend

#### **Der Gewinner des** letzten Monats

Die Happy-Leser zogen den Ausbau der Wirtschaft einem kriegerischen Scharmützel vor (IA). Lord «Happy-Computer hat also folgerichtig einen Großteil seiner Ritter entlassen, um in seinen nahrungsbringenden Bauernstand zu investieren.

Aus allen Einsendungen haben wir einen Gewinner gezogen: Es ist Matthias Bunge aus 4515 Bad Essen. Er gewinnt bei Peter Stevens ein komplettes Spiel »Feudalherren». Wir gratulieren.

frankiert und mit Ihrem Absender versehen bis zum 20.7.88 an: **Redaktion Happy-Computer** Postspiel-Wettbewerb Hans-Pinsel-Straße 2 **8013 Haar** 

Wie es Lord »Happy-Computer« in Südengland im Jahr 803 weiter erging, lesen Sie nächsten Monat an dieser Stelle.  $(iq)$ 

#### Entscheiden Sie mit, gewinnen Sie ein kostenloses »Feudalherren«-Spiel

15 Mitspieler gibt es im Postspiel Feudalherren«, ein jeder Herrscher über eine kleine Provinz im England<br>um das Jahr 800. Die anderen Provinzen verwaltet der Computer, Sieger ist der, der zuerst 23 Provinzfürsten dazu gebracht hat, ihm (oder einem seiner Vasalien) den Lehenseid zu schwören. Er wird dann zum neuen König von England gewählt.

Jeder Feudalherr gebietet über Städter (die Steuern zahlen und seinen Reichtum mehren), Ritter (mit denen er Schlachten schlagen und seine Burg verteidigen kann) und Bauern (die für die lebenswichtige Nahrung sorgen). Daneben kann er in Fischereiflotten, Märkte, Bergwerke und Sägewerke investieren.

»Feudalherren« ist ein computermoderiertes Postspiel. Jeder Spieler macht in der vorgegebenen Zeit seine Züge und schickt sie an den Spielleiter. Der wertet alles<br>mit dem Computer aus und schickt die Ergebnisse an die Spieler zurück.

Monatlich begleiten wir ein Spiel »Feudalherren« und berichten darüber. Damit jeder Leser die Chance hat. das Flair und die Atmosphäre der Postspiele mitzubekommen. Wie sich der Lord «Happy-Computer, Beschützer der Bits und Bytes, Verteidiger der Computerfreaks, Herrscher über Soft- und Hardware, Freund aller Leser« im mittelalterlichen England verhält, können alle Happy-Leser mithestimmen.

Zusammen mit Deutschlands<br>Janbieter, Peter Stevens, bei dem diese ·Feudalherren --Runde läuft, veranstalten wir dazu ein Gewinnspiel.

Wir schildern die aktuelle Situation, in der sich Lord \*Happy-Computer\* aktuell befindet. Wir stellen drei Möglichkeiten vor, wie er sich in der nächsten Runde verhalten soll. Schreiben Sie uns auf einer Postkarte, was Sie für geschickter, für richtiger halten. Das, wofür sich die meisten Leser entscheiden, wird der Herrscher machen. Unter allen Einsendungen eines Monats ziehen wir einen Gewinner. Der hat die Gelegenheit, gebührenfrei ein komplettes Feudalherren«Spiel bei Peter Stevens mitzuspielen, der die Kosten dafür (normalerweise 6 Mark je Runde) ubernimmt. Der Rechtsweg ist ausgeschiossen.

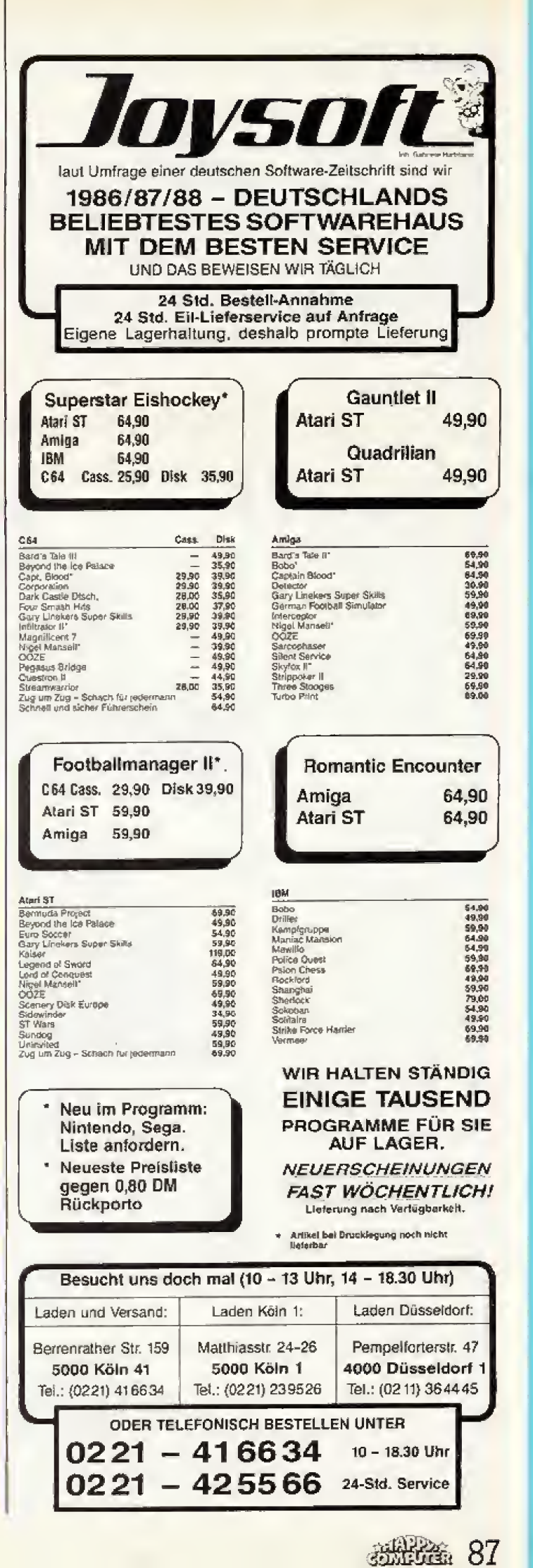

### **Spiele Tips**

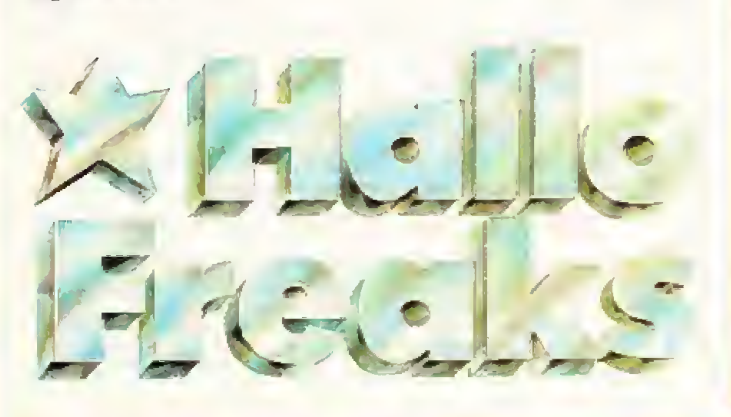

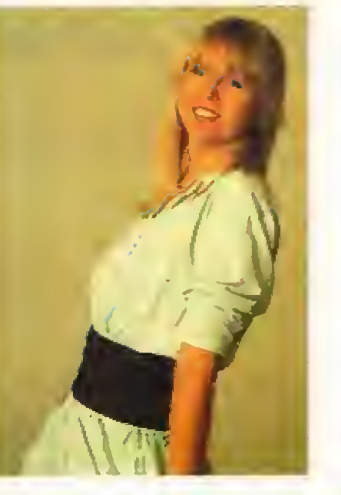

**J J** Habt Ihr einen funden? Schickt ihn mir, für den POKE des Monats gibt's ab sofort<br>bei Hallo Freaks 100 Mark.

Fure Pedra

Wie angekündigt, hier die restlichen Tips zu «Gryzor« auf dem C 64. Sie kommen von Thomas Müller aus Niederwerrn. In der letzten Happy kamen wir nur bis Sektion 1, deshalb jetzt die Sektionen 2 bis 6.

#### Sektion<sub>2</sub>

Zuerst auf das mittlere Auge schießen.

Dann die Barrikade und das Auge dahinter abschießen.

- In die Knie gehen und das Auge in der Mitte abschießen. Zum Schluß springen und das

Auge in der Mitte oben abschie-Ben.

#### **Sektion 3.1**

An den außersten Rand stellen (1, unter roten Schutzschild). - Erst Schutzschild.

dann Kanone abschießen und - auf der anderen Seite wiederbolen.

Die beiden restlichen Schutzschilde abschießen (2).

- Schließlich das Auge abschießen, wobei man den Feuerbällen ausweichen sollte (3). Sektion 3.2

- Zur Kanone rennen (l) und zweimal schießen.

Zur anderen Kanone rennen (I) und auch zweimal schießen.

Diesen Vorgang wiederholen, bis beide Kanonen kaputt sind. Neben die Mitte stellen (2) und die Ser-Kanone abschießen. Zwischendurch immer wieder Aliens abschießen.

Wenn die 5er-Kanone zerstört ist, Kuppelspitze (4) abschießen. Sektion 4

Springen und auf das rechte obere

dann auf das mittlere Auge schießen.

Kniend die Barrikade und dahinter das Auge zerstören. Springen, um das Auge in der

Mitte oben abzuschießen und - wieder springen, um das Auge rechts oben abzuschießen.

**Sektion 5** 

Zuerst den Schüssen der Aliens ausweichen (I).

- Dann warten, bis die Kanone (2) geschossen hat, unter das mittlere Feld (3) stellen und Kanone plus Feld abschießen, Dazu braucht man viel Geduld.

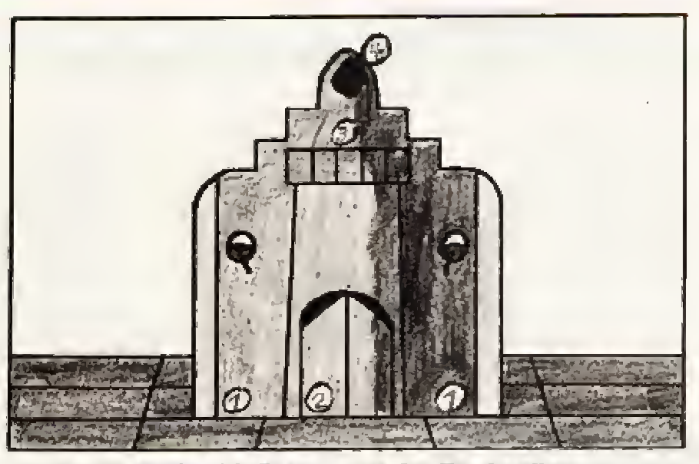

**Gryzor** 

»Gryzor« - Sektion 3.1; Ansgang: an den Rand stellen

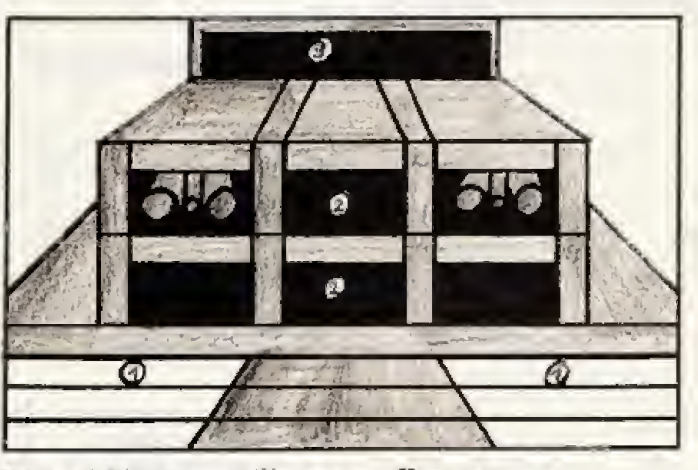

Sektion 3.2 in »Gryzor«: Eingang: zur Kanone rennen

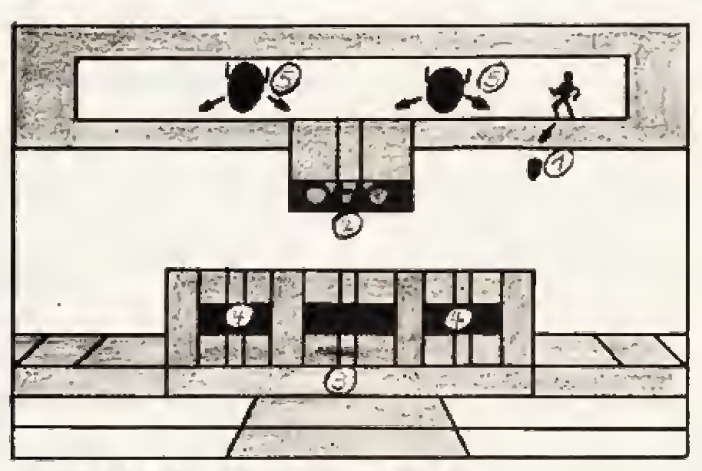

Sektion 5: Ausgang: Bei 3 ist es ungefährlich

- Zum Schluß noch die beiden restlichen Schutzschirme (4) abschießen.

- Sobald die Alien-Maschinen auftauchen, immer zuerst den Feuerbällen ausweichen (5).

- Immer auf das Gesicht zielen, das keine Feuerbälle verschießt

— Immer darauf achten, daß die Schüsse auf beide Masken oleichmäßig verteilt werden. Es ist sehr schwer, eine Maske zu zerstören, wenn die andere bereits hinüber ist.

#### Sektion 6

Als erstes den Scatter nehmen (muß schnell gehen).

- Dann schräg nach oben schie-Ben, das verhindert das Herunterfliegen der Aliens.

- Auf die obere Ebene springen, hinlegen und die »MG-Alien« abschießen.

Den Laser, der angeflogen kommt, aufnehmen.

- Beim Traktor muß man bis zum linken Bildschirmrand zurückweichen. hinlegen und schießen.

Beim Giganten entweder springen oder hinlegen.

- Bei den Feuersäulen sollte man warten, bis die Stichflamme gekommen ist, dann kann man durchrennen.

Wenn der Laser zwischenzeitlich verlorenging, kann man ihn hier wieder aufnehmen. - Gigant

- Beim Blitzfeld sollte man warten, dann springen und warten, bis der Blitz weg ist. Nun wieder springen, beim MG-Alien sofort hinlegen und schießen. Das gilt nur für die obere Ebene.

Wenn »Barrier On« kommt (Schutzschild), abschießen und so schnell wie möglich zur Schlange rennen.

- Dort in die Schlange hineinrennen und dort so lange auf das Herz schießen, bis es explodiert.

#### Zusatz-Tips

- In den Sektionen 1 bis 5 aufpassen, daß der Laser nicht verlorengeht.

- Der Reihe nach sind die Waffen Rifle, Scatter, Laser und nochmal Scatter aufzunehmen.

### 88 悉代金

#### **Sub Battle Simulator**

Tips für U-Boot-Kommandanten hat Meik Schneider aus Nienburg. Sein bestes Ergebnis waren 250000 versenkte BRT.

Will man bei »Wartime Command« viele Missionen und viel versenken, sollte man die Deutschen nehmen. Mit ihnen kann man bis zu 18 Missionen bekommen. (Meiks höchste Anzahl für Amerika ist 12.)

Wählt man die Mission, Minen zu legen, sollte man unbedingt weit genug entfernt sein, wenn sie hochgehen. Es ist zwar egal. wie man sie legt, da sie aber abtreiben können, ist es ärgerlich, wenn man durch die eigenen Minen versenkt wurde. Vorsicht auch, falls man später in ein vermintes Gebiet zurückkommt die Minen sind noch da.

Die ersten Missionen beider Seiten sind nur mit »leichten« U-Booten ausgestattet; bei den Deutschen die Type II, bei den Amerikanern die S-Class. Beide U-Boote können nur wenige Torpedos tragen. Greift man mit diesen Booten einen Convoy an. sollte man die Taktik Wersenken und schnell weg- befolgen.

Fährt man das Boot einer anderen Klasse (VII, XXI, Gato, Tench) ist der folgende Weg

besser: Die Schiffe, die schneller als die U-Boote sind (Battleship. Carrier. Transport) nur mit einem Torpedotreffer lähmen und die Destroyer, P.Boote und Escors mit zwei Torpedos versenken. Die restlichen (gelähmten) Schiffe kann man nun wieder einholen und mit der Deck-Gun versenken.

Wird man zu stark von den Feinden angegriffen, hilft folgende Taktik: Der Feind sieht das U-Boot und fährt direkt darauf zu. Jetzt geht man auf Periskoptiefe, fährt das Periskop aber nicht aus. Stellt man View auf den Kurs des Feindes ein und feuert einen Torpedo ab. dann trifft dieses Torpedo in den meisten Fällen sein Ziel.

Wenn man für diese Art Manöver keine Torpedos mehr hat, sollte man den Side Display. im Auge behalten. Man kann bei der Fahrt durch tauchen und auftauchen den »Depth Charges« entkommen.

Flugzeuge greifen nur tagsüber an, können also auch nur dann abgeschossen werden. Bei der Fahrt zu einem Einsatzort sollte man die vorgegebene Geschwindigkeit nicht verändern, sonst kommt man Tage zu früh an und kann den Convoy wegen Nahrungsmangel nicht angreifen. Auf der Rückfahrt zum Heimathafen darf man getrost schneller fahren.

Bei amerikanischen Missionen sollte man sich nicht zu weit vom Einsatzort entfernen (um zum Beispiel einen Convoy zu verfolgen), da man sonst durch Funkspruch degradiert wird. Japanische Zerstörer geben sehr schnell die Suche nach dem untergetauchten U-Boot auf, halten aber die letzte gesichtete Position ständig im Auge.

#### Fragen zu »Jagd auf Roter Oktober«

Christian Krumpenthaler aus Ortenburg braucht Tips für »Jagd auf Roter Oktober«. Christian schreibt: Ich komme bis an die Ostküste von Amerika, wo mir mit einem Leuchtsianal eine Botschaft vom Flugzeugträger Invincible übermittelt wird. Diese Botschaft legt den Treffpunkt fest, an dem das U-Boot übernommen wird. Ich stehe immer korrekt auf dem Punkt, der durch ein Kreuz markiert ist, werde aber nicht übernommen und bekomme auch keine weiteren Anweisungen. Wer kann mir belfen?

# **POKEs Schummel-Listings**

Wer gerne »Out Run« auf dem C 64 spielt, kann mit den POKEs von Marcus Graf aus Warmond in Holland sicher etwas anfangen.

Wenn das Anfangsbild erscheint, müßt Ihr einen Reset auslösen und folgende PO-**KEs eingeben:** POKE 34711,234 POKE 34712,234 POKE 34713.234

Jetzt geht Euch die Zeit nicht mehr aus. Wer lieber auf einer anderen Straßen-Jarbe seine Runden dreht, dibt POKE 33393.173

ein.

Mit SYS 38045 startet Ihr das Spiel wieder.

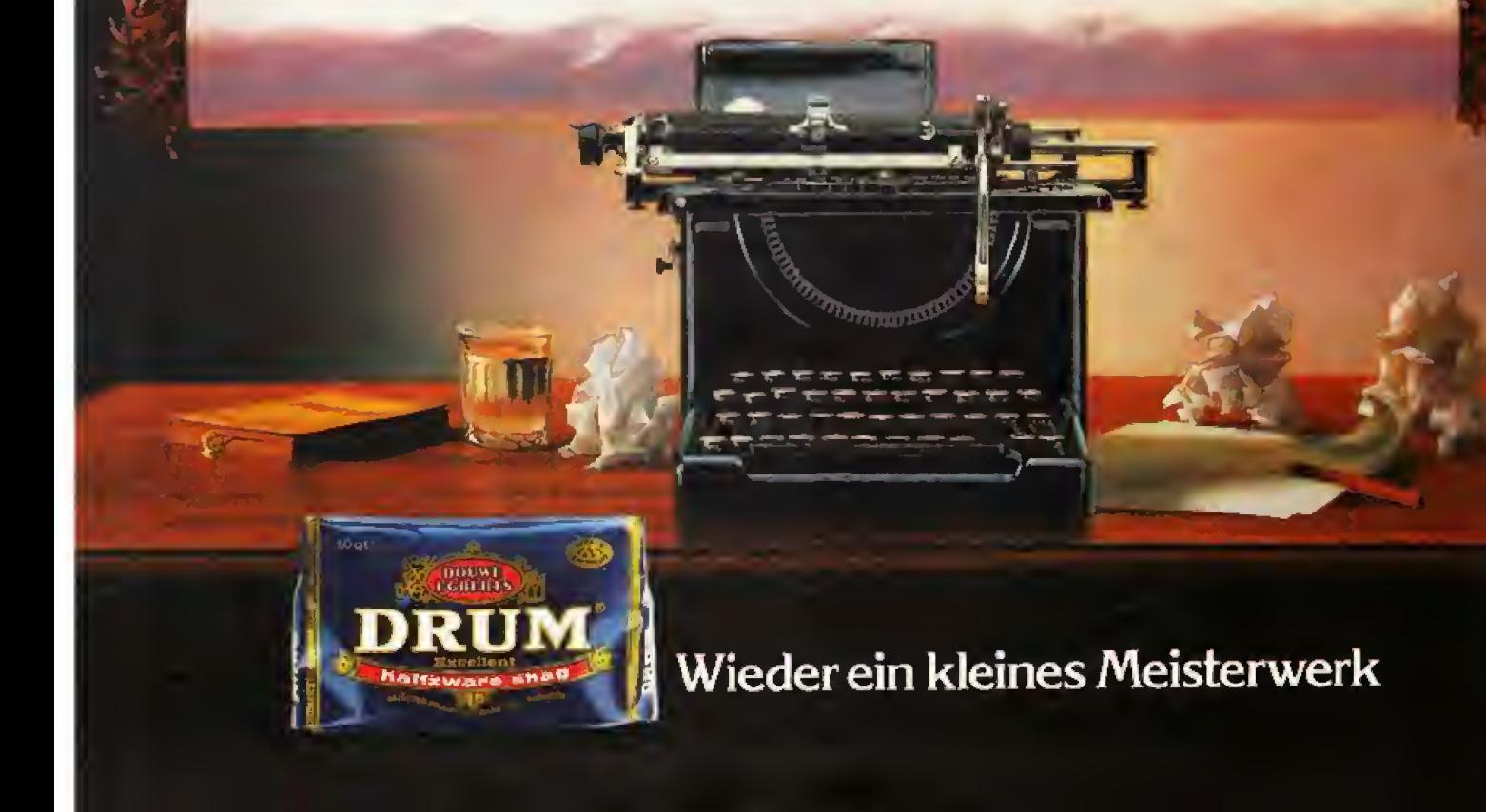

# **Spiele Tips**

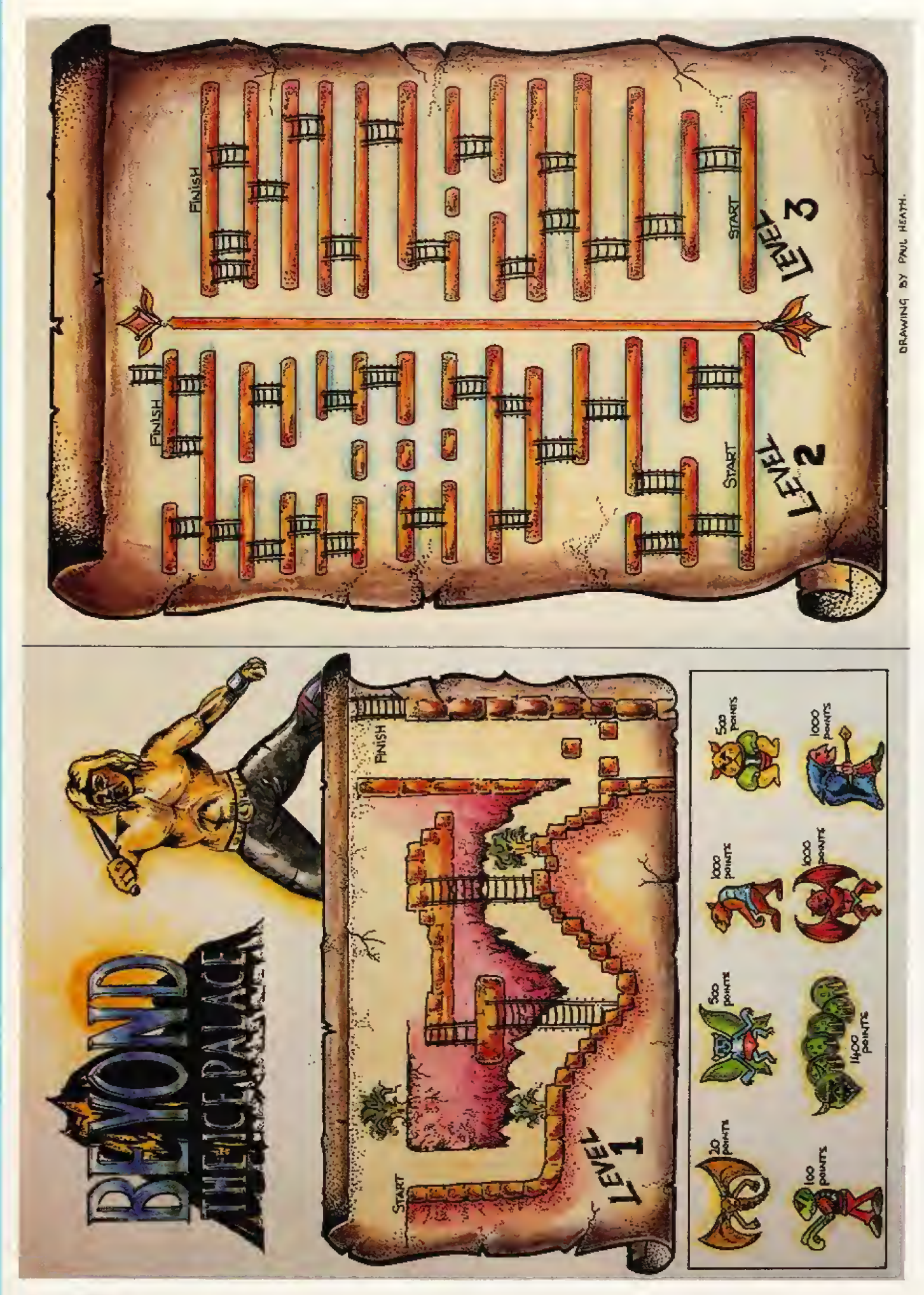

# **Tips Spiele**

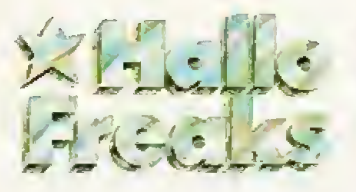

#### 100 Mark für den **POKE des Monats**

POKEs sind oft die letzte Rettung für einen verzweifelten Spieler; Mit einem gemeinen Grinsen zeigt man dem Spiel, wer hier der Meister ist. Auch wenn man weiß, daß der Sieg nur deshalb so leicht fällt, weil sich das eigene Raumschiff unermüdlich wieder aufbaut,<br>selbst nach dem härtesten Crash.

Wir suchen deshalb für »Hallo Freaks« den »POKE des Monats«. Neu muß er sein, er muß das Spielen erleichtern und er sollte für ein Programm sein, das möglichst neu erschienen ist. Auch ein Cheat-Mode kann es sein. Was wir unbedingt dazu brauchen: Die Angabe, auf welchem Computer der POKE funktioniert und den SYS-Befehl, um das Soiel wieder starten zu können.

Den besten POKE honorieren wir mit hundert Mark in bar und stellen den Autor in »Hallo Freaks« vor. Alle anderen bekommen für ihren POKE einen kleinen Anerkennungspreis aus dem Redaktionsalltag.

#### **Superstar Ice Hockey**

Für alle, die auf dem C 64 gern »Superstar Ice Hockey« spielen und ohne Punkteverlust verhandeln wollen, hier die Tips von Michael Jendrzejczyk und Sven Simat:

Zuerst geht man auf »Recruit Player- und setzt den Spieler, den man eintauschen will, auf 0 Punkte Stärke (0 Offensive, 0 Defensive).

Wenn der Spieler auf 0 ist. geht man zu fry Trade« und tauscht den Spieler gegen einen anderen ein.

Der Computer zieht 150 Punkte automatisch ab. Bei der Eingabe der Trading Points einfach 0 eintippen. Der Computer nimmt den Handel sicher an.

Diesen Vorgang kann man beliebig oft wiederholen, vorausgesetzt es sind genug Punkte da. So bekommt man eine perfekte Mannschaft.

Michael und Sven haben auch herausgefunden, daß der Torwart die Bälle besser hält, wenn man ihn auf 0 Punkte setzt (kleine Fehler können schon mal vorkommen).

#### **Bubble Bobble**

Wer sich bei »Bubble Bobble« auf die Extras vorbereiten will, kann auf der Liste von Johannes Erler aus Memmingen nachschauen, wann was kommt. Die Liste gilt für die Level 1 bis 55. Die Extras kommen fast immer.

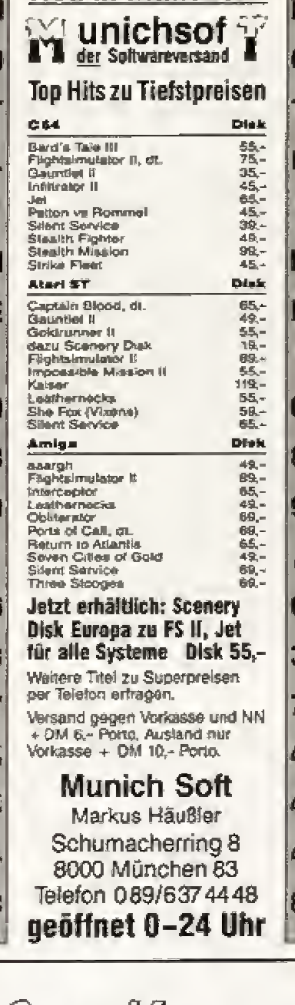

Neu in München!

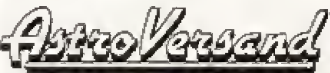

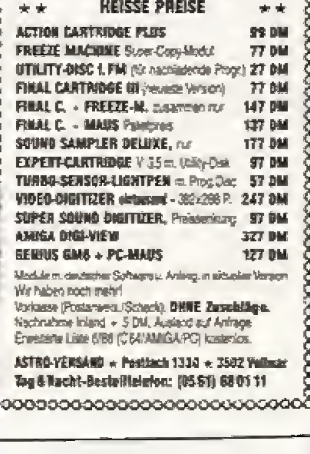

**MANAGEMENT WAS CONSIDERED AT A DISTURBANCE OF A DISTURBANCE OF A DISTURBANCE OF A DISTURBANCE OF A DISTURBANCE** 

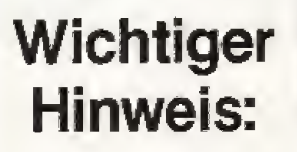

Zur Bezahlung von Kleinanzeigen werden weiterhin keine Briefmarken angenommen

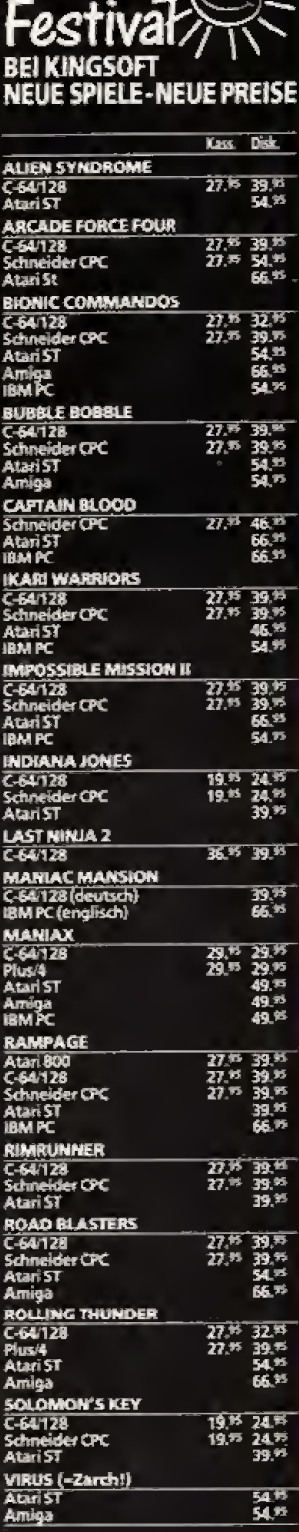

Sommer>

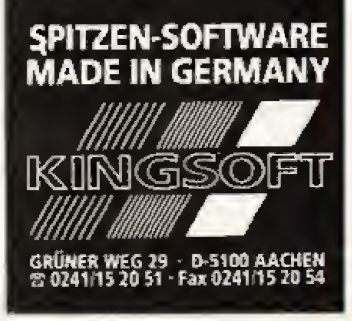

#### **Kings Quest III**

Oliver Spears aus Köln hängt bei »Kings Quest III« fest. Er möchte wissen:

1. Wie komme ich in die Höhle mit dem Spinnennetz?

2. Wie überliste ich die Medusa?

3. Wie bekämpfe ich den Zauberer?

Da Oliver schon einige Zeit Kings Ouest III spielt, hat er auch gleich ein paar Tips:

Im Schrank des Zauberers liegt eine Karte mit der man sich an verschiedene Orte teleportieren kann.

- Man darf sich vom Zauberer nie mit Gegenständen erwischen lassen, die einen Stern (\*) im Namen haben.

Man versteckt diese Dinge besser unter dem Bett, wo der Zauberer sie nicht finden kann. Im Arbeitszimmer ist eine Falltür, die man über einen Hebel im Buchregal öffnet. Dahinter verbirgt sich ein Labor.

#### **Level Extra**

- g Flimmermaske unten Mitte
- 6 Schirm oben links
- Schirm oben links 7
- Bonus links oben g **Bonue rochte chan**
- $\bullet$ 12 Flasche rechts oben
- Kreuz rechts oben 13
- Kreuz rechts am Kopf 14
- Flimmermaske links  $21$ oben
- Schirm rechts 22
- 23 Schirm links
- $29$ Kreuz erste Etage Milte
- 30 Kreuz links oben
- Flimmermaske rechts 37 oben
- Schirm rechts unten 38
- 39 Schirm rechts oben 53 Flimmermaske links oben
- 54 Bonus links oben
- 55 Schirm erste Etage Mitte

# **Spiele Tips**

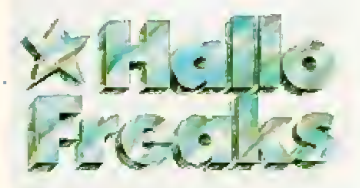

#### **Emerald Mine**

Hermann Hiebl aus Obernbreit ist ein begeisterter Fan von »Emerald Mine« auf dem Amiga. Er hat für die Level 77 und 79 Karten gezeichnet, da diese ohne Plan kaum zu schaffen sind, weil man ständig an die unsichtbaren Mauern stößt. In Level 77 kommt noch der große Zeitdruck dazu.

Die Karte von Level 77 ist an einigen Stellen unvollständig, also nicht alle unsichtbaren Mauern gekennzeichnet. Der eingetragene Weg ist aber der kürzeste.

In Level 79 muß man manche Wege doppelt gehen, um ans

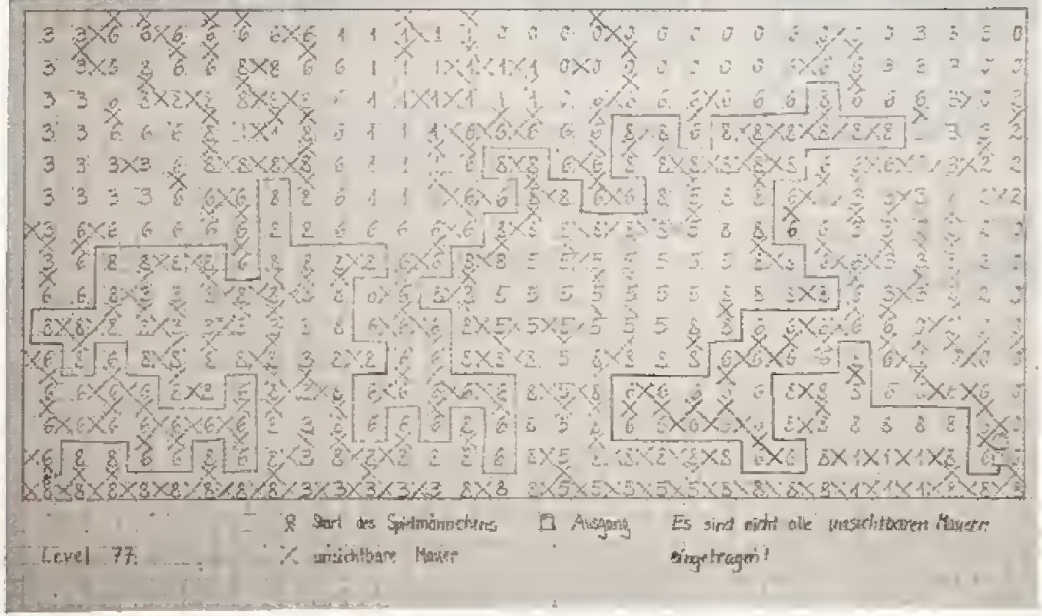

Level 77 von »Emerald Mine« auf dem Amiga: Beeilung ist angesagt.

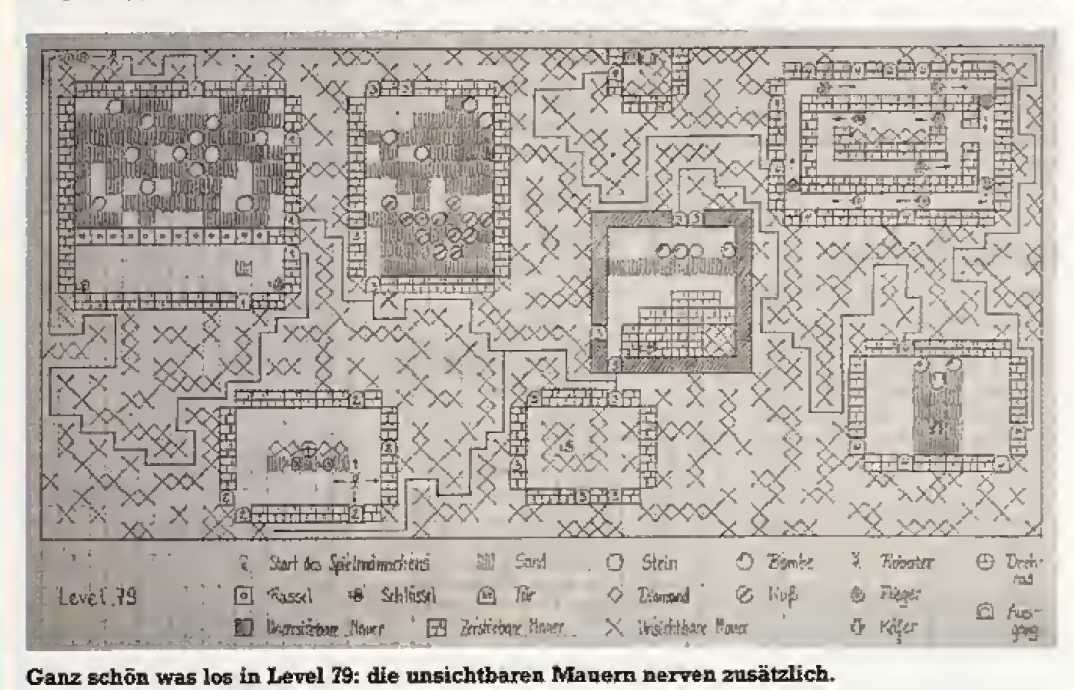

Ziel zu gelangen. Hermann hat nur den Weg außerhalb der Mauergebiete eingezeichnet, da es innerhalb nicht allzu schwierig ist.

#### **Ports of Call**

Peter Braasch aus Eutin gibt ein paar Tips zum Amiga-Spiel<br>»Ports of Call«:

Zu Beginn des Spiels kauft man sich zwei Pre-owned ships. Nach 25 bis 30 Wochen werden die Schiffe kurzzeitig billiger. Unbedingt zugreifen!

Immer 0,5 bis I Mio. Dollar für Reparaturen und Benzin bereithalten. Unbedingt volltanken. wenn der Preis unter 80 Dollar liegt.

- Bei Zeitfracht immer Höchstgeschwindigkeit fahren, bei normaler Fracht 2 Knoten darunter (spart viel Benzin).

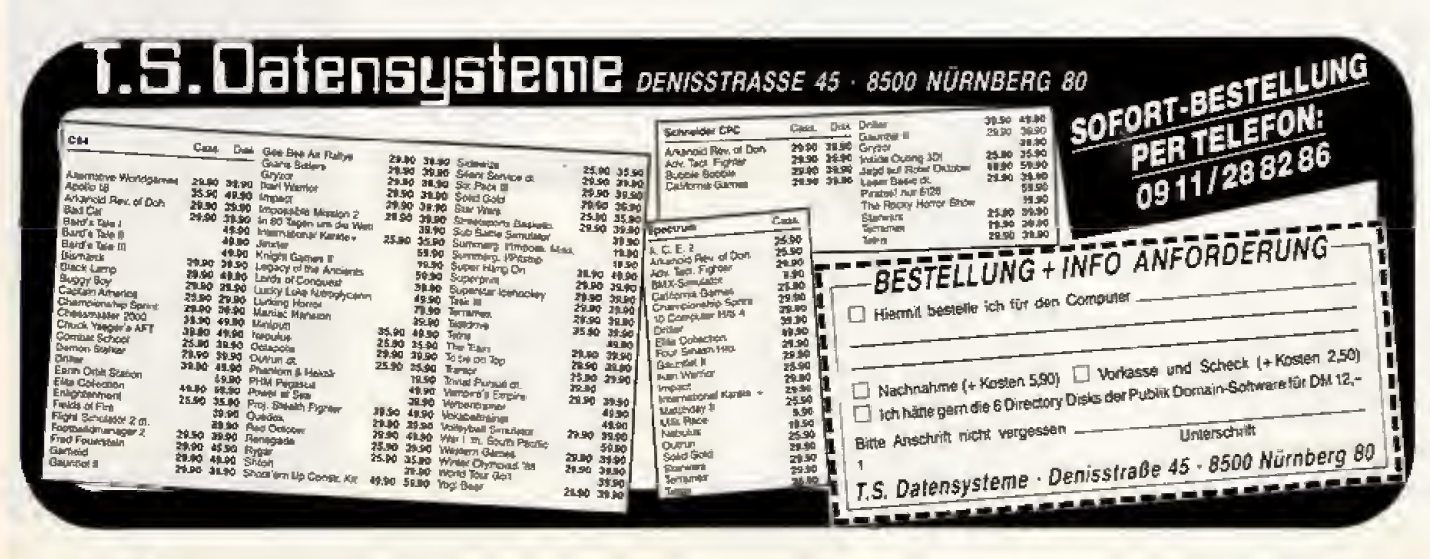

# Spiele-Listing Amiga

# Der Manager IdBt die Puppen tanzen

#### Geben Sie Jupp Heynckes und Franz Beckenbauer Kontra. Mischen Sie mit auf dem Fufiballplatz. Kaufen und verkaufen Sie Spieler und werden Sie mit Ihrem Amiga Meister.

Wersich Woche für Woche ärgert, daß gerade laufend den Kürzeren zieht, der kann jetzt selbst die Initiative ergreifen und seinen Verein zu Meisterschaftsehren fiihren — oder auch nicht. Werden Sie selbst FuSball-Manager und tricksen Sie die gegnerischen Mannschaften aus, daB es nur so raucht. Sie brauchen lediglich einen Amiga, unseren »Bundesliga-Manager« und etwas Zeil,

Nach dem Abtippen (mit unserer Eingabehilfe »Checkie 42«) entscheiden Sie sich fur Ihren Lieblingsverein (wie wär's mit »Bit & Byte 05«) und einen der fünf Schwierigkeitsgrade Danach werden Ihnen Ihre Spieler vorgestellt, Sie erfahren auch noch deren Geschicklichkeit und den Einkaufswert, Die Statlstik am unteren Bildrand zeigt Ihnen jederzeit denErfolgdes Vereins so wie den nächsten Gegner.

Das Spiel wird im iibrigen mit der Maus und zahlreichen Mentis gesteuert. Hierdie einzelnen Meniipunkte:

Aktivität: Hier können Spieler aufgestellt oder aus der Mannschaft genommen werden. Der Tbrwart wird automatisch aufgestellt. er wird auch nicht angezeigt. Spieler, die verletzt oder gesperrt sind, können natürlich nicht aufgestellt werden. Sie konnen auch die Perso nalakte eines jeden Spielers abmfen. Dort finden Sie In formationen über geschossene Tore, rote und ge Karten. Doping ist nicht vorgesehen.

Unter dem Menüpunkt Spielen geht's wirklich ru Gegen den momentanen Gegner muß sich Ihre Ma schaft in zwei Halbzeiten behaupten. Der Computer scheidet per Zufall über Gedeih oder Verderb e Mannschaft, In der Halbzeitpause können Sie die Ma schaftsaufstellung ändern, um dann in der zweiten H zeit so richtig loszuschlagen,

Schirm: Hier wird entweder die aktuelle Tabelle oder die autgestelite Mannschaft angezeigt,

Spiel: Das Spiel läßt sich jederzeit unterbrechen, speichern, beenden oder alte Spielstande laden.

Transfer; Nach jedem Spieltag wird ein Spieler zum Kauf angeboten. Mittels nAngebotw konnen Sie sich die sen Spieler zeigen lassen und mit )»Kaufen« einkaufen, Natiirlich nur. wenn Ihr Verein die notigen Mittel besitzt.

Sie können auch einen Spieler verkaufen, erhalten aber nur zwei Drittel des angebenen Wertes.

**Ändern:** Hier können Sie Ihre Lieblingsspieler ins Programm einbauen oder zusätzliche Vereine aufnehmen. Beim Spielstand speichern werden diese Anderungen automatisch mit ubernommen,

Noch ein paar Worte zum Geld; Fur jedes gewonnene Spiel gibt es eine Pramie, bei einer Niederlage sinkt der Kontostand des Vereins- Wenn das Geld aile ist, ist das Spiel vorbei. Nur: Die Fernseh-Ubertragungsrechte konnen Sie leider nicht verkaufen... (rz)

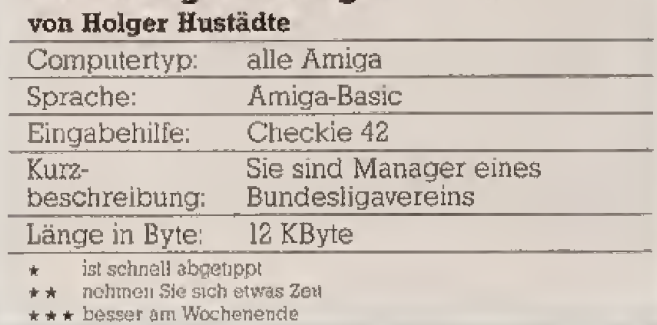

 $\frac{1}{2} \frac{7E}{dz}$ <br> $\frac{3}{2} \frac{4}{2}$  $rac{dz}{a^3}$ 4 Ra 1 e 7 AL 9 Az<br>10 v6<br>11 WV<br>12 O0 te(18)<br>DG DIM staerke(18,3),reihe(18),h(50),gelb(18),ret(18) 13 H7 FOR 1:<br>14 4A Datas:<br>15 AT DATA B 14 4A<br>15 AT 16 ko REM Bundesliga-Manager REM von Holger Hustädtn REM (c) 1988 Markt & Tochnik Vorlag AG DIM vereinS(18),spielsr\$(18)<br>DIM spieler(18),status(18),plus(18),minus(18),punk FOR i=1 TO 18:READ verein\$(i):NEXT i<br>FOR i=1 TO 18:READ spieler\$(1):NEXT i<br>FOR i=1 TO I@:READ q:statub(q)=2:REXT i<br>FOR i=1 TO 4:READ status\$(i):NEXT i<br>FOR i=1 TO 4:READ ton(i):HEXT i DATA Bayer Derdingen Eintracht Frankfurt, Hamburge<br>r SV "",1,FC Kaiserslautern<br>DATA "VfL Bochum<br>erkusen,Waldhof Mannheim Borussia Dortmund<br>erkusen,Waldhof Mannheim,Borussia Dortmund

#### 18 gJ  $\frac{19}{20}$   $\frac{02}{12}$ 21 80<br>22 o9 i<br>23 VV 24 lb<br>25 Xn  $27$  av<br> $20$  am DATA "Schalko 04 ","Hannover 96 ","<br>rnberg ","Karlsruher SC ",Borusaia M lke 04 ","Hannover 96 ","L.FC Nü<br>,"Karlsruher SC ",Borussia Mönchangl adbach<br>DATA "VfB Stuttgart ","Werdor Bremen - ","l.<br>FC Köln - ","Bayern München" DATA Hannes, Kaltz, Hörster, Jakobs, Barthold, Kohler<br>DATA Hergot.Matthäus, Briegel, Thon, Bruns, Augenthale r<br>DATA Rahn, Völler, Allofs, Okonski, Walter, Mill 1 DATA 1,2,3,7,8,9,10,13,14,15<br>DATA (BANK),(SPIELT),(VERLETZT),(GESPERRT),(GESPER RT> DATA 523.25,659.26,783.99,1046.5 Voreinstellungen: PALETTE 0,0,0,0: PALETTE 1,0,1,0<br>PALETTE 2,.4,.6,1: PALETTE 3,1,0,0 »Bundesliga-Manager« für Amiga (Anfang). Zeilennummern und Prüfsummen nicht mit abtippen.

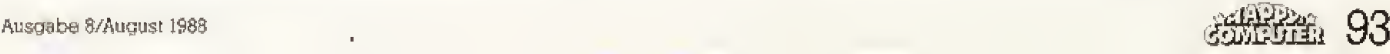

**Illustrationen:** Rolf Boyke

Bundesliga-Manager  $\star \star \star$ 

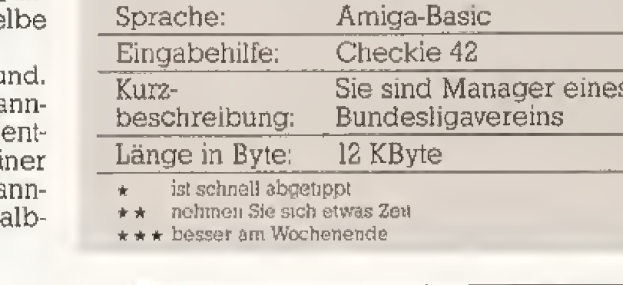

17 N<sub>5</sub>

# **Amiga** Spiele-Listing

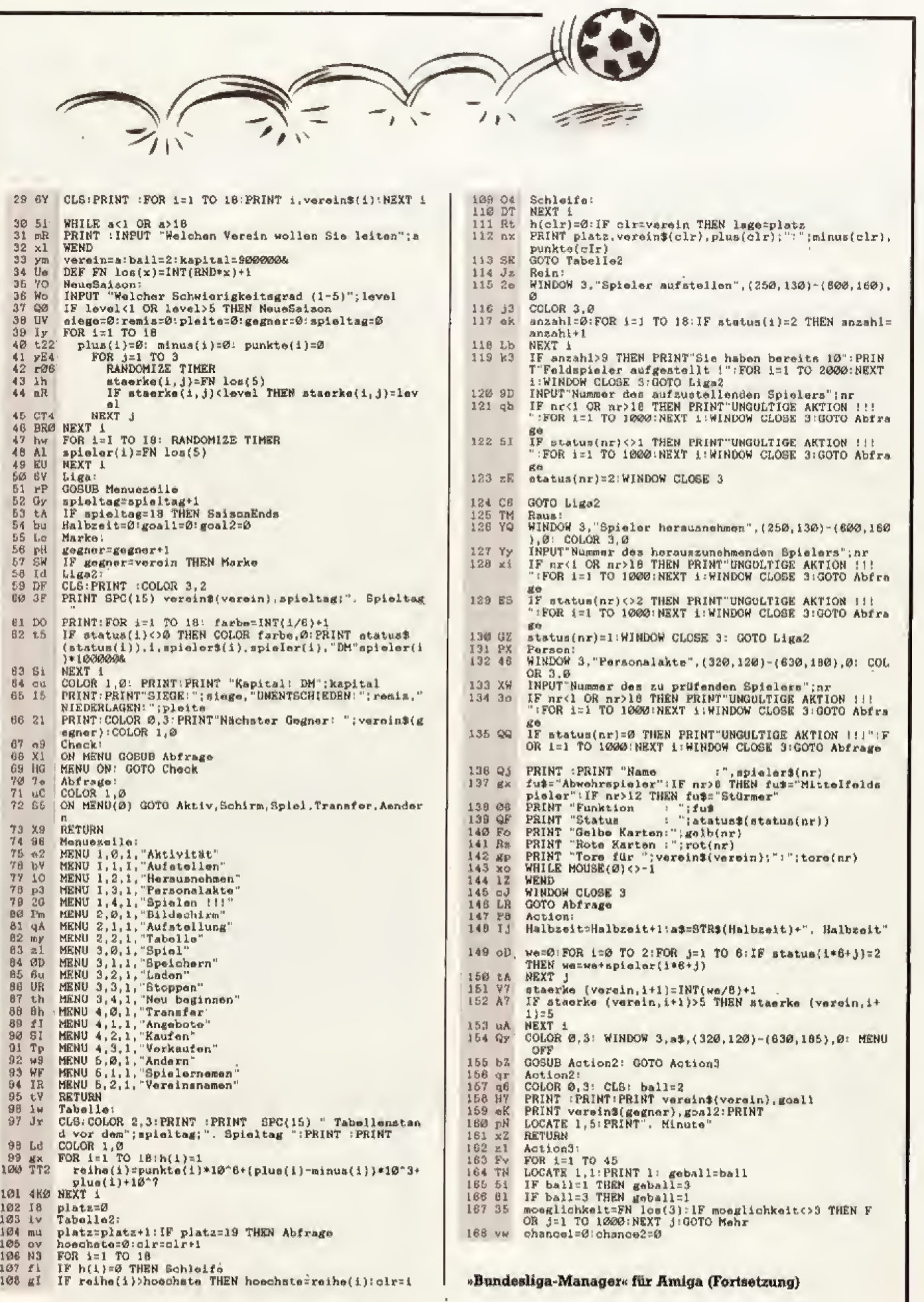

# **Computer shop und Gamesworld** München/Nürnberg

19

99.

99.

 $25 - 135$ 

 $29 - 139.$  $-198$ 

 $35 -139$  $29 -$ 

39,- $AA$ 

 $-139$  -

 $-139.$ 

 $-149$ 

 $35 - 45$ <br> $- 159$ 

 $29 - 139$ 

 $\frac{29}{29} - 139$ 

 $29 - 39$ <br>  $29 - 39$ <br>  $29 - 39$ <br>  $29 - 39$ 

 $29 - 39$ <br> $29 - 39$ 

 $29 - 139$ 

 $-139.$  $\frac{29}{29}$ 

-139

 $59$  $\frac{55}{59}$ L Į

 $\frac{59}{59}$ 

99.<br>59.

49. 59 50

59

59

 $\frac{59}{59}$  —<br> $\frac{59}{49}$  —

**Trillogic Expert-Cartridge Freeze Machine Final Cartridge III** 

Amiga<br>Amiga<br>Atari ST/Amiga

Alari ST/Amiga

Amiga<br>Alari ST/Amiga

Atari ST/Amiga<br>Atari ST/Amiga<br>Atari ST/IBM

 $\overline{a}$ 

C<sub>64</sub><br>Alari ST<br>C64

Alari ST

#### Ankündigungen für Juli/Augu bei Anzeigenschluß

Footballmansger II (15. Juli) Atari ST/Amiga/C6<br>Virus (= Zarch) Atari ST/Amiga<br>Carrier Command 59, Amiga<br>Interceptor 79, Amiga Stormtrooper Stermnooper<br>Dungeonmaster<br>Bermuda Project  $29, -139, -$ Vindicator Starray<br>Last Ninja 2 (August)<br>Bard's Tale II  $89 -$ Devois raie it<br>Devoi at the Trolls<br>Shackled Gunship<br>Frightnight<br>Amiga Soccer<br>Berd's Tale III<br>Fire and Forget 59.- $\frac{59}{59}$  = Verminator<br>Red Storm Rising  $\frac{59}{49}$ Red Storm Rising<br>Desolator<br>Operation Wolf<br>Alien Syndrome<br>Space Racer<br>Space Time stood Still<br>Charllo Chaplin<br>Nigel Mansell's GP<br>Nigel Mansell's GP Corruption Fish Eddie Edwards Super Skl

#### **CAM**<sub>nubol</sub>son

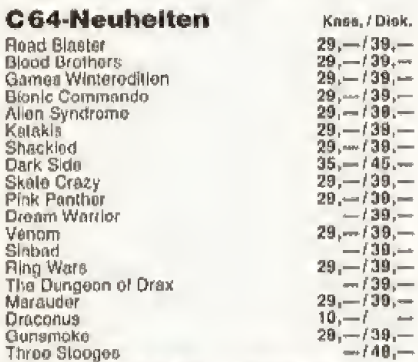

#### **C64 Bestseller-Classics**

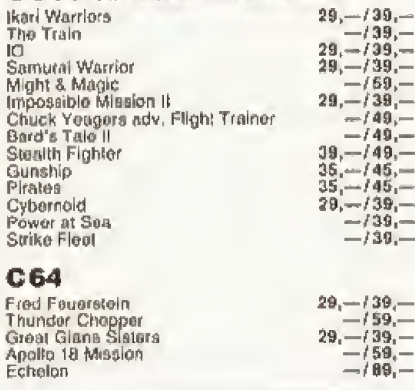

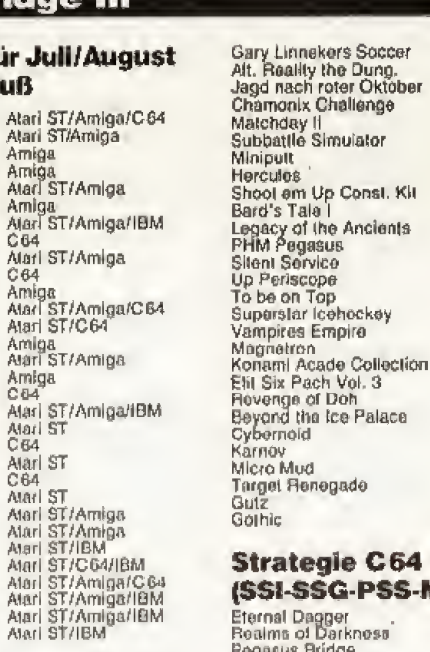

Flimrunner

Mach 3<br>STAC<br>Gauntet H

Wizball Pink Panther

Foundations Waste<br>Black Lamp<br>Goldrunner II

Great Glana Sisters<br>Legend of the Sword<br>Buggy Boy

**Universal Military Simulator** 

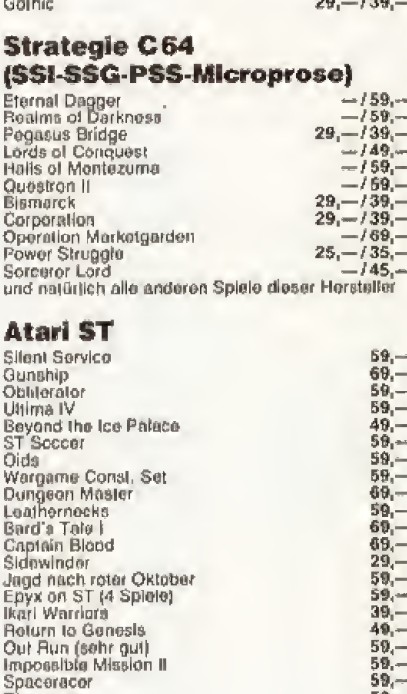

#### **VERSAND ODER IM LADEN ERHÄLTLICH!**

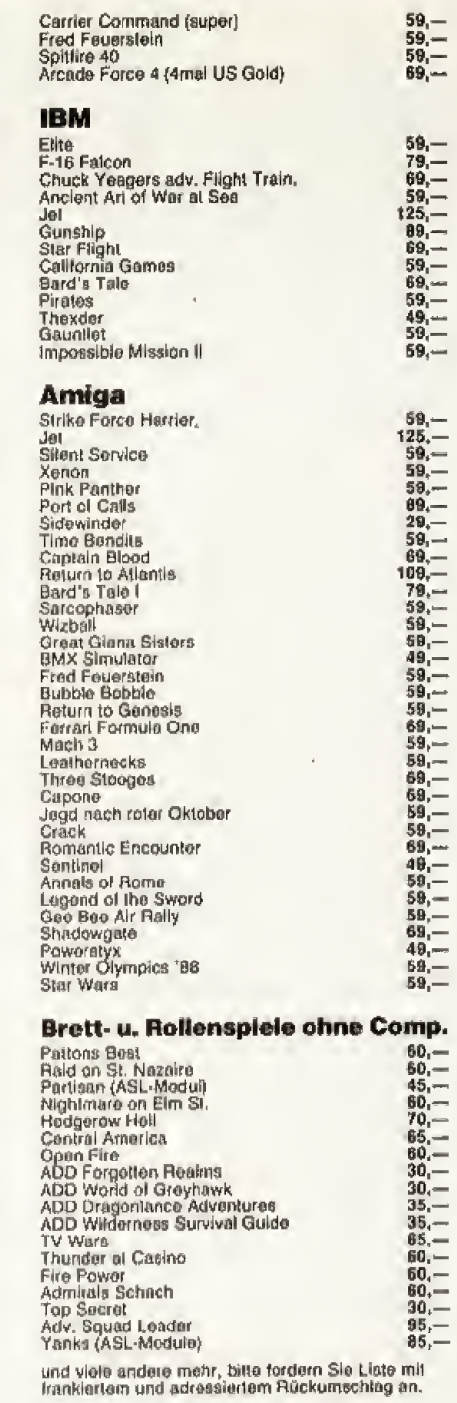

Preisänderungen und Irrtümer vorbehalten.

Bei Preislistenabfrage bitte trankierten und adressierten Briefumschlag beilegen. Versand per NN oder Vorkasse plus 5,- Versandkosten, Auslandsbestellungen nur gegen Vorkasse. Bei Vorkasse erfragen Sie bilte lelefonisch ob die gewünschten Titel lieferbar sind. Computer shop · Landsberger Str. 135 · 8000 München 2

Achtung! Jetzt sind wir auch in Nürnberg. Neue große Filiale am Jakobsplatz 2. Versandzentrale weiterhin in München. Versandanschrift: Computer shop/Gamesworld, Landsbergerstr. 135, 8000 München 2 Telefon Nürnberg (kein Versand): 09 11/203028 Telefon München + Versand: 089/5022463

089/5022463

# **Amiga** Spiele-Listing

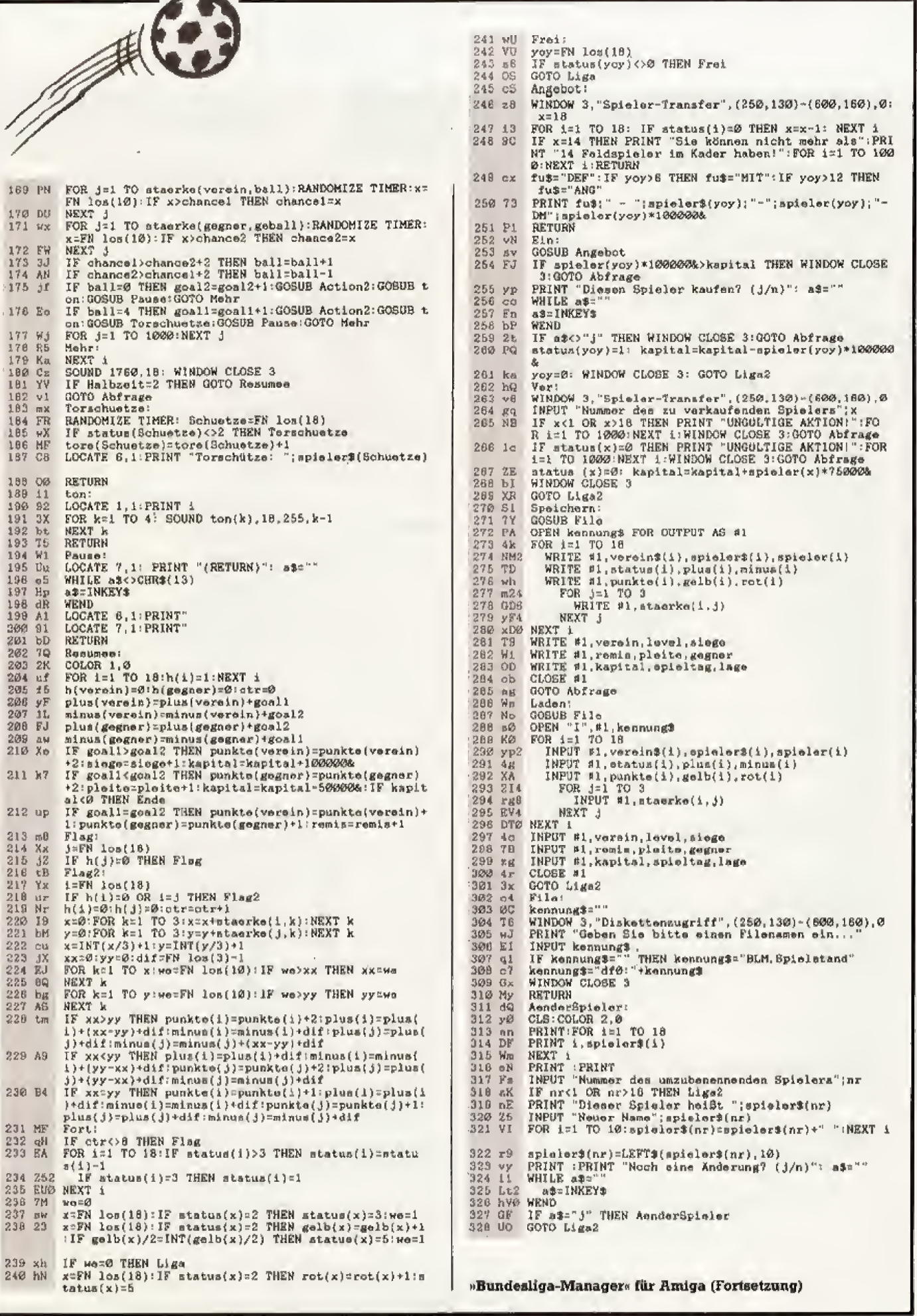

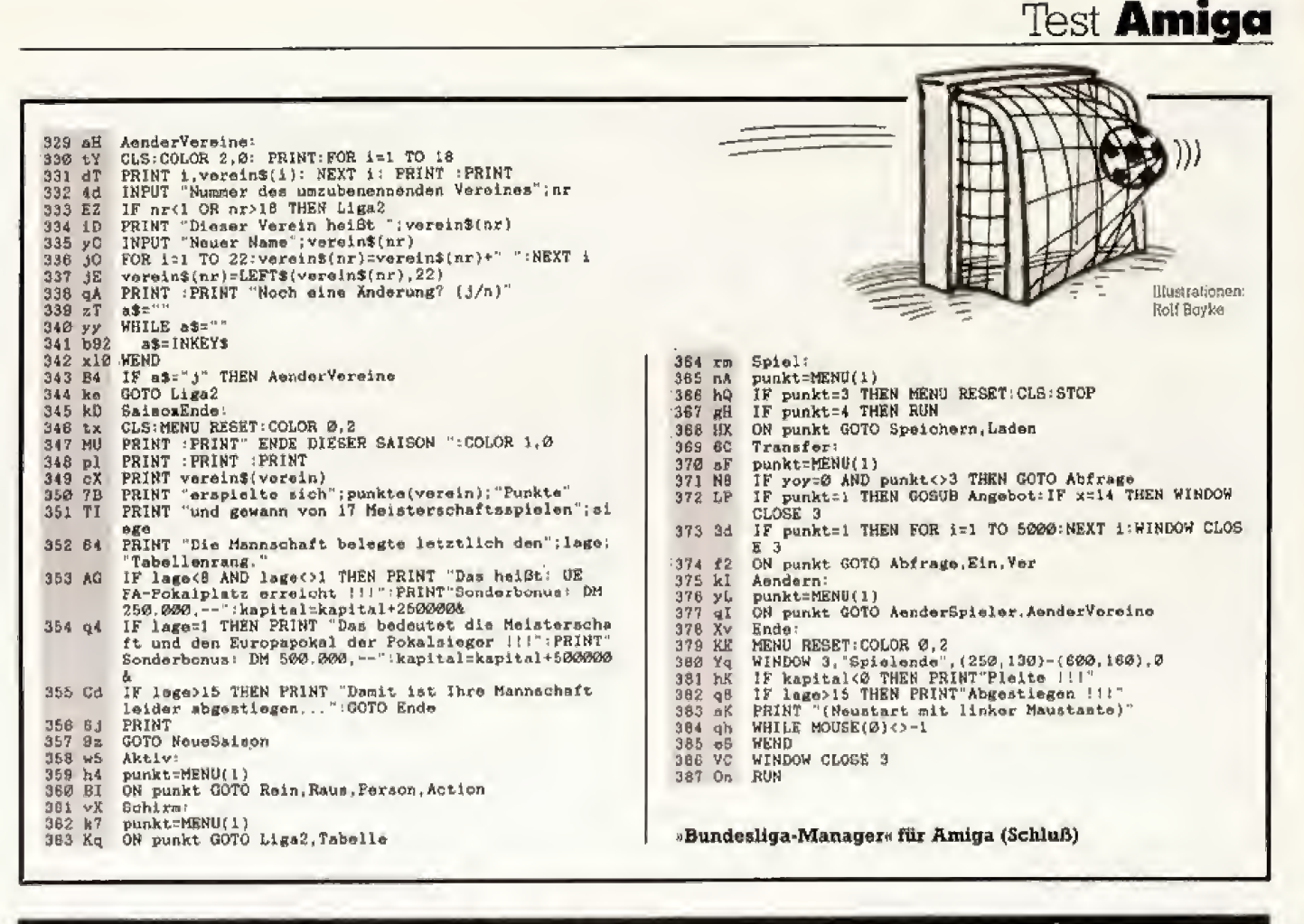

#### fe für MIDI-P rogrammierer

rogramme zu schreiben, die sich der MIDI-Schnittstelle bedienen, ist nicht einfach. Glück hat, wer in Omikron-Basic programmiert, denn mit der MIDI-Library hat Omikron-Software eine Funktionensammlung für den musikalisch aktiven Computerfreak und den an Computer interessierten Musiker auf den Markt gebracht. Es handelt es sich um eine Befehlserweiterung für Omikron-Basic, setzt also dieses Basic voraus. Die Library liegt, wie bei Basic üblich, im Ouelltext vor, der eigenen Programmen mit dem Merge-Befehl hinzugefügt wird.

Um die Software richtig einzusetzen, ist ein gerütteltes Maß an Wissen über die Interna des MIDI-Protokolls notwendig.

Das Handbuch ist in dieser Beziehung nur insoweit eine Hilfe, als es auf der letzten Seite eine (etwas spärliche) Literaturliste zum Thema MIDI enthält.

Es sind für so ziemlich alle Eventualitäten vordefinierte Prozeduren oder Funktionen vorhanden. Zum Beispiel die Prozedur NOTE\_ON (Chn, Note<sub>(Vel</sub>) die den Notenwert Note auf dem MIDI-Kanal Chn mit der Anschlagsdynamik Vel ausgibt.

Wer sich die teuren MIDI-Programme für den Atari ST nicht leisten kann oder will, kann sich einen Sequenzer auch selbst schreiben. Die »MIDI-Library« ist dabei eine gute Hilfe.

Uber derartige Prozeduren hat man Zugriff auf alle genormten MIDI-Controller und kann so die speziellen Eigenschaften der entsprechenden Synthesizer nutzen.

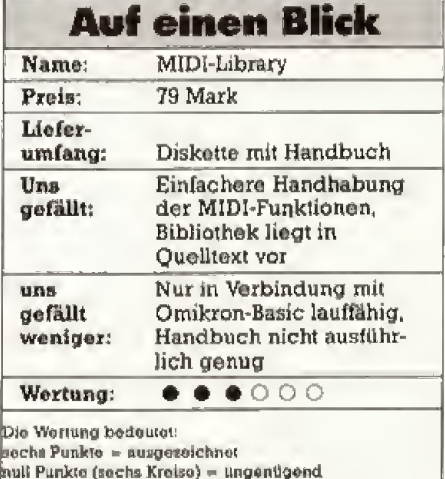

Nun aber zum zweiten Teil der MIDI-Library, der CZEXLIB. Dies ist eine zweite Bibliothek, die Prozeduren zur Verarbeitung der systemspezifischen Daten des Casio CZ-101/1000-Synthesizers enthält. Damit ist es möglich, Klangdaten der oben genannten Synthesizer zu empfangen und zu senden, ohne sich um die Codierung beziehungsweise Decodierung der Daten (also das Format, in dem sie gesendet werden) kümmern zu müssen. Jeder, der so eine Funktion schon einmal selbst geschrieben hat, wird das zu schätzen wissen.

Auch für andere Synthesizertypen sollen entsprechende Bibliotheken erhältlich sein.

Das Handbuch, ein Heftchen von 17 Seiten Umfang, bietet nur recht spärliche Informationen über die einzelnen Funktionen. Man ist also auf einen Ausdruck der Bibliotheken angewiesen. Deshalb ist die MIDI-Library für Omikron-Basic dem Basic-Einsteiger nicht zu empfehlen. Für fortgeschrittene Programmierer ist sie aber eine lohnende Investition, falls Sie sich mit MIDI-Programmierung beschäftigen wollen.

(Klaudius Chlebosch/kl)

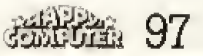

Ausgabe 8/August 1988

# **Thema Musik**

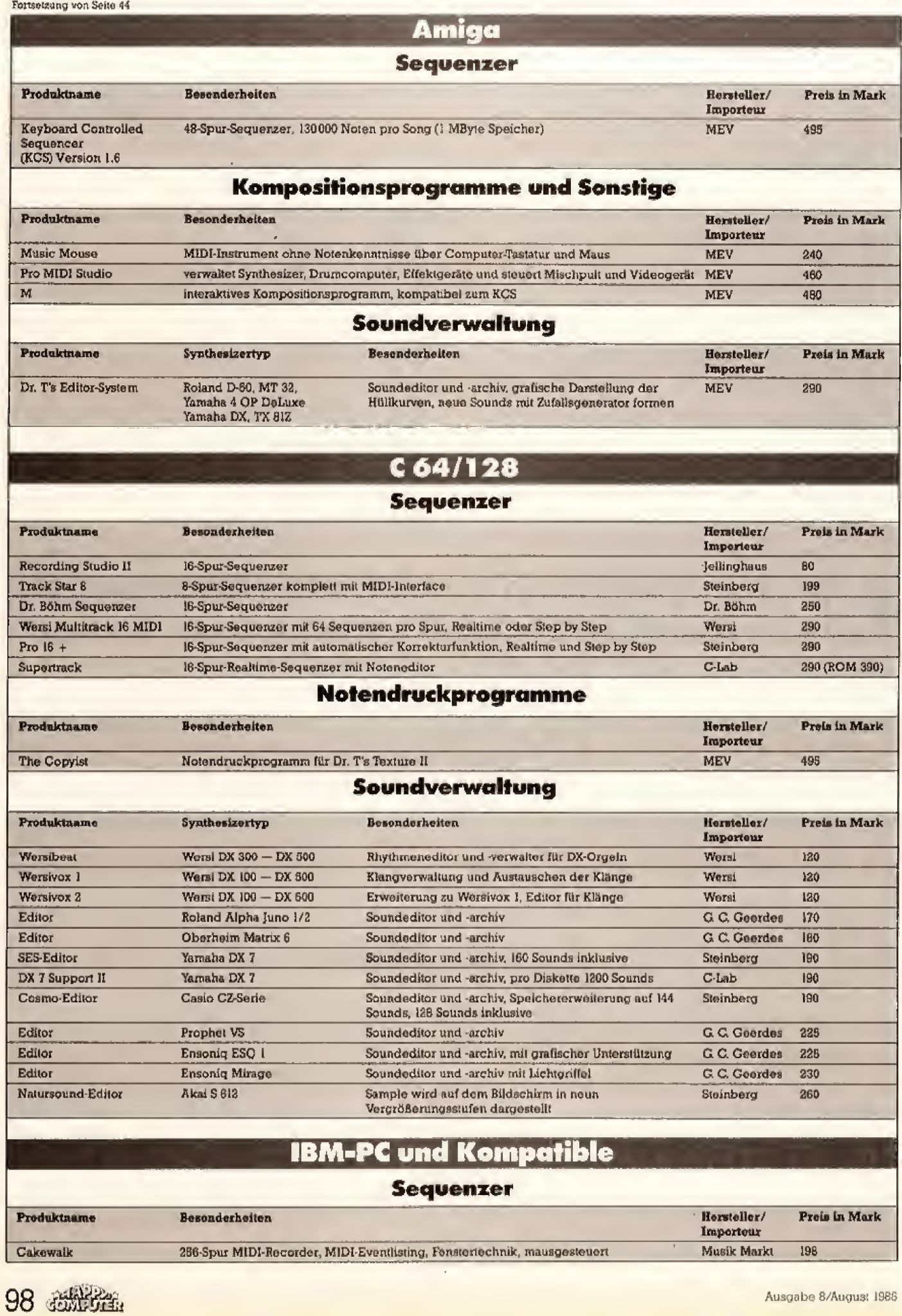

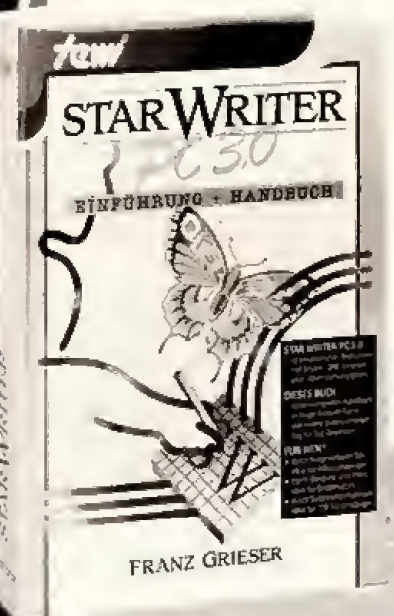

#### **STAR WRITER PC 3.0** Einführung + Referenz **Franz Grieser**

Zum deutschen PC-Textsystem mit bestem .DM'-Urteil hier ein anspruchsvolles Buch in Frage-Antwort-Sfil

Ob Textverarbeitung, DTP-Anwendung, Adressverwaltung, Serienbriefe,<br>Graphiken, Datenfernübertragung oder Systemfakten wie Drucker/Laseranpassungen, Dateiübernahme, Macroprogrammierung - dieser Text eines Tag-für-Tag-Anwenders von<br>Star Writer PC 3.0 gibt ungewöhnlich übersichtlich Äntwort.

ca. 300 Seiten, Hardcover, DM 49,-

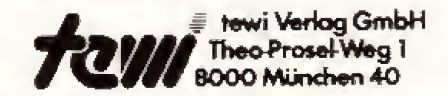

#### **DESKTOP KNIGGE** Setzerwissen für Desktop-Publisher Philipp Luidl

"Gute Druckobjekte gestalten sich nicht von alleine". Philipp Luidl, ein bekannter deutscher Typograph,<br>Mitglied der "Akademie für das Graphische Gewerbe'. stellte deshalb in einer einmaligen Sammlung das traditionsreiche Berufswissen von Setzern, Druckern und Graphikern zusammen - und zwar ausdrücklich für den neuen Berufsstand der .Desktop-Publisher'.

Ein außergewöhnlich gut dokumentiertes Nachschlagwerk zu allen technischen, ästhetischen und typographischen Fragen heutiger Desktop-Publisher-unabhängig vom<br>verwendeten DTP-System.

208 Seiten, Hardcover, DM 79.-

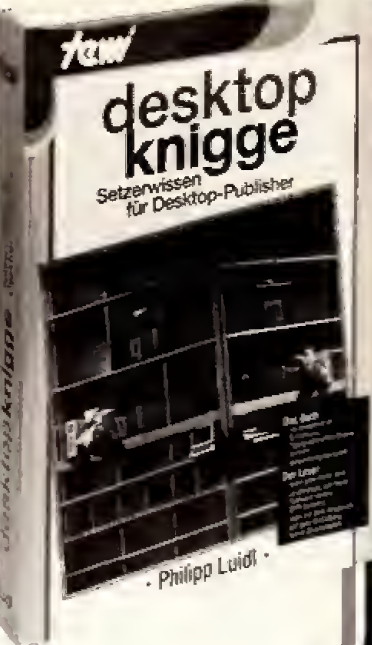

# Weitere te-wi-Bücher

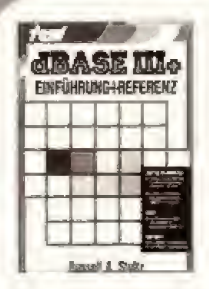

#### dBASE III+

**AUTOSKETCH** 

Einführung + Referenz Update des dBASE-III-Bestsellers! dBASE III+ in 60 Textmodulen: zur Einführung in Reihenfolge eines dBASE-Kurses lesbar, danach als alphabetisches dBASE-Befehlslexikon. Behandelt alle Funktions- und Befehlserweiterungen in  $HRASF$   $H+$ 

R.A. Stultz. 480 Seiten. Hardcover. DM 79.-

# **AUTOSKETCH**

#### NEU

**CAD** für Einsteiger (D. Rudolph) In 26 Lemschritten zum sicheren Anwentir zo Lemschinien zum sicheren Auto-<br>der eines semi-professionellen Auto-<br>CAD-Systems. Kursgeeigneter Text,<br>auffällig gute Stoffgliederung, sehr gute Bilddokumentation. Zeigt auch die<br>Zeichnungsübernahme AUTOSKETCH/<br>VENTURA PUBLISHER. ca. 250 Seiten, Hardcover, DM 59,-

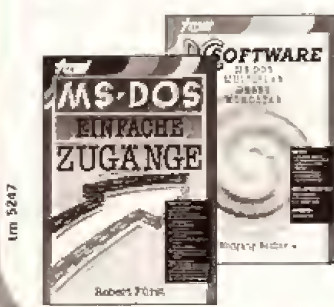

MS DOS Einfache Zugänge (Fürst)

Spotlights auf MS DOS für eilige PC-Benutzer. Befehle in sofort benutzbarer Form. 162 Senen Softcover DM 39.-

**PC-SOFTWARE:** MS DOS, Wordstar, (Becher) Praxisbuch zur typischen PC-Soliware

der meisten Anwender. 336 Seiten, Softcover DM 59.

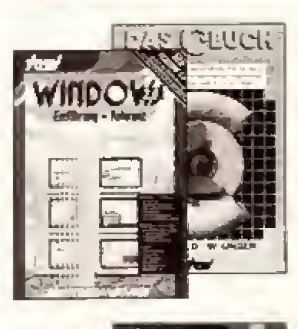

WordPerfect

**FESTPLATTEN-**

**YERWALTUNG** 

**THPA** 

MBLER

W 'n

LATH

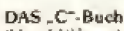

(Herold/Unger)<br>Ein "C"-Kurs der Industrie-Für sämt-Large - Kars der mudsme Fursam<br>liche C-Konstrukte, Über 100 Bei-<br>spiele, Anspruchsvolles Text/Bildmaterial. Deutsches C-Standardwerk 576 Seiten, Softcover, DM 79,-

#### wiNDOWS.2.0 Einführung + Referenz

(Whitsitt/Bryan) Kurstext und Lexikon in 69 Modulen Zeigt alle Bildschimndialoge.<br>Für 80286/386-Anwender. 496 Seiten. Hardcover, DM 79,-

NF11

NEU

NE13

#### WordPerfect 4.2 Einführung + Referenz

I.I. Goldi Ungewöhnlich: Die Gliederung in 64 Module. Zur Einführung als Kurstext.<br>danach benutzbar als alphabetisches Befehlstenhon mit Systeminfos.<br>450 Senen, Hardcover, DM 69,-

#### **VENTURA PUBLISHER 1.1 NEII** Einführung + Referenz

R. M. Hoholl Überlegi gegliederte, vollständige VENTURA 1.0/1.1-Darstellung Zeigt<br>Installation, GEM-Oberfläche, Ansteuerung von Druckern etc.<br>464 Seiten, Hardcover, DM 79.-

#### Festnjattenverwaltung: (Dietzel)

Professionelle Verwaltung von Daten und Programmen auf Platten mit einem MS-DOS-Verwaltungsprogramm.<br>192 Seiten: Softcover, DM 39,-

**IBM PC/XT ASSEMBLER PRO-GRAMMIERUNG**<br>Praxis der Assembler-Programmierung

des IBM-PC-Motherboards 416 Seiten Hardcover, DM 66.-

# **Thema** Musik

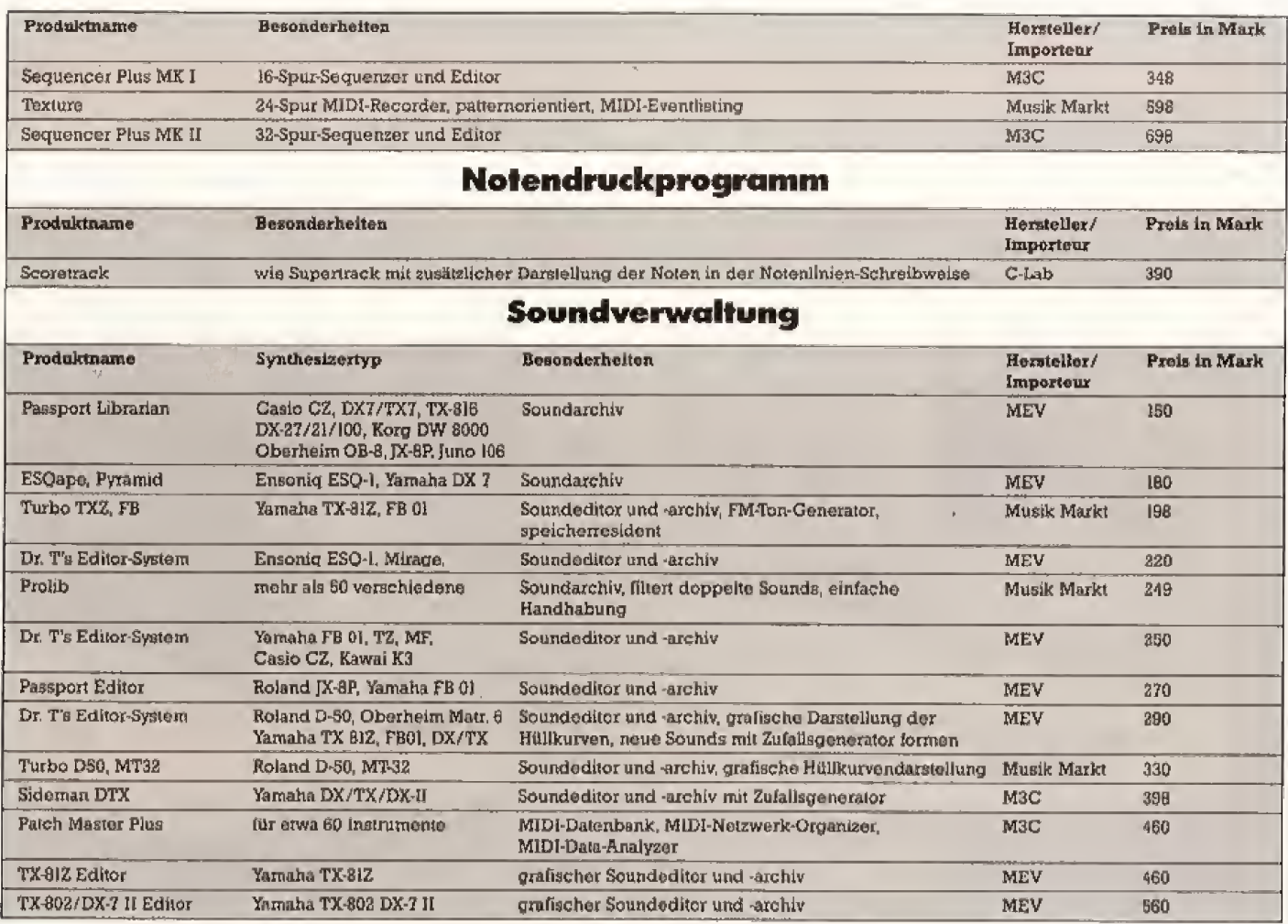

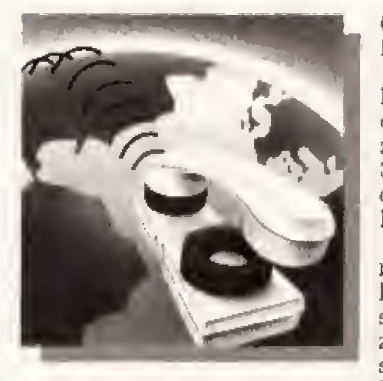

Die Mailbox des Monats

#### Telnet - die **Club-Box**

Kennen Sie eine Mailbox, über die Sie auf mehrere hundert Megabyte der besten Public-Domain-Software, nämlich die Sammlung der PC-SIG-Group aus den USA, zugreifen können? Nein? Dann wird es höchste Zeit. daß Sie einmal die Mailbox des größten deutschen Computerclubs »Dehoca« anrufen. Unter 06128/5738 ist Welnet« Tag und Nacht erreichbar.

Die Box läuft zur Zeit auf einem **IBM-XT-Personal Computer mit** einem schnellen 8-MHz-V20-Prozessor. Sie können die Box mit 300, 1200 und 2400 Baud(!) Vollduplex anrufen. Das spart eine Menge Telefongebühren.

Der Club selbst sorgt für immer aktuelle und umfangreiche Informationen. Der Benutzer steuert die Mailbox über ein zahlenorientiertes Kommandosystem. Sie können direkt von Menü zu Menü springen, ohne den Umweg über das Hauptmenü zu machen. Sie können sich durch die einzelnen Menüs wwwhlen«, oder aber durch das Anhängen mehrerer Zahlen (durch Komma getrennt) direkt einen Befehl aufrufen. Beispielsweise ruft das Kommando »1,2« das Info-Menü von Telnet auf.

In Telnet verteilt der Sysop bestimmte (Zugriffs-)Level. Wenn Sie sich als neuer Benutzer eingetragen haben, haben Sie Level Null. Der Sysop setzt aber nach kurzer Zeit Ihren Level auf 1. später auf 2. Mit Level 1 können Sie in bestimmte Bretter schreiben, aber erst mit Level 2 können Sie so richtig Ihre Meinung kundtun und auf alle Bretter zugreifen.

Das Menü 1 ist die Infoecke. Dort stehen geballte Informationen bereit. Es gibt mehrere Untermenüs, in denen Sie Informationen über Public Domain-Programme, Hard- und Software, Btx-Infos vom CCC, Datex-P, CB Funk und die Umweltecke, um nur einige zu nennen, abrufen können. Auch der Antrag für Userlevel 2 (erweiterter Zugrift) ist in diesem Menü vorhanden. Wenn Sie Club-Mitglied sind (und damit Level 4 besitzen). können Sie auch vom Dehoca-Programmservice Gebrauch machen. Es steht Ihnen dann ein ganzes CD-ROM (mehr als 800 Disketten zusammengefaßt) mit der PC-SIG-Software zur Auswahl.

In Menü 2 finden Sie die persönliche Mailbox, in der Sie Mitteilungen an andere Benutzer verschicken, oder bei Erstanruf einen Account beantragen können. Falls Sie irgendetwas verkaufen wollen, so steht Ihnen das Menü 8 mit Verkäufen aller Art zur Verfügung, Menü 10 beschäftigt sich mit der Rechtslage von Hackern und anderen rechtlichen Problemen, die einen

Computerbesitzer betreffen. Falls Sie Programme suchen. sollten Sie in Menü 40 reinschauen. Dort können Programme zu allen gängigen Computer upoder down-geladen werden. In den Menüs 20 bis 24 erfahren Sie Newsüber IBM, C 64, Atari, Amigå und andere Systeme,

Der Teinetbenutzer, der mit anderen diskutieren will, sollte in die Diskussionsbretter in den Monils 30 bis 31 schauen, in denen über aktuelle - aber auch Dauerthemen (beispielsweise Raubkopien) diskutiert wird. Die Menüs über 89 stehen nur Dehoca-Mitgliedern zur Verfügung.

Schauen Sie einfach selbst rein, eine Mailbox mit gutem Steuersystem, vielen Mentis, guten Beitragen und einer ANSI-(VT100) Emulation erwartet Sie. Für die Zukunft ist einiges geplant: Bald sollen zwei Ports und das Unix-Betriebssystem auf einem PC-AT-Netzwerk mit einer 300-MByte-Hard-Disk installiert (DFrömming/rz) warden.

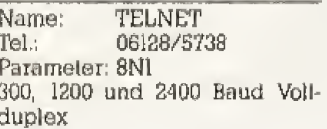

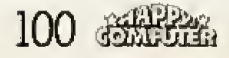

### **Resetschalter**

# orem Santte

iele Programme sperren die Resetfunktion der Tastatur (Ctrl-Alt-Del) (bei einigen deutschen Tastaturen auch die Tastenkombination  $(Strg + Alt + Entf)$ . Bei einem Programmabsturz oder einer Fehlfunktion läßt sich der Computer oft nur durch ein Aus- und Wiedereinschalten zum »Leben« erwecken. Dieser »Kaltstart« belastet die gesamte Elektronik. Besitzer von Festplatten sollten vor dem Einschalten warten, bis die Platte zum Stillstand gekommen ist. Falls der Monitor im selben Stromkreis wie die Zentraleinheit angeschlossen ist, kann dessen Bildröhre ebenfalls Schaden nehmen. Deshalb sollten Sie nach dem Ausschalten erst eine

#### Der Griff zum Netzschalter Ihres PCs ist leider zum Verlassen vieler Programme nötig. Ein kleiner Eingriff in Ihren Computer schont Hardware und Nerven.

Zusatzschaltung entwickelt, die den Computer aus allen Situationen »zurückholt«, Ein Druck auf unseren Reset-Taster, und schon beginnt der Computer mit dem Booten. Und das ohne Ausschalten der Stromversorqung. Das Prinzip ist einfach: Der Prozessor besitzt einen Eingang namens »Reset«, Diesen Eingang finden Sie beim 8086-Prozessor an Pin 11. beim 8088 an Pin 21 (wichtig beim Speichertest durch, bootet von der Diskette oder Festplatte und wartet dann auf Ihre Befehle. Um Eingriffe direkt am Hauptprozessor des Computers zu vermeiden, verwenden Sie eine Zwischenfassung (siehe Bauteilliste).

Nun zur Bastelei: Zuerst ziehen Sie den Netzstecker. Öffnen Sie das Gehäuse (eventueller Garantieverlust), suchen Sie den Prozessor (Aufdruck: 8088 oder 8086) und ziehen diesen aus der Fassung. Jetzt löten Sie zwei Kabel an die entsprechenden Beinchen der Zwischenfassung (Pin 11 für 8086 oder Pin 21 für 8088, Pin 40 gilt für beide Prozessoren, vergleiche auch Bild). Achten Sie darauf, daß Sie nicht zuviel Lötzinn

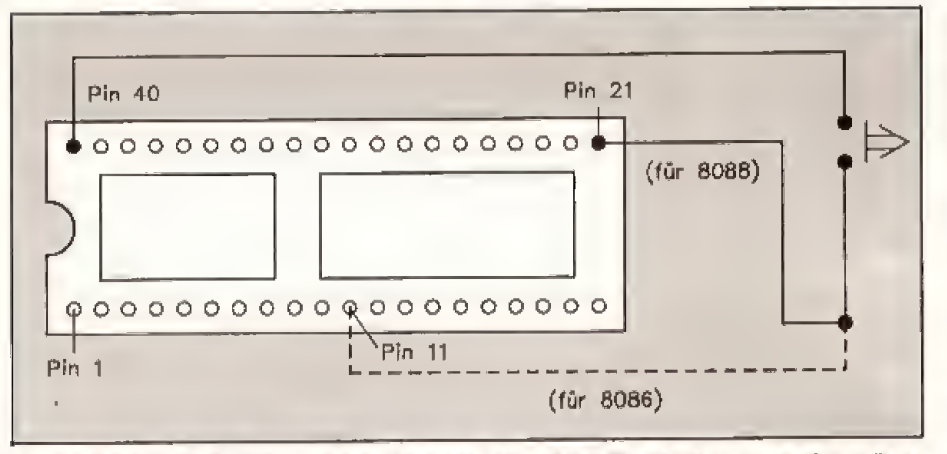

Wenn Sie von oben auf den Prozessor schauen, so daß die Kerbe nach links zeigt, müssen Sie die Kabel wie oben anlöten. Doch braten Sie nicht zu lange am Prozessorsockel herum.

halbe Minute warten, bis Sie den Strom wieder einschalten.

Damit Sie sich unnötige Wartezeiten ersparen, haben wir eine kleine Löten!). Wird dieser Eingang auf einen High-Pegel (5 Volt) gelegt, so verhält sich der Prozessor wie nach dem Einschalten: Er führt einen

Benötigte Bauteile: 1 IC-Fassung DIL 40 J Taster (Schließer) etwas isolierten Draht, Lötkolben und Lötzinn

verwenden, sonst paßt die benötigte Zwischenfassung nicht mehr in die Prozessorfassung. An die beiden freien Enden löten Sie einen Taster. Danach wird die Fassung (Kerbe beachten) in die Prozessorfassung auf der Platine gesteckt. Als letztes stecken Sie den Prozessor auf unsere Zwischenfassung. Kontrollieren Sie bitte den richtigen Sitz der Fassung und des Prozessors: die Kerben müssen in die gleiche Richtung zeigen. Der Taster findet leicht Platz in der Gehäusefront. Dort ist er auch jederzeit gut erreichbar. (K. Dost/hf)

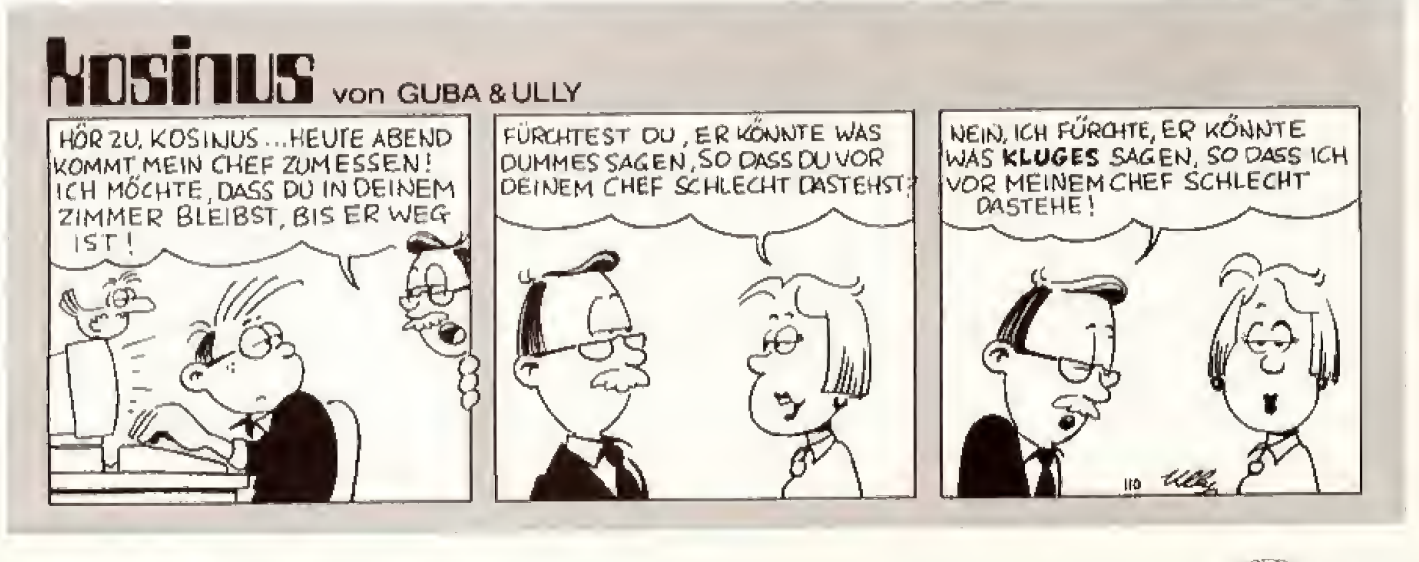

# **Hohe Berge, tiefe Seen**

#### Pure Mathematik zaubert schroffe Gebirge mit romantischen Seen auf den Bildschirm Ihres C 64. Sie wirken so realistisch, daß man sofort auf Wanderschaft gehen möchte.

raktale Berge sind faszinierend anzusehen. Und bei unserem Listing »Superfrac 64« ist die Bedienung wirklich kinderleicht. Mit einem Joystick und einer raffinierten Benutzeroberfläche kann man wunderschöne Berglandschaften in wenigen Sekunden

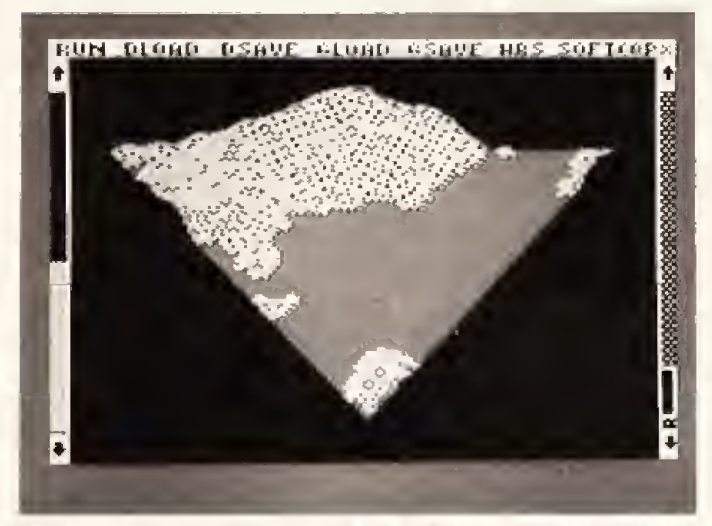

Die Benutzeroberfläche bei Superfrac 64 kann sich sehen lassen

vom C 64 berechnen lassen. Dabei läßt sich die Auflösung (und damit auch die Rechenzeit) fast stufenlos verstellen. Die Höhe des Wasserspiegels bestimmt bei der Landschaft, ob viele Seen oder gar ein schönes, blaues Meer zu sehen sein wird.

Tippen Sie »Superfrac 64« doch einfach mit dem MSE ab und lassen Sie sich überraschen, was für zauberhafte Landschaften in Ihrem C 64 schlummern.  $(wo)$ 

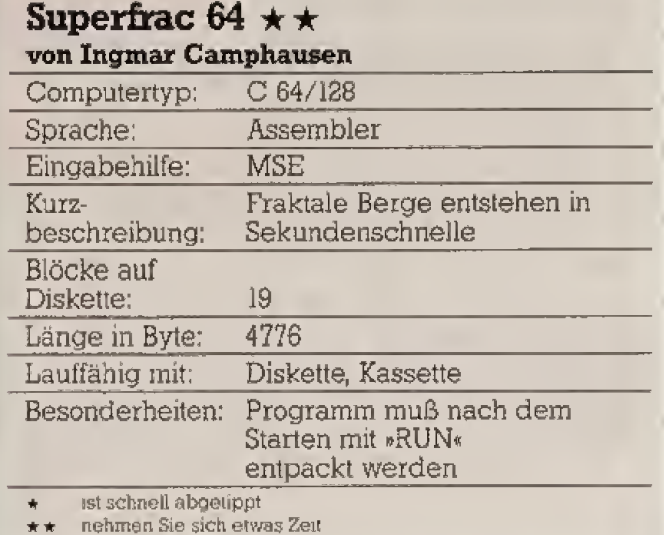

\* \* \* besser am Wochenende

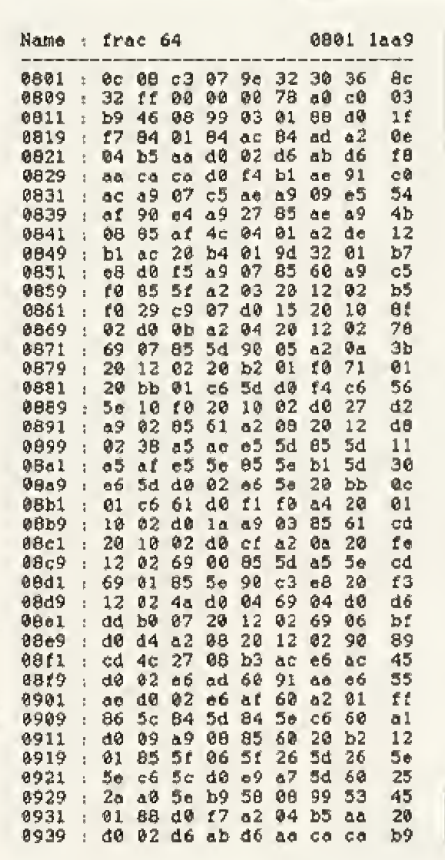

91 ac<br>
e5 af<br>
5e 0f<br>
5e 0f<br>
b1 ac<br>
01 58<br>
20  $4904$ <br>  $9808$ <br>  $8985$ <br>  $695$ 0941 d0 f4 b1 ae  $62$ 14 bl ae a9<br>
01 05 4<br>
01 05 4<br>
01 20 37<br>
02 54 54 0949  $\overline{c5}$  $00$  $\frac{b9}{a0}$  $\frac{a9}{a1}$ <br> $\frac{a9}{a1}$ <br> $\frac{a9}{a3}$  $a_1$   $a_1$  $0051$ 0959  $c4$  $4c$ <br> $4c$ <br> $8d$  $\frac{d\theta}{74}$  $69$ <br> $90$ 0961 0969<br>0971  $5405$ <br> $0.25$  $\overline{b2}$  $\alpha$ Ø 80 0979<br>0981  $\frac{a1}{98}$  $\frac{3e}{23}$ a020551b25c172293933240 42  $\overline{d1}$  $rac{66}{67}$ 8989 8839588764  $\overline{d}\overline{\theta}$ 0991  $\frac{678}{780}$ <br>decade<br>30 ađ  $\frac{16}{93}$ 0999 0981<br>0989  $\frac{19}{59}$  $98$ 09b1  $\frac{3b}{8b}$ 1972985648641  $\frac{04}{35}$ ãé  $09b9$  $31$  00  $94$ <br>46 09cl  $2c4$ <br> $3352$ <br> $752$  $09c9$  $\frac{82}{84}$ <br>36 49831498888  $\overline{c}$  à  $09d1$  $rac{1}{6}$ <br> $rac{1}{3}$ <br> $rac{1}{3}$ 09d9  $09e1$  $\frac{3a}{35}$  $3a2a42$ <br> $555$ 09e9  $0911$  $384477$ 09f9  $0a01$ ød.  $0a09$  $27884$ <br>30 b0<br>31 22 37<br>41 37  $4273c$  $\frac{5}{30}$ 0a11  $00$ 06413143233 b 3 1 2 2 3 3 3 4 8 4 8 8 2 8 8 8 8 8 9 7 8 9 8 9 8 9 8 8 8 8 8 9 7 8 8  $30$ <br> $53$ <br> $22$ <br> $33$  $rac{82}{307}$  $0a19$  $\frac{48}{33}$ ab **0a21**  $24$ <br>  $37$ <br>  $36$ <br>  $72$ <br>  $68$ <br>  $29$ <br>  $62$ <br>  $66$  $64$ <br> $41$ <br> $53$ 0a 29 Øa31  $\frac{46}{73}$   $\frac{94}{94}$ <br>42 48  $0a39$  $00$  $\overline{28}$  $312470$ 5d<br>76<br>07<br>02  $32$  $0a41$ Øo49  $ec$ de 48<br>44<br>28<br>89  $4882$ <br> $0990$ <br> $3846$  $34$ <br> $96$ <br> $96$ <br> $48$ <br> $41$  $0a51$ 00 64 8459  $\overline{02}$  $91$  $\overline{d0}$  $0a61$  $\frac{92}{44}$ <br> $\frac{44}{91}$  $99$ <br> $45$ <br> $45$ <br> $49$  $46$ <br> $04$ <br> $41$  $0009$ <br> $0071$  $rac{1}{6}$  $\frac{34}{00}$  $\frac{63}{33}$  $\frac{46}{84}$ <br> $\frac{34}{32}$  $rac{a}{29}$  $\frac{d6}{62}$  $49$ 54  $0a79$  $44$ <br>09 28  $2d$ 63  $0.91$  $64$  $\overline{a}$  $35$ 8689  $c4$ 

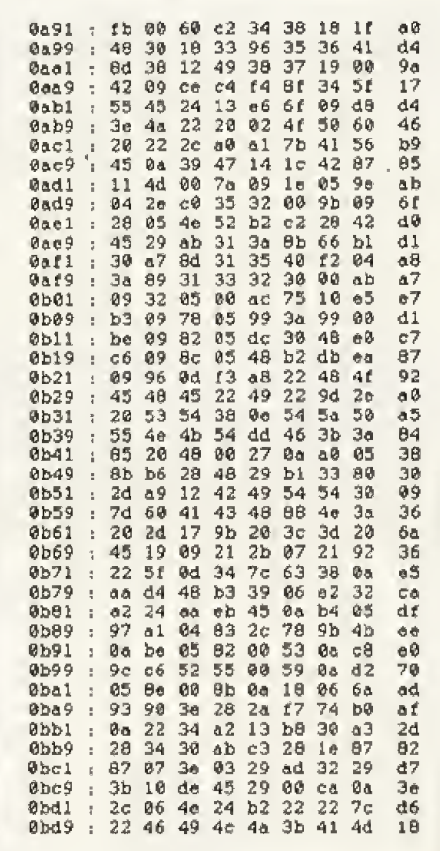

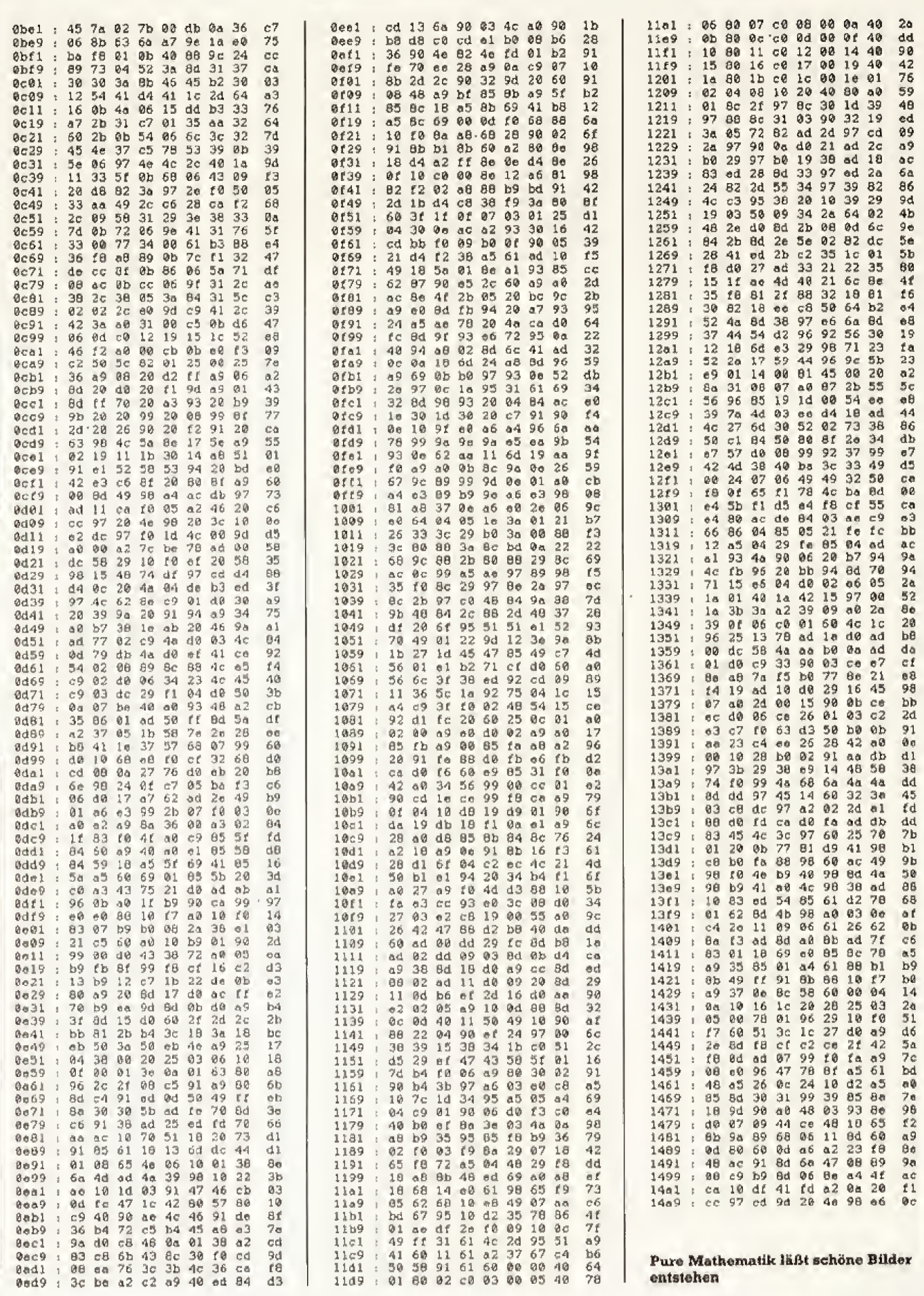

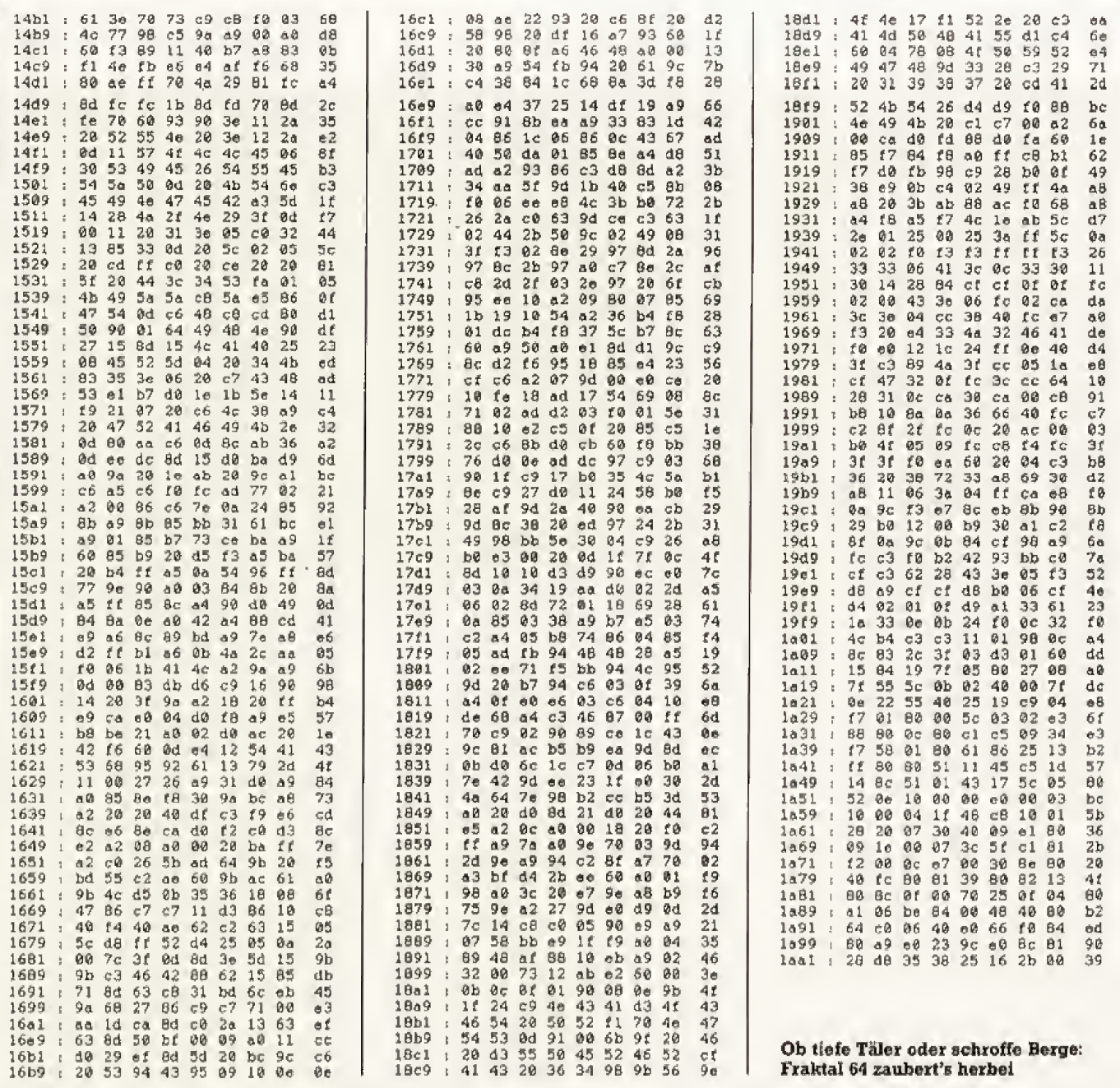

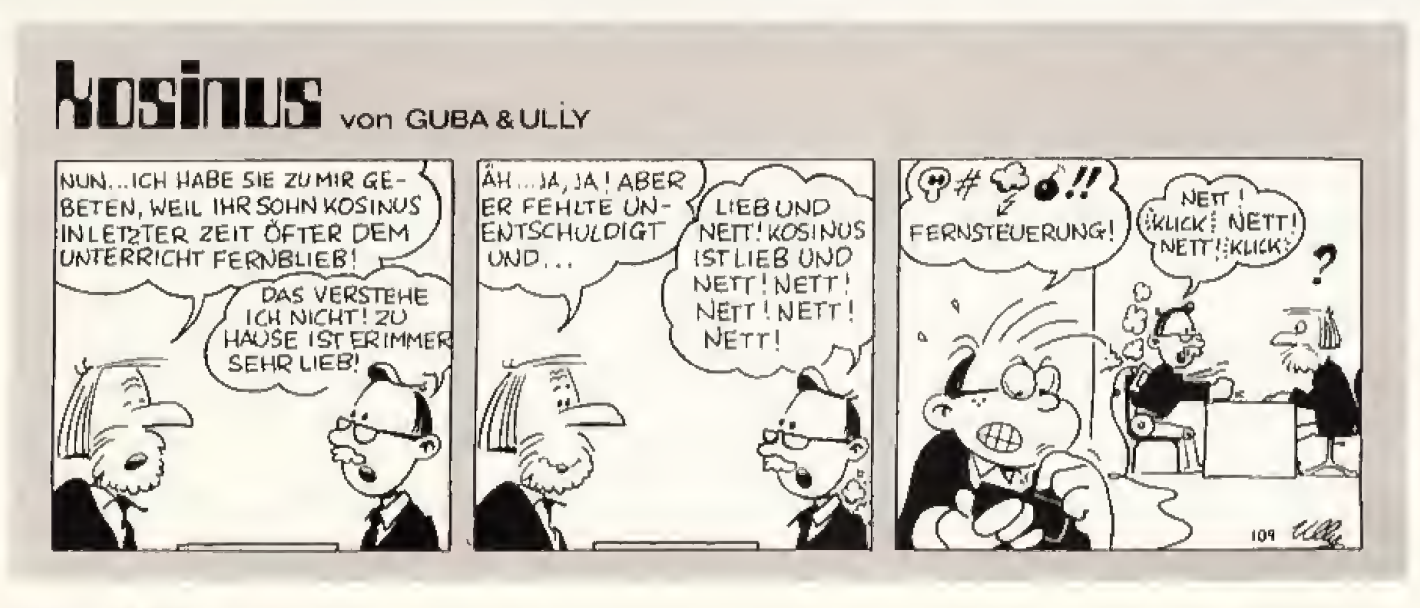

 $\overline{a}$ 

### **Wettbewerb**

# Mitmachen beim Happy-Leser-Gewinnspiel: **Software und Spiele** für über 1000 Mark zu gewinnen

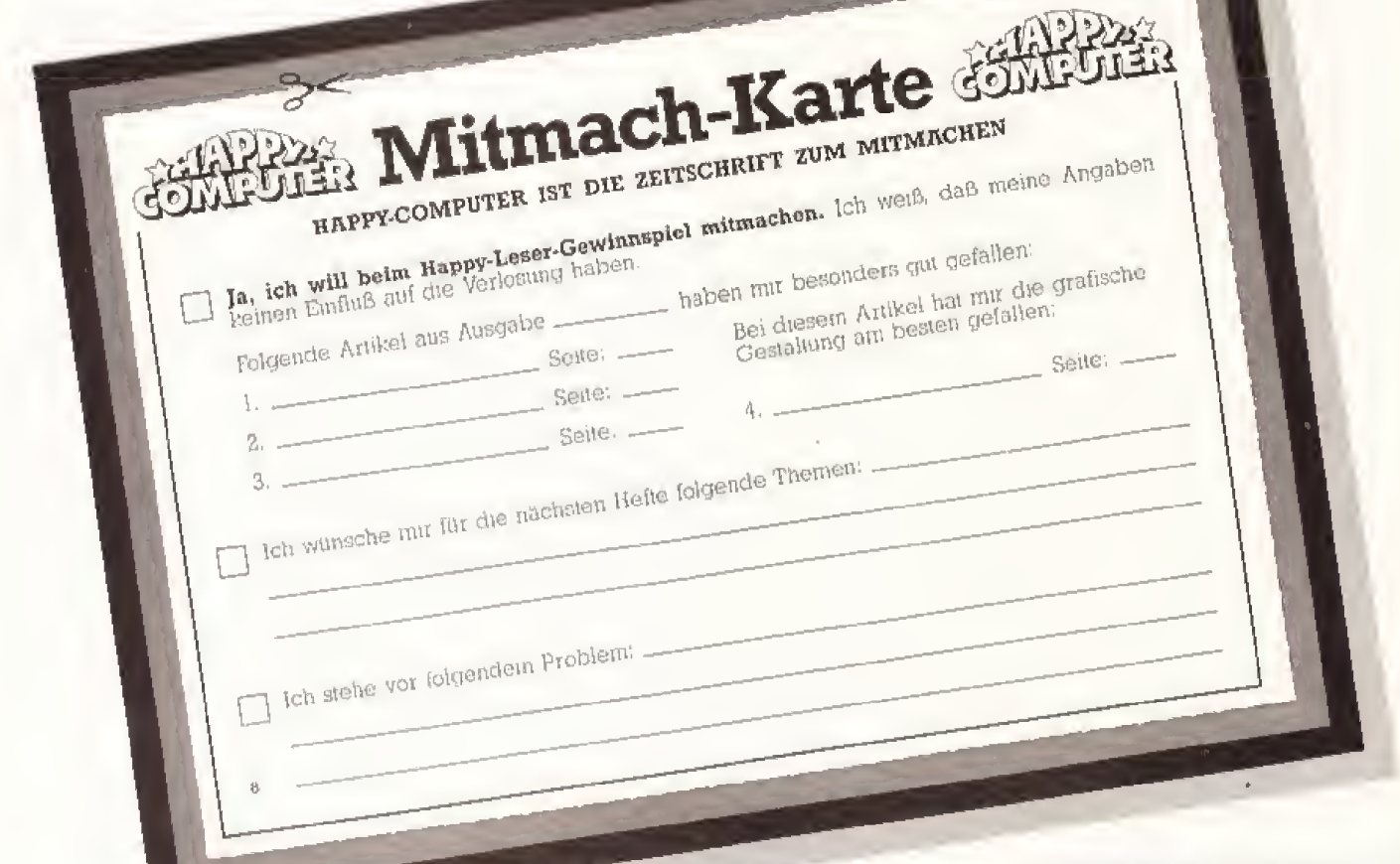

appy-Computer ist die Zeitschrift zum Mitmachen. Deshalb ist uns lhre Meinung über uns Super-Software und tolle Spiele im Gesamtwert von über tausend Mark wert.

Machen Sie mit beim Happy-Leser-Gewinnspiel. Schreiben Sie ganz einfach auf eine Postkarte, welche drei Artikel in dieser Ausgabe Ihnen am besten gefallen haben. Oder füllen Sie unsere neue Mitmachkarte aus, die Sie ganz vorne in dieser Ausgabe finden.

Unter allen Einsendungen, die uns bis zum Monatsende erreichen, verlosen wir Spitzenprooramme für alle Computer. Geben Sie deshalb unbedingt den Computer mit an, den Sie besitzen. Damit wir Ihnen auch den richtigen Gewinn zuschicken können. Alle Gewinner werden in einer der nächsten Ausgaben veröffentlicht, der Rechtsweg ist ausgeschlossen.

Und wenn Sie nichts gewonnen haben? Halb so schlimm: Denn erstens gibt's nächsten Monat eine weitere Chance, beim Happy-Leser-Gewinnspiel mitzumachen. Und zweitens werden alle Einsendungen von uns sorgfältig ausgewertet. Damit wir auch im nächsten Monat über die Themen schreiben, die Stories recherchieren, die Messen besuchen, die Sie interessieren. Ihre Meinung ist uns dafür sehr wichtig. Einsendeschluß ist der 5.9.88. Machen Sie doch einfach mill

Aus allen Einsendungen des leizten Monats haben wir die Gewinner gezogen. Gewonnen haben:

- je eine C16-Programmsammlung:

Lars Henkel, Hildesheim Saacha Fietz, Großsoltholz

- Je ein Buch »Amiga Programmiarpraxis Intuition-:

Christoph Aschmonott, Laufach Stefan Krause, Nürnberg

- Ein Spiel «Karateka« für Atari XL: Jürgen Weckhouer, Beckum<br>— Je ein Buch »KI auf dem CPC»: Frank Messerer, Regensburg Sylvia Pretsch, Günzburg - Ein Buch »Einführungskurs zum C 64.: Silke Schuch, Freudenberg - Die 64er-Langspieldisk: Sascha Kreppolt, Nürnberg<br>- Das Programm «MasterBase» für C64: Wilfried Neumann, Bremen - Das Programm «Superbase» für MS-DOS:<br>Günter Rolteveel, Köln Das Programm »Protext« für MS-DOS: Nacho Schelian, Schlitz - Das Programm »Saved Utility» für Atari ST: Volker Rommel, Karben - Das Buch »Adimens-Praxisbuch»

für **Atari ST:** 

D. Verweg, Kassel

Wir gratulieren

105

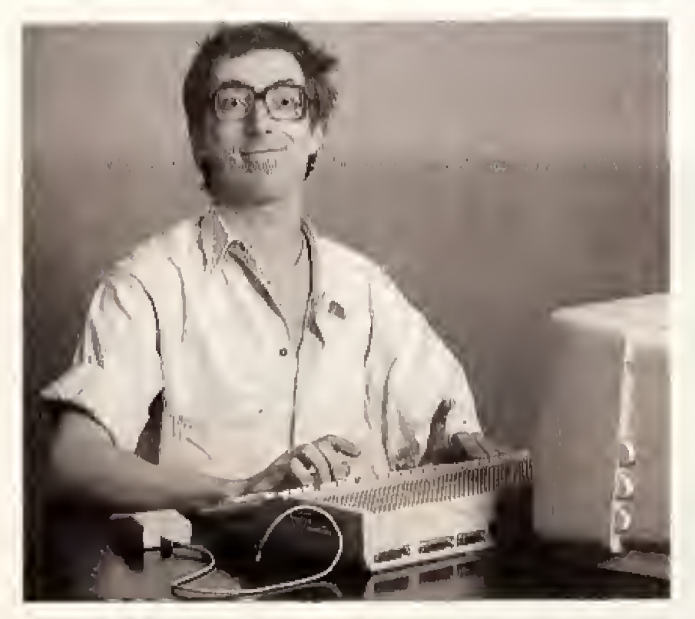

Wenn man Deskaccessory<br>hört, dann denkt man zuerst einmal an das »Control«-Accessory, das die Bildschirmfarbe festlegt, Oder das Accessory zum Einstellen der RS232-Schnittstelle und des Dnickers. Diese beiden Programme erhalten Sie mit Ih rem ST. Leider sind sie nicht gerade die besten Vertreter ihrer Gattung. Deshalb werden die Accessories von vielen Anwendern nur wenig beachtet. Das einzige, was noch im Desktop ais Accessory steht, ist eventuell eine RAM-Disk,

DaB Accessories nur durch Booten in den ST geladen werden konnen, ist ihr größtes Übel. Die Bezeichnung »booten« stammt aus dem Englischen. Man kann es mit an schubsen Oder in Bewegung setzen übersetzen. Das heißt, das Betriebstriebssystem die Programme, die im Auto-Ordner stehen. Danach kommen die Deskaccessories dran.

GEM kann insgesamt sechs Accessories gleichzeitig im Speicher verwalten. Dies bedeutet, daß im wDesk^-Eintrag maximal sechs Accessories mit ihrem Namen stehen konnen. Sie rufen ein Accessory im abrigen einfach dadurch auf, daB Sie mit dem Mauszeiger auf »Desk« fahren. Es klappt ein Pull-down-Menü herunter, wo Sie das entsprechende Accessory einfach anklicken.

Bei jedem Booten mu6 das Be triebssystem die Accessories neu laden, was einige Zeit dauert, Der 2weite Nachteil ist, daB jedesmal die richlige Diskette mit den richtigen Accessories bei einem Reset oder beim Einschalten im Laufwerk lie-

GEM lernen im Schnellverfahren

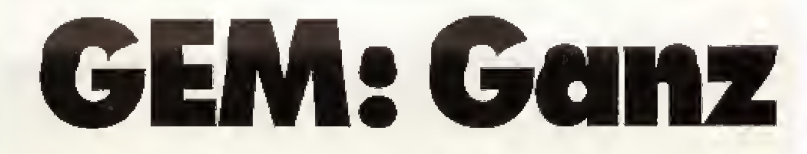

Deskaccessories werden oft als ziemlich unnötiges Anhangsel von GEM angesehen. Doch diese kleinen Programme, die einfach beim Einschalten von Diskette geladen werden, können den täglichen Umgang mit dem Computer erleichtem. Ste arbeiten im Hintergrund, während andere Programme laufen und sind damit eine Art Multitasking.

> gen muli, Mitten im Programmieren kann man dabei schneil ins Suchen geraten.

> Wenn auf Ihrer Boot-Diskette mehr als sechs Accessories gespeichert sind, so stehen anschlieBend trotzdem nur sechs im Desk-Eintrag. Das Betriebssystem nimmt immer die ersten sechs Accessories, die es auf Diskette findet. Wollen Sie nicht alle sechs, oder sechs andere von Diskette laden, dann selektieren Sie eines der anderen Accessories und w^hlen »zeige Info..«. Jetzt konnen Sie zum Beispiel statt dem Extension »ACC«»ACX« schreiben, um dieses Accessory zu deaktivieren. Wiederholen Sie den Vorgang so lange, bis Sie alle Programme gekennzeichnet haben, die nicht gebootet werden sollen. Zum Test sollten Sie einen Reset ausfilhren,

> Es gibt einige nutzliche Accessory-Anwendungen, »Interprint« von G-Data ist zum Beispiel eine universelle Druckeranpassung.

> »GEM plus« von Schlegel Datentechnik ist ein Accessory, bei dem eine erweiterte Auswahlboxzur Verfiigung steht. Diese Auswahlbox se hen Sie sum Beispiel bei GFA-Basic, wenn Sie ein Basic-Programm laden

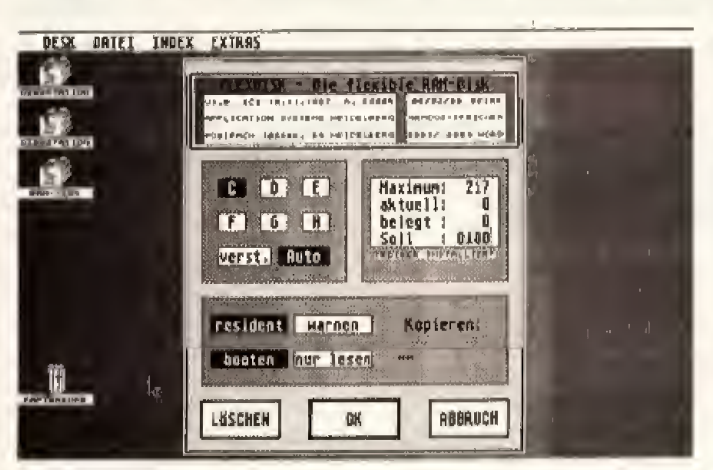

system des ST setzt sich in Bewegung (es bootet). Dazu schaut es auf der Diskette nach. ob sich hier Pro gramme befinden, die geladen wer den sollen,

Jede Diskette hat einen Boot-Sektor, in dem steht, welches Pro gramm bei einem Start geladen wer den soll. Außerdem lädt das Be-

Mit »Interprint« bekommen Sie Ihren Drucker in den richtigen Griff, zum Beispiel den **NEC** P6«

»Flexdisk« ist der letzte Schrei der RAM-Disks, 8i« belegt nur soviel<br>Arbeitsspeicher, wie aio wirkilch braucht

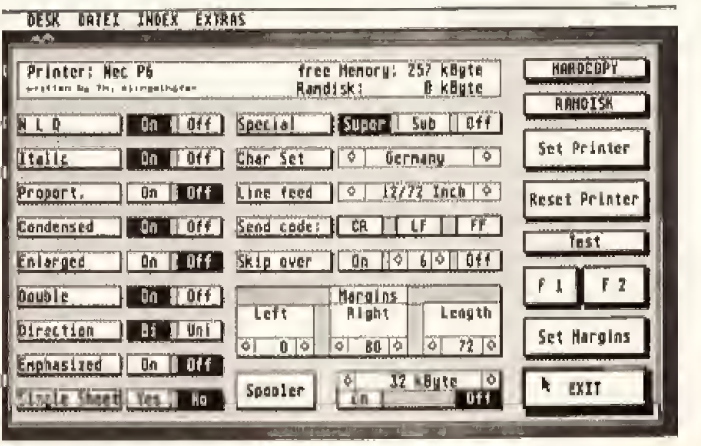

# Teil 3 Kurs

# Einfach Milmachen

wollen. Daniber hinaus kann man die Mausübersetzung verändern, das heiBt, daB der Bewegung der Mans auf demTisch eine andere Bewegung des Mauszeigers auf dem Bildschirm folgt (eine kleine Handbewegimg und der Zeiger springt über den Bildschirm).

Der letzte Schrei unter den RAM-Disks ist »Flexdisk« von Application Systems. Es ist eine RAM-Disk, die nur soviet Arbeitsspeicher belegt, wie sie auch wirklich benotigt. Kopiert man eine <sup>100</sup> KByte lange Datei in diese RAM-Disk, so sind auch nui <sup>100</sup> KByte Speicher im RAM belegt.

Der ietzte Emtrag in der Desktop-Menüleiste, den wir bis jetzt noch nicht besprochen haben, heiSt »EX-TRAS«. Hier findet man Funktionen, die nicht unbedingt notwendig sind: zum Beispiel »Floppy anmelden«. Mit dieser Funktion teilen Sie GEM mit, daSSie ab sofort ein neues Laufweik benutzen wollen. Wenn Sie ei ne RAM-Disk einsetzen, dann miis sen Sie ein Laufwerk anmelden.

#### Die feinen Extras aus dem Desktop

Klicken Sie dazu ein vorhandenes Laufwerk an, ist jetzt auch der Eintrag im Pull-down-Menü aktiv. Wählen Sie also »Floppy anmelden«,<br>worauf ein Fenster erscheint, in dem Sie bestimmen, welchen Kennbuchstaben Ihr Laufwerk haben soil und welchen Namen [zum Beispiel »RAM-DISK«| Mit »Anmelden« er scheint ein weiteres Laufwerksymbol auf dem Bildschiim.

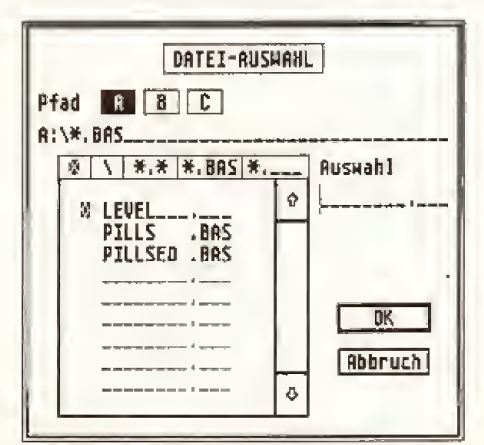

Eine komfortabel zu bedienende Auswahlbox steht Ihnen in »GEM plus« zur Verfügung

Der zweite Punkt im Menü »EX-TRAS« heißt »Anwendung anmelden«. Um diesen Punkt zu eneichen, müssen Sie zuerst eine I Programm-Datei selektieren. Jetzt klicken Sie den Punkt »Anwendung anmelden« an. Hier können Sie zum Beispiel bestimmen, wie GEM die selektierte Datei behandeln soil:

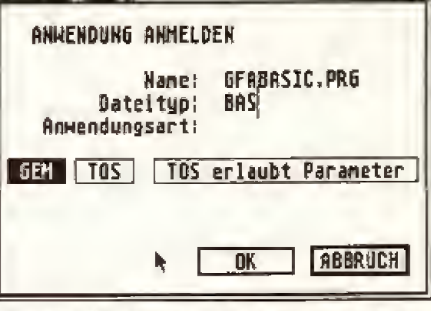

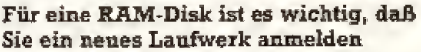

ais GEM-Programm, als TOS-Pro gramm oder als TTP-Programm. Dabei spielt es keine Rolle, welche Extension das gewahlte Programm tat sächlich besitzt, entweder PRG, TOS nem Programm befinden, dann könoder TTP.

Unter »Daleityp« konnen Sie eine Extension eingeben, Selektieren Sie zum Beispiel den GFA-Basic-Interpreter. Jetzt geben Sie unter »Dateityp« »BAS« ein und klicken dann »OK« an. Egal welche EAS-Datei Sie nun anklicken, zuerst wiid der Inter preter geladen und anschlieSend das angeklickte Progiamm direkt gestartet.

Mit »Arbeit sichern« können Sie alle Desktop-Einstellungen auf Diskette speichem, so daB sie bei jedem Booten von dieser Diskette wieder zur Verfügung steht. »Arbeit sichern« legt auf der Diskette die Datei »Desktop.inf« an. die das Betriebssystem beim Booten ebenfalls ladt. Alle Einstellungen, die Sie im Desktop verändert haben, sind in Desktop,inf gespeichert.

Unter »Voreinstellung. « können Sie die Lösch- und Kopierbestätigung ein- und ausschalten. Diese Best^tigungen sind Wamungen, die Sie mit »OK« Oder »Abbruch« beim Löschen und Kopieren von Dateien quittieren miissen. Haben Sie einen Farbmonitor. stellen Sie unter diesem Punkt die Auflösung »Gering« oder »Mittel« ein.

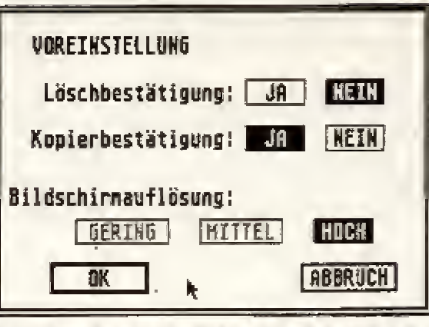

Mit »Anwendung anmelden« können Sie Basic^Programnie direkt starten

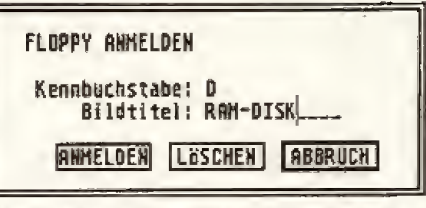

Bei einem Farbmonitor wählen Sie unter I'VbreinsteUung" die Axifldsiuig

Der letzte Punkt »Hardcopy« druckt den gerade angezeigten<br>Bildschirm auf den Drucker aus. Wenn Sie sich aber mitten in einen Sie nicht so ohne weiteres den Hardcopy-Eintrag erreichen. Sie brauchen also noch einen anderen Aufruf. Diese Funktion konnen Sie auch zu jedem Zeitpunkt mit der Tastenkombination < Alternate > - <Help> erreichen. Wir verwendeten diese Funktion auch in diesem Kurs fur die Bildschirm-Bilder. (kl)

#### **GEM-Kurs**

- Teil 1: Handhabung von
- Fenstem und Directories Ifeii 2: Wie kopiert man Dateien und wie manipuliert man sie?
- Teil 3: Was sind Accessories und wie nutzt man sie?

Fehlende Teile des Kurses kon nen als Kopie bei:

Markt & Technik Verlag AG Redaktion Happy-Compote Kennwort: GEM-Kurs Bans-Pinsel-Str. 2 8013 Haar

nachbestellt werden.

.<br>Beachten Sie bitte folgende Punkte: Geben Sie die genaue Bezeichnung des jeweiligen Teils an (am Bei-<br>spiel: GEM-Kura Teil II: LegenSie bitte einen frankierlen und an sich selbst adressierten Rückumschlag bei.

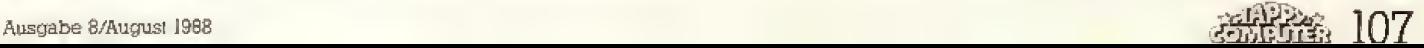

# Grundlagen

# **Heißer** Sommer **kalte Bits**

Der Computer ist ein ausgesprochener Stubenhocker. Wer seinen Computer samt Zubehör mit ins Freie nehmen will, sollte unsere Frischluft-Tips beachten.

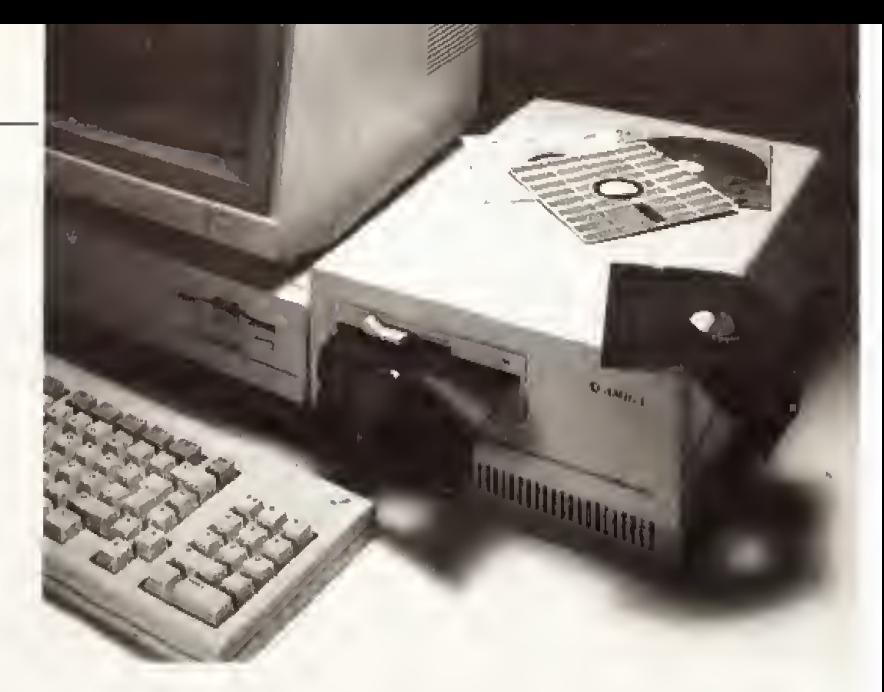

aum erscheinen die ersten Sonnenstrahlen, zieht es auch den Computerbesitzer nach draußen. Natürlich darf der elektronische Begleiter nicht fehlen. Und schon ist die gesamte Computeranlage auf dem Balkon und der Terrasse aufgebaut.

Die Zeit verrinnt, langsam regt sich der Hunger, Also: Computer aus, Disketten aus dem Laufwerk und ab zum Essen. Lassen Sie es sich schmecken, denn wenn Sie wüßten, was unterdessen mit Ihrem Computer und den Disketten passiert, würde Ihnen ganz schnell der Appetit vergehen.

Draußen beginnt sich ein Drama abzuspielen. Die Sonne scheint unerbittlich auf den Frischluft-Arbeitsplatz. Die Temperatur der schwarzen Diskettenhülle ist mittlerweile auf mehr als 80 Grad angestiegen, den Speicherchips, der Festplatte und den übrigen Teilen unter dem Blechgehäuse ergeht es nicht viel anders. Wenige Minuten später: die ersten Magnetpartikel der Festplatten und Diskettenbeschichtung verlieren ihre Magnetisierung. Noch immer scheint die Sonne, die Temperatur steigt weiter. Während Sie im kühlen Haus gerade Ihr Eis löffeln, beginnen sich erste Plastikteile im Diskettenlaufwerk leicht zu verbiegen. Damit nicht genug: der<br>Klebstoff der Diskettenhülle verliert seine Klebekraft, der empfindliche, beschichtete Datenträger liegt frei.

Frisch gestärkt gehen Sie ans Werk, schalten den Computer ein und - nichts passiert! Die Diskette läßt sich nicht ins Laufwerk schieben, der Monitor bleibt dunkel, lediglich ein störendes »Error reading Drive X<sub>«</sub> erscheint, ganz gleich, wie oft Sie den Computer ein- und ausschalten. Was ist passiert?

Während Sie gemütlich zu Mittag gegessen haben, hat sich Ihr Com-

puter verabschiedet - umweltfreundlich mit Sonnenenergie. Unter dem Gehäuse stieg die Temperatur bis nahe hundert Grad an. Ausreichend, um die empfindlichen<br>Chips bis ins letzte Siliziumkristall aufzuheizen.

Der Festplatte ging es nicht anders: die enorme Hitze ist für das »Kippen« einzelner Bits verantwortlich. So entstehen Lesefehler. Im schlimmsten Fall verzieht sich das Trägermaterial, eine Unwucht ist die Folge. Beim Einschalten gibt es den sogenannten »Headcrash«, der

- Setzen Sie Ihren Computer nie direkter Sonneneinstrahlung aus. Es bildet sich ein Hitzestau, der Bauteile beschädigen oder zerstören kann. Gleiches gilt für Drucker, Disketten und anderes Zubehör. Sorgen Sie für ausreichend Schatten, Luftzug sorgt für Wärmeabfuhr (Ventila- $10<sub>l</sub>$ 

- Achten Sie darauf, daß die Geräte keine Feuchtigkeit abbekommen. Lebensgefährliche Stromschläge oder Beschädigung der Geräte wäre die Folge.

Verlegen Sie die Stromleitungen stolpersicher.

Vermeiden Sie, Sand oder Erde an die Geräte zu bringen. Disketten, Floppylaufwerke und Tastaturen gehen sonst kaputt.

Sollten während des Betriebes der Festplatte Lesefehler auftreten, so warten Sie, bis sie sich wieder abgekühlt hat. Meistens sind die Fehler dann verschwunden, Falls nicht, hilft nur ein Retten der noch zu lesenden Daten mit etnem anschließenden Formatieren der Fesiplatie.

Sollte eine Diskettenhülle unbrauchbar geworden sein, so entfernen Sie die alte Hülle vorsichtig und benutzen die noch intakte Hülle einer nicht mehr brauchbaren Diskette. Dazu schneiden Sie die Hülle an einer Seite auf und entfernen die unbrauchbare Diskellenscheibe.

Kopf setzt auf der empfindlichen Schicht auf und zerstört wertvolle Daten und unter Umständen sogar den Lesekopf.

Die schwarzen Schutzhüllen von Disketten werden besonders schnell heiß: schwarz nimmt fast alle Sonnenenergie auf und setzt sie in Wärme um. Bestes Beispiel: schwarze Autodächer werden in der Sonne so heiß, daß man Spiegeleier drauf backen kann. Wer's nicht glaubt, probjert's am besten aus. Ubrigens haben wir die Messungen mit einem digitalen Thermometer durchgeführt, weil wir es auch nicht glauben konnten. Das Experiment können Sie leicht selbst nachvollziehen: legen Sie einmal eine unbrauchbare Diskette in die volle Sonne. Dann stecken Sie ein Einmach-Thermometer in die Diskettenhülle. Sie werden erstaunt sein.

Ein weiteres Problem haben Frischluft- und Computerfreaks, die ihren tragbaren Computer mit auf den Zeltplatz oder an den Strand nehmen: Sand. Schon ein Sandkorn reicht aus, um eine Diskette zu zerstören. Dieser Datenverlust wäre gerade noch verschmerzbar, aber Sie können sogar das gesamte Laufwerk ruinieren, der Sand kann im ungünstigsten Fall den Schreib-/Lesekopf zerkratzen.

Wer im Freien arbeitet, muß auch darauf achten, daß der Computer keine Feuchtigkeit (Regen oder zufällige Dusche mit dem Rasensprenger oder Kondenswasser) abbekommt. In solch einem Fall besteht Lebensgefahr (Stromschlag!). Auch der Computer kann irreparable Schäden erhalten, beispielsweise durch Korrosion der Platine oder durch Kurzschlüsse. Deshalb sollten Sie den Computer nicht über Nacht auf dem Balkon oder der Terrasse stehen lassen, er könnte dabei feucht werden.  $(rz)$ 

Wenn Sie im Freien arbeiten, sollten Sie einige Regeln beachten. Ansonsten wird die Freiluftarbeit schnell zum Ärgernis.
# **Knobelspaß** mit Hartmut

Diesmal kommt Jochen, der sich selbst für einen großartigen Mathematiker hält, durch eine Rechnung ganz schön ins Schwitzen. Ausgerechnet bei einer simplen Multiplikation mußte es passieren. Die Lösung fehlt Jochen bis heute.

eine kleine Schwester Rita und Jochen Irafen sich nach der Schule beim Italiener, Und weil Jochen eine kleine Schwäche für Rita hat, will er ihr mit ein paar komplizierten mathematischen Tricks imponieren. Doch Rita fällt auf diese Tour überhaupt nicht rein und kontert raffiniert. Sie weiß, daß man Jochen sehr leicht provozieren kann. Und weil Jochen sich überhaupt nicht vorstellen kann, daß ein Mädchen ihm im Reich der Zahlen etwas vormachen kann, fällt er auch prompt auf Ritas Provokation herein.

Ich kenne eine völlig neue Art, Zahlen zu multiplizieren. Du wirst es nicht glauben, aber dabei kann man ganz willkürlich Zahlen mal eben unter den Tisch fallen lassen, ohne daß sich am Ergebnis etwas ändert.« Rita pokert hoch, als sie ihn auf so unmathematische Weise lockt.

»So ein Quatschl« kontert Jochen. Ich weiß doch, wie man zwei Zahlen multipliziert.« Jochen war sich bereits zu diesem Zeitpunkt sicher, daß Rita schon beim Abzählen der eigenen Finger Probleme haben würde und die natürlichen Zahlen wahrscheinlich in der Müsli-Tüte vermuten würde.

»Doch! Hör zu:« sagte Rita trocken, »Ich nehme zwei natürliche Zahlen und schreibe sie nebeneinander. Die Zahlen nen-

Die Lösung

nen wir A und B. Nun verdopple ich A und halbiere B. Wenn da ein Rest bleibt, ist mir das egal, den vernachlässige ich. Die beiden Ergebnisse schreibe ich unter A und B in die nächste Zeile. Damii fahre ich fort, bis B zum ersten Mal eine 1 ist. Jetzt kann ich alle Zeilen, in denen B gerade ist, durchstreichen und ebenso getrost vergessen. Aber die Zeilen, in denen B ungerade ist, sind wichtig. Wenn ich nun die tung zu beweisen: (siehe den von meiner Schwester mitgebrachten Bierdeckel).

»Das funktioniert nur, weil Du mit einer Zweierpotenz, nämlich der 16 rechnest.«

Wersuch's doch mal mit anderen Zahlen. Du wirst sehen, es geht genauso.« Und sie schrieb weiter auf den Bierdeckel.

Langsam kamen Jochen ernste Zweifel, Sollte Rita wirklich recht haben? Aber warum? Es mußte

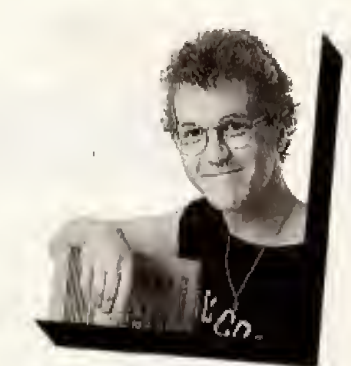

Zwei Nächte habe auch ich über der Knobelei von Rita gebrütet. Verzwickte Geschichte...

die beiden, nachdem er noch großzügig die Rechnung über zwei Tassen Kaffee bezahlte.

Doch in Wirklichkeit wurmte ihn die Geschichte dermaßen. daß er sich eine ganze Nacht lang damit beschäftigte, herauszufinden, wie diese seltsame Rechnung funktioniert, Leider fehlt ihm bisher die zündende Idee. Er hat es seitdem vermieden, sich wieder mit meiner Schwester zu verabreden.

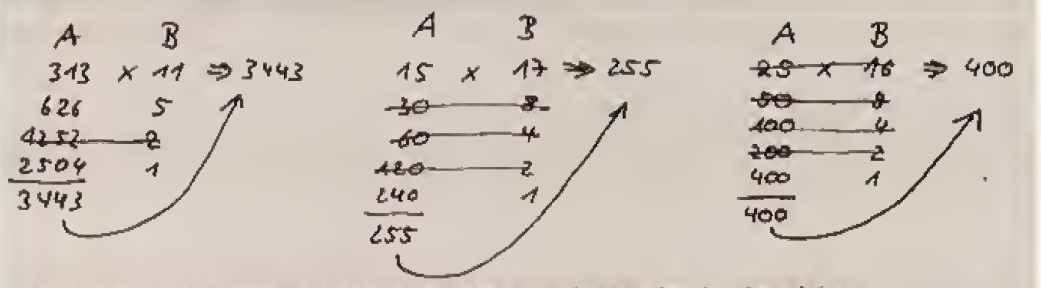

Die erste Zahl verdoppeln, die zweite halbieren und alle geraden durchstreichentrotzdem stimmt die Multiplikation

erste Spalle (in der jeweils A steht) addiere, so erhalte ich das Ergebnis der Multiplikation. Ist doch ganz einfach.

«Mach mal ein Beispiel», entgegnete Jochen, der zunächst nicht ganz verstanden hatte, worum es bei Ritas Rechnung geht.

»Also« und Rita begann auf einem Blerdeckel ihre Behaup-

zum letzten Knobelspaß

Zufall sein, daß es gerade bei diesen Zahlen geklappt hat. Er probierte es nun selber aus. Doch kurze Zeit später stellte er entsetzt fest, daß Ritas Behauplung stimmt. Aber wie geht das? Zahlen werden bei Ritas Rechnung einfach vernachlässigt. Er war railos. Doch schließlich lenkte er geschickt vom Thema ab und schon bald trennten sich

Doch vieleicht könnt Ihr ihm helfen. Wie geht diese merkwürdige Mathematik auf, Schreibt doch einfach ein Basic-Programm, das bei der Lösung des Problems helfen kann.

Schickt Eure Ideen an folgende Adresse:

#### **Redaktion Happy-Computer** Kennwort: Knobelspaß **Hans-Pinsel Straße 2** 8013 Haar

Auch diesesmal winkt dem Gewinner wieder ein Abonnement der Happy-Computer. Einsendeschluß ist der 31.Juli 1988. Der Rechtsweg ist ausgeschlossen

Sicher haben auch Sie noch die ein oder andere Anregung für den Knobelspaß auf Lager. Ich freue mich selbstverständlich über jede originelle Anrequng sehr. Stellen Sie mich doch auch mal auf die Probe oder haben Sie gar eine Knobelei für meinen Freund Jochen auf Lager, um ihn auch mal so richtig auf's Kreuz zu legen, wie es meiner Schwester Rita gelungen ist. Schreiben Sie mir doch.

(Uwe Thiem/wo)

Plähle übrig. Wenn er je-Die drei tapferen Männer am Marterpfahl mußten sich doch nichts sagt, dann hat sein Vordermann die Inforschon sehr konzentrieren. Der Trick bei der Lösung mation, daß die ersten beides Problems ist aber ganz den Pfähle entweder beide einfach: Auch wenn sich die weiß, weiß und schwarz oder schwarz und weiß sein müsdrei nicht unterhalten dürsen. Sieht der zweite Mann fen, so können sie doch also vor sich einen schwardurch ihr Schweigen indirekt zen Stamm, so weiß er da-Informationen weitergeben. Wenn zum Beispiel der Mann

durch, daß sein Stamm weiß sein muß, denn wenn er schwarz wäre, wären beide vorderen schwarz und der dritte Mann hätte etwas gesagt. Sagt also der zweite

Mann auch nichts, dann weiß der Mann am ersten Pfahl, daß sein Stamm zwangsläufig auch weiß sein muß.

Die Lösung erforderte viel Kombinationsvermögen.

Trotzdem erreichten mich sehr viele Zuschriften. Der Gewinner von Ausgabe 7/88 wird deshalb erst in der nächsten Ausgabe bekannt gegeben

Der Gewinner aus Ausgabe 6 heißt Andreas Streiczek aus Minden.  $(wo)$ 

Ausgabe 8/August 1988

ganz hinten vor sich zwei

schwarze Pfähle sieht, weiß

er, daß sein Pfahl unbedingt

weiß sein muß, denn es blei-

ben dann nur noch weiße

**恶性強 109** 

### Grundlagen

ber auch eine Festplatte kann einmal funktionsunf^ hig werden, und dann ist der Schaden viel größer als bei einer defekten Diskette.

An ein Backup zum Nulltarif kommen Sie liber die mitgelieferten MS-DOS-Backup-Programme. Auf Ihrer MS-DOS-Diskette befindet sich das Programm »BACKUPEXE«, mit dem sich einzelne Dateien von der Fest platte auf Disketten sichem lassen.

### Formafieren und dann kopieren

Bevor Sie mil einem Backup beginnen, müssen Sie mit »DIR« oder »CHKD5K« feststellen, welchen Urnfang die Daten haben, die Sie si-<br>chem möchten,

Mit dieser Byte-Summe berech nen Sie dann die für den Backup-Vorgang erforderliche Anzahl Disketten. Bei einem PC der <sup>360</sup> KByte auf einer Diskette speichert. ergeben sich die ben6tigten Disketten aus der

Gesamtltlnge der Dateien (in KByte) geteilt durch 360 plus 1

und bei einem AT, 1,2 MByte auf ei ner Diskette, aus der

Gesamtiange der Dateien (In KByte) geteilt durch 122S plus 1

Formatieren Sie eine entsprechende Anzahl Leerdisketten, eher jedoch einige Disketten mehr, denn der Backup-Befehl speichert noch backup c<br>zusätzliche Informationen auf den Zt:09:45 zusatzliche Informationen auf den Disketten.

Im einfachsten Fall sichern Sie den vollständigen Inhalt des Hauptverzeichnisses Ihrer Festplatte »C:« auf Laufwerk »A:« mit

backup c:\ a:

Der PC fordert Sie nun auf, die Si cherangsdiskette Nr. <sup>1</sup> in Laufwerk <sup>1</sup> einzulegen.

Vielleicht mdchten Sie lieber alle Basic-Dateien aus dem Verzeichnis »\basic\qbasic« sichern:

backup c:\basic\qbasic\\*.bas a:

Manchmal ist es auch niltzlich, die ganze Festplatte zu sichern. backup c:\ a; /s

Dabei werden alle Dateien, auch die aus den Unterverzeichnissen. auf Diskette übertragen.

Wenn Sie in regelmäßigen Abständen Ihre Festplatte sichern, speichern Sie nur die Dateien, die

### P und R ESTORE BACKU MS-DOS-Befehl Festplattenbesitzer neigen

dazu, große Datenmengen anzuhaufen, ohne davon Sicherheitskopien anzuferdgen. Sie wiegen sich in der vermeintlichen Sicherheit, dafi eine Festplatte nicht so. schnell kaputt geht.

seit dem letzen Backup neu angelegt oder verändert wurden. backup c: $\forall x$ ,\* a: /s /m

BACKUP weiß nämlich, welche Dateien schon einmal auf Diskette gesichert wurden. Jeder Datei- Eintrag im Directory enthalt dazuein spezielles sogenanntes Archive-Bit. das von BACKUP gesetzt wird,

### RESTORE schaufelt die Festplatte veil

Mit der Option »/d:TT-MM-IIII« (Reihenfolge: Tag, Monat, Jahr) veranlassen Sie das Backup-Programm, nur diese Dateien zu sichern,

backup c:\\*.\* a: /s /d:01-05-1988

kopiert alle Dateien von der Fest platte C (und aus alien Unterverzeichnissen) auf das Laufwerk A, die nach dem ersten Mai <sup>1988</sup> entatan den sind.

In der gleichen Weise lassen sich auch noch die Dateien auswahlen, die am gleichen Tag nach einer bestimmten Uhrzeit angelegt wurden. backup c:\\*.\* a: /s /d:01-05-1988

Damit sichern Sie alle Dateien aus alien Verzeichnissen von Laufwerk C, die nach <sup>9</sup> Uhr 45 am 1. Mai <sup>1988</sup> oder später entstanden sind,

Um im Falls eines Datenverlusts die gesicherten Dateien wieder auf die Festplatte zu tibertragen, geniigt es nicht, sie mit dem COPY-Befehl dorlhinzu kopieren. Aufpassen miis sen Sie aber in der Heihenfolge: BACKUP erkennt nicht, daB es Ko-

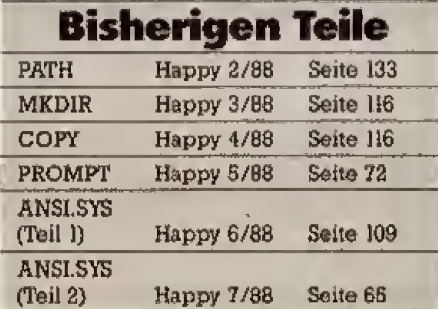

pie Nr. 4 auf Kopie Nr. 3 schreibt, wenn Sie in der Hektik versäumen. die Sicherungsdiskette zu wechseln. Zum Zuriickholen der Sicherheitskopie Zweck dient das Programm «RESTORE«, das sich wie nBACKUP« auf der MS-DOS-Diskette befindet, restore a: c:\ /s

Mit diesem Befehl tibertragen Sie alle Dateien der Sicherungsdisketten zuriick auf die Festplatte. Der PC fordert Sie nun auf, alle Sicherungsdisketten der Reihe nach einzulegen,

Wenn Sie »/s« weglassen, spielt der RESTORE-Befehl nur die Datei en zuriick, die aus dem Verzeichnis C:\ stammen. denn RESTORE kopiert die Dateien immer in das Unterverzeichnis zuriick, aus dem sie gesichert wurden. Es ist also erforderlich, daB die Unterverzeichnisse, aus denen die Dateien stammen, auf der Festplatte vorhanden sind, wenn Sie die Dateien mit dem Restore-Befehl wieder kopieren.<br>Der RESTORE-Befehl üb

RESTORE-Befehl überschreibt Dateien auf der Festplatte, wenn eine gleichnamige Datei auf den Sicherungsdisketten vorhanden ist.

restore a: c:  $\sqrt{s}/p$ 

Mit der Option »/p« veranlassen Sie den RESTORE-Befehl, beim Zu\* nickspeichern nachzufragen, ob die Datei auf der Festplatte durch die Datei von der Sicherungsdiskette überschrieben werden soll, wenn die Datei auf der Festplatte seit dem letzten Backup verändert wurde.

Wenn Sie auf diese Option verzichten, riskieren Sie, daB von Ihnen uberarbeitete Dateien beim Zurückspeichern durch die älteren Sicherheitskopien Uberschrieben werden.

Es gibt noch ein paar zusätzliche Optionen fur die Befehl BACKUP und RESTORE, Diese sind aber nicht bei alien DOSVersionen vor handen Oder haben unterschiedliche Bedeutungen.

Abschließend noch ein ganz wichtiger Hinweis; Verwenden Sie niemals die Befehle BACKUP und RE-STORE in Verbindung mit den DOS-Befehlen »ASS1GN«, »JOIN« oder »SUBSTITUTE«. Andernfalls ist es mdglich. daB Dateien auf der Festplatte Oder auf den Sicherungsdisketten beschadigt oder sogar gelöscht werden. (Fred Friederich/hf)

Wollen Sie einen gebrauchten Computer verkaufen oder erwerben? Suchen Sie Zubehör? Haben<br>Sie Software anzubieten oder suchen Sie Programme oder Verbindungen? Der COMPUTER-MARKT von «Happy-Computer» bietet allen Computer<br>MA begjan - Happy Computer - Spater eingehende Aufträge werden in der November-Ausgabe (erAm besten verwenden Sie dazu die vorbereitete Auftragskarte am Anfang des Heftes.<br>Bitte beachten Sie: Ihr Anzeigentext darl maximal 4 Zellen mit je 40 Buchstaben beträgen.<br>Überweisen Sie den Anzeigenpreis von DM 5,— auf da Text veröffentlicht.

### Private Kleinanzeigen

### **APPLE**

Hallo Aple-II+ Freaks! Meldet Euch bei mir Erlahrungsaustausch. zwecks Telefon: 05423/8622 (Michael)

**Ausland**  $W$ ho wants to exchange with  $m e$ ?<br>  $W$ ho wants to exchange with  $m e$ ? GS-Soltware the name is european country)

### **AMIGA**

\* \* \* 100 DM Belchnung<br>
für denjenigen, der einem armen Schüler ei-<br>
nen Amiga 500 für 400 DM verkauft (mit oder<br>
ohne Monitor). Tel. 02166/30992, Stefant

Verk, Amiga-Soltware (Amvender + Spiele),<br>nur Originale + Anteit, (Auch Bücher + Ext.<br>Floppy), Liste von M. Gott, Sollner Str. 5, 8000 München 71, 089/7911422

IIt Verkaufe Amiga 1000 !!!<br>Floppy 1910, Sound-Digitizer (Mono), viele<br>Disks + 2 Boxen, TV-Tuner, 300 Magazine! Al-<br>les einzeln o. zus.! Prels VB! Tel. 05532/3555, **Torsten** 

**Bitte Bitte** 

Wer ist reich genug, einem armen computerlassen?

Frank Hoffzimmer, Tel. 02171/56271

Suche billige Software für Amiga 500f Listen<br>an: Jürgen Mühleis, Engelbertsweg 7, 533 Königswinter 41

Suche anspruchsvolle Adventures (insb. Infocom) für Amiga 500. Tel. 0461/21410, Martin

 $\star \star \star$  Never Amiga/IBM-Club  $\star \star \star$ <br>such Mitglieder! Wir belen z.B.: Clubzeitung,<br>Mitgliedertreffen 3 x im Jahr Info unter: 0201/402873!  $***$ \*\*\*

THE Amiga-Soft MEET call

05222/60453 **...................** 

Public-Domain-Club-Germany + Info gibt es<br>kostenios von PDCG c/o D. Will, PostL 2824,<br>2350 Neumûnster, Tel. 04321/31711

Public-Domain Tausch + sendet Eure Lisle<br>an S. Wildieni, Ilsahl 13, 2350 Neumünsler + hahe üher 300 Stück!

Verkaufe originalverpackte Gamest J. auf R. Viktober, Phantasie 3, D. of Crown, Western<br>Games, Marbie Mad., Tolleka, Garisson, Kara-<br>te Kid 2, M. Elevalor, je 20 DM, Tal. 09562/7114 Top Stuff (kein Tausch), Tel. 02938/1569 (auch  $C-641$ 

Amiga ★ Amiga ★ Amiga<br>Wer verkault mir seinen Amiga \$00. Bin 13 Jah-

realt und kann desw. nur bis zu 150 DM zahlen. Tel. 08021/7150 Flori verlangen!

Big-Byte sucht Käufer & Tauschpartner auf Big-byte such rauter a lauscripanner au<br>Amiga & Video (VHS-aktuelle Kinofilme & alles<br>an Gore & Horrori! Ruft an: 05250/283, Ralph<br>von 13.15-22.00 Uhr

Armer Schüler sucht Amiga 500 bis 100 DM<br>Tel. 05152/8648 (14:00-17:00)

Help! Suche neue Amiga-Solt! (Kaut/Tausch)<br>Habe: Ports of Call: Defender o. t. Cr.; Roadwar Europa: Gee Bee und andere! Ruft an

\* \* \* Neuer Amiga/IBM-Club \* \* \*<br>sucht Mitglieder. Wir bieten: Clubzeitung.<br>Tausch, etc. Wenden an: Carsten Kleintekt, Barkhovenallee 47, 4300 Essen 16

Suche Tauschpartner, habe neuesle Soft, contact me under: 02161/88059

War schenkt oder verkauft (100 DVI) armem Schüler einen Amiga (500/1000/2000, egal)?<br>Tel. 06655/5602

Suche Amiga (500/2000) mil Farbmonitor +<br>Laufw. + Pro-Spielen im Raum München, Tel.<br>089/187914 (ab 20 Uhr)

Wer hat Anleitungen zu akteilen Amiga-<br>Games? Biele Bezahlung in Geld oder Diskelten!

ram<br>Christoph Pútz, Im Bettikumer Busch 3, 4040 Neuss 21

Löse meine Public-Domain-Sammlung auf! Li-<br>ste gegen Rückporto, Matthias Rieß, Wilhelmring 106, 5600 Wuppertal 12, Tel. 0202/400015

Verk, A1000 PAL mit 512 K + M1081 und viel Zubehör: Tel. 02821/26118 nur komplett an<br>Selbstabholer im Raum 4xxx! Preis 2100,-VB, Ich Jasse mit mit reden!!!

Neuer AmiganBM-Club \*\*\* sucht Mitglieder! Wir bieten z.B.: Qubzeitung. Mitgliedertreffen. Tauschbörse. Info unter: 0201/402573 | Carsten)

Aztec-CDev. 34b inkl.div. Bücherfür 350,-- zu<br>verkaufen. Tel. 040/6515180 K. Meissner,<br>Kroogbiöcke 31 E. 2000 Hamburg 74

Amiga 500 Angebote?? Amiga 500 e, fausche und verkaufe Software für

Amiga. Habe ein großes Angebot. Schreibt an.<br>Nils Eichberger, Höhbergstr. 38, 7 Stgt. 60

Amiga 1000 PAL 512 K + orig. Maus + orig. 2.<br>Laufwerk, Top-Zustand für DM 980,-Tel. 09772/1235 von 8.30-18.00

Amga 1000 PAL 512 K + orig. Maus + orig. 2.<br>Lauriverk + Uhrenmodul + Joystick + TV-An-<br>schlußliabel + Literatur, Top-Zustand für DM<br>1150,-

Suche Tauschpartner für Amiga Software (Anwender & Spiele). Habe gute Software! Listen<br>an: A. Lams, Waldweg 13, 2163 Heimste

Non Stop Habe Too Games, Suche Out Run. Rutt an 06224/73484 in Leimen, Suche auch zuverlässigen Tauschpertner in Heidelberg!

Suche günstig neue Software für Amiga 500 (Spiele + Anwendung). Liste mit Preisvorstellung bitte an: Jochen Wolf, Pestalozzistr. 4, 6948 Wald-Michelbach

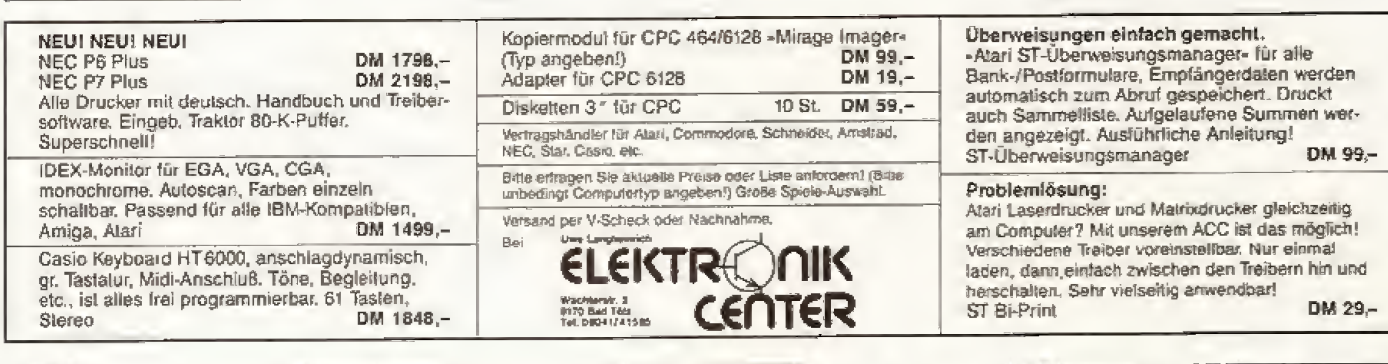

### SCHACHCOMPUTER

für jeden Geldbeutel - zu günstigsten Preisen. Bei uns finden Sie Deutschlands größte Auswahl in Schach-, Backgammon, Bridgeund Golfcomputern.

Ladenverkauf und Schnellversand im In- und Ausland. Info-Material kostenlos!

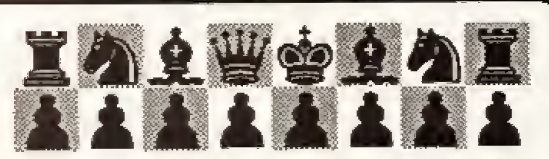

HOBBY COMPUTER CENTRALE Barerstr. 67 · 8000 München 40 Tel. (089) 2720797 / 2717284

Achtung:

Wir machen unsere Inserenten darauf aufmerksam, daß das Angebot, der Verkauf oder die Verbreitung von urheberrechtlich geschützter Soltware nur für Originalprogramme edaubt ist.

Das Herstellen, Anbielen, Verkaufen und Verbreiten von »Raubkopien« verstößt gegen<br>das Urheberrechtsgesetz und kann straß und zivilrechtlich verlotgt werden. Bei Verstößen muß mit Anwalts- und Gerichtskosten von über DM 1 000,- gerechnet werden.

Originalprogramme sind am Copyright-Hinweis und am Originalaufkieber des Daten-<br>trägers (Diskette oder Kassette) zu erkennen und normalerweise originalverpackt. Mit dem Kauf von Raubkopien erwirbt der Käufer auch kein Nutzungsrecht und geht das Risiko einer jederzeitigen Beschlagnahmung ein.

Wir bitten unsere Leser in deren eigenem Interesse, Raubkopien von Original-Soltware weder anzubieten, zu verkaufen noch zu verbreiten. Erziehungsberechtigte haften für ihre Kinder.

Der Verlag wird in Zukunft keine Anzeigen mehr veröffentlichen, die darauf schließen<br>Iassen, daß Raubkopien angeboten werden.

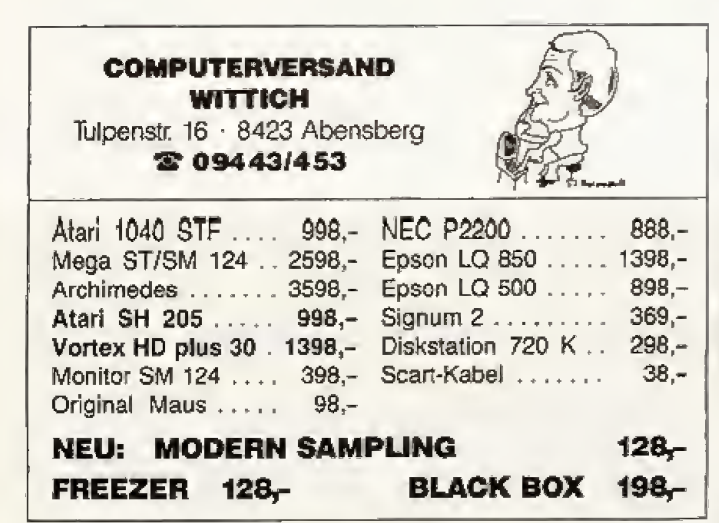

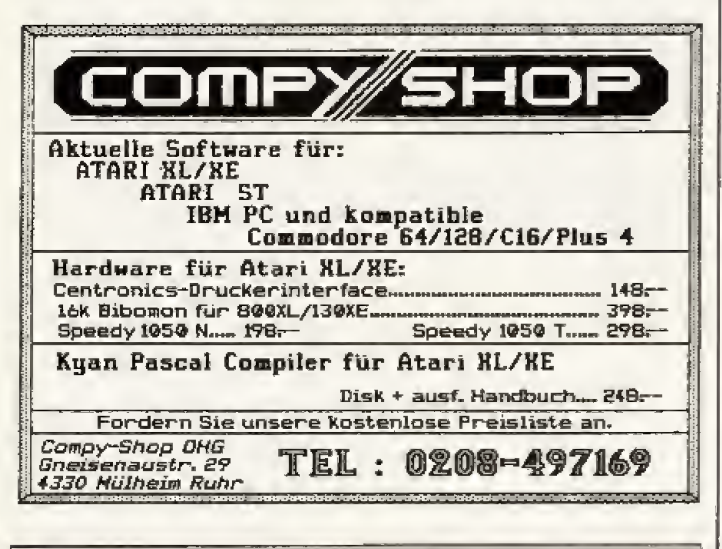

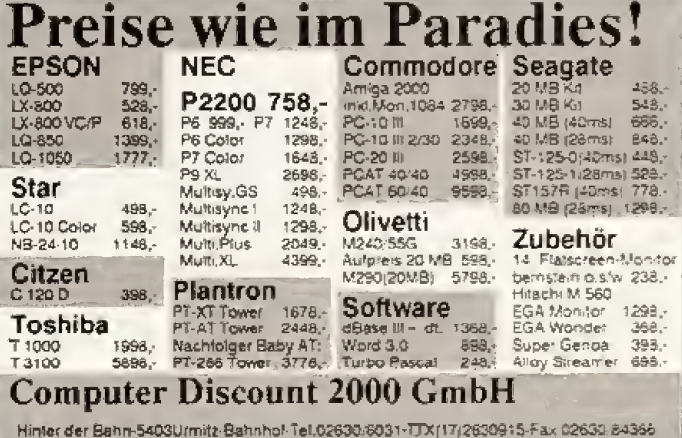

### Private Kleinanzeigen

Verkaufe Matheprogramme für verschieden ste Berechnungen! Info gegen frankierten Rückumschlag, Stelfen Griesel, Züschenerstr.<br>8, 3580 Fritziar 9

Welcher Amiga-1000-Besitzer hat Kompatibili-<br>tátsprobleme? Habe Lösung für 10,-, Habe<br>auch Virusprotector und Sonix-Player mit Sounds, Christian Hoppner + 02502/304 +

Suche 5.25-Laufwerk, Zahle bis zu 150 DM. Möglichst im Raum Dortmund, auch Tausch-<br>parmer! Kann auf die 150 DM auch Games<br>drauflegen. Tei. 0231/445653 Mo/15-16.10 Uhr

Kontakte zu Assembler Freaks-gesucht; auch Grafik und Sound. Spez. zwecks Crew-Grün-<br>dung im Großraum Bonn, auch von ausw., Wise, Vorburg 9, 5372 Schleiden 2

-------------------

Verk, Amiga 500 + Monitor 1081 + 2 LW und<br>1 MB abschaftb. + Maus + Joystick + Ab-<br>deckhaube wegen Amiga 2000, 8 Monate alt,<br>Topzustand 1800 DM, Tel. 0234/355675 ab 14 h

Begeisterter Amiga-Freak sucht Software und Supergames aller Art! Zahle sehr gut! Ruft an<br>bei Andreas - Tel. 07025/4081 ab 17.00 Uhr

Welcher Amiga 1000-Besitzer hat Probleme<br>mit Inkompatibilität? Z.B. laulen einige 500er<br>Programme riicht? Habe Lösung für 10,--. Ha-<br>be auch Sonix-Sounds + 02502/304 +

Orig. Plutos, A. Strike, Feud, N.A. Monitor<br>D-Studio, K. Kid II, teriweise oh. Anl. Stück<br>je 45 DM, alle zus. 220 DM plus Thunderboy. Mo./15-16.10 Uhr, Tel. 0231/445653 André verl.

Habe neueste Softwaret Nur Amigasoftware vorhanden! Näheres unter der Rutnummer<br>05109/7549

#### Ausland

#### \*\*\*\*\*\*\*\*\*\*\*\*\*\*\*\*\*\*\* New Amiga Stuff.<br>Call: 0043/2746/7419

-------------------The Supervisors! C64, Amiga. Daniel Brunner.<br>Les 2 Clets, CH-1813 ST-Saphorin, Switzerland, (021) 9215621 (19.00-23.00)

Schweiz! Computerclub sucht neue Kontakte in der ganzen Schweiz, Omegas, Postfach<br>CH-5001 Aarau, Amiga 2000, Tet. 06422/3445

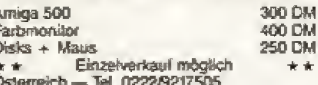

 $\hat{\mathbf{x}}$ 

Amiga Soft- + Hardware, Peripherie + Zube-<br>hör, Michael Saringer, Sappl 7, A-9872 Millstatt

The Supervisors! Amiga, C64, write to: Daniel<br>Brunner, Les 2 Ciefs, CH-1813 ST-Saphorin, or<br>call CH (021) 9215621 (19.00-23.00)

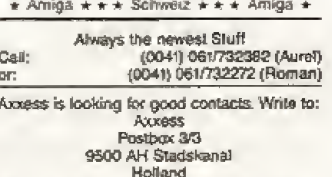

Wer will meine Arbeit Diskjockey abneh-<br>men? Wien u. Umgebung. Gloichgesinne<br>C- od. Assemblerantänger meldet Euch.<br>Suche Dolmetsch. Call Darth Vader, Tel. 0043/02231/2850

Austria Amiga \* Austria Amiga<br>Sucha Amiga-Kontakte aus Österreich und<br>BAD, Schreibt an Christian Schindler, Strau8g 4, A-8607 Kaptenberg. 100% Antwort! Byell

### **ATARI**

CCC-SVHI-Minden-Mailbaxverbund PD-Ko-<br>pierservice C64-PC-Amiga-ST PF 100905,<br>4970 Bad Oeynhausen, Mailbox: 0571/710141<br>\* 8N1 \* 24 h, CCC-SVHI-Minden-Mailbox verbund

-<br>Verkaufe: Atari 600/800 XL-Intern: 20 DM, Al-<br>ternate Reality-the City; 20 DM, Druckerkabel<br>16 K-Bibomon-Centr: 20 DM. Heiko Schmid, 7405 Dettenhausen, T. 07157/62530

Verk. Atari XEI Atari XEI<br>Atari XE: 250. – DM, Grünmonitor: 200. – DM,<br>Disketter: 80. – DM, neuvertig (1 Jahr), auch<br>einzeln! Tarymo B. (07945/561) Hi, Io all!

Verkaufe Atari 130 XE. Drucker Atari 1029. Van Robert Pierre (1901, Floppy 1050, viel<br>Saftware, viel Literatur, Lichtgriffel, für 1300<br>DMV'B, Tel. 089/8123780

 $\begin{array}{l} 800 \text{ XL} + \text{Floppy 1050 + Drucker 1027 + wide} \\ \text{Dists} + 2 \text{ Module} + 2 \text{ Joystics} + 6 \text{ Bücher} \\ + 2 \text{ Disk-Box + Endospapier + 2 Kasselten} \\ \text{usw 198 650, -, 05241/58191 (ab 18.00)} \end{array}$ 

Verkaufe Floppy 1050 + Rappychip +<br>Schreibsch, Schalter + 5 orig, Programme für<br>380 DM, Ascom-Koppler für 80 DM, 1010-Re-corder + Buch + Allen Mari Computer - für 30<br>Corder + Buch + Rappy + Rappy + 1 corder + Buch -Mein<br>DM, Tel. 08241/6773

1050 mit Happy + Schreibschutzschalter<br>1950 mit Happy + Schreibschutzschalter<br>Handbuch 240 DM, Für ST Original ROMs mit<br>Biltter TOS 90,-alles inkl. Porto 02191/386355

Hallo Einsteiger: verk. Atari 130 XE + Data +<br>Spiela + Joystick. Preis VHB, Tel. 07025/5382 (Uwe) ab 14 h

Suche für Atari XL DOS 2.5. Zahle DM 10,-<br>Anschrift: Peter Knoblach, Wöllt 4, 8122 Penzberg

Verk. Atari 800 + Floppy 1050 + Tape 1010 +<br>viele Disks + 6 Kass. + 1 Buch 500 DM,<br>06048/3110 Meik

**Dieter Hieske** U.A. aktuell Ladenlokal Schillerstr. 36, 6700 Ludwigshafen-Oggersheim, Tel. 0621/673105 Öffnungszeiten; Montag - Freitag 9.30 - 12.00 Uhr / 14.00 - 18.00 Uhr, Samstags 9.00 - 13.00 Uhr, Nutzen Sie außerhalb dieser Öffnungszeiten unseren Anruf-Bestellservice; **Spiele-Software** Spiele-Software Spiele-Software Deluxe Paint II D 219,00 Photon Paint Obliterator 185.00 Spinworld 51,00 Dedector 45.95 68.95 Forms in Flight Mewifo 59,90 Leatherneck 69,90 Thexder 68,95 148.00 п Animate 3D Powerstik 51,00 Aargh 64.90 80 Tage um die Welt 51,90 259.00 Pagesetter D 257.90 Gunshot 51,00 The three Strooge 84.50 Jet Simulator 99.00 59,00 City Desk 242.95 49.90 Fugger 51.00 Strike Force Harrier Garrison II India Mission OGRE 65.00 Analen der Römer 74.95 51.00 Hardware Ports of Call 20000 Meilen 55.00 Armagedon Man 74.95 68.95 3,5"-Laufwerk 285.00 SILENT SERVICE 68,50 Footmann 43,95 Interzeptor 68.95 5,25 - Laufwerk 359,00 **Return to Atlantis** 74,95 Vyper 43.95 alle Laubverke sind durchgeschleift Strippoker II + and Commento sing gurchgeschleift<br>und abschaltbar sowie 40/88 Tracks<br>bei 5.25° Sargophaser 52.95 42,95 Software Anwender Screaming Wings Wizzball 68,95 Vizawrite V1.09 198.00 59.00 PREISE NUR IM VERSAND GÜLTIG. PREISLISTE UND PUBLIC DOMAIN-LISTE KOSTENLOS ANFORDERN.<br>Versandkosten 8,00 DM incl. Versicherung. Versand per UPS innerhalb 2 Tagen in BRD. Versand per Nachnahme oder Vorauskasse.<br>AUSLANDSVERS

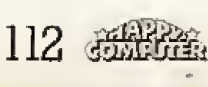

### Private Kleinanzeigen

Verkaufe Atari 800 XL serielle Kabel/Disk-<br>Comp. 7 DM pro Stück. Oliver Herda, Im Kaps-<br>feld 1, 5 Köln 41, Tel. 0221/4971404

Verkaufe oder tausche PD-Software, Liste<br>(0,80 DM Rückporto) oder Demodisk (2,- DM<br>Rückporto), J. Classen, Postbox 201244, 5600 Wuppertal 2

Verk, Aterl 800 XL mit Disk 1050 und Kassettenrecorder  $XCl1 + 4$  Steckmodule + 40<br>Disks + 10 Kassett, und 3 Bücher V8 550,-Tel. 02655/1398

Atari-Systemi 800 XL, 1050 Diskstation mit Turbo 1050-Modul mit RS232 Druckerkabel, 1010<br>Kass., viele Programme (D/C) und Verp., zus. nur 700 DM, Tel. 05321/80164

Aterl-Floppy 1050 ohno Software zw. 150,-<br>/250,-- 040/6082966

Atari 800 + Datasel, + Lit. + Joyst. + Sottwa-<br>re auf Kass. u. Modul, viele Spiele z.B. Living<br>D.., und anderes Zuberkir. Alles 290 DM

Tel. 04621/23924  $+ + +$  $\star\star\star$ 2 Speed Card 1050 (Happy) für 1050 Diskeltenstation preisgünstig: Double Density + 500%

160, beide 300 DM, Tel. 02222/8647 ab 17 Uhr Verkaufe Mari 130 XE + Floppy 1050 + Dr.<br>Mari 1029 + Commodoremonillor 1901 + Lite-<br>Mari 1129 + Commodoremonillor 1901 + Lite-<br>Mari + Softw, für 1350 DM, hervorrägender<br>Zustand, kaum benützl, Tel. 069/8123780, 18-20 Uhr

Varksufe Atori 2600 Inkl. 5 Spielen für 85- DM Versicher Aktual 2007 und Prinzen Haum München.<br>Suche Spiele für C64 auf Disk (orig.), etc. alter<br>wie Knight Rider, Breaklifte

Suche<br>Floppy 1050 (0-250 DM) + Games h.p. 20 DM,<br>Tel. 09672/3573 (ab 18.00 Uhr) O.K.? (Klaus)

#### $\bullet$  Suche  $\bullet$   $\bullet$   $\bullet$

Programme (Bücher) und acnstiges für den<br>Alsri 800 (zahle mittelmitälig), Tei, 09672/3573<br>ab 1800 Uhr Mo-Mittwoch (Klaus)

Verkaute: 130 XE (% Jahr) + Datasette + 14<br>Yep-Games (z.B. Solo Fight, Living Daylights,<br>Thrust) für sagenhafte DM 250,---11<br>Call (0201) 461110 (Christoph)

Voik, Centr.-Interlace für Alari XL + C64 (60<br>CM), Startexter + Buch (35 DM), Solotilghi<br>(Kass.) (IS DM), PD-Soft, Worner Kuhein, Hau-<br>sener Weg 17, 6052 Mühlhelm

 $\begin{array}{lcl} &\star\star\star\;\mathsf{Verkaits}\;*\star\;\star\\ \mathsf{A}(\mathsf{int})\;1025\;\mathsf{Drucker}\;\mathsf{mit}\;3\;\mathsf{Schhltantien}\;and\;\mathsf{infer}\;\\ \mathsf{nullenallem}\;\;\mathsf{Zeichensatz},\;\;\mathsf{anschluBfertig}\;\;\mathsf{an}\\ \mathsf{XLIXE}\;\;\mathsf{fur}\;\mathsf{aut}\;280\;\mathsf{DM},\;\mathsf{Tel},\;0234496387\end{array}$ 

Verkaufs Alari 130 XE mit Floppy 1050, 1 Joy-<br>stick, Diskettenbox mit 70 Disks + 1 Buch, 8 etick, Diskettenbox mit 70 Dieks + 1 Buch, 8<br>Monnite alt, zum Preis von 450 VB, Ekhardt<br>Gensicke, 0214/57031 ab 19.30 Uhr

Verkaufe 1050 Turbo-Modul mit Centrenica-<br>Schnittstelle, Tel. 02472/5920 bitte nach 17 h

Verkaute 12 Atert Telespiele: Imagine Theory<br>Demon Allack, Atlantis, Cosmic Arck, Bezerk,<br>Soller, Tick Shot, Stempede, 2-Tack, Combal,<br>Gea Hog, K. o. d. Scha, Stück 20 DM, Tel.<br>02603/8267

Suche SSI's Objective: Kurs K, nur neul Händ-<br>Israngebote erbeten, Rolf-Udo Bilersbach,<br>Ratheriauplatz 23, 5000 Köln 1

**Ausland** 

Suche Sotware und günstigen Farbmonitor<br>für ST, Listen und Angebote an: E. Sigrist, Hünnenbergweg 16, 6415 Arth, CH

**BATANDROO** -----------For the newest C64 Stuff!! Schweiz, Tel.<br>CH-01/2522184 SP<br>A M M M M M M M M M M M M M M M M M

### **ATARIST**

Suche neue Sollware für mainen SI, haupi-<br>sächlich Spiele und Unterhaltung, Tel. ab 16 Uhr 0228/653749 Reiner Wald, Bonn Hoy Hoy Hey! 展開所 **BOB** 

Contact us: (ST), Postlach 605444, 2 Hamburg 60, only Disks and lists!

Suche und lausche Alari ST Solt, Schickt Liste<br>und Disk an: Gerhard P. R. Schnaider, Quickborner Str. 73, 1000 Berlin 26

★ Atarl ★ Atarl-520-ST ★ Atarl ★<br>Suche/tausche Atarl-ST Soltware! Antwort an: L Grafweg, Neuenhofer Str. 76, 5600 Wupper-

360 K-720 K-1, 2 MB, 5%-3% Zoll, sa-ds-ad-dd,<br>TOS-MS/DOS, konvertierte Formete zum<br>Selbsik, Info gg. 1 DM bel A. Brandmeier, Gärt-<br>nerstr. 55, 8052 Moosburg

Suche Software für meinen 520 ST (Spiele, PD) Soliware etc.). Michael Lamontagne, Geestatr.<br>83, 4000 Düsseldorf 13, ab 19.00 Uhr. Tel. 0211/794418

Suche Floppies SF354 volt in Ordnung, zahle<br>bis zu 80 DM, Suche 260 ST's volt funktions-<br>inchtig oder auch delekt! Tel. 08241/6773 ab 19 Uhr

Kaufe sefert günstige Originale für ≈ST», auch<br>geitze Beständel Schreibt im: Ruppert Riesen-<br>huber, Auf dem Kamp 2, 2358 Kaltenkirchen, garantlari Rückantwort!

Sprachausgabe auf dem ST (nkl. Hard-+ Selfware + Antelfung zu verk. Diverse Bücher für<br>1996 vom NP, Tel. 02634/6500

Atari ST Public Domain-Software aus ST-<br>Computer Nr. 21-140, Liste gagen DM 1,90 in<br>Briefmarken bei Mantred + Hans-Jürgen Schlicht, Stofferkamp 66, 2000 Hamburg 65 GITX-Manager -- Ihr Zugang zum BIXI Stati<br>420.-- nur 275.--, Stürtzer, 0202/595610. Wer<br>zuerst kommt, malt zuersti<br>67X \* BIX \* BIX \* BIX

Suche Ateri SM-124 chae Fehler, Verkaufe div.<br>Bestlerartikel + Sony Watchmann, Suche def.<br>Hardware, Spulen-Tenbandmasch, Sony TC 378 zu verk. Tel. 09708/1518 (ab 18 Uhr)

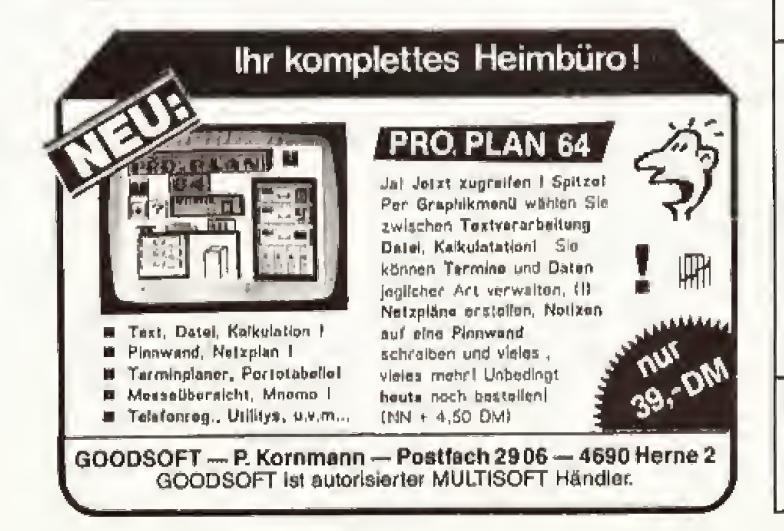

### Achtung:

Wir machen unsere Inserenten darauf aufmerksam, daß das Angebot, der Verkauf oder die Verbreitung von urheberrechtlich geschützter Software nur für Originalprogramme erlaubt ist.

Das Herstellen, Anbieten, Verkaufen und Verbreiten von »Raubkoplen« verstößt gegen das Tereseinen erhielten und Kann straf- und zielrichtlich verfolgt werden. Bei Ver-<br>das Urheberrechtlich verfolgt werden. Bei Ver-

Originalprogramme sind am Copyright-Hinwels und am Originalautkleber des Daten-<br>trägers (Diskette oder Kassette) zu erkennen und normalerweise originalverpackt, Mit dem Kauf von Raubkoplen erwirbt der Käufer auch kein Nutzungsrecht und geht das Risiko ainer jederzeitigen Beschlagnahmung ein.

Wir bitten unsere Leser in deren eigenem Interesse. Raubkopien von Original-Software weder anzubieten, zu verkaufen noch zu verbreiten. Erziehungsberechtigte haften für **Ihre Kinder** 

Der Verlag wird in Zukunft keine Anzeigen mehr veröffentlichen, die darauf schließen<br>Iassen, daß Raubkopien angeboten werden.

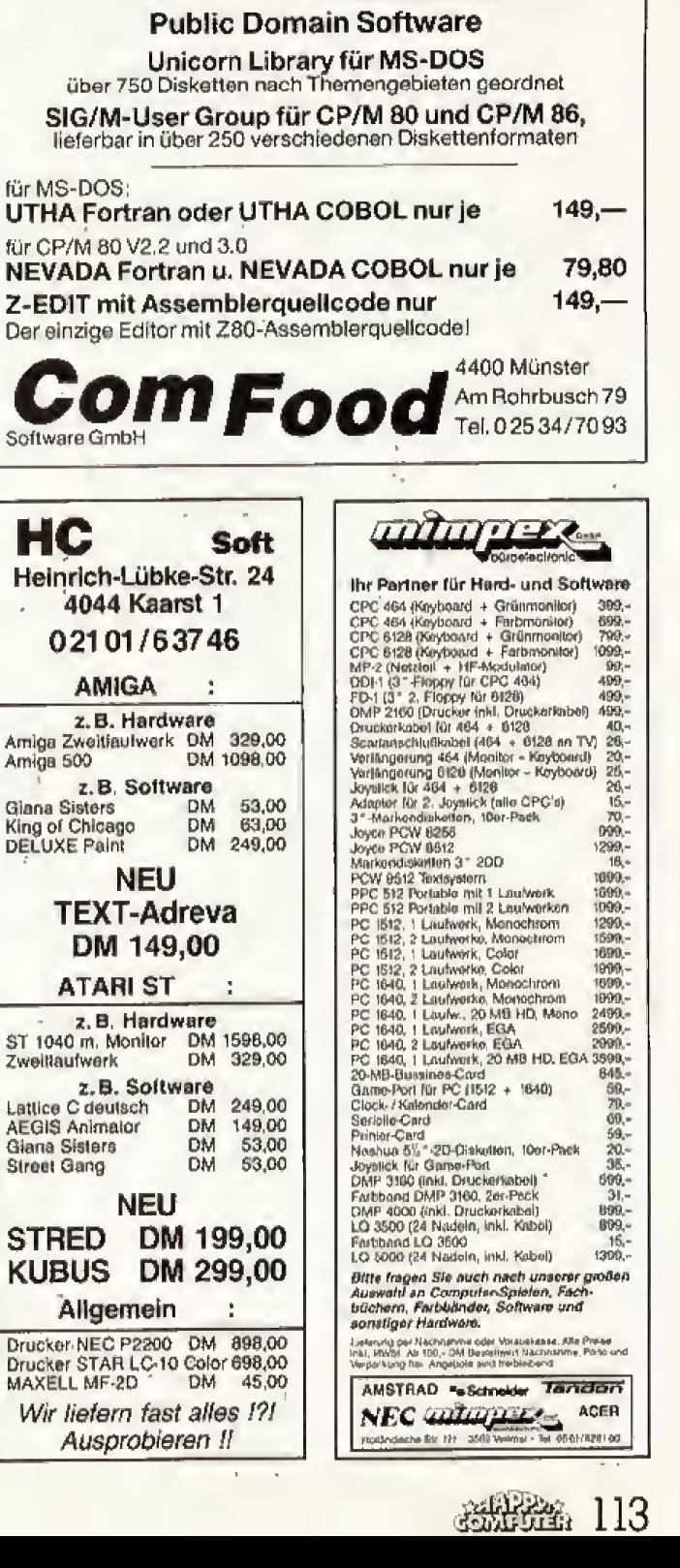

### *LASST EUCH FESSELM!*

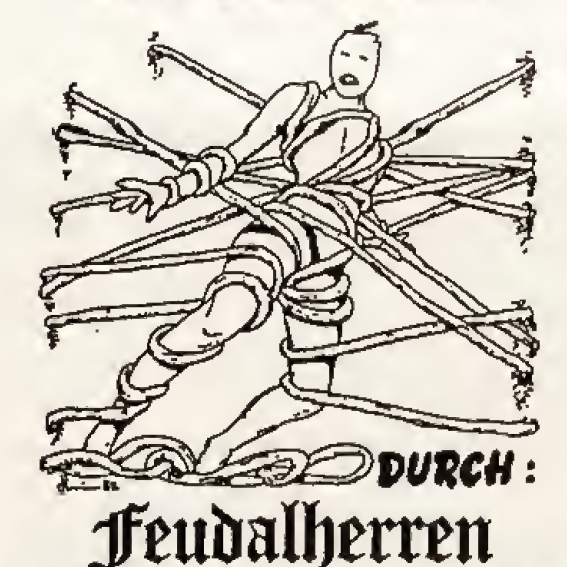

schönsten Postspiele! ...eines der Es spielt im englischen Mittelund bietet dem Spieler die alter einmalige Chance, König von England Weitere Infos über werden. zu Krönungsmöglichkeiten von Deutschlands größtem Postspielanbieter

PETER STEVENS \*DANZIGERSTRASSE 11\* 5042 ERFTSTADT 1 \* Tel.02235/42350

### **BRANDHEISSE KNÜLLERPREISE**

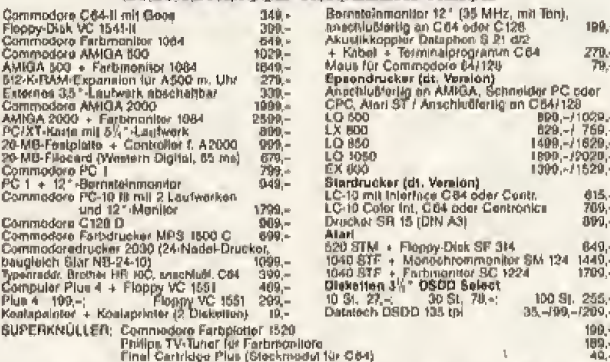

inan sammayar ner çeveninde li DM 1000,⊰dar(bbar): Vorasskasae (DM 0,⊣20,−).<br>Varaandkosteningassachale (Waraawat bli DM 1000,⊰dar(bbar): Vorasskasae (DM 0,⊣20,−).<br>Austand rier Vorasskasse, Prelejiste (Computerlyp angeben

Schloßhofstr. 5, 7324 Rechberghausen,<br>Telefan (07161) 52889 **CSV RIEGERT** 

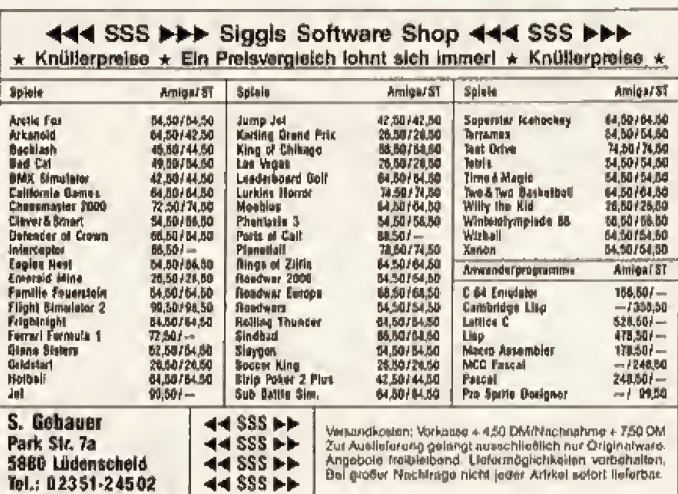

# Computer-Markt

### Private Kleinanzeigen

Verkaufe Atari-Floppy SF354, VB 110- DM, Tel. 06021/480548

TSB/Sharks Dial us and you are in the secret<br>hands from ust Tel. 030/7820545 call us and the secret are saved and doomed!

TSB/Sharks \* The Sunnyboys!<br>Run for fun in the sun! Dial the Tel.<br>030/7820545 and call the hottest number in BRDI

-<br>Suche Atarl 520 ST/1040 ST + Floppy + Farb-<br>monitor + Disk mit Pro-Spielen im Raum München, Tel. 089/167914 (ab 20 Uhr)

Suche Midi-Soltware und Kontakt mit Midi-Anwendern. Wolfgang Masarié, Postfach 1167,<br>8346 Simbach, Tel. 004377/227456

Original Software z.B. Tanglewood, Return Ge-Allis, Xenon, Goldrunner, Roadware 2000,---<br>Hellowon, Defender o. I. Crown, Rings Zilfin,<br>Vermeer 35,--, Solomons Key und andere; Tel. 0211/423890

Doppellaufwerk 2 x 720 KB (NEC), Stahlblechgehäuse, grau, 350,- DM, Tasiaturgehäuse<br>mit Elektronik 80,- DM, Tel, 07181/41437 ab 18.00 Uhr

Suche zuverlässigen Tauschpartner: Listen an; Martin Beer, Thüringersir. 14, 8543 Hilpolt-

ST Anfänger<br>Suche zuverlösige Tauschpariner, habe Flop-<br>py SF 354, ca. 70 Prg. Write to: Frank Schotz,<br>Bahnhofstr. 30, 5245 Muderabach

Verk, ST 1040 + SM 124 + GFA Basic + Buch<br>+ Competition Pro + 50 Disks + 18 Stück<br>Computerhette für 1500 DM, Detter Tomann, Tel. 07457/2016

Verkaufe meine unbenutzte 0,5-MByle-Spei-<br>chererweiterung, zur Aufrüstung auf 1 MB, für<br>nur 150,-- DM, fch baue sie auch gegen ein kleines Trinkgeld gerne ein. S 0431/569216

Atari ST Verkaufe einen kaum benutzten<br>Alari 1040 STF<br>Mo-Fr Tel. 06332/15228  $4 + 4$ Atari ST \*\*\*

Suche zuverlässigen Tauschpartnert Call<br>04331/32435 (Andree)

Verkaufe Floppy SF314, neuwerlig, 300 DM,<br>Suche Monekonverter, Timeworks DTP, STE-<br>VE und Kontakt zu ST-Anwendern (Lübeck), 0451/475815

Help me, Wer von Euch spielt Alternate R.?<br>Schreibt Tipe an: Frank Strohhäcker, Grat<br>benatr, 16-18, 7145 Markgröningen, wenn ihr mir helfen wollt!

Diverse Originale zu tauschen oder zu verkau-<br>Ien, Tel. 05233/7169, z.B. Gunship, Detender, Bard's Tale, Predator.

Suche/tausche/verkaufe Public Domain-Solt-<br>ware aller Art lür Alari ST. Mono u. Farbe, 1- u. Zeeltige Disks. Listen an/bei Jens Malik, Ire.<br>Peeltige Disks. Listen an/bei Jens Malik, Ire.

ích suche ein Assemblerbuch für den Atari STI Das Buch bekommt ihr wieder! Tel. 05562/545. Marco Müller, Heldeweg 5, 3354 Dassel 1

NEC-Floppy 3,5 Zolt/720 K, neu, für ATARI ST<br>zu verkaufen, VB 230 DM, besser als Oriel-<br>nelfloppy SF314, 5880 Lüdenscheid, Tel. nalfloppy SF<br>02351/24796

Verkaufe Datamal, Textornat, Text-Design für je<br>50 DM, Drucker Oki Microline 182 für 500 DM,<br>Druckerhaube 100 DM, Tel. 0711/7156811 ab 19.00 Uhr

Verk.: Atari 1040 ST + Farbmonitor SM 1224,<br>Maus u. Joystick, Flugsimulator, Diskelten u.<br>Bücher, erst 3 Mon. alt, VB, 0711/3701670

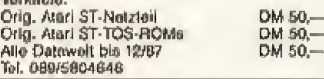

Suche defekte SF 314 (mehrere). Zahle bis DM 80 -. 0221/638619

Sucha, Prolimat ST, Metacomco Makro Asiann., AS68 + andere Sprachen und PRG's<br>mit Niveau. Ang, bitte an W. Kuhn, Bohmisreu-<br>teweg 32, 7000 Sluttgert 1, danke!

Verk.: Lands of Havoc + The Hitch. Guide to<br>DM 30,—, Little Comp People + Profi Paint ST<br>|e DM 70, Black Cauldron + Hacker II |e DM<br>40,—, A. Kratz, Im Litzelholz 74, 5500 Trier

#### **Ausland**

STIL **STII** STIL Suche Software und neuwerfigen Farbmonk-<br>tor ler ST. Listen und Angebote an: E. Sigrist,<br>Hünanbergweg 16, 6415 Arth - CH

Suche zuverlässige Tauschpartner für ST-Software, Schickt Eure Listen bitte an: Christoph Keller, Turmweg 1, CH-9470 Buchs, Schweiz

Hot ST + C64 Stulf: Copancar, Barawitzkag, 27/2, 1190 Wien, Austria

Atari ST Schweizil Tausche neueste Software<br>alfer Art. Wie z.B. Tetris, Black Lamp, Terra-<br>mex, Vampires Empire usw. Listen an: Christian Bingesser, Alpstein 91, 8580 Sommeri  $ICH1$ 

Suche Dokumentationen käuli. SW zwacks<br>SW-Evaluation: Kontakte: suche Floppy, ST  $1040 +$ 

CH/Zürich (004) 1/7104535, F'Blumenstr, 68,

### **COMMODORE**

Verkaufe 64'er-Heffe komplett 4/84-5/88 für verkautel o4 er-mettel komptett 4/04-5/66 für<br>190 DM, CBM 3040 Doppelfloppy für 290 DM<br>J. Legenhausen, 0202/760149 (ab 18 Uhr)

Verk, neueste Topsell auf C-641 Tausche auch gegen andere Games, Tel. 0201/535519 (An-dre)ab 17 h., verk. außerdem Tondiglizer 50,-

Dringend!! Cringend!! Dringend!!<br>Suche Floppy 1541, Zahle bis zu 170 DM, Ruft<br>schnell an. Tal. 02173/78747

verkaufe Datasette + 60 Spiele. Tel. 02173/78747

Sucha Tauschpartner (Disk), Habe Top Ga-<br>més, Schreibt mit Liste an: Karstén Kallen-<br>bach, 2371 Todenbüttelli Auch Anfängeri!

C64 + 1541 + Dolphin-DOS (35x schnetler + 1530 + 2 Joy.). Anruten lohnt sich VB 660,---.<br>Tel. 0261/42591

Hilfel Hilfel Hilfel<br>Suche dringend Floppy 1571 Es elfit Tel.<br>04943/2790 Bitte ab 18 h anrutentil

Contact the GSG 1988 to swap the newest on<br>the C64 call Dial Germany (02302) 59010 (Mi-<br>chael) or (02302) 71095 (Marcus)<br>CGG 1988

Suche C64 Disk o. Tape Samantha Fox, Strip<br>Poker, Schreibt mil Preis en Fildebrandt,

Roonstr. 5, 5800 Hagen 1 Stop

Suche Selkosha SLBOVC (100% o.k.), Gün-<br>aligstes Angebot bekommi Zuschlagi Frank<br>Thurow, Spiletauer Weg 3, 3138 Dannenberg 1

Verknute C128 + VC 1571 + 2 Joyelicks (neu)<br>+ viele Disks + Geos + CPM 3.0 + viel Litera-<br>turl\_Neuprels\_1600\_DM\_für 700\_DM.\_Calt 05461/39221

Verkaufe C64 + Floppy + Datasette + Diekel-<br>ten + Bax gut erhalten! VB 600 DM, Tet.<br>02203/32062

Verkaute Plus 4, Datasette, Floppy 1551,<br>Drucker MPS 801, Joystick, Literatur etc. ge-<br>gen Gebet, Tal. 0221720354 nach 20 Uhr

Kaufe originale Lernsoftware und andere Softwarel Erwünscht were -Rampage». Schreibt<br>bitte an Tommy Hirsch, Am Hochwald 8, 8160<br>Miosbach, Tel, 08025/8381

Suche Diskelfenfaulwerk für C64. Zahle bis<br>DM 200,--, Tel. 09904/1358

Verkaute: C-128 + 1571 (ca. 1 Jahr all neuw.)<br>+ Dataselle + Koplermodul «Final Cartridge<br>2< + visio Splete + 64'er-Holte 1/86-4/87 +<br>Handbücher für nur 850 DM1 Tel. 07833/1214

Suche Tauschpartner für C64-Disk, Habe Gl<br>Joex, The Train-Test drive usw. Bille schickt<br>Eure Liste an F. Melchior, Rómenweg 2, 6947 Lnudenbach

Suche Tauschpartner für C&4! Disk enly! Auch Seche Rescription for Contrast only Au<br>Kauff Suche auch billigen Druckerf Listen (<br>Erich Koser, Weltingerstr. 2, 8398 Pocking

### Private Kleinanzeigen

Wir tauschen alles, was es für den C64 (D) gibt: schreibt uns am besten noch heute, wir werden<br>Euch nicht entläuschen!! The Bombers, Postfach 1965, 822 Traunstein

Wer schenkt einem armen Schüler einen Akustikkoppiers21d/s21/23für C64 mit Handbuch.<br>Schreibt an Stefan Zahlauer, Klosterring 20, 8375 Gotteszell

Amiga 500 + HF-Modulator + 25 Diskellen +<br>Joystick + 2 Monate Garantie für 1090 -- zu<br>verk. Tel. 04751/2941

Verkaute C-128 und 1571 mit Joyslick und Die-<br>ketten, Tel. 0531/16733

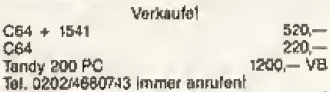

Verkaufe: C64 + 1541 + Geos + Datasette +<br>Seikosha SP-180 VC + 3 Joysticks + Final<br>Cartridge 3 + Supergrafik 84 + 64'er<br>9/86-5/88 + Bücher + Softwore = 1200 DMI Tel. 089/3148066

Wer schenkt 13jährigem Schöter seinen CB4<br>(+ Monitol und Floppy), Übernehme Porto Bit-<br>te maldeni Tei, 02522/61735, Frage nach Martini

Kaufe defekten C128 D (alle Telle Tast. + Ge-<br>häuse). Angebote an To. Polzin, Eupener Str.<br>37, 4000 Düsseldorf 11 (nur schriftl.). Zahle bis 40 DM.

Schiegt zu Leute bevor es zu spät ist! ich ver-<br>kaufe meinen 1 J. allen C64, 1541, Final Car-<br>tridge 111 u. ca. 160 Disk für 800 DM. Telefon: 040/7120596 (verl. Florian)

Habe Top Games für Euch, Info bekommt Ihr von J. Klein, Herrenstrunden 46, 5060 Berg.-<br>Gladbach 2, Typ engeben 64er oder Aml

Verkaufe Plus 4 Datasetten Spiele und Monitor<br>+ Zubehör, Tel. 02151/731135

8032, 4032, Floppy, Drucker, 600/700 CBM<br>Gerate, viele Prg. für ob. Serien, C64 und div.<br>Hardware, TTL-Tester etc. S. Krämer, Akazlenweg 22, 5000 Köln 90, 02203/24144

Tausche und verkaute Games für C84 (only<br>Disk), Schickt Eure Listen an Metze T., Marien-weg 5, 8620 Lichtenfels

C64, Quick-DOS 4.1, 1541, MPS 803, viete<br>Disks, Happy 585-588, Bücher und weitere Li-teratur, VB 1600 DM, Tel. 0221/7087948. Suche Amiga Kontaktel

Verkaute C64 + Floppy VC 1541 + Joystick<br>und viele Disketten in sehr gulem Zustand für<br>600,-- DM VHB, Tel. 04630/1290

Verkaute C128 & Floppy 1571 & Datasette & Fi-<br>nat Cartridge & 30 Disks (voll) + Box & 2 Data-<br>Becker-Bücher (Intern) für nur 850---, Evert Helms, Tel. 06126/56455

Verkaule orig. Gauntlet, Xavious, Armaged-<br>don, Mission Elevator, LCP, Yak's Progress,<br>Copename Mad II, Flight Path 737 jo 20 DM<br>oder alle 99 DM, Tet. 0221/363435 Rall

Gesucht (f) werden Leute die Arbeitsmaterial<br>von dem Commodore plus 4 kaben. (Programme, Listings, usw.) Moldot Euch bei: B. Barger,<br>Postfach 58, 2351 Boostedt

Verkaufe PC 128 mit Floppy 1571 (erig. CP/M<br>30+, Antellying, TV-Kabel), 1A-Zustand da we-<br>nig gebrauchi NP 1450 DM nur zusammen VB<br>910 DM, Tel. 08382/21951 15-18 h

Bin interessiert an Floppy 1581. Wenn jemand<br>Internationen hal, bitte (0421) 342672 anrulen. Nahma nuch schon Angebote enlgegen! --------------------

126 D + Drucker MPS 1200 + orig. Gunship<br>Game + viele Diske (2 Boxen) + Helte (Happy<br>+ 64'er) + Joyatick + 500 Blatt Druckerpapier<br>(elles in gutern Zustand) für 1650 DM, Tel. (efice in guiu<br>05722/84602

**CHAIRE BEAR BEAR AND THE STATE STATE**<br>
Vork, MIDI-Interface 1. C-64 mil 2 x IN, 2 x<br>
Thru/out, 2 x put, Datonan2elge neu, mil Garanille, abschalibar (Ui) Tel. 07142/66601 ab 19.00 h

Suche für meine Frau und Ihren ZX Spectrum Software auf Kasselte. Blete Software für C64<br>auf Disk. Liste an B. Siebenhaar, Isselhorster. 174, 4830 Gütersloh 11

Verkaufe C128 + VC 1571 + 2 Joyaticks (neu)<br>+ viele Disks (Neshun) + Geos + CPM 30 +<br>viel Literatur, Neupreis: 1600 DM für 700 DM.<br>Call: 05481/3922

SOSII Wer schenkt armen Schülerin Commo-Software und passende Software? Tel.<br>07435/654 o. 1438. Ruft en und fragt nach Kristijen oder Markus. EILTI!

\*\*\*\*\*\*\*\*\*\*\*\*\*\*\*\*\*\*\* C64 + Amiga: Suchen zuverlässige Tausch-<br>partner für neueste Software<br>K.-H. Martin juri: Christian Zeitler "<br>Christian Zeitler<br>Josef Siller-Str. 3

K.-H. Manne<br>Kanalgasse 4<br>CA4 \* 8596 Milterleich  $*$  Amiga Achtungi Verkaute Commodore Farb-Monitor<br>Iür C64| Preis: 300,-- DM! Infos bel

02294/69640 Frank \*\*\*\*\*\*\*\*\*\*\*\*\*\*\*\*\*\*\*

We build a new generation! For Contact 'Po-<br>werrun' call our Hotline: 0941/82115 (Armin) \*\*\*\*\*\*\*\*\*\*\*\*\*\*\*\*\*\*\*\*

Suche Selkosha SL-80 VC 100% okl + Silent<br>Service + Sub Battle Slm. für C-84. Melden<br>möglichst bald bei C. Allinger, Erlenweg 16,<br>7811 Sulzburg o. Tel. 07634/8148

Verkaufe % Jahr atten 128 D + Floppy +<br>Handb. + Buch + 25-35 Disketten, Preis etwa 1000 DM, Tel. 09342/1226 (Daniel verl.)

Hey Loutet Habe Anteilung von Steatth Fighter<br>und Gunship verloren, Wer schenkt oder ver-<br>xault mir neue? Call 07955/2537 (Uwe)

Verkaufe C128 + 1541 + Datasette + Joysl. +<br>Viele Diska + Data-Becker-Buch + ca. 20<br>64'er Ausgaben + viel Zubehör VB 1000 DM. Stephan Peifor, 06183/4744 ab 15.00 Uhr anrufont

Achlung! Verkaufe Commodore VC 1900 DER<br>MONITOR Iùr C64/C128 (D) und für die Alaris<br>800/800 XL/1450 XL -- neu 200 DM V8/Infos:<br>Phone Mo-Fr 07227/3365 18-19 Uhr

Verkaufe Bücher, Soltwäre, Zeitschriften für<br>C64, Liste mit Fast-Reridaten gegen Rückporto<br>bei Thomas Hagenloch, Schillerstr. 1, 7404 Of-<br>terdingen, 07473/23127 ab 17 h

Verkaufe C128 + 1571 + Detasette + 1901 +<br>MPS 1000 + 12 Böcher u. viele Zeitschr. +<br>Software in original Verp, für 2200 DM, Tel.<br>030/B612560 (18-20)11

Verk. 128 D + Final 3 VB 850 DM (auch einz.).<br>Call: Bade 07131/701404 (14-16 h)

Load -Originale-, 8,1. Searching for Originals? File not lound Error! Fast original-suppliers<br>wantad! Call Powertun: 0941/82115, 18-22 H

Verkaufe C128 + 1570 + 1530 + Maus +<br>Comp. Pro 500 + viele Disks mit Games + Li-<br>teratur → Zeilachriften für 899 DM, Tel.<br>G2196/61560 (ab 2 Uhr)!

USA. Send List to: Peter Syndikus, Wellish. 32,

Verkaufe C16 mil Datasette und ca. 80 Spiele,<br>% Jahr Garantie unter dieser Nummer Tel<br>08381/5990

Tel. 0521/269046 (Cardon)

#### **\*\*\*\*\*\*\*\*\*\*\*\*\*\*\*\*\*\*\***

Verknute C-128-D + 80-Z-Farbmon. + viele<br>Diáks + Sound-Digi-Modul + Freeze Frame<br>MK4 + ca. 25 Zeitschr. + 2 Joysilcks u a.w.<br>Preja V8 1300, call 09160/445 (Holger) ab 17.00

Verkoule Heppy Computer Nr. 1-12, 1987 für je<br>5.--, Alle zusammen 50.-- Top Zustand,<br>Markus Pungtein, Oberstr. 3, 6532 Oburwesel

2u vork. C128 D + 1901 Monitor + über 150<br>Spiele + Datasette + Diskeltenbox + ? Mo-<br>nele Garentte/mit Verpackung Tel.<br>071/379838 Koc E., Preis 1350 DM. Fast noch

Suchel<br>C64 + 1541 0der Amlga 500, Suche auch<br>Schrott! Verkaufe Tandy 2000! 0202/4660743

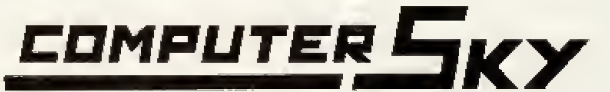

### **BERATUNG - SERVICE - SYSTEMLÖSUNG BRANCHENLÖSUNG**

### **SKY SUPER AT**

6/12 MHZ 0 Waitstate (Landmark 16.1., SI 15.3), 640 KB (-4 MB aufrüstbar), MGP, 1 x Ser./2 x Par., HD/FDD Cont. 1 x LW 1.2 MB (Japan) DM 2599 .-Tastatur 101 Key (KLICK!) - mit 40-MB-Festplatte DM 3299 ~ & mit EGA-Karte (600 x 800) & Multisync DM 4799,-Monitor 14"

Packard Bell VX88 XT, 512 KB, NEC V40 Proz. MGP, CGA, Ser./Par., 1 x LW 360 KB (Japan), DM 1549-MS-DOS 3.21 & GW Basic, Handbuch

#### SERVICELEISTUNGEN im HAUS (EINGANG OBERANGER) MO.-FR, 9.00-18.30 Uhr

**ROSSMARKT 3** TEL. 266297

**LABERIEDVERE** 

**NÄHE SENDLINGER TOR** PARKHAUS nebenan

HANDLER-ANFRAGEN erwünscht!

### **FUTURE VISION**

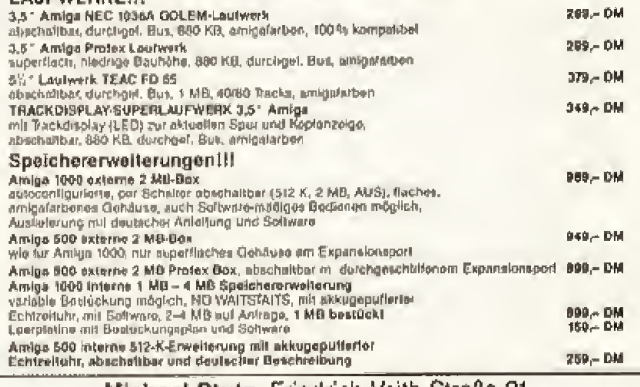

Michael Stutz, Friedrich-Veith-Straße 21 6128 Höchst, Telefon 061 63/1278

### **Plotter PL 22 B**

Ein Plotter zum Selberbauen für alle Rechner + CAD-Versionen.

Centronics-Schnittstelle mit 8-KB-Puffer.

Auflösung 0.03.

Genauigkeit besser 0.1; stabile Metalikonstruktion, Zeichenfläche DIN A3.

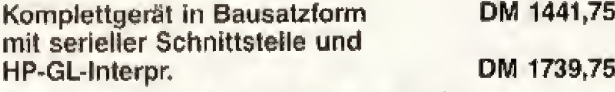

Info gegen 1,60 DM in Briefmarken bei:

230751 Büchbergstr. 37, 7712 Blumberg

nie benutzi!

C-126 D (kleinere Defekte) mit Grünmenlich<br>und vieten Disketten für 600,— DM zu verkau-<br>ten, inkl. Geos 1261 An K. Hartung, Südring 40, 3408 Bovendan 1

immer annutent

 $\star \star \star$  Suche Tauschpartner!  $\star \star \star$ <br>Bille nur Diskelten (C64). Tausche nur Top-<br>Sollwatel Bitte nur von 18 bis 21 Uhr<br> $\star \star \star$  annulon! Toi. 0683473707  $\star \star \star$ 

Suche Kaiser und sonstige Wirtschaftssimula-<br>tionen auf Disk für den C-64! Angebote an Carsten Blattrich, Flischberg 10, 3101 Jarnsen

### Private Kleinanzeigen

Suche Tauschpartner für C-64, Habe Top Solt + Intro-Demodesigner<br>Call: 04661/2408 (Hans-Jorg) 04661/4953 (Marco)

Computerciub 128'er aktuell, Dautschlands<br>größter 128'er Club bietet etten 128'er Usern im<br>In- und Ausland Mitgliedschaft an. Zu unseren ir und zwaren den undergreisenen am Leonen Chil-Jeitschrift (DNA4), Software Tips + Ticks, In-<br>und Baziehungen! Info gg. 50 Pf. Rückpung<br>und Baziehungen! Info gg. 50 Pf. Rückporto<br>bel M. Stratmann, Weidenstr. 8, 4353 Oer-Erkenschwick

Verkaufe C64 + Floppy + 1531 + Final Car-<br>
fridge 3 + 40 originals Games + 70 Disks +<br>
2Joy. + Zubehör für 900 DM, NP ca. 2200 DM,<br>
Tel. 069/234260 (Georg)

Verkaute C128 und Floopy 1571 sowie zahltei-<br>ches Zubehör für insg. 950,- DM, Tel. (09734) 5246

Helle Leutel Tausche u. kaufe neueste Spiele,<br>habe selber viele. Listen an: M. Schaffer, Ro-<br>senstauden 2, 7600 Freiburg

Vergebe massenweise Freesoft für C-84, Liste<br>gegen 80 Pf. bei: Anreas Traimer, Üblhörstr. 9,<br>8129 Wessobrunn

Tausche Soltware, Habe Ikari Starfighter/Warr<br>der Glenasisters usw. Ruft ant 06755/712. Suche außerdem noch Drucker, wenn möglich bis **200 DMI** 

Hilfel Wer schenkt DDR-64/128-User 40/80-Z. France Free Chemin During School and Monochr, 1351, Drucker, Zubeh, usw., schicker<br>Weihnachisstollen! Dora Franke, Karl-Liebknechistollen! Dora Franke, Karl-

#### **Ausland**

Verk. 128 D + 1901 + Datasette + 2 Box + viele Disk. + Magazine + Handbuch + Geos.<br>Spitzen Zustand Preis ca. 1700 Fr. Write to: S. Zuber, Hasenmattw, 1, CH-2545 Seizach, Nur Schweizer!

Welcome to new Dimension!<br>Welcome to new Malibox-Mino! Open: 21-06<br>Deuischland: 00411415714 Paras: 8/t/N Full

Schweiz: 01/416714 Welcome to new Dimension!

Welcome to new Mailbox-Only-you!

Open: 21-06 Paras: 8/1/N Full Deutschland: 004113116846 Schweiz: 01/3118846

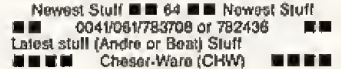

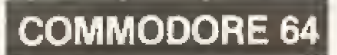

\* \* \* Das Super-Angebot \* \* \* \* Neuwertiges System: C-84, 1541 + SD, guter<br>Noppler, Drucker MPS 801, 130 volte Disks,<br>Joy., Zubehör, zum Spottpreis: VB 700 DM, 02324/40740

Suche: Maniac Mansion, Labyrinth, Bard's Ta-<br>fel und Ultima I-IV für C64 auf Disk (Originale)] Angebote an: Olal Rumeney, Soonwaldstr. 3,

Wer sucht neue Spiele? (ch habe viel Neues<br>zum Tauschen! Schickt mir mal eine Liste von<br>Euchi Ich antworte 100% i Adresse: S. Wimmer, Pilsenseestr. 6, 8036 Widdersberg

Suche Tauschpartner ★ C64 ★, Habe: Sind-<br>bad usw. Write to Michael Kuhmann, Prinzon-kamps, 4475 Sögel or 05952/1092

Verkaufe: C64 + Floppy 1541 + viele Disks +<br>Box + Bücher + Joysticks + Abdeckhaube +<br>Spiele, VB 600 -- Info: Oliver Hartmann, Tel.<br>02241/47809. Hi Achmachil

**Scanner ST** Scanner I zum Prg STAD 1.0 mil Eingriff in den Rechner . 159,-Scanner II zum Prg STAD 1.2 ohne Eingriff im Rechner ... 198,-Scanner III, 2-16 Graustufen mit Software ...................... 278,-**HAWK CP 14 mil Software** 

#### **Hardware ST**

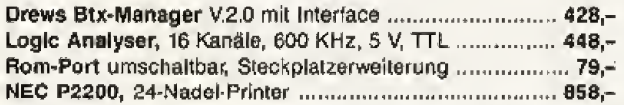

Tel. 02631/72403 Btx \*02631/72403#

#### **Roland Vodisek Elektronik** Kirchstraße 13 5458 Leutesdorf

### AMIGA - Allgäuer PD-Service - AMIGA

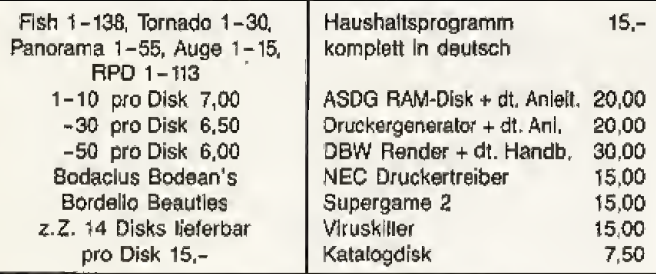

Versand nur gegen Nachnahme oder V-Scheck. Versandkosten: 3.- Inland: 8.- Ausland

#### Software Vertrieb Stephan Rauschmayr

Rentershofen 49, 8999 Röthenbach, Tel. 08384/758 (DI-FR 17-19 Uhr) Wir liefern nur auf original Commodore-Disketten

Verkaufe: Grünmoniter 100 DM und Datasette,<br>Decket fehlt, 20 DM und Trie-Medul 25 DM und Tauschpartner. Habe neueste Software. Listen Th. Heldl. Kirchweg 10, 8311 Aham

Verkaufe: S. Cyclo 12 DM, 1985 10 DM, TT<br>Wrestling + Karate Ch. 17 DM, Werner 10 DM,<br>Red Max 8 DM, Break Fevor 5 DM und verschiedene Kass., Th. Heldi, Kirchweg 10, 8311 Aham

Anfänger sucht Floppy 1541 (ab 60 DM). Werschenkt mit Selware (D + T)? Schickt bitte<br>Eure Datenträger am: Rötzt Martin, Kleinpil-<br>berskofen 5, 8311 Golffrieding

#### Hallo Freaks!

Suche Tauschp, Habe Topsoft z.B. Winter Edition, Clover + Smart usw. Write to: Thomas<br>Löhr, Regnitzstr. 3, 8609 Bischberg, 100% Anlwort

Verk.: C64 + 1541 + Datasette + Diskel. +<br>Joyslicks +++ u.v.m. V8 700,- nur Insgesamt Tel. 02182/9944

Suche Tauschpartner C64 Disk, habe immer<br>neueste Topgames. Schickt Listen an Frank<br>Ruch, Suniumer Sir. 47 a, 4630 Bochum 1. Bis bald

Suche Tauschpartner für C64, habe Topgames und schmibe 100% zurück. Schickt Euro Listen an Marco Lachnit, Lienzingerstr. 36, 713<br>Mühlacker

UMM Suche Spiele! MINE Waltrop

Suche Tauschpartner für C64 (Disk), habe Ga-<br>mes wie Platoon, Predator, Western Games,<br>Winterolympiade, To be on Top... Schreibt an:<br>T. Bachhofer, Enzlanweg 7, 798 Ehingen

\* \* \* PIRATS \* \* \* \*<br>Dringend! Suche deutsche Version Pirats. Ha PIRATS be brandneue Games zum Tauschen. Tel. 02461/53415 Ingo

Verk, C64, 1541, Dolphin mit Garant, GP 500,<br>A-Kopl., Padl, 2 Joys, viele Disks + 4 Boxen, 3<br>Datas... 170 orig. K + D, NP 3100. VB 1550,<br>Arndt Hertings, Kosterstr. 53, 4630 Bochum 1,<br>Tel. 0234/791436

Verkaufe C64 + 1541 Floppy + Datasette 1530<br>+ viele Disks. + 11 Kass. + Zubehör für 800<br>DM, alles in gutern Zustand! Tel. 06622/7186 (ab 19 Uhr)

Suche Load-Runner und neuesten Bolder-<br>Dash, bzw. Rocklord, Tel. 0421/543796 (Marco)

-<br>Verkaufe: Orig. Werner, Chuck Yeager, AFT,<br>S.E.U.C.K, alles Originale mit deutscher Anfei-<br>Iung, 35 DM/SI. Schreibt an Andreas Hötzinger, Hauptstr. 16, 8351 Künzing 2

Verkaufe Original auf Disk: z.B. Kampfgruppe<br>und Mean City, an den Melstbietenden.<br>Schreibt an: Achim Frank, Anton Günther Str.<br>3. 7160 Gaildort, Tel, 07971/7215

Freiprogramme (ür C84/C128! Vergebe PD-<br>softaus vielen Bereichen (ür C64 + Disk o. Da.<br>taselle. Info (ür 80 P). antordern bei H. H.<br>Macht, Postf. 73, 6953 Gundelsheim

Vark. C64, 1541, Farbetucker, TV s/w, viele<br>Disks, Final-Cartridge, Joysticks, Bücher,<br>Dauerfeuer-Modul, 4 D.Box, Zeltschriften, u.e.<br>Iür VB, Tel. 040/778945 ab 17 Uhr

verkaufon/Kawe Sadreamell, 0721/592232

Suche Ihr Games wie z.B. Predator und Tetris. dann schreibt an: M. Eickhoff, Hochstr. 5, 8356 Spiegelau 2. Liste + Disk!

 $* \text{ Searching} *$ ws for cool swappartners. Call 07433/5950 (no beginners or lamers)!

Suche Tauschpartner für C64, haben Top Software] Rull an unter 0234/288272 (Olli) oder<br>0234/261226. PS: Wohnhall Bochuml Es elittil

#### We don't need no education

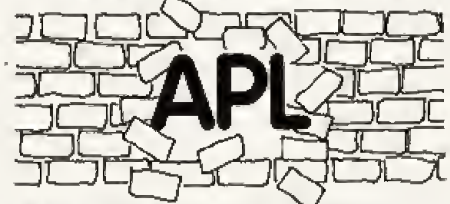

#### We don't need no thought control

APL/88000 - Das ganz besonders schnelle APL für<br>68000er Rechner, Van MicroAPL, Die Sprache der<br>Profis für ATARI, MAC und AMIGA – oder darf es cions for example and the policy of the Werkensine of the Workensine and the policy of the policy of the policy of the model of the model of the model of the model of the model of the model of the model of the model of the owle ausführliche Infos gratis.

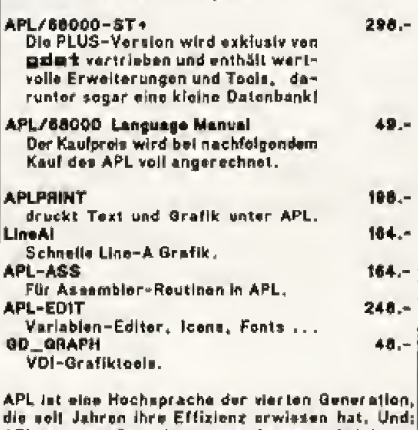

APL let eine Sprache zum Anfassen Leicht zu APL ist eine Sprache zum Antausen – Leicht zu<br>Iernen, intuiliv, fehlerteilerant. Mit APL werden<br>Probleme gelöst, nicht geschaften. Zudem Können<br>wir uns als zuverlässigen Partner empfohlen:<br>GEST arbeitet seit 7 Jahren mit A wissen, weven wir reden. Ferdern Sie das Info an

 $\Box$ dat Stepelbrede 39 0521/675 888

### Private Kleinanzeigen

Suche C-64 mil Tape bei einwandfreier Funktion 200 DM, 07351/<br>3298 ab 19 Uhr (Martin), Adresse Martin Mieh-<br>Ie, Sandgrabenstr, 20, 7650 Biberach/Rift

Verkaule das Spiel Appolo 18 für 35.- DM<br>Original-Diskette, 4 Monate alt, für Commodo-re 64, Lange Dominik, Tel. 0221/581866

\* \* \* Help me \* \* \* i armar Schüler sucht<br>kostenios alle u. neue C-84 Soltware (Spie-<br>le/PD/Anw.) aller Art; Disk only; alles an 8. Neu-<br>berl, Feulnerstr. 17, 85 Núrnberg 50

Verk. Speicheroszi, C64. Mit dabei: Transistor-<br>Test, Kondensator - und Frequenzmessung.<br>Software auf Modul, alles nur 350 DM, Volker<br>Karg, Baumhalde 1, 7257 Ditzingen

 $\begin{array}{lcl} &\star\;\star\;\star\;\mathbb{C}\text{-}\mathbb{G}4\;\star\;\star\;\star\;\star\\ \text{Bairagsfrolar Club such: Mitgliederl info-Disk} \\ gogen Leerdisk &+\text{Fickumschlag: Hartmul} \\ \text{Stroh, Walbowweg 5, 61 Darmstadl} \end{array}$ 

C64 II mil: Floppy 1541 + Zub., Drucker MPS<br>801 + Zub., Joyatick, Magic Formel, 2 Betr.<br>Syst., Datasaile, Alles 100% o.k. Preia VB. Tel. **GEBAUMARD** 

 $\begin{array}{lcl} \star\star\star{\mathbb C}\to4\text{ Disk} & \star\star\star\\ \text{Kaube und fauecho Top-Soltward Listo bitte an Erich Koser, Wollinger. 2, 8398 Pocking}\end{array}$ 

→ Varkaufe ★ C-64 (defekt) und Floppy 1541<br>mit viel Zubehörf Intollete (kostenios) bei Markus Oliver Rief, Ganghoterst. 37, 8898 Schrobenhausen 1

Suche Floppy 1541 (mögl. 1541 C). Angebote<br>bis 250 — bitte an (07351) 13158 werkl, ab 18.00<br>und (07542) 4906 bis 12.00

For stuff on title C-64 call: 02302/64669 (Mett-<br>hina) or 02302/52671 (Caraten)<br> $\star \star \star \star \star \star \star \star \star \star \star \star \star \star \star \star \star$ 

Tch such alle Arten von Relienspielen auf dem<br>C-84, Kaufe, auch. Tel. 05403/2568, Stefan<br>Schulte, Nelkenweg 4, 4505 Bad Iburg/2

Suche Tauschpariner für D. Habe Top Games wie Black Lamp, Winter Editione, Apollo 18.<br>Schreibt an Bernd Hetzel, Martin-Hofmann-Str. 12, 8609 Bischberg, 100% Antwort

\*\*\*\*\*\*\*\*\*\*\*\*\*\*\*\*\*\*\*\* D: Trivial P., Shoot em up Const. K, Metrocr/La-<br>zerforce: je 20 zus. 50 DM, Suche D: Pinball<br>Const. K, Great Giana S, Loade Runner; auch Tausch! P. Lieske, Reginhardstr. 66 A, 1 BLN 51

Such noch zuverl, Tauschpartner, Habe neue-<br>ste Soltware. Bitte Disk und Listen an B. Ebert,<br>Heinrichstr, 34, 50B0 Leverkusen 1, 100 % Antwort

Surf with the Fanatic-Teaml<br>Call: 06834/3255 (Beachboys F.H.)<br>Call: 06834/1789 ( + Maul and Sons +) Call: 06834/3870 (Calil.-Wildcats)

Achtung! Achtung! Achtung! Suche Anwenderprogramme für C64 - nur<br>Suche Anwenderprogramme für C64 - nur<br>Kasselte - tausche auch Games! Müller Cristian, Isselburger Str. 36, 4294 Isselburg 2

02302/52871 (Caraten) or 02302/84669 (Meth hlast

Suche Strategiospiele wie (C64), Broadsides,<br>War in South Pacific u.a. Listen an Michael Reise, Waldmeisterstr. 12, 8591 Pechbrunn

 $C-64$ ++<br>Picasao Industries 08338/7439 (Leil)<br>Always hot. Pleane no Loosers!<br>+++ Hurry +++

 $+ + + + + +$  $+ + + + +$ C-54: alles Original-Kassetten von Summerg. I bis Californiagames + Gryzor + Pirates +<br>Footballmanager + Strip-Poker + Indiana Jo-<br>nas + Superaliens usw. für 180,-06103/ 42237

Verkaute C128 + Floppy 1541 wie nau, 1 Jahr<br>eit, wegen ST, Tei. 0211/423890 VB 600,-

Hallo Dul Tausche Games wie z.B. Combat<br>School, Out Run, Top Gun usw. Suche Top Games. Sofort melden bei (Tel. 04532/8070) Matthias Boy

Verkaufe Spiele Iür C64 auf Disk und Tape.<br>Schreibt schnell an: Udo Paschke, Luxemburgerstr. 268, 5030 Hürth.

Verkaufe neueste Top-Software zu Niedrigst-<br>preisent Wer kann mir engl, od. amerk. Comp.-<br>Zeitschr, bes.? Malthlas Matuszak, Rebhuhnweg 12, 5810 Willon

Suche Tauschpartner für Soltware aller Art (Disk), Disks oder Listen an: Rikle! Jakobsen,<br>Nedderbyer Str. 11, 2395 Husby, 100% Antwortl

Verkaute: Bard's Tele: 15 DM, Legacy of the<br>Ancients: 25 DM, Liste an B. Bongertz, Kanzlei<br>63 c, 4005 Meerbusch 1 (nur Diskl)

Disk & Tepe --- Disk & Tepe<br>Why don't you contact us? For new stuff? Tel.<br>0208/688127 (Jürgen)

Verkaufe<br>C64, Floppy 1541 C, Mouse, 2 Diskottenboxen,<br>Abdeckhauben und bespielte Diskotten für VB<br>500,— DM, Tel. 06432/82298 ab 17.00 Uhr

Hallo, Louiel Wir tauschen die nouesten Spie-<br>le. Ruft an unter: 0214/47257 (Markus) oder<br>0214/42589 (Christien).

\* \* \* Achtungl \* \* \* Ich tausche ällere und neue Software (Spiele)<br>für den C-64, Beit 040/5334238 Mo + Mi + Sa

von 17,15-19.30 Uhr, fragt nach Ralph!

Verkaufe orig. (an Höchsigebot):<br>
— The Great Giana Sisters<br>
— Input 64 11, 12/87; 448<br>
— (p° Nord & Magic Disk 11/87)<br>A. Rapp, Hanig. 6, 7930 Granheim

Naue Software für C-64 + Amiga (kein Tausch), Tol. 02938/1569

Verkaufe: Floppy 1541 + 50 Leerdiskelten =<br>230,-, Datasette 1531 35,- und original<br>Gamemaker 25,-, Preise VB. Tel. 08282/5164 ab 19 Uhr

Suche Tauschpariner für C64 Disk. Schickt Suche Tauscripermer für Cos Disk, Schickt<br>Eure Listen an Stelan Helgert, 8596 Mitter-<br>Teich, Josef-Siller-Str. 25, Teil, 09633/2445<br>100% Antwort

Contact Powerrun (please no looser), call 02151/34940 Christian. It's not a fashion, it's a

Suche SX64, CBM 3040, Amiga, Modem, An-<br>gebote an Marsch, Grossesir. 3, 45 Osna-<br>brûck, Tel. 0541/258746 nur am Wochenende. PS. Nehme auch del. Geräte.

--------------------

Ich bin anders als alle Anderen<br>
... ich habs +8ROKER-I (nio Bodo Burkholz, Tel. 089/586888

sighe MINT'S in dieser Ausgabet<br>
■■■■■■■■■■■■■■■■■■■■■

Helio to all C-64 Guys! And to Bic! I'm sear-<br>ching lor good Contacts in the whole world!<br>Write lo: J. Klädtke, Bahnhotstr. 8, 7473 Straßberg 1, W.Germany

Varkaule 5 Disk randvoll mit Public-Domain<br>Prg, für den C-84, nur 20 DM, auch einzeln<br>Thusche auch C-84 Games. D. Galdies, Ro-<br>senalt. 13, 4030 Ratingen 1

Vorkaute Top Originale für C64! War in the<br>South Pacific 80 DM, Two on two 30 DM, Su-<br>persist technokey 30 DM, Tel. 08142/9935 zw. 18-22 Uhr

**Hi Kirist** ich suche zuverlässige Tauschpartner auf<br>C-64|

Adresse: Michael Glandorf, Falkenburgerweg 5, 2852 Ankelohe

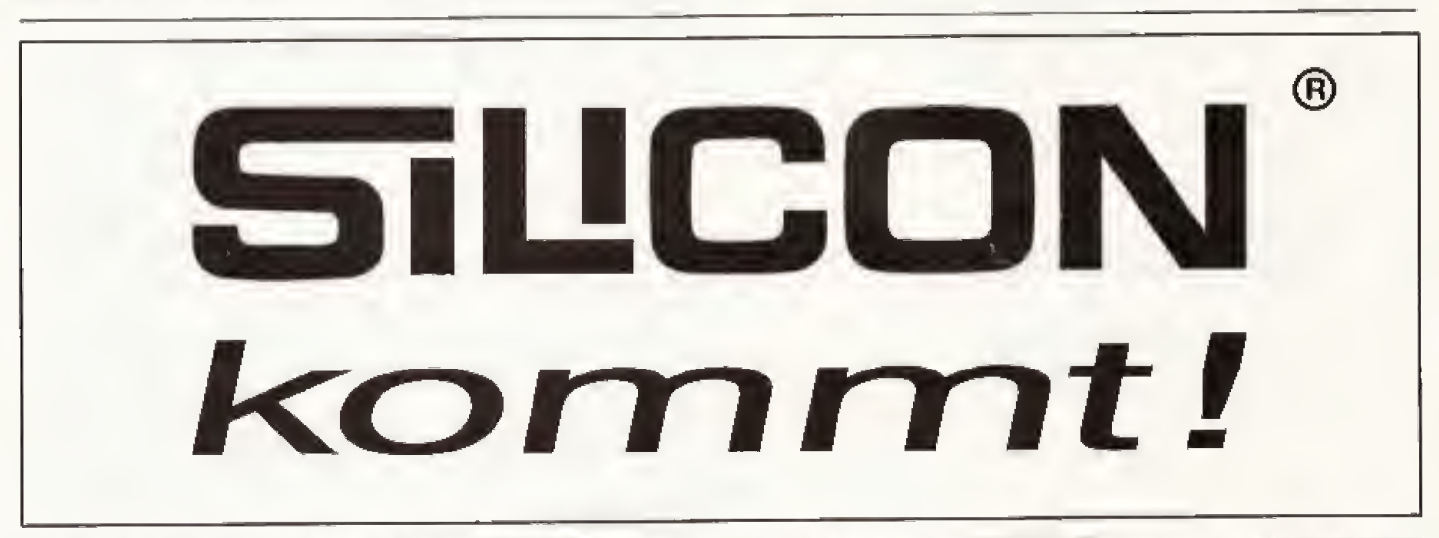

**Atari** 

### GNOTH'S COMPUTER-SERVICE Erstellung und Verkauf von Soft- und Hardware D. Gnoth, 4300 Essen 1, Steinmetzstr. 37, Tel. 0201/281301

#### Zubehör für Amiga 500/1000/2000

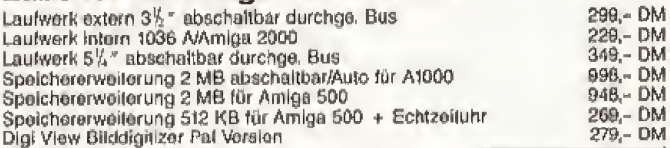

Tel. 02 01/28 13 01  $\cdot$  Amiga  $\star$ 

Sonstige Hardware auf Anfrage Fragen kostet (fast) nichtel Aktionspreise auf Anfrage / Preisänderungen vorbehalten

Leerdisketten No Name 2DD 22,- DM / Markendisk Nashun MF20D 28,- DM Mindestens aber 5,- DM Porto + Verpackung je nach Gewicht.

### AMIGA  $\star$  Public Domain  $\star$  AMIGA 10 % Abo-Rabatt bei Neuerschei-

Co. 550 Diskellen lieferbär;<br>Fish 1-138 (evil. bis 148), Panorama 1-66<br>Faug 1-51, Amicus 1-20, Auga 4000 1-16,<br>Talifun 1-60. Chiron Conceptions 1-57,<br>Sildeshown 1-25, Sensige 1-46, T8A5 1-15,<br>alie Kickstart PD's und viele

Das große Amiga PD-Buch:<br>ca. 350 Sellen, zum Preis von DM 40.- + Versand

### 0M 7,00<br>0M 8,60<br>0M 8,00<br>0M 5,00<br>0M 4,70<br>0M 4,70 **Finzeldisk** [Hnzeldisk<br>ab 10 \$10ck<br>ab 20 \$10ck<br>ab 30 \$10ck<br>ab 100 \$10ck<br>ab 200 \$10ck<br>ab 200 \$10ck Wir kopieren selbstverständlich auf 2DD-Dieketten!

2 Katalogdeska nijl Kurzbaschreibung aller Programme<br>gegen DM 5,– (V-Scheck⊓3rreimarken) antordernFVer-<br>sand orfolgt am gleichen Taga des Schtolleinganges!

Bei Bestellung von mindestens 10 Diskatten<br>wird die PD-Disk CLI-Help – unembehrlich<br>Iür Anfänger und Einstelger – kostenlos mitreellichen Stichwert: CLI-Help Taifun ★ Taifun<br>Super-PD-Software-Serie<br>Diese Serie stellt eine Auslese der besten nationalen und internationalen<br>PD-Programme derl Eigenentwicklung - Exklusivvertrieb

nderangebot:

 $1 - 30$ <br> $1 - 40$ 

 $1 - 50$ 

nungen. (Alle od. bestimmle Serien)

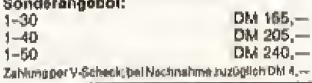

Stefan Ossowski - Ihr PD-Spezialist Veronikastraße 33 · 4300 Essen 1 · Telefon 0201/788778

### **希腊语 117**

### **Einkaufsführer**

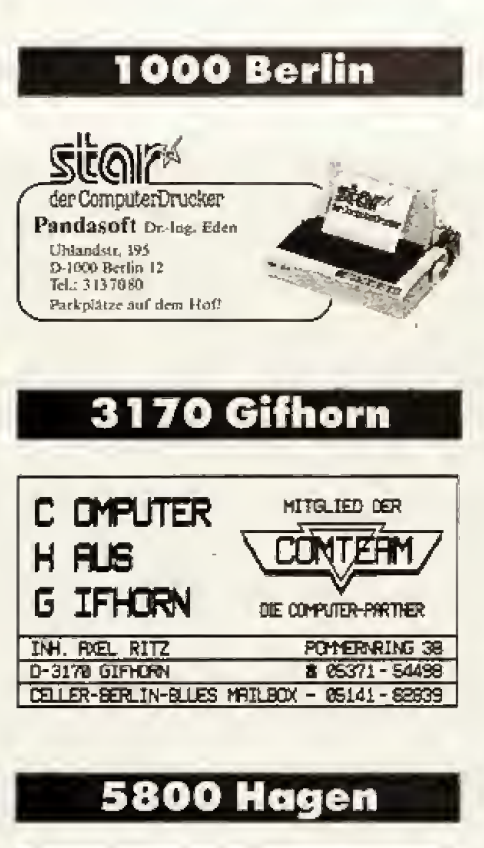

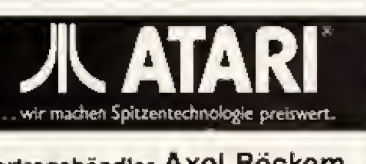

Vertragshändler Axel Böckem Computer + Textsysteme Eilper Str. 60 (Eilpe-Zentrum) · 5800 Hagen Telefon 02331/73490

### **6457 Maintal**

### **Landolt Computer**

Beratung, Verkauf, Service, Leasing Wingertstr. 114 6457 Maintal-Dörnicheim Tel. 0 61 81/4 52 93 (Mailbox 48884)

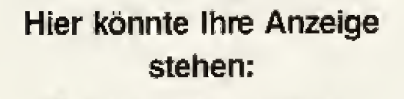

Ihr Ansprechpartner: **Thomas Müller** Tel. 089/4613-894

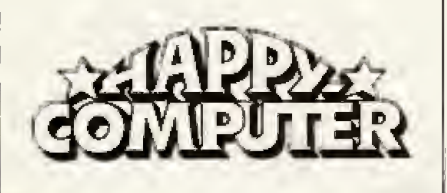

# **Computer-Markt**

### Private Kleinanzeigen

Suche gebrauchten Akustikkoppier, Von 16.00-19.00 Uhr erreichbar, Tel. 08073/1067

Suche dringend Anteitung + Karte zu Ultima<br>Teil 3 + 5 DM 5 je vollständige Anteitung<br>W. Frielingsdorf, K.-Schumacher-Str. 78, 5042<br>Erfsstadt 12, PS: Bitte gute Kopien!

Briefmarken-Katalog Deutschland auf Diskette<br>I. C64 + Anteilung. Info gegen 50 PI. in Brief-<br>marken bei: Andreas Hellmann, Am Schlangenwald 5, 5900 Siegen 1

Sterkaufe 1541 II, Final Cartridge, Datasette,<br>Maus, Grünmonitor, Philips Akustikkoppler<br>Software, 2 Monate all + Joy's Bord, Preis VB<br>600,--- DM, NP 1200,-- DM, Becker, Tel. 02369/5827

\* \* \* Programmierprobleme? \* \* \* \* Eigenes Intro oder Demo othe Demomsker?<br>Ades Society: 021547158 Thomas<br>\* \* \* Programmierprobleme? \* \* \*

Verk. C64, 1541 + Dolp. D., 1702, 6 Box, viele<br>Disks, 20 orig., 25 Input 64, 2 Joys, Maus<br>(NCE), NL-10 Interf., Dalasette, 35 64'er, VB<br>2200 DM, Interesse? Tel. 02401/2874 o.k.

Verkaufe C64 (neuwertig) + Datasette + Joy-<br>stick + Software (Ghosts'n Goblins, Bomb<br>Jack...) + Literatur für 350 DM, Tel. 07231/89379

\* Postspiel \*<br>Suche noch Mitspieler für mein Postgame -Weltkrieg«, Info bei Seestaller R., Mich.-<br>Maler Str. 6, 8345 Birnbach

Habe Pokes, Auflösungen und Anleitungen<br>Von den neuesten bis zu den ältesten Spielen.<br>Liste gegen 80 Pf. bei Marcus Kleimann,<br>Abendröte 6, 6800 Mannheim 31

Suche Tauschpartner für C64/Disk! Wer hat<br>Winter Edition? Schick! Eure Listen an: Tho-<br>mas Flügel, Th.-Fontane-Str. 22, 8670 Hof. Bis haldt

Verk. C64, Floppy, 20 Spiele, Zeitschriften,<br>Joystick, 40 Disketten für nur 700 DM (Neupreisca, 1200 DM), Tel. 08662/8518 (Wolfgang) ab 18 Uhr. (Seeilt Euch!!!)

Verkaufe: Happy 7/88-2/89 84'er 9, 10/87 50 DM<br>■ Outrun 15 DM; Shoot'ern up 25 DM; Nebulus 20 DM Disk ■ Sentinel; Gauntlet; Spindiz-<br>zy je 15 DM auf Kassette ■ Tel. 05662/1365<br>< Xy je 15 DM auf Kassette ■ Tel. 05662/1365

Star NL-10 (neuw.) + Druckersoftware ca. 30<br>Disk. + Zub. (Wert: 1500 DM) umstandsh. ab-zugeben  $\star$  350 DM  $\star$  Franz: Killinger, Waldschmidtw. 33, 8372 Zwiesen, 09922/5407

C64, 2 x 1541, 1802, Drucker M. Pap., Datas., 2 Module, Resett., Lightp., 3 Diskboxen, v. Spiele u. Computerheffel: VB 1500,-, Tel. 089/694381

Verkaufe 5 Spitzenspiele, z.B. The Pawn (Ori-<br>ginale) für Disk + Zubehörl Anfragen bei; Chri-<br>stian, Tel. 09162/1790 Mo-Fr 17-21 Uhr! Bitte schnell, es eilt!

Suche zuverlässige Tauschpartner für Topsoft-<br>ware auf dem C64 (Disk). Listen an: Lorenz De-<br>fort, Jochen-Klepper-Str. 5, Bietefald 1 (100% Antwortfl

Suche Topgames zwecks Tausch von C64<br>Disks Listen an M. Holland, 2400 Tavemünde,<br>Baggersand 2, Bitte Tel. o. Rückportonicht vergessen! Marc Holland, Tel. 04502/2925

=<br>Tausche Diashowmaker + Modul und Disk ge-<br>gen The Final Cartridge 3 oder verkaufe Dia-<br>mäker + gegen Höchstgebot: Angebote an<br>Mark 0711/383879 bis dann!!

Suche Paperplane (Broderbund???) nur Original, Preis VHS, Tel. ab 18 Uhr 05731/84189,<br>Thomas Ackiss, 4972 Löhne

**A BARRY AND BARRY STATES.**<br>Wer-BROKER- noch nicht kennt, sollte sich<br>schneilstens in den «MINI"S-darüber Informie-

#### EUEURROUSERPRENE

Verkaute 84'er 5/85-12/87, 64'er-Sonderheft 1,<br>diverse Runs ('84-'87), Run-Sonderheft 1 =<br>insgesamt 58 Stück (gut erh.) für zusammen nur 99 DM, Tel. 0228/622630

Verkaufe Latein Vakahettrainer + na 2500 Val versaure Laten-voratperraner + ca. 2300 vo-<br>käbeln + Anleitung! Erwertern mögl., über 100<br>Käyte stark, Preis VB. Infos bei: C. Heltmann,<br>Am Schlangenwald 5, 5900 Siegen

Hilfe? Suche komplette Lósung zu Guild of<br>Thieves (bitte ausführlich mit engl. Bedeutungen). Schreibt an: Stefan Dören, Herzogstr. gen). Schreibt an:<br>133, 4630 Bochum

Searching for cool contacts! W-Germany or call 0271/84874 (Matthias)

Verkaufe: 1901 Farbmonitor für nur 350 DM, 3 Data Becker-Bücher zum C64 (Maschinen-<br>sprachebuch, Peeks & Pokes, Ideenbuch) für<br>zusammen nur S0 DM, Tel. 0228/622630

Wenn ihr meinen Tondigitalisierer mit Garan-<br>Vienn ihr meinen Tondigitalisierer mit Garan-<br>wollt, hängt Euch an die Strippe und wählt<br>samstags 02642/400936

Suche zuverlässige Tauschpartner C64! Top<br>Software vorhanden! Bitte Liste an S. Kno-<br>bloch, Friedrichstr. 50, 48 Bielefeld 1, 100% Antwort! Bitte nur Disk!

Verkaufe Original-Disks: Maniac Mansion<br>
Verkaufe Original-Disks: Maniac Mansion<br>
(deutsch) + Geos VI.2 + Suspended +<br>
Amazon + Rendezvous with Rama + Nibe-<br>
lungen für nur 70 DM (nur zusammen) Tei, 0228/622630

Verkaufe wg. Systemwechsel meine 64-Disks.<br>Liste gegen 2 DM Brietmarken. Ich sende da-<br>Iür 1 Disk mit Disksoner zurück. Mossaltai, Gronerlandstr. 9/258, D-3400 Göttingen

Suche Spiele auf Kassette!<br>Sesenders - Enterprise-Spiel, Nur Original.<br>Auch gesucht - The Livi. Daylights- und - Miami<br>Vice-. G. Steimann, Talweg 19, 5047 Wesseling

Verk. C64 + VC 1541 + VC 1520 Printer Plotter<br>+ VC 1530 Recorder + 2 Boxen mit vielen<br>Disks + 16 Kassetten + Resetknopf + 14 Bit-<br>cher; VB 1200,— bei Roman Romanowski, 07156/31946

Achtung! Suche Gebührentakt-Filter od.<br>Schaltplan-Bauanleitung. Gebe 20. -- DM, Tel.<br>02251/56632, 5350 Euskirchen, Unitassit. 108. Ruft an! Dringend - nach 13.00 Uhr!

-<br>Verkaufe C64 + 1541 + Data + Selkosha 180<br>VC + Games + viel Zubehör (Joysticks usw.).<br>Preis: VB 06032/5188, Alex verlangen

**BEREER BERS & R. H. BERS & R. H. B.** Suche Tauschpartner für den C-64<br>2010 – Tel. 06217799113<br>2020 – 2021 – 2021 – 2021 – 2022 – 2022 – 2022 – 2022

C-64 Public-Domain Software Riesenauswahl! Kein Schrott, sondern echt gute Programmet<br>Liste gg. Rückporto bei: Peter Saweljew, Zum<br>Knechelsbg. 10, 65 Mainz 32

Verkaufe: C64 + 1541 + Datasette + Protogic<br>
DOS-Cassic + Joysticks + Software + Disk-<br>
box + Bücher + Helte (Happy + ASM +<br>
64'er) zusämmen 700,--. Call: 09852/2436 Stephant

Suche billigst Tondigl., orig. Disks: Gunship, No + Iwo, Hilack usw, aktuell. + schnelle Mo + two, regack usw. aktuer. + scrittend<br>Tauschp. (C64/128) Angeb. an Andy Herre, Sil-<br>cherstr. 12, 7473 Straßberg ■ Verk. def. Joy.

C64 + Zubeh. (200). Floppy + 60 Disk DS in<br>Box + orig. Spiele + viel Zubeh. (450). Okima-<br>te 20 + 4 Farbk. u. 3 Schwarzk. (400). Datasette 1531 + Goonies (40), Orig. Kampfgruppe

#### **Ausland**

 $\star$   $\star$  Österreich  $\star$   $\star$  Suche Tauschpartner für C-64. Habe Top-Games Write to Marintschnig<br>Christian, Hautzenbichtsft, 8, A-8720 KNDF.<br>Habe alles von Russia bis Kampfgruppe.

The newest C64 + ST stuff: Chr. Opancar, Ba-<br>rawitzkag. 27/2, 1190 Wien, Austria, Tel. rawitzkag. 27/2<br>0222/3630185!

C64  $\star \star$  Schweiz  $\star \star$  C-128<br>Habe neveste Soft auf Disk<br>CH-052/361068 Hellraiser (HLR)

Verkaule CS4 Bull 1541 B. Neul Lim 500 OS mit vielen Spielen auf Disk, Diskbox. Hirtenlehner Walter, Niederriegt 10, A-4873 Frankenburg

Suche Tauschpartner C64, only Disk. Neueste Sachen Immer vorhanden. Listen an Reinhard Morandell, Pirchanger 74, A-6130 Schwaz

Suche Tauschpartner für C-64 auf Disk (auch<br>Anfänger), habe neueste Software. Werner<br>Zekl, Kalvarienbergstr. 139, 8020 Graz, Austria. Tel. 0316/671523, 10096 Antwort

TNSK are swapping, buying and selling only<br>the hottest stuff on C64, Atari ST, Amiga and<br>Schneider PC. Contact us: write to: U. Lex,<br>Postlagernd, A-9020 Klagenfurt

C64! Starfox on C64 is back! C64

For newest Softstuff/Games call:<br>0041/056/265952 + 18-20 h, Fragt nach Chri-<br>stoph + nicht am Dienstag + Freitag!

### Private Kleinanzeigen

Tausche Software auf dem CPC!! Habe viele

**\*\*\*\*\*\*\*\*\*\*\*\*\*\*\*\*\*\*\*\*** 

Suche Tauschpartner für C64. Call: (0043) 7712/3414 (Walter), Disk only!

- Hi Frealis! -- Suche Tauschpartner für C64<br>(Disk only!)! Write to Erwin Leukermoser,<br>Rechtes Salzachufer 36, A-5020 Salzburg! Auch Anlänger!

Verkaufe Disketten 20/00 No-Name 8,90 sfr<br>79,90 sfr **10 Stok.** 100 Stek. 279,90 str. 400 Stcl A. Zwahlen, Haltlirain 9, CH-3145 Oberscherti

### **SCHNEIDER**

\* \* \* Suche Tauschpartner CPC 3" \* \* \*<br>VBE, Wittrockstr. 17, 2447 Heiligenhalen<br>★ all guys (upper/under/in- & Ausland) \* \*\*\*\*

\*\*\*\*\*\*\*\*\*\*\*\*\* Komplett für Einsteiger: CPC 664 + Speicher-<br>erw. SP 52 + 2. Laufwerk + Drucker NLQ 410 + Software + viel Literatur (Bücher u. Hefte)<br>VB 1250,- DM, Tel. 0841/83939 (ab 7.7.)

Verk. Schneider CPC 464, Tisch, Farbmonitor (4D. Becker Bücher), 17 Schneider Hefte, 5 an-<br>dere H., einige Spiele (Werner, Zynaps u.s.w.)<br>VHS: 590,-- 05343/4232 (Mark)

Club? Software? Na logo! Wo? C. C. Happy-Software! In der Brembach-2! 5788<br>Winterberg-3! Holline: 02981/15361 Wir lau-<br>schen alles (3"). Liste schicken oder anrufen und Mark verlangen.

CPC Midt Hard- & Software<br>
Verkaufe für Schneider CPC's u.a. Interfaces,<br>
8-Track-Softwaresequenzer, Genaueres geg.<br>
Rückporte, Windhövel, Duries 34, 8760 Gemünden

Verk, Schneider 128 CPC + GT65 + Joystick Soltware. Tausche auch gegen Commodore C64 + 1541 + Monitor, Nehme nur Top-<br>Angebote (600 DM), Schaul, 08161/7963

Verkaufe CPC 464 Color, SP 512 (Bos 1.0 +<br>2.1), Vortex F1-S (div. DOS), Kabel, Disketten, Joysticks u. Literatur. Tel. 07153/58279 nach 19  $\overline{u}$ 

Verkaufe CPC 464 F. + Screenvision + 16<br>Disk + 24 Tape + DDI 1 + Original Laserbasic<br>+ AC-Basic beide mit Anteriungen + Ner-<br>schiedene Data Becker Bücher + Zeitschriften 07192/3319

Verkaufe CPC 464 Grünmonitor und Drucker<br>NLO 401 mit Truktor Für Tastatur und Drucker<br>Abdeckhauben. Preis: 690 DM, Tel. 07153/37271 ab 18.30 Uhr

 $x + k$  Faszination DFÜ für den CPC  $x + x$ <br>Eine Malbox auf dem CPC7 Ganz einfacht Infos und Angebote bei R. Neumann, Postfach<br>1244, 8056 Neutahrn, 08165/61532 ab 16 Uhr Schneider CPC 6128 für VB 650 DM ab 16 h,

Tel. 07652/1558 Tausche Software für CPC 464 (nur 3" Disk).

Ruft an: 06241/22943. 100% Antwort. Verk. CPC 6128 grün + Zeitschr., 70 Spiele, 2<br>Joysticks + Diskbor: zusammen 450 DM, Tel.<br>05358/333

Varkaute Zubehör I, CPC 484, Vortex 3,5" Dop-<br>pelfloppy + 300 Prog. + WS + MP + DBase<br>+ 3" extern, Vortex 512 K SP, Drucker DMP 2000, auch einzeln, 09153/8595 ab 17.00

III Stop III Raum Lübeck III<br>Verk. CPC 464, Farbe, DMP 2000, ODI 1 30<br>Disks, viel Literatur, an Selbstabhole: Verhand, b. 1100,--, teilw. Garantie, Tel.<br>04504/1995. 04504/1895

Suche Hardware, Software, Bücher für den<br>Schneider CPC: Zahle gut, aber keine Fanta-<br>siepreise Call 08334/1513 oder CCS, Oberthal 4, 8944 Grönenbach

Verkaufe Schneider CPC 464 mit Grünmonitor, Modulator für TV u. 20 Spiele 1 Monat alt für 350 DM, Christian Utsch, Brüderweg 264, 59 Siegen (Ideal für Anfänger)

Schneider CPC 464 mit Farbmonitor, original verpackt, wie nau. Verkauf wegen Systemauf-<br>gaba. Preis DM 480,--, keine Software vorhanden. Tel. 06638/1503 ab 16 h

Hallo, MS-DOS-Freeks und Schneider-PC-<br>Userl Suche und tausche (5% Disk) Adventu-<br>Tes, Games, Anwendung. Liste gegen Freium-<br>schlag bei Peter Hövels, Worthstr. 24, 6750 KL

Verkaufe Schneider CPC 664 mit Grünmonitor. Turbo Pascal Büchern und Software für 555

Verkaufe CPC 6128 Colour mit Zubehör (64 Disks, Datarecorder, Bücher, Zeitschriften) (1<br>J.) NP 3140,-, VP 1400,-, Tel. 08061/7996

Suche für CPC 464, Krack-Out & Macadam<br>Bumper auf Disk oder Kass, Tausche je Spiel nach Wahl gegen die genannten. Habe viet<br>Softwarel Call 06106/4892

Verk.: CPC 464 + Farbm., NLO 401, Literatur,<br>Vortex 256 KB Erw. 0. 5%" Doppelfloppy über<br>1000 Progr, Neupr.: ca. 4000.--, VB 2500.--, Tel. (02228) 7265 ab 16.30 Uhr

Verkaufe: Schneider Joyce, 2 Lautwerke, 380<br>KByte RAM mit Software: WordStar 3.0, DR<br>Draw, Pascal/MT+ u. Literatur, für 1900,--, Tet. 05622/4523

Verk. Schneider CPC 464 mit Farbmonitor guver Zustand VB 450,-- DM, Software Sammlung (Spiele) und Zeitschriften 250,-- DM, zu-<br>lung (Spiele) und Zeitschriften 250,-- DM, zu-<br>sammen 650,-- DM, Tel. 09843/739 nach 19.00

CPC 6128 + CTM 644 + NLO 401 + Maus + EMR-Midl + Musicmachine + Startexter +<br>Vektor + MS + 15 Leerdisks + 2 Bücher NP 3500 DM für DM 2300 zu verk. 040/6413160

Suche Kontakt zu Schneiderkloyce-Freeks!<br>Wer hat Erfahrungen mit Hardware-Erweite-<br>ningen für Joyce? Ich warte auf Eure Post!<br>H. P. Höhns, Meienbergstr. 13, 5020 Erfurt

#### **Ausland**

CPC 6128 Gr.-Monitor TV-Anschl. viele Spiele<br>U. Anwendungen 70 Disks, Diskbox, Büchet,<br>35 CPC-Helte, Abd.h. VB 7000 OS, J. Priller,<br>A-4720 Neumark: 1, 07733/6670

Österreich (Salzburg)!<br>Armer Schüfer sucht guterhaltenen, anschluß-<br>fertigen Star NL 10 lür CPC 6128 billig!<br>Hinweise an: 06244/66512 [SOS]

### **SINCLAIR**

\* \* \* Sindair-QL \* \* \*<br>Beitragsfreier: Club: sucht: Mitgliedovl. Into-<br>Cant: gegen Leercant: \* Rückumschlag! Pe-<br>Jer Schuch, Grillparzer Str. 25, 61 Darmstadt: 12

Sinclair ZX-Spectrum 48 K + ISS-Joystick-<br>Interface + 2 Bücher + ca. 20 Kassetten<br>(Spiele, Anwendung) alles Original, bei Roman Romanowski, 07156/31946/Preis 100 DM

### **VERSCHIEDENES**

Drucker zu verlieuten. Gut erhaltener<br>Seikosha-GP 500 CPC mit interface für 300 DM zu verkaufen. Bei Interesse melden bei Tet. 0931/271564

 $......$ Thomson  $0.0.0.0$ Verlaufe Hard- und Soltware, 2.7. noch neu?<br>(Orive, M/S-Modul, TO9, 7/MO S/Prog-Modul-<br>Ia...) Tel. 02206/4568 Mi: 16-20 Uhr

+ + The Sega Eagle Club + + +<br>Endlich gibt's Tips, Tricks, brandheiße News<br>etc. Fast umsonst, Intes A. Knaut, Sanderstr. 28, 5060 Berg. Gladbach 2

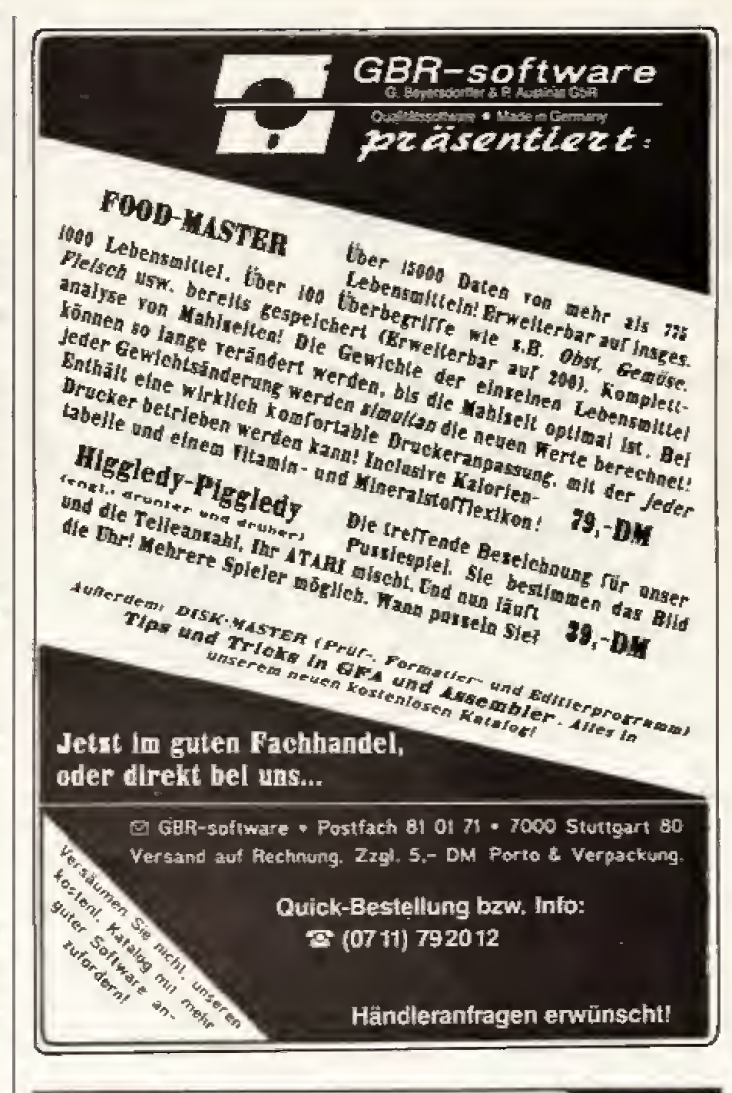

### **PICTURE-DISKS** DIE GRAPHIC-SAMMLUNG!

Händleranfragen erbeten!

Repräsentations-Graphiken -Zeichensatz-Graphiken ... Geniale Graphiken ....... Auslandsvertriebspartner gesucht!

Degas- .. STAD- .. Bitformate 1000 Graphiken in Topqualität 700 Zeichensätze in Topqualität DIE SIGNUM II Zeichensätze!!!

50seitigen Katalog und Demodisk gegen 2.50 DM und DIN-A4-Umschlag anfordern!

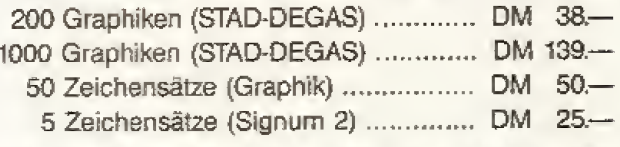

Alle Graphiken und Zeichensätze mit Handbuch !!!!!!

**CompTec GbR** DT Kriwitz Nr. 12, 3131 Lemgow Telefon 05883/1325

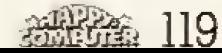

## $+ - +$ **POSTSPIELE**  $\star$   $\star$ Ausführliches Info-Material zu diesem und anderen computermoderlerten **BRIEFSIMULATIONSSPIELEN Ist erhältlich von DECOS GmbH** Egenolffstraße 29<br>6000 FRANKFURT 1

HISTORIE

### $1800$

Werden Sie Herrscher eines Reiches in Europa zur Zeit der FRANZÖSISCHEN REVOLUTION!

> DECOS GmbH Egenolffstraße 29, 6000 Frankfurt 1 Telefon 069/499523

#### MEDIEN-CENTER  $\lambda \Box^A$  $Z \Box A$ ्या\ Wormingser Str. 45 (Markspassage) - 5860 (seriohn - Tel.: 0 23 71 / 2 45 99

### Heiße Angebote aus unserem Riesen-Software-Angebot

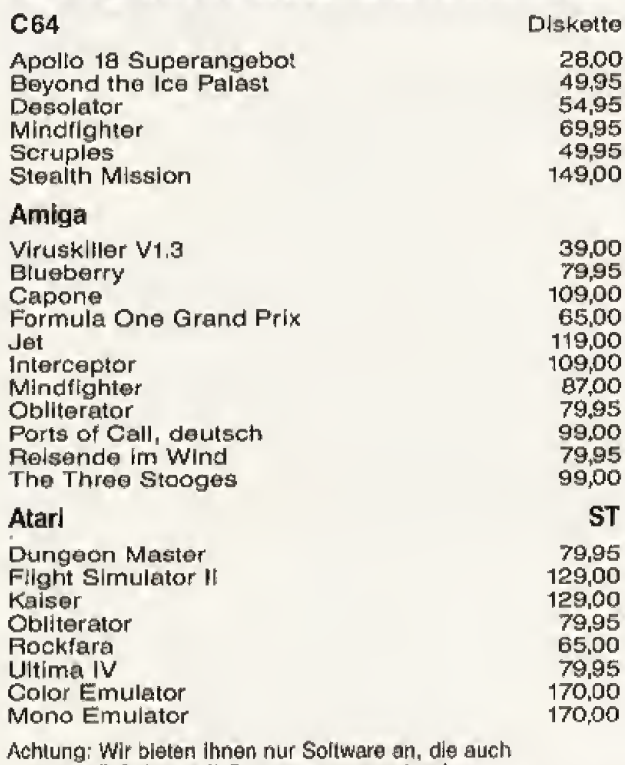

lieferbar ist!! Computertyp angeben!

Unser Gesamtprogramm Hard- und Software senden wir Ihnen gerne gegen eine Einsendung von DM 2,00 in Briefmarken.

## Computer-Markt

### Private Kleinanzeigen

Zeitschrift Happy Computer, Jahrgang 85 und<br>87, RUN 5/86-1/86, je Ausgabe DM 3,--, Michael Groß 08131/82525

TBB und AGC suchen noch gute Software, wir Tauschen Spiele für C64, Schickt Disk an; Inge<br>Rittmüller, Pastorenweg 76, 2800 Bremen 21 Vark, Hanny-Comn., Run, 64'er, Chip, CPU, Frame Computer, num, party Schlich Schlick<br>Suchisto chine RP an: Oliver Korthaus, Buch-<br>Suchisto chine RP an: Oliver Korthaus, Buch-<br>holzer Wag 3 d, 21 HH 90; 040/7688525

Vergebe Freiprogramme aus vielen Bereichen<br>10: C64/C129 + Disk o. Datasellel<br>Into für 80 Pf. anfordern bei H. H. Macht, Postf. 73, 6953 Gundelsheim

Tausche Originale -- Phantasie III ed. Stiffip u.<br>Co. gegen Kampfgruppe od. War in the South<br>Pacific mit deutscher Anteilung. H. Scheidt, Dreadener Str. 6, 6626 Bous

Verschenke TI-Erweiterungsbox Inkl. Disc-Controller + Disklautwerk, sowie Extended-Basic, Tel. 09071/2593

Verk. Sega-System kpl. mil Lichtpistele und<br>Sp. Harrier-Out Run, Quartet, Astro w. Plt Pot<br>und Sheeting Games lär 450 DM EL Christoph verlangen **E** Ruft an *E* Tel. 04504/1774

MS-DOS: Beltragsfreier Computerclub sucht<br>Mitglieder, frito-Disk gegen Leor-Disk + Rück-<br>porto: Gerd Mehrlau, Thomas-Mann-Platz 6, 61 Dermstadt 12

\* \* \* MS-DOS \* \* \*<br>Beliragsfreier Club aucht Mitglieder! Info-Disk<br>gegen Leerdisk + Rückumschlag: Gerd Mehr-<br>Iau, Thomas-Marin-Platz 6, 61 Darmsl. 12

.<br>Verk, Okimete 20, grafikfähiger Farbdrucker<br>(Farbe, Schwarz/Weiß (Schönschrift), Therme) sehr guter Zustand, sellen genutzt, 630 DM in-<br>kl. Zubehör, Tel. 0212/75044

Suche Amign 500 + RGB-Monitor, Tausche<br>gegen CPC464 + Farbe + viel Zubehör, Nur<br>Frankent Angebote: Gerhard Mayer, Holzepilz 1, 8811 Loutershausen

Video 2000 Orig. 15 DM, z.B. Das Boot, Halloween 2, Sega mit Lichtpistole, Sega Joysilck<br>und viel Software für 500 DM zu verkaufen.<br>Ruft an, es lohnt sich, 94504/1774

Verk, oder tausche Atari 2600 Sp. für 150 DM mil 10 Sp. Modulen oder gegen eine guterhal-Uwe Bild, Brunnenweg 11, 6581 Schauren

Verk, kompfetten (I) - Computerkurs» (84 Hefte, 7 Ordner), 1a-Zustand für nur 250 .- DM, NP ü 400,-, Kaufmann, Surgelr, 61, 7000 Stuttg. 80

Deutscher Archimedes Club<br>sucht Mitglieder in aller Welt, Meldel Euch un-<br>ter: Sven Herber, Hausener Str. 27, 6052 Mühlheim 3. Tel. 06108/68965

.<br>Suche dringend 1541'er Floppyl Auch defekti<br>Zahle gulf Dial: 09729/265 ab 16.00 (Wolfgang) or Dial: 09381/773 (Marion)

Monopol - die Wirtschaftssimulation jetzt ma Postspiell Kurzinko gegen Rückporto (80<br>PI.) H. Schröder, Königsbergersir, 3, 3043<br>Schneverdingen, Stichwort: Menepal

#### Nau-Nau-Nau-Nau

New Wernhitch Ibren Computer über BTX. Into<br>Gegen Rückumschlag. Berger, Fallersleber<br>Str. 29, 3390 Braunschweig Neu-Neu-Neu-Neu

Tausche Public Demain für IBM o. Kompatible. Harlmut Bülow, Teschensudberg 41 S, 5600 Wuppertal 12

Suche IBM-(MS-DOS) Software, bes, Branchenanwendungen, Mathe- und Finanzprogramme aller Art, P, Meler, Halnerweg 44, 8072 Drelaich

Centact Powerrun for your own, good intro (or<br>Header), Call; 02151/34940 Christian, Best Intres money can buy!!

**NEW Came-Leaungezentrale! NEW**<br>Wenn ihr Lösungen zu Games habt oder sucht<br>(wenn ihr habt, gegen Boz.) schreibt an: Swen Heinze, Georgenstr, 12, 6082 Mörfelden + 80

**HEL** Game-Lésungszentrale! IIIE<br>An alle Freaks die Lösungen zu Games haben (gegen Bez.), oder suchen. Swen Heinze, Ge-<br>orgenalt. 12, 6082 Mörfelden (bitte mit 80 Pf.)

Suche Tauschpartner, immer hottest Stuff vor-Standard, Arte you interested, then call<br>1866/2023 (Martines Research Communist Contract)<br>1964/2/2311 (Mathias) or Lists to Mathias<br>Backer, Unterer Markt 16, 8572 Auerbach Zu verkaufen! Computer Laser 310, 16 KB-<br>Erweiterung, sehr viel Originalsoftware für<br>LASER 110/210/310/VZ 200. Info: Karl Fritsch, Akaziensk. 21, 8028 Tautkirchen

Verkaufe Selkosha Einzelblattelnzug SP-CSF.<br>Gar. nau u. unbenutzt. Bitte melden bei Florian<br>Jungkunz, Tel. 07952/6353, Preis VB1

-<br>Verkaufe Thomson TOB o. Lichtgriftet mit Soft-<br>ware u. Monitor für 700 DM VB, Tel. 05441/6034

Postspiel Das Universum ist groß... Infos bei; Marcus Mauermann, Ostlandsfr. 34<br>a, 2820 Bremen 71, Tel. 0421/607833

Dringend: Suche Elite (deutsch) mit Hand-<br>buch (notfalls auch in Englisch). Nehme das<br>billigste an: Henning, Adrich-Schulstr, 1, 2167 Himmelpforten

Massenweise Computerzeitschriften abzugebeni Große Auswahll Preise nach Zustand (ab<br>1. - DM). Teilweise auch zu verschenken! Anruf lohnt sich; 0221/394270

Warum ein leures Multi Tel.? Neuwerliges Btx-Gerät von Sony + Tasiatur, sofort betriebabe-<br>reit, zu verkaufen. Superpreis DM 450,relt, zu verke

Zu verkaufent Computer Laser 310, 16 KB-<br>Erweiterung, sehr viel Öriginalsoftware für LA-<br>SER 110/210/310/VZ 200, Info: Karl Fritsch, Akaztenstr. 21, 8028 Taufkirchen

Rollenspielclub (BTI-3, Ultima.) Inlos, Tips &<br>Tricks, Infos, Sammelbestellungen, Info bei:<br>Andreas Neugebauer, Bahnhofstr. 1, 2724 Hassendorf

Verk. 15 Originalspiele (Academy, Clever &<br>Smart, R. im Wind 2, uvm.) auf Kass. Neu ca.<br>475 DM, jolzt: 200 DM, Anrufen; 05323/1673

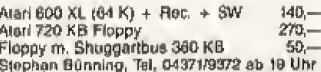

Verkaufe: Märklin HO-2 Trates, 6 Loks, 10<br>Wagan, Drehbühne, 85 Schienen, 6 Welchen<br>+ viel Zubehör, VS 900 DM. Adr.: André Kon-<br>ka, Michelstr, 32, 4200 Oberhausen 12, Tel. 0208/896774

Suche Hille zu folgenden Spielen: Elite, Fist 2. Droid 2, sowie deutsche Anleitungen für den Preise an Karl Scheck, & Fim 80, Dunatring 120

Tausche: Sega Masier System mit 2 Modulen,<br>Joystick, 2 Joypads (6 Monate alt) gegen Nin-<br>Iendo. Verkaufe auch für 250,- DM, telef. metden bei Sven (02150) 2708

Supergünstigt Topangebott<br>Verkeufe Sega-Master-System mit Joystick +<br>Spiele: Wonderboy + Quartet, Prela: VB/S,<br>Katzer, Alt-Oberflederbach 10, 6237 Liederbach

Achlung SF & F-Fansil Suche Kurzgeschich-<br>ten + Zeichnungen zur Hrsg. eines Fanzines.<br>Intes + Fragen an Marcus Puchmayer, Seve-<br>tinat. 5, 8200 Rosenheim

eden. Bundesweitl Alle Typen.<br>Info: 02204/73320/02206/4568

\*\*\*\*\*\*\*\*\*\*\*\*\*\*\*\*\*\*\*\*

#### Ausland

Sega Colva-Club Clubzeilung, Tips (Continue Funktionen), Ver-<br>Losungen... Intos anfordern: Sega Cobra Club,<br>Postlach 6, 4012 Basel, Schweiz. Sega is Futurnl

Hilfe! War verachenkt an CPC8128 Fan aus der The Rusgelesene Happy Computer Magazi-<br>The, bzw. Zeltschr., Bücher über den CPC:<br>Klaus Richter, Feuerbachstr. 9, DDR-7010 Leipzig

\* \* \* Sega-Cobra-Club \* \* \*<br>Clubzeitung, Tips (Continues), Bilder (Zilfion<br>2), Verlosungen, Intos bel: Sega-Cobra-Club, 

Sega \* Club \* Sega<br>Wettbewerbe, Infos, Tests, Tips und brandhei-<br>Be Bilder (Alex Kiddi), Gratisinfo bei: Sega-<br>Cabra-Club, Postfach 6, 4012 Besel, Schweiz

Computerclub Scheffbausen CCS aucht

r. Componental Schweiz (Clubzeitschrift,<br>Mitglieder aus der Schweiz (Clubzeitschrift,<br>Softbib., Einkauf) Info: Thomas Clemens,<br>Hirschwiesenweij 8, 8200 Schaffhausen

### Private Kleinanzeigen

IBM \* IBM \* IBM \* IBM<br>Brandneu aus USA: Test Drive, Mini Putt,<br>Wrestling, Pinball, Wizard orig, verpackt. B.<br>Zarnegin, Postfach 6, 4012 Basel, Schweiz

Sico-Usel-Club, sehr viele Clubleistungen!<br>Für alle Computer! Geringer Mitgliedsbeitrag,<br>Clubzeitschrift! Pf. 1, A-8330 Feidbach

### **GEWERBLICHE** KLEINANZEIGEN

#### Atari

Ateri 600XL/800XL/130XE User! Eightpen mit Programm DM 49,-<br>Versand gegen Scheck/Nachnahme<br>Into gratis! Fa. Schielbauer, Postlach 1171A,<br>8458 Sulzbach

Tel.: 09661/6592 bis 21 Uhr

ATARLST ATARLST ATARLST Uratangr. Public Domain-Angebot je Disk 5 od.<br>7 DM, Katelog auf Disk DM 3,50 mit kesteniosem Update.<br>Buchhandt, Werner Finke, Kipdorf 22, 5600<br>Wuppertal 1 (Elbertold)

TURBO-DOS XL/XE  $x + x$ \*\*\* Für alle ATAFILXL/XE mit mind, 64 KB RAM gibt es jetzt unser brandneues DOSII ea jetzt unser prantoetus od boli intervel unter<br>-- Das TURBO-MODUL (Engl.) vird võll unter<br>stützt, dabei dennoch DOS-2.5-kompatibel<br>-- Voll. Ausreizen jed. RAM-DISK bis 256 KB

-- Voll. Australian (DOS 2-3-4 Konverter,<br>  $-$  Jode Menge Utilities (DOS 2-3-4 Konverter,<br>
Sektorkop., MinIDOS, u.v.m.)<br>
-- BATCH-Verarballung (auch BASIC Bellahle)<br>
-- Preis: nur 19,80 DM (Vornusk, NN + Gob.)<br>
-- passend

M. Reitershan Computertechnik

### **Commodore**

#### dekatron lemsoftware NEU

Lemen Sie spielend Sprachen<br>Professionelle Programme für Schüler und El-<br>Ium. Vers. 4, erweitert und überarbeitet. Mit larn, Vers, 4, erweitert und überarbeitet. Mit<br>neuen Programmen und noch mehr Lenrnög-<br>isonatelerigang besteht aus jewells internög-<br>spachelingang besteht aus jewells 3 Pro-<br>spachelingang besteht aus jewells 3 Pro-<br>kabeln

- italiano Test I,II,III<br>Dánisch Test I,II,III<br>Latein Test I,II,III
- 

Latern Teatrum ist ca. 100 KS stark, hat Um-<br>Jados Programm ist ca. 100 KS stark, hat Um-<br>Jaruel mach doutscher Tastater, Diskenend,

Druckmanu, Korrektur, Teotauswertung und<br>Rustührliche Antoitung, Into grafis,<br>Bestelltschice auch telefonisch von 9:21 Uhr.<br>Pielse je Progr.: 39.— DM, 3 Stck. 109.— DM<br>Jedas welfore 35.,— DM/Sick., zzgl. NN + Porto<br>dekatro

### **Achtung:**

Wir machen unsete Inserenten darauf aufmerksam, daß das Angebot, der Verkauf oder die Verbreitung von uthebertechtlich geschützter Software nur für Originalprogramme erlaubt int.

Das Herstellen, Anbieten, Verkaufen und Verbreiten von ⊭Raubkopien« vetstößt gegen das Urheberrechtsgesetz und kann strat- und zivilrechtich verfolgt werden. Bei Vor-<br>stößen muß mit Anweits- und Gerichtskosien von über DM Chighalaprogramme sind am Copyright-Hinwels und am Originalaufsteber des Daten-Irägers (Diskelte oder Kassette) zu erkennen und normalerweise originalaufsteber des Daten-Irägers (Diskelte oder Kassette) zu erkennen und nor

Wir bitten unsere Leser in deren eigenem Interesse, Raubkopien von Original-Software weder anzubieten, zu verkaulen noch zu verbreiten. Erziehungeberechtigte halten lür live Kinder.

Der Verlag wird in Zukunft keine Anzeigen mehr veröffentlichen, die darauf schließen<br>Iassen, daß Raubkopien angeboten werden.

C64 C128 VC20 User Achtung!<br>Lightpen mil Programm DM 49,--<br>Versand gegen Scheck/Nachnahme<br>Into gratis! Ea. Schißbauer, Postfach 1171C,<br>8458 Sulzbach

Tel.: 09661/6592 bis 21 Uhr

DREAM GIRLS-brandheiß, pikantes deutsch,<br>Adventure mit Supergrafik, 4 Diskselten, C64,<br>29,95 + NN

H. Schmidt, Louise-Schroeder-Str. 7, 3000 Hannover 61

EROTIKA-außergewöhnt, Adventure, aufre-<br>gende Bilder, C64/128, Deutsch, 3 Disks.,<br>29,95 + NN, EROTIKA il-19,95, beide 39,95. T. Harms, Lindernannallee 19, 3000 Hannover 1

Gratisliste lür C64/128 bei Fr. Neuper, 8473<br>Pirelmd, Postfach 72

### Schneider

CPC464 CPC664 CPC6128 Userl Lightpen mil Programm DM 46,-<br>Versand gegen Scheck/Nachnahme<br>Info gratis! Fa. Schiftbauer, Posifach 11715, 8458 Sulzbach Tel.: 09661/6592 bla 21 Uhr

Gratisliste für CPC bei Friedr. Neuper, 8473 Pfreimd, Postfach 72

### Verschiedenes

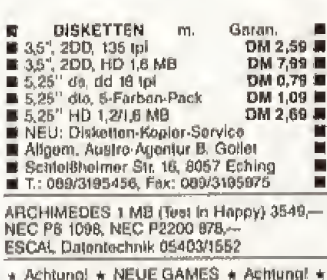

SOFTWARESERVICE Jung Schwipper, Bi-<br>RoftWARESERVICE Jung Schwipper, Bi-<br>Roft Allee 214 + 4000 D'dorf 1, Telefon<br>0211/344539 + Anrulen oder Liste anfordern lür DM 2 Po.

Gobraucht-Software-Vereand Tel. 0271/54487 (B/N/1)

COMPUTER-REPARATUREN ATARI & SINCLAIR & COMMODORE Tal. 05121/83762, BTX 05121860059

UMSONST gibt es das neue Sollwareinfo lür C15, C64 & ATARI ST bol Thorsten Lavid, Web-schulet: 44, 4050 Mönchengladbach 1

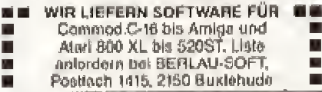

\* Achtungl ▲ NEUE GAMES \* Achtungt \*<br>SOFTWARESERVICE Jürg, Schwippert, Bil-<br>ker: Allee 214 \* 4000 D'dorf 1, Telelon<br>0211/344539 \* Anrufen oder Liste anfordern für DM 2 Po

**Jens Dührkop Andreas Schaolar ONR** Computerspiele, -Simulationen mat dt. Regelubersetzungen: High Seas (Gardő, USA) Simulation von Seeschlachten des 18./19. Jh., 3-5-Grafik, 11 Szenarien, viole Details, The creating of the creation of the creation of the creation of the creation of the creation of the creation of the contract of the contract of the contract of the contract of the contract of the contract of the contract o

Erik Brätzmann

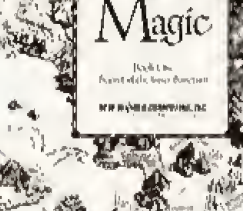

 $\frac{1}{2}$  $\Phi$ ¢  $4.5$ Might and Magic<br>(New Vorld Computing, USA) 4 Diskettenneiten, 3-D-Grafik und viele Details garantieren<br>mehr als 100 Stunden wirkliches Fantasy-Rollungpiel!<br>Preis: für C64: 74,95 DM<br>für IBM, Apple II: 84,95 DM Lösungsbuch (ongl. Text) für<br>29.95 DM erhältlich

#### außerdum:

Paladin (Omnitrend, USA) DAS Fautusy-Rollenupiel für ST und Amiga, digitalisierter Sound, Animation, 10 Szenarien.<br>Preis: 69,95 DH

und mit Abmlichem Spielsvetem: Breach (Omnitrend, NSA)<br>Science-Fiction Rollenspiel für

ST. Asiga, IBM; Preis: 69,95 DH

#### Strategie:

Great Battles 1789 - 1865 (Royal Software, USA)<br>Strategieshiel mit Vielen hi-<br>storischen Detnile, 4 Szenaries (Vaterloo, Austoriate, Gettys-<br>burg, Shiloh), für ST: 59,95 DM

#### Wir bieten Service!

Fur alte hier sulgelabrien Com paternately later with  $\pm$ sine deutsche Anleitung andelertiali

Vermandkostten: Mai 4,70 DH Volanskasset i, DH<br>Hen Bantellaages dhar 99, DH<br>enfriten die Velandkontenti

Katalog mit Spielbeschraibun-<br>Gehr 0.80 UR in Nilefmarken.

Andreas Schaefer Co\$1

Postfach 1123 2060 Bud Oldesloe

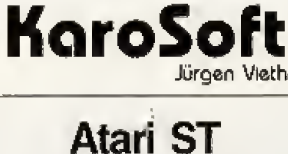

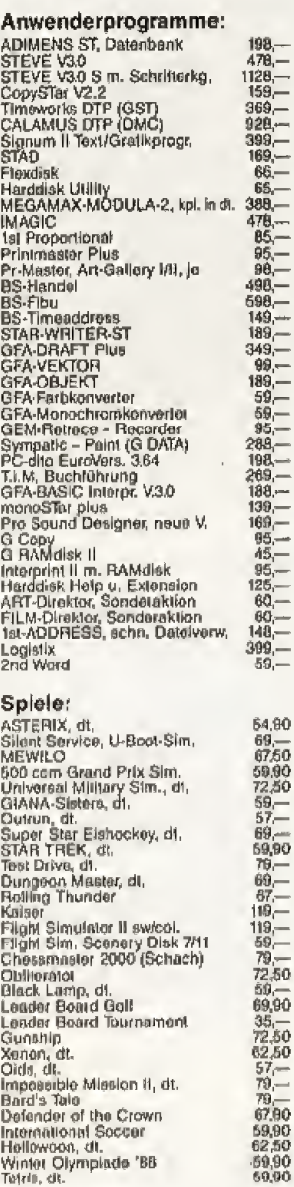

Hardware:

memational Soccur<br>Hellowcoa, dt.<br>Winter Olympiade 'BB<br>Tetris, dt.

Hardware:  $1790$ <br>
Anasmalio  $289$ <br>
A-Magic Turbo-Dizer<br>
Avelido 3,5"-Lautwerk 1 MB<br>
Weido 3,5"-Lautwerk 1 MB<br>
AS Soundsampter Maki m. Softw,  $288$ <br>
AS Soundsampter Maki m. Softw,  $288$ <br>
AS Soundsampter Maki m. Softw,  $288$ 

Variusse DM 3,-, Nachrishme DM 5,50

**Bufen Sie uns an** oder schreiben Sie uns:

Jürgen Vieth Biesenstraße 75 4010 Hilden Telefon 02103/42022 Katalog kostenios!

25世纪第 121

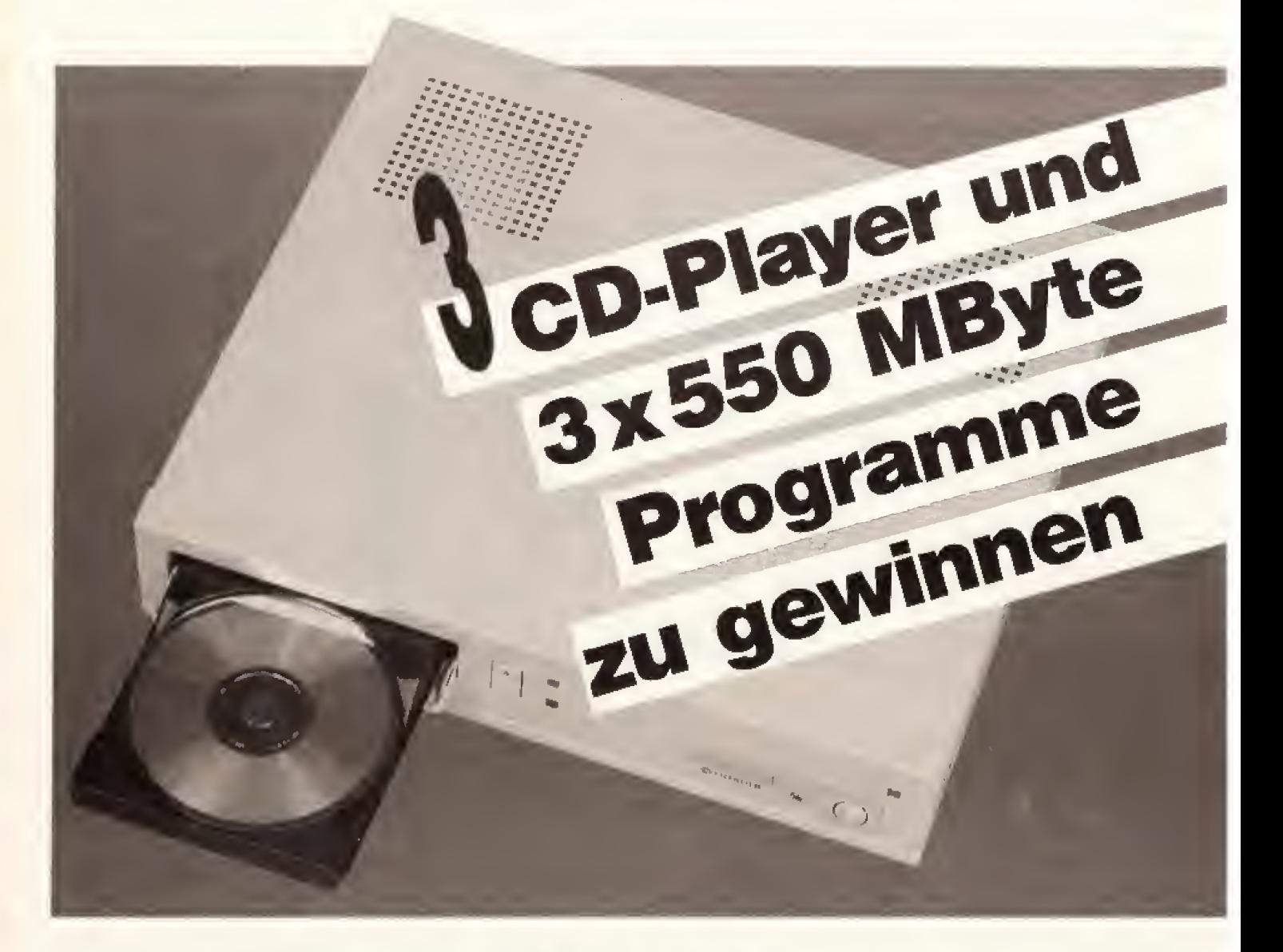

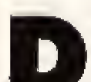

rei CD-Spieler mit der aktuellen CD-ROM von PC-SIG im Gesamtwert von über 9000 Mark gibt es bei unserem großen MS-DOS-Spieleprogrammier-Wettbewerb zu gewinnen, den wir mit unserer Schwesterzeitschrift »PC PLUS« und Deutschlands größtem Anbieter von Public Domain-Software, der Kirschbaum Software-GmbH durchführen.

Auf dem ROM sind die über 1000 Disketten - die komplette Software-Bibliothek von PC-SIG - enthalten: über 10000 Anwenderprogramme, Spiele, Utilities für Ihren MS-DOS-Computer.

Die ersten drei Gewinner haben dazu die Chance, einen Autorenvertrag von Kirschbaum Software GmbH angeboten zu bekommen und ihr Programm kommerziell zu vermarkten.

Doch auch wenn Sie nicht zu den ersten drei Gewinnern gehören, lohnt es sich mitzumachen:

4. bis 15. Preis: je ein Gutschein über drei PC-SIG-Disketten nach Wahl 16. bis 25. Preis: je ein Buchgutschein **Wollen Sie einen CD-Player** für Ihren MS-DOS-Computer gewinnen und die komplette Public Domain-Programmbibliothek von PC-SIG mit über 550 MByte auf CD-ROM gleich dazu? Dann schicken Sie uns Ihr selbstgeschriebenes MS-DOS-Spiel ein. Außerdem haben Sie die Chance, mit einem Autoren-Vertrag den ersten Schritt zum Profi-Programmierer zu gehen.

für das komplette Ängebot von Bü-Software aus dem charn und Markt&Technik-Verlag im Wert von 50 Mark

Alle Einsender haben zusätzlich die Chance, ihr Programm in Happy-Computer oder PC PLUS als Listing zu veröffentlichen. Dafür gibt es selbstverständlich Honorar. Gehen mehr als drei Spitzen-Spiele bei uns ein, so gibt es für diese ebenfalls einen Autorenvertrag.

Ob Sie ein Adventure oder ein Actionspiel programmieren, bleibt Ihnen überlassen. Egal ob EGA, CGA oder VGA oder nur der IBM-Zeichensatz - das einzige Kriterium, nach dem unsere Jury (Josef Kirschbaum sowie je ein Redakteur von Happy-Computer und PC PLUS) urteilt, ist der Spaß, den Ihr Spiel macht. Der Rechtsweg ist ausgeschlossen.

Schicken Sie eine Diskette mit dem lauffähigen Programm sowie eine Anleitung und die Angabe, in welcher Hardware-Konfiguration Ihr Programm läuft, bis zum 1.9.88 an **Redaktion Happy-Computer** MS-DOS-Spieleprogrammier-Wettbewerb Hans-Pinsel-Straße 2 **8013 Haar** 

### Story

# Zehn Tonnen Technik

### Amiga im Fernsehen

Computer machen Fernsehen attraktiver. Im modemsten Femseh-Ubertragungswagen Europas arbeiten Amigas und ATs. um den Zuschauern bessere Bilder and detaillierte Informationen zu bieten.

ittwoch, 2. Maiz 1988. 20 Uhr und <sup>15</sup> Minuten: Mehrere Millionen Fußball-Fans in ganz Europa fiebem gespannt dem Beginn des Fußball-Europapokal-Spiels Bayern Mün-Chen gegen Real Madrid entgegen, Doch die Spannung vox den Femsehgeräten ist nichts im Vergleich zur Nervenanspannung hinter den Kameras. Denn an diesem Abend erlebt Deutschlands modernster Ubertragungswagen, das Media Mobil des Commodore Sportservices (COSS). seine Generalprobe Sein neues Konzept verbindet die Fahigkeiten moderner Femsehelektronik mit den Vorteiien von Computern, die die Steuerung iibernehmen und grafische Effekte dazumischen-

Ein Ubertragungswagen. kurz U-Wagen genannt, verarbeitet die Bilder, die die Kameras am Splelfeld aufnehmen. und sendet sie an die Femsehanstalten, damit die LivetJbertragung ausgestrahlt wird. Doch ein guter Ubertragungswagen macht noch mehr, Mit ihm wahlt die Bildregie zum Beispiel die Bilder aus. wenn mehrere Kameras im Einsatz sind, damit der Zuschauer zu Hause den Sololauf des Stiirmer-

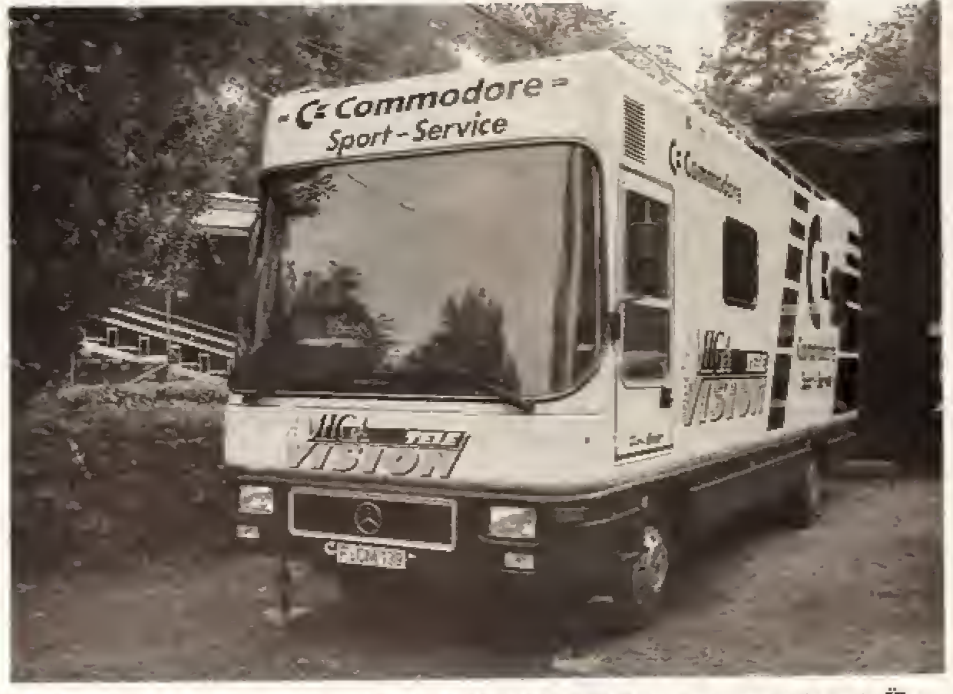

Das Media Mobil des Commodore-Sportservices ist der erste computergesteuerte Übertragungswagen der Welt. Generalprobe war beim Europapokalspiel Bayern gegen Real.

stars zum entscheidenden Tor aus der besten Perspektive sieht.

Doch gerade für technisch anspruchsvolle Aufgaben brauchen viele, nicht computerunterstützte U-Wagen die Hilfe durch die Anlagen der jeweiligenSendezentrala Grafiken werden meist von dort eingespielt. Dadurch eignen sich diese U-Wagen zv^ar zur Bildfuhrung. doch bei weitergehenden Aufgaben miissen sie passen.

Anders das Media Mobil. Bei ihm sind alle Funktionen bereits eingebaut: von der perfekten Zeitlupe iiber Schriftemblendung bis zu Uberblendeffekten. bei denen sich ein Bild zum Beispiel zu einer Schraube dreht und dann verschwindet.

Mit den Computem im Wagen wertet das COSS-Team für die Veranstalter auch Tumiere aus. Die Computer werden dazu mit der Zeitmessungs-Anlage verbunden ubemehmen automatisch die Wertungen der Punktrichter, um in Sekundenschnelle die aktuelle Rangliste zu berechnen. Plazierungen und Ergebnisse konnen ebenso in das Fernsehbild eingeblendet werden, wie Informationen über den Sportier, der gerade im Bild ist. Die Kommentatoren haben so stets die wichtigsten Daten parat.

Normalerweise sind alle Arbeitsablaufe beim Fernsehen Handarbeiten, die von Spezialisten ausgefiihxt werden. Doch im Media Mobil

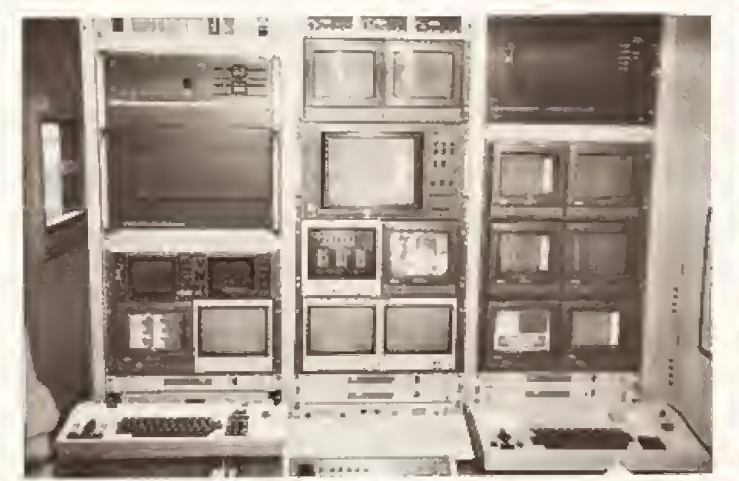

Die große Monitorwand ist das Herzstück des Wagens, der rund flus Platzgründen sind die Computer senkrecht in die Tische<br>zwei Millionen Mark gekostet hat. eine eingelassen. Für die Fahrt werden sie extra gesichert.

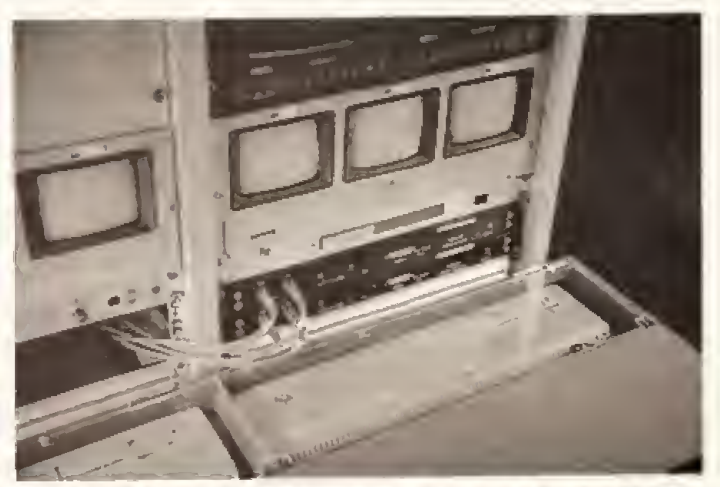

eingelassen. Für die Fahrt werden sie extra gesichert.

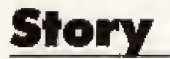

steuern Computer die Anlagen schneller und praziser als Menschen. Zeitlupen und Wiederholungen werden auf Knopfdruck eingeblendet. Damit werden auch bei Live-Ubertragungen Effekte moglich, die man bisher in einer langwierigen Nachbereitung im Studio zusammenstellen muBte.

Um diese leistungsfahige Anlage zusammenzustellen, haben die Spezialisten vom Commodore Sportservice eine Mischung aus einzelnen Komponenten gewählt, da kein bestehendes Komplettsystem ihren Ansprüchen genügt. Dementsprechend teuer ist der Wagen. Robert Hehenwarter, einer der zwei Geschaftsfiihrer des Commodore Sport Service, gibi die Kosten mit 1,5 bis 2.5 Millionen Mark an.

Fiir das Geld wurde der Wagen mit Technik vom Feinsten ausgestattet. 17 Computer — acht Amiga <sup>2000</sup> und neun AT-Kompatible — wirken im Inneren, zusammen mit drei Bandaufeeichnungsmaschinen mit 10-Kanal-Ton, drei Genlock-Modulen für die Amigas, einem Schnittcomputer fur Nachbearbeitung und Zeitlupe — um nur die wichtigsten zu nennen- Die gesarate Ausriistung ist über fünf Kilometer Kabel miteinander verbunden. Die Datenkabel fiir das Netzwerk sind aneinandergelegt drei Kilometer lang, Wurde man alle Kabel zusammen auf eine Waage legen, ergaben sie das Ge wicht von einer Ibnne. Sie sind also schwerer als ein Kleinwagen.

### Technik vem Feinsten

Dafür, daß die Hitze durch die vielen elektrischen Apparate nicht unerträglich wird, sorgen zwei starke Klimaanlagen, deren Leistung fUr ein Einfamilienhaus ausreicht.

Das Netzwerk besitzt 210 RS232>- Anschliisse, von denen bislang nur 184 genutzt werden, Durch den modularen Aufbau des Systems können noch weitere Ger^te. zum Beispiel Informationscomputer fiir Besucher Oder Kommentatoren, intern oder extern, ergänzt werden. An der Rückwand des Wagens befindet sich ein großes Steckerfeld, in dem die Anschliisse aller Gerate zusam mengefaBt sind. Dadurch kann man alle Anlagen neu miteinander ver binden, ohne den Wagen auseinanderbauen zu müssen. Das erlaubt, das Media Mobil leicht an spezielle Aufgaben anzupassen.

Obwohl der U-Wagen alles bietet, was das Herz des Fernsehtechnikers begehrl, mangelt es an einem:

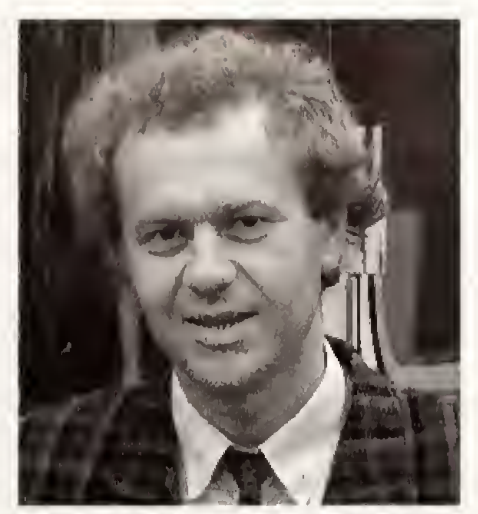

CSS-Geschäftsführer Robert Hehenwarter ist einer der Väter des Media Mobils

am Platz. Der Raum fiir das Personal ist auf das Nötigste beschränkt und der Gang ist so schmal, daß zwei Personen nur mit Miihe aneinander vorbeigehen konnen, Auf dem Tisch vor der Monitorwand ist kaum genug Platz für die drei Tastaturen.

Um Platz zu spraren, sind die Computer senkrecht in die Tische eingelasssen. Obwohl Computer relativ empfindlich sind, bringt die Unterbringung keine Probleme mit sich. solange die Klimaanlage nicht ausfällt. »Computer sind robuster als viele glauben«. erklart Robert Hehenwarter »Früher, bevor wir den Wagen hatten, muBten sie noch viel mehr einstecken, Im Winter war es teilweise so kalt, daB uns die Computer einfroren und wir sie vorsichtig auftauen mußten.«

Die Technik ist natürlich die Achillesferse des Systems. Ein Computerabsturz hatte zum Beispiel weitreichende Folgen. Fur die Datensicherheit haben die Programmierer daher Vorsorge getroffen, Alle eingehenden Informationen werden sofort gespeichert, damit bei einem totalen Stromausfall nur die letzten eingegangenen Daten verloten gehen, die man innerhalb kürzester Zeit wiederherstellen könnte.

Durch den konsequenten Einsatz von Computern ist das Media Mobil das modemste mobile Sendestudio in Europa, Trotzdem sind die Ent wickler noch immer nicht zufrieden. Sie träumen davon, die gesamte Anlage nicht nur ilber das Computer-Netzwerk zu steuem, sondern die Bilder auch digital zu bearbeiten, Ein Beispiel;

Bislang verwendet COSS spezielle Schriftgeneratoren fiir Texteinblendungen. Doch das könnten genauso gut die Amigas übernehmen. »Emige Sender sind aber zu konservativ und verlassen sich lieber auf bewahrte Technik^, meint Robert Hehenwarter. Bislang kommen die Amigas daher nur fiir spezielle grafische Tiicks zum Einsatz, Durch ein leistungsfahiges Genlock, das zum Mischen der Computer-Bilder mit dem Fernsehbild dient, sieht man keinen Unterschied zu den Bildern, die mit wesentlich teureren Anlagen erzeugt werden.

Hinter den Schriftgeneratoren verbergen sich Computer auf 68000er-Basis, die auf das Erzeugen von Schriften in alien Grofien und Formen spezialisiert sind. Der Amiga konnte nicht nur Schriften in gleicher Qualität erzeugen, sondern bietet mehr Effekte und kann auch Grafiken einspielen. Die Techniker sehen in ihm das flexiblere System, weshalb die Amigas schon einen fe sten Platz im Wagen haben.

Zum Einsatz kommen derzeit Programme wie Zeichenprogramm Deluxe Paint II und Sculpt 3D, mit dem realitätsgetreue Bilder berechnet werden (Raytracing). Das COSS-Team arbeitet aber auch an eigener Software und sucht dafiir immer wieder Programmiertalente, die spezielle Grafik-Software für den Amiga schreiben konnen.

### Amigo als Femsehstar

Die Uberlegenheit seines flexi blen Systems bewies das Media Mobil bei seinem ersten richtigen Einsatz. Er fiihrte das COSS-Team zum Reittunier nach Goteborg in Schweden, bei dem es sowohi die Auswertung des Tuniers iibernahm als auch die Aufbereitung der Bilder. Alles funktionierte problemlos, doch am Samstag nachmittag fiel dem schwedischen Fernsehen ein. daB man um 18 Uhr unbedingt die Toto-Zahlen ausstrahlen miisse. FuBball-fbto ist in Schweden sehr beliebt und die ptinktliche Bekanntgabe geh^rt zu den festen Fernseh-Ritualen^ wie in Deutschland die allabendliche Tagesschau um 20 Uhr.

Was sollte man tun? Die Obertragung unterbrechen oder auf die Totozahlen verzichten? COSS wußte Rat. Sie erzeugten in aller Eile eine Tabelle mit den Spielpaarungen, trugen die Ergebnisse ein. die erst vier Minuten vor <sup>18</sup> Uhr feststanden, Dann blendeten sie speziell fiir das schwedische Fernsehen die Ergebnisse ein. wahrend die restlichen an geschlossenen Sender in Europa das normale Bild des Reitturniers sahen, Ohne die Technik des Media Mobils ware das nicht so einfach gegangen. (gn)

### Auswertung der Aktion^

»Das Beste aus Happy-Computer '87«

# Happy-Leser gewann PC für 3000 Mark

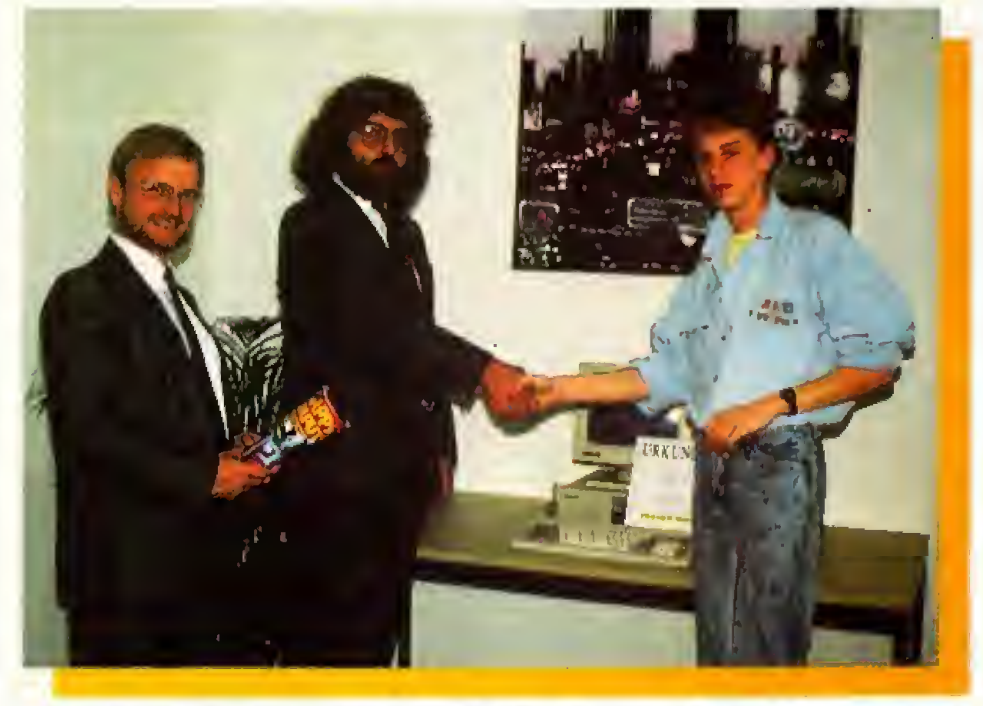

Bei dex Preisverleihung freuen sich die Beteiligten (v.l.n.x.) Henry Stümer von Cetech, der stellvertretende Happy-Chefredakteur Joachim Graf und Gewinner Heiko van Elsuwe

Wir fragten Sie in Ausgabe 3/88, welcher Beitrag Ihnen in den zwölf Ausgaben des letzten Jahres am besten gefallen hat. Der Gewinner des PCs steht nun fest

ochenlang brachte der Postbote täglich Berge von Leserzuschriflen auf unseren Wettbewerb, Fast 2000 Mitmach-Karten erreichten uns vor dem Einsendeschluß. Wir fragten nach den funf Beitr^gen, die Ihnen am besten gefallen haben. AuBerdem wollten wir wissen, welches Titelbild Ihnen am meiaten zugesagt hat und welcher Beitrag grafisch am schönsten war.

Ihre Meinung war uns eine komplette PC-Ausnistung wert. Einen ACER-XT mit Festplatte und Monitor gab es zu gewinnen,

Unsere Giiicksfee Petra hat (mit verbundenen Augen, versteht sich)

den Gewinner gezogen. Heiko van Elsuwe aus Bochum konnte es dann auch gar nicht fassen, als wir ihm am Telefon von seinem Gewinn erzählten. Er glaubte uns zunächst nicht und hiell das Ganze für einen Scherz seiner Klaasenkameraden. Erst als er in seinem Briefkasten die Flugtickets nach München und eine Einladung in die Redaktion fand, konnte er an sein Glück glauben.

Die Freude für ihn war besonders groB. <sup>a</sup>la er nach einem ganzen Vor- <sup>m</sup>ittag in der Happy-Computsr- Redaktion endlich seinen ACER-XT in Empfang nehmen konnte, Extra zur Verleihung dieses Preises kam auch Verkaufsleiter Henry StUmer von Ce-Tech, die den XT zur VerfUgung gestellt haben. Henry Stümer iiberreichte den Computer 2usammen mit einer Urkunde an Heiko, bevor er, nach einem guten Mittag essen auf Redaktionskosten in ei nem typisch bayrischen Gasthof, wieder nach Bochum flog.

## Das haben Sie<br>aewählt

Wir waren sehr neugierig, wie Sie sich entschieden haben. Aus der Umfrage können wir nämlich besonders gut ablesen, welche Themen Sie besonders interessieren. So k6nnen wir Ihre Happy-Computer noch atlraktiver gestalten. Bei der Auswertung der † Umfrage dürfen wir natürlich nicht verschweigen, wie Sie sich entschieden haben. Folgende Beitrage haben Ihnen am besten gefallen:

#### Platz **Artikel**

- 1. 16-Bit-Vergleichstest<br>2. Computer,
- 2. Computer,
- Cracker und Kopierer 3. Computer,
- Porno und Gewalt
- 4. Drucker im Härtetest<br>5. Eine fantastische Reis
- 5. Eine fantastische Keise

Bei der grafischen Gestaltung er gab sich folgendes Bild

#### Platz Artikel

- 1. Eine fantastische Reise<br>2. Faszination in Faszination in
- 16 Millionen Farben
- 
- 3. 16-Bit-Vergleichstest
- 4. Kunst als Erlebnis...<br>5. Kosinus: Ein Freak 6. Kosinus: Ein Freak
	- macht Kaniere

Mit deutlichem Abstand (fast doppelt 30 viele Stimmen wie der nächstfolgende Titel) machte die Ausgabe 10/87 das Rennen,

Wir bedanken uns bei allen,<br>e-mitgemacht-haben. (wo) die mitgemacht haben.

Filr Heiko war es das erste Mai, daS er etwas gewonnen hatte und es war auch sein erster Flug. Insgesamt ein toller Tag< wie er selbst sagte.

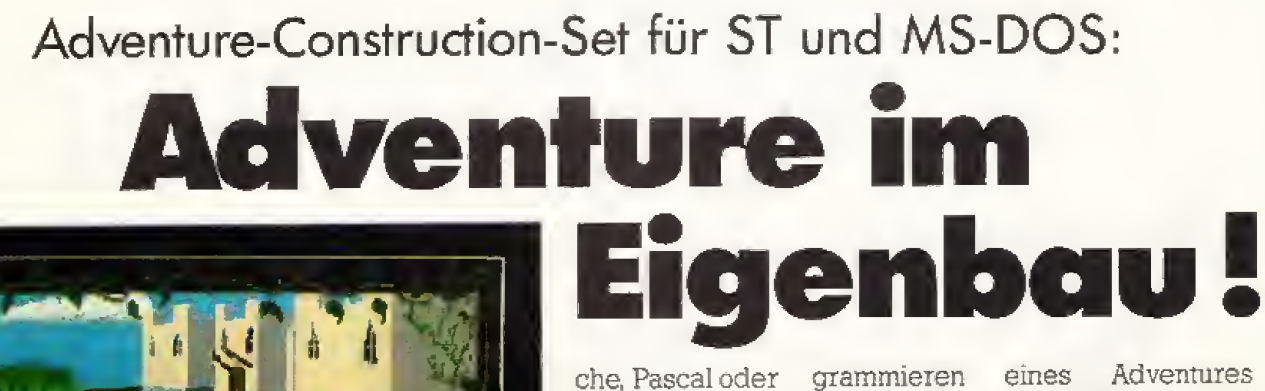

C, es bieibt stets eine superkniff-<br>lige Aufgabe. Aufgabe,

den »Parser« zu schreiben. Der Parser ist der Pxogrammteil ei~ nes Adventures, der die Eingaben des Spielers entgegennimmt und analysiert. Er setzt eine Eingabe wie »Nimm die

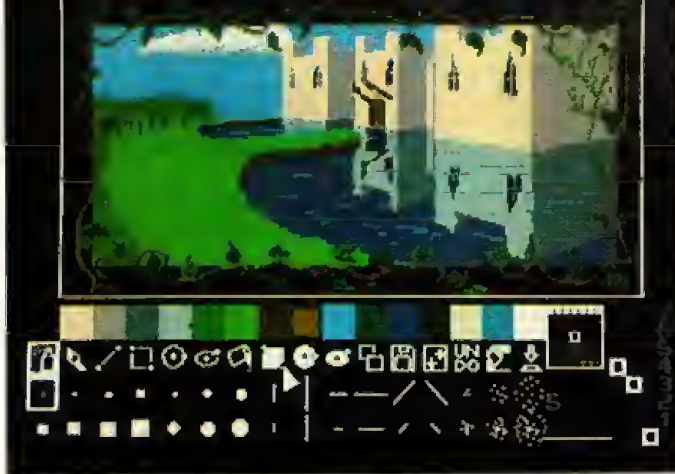

Das eingebaute Grafik-Programm ist nur spartanisch ausgerüstet. Es werden Bilder anderer Programme geladen.

Haben Sie sich oft genug über freche Monster und unerreichbare Schätze geärgert? Schlagen Sie zuriick — schreiben Sie Ihr eigenes Adventure.

er oft und gerne Adventures spielt, hat sicherlich schon den Wunsch verspiirt, mal selbst ein Abenteuer-Spiel zu schreiben. Eine gute Idee, eine spannende Handlung und eini ge knifflige Puzzles sind mit etwas Fantasie schnell erfunden. aber wenn es ans Programmieren gehl bekommen viele Hobby-Abenteurer wieder kalte PiiSe, Denn egal, welche Programmiersprache man bemüht, ob Basic, Maschinenspra-

rote Flasche. offne sie und trinke sie aus« in Computei-Sprache um. Der Parser ist oft der Dreh- und Angelpunkt eines Adventures. Ein Spiel, das den Spieler nicht versteht, macht auf Dauer keinen SpaB.

Bieibt also nur. erst mal ein paar Monate in einen eigenen Parser zu mvestieren? Nein, denn ein neues Programm fur den Atari ST macht das Leben der Adventure-Programmierer leichter. Der »ST Adventure Creators, kurzSTAQ ist eme eigene Programmiersprache fiir Grafik-Adventures, komplett mit sahlreichen Utilities, Beispiel-Adventures, Zeichen-Programm und einer 60sei\* tigen Anleitung. Natürlich ist der STAC kein Wundermittel. Das Programmieren eines Adventures bieibt immer noch harte Denk- und Knobelarbeit, STAC nimmt Ihnen zwar viel Kleinkrieg mit dem Parser ab, aber den kompletten Handlungsablauf des Adventures miissen Sie haarklein mit den entsprechenden Befehlen defmieren.

Vor dem Programmieren kommt das Erfinden. Es ist beinahe sinnlos, sich an den Computer zu setzen und zu sagen: ^Jetzt programmiere ich ein Adventure«. Wer nicht zuerst auf dem Papier zumindest ein Grundgeriist des Adventures zusammenstellt, wird schon nach kurzer Zeit die tibersicht verlieren und ins Stocken geraten. Vor dem Griff in die Tastatur sollten Sie einen Lageplan des Spiels zeichnen sowie Beschreibungen aller Raume. Objekte und Puzzles aufschreiben. Dann sollten Sie im ersten Programmier-Schritt daran gehen, alle Räume, Objekte und Worter des Adventures in den STAC einzugeben.

STAC fiihrt fur Raume und Objekte eigene Listen, in denen Namen, Beschreibungen (für »Untersuche Gegenstand«) und spezifische Eigenschaften gespeichen sind. Bei Räumen sind das die Verbindungen zu anderen Raumen (wo kommt man raus, wenn man nach Norden geht?), bei Objekten das Gewicht (wieviel

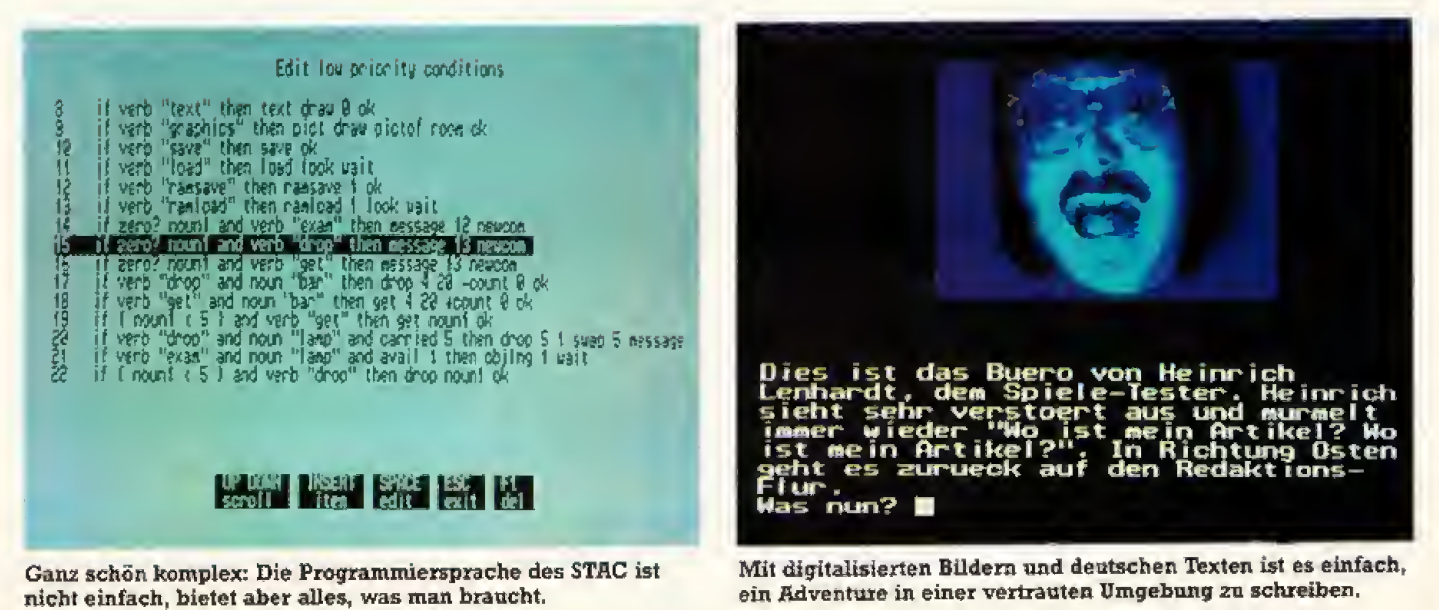

kann der Spieler eigentlich tragen?). Drei weitere Listen enthalten alle Worter, die Ihr Adventure verstehen soil. Es gibt jeweils eine Liste fur Substantive, Verben und Adjektive/Adverbien. In jeder Gruppe sind 255 verschiedene Worter erlanbt, wobei Synonyrne als ein Wort zahlen. So ist es ein leichtes, dem Adventure mitzuteilen, daß »Nimm«, Nehme\*, »Greife« und »Grapsche« die gleiche Bedeutung haben. Im Adventure-Programm verwenden Sie nur den Begriff \*Nimm\*, und STAC prüft automatisch auf die angegebenen Synonyma Adverblen und Adjektive sind vielfach einzusetzen: »Offne die Truhe vorsichtig\*, »Nimm den blanen Schliisselt sind nur zweiBeispielefur den slnnvollen Einsatz dieser Wortgruppen.

Den allerletzten Schlift gibt man dem Adventure noch durch die Verwendung von Grafiken. Ein einfacher Grafikeditor mit den wichtigsten Grundfunktlonen ist schon eingebaut, doch diesem scheint selbst der Programmierer des STAC nicht sehr zu vertrauen. Zum einen kann dieser Editor Bilder von »Neochrome\* und i»Degas« laden und weitexverarbeiten, zum anderen muB das Titelbild eines Adventures sogar im Neochrome-Format voriiegen, kann also gar nicht mit dem eingebauten Malprogramm erzeugt werdeni Fiir kleine, letzte Anderungen an einem Bild ist der Editor noch zu empfehien, doch wer alle seine Bilder von Hand malen möchte, sollte zum STAC noch ein gutes Zeichenprogramm kaufen.

Auch sonst ist der Bedienkomfort eher spartanisch ausgefallen. Wer auf dem ST eine Bedienung mit Maus und Pull-Down-Meniis erwartet, wird von den einfachen Text-Meniismit Buchstaben-Eingabe ent täuscht sein. Die Maus wird, neben dem Grafikeditor. nur noch bei der Auswahl einer Disk-Datei eingesetzt.

Per Tastendmck wird das Adventure alleine ablauffahig auf Diskette gespeichert. Es ist kein Zusatzprogramm notwendig, um dieses Adventure zu spielen. Sie durfen Ihr Adventure dann beliebig weitergeben Oder sogar verkaufen. Der Hersteiier verlangt dafur keinerlei Gebühren, allerdings müssen Sie in Ihrem Adventure ervvahnen, daS es mit dem STAC entwickelt wuide.

Die uns vorliegende Test-Version hatte noch Schwierigkeiten mit der deutschen Tastatur-Belegung des Atari ST. »Y« und »Z« waren vertauscht, auch Satzzeichen fanden sich nicht auf den gewohnten Ta-

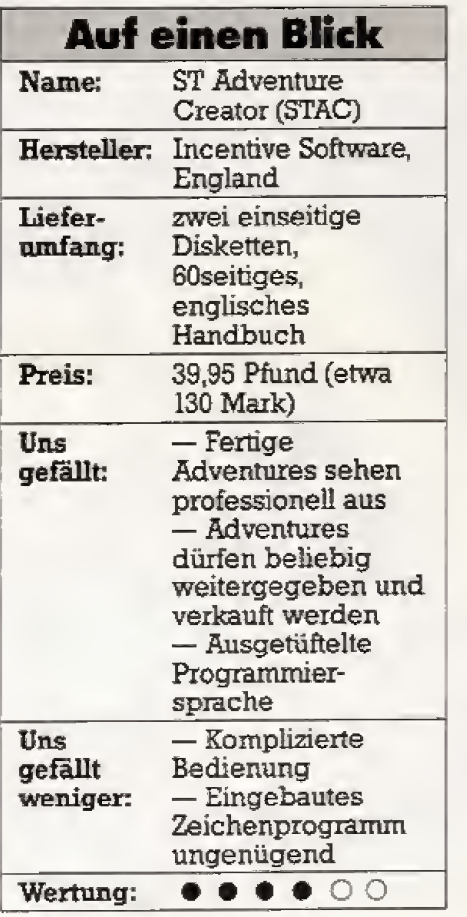

L ausgefüllter Kreiz; schlecht, 6 ausgefüllte Kreise: hervonagend

sten. Der Hersteller arbeitet jedoch an einer angepaBten deutschen Version, die diese Probleme aus dem Weg räumen soll.

Kurz 2usammengefaSt ist der STAC ein solides Programm, mit dem ohne weiteres professionelle Adventures produziert werden können. Die komplexe Programmiersprache und die umstandliche Bedienung legen dem Computer-Laien jedoch zu viele Stolpersteine m den Weg. Der STAC kann nur empfohlen werden, wenn Sie schon einige Programmier- und Computer-Kenntnisse haben. (bs)

### GAGS - Adventure-Generotor

Auf emer Public Domain-Diskette von PC-SIG fmden Sie das passende Programm für alle MS-DOS-Computer. Das »Generic Adventure Game System«, kurz GAGS. Mit diesem Programm lassen sich komplexe Adventures schreiben. ohne daB da2U Programmierkermtnisse notig sind, denn GAGS ist ein Textadventure-Construction-Set.

GAGS ist das besonders gelnnge ne Werk des amerikanischen Fachjoumaiisten Mark J. Welch und wird als Shareware vertrieben.

Dabei gestattet der Programmautor. daS sein Produkt frei kopiert und nichtkommerzieii weitergegeben werden darf. Im FaUe von GAGS schlägt der Autor vor, bei Gefallen <sup>15</sup> US-DoUar zu uberweisen. Auf der Diskette befmdet sich neben dem eigentlichen Programm noch ein et wa SOseitiges Handbuch.

Es ist sehr zu empfehlen, dieses Handbuch am Anfang zu lesen.

Schon beim Studium dieses Handbuchs merken Sie, daB Sie ohne aus reichende Englischkenntnissa bei GAGS keine Chance haben: Die gesamte Dokumentation ist — wie bei einem amerikanischen Produkt üb $lich - in English geh.$ 

Auf der Diskette befmdet sich bereits ein fertiges Adventure mit dem Titel **-Underground**. Wer an diesem Adventure scheitert. findet im Anhang des Handbuches eine Landkarte dazu. Probieren Sie es einmal aus und spielen Sie »Undergiound", indem Sie -advent un dergnd« eingeben. Seine wahre Leistungslahigkeit entfaltet GAGS aber erst, wenn Sie Ihr eigenes Adventure schreiben. Es ist sicher eine reizvolle Aufgabe, seine Umgebung Oder seinen Arbeitsplatz als Adventure zu realisieren. GAGS benötigt für ein Adventure ganze zwei ASCII-Dateien. So läßt sich recht einfach ein Titelbild dem eigentlichen Adventure voranstellen, in dem zum Beispiel ein Hinweis auf den Urheber enthalten ist. GAGS erganzt Ihr Titelbild automatisch um eine Copyrightmeldung des Programmautors. In del Datei <namedat> smd die Informationen über alle Personen, Räume, Gegenstände und Ereignisse abgelegt.

Dazu dienen mehrere Schlüsselwörter, die alle durchgehend großgeschrieben werden miissen, Andemfalls versteht GAGS diese Anweisungen nicht Oder es kommt sogar zu einem Abbruch der Programmausfiihrung,

Dazu dient das Schlusselwort ROOM nnn«, wobei <nnn> eine Zahl zwischen 2 und <sup>199</sup> ist. Der Spieler wird zu Spielbeginn in Raum 2 befordert, sie miissen Raum 2 also unbedingt defmieren. DieDefmition fiir Raum 2 sieht zum Beispiel wie folgt aus:

ROOM 2 Start-RauM KOBTH 10 END\_ROOM

Dadurch erhalt der erste Raum den Namen »Start-Raum«. AuBerdem legt das Schlusselwort »NORTH 10« fest, daß der Spieler,

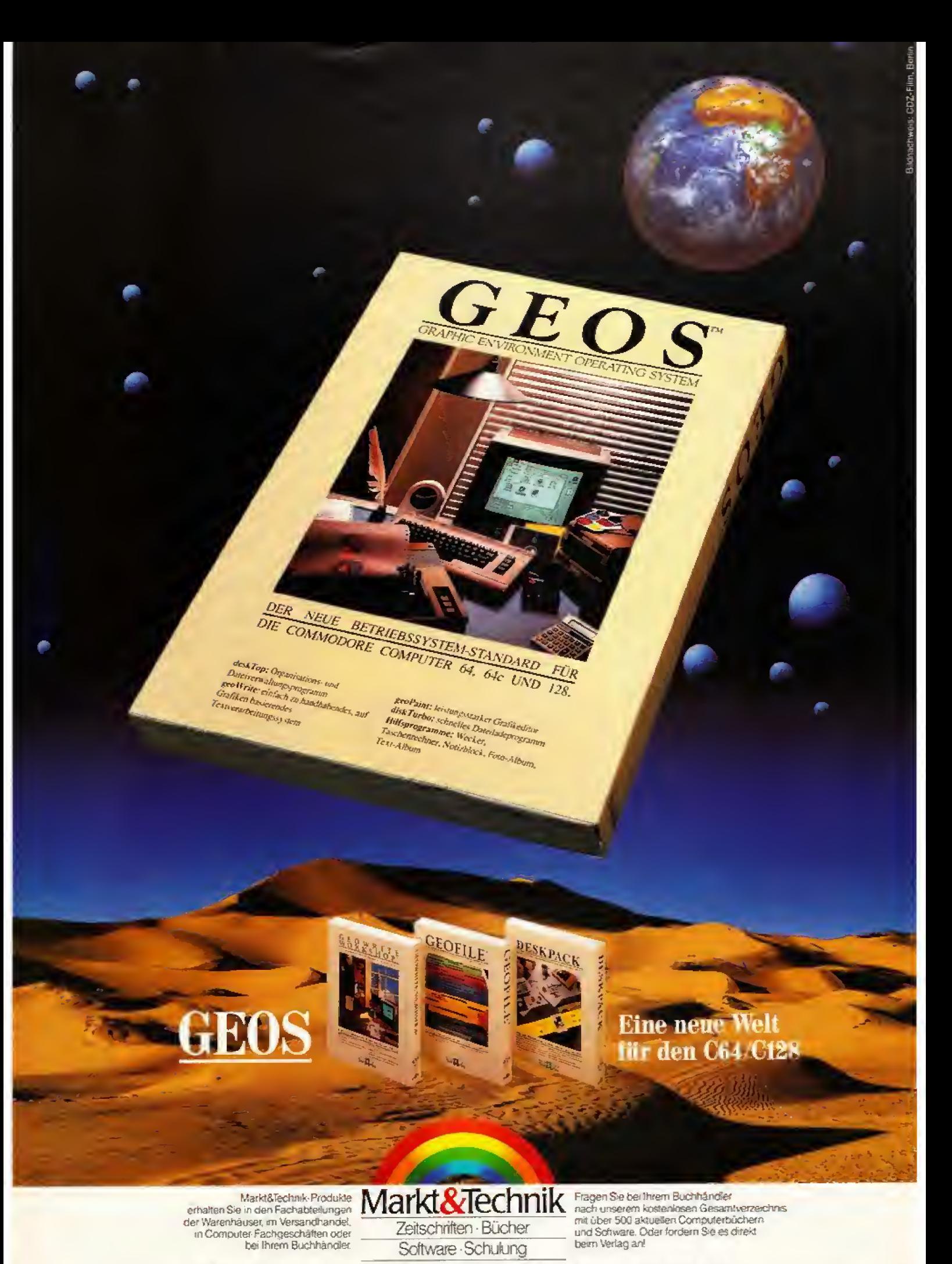

Markt&Technik Verlag AG, Buchverlag, Hans-Pinsel-Straße 2, 8013 Haar bei München, Telefon (089) 4613-0

Bestellungen im Ausland bitte an: SCHWEIZ Marktätechnik Vertriebs AG, Kollenstrasse 3, CH-6300 Zug, Telefon (042) 415656 ÖSTERREICH. Marktätechnik Verlag<br>Gesellschaft m.h.H., Große Neugasse 28, A-1040 Wien, Telefon (0222)

### **Test Software**

GEOS, Version 1.3 für den C64/C128 (deutsch) Bestell-Nr. 50320 DM 59,-\* (sFr 52,-1/6S 590,-1)<br>GEOS für den C128 Bestell-Nr. 50327 DM 119,-\* (sFr 110,-\*/öS 1190,-\*) Das Buch zur Software: Alles über GEOS 1.3 Bestell-Nr. 90570 ISBN 3-89090-570-6 DM 59,- (sFr 54,30/öS 460,20) Schriftenpaket: Fontpack International Bestell-Nr. 50321 DM 49,-\* (sFr 45,-\*/öS 490,-\*)<br>Textverarbeitung: GeoWrite Workshop für den C64/C128 (deutsch) Bestell-Nr. 50323 DM 89 .- " (sFr 81 .- "/öS 890.-") GeoWrite Workshop für den C128 (deutsch) Bestell-Nr. 50329 DM 119,-\* (sFr 110,-\*/öS 1190,-\*) Dateiverwaltung: GeoFile für den C64/C128 (deutsch) Bestell-Nr. 50324 **DM 89,-\*** (sFr 70,-1/6S 890,-1)<br>GeoFile für den C128 (deutsch) Bestell-Nr. 50330 DM 119,-" (sFr 110,-1/6S 1190,-")<br>Desktop Publishing: GeoPublish für den C64/C128 (deutsch) Bestell-Nr. 50326 DM 99 .- \* (sFr 89 .- '/öS 990 .- ') Programmlersprache: GeoProgrammer für den C64 (englisch) Bestell-Nr. 50332 DM 119,-\* (sFr 110,-\*/öS 1190,-\*) Tabellenkalkulation: GeoCalc für den C64/C128 Bestell-Nr. 50325 DM 89,-\* (sFr 79,-1/6S 890,-\*)<br>GeoCalc für den C128 Bestell-Nr. 50331 DM 119-1 (sFr 110-1/6S 1190,-1) Hilfsprogramme: Deskpack/GeoDex für den C64/C128 (deutsch) Bestell-Nr. 50322 DM 69,--\* (sFr 62,-1/6S 690,-1) **Updates:** - Update GEOS 1.2 englisch auf GEOS 1.3 deutsch für den C64/C128 Bestell-Nr. 50320U **DM 39,-\*** (sFr 35,-\*/6S 390,-\*)<br>- Update GEOS 1,2, GEOS 1,3 und GEOS 128 englisch auf GEOS 128 deutsch Bestell-Nr. 50327U DM 79,-\* (sFr 72,-\*/öS 790,-\*) Die Updates erhalten Sie gegen Einsendung der Originaldiskette und gegen Vorauskasse mit Verrechnungsscheck,<br>\* Unverbindliche Preisemplehlung Markt&Technik-Support: Bei User-Registrierung rechtzei-

tige Update /Upgrade-Informa-

tion und Support-Unterstützung:

Senden Sie uns bitte Ihre Registrierungskarte.

Telefon 089/4613-646 oder -205.

**ROOM 2** Happy-Hall WEST 3 EAST 4 NORTH 5 POINTS 10 END\_ROOM ROOM\_DESCR 2 This is the happy-hall where all freelance authors usually work. There is nothing special visible. END\_ROOM\_DESCR ROOM<sub>3</sub> Dining-Room EAST<sub>2</sub> END\_ROOM ROOM\_DESCR 3 This is the dining-room where all freelance authors usually est. There is a desk in the middle of that room. END\_ROOM\_DESCR **NOUN 220** Desk Large There is a large desk here LOCATION 3 **UNMOVABLE** END\_NOUN NOUN\_DESCR 220 The desk is quite ordinary. END\_NOUN\_DESCR ROOM 4 Bedroom WEST 2 POINTS 90 END\_ROOM ROOM\_DESCR 4 This is the bedroom where all freelance authors usually sleep. END\_ROOM\_DESCR **NOUN 221** Book black

There is a black book here. LOCATION 4 **UNMOVABLE** END\_NOUN NOUN\_DESCR 221 The book contains just one short sentence: "I am not necessary to solve the adventure" END\_NOUN\_DESCR ROOM 5 Living-Room SOUTH<sub>2</sub> SPECIAL 10 **KEY 222** END\_ROOM ROOM\_DESCR 5 This is the living-room freelance authors usually live in. END\_ROOM\_DESCR **NOUN 222** Walkman small There is a small walkman made in japan. LOCATION 5 TURNABLE END\_NOUN SPECIAL 10 As you turn on the cassette player, you hear a voice crying: "I need my Happy Computer" END\_SPECIAL ROOM 10 Paradise **GAME\_END** END\_ROOM ROOM DESCR 10 You are now in Paradise. Congratulations, you solved my adventure!!! Martin Hepp END\_ROOM\_DESCR So könnte ein Beispiel-Programm von GAGS aussehen

wenn er nach Norden geht, in Raum 10 gelangt. Ebenso lassen sich natürlich auch die angrenzenden Räume für die übrigen Himmelsrichtungen mit »WEST n«, »EAST n« und »SOUTH n« definieren. Bevor man sich an die Arbeit macht, die Räume zu definieren, ist es sinnvoll, eine kleine Landkarte zu zeichnen. Andernfalls verliert man zu schnell die Übersicht. Nun ist es für den Spieler aber nur wenig hilfreich, wenn er einen Raum betritt, und nur der Name des Raumes angezeigt wird, Besser ist es, wenn der Spieler noch eine kurze Beschreibung des Raumes erhält. Dazu dient das Schlüsselwort »ROOM\_DESCR nnn«, wobei <nnn> der Nummer des entsprechenden Raumes entsprechen muß. Um den Startraum etwas näher zu beschreiben, verwenden Sie also beispielsweise folgenden Befehl;

ROOM DESCR 2 You are inside a dark room. You hear a mysterious sound. END ROOM DESCR

Neben verschiedenen Schauplätzen lebt ein gutes Adventure zu einem beträchlichen Teil von mysteriösen Gegenständen, Einen Gegenstand definiert man mit »NOUN nnn«. wobei <nnn> eine Zahl zwischen<br>201 und 299 ist. Bei einem Gegenstand sind eine Reihe von Angaben erforderlich: einerseits muß mit dem Locate-Schlüsselwort festgelegt wer-

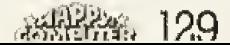

# **HRGSCHEN** FÜR EINEN NEUEN JANKERS - ABONNENTEN!

#### Super-Druckerständer

Mit 60 kg Tragekraft nimmt er die schwersten Drucker auf! Zusamentegbar und leicht, mit 2 Papierdepots - für den Papiervorrat und das bedruckte, automatisch zusammengelegte Engllospapier.

### 10 Leerdisketten 5<sup>1</sup>/4

Ohne Leerdisketten läuft nichts! Die Leerdisketten in der praktischen »Happy-Computer«-Box sind auf beiden Seiten beschreibbar. Bei einer Speicherkapazität von insgesamt 10 MByte bleiben keine Wünsche offen.

**GEWINNEN JETZT EINEN** NEUEN **ABONNEMTEN ES LOHNT SICH!** 

### **MIT DOPPELTEM VORTEIL:**

SIE erhalten ein tolles Geschenk!

### **DER NEUE ABONNENT**

- spart 8% gegenüber dem Einzelheftpreis
- versäumt keine »Happy-Computer«-Ausaabe
- hat die Frei-Haus-Lieferung kostenlos
- erhält sein Heft sofort nach Erscheinen!

#### **BESTELL-**ENGILISCH **COUPON**

#### Ich habe den Abonnenten geworben:

Ich habn nebenstehenden Aborrienten für Sie gewerben, tch woll), daß Eigenwarbung ausgeschlossen istl Blite senden.<br>Sie mit nach Eingang der Zahlung für das neue Abbannment Ab. .<br>Prämie 1<br>Loordiskotton

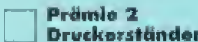

an folgende Anschrift.

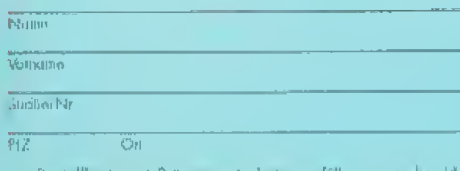

Bostellkarte mit Prämiongutschein aurfüllen, dussi<br>Eind im Kuvert oder auf einer Postkarte einsenden an

Markt & Technik, Verlag, Aktiongesollschaft<br>»Happy-Computer«-Lesor-Service<br>Postfach 1304<br>8013 Haar bei München

### **Ich bin der neue Abonnent:**

Lat. the beament when Computers<br>
(1) ab solen D ab Ausgabe (2) also bestehe whappy-Computers<br>
puters bisher noch nicht regelmäßig und möchte die Vorteile eines persönlichen Abonnements zutzen.

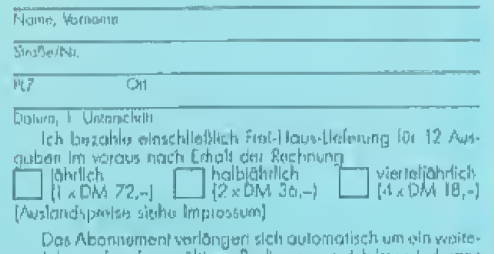

ras Jahr zu den dann gültigen Badingungan. ich<br>zum Ende des bezahlten Zeitraumes kündigen.

Mr ist bekannt, daß ich diese Bostdlung innerhalb von 8<br>Togen bei der Bostelladiesse wideruften kann. Zur Wahrung<br>der Frist genügt die rechtzeitige Absondung dos Wilderrufs. Ich bestätige dies durch maine 2. Unionehalt,

### **Software Test**

den, in welchem Raum sich der Gegenstand beim Start des Spiels befindet, andererseits ist es sinnvoll, dem Gegenstand eine Reihe von Eigenschaften zuzuweisen. Ob er transportabel ist, ob man in ihm lesen kann... Dazu gibt es eine Reihe von Schlüsselwörtern. Nehmen wir an, Sie<br>möchten einen Personal Computer als Gegenstand 201 in Raum 2 definieren:

**NOUN 201** PC small There is a small PC here. LOCATION 2 UNMOVABLE Der Personal Computer befindet sich im Raum 2 END NOUN

Damit wird verhindert. daß der Spieler den Personal Computer wegträgt (»unmovable«). Außerdem enthält diese Definition eine Beschreibung des Gegenstands. Es ist nicht sinnvoll, in der Beschreibung eines Raumes die enthaltenen Gegenstände zu erwähnen, denn diese sind ja eventuell vom Spieler bereits wegtransportiert worden. Es gibt noch eine große Anzahl weiterer Schlüsselwörter, mit denen sich Lebewesen, spezielle Aktionen oder Eigenschaften definieren lassen. Dem abgedruckten Beispieladventure entnehmen Sie. nach welchem Schema man so ein Adventure aufbaut. Mit dem Schlüsselwort »GAME\_END« definieren Sie die Stelle, die der Spieler erreichen muß, um das Adventure zu lösen. Daraufhin erfolgt eine Auswertung des Spielgeschehens und die etwas makabere Meldung »you are dead« - ein so gestaltetes Adventure endet immer mit dem Tod des (Martin Hepp/wo) Spielers.

#### **Auf einen Blick** Name: **GAGS** PC-SIG Hersteller: Liefer-Diskette und **50seitiges Handbuch** umfang: Preis: Public Domain (15 US-Dollar) Uns Benutzerführung, gefällt: Public Domain. professionelle Handhabe Uns Programmierung gefällt kompliziert weniger: Wertung:  $\bullet\bullet\bullet\bullet\circ\circ$

ausgefüllter Kreis: schlecht, 6 ausgefüllte Kreise: hervorragend.

### **Bastelei**

# **Praktisch und preiwert:**

Wer einen Drucker hat, kennt das Problem: der Stoß Papier liegt auf dem Schreibtisch immer im Weg. Abhilfe schafft ein mit wenigen Handgriffen selbstgemachter Druckerständer.

Druckerständer

apierstau, unsauberer Seitenvorschub oder verknittertes Endlospapier sind ein ewiger Ärger für jeden Computerbesitzer. Schuld daran ist das zwar notwendige, aber immer im Weg liegende Endlospapier, mit dem der Drucker seinen Hunger stillt. Die wenigsten Druckerbesitzer wissen allerdings, daß mit nur ein paar Handgriffen die ganze Misere abgestellt ist. Den Drucker anheben, den Druckerständer darunter- und den Drucker daraufstellen, das ist alles. Ab sofort findet das Papier seinen Platz direkt unter dem Drucker.

Nur ein Problem ist noch zu lösen: wo bekommen Sie so einen Druckerständer her? Lösung eins: Sie gehen in das nächste Computergeschäft und kaufen sich einen. Sie bekommen ihn in den verschiedensten Variationen, für ein kunstvoll gebogenes Stück legen Sie gut und gern bis zu 80 Mark auf den Ladentisch.

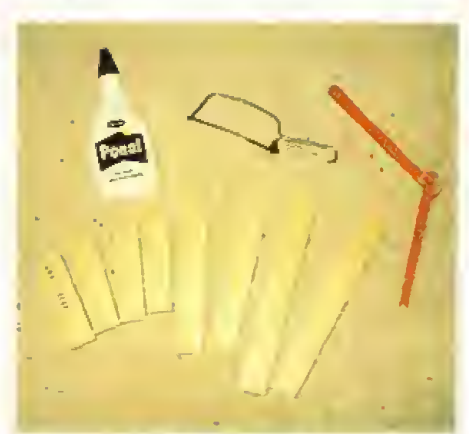

Mit wenigen Bauteilen für ein paar Mark seht es los

Lösung zwei: Sie investieren eine halbe Stunde Arbeit und nur ein paar Mark für das Material.

Bei der Anfertigung gibt es verschiedene Varianten, je nach Lust und Arbeitseifer. In der Redaktion erfüllen beispielsweise Musikkassettenhüllen denselben Zweck wie oben erwähntes 80-Mark-Teil. Allerdings mangelt es diesen Konstruktionen an Stabilität.

Deshalb besteht unsere Selbstbaulösung aus Holz. Das nötige Material bekommen Sie in jedem Baumarkt oder Holzhandlung. Besorgen Sie sich eine Dachlatte. Nehmen Sie aber eine gehobelte Dachlatte. sonst holen Sie sich nur Spreißel. Als Klebstoff eignet sich ein Holzleim oder eine Heißkiebepistole.

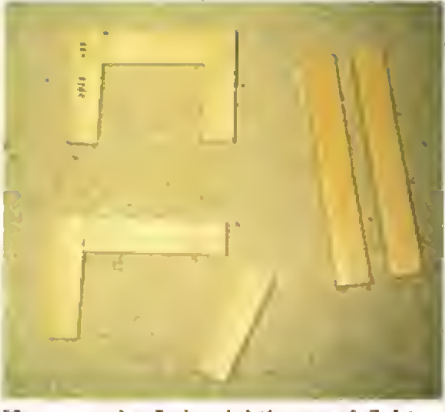

Nur wenn der Leim richtig angedrückt ist hält der Ständer

Sägen Sie nun zwei Stücke ab, die genauso breit sind wie Ihr Drucker. Dann brauchen Sie noch zwei Stücke, die so lang sind, wie der Drucker tief ist. Die vier Stücke, die die Füße bilden, können Sie so lang machen, wie Sie den Drucker hoch haben wollen. Wir haben mit 15 Zentimetern qute Erfahrung gemacht. Da paßt dann jede Menge Papier unter den Drucker.

Im ersten Arbeitsgang sägen Sie sich die Stücke mit einer kleinen

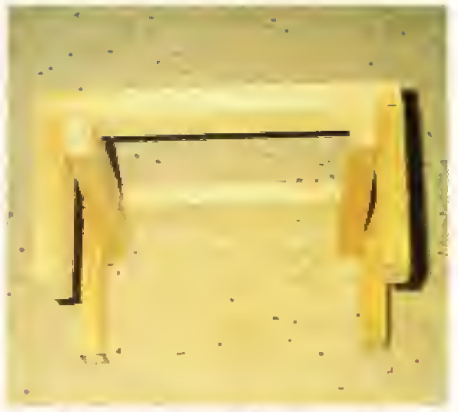

Den fertigen Druckerständer zum Schluß gut trocknen lassen

Holzsäge zurecht. Wer will, schleift sich die Kanten mit Schmirgelpapier rund. Das sieht schöner aus und verhindert, daß Sie sich einen Spreißel holen. Als nächstes verleimen Sie jetzt die Holzstücke so wie Sie es in Bild 2 sehen. Zum Abschluß leimen Sie die langen Stücke auf die Füße.

Nach dem Trocknen des Leims ist unser Druckerständer einsatzbereit. Wer will, kann die Konstruktion mit Pinsel und Farbe (oder Klebefolie) verschönern.  $(TZ)$ 

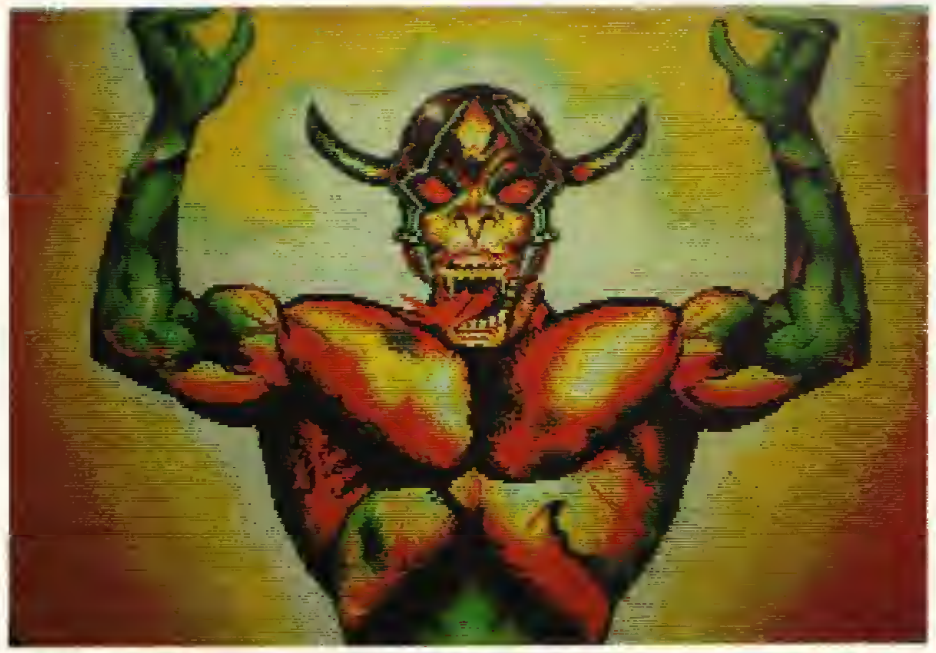

Hungrig auf Happy-Leser? Dieses kräftige »Monster« malte Dirk Freder aus Düsseldorf mit seinem Atari ST sowie »Degas Elite«.

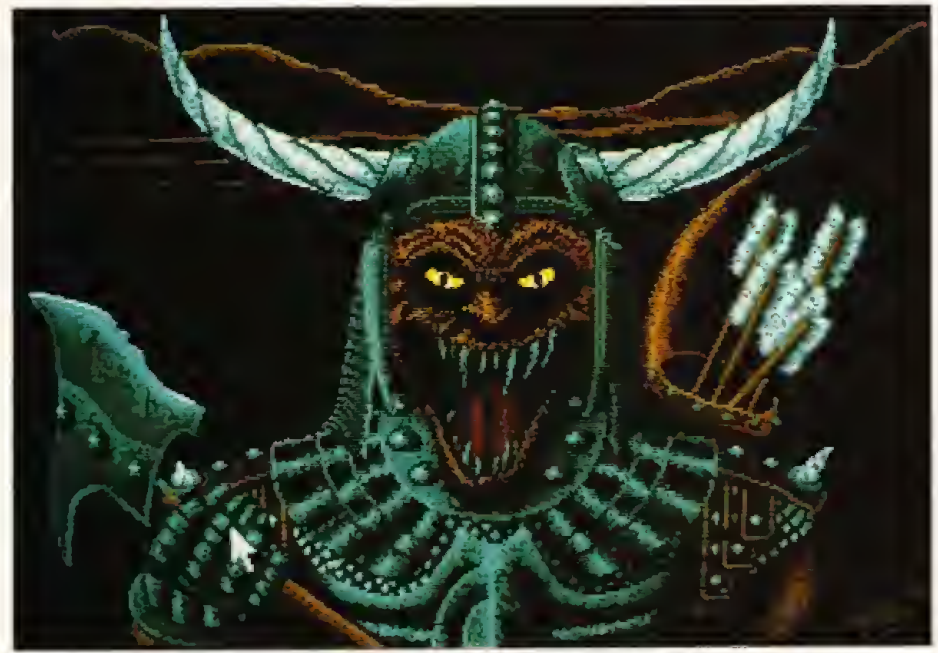

Den angriffslustigen Ork produzierte der Stuttgarter Alexander Martens. Auch er nahm einen Atari ST mit »Degas Elite« zu Hilfe.

uskelbepackte Helden mit flammenden Schwertern. wehrhafte Kreaturen der dunklen Mächte, geheimnisvolle<br>Magier, grinsende Totenschädel, kämpfende Monstren, surfende Roboter, flirtende Pferde, leichtbekleidete Amazonen und bezaubernde Elfen belebten in den vergangenen Tagen die Redaktionsgemächer. Begeisterung machte sich bei uns breit, als schillernde Persönlichkeiten aus tausendundeiner Höhle auf den Bildschirmen Platz nahmen, um uns aus finsteren, wachen, starren, verschleierten oder freundlichen Augen zu mustern. Wir mußten aus über 300 Bildern, Zeichnungen und Grafiken die besten auswählen. So

eine Flut von Einsendungen hatten wir zwar erhofft, doch da sich Orks oder Drachen selbst mit Grafiktablett und Malprogramm nicht gerade in fünf Minuten malen lassen, waren wir von der Kreativität unserer Leser doch überrascht. In der April-Ausgabe hatten wir unseren Malwettbewerb »Helden, Dämonen und Hexen gesucht« veröffentlicht. Bis Mitte Mai hatten rund 200 Teilnehmer und zu unserer besonderen Freude auch Teilnehmerinnen zum elektronischen Pinsel gegriffen. Manche sandten sogar mehrere Bilder ein. Die Auswahl fiel uns schwer. Mit viel Ausdauer und langen Diskussionen (»und ich sage Dir, das ist doch digitalisiert«) haben wir die Bil-

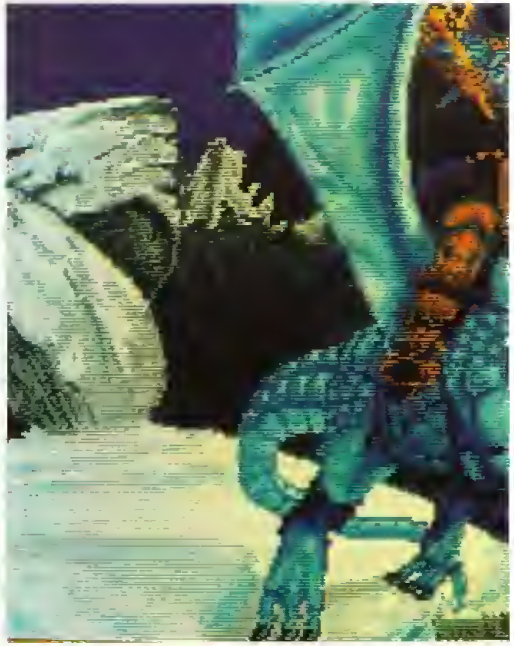

»Auf zum Kampf«, könnte der Reiter die<br>fen. Dieses Amiga-Bild wurde von Oliver 2 Das Beste aus dem F

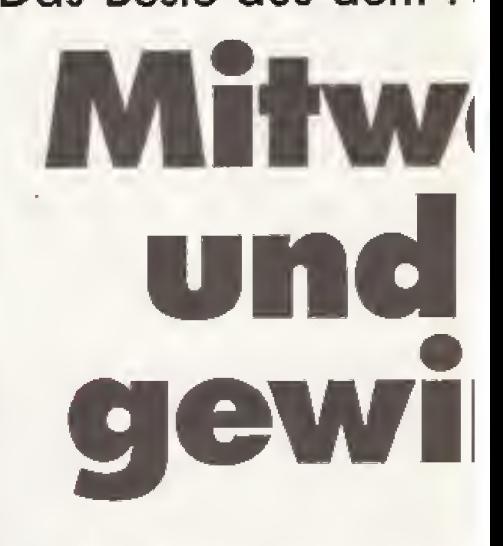

### Über 200 Leser schickten uns He ist das schönste Fantasv-Bild? Bücher, Software und Spiele im

der ausgewählt, die jetzt in der Endausscheidung den kritischen Augen der Happy-Leser standhalten müssen.

Unter den Einsendungen waren natürlich nicht nur Fabelwesen, Landschaften, unheimliche Burgen und verwunschene Schlösser, Auch fantastische Städte, mittelalterlich anmutende Räume und Weltraummotive konnten wir bewundern.

Bei den Absendern der vielen Päckchen, Pakete und Briefe gab es auch einige, die offenbar ein ungemeines Mißtrauen gegenüber der Bundespost haben. Die Disketten waren in Hüllen, Plastikbehältern,<br>Taschentüchern, Servietten, Papphüllen. Boxen und knautschfesten

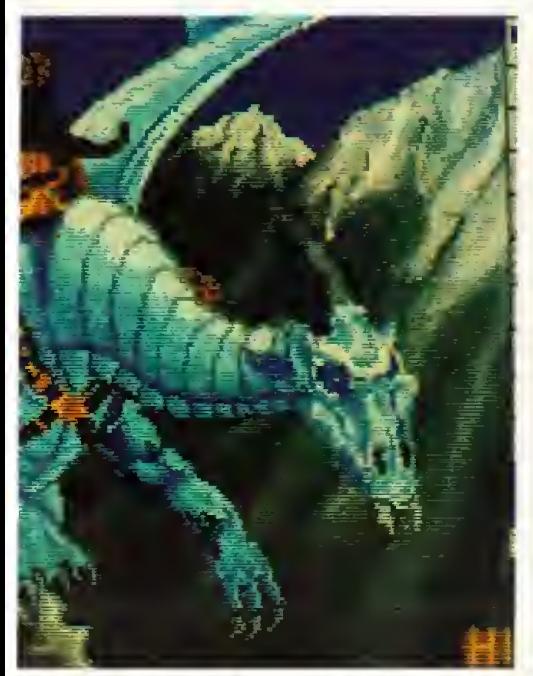

ses »Snowdragon« (Schneedrachen) ru-Brühl aus Eckernförde gezeichnet.

# **tasy-Malwettbewerb** ihlen mit**nnen**

#### xen, Drachen, Zauberer: Welches Entscheiden Sie und gewinnen Sie Gesamtwert von über 1000 Mark.

Umschlägen meist mehrfach gesichert. Doch unserer Erfahrung nach sind häufig nicht die mechanischen Beanspruchungen der Postbeförderung Ursache von Datenverlust. Feuchtigkeit. Hitze und Magnetstrahlen sind die größten Gefahrenquellen, die sich durch Taschentücher nicht gerade von ihrem zerstörerischen Werk abhalten lassen. Doch totale Sicherheit gibt es ja ohnehin nicht.

Das reichlich anstrengende Öffnen Eurer Datenpost wurde uns versüßt durch die netten Beigaben, die viele Happy-Computer-Leser auf oder in den Umschlägen hinterlie-Ben. Die Strichzeichnungen, Comicstrips und netten Grüße oder Anre-

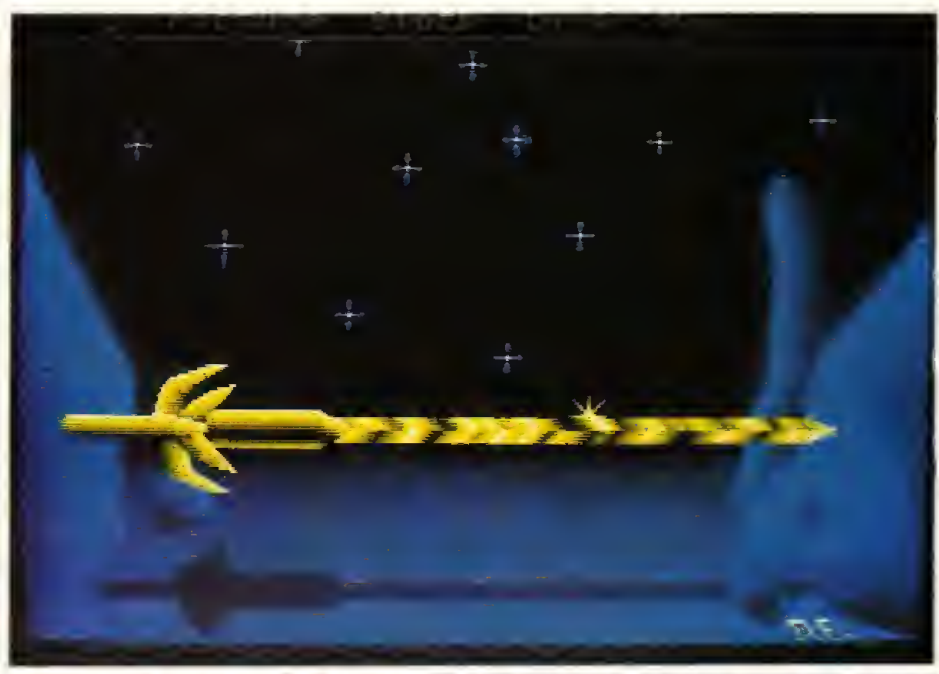

Dragan Espenschied aus Nordheim entwarf sein schwebendes Schwert mit »Degas Elite« auf dem Atari ST.

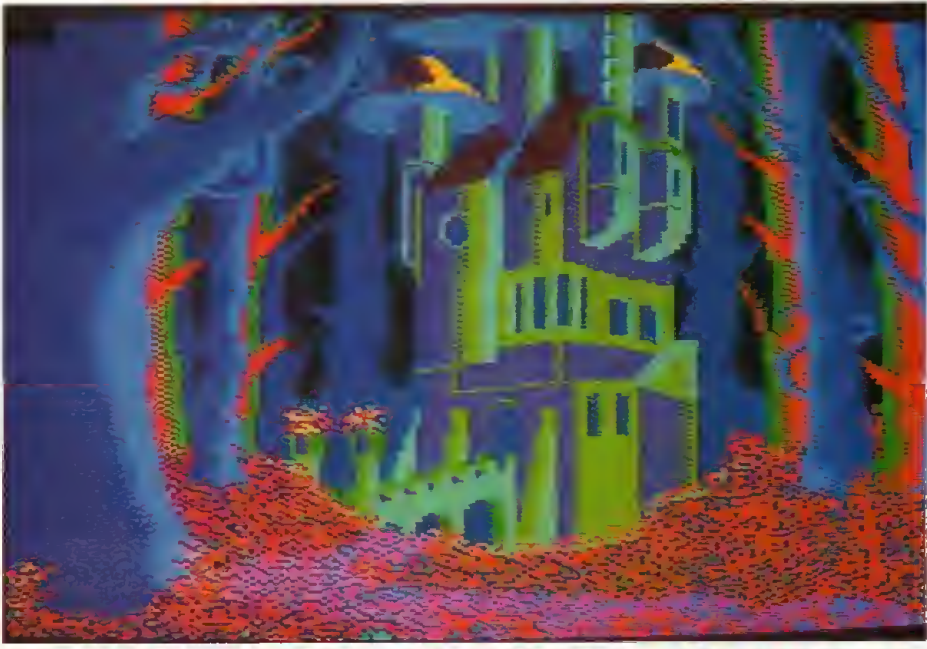

Dieses Schneider CPC 464-Bild sandte uns Marc Kühl aus Selk. Er benutzte »Paint Master« für seinen Zauberwald.

gungen waren das Auswickeln wert. Etwa die Hälfte aller Einsendungen waren Bilder, die auf einem C 64 gemalt wurden. Etwas über 70 Grafiken entwarfen die Happy-Leser mit dem Programm Koalapainter auf dem C 64. Aber auch Programme wie OCP Art Studio oder Paint Magic standen hoch in Ihrer Gunst. Sehr kreativ waren auch die Amiga-Besitzer: Fast 50 Dpaint-Bilder gingen bei uns ein. Ein rundes Dutzend Teilnehmer setzten ihre Ideen auf einem Atari XL um. Fast 30 Zeichentalente gab es, die einen Atari ST nutzten, neun Teilnehmer entwarfen ihre Farbgrafiken auf einem Schneider CPC und einer besaß einen MSX-Computer. Ein halbes Dutzend Einsendungen stammt von Commodore 128-Besitzern sowie drei Grafiken wurden auf einem PC gezeichnet.

Schauen Sie sich die folgenden Grafiken an. Welches Fantasy-Bild gefällt Ihnen am besten? Treffen Sie Ihre Wahl, schreiben Sie die Nummer des Bildes auf eine Postkarte und senden diese bis zum 1. September 1988 an:

#### **Happy Computer Fantasy-Wettbewerb** Hans-Pinsel-Straße 2 **8013 Haar**

Unter allen Einsendern verlosen wir Software, Bücher und Programme für über tausend Mark. Der Rechtsweg ist ausgeschlossen. (m)

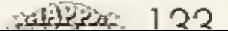

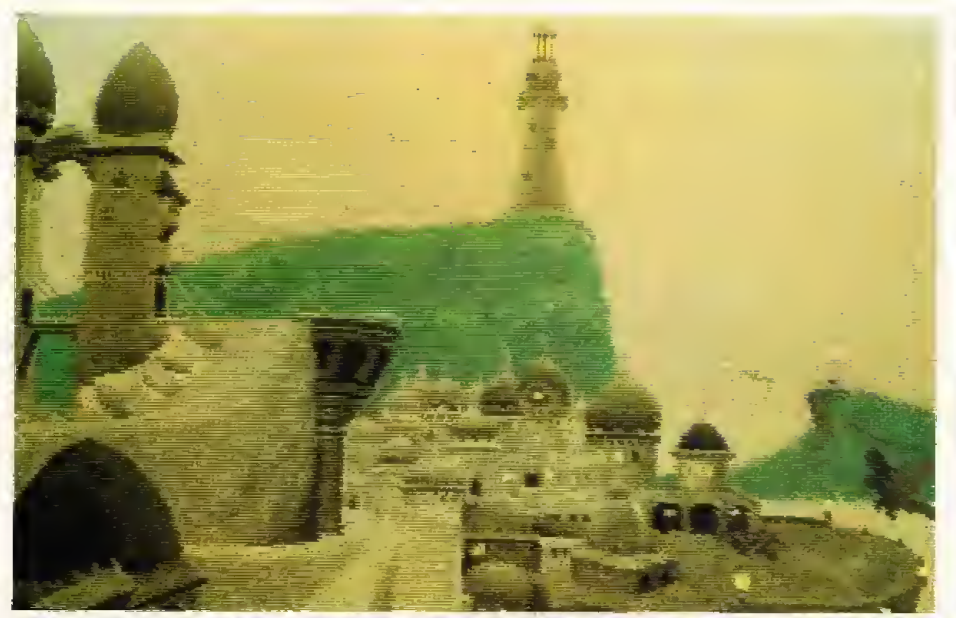

Eine phantastische Stadt liegt im »LAND OF ZOMAR«, wenn man Tobias Richter 6 aus Darmstadt glauben darf. Sein Geographie-Hilfsmittel war ein Amiga.

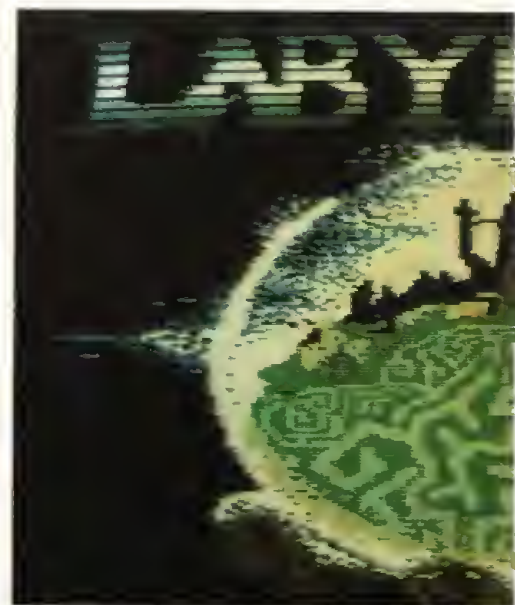

Dieses Labyrinth, einem Motiv des gleich  $\overline{7}$ funden, setzte Achim Pfüller aus Gettori

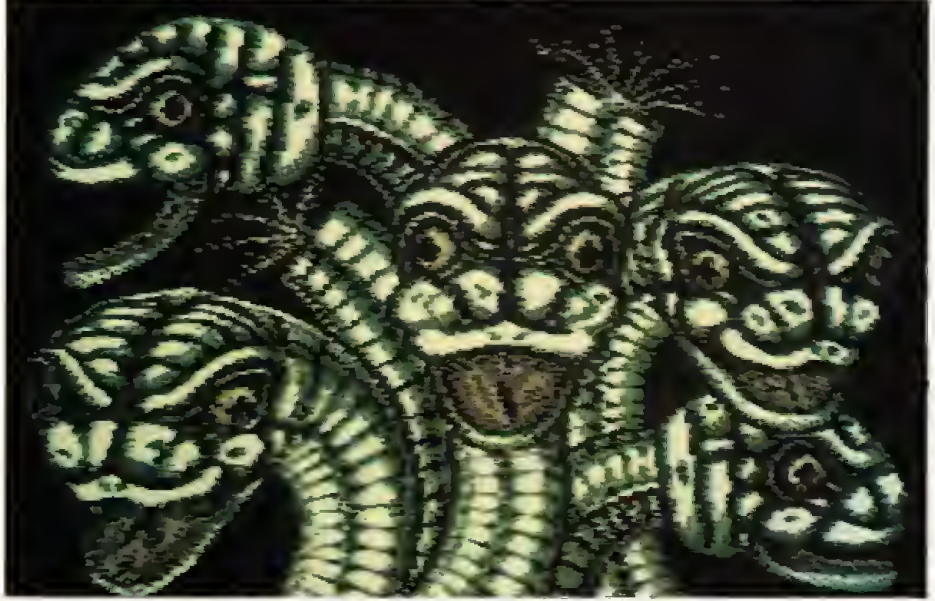

Die schon etwas kopflose Hydra ist ein Geschöpf von Markus Bläser aus Gebhardshain. C 64 und »Blazing Paddles« waren die Brutstätte. 9

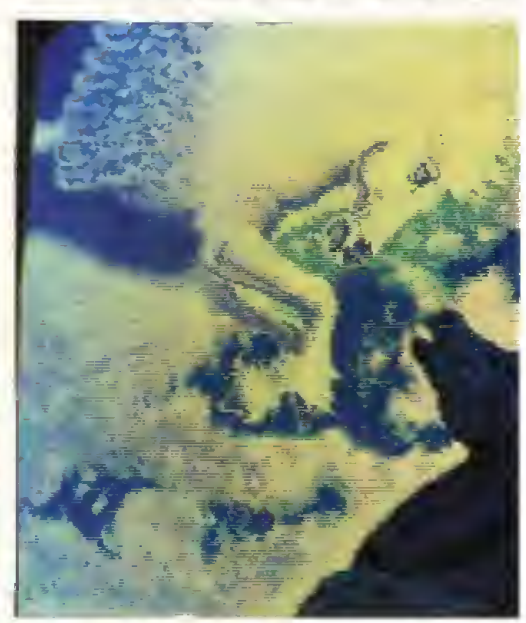

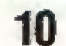

Ein entzückendes Rendezvous in den Wol mit dem Amiga 500 zustande.

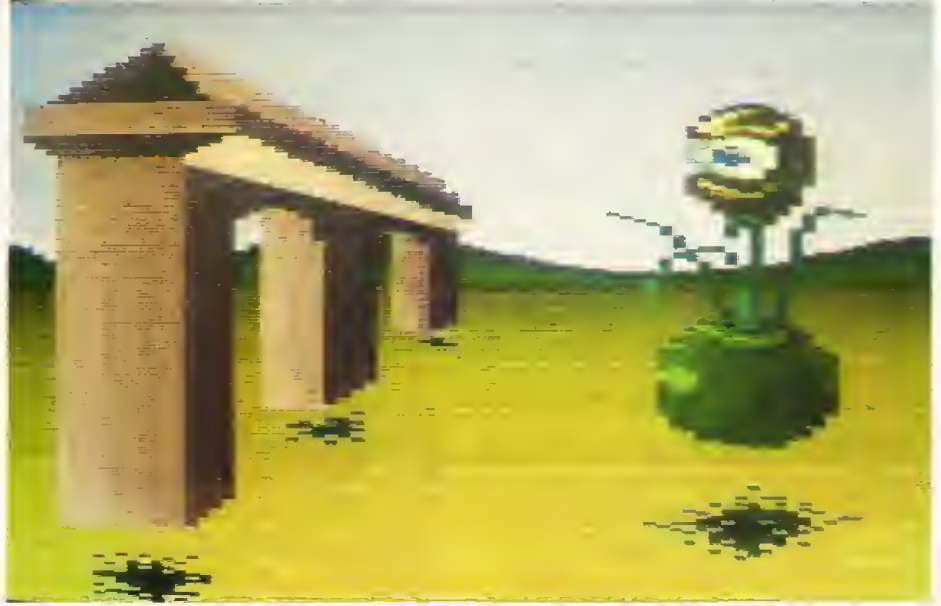

12 Der große Bruder sieht Dich! »Das Auge« lernte seine Flugkünste bei Thomas Tennert aus Öhringen, der Paint 256 auf einem Atari 800 XL einsetzte.

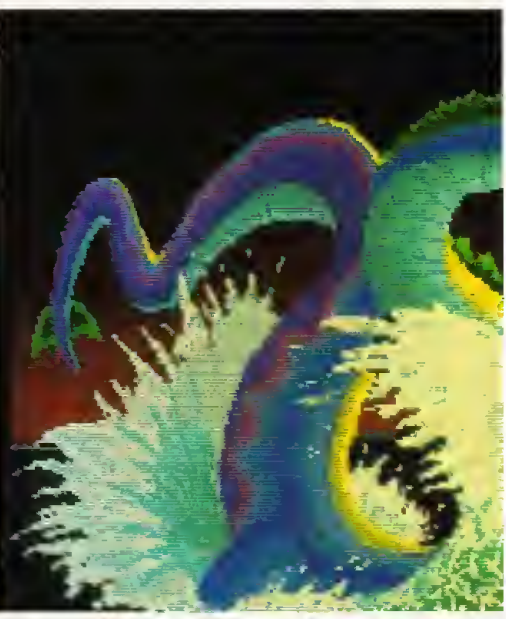

13

Christian Ristan aus Kropp schuf auf sei »Dragon« aus der Familie der Wasser

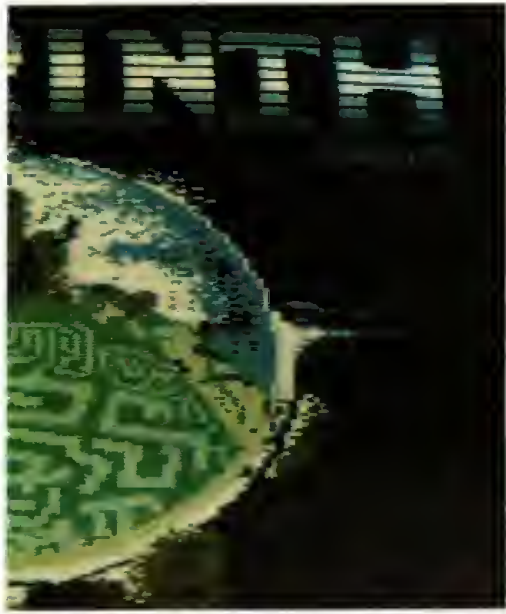

namigen David-Bowie-Films nachemp-<br>per »Koalapainter« auf dem C 64 um.

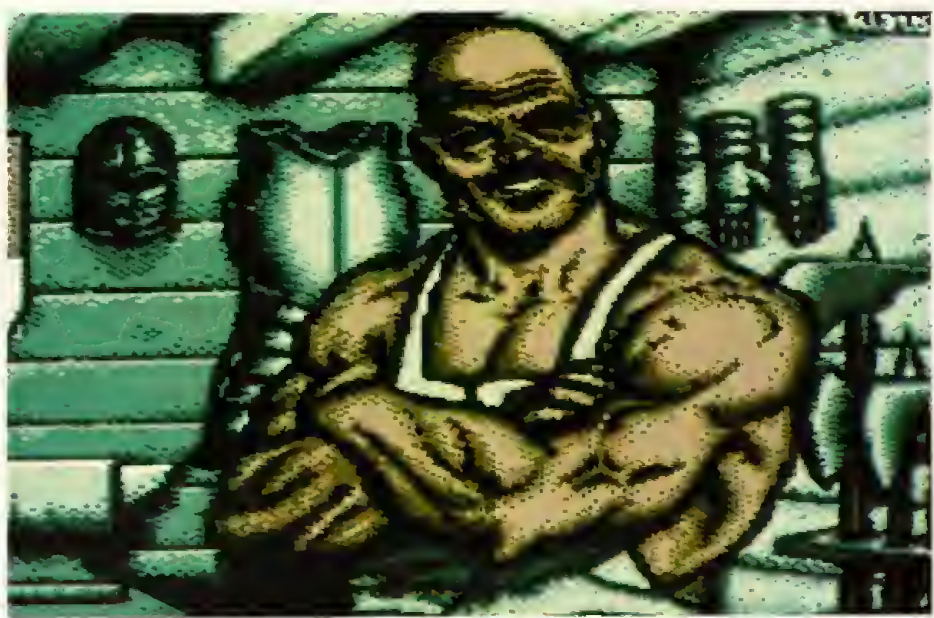

Dem freundlichen :Tinker« hauchte Klaus Adamovsky aus Pforzheim Leben ein, as-8 sistiert von C 64 und »Koalapainter«.

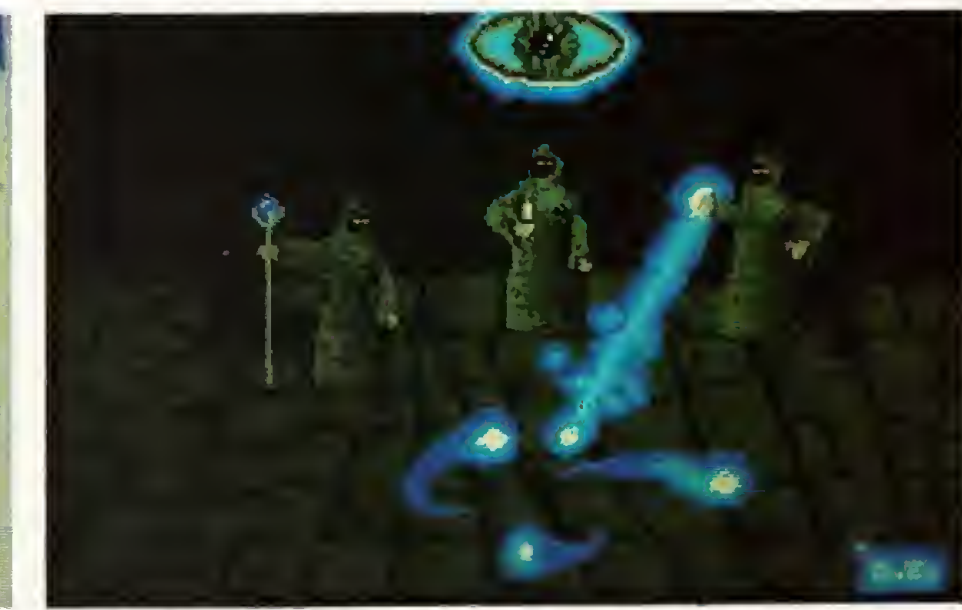

Den Magiern sah der Nordheimer Dragan Espenschied bei der Arbeit zu. Er selbst zauberte kräftig mit dem Atari ST. 11

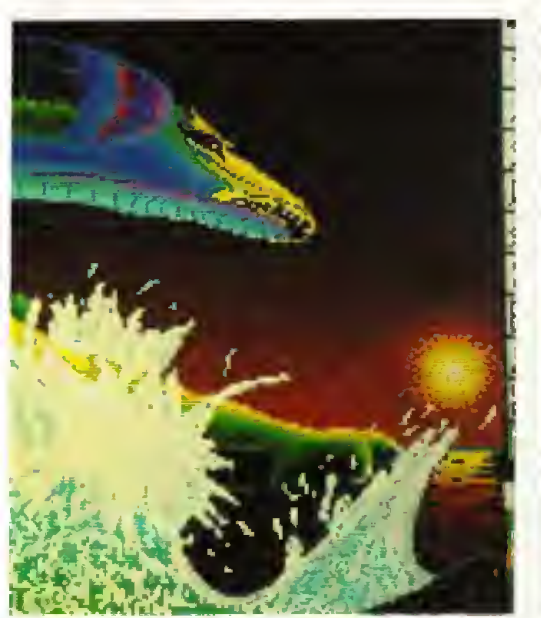

nem Amiga 500 diesen farbenprächtigen schlangen.

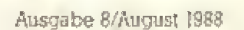

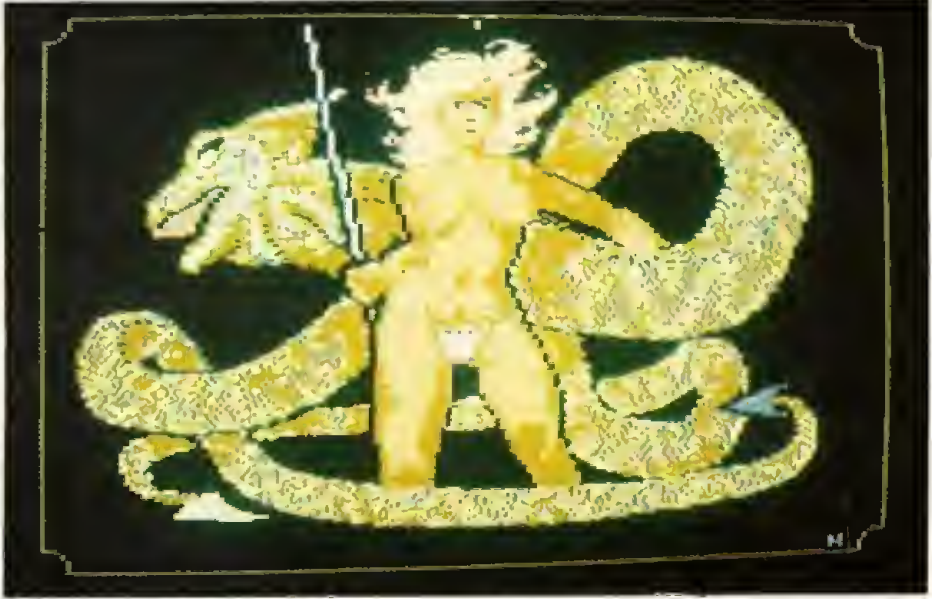

 $14$ 

Für wehrhafte Amazonen mit niedlichen Haustieren hat U. Hildmann aus Göttingen etwas übrig. Das Bild entstand mit Paint Magic auf C 64.

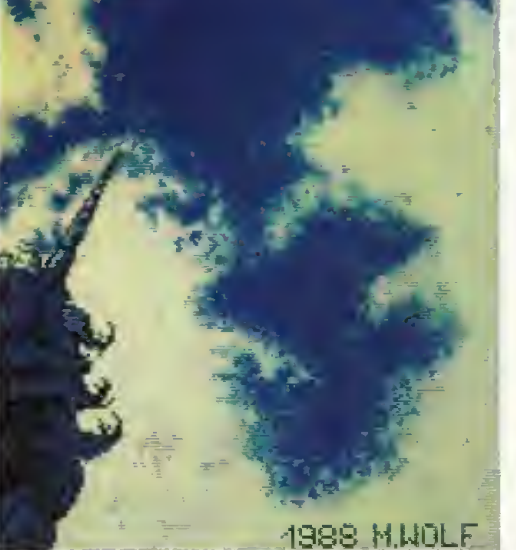

ken brachte Markus Wolf aus Heidenheim

Ob Fantasie- oder Rollenspiel, Adventure oder Spielcomputer: Computer eignen sich zu Hause und unterwegs für Spielspaß und strategische Knobeleien.

atürlich werde ich springen. Ein Zeitloch wer würde da noch zögern. In Sekundenbruchteilen geht mit mir die Fantasie durch.

Dann springe ich.

Verdutzt schaue ich mich um. Gerade saß ich noch in meinem Zimmer, digitale<br>Buchstaben und Zahlen im Auge. Und nun bin ich irgendwo, in einer fremden Zeit, in einem anderen Universum. Ein wilder Fluß, den vor mir sicher noch nie ein Mensch gesehen hat, schlängelt sich vor meinen Augen durch eine bizarre, unwirkliche Landschaft. Plötzlich schlägt mir von hinten eine flache Hand fest-auf die rechte Schulter. »Seid gegrüßt, Fremder und nehmt Platz um mit mir zu spielen eine Partie des königlichen...«. Ich erstar-<br>re, drehe mich dann vorsichtig um. Vor mir steht ein kräftiger,<br>stämmiger Mann in einem roten Soldatenrock. Sein Kopf penfrohen Orden auf seiner Brust zeugen von den vielen. Schlachten, aus denen er siegreich hervorgegangen sein muß.

Das Schachbrett hatte er schon aufgebaut und als ich mich umdrehte, setzte er sich mit lautem Achzen auf eine knorrige Wurzel, um eine Partie mit mir zu beginnen. Er spielte-eine eigenartige Eröffnung und ich konnte Zug um Zug meine Figuren fallen sehen.

Ich bin wieder mitten drin. Ein Computerspiel hat mich

TO COLOR

GICT

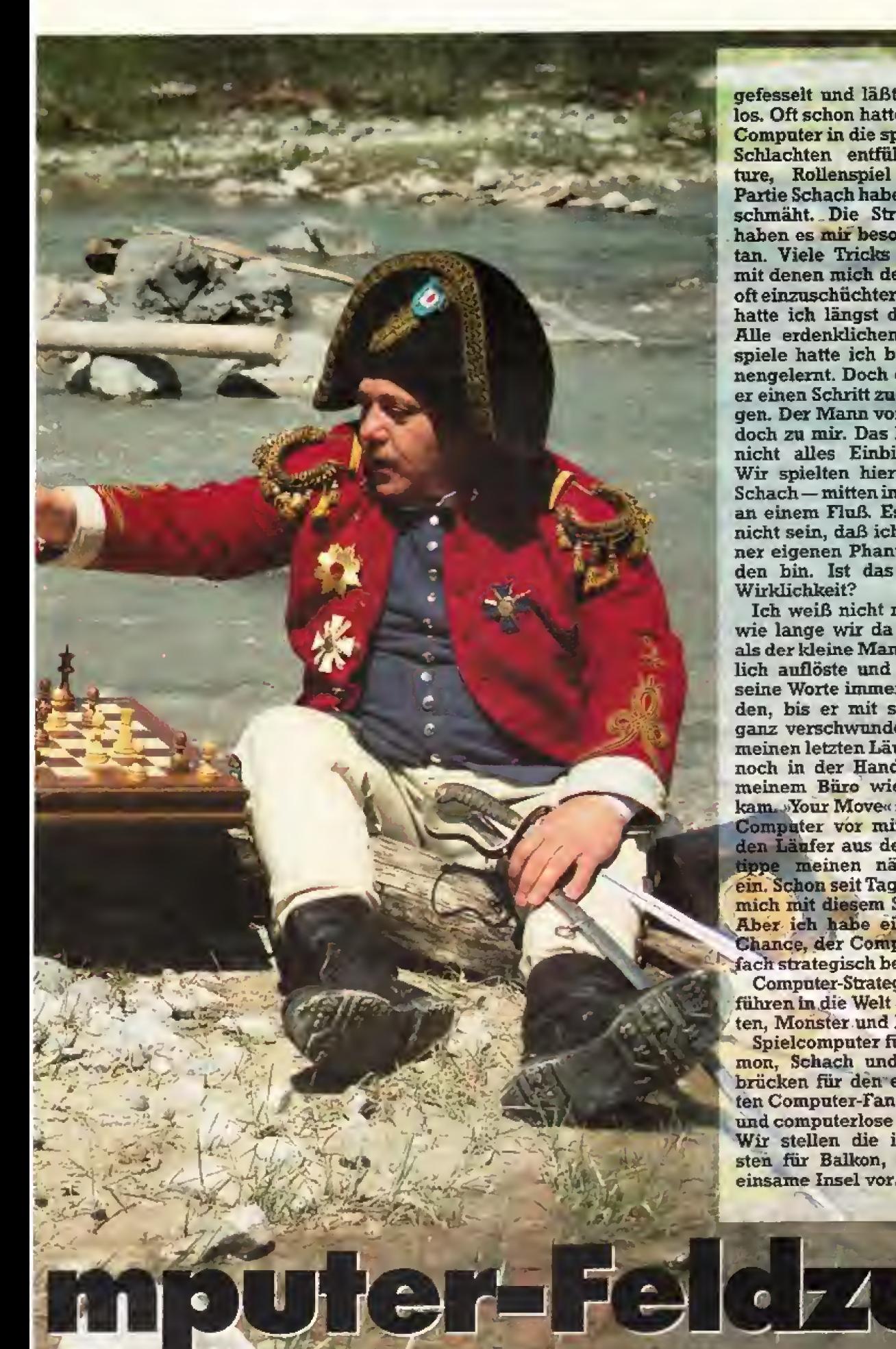

gefesselt und läßt mich nicht los. Oft schon hatte mich mein Computer in die spannendsten Schlachten entffihrt. Adventure, Rollenspiel oder eine Partie Schach habe ich nie verschmaht. Die Strategiespiele haben es mix besonders angetan. Viele Tricks und Kniffe, mit denen mich der Computer oft einzuschüchtern versuchte, hatte ich längst durchschaut. Alle erdenklichen Computerspiele hatte ich bis jetzt kennengelemt. Doch diesmal war er einen Schritt zu weit gegangen. Der Mann vor mir sprach doch zn mix. Das konnte doch nicht alles Einbildung sein. Wir spielten hier tatsächlich Schach — mitten in der Wildnis an einem Fluß. Es kann doch nicht sein, daB ich Opfer mei ner eigenen Phantasie geworden bin. 1st das alles denn Wirklichbeit?

Ich weiB nicht mehr genaa, wie lange wir da so spielten, als der kleine Mann sich plötzlich auflöste und gleichzeitig seine Worte immer leiser wurden, bis ex mit seinem Brett ganz verschwunden war. Nur meinen letzten Lanfer hielt ich noch in der Hand, als ich in meinem Büro wieder zu mir kam. Nour Move« schnarrt der Computer vor mir. Ich stelle den Lanfer ans der Hand und tippe meinen nachsten Zng ein. Schon seit Tagen plage ich mich mit dlesem Spiel herum. Aber ich habe einfach keine Chance, der Computer ist ein- ,fach strategisch besser als ich,

Computer-Strategiespiele ent führen in die Welt der Schlachten, Monster und Feldherren.

Spielcomputer für Backgammon, Schach und Golf iiberbriicken fiir den eingefleischten Computer-Fan die traurigeund computerlose Urlaubszeit. Wir stellen die interessantesten fur Balkon, Strand oder einsame Insel vor.

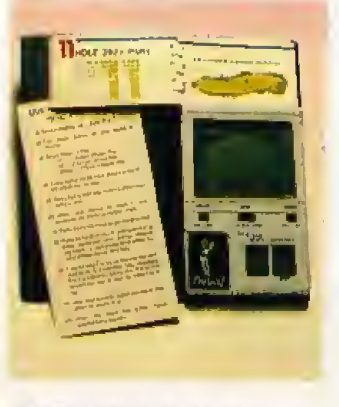

#### Der Spielwitz ist leider schnell dahin beim ProGolf

### Für Unermüdliche: ProGolf

Eine entspannnende Partie Golf mitten im Stau auf der Autobahn: ProGolf macht's möglich. Auf der Größe eines Taschenrechners bietet der Computer einen Golfplatz mit 18 Löchern. Bunkern und Teichen, Dem Spieler stehen zwölf verschiedene Schläger zur Auswahl. Somit ist für die räumliche Umgebung beim Golfspiel schon fast alles getan. Fehlt nur noch ein wenig Grün im Display. Nett gemacht ist das kleine Begleitheftchen, das aber leider nur auf Englisch mitgeliefert wird, Mit Geräuscheffekten wurde ebenfalls nicht

gespart. Trotz der guten Spielidee wird ProGolf schnell langweilig, was nicht zuletzt auf die etwas eingeschränkte Darstellung des Minibildschirms zurückzuführen ist.  $(rz)$ 

#### Was uns gefällt:

- Wilzige Spielidee Gule Sounds und nette
- Anleitung Batterie wird mitgeliefert
- Was uns nicht gefällt: Wird schnell langweilig
- Grafik bietet kaum Ab-
- wechslung

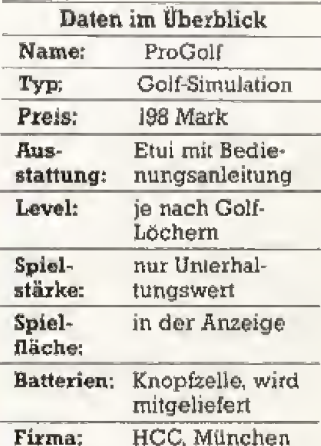

### Schachzwerg ohne Armband

Der wohl kleinste Schachcomputer auf dem Markt ist der »Mighty Midget« von Chess King. Die Elektronik mit Prozessor und Schachprogramm ist komplett auf einem Chip integriert. Leider ist die Bedienung nicht sehr komfortabel. Für den Einsatz am Strand im Urlaub eignet sich das Gerät aber trotzdem. hervorragend, Der Computer spielt dabei zwar nach den Schachregeln, die Spielstärke läßt aber sehr zu wünschen übrig. Der Mighty Midget eignet sich für Gelegenheitsspieler und ist zum Trainieren nicht geeignet. Der Schachzwerg wird mit einem Magnet-Schachbrett geliefert. Für eine Partie zwischendurch eignet er sich gut.  $(wo)$ 

#### Was uns gefällt:

- Sehr kleines Gerät
- Geringer Stromverbrauch
- Praktisches Schachbrett - Niedriger Preis
- Partiespeicherung über
- 11 Jahre
- Zugzurücknahme erlaubt Acht Spielstärken
- Was uns nicht gefällt:
- Spielstärke zu gering - Unkomfortable Bedienung
- 

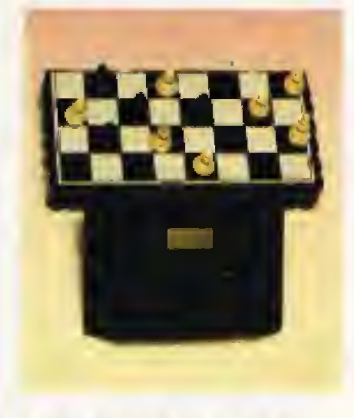

Der Mighty Midget ist der kleinste Schachcomputer auf dom Markt

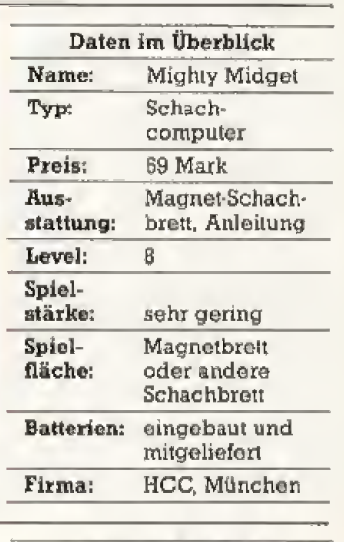

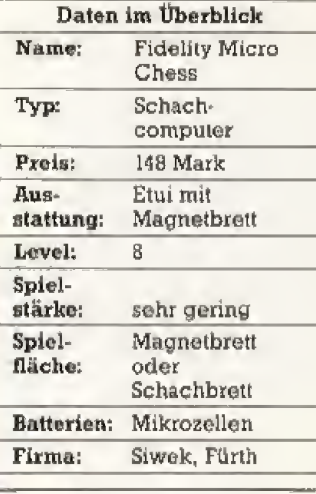

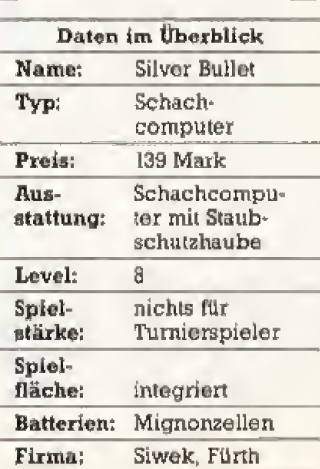

#### Für die Schulbank: Chess Challenger Es fällt kaum auf, wenn der Alles in allem ist auch dieser

Micro Chess Challenger« auf der Schulbank oder in der Uni auf dem Tisch liegt, denn er sieht aus wie ein Taschenrechner, Leider spielt auch dieser Schachcomputer nur mäßig Schach, so daß nur der Anfänger der Herausforderung des Gerätes nicht gewachsen wäre. Der fortgeschrittene Spieler schlägt dieses Gerät blind. Ungünstig sind auch die Figuren. Sie sind sehr unhandlich und geraten sehr leicht durcheinander. Danut ist die Partie in der Regel nicht mehr zu retten. Auch kann man keine Züge zurücknehmen.

Schach-Mini zwar in der Lage. eine Partie zu spielen, kann aber nicht als wirklich ernsthafter Schachgegner gesehen werden. Was uns gefällt:

- Handliches Format Taschenrechner-Design Geringer Verbrauch

(wo)

#### Stand-by-Mode Was uns nicht gefällt:

#### Geringe Spielstärke

- Keine Zugrücknahme
- Unkomfortable Bedienung
- 

Der Silver Bullet eignet sich für den Einsatz am Urlaubsort

### Silver Bullet: Kein Bulle im Computerschach

Nicht für die Hosentasche vorgesehen ist der »Fidelity Silver Bullet«. Aber dafür präsentiert sich das tragbare Gerät mit einem robusten Kunststoffgehäuse und Leuchtdioden für das Schachbreit, Sehr angenehm ist die Bedienung des Geräts, weil man die Züge direkt auf dem Breit eingeben kann, indem man auf die zu ziehende Ficur drückt. Auch ist der Silver Bullet bedienungsfreundlich. Man kann Züge zurücknehmen und sogar Problemstellungen eingeben, an denen sich der Computer dann die Zähne ausbeißen

Der Fidelity Micro-Chess-

jede Brusttasche

Challenger paßt bequem in

kann. Für den Anfänger ist der Schachcomputer aber in jedem Fall geeignet. Besonders praktisch ist dieses Gerät für den Einsatz am Urlaubsort.  $(wo)$ 

#### Was uns gefällt:

- Bedienungsfreundlich
- Staubschutzhaube Geringer Stromverbrauch
- Zugeingabe direkt über
- das Schachbrett
- Problemlöse-Modus
- Was uns nicht gefällt:
	- Spielstärke zu gering - Figuren unhandlich
	-

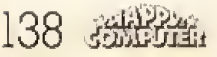

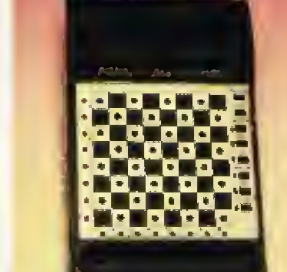

### **VIP: Der Luxus-Schachmeister**

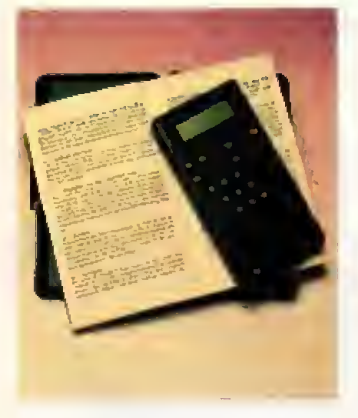

Der VIP ist der optisch ansprechendste Schachzwerg

### Backgammon in der Hosentasche

lysestufen.

Großcomputer haben längst bewiesen, daß sie im Backgammon die Nase vorn haben. Nun gibt es dieses beliebte Brettspiel auch als Computerversion für den Urlaub als Taschencomputer. Der »Double Six« glänzt durch seine solide Verarbeitung und seine sinnvollen Bedienungselemente. Man kann damit in vier verschiedenen Leveln spielen und entweder vom Computer würfeln lassen oder sein eigenes Würfelzeug verwenden. Die Zugeingabe erfolgt über einen Cursor auf dem leider schlecht ablesbaren Dis-

play. Da der Computer alle Regeln (also auch das «Doppeln») beherrscht, ist er ein interessanter Spielpartner für alle Backgammon-Freunde. Er hat gegen einen ernsthaften Turnierspieler keine Chance. Es sei denn, er manipuliert die Würfel... (wo)

Für den Urlaub am besten

geeignet ist der »Novag VIP«.

Er wird in einem stabilen Kunst-

stoffgehäuse geliefert, der neben

dem sehr handlichen Schach-

computer auch noch ein Ma-

Das Display ist relativ groß und

deshalb sehr gut lesbar. Auch

die Funktionenvielfalt zeichnet

den VIP vor allen anderen Com-

putern aus. Neben sage und

schreibe 48 Spielstufen bietet er

Stellungsbewertung sowie Ana-

Aber der besondere Vorzug

ist seine Spielstärke. Der VIP

eignet sich durchaus auch für

bereithält.

gnet-Schachbrett

- 
- 
- Was uns nicht gefällt
- Spielstärke nicht optimal
- Display schlecht ablesbar

den geübten Schachspieler und kann mit einer maximalen Rechentiefe von bis zu 16 Halbzügen und mehreren Turnierstu- $(wo)$ fen überzeugen.

#### Was uns gefällt: Spielstärke

- Sehr komfortabel
- Viele Sonderfunktionen
- 48 Level
- Gute Verarbeitung
- Praktische Aufbewehrung
- Was uns nicht gefällt:
- Magnetschachbrett

gewöhnungsbedürftig

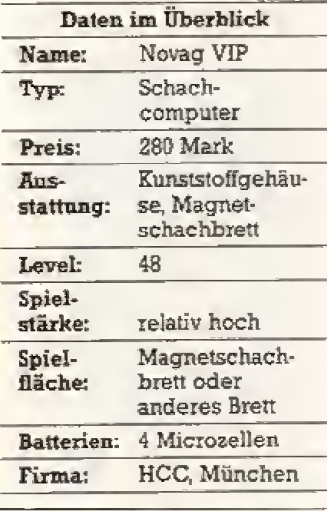

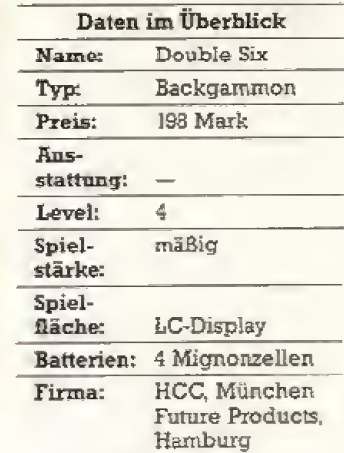

Daten im Überblick

Pocket Backgammon-

Computer

148 Mark

8

Backgammon

Magnetbrett

und Computer

Name:

Typ:

Preis:

Level:

stattung:

Ans-

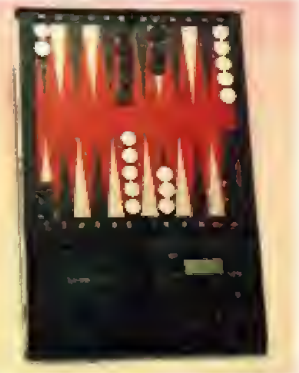

Auf dem Magnetbrett des Pocket-Backgammon-Computers kann man qut spielen

#### Mit »Marco-Polo« ins Gefecht

der spielstärksten Eines Schach-Programme zeichnet den »Mephisto Marco-Polo» aus. Der kleine Bruder des Weltmeisteroerätes ·Mephisto Roma aus dem gleichen Haus in München fällt durch ein raffiniertes Design auf. Sein robustes Gehäuse kann sich sehen lassen. Im Inneren verbirgt sich ein Steckschachbrett komplettes mit Kontakten unter jeder Figur. Damit kann man die Züge direkt auf dem Brett eingeben und recht komfortabel spielen. Auch die Spielstärke kann sich sehen

lassen. Der Marco-Polo bietet alle Funktionen, die auch seine großen Brüder so beliebt machen und ist für den Urlaub wie geschaffen. (wo)

Freude. Da er sehr robust ist.

verträgt er auch spielend einen

Sturz vom Camping-Tisch. Acht Level machen das Spiel ab-

cherweise beherrscht der Com-

puter die verbreiteten Back-

#### Was uns gefällt:

wechslungsreich.

- Design
- Spielstärke
- Funktionenvielfalt Steckschachbrett mit
- Sensoren

Was uns nicht gefällt: — Unhandliche Figuren

gammon-Eröffnungen. Leider kann der Computer nicht mit einer großen Spielstärke aufwarten. Sonst wäre der Kleine auch für geübte Spieler reizvoll. (wo)

#### Was uns gefällt:

- Acht Level
- Integriertes Spielbrett Eröffnungsbibliothek
- Zugrücknahme möglich
- Was uns nicht gefällt:
- Spielstärke zu gering
- Schlecht lesbares Display
- Bedienung ungewohnlich

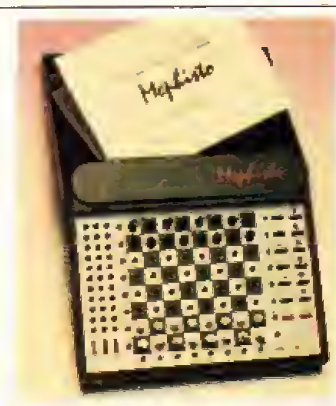

Der Marco-Polo ist einer der stärksten Schachgegner

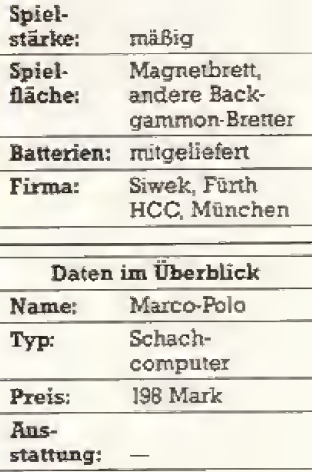

25

crut.

Batterien: integriert

Level:

Spiel-

Spiel-

fläche:

stärke:

Hegener+Glaser Firma: **HCC** München 深思深露 139

Steckschach

gammon-Computer schnell dabei. Auf seinem schönen Magnet-Spielfeld läßt sich tatsächlich qut spielen. Er hat nur ein sehr kleines Display, das man überdies schiecht ablesen kann. Aber nach einer Gewöhnungszeit hat man mit dem kleinen Backgammon-Computer seine

Erstaunli-

Mit einem flotten Backgammon-Spiel ist der »Pocket Back-

Sehr robust präsentiert sich der Double Six Computer Der lange, flache Zwerg

# **DOUBLE HE'CH**

Was uns gefällt: Ansprechendes Design Leicht zu bedtenen Beherrscht das Doopeln

### **Thema** Strategiespiele

### **Winziges Multitalent**

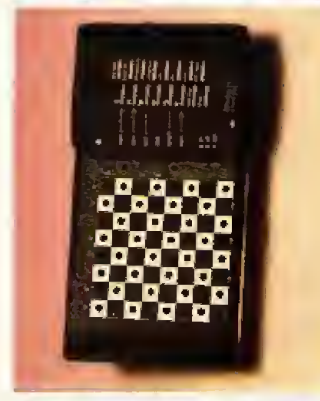

#### War schon auf einer Europameisterschaft dabei: Advanced Star Chess

Schon das Design läßt hoffen: der »Advanced Star Chess« sieht nicht nur sehr interessant aus, er bietet auch die meisten Funktionen. Das Prinzip des Spielens ist gleich: Kleine Plastikfiguren werden auf einem Sensorbrett bewegt. An der Seite finden Sie 16 Sensortasten, über die Sie beispielsweise eine der 44 Spielstufen einstellen oder die Schachuhren stellen. Bei plötzlichen Spielunterbrechungen läßt sich der Spielstand speichern und so das Spiel jederzeit fortsetzen.

Der Schachwinzling bietet 6000 verschiedene Eröffnungen. kann bis zu 120 Halbzüge zu-

rücknehmen und ein Spiel zwischen zwei Menschen kontrollieren. Mit seinen geschätzten 2100 ELO-Punkten gehört der »Advanced Star Chess« zu den Geräten, die nach einem Urlaub nicht in der Ecke landen. (rz)

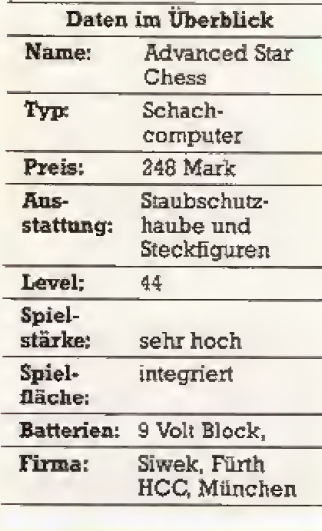

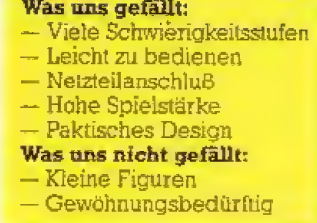

### Immer gute Karten mit Bridge-Master

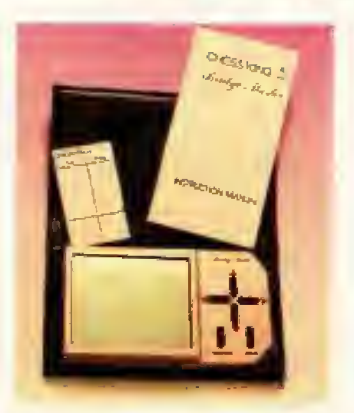

Der Bridge-Master läßt durch sein Lederetui einen Hauch von Luxus verspüren

Für alle Freunde des Nobel-Kartenspiels »Bridge« bietet der »Bridge-Master« endlich eine interessante Variante für den Urlaub. Ein übersichtliches großflächiges Display zeigt den kompletten Spielverlauf auf einen Blick. Leider ist das Display nicht bei hellem Licht (also am Strand) abzulesen, da es stark reflektiert und die Symbole für die Spielkarten teilweise sehr klein sind.

Der Bridge-Master wird in einem luxuriösen Lederetui geliefert und hebt sich von der Masse der Spielcomputer ab.

Der besondere Vorteil des Bridge-Masters ist, daß er drei Spieler wübernehmen« kann. Er beherrscht alle Standard-Regeln wie »Stayman«, »Blackwood.und.Uberbieten. Außerdem kann man beliebige Kartenstellungen direkt über die Cursortasten eingeben.  $(WO)$ 

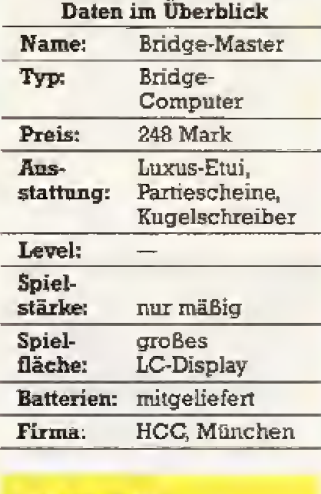

Was uns gefällt: - Großflächiges Display

- Leder-Etui
- Solide verarbeitet
- Was uns nicht gefällt:
- Display schlecht ablesbar

# **Happy-Computer im Überblick**

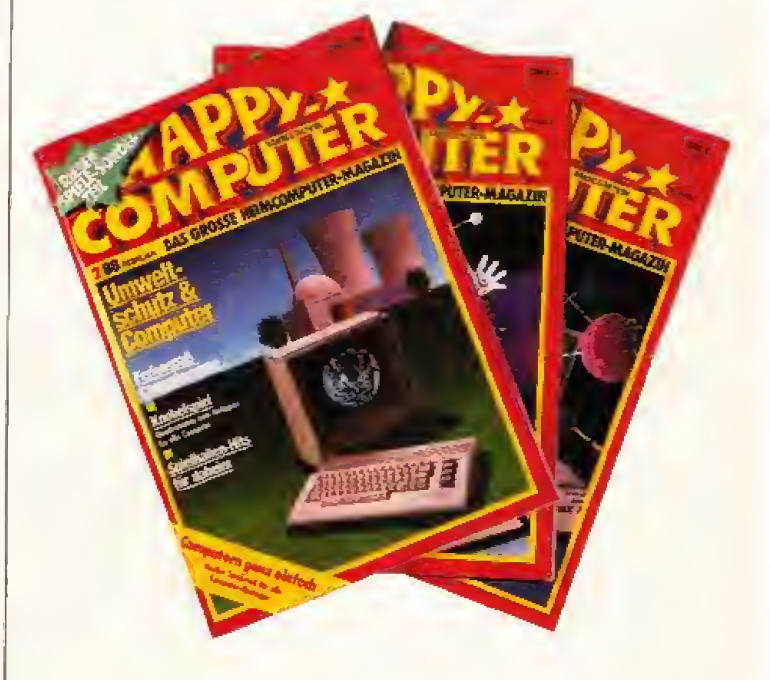

### Diese Happy-Computer-Ausgaben bekommen Sie noch bei Markt&Technik für jeweils 6,50 DM.

Tragen Sie die Nummer der gewünschten Ausgabe (z.B. 01/88) in den Bestellabschnitt<br>der Zahlkarte nach Seite 150 ein.

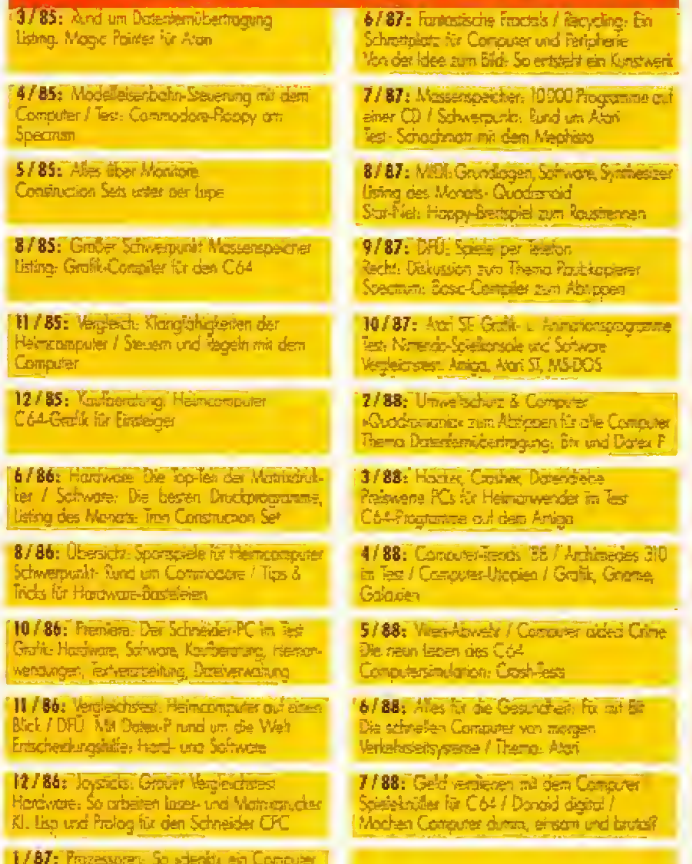

og: Sild und Ton im RAA

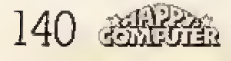

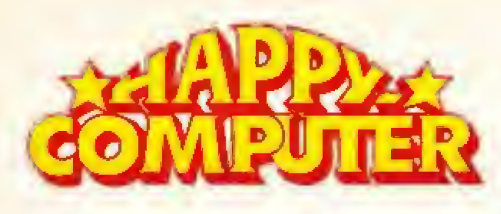

# **133 Sonderhefte im Überblick**

### Die »Happy-Computer«-Sonderheite bieten Ihnen die Top-Themen zu Ihrem Computer: Spiele, Hardware, Programmieren, Anwendungen und vieles mehr.

Bestellen Sie bitte die gewünschten Sonderhefte zum Preis von jeweils 14,- DM mit der Zahlkarte auf Seite 151.

### Atari XE/XL, Sindair, Spectrum

**NTARI XI** 

Grundlagen Grofik-

Programmierung/

Dokumentation

Alles über den XL

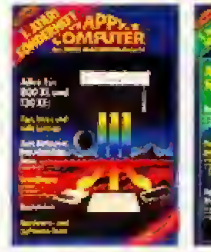

SONDERHEFT 0002 **ATARIA** Hordware-Tests Roppy-Speeder /<br>Turbo Basic zum Abtionen

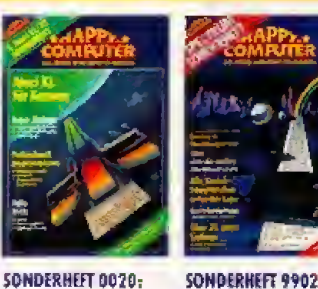

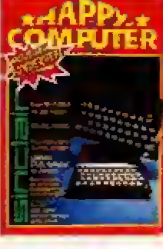

SONDERHEFT 9902: **SPECTRUM** Großer Maschinen sprache-Kurs / viele Spiele- und Anwendunaslistings

SONDERHEFT 9901: **SINCLAIR** Utilities für den ZX81/Bauanleitung: Spectrum-Centropics-Interfore

### **Schneider-CPC**

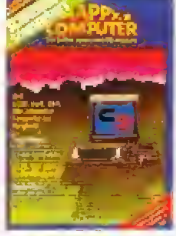

SONDERHEFT 9903: **SCHNEIDER 1** Alle Schneider-Computer im Vergleich / Grafik- und rung

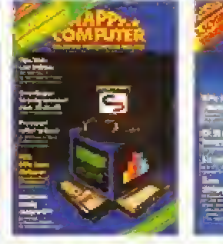

SONDERHEFT 0001: SONDERHEET 0004: **SCHNEIDER 2 SCHNEIDER 3** RS 232 Schnittstelle Basic für Einsteiger im Selbstbau/ und fortgeschriftene/Programmler-3-D-Grundlagen/ Usting: Maschinen

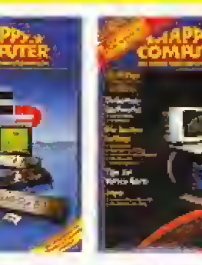

SONDERHEFT 0007: **SCHNEIDER 4** 60 Seiten Ustings/ Alles über den Joyce/Kaufberatung **Diskerenlaufwerke** 

SONDERHEFT 0010: **SCHNEIDER S** Bastelel: Multitunkticaskarte im Selbstbau/großer Maschinensprache Kurs

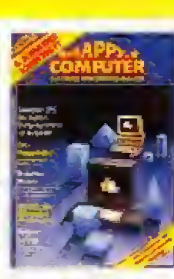

SONDERHEFT 0013: **SCHNEIDER 6** Einführung in MS-DOS/Vergleichstest-Textventshellung für den CPC

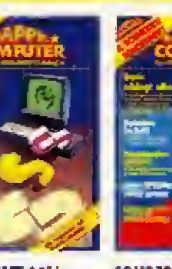

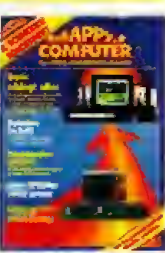

SONDERHEFT 0016: **SCHNEIDER 7** Giga-CAD am CPC/ Tuning am CPC 464

SONDERHEFT 0018: **SCHNEIDER 8** EPROMer/Programmiersprachen

### Atari ST, Amiga, Macintosh, QL

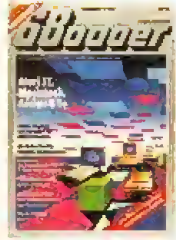

SONDERHEFT 0003: 68000er 1 Vergleichstabelle: alle 68000-Compu ter/Einführung in GEM und C

**КОМПЕРМЕГТ ПЛАЯ-**

leimcomputer-

ware, Software,

Listings zum

Ahtippean

Übersichi: Hord-

**COMPUTER ALS HOBBY** 

**Hobby, Spiele** 

SONDERHEFT 0006: 68000er 2

Programmierspra chen für den Atari ST / Umfassende Amiga-Saftware **Obersicht** 

SONDERHEFT 0009: 68000er3 Video-Diaituzer: Bilder aus Bits und Bytes/Dar Atori ST pls Topeturilo

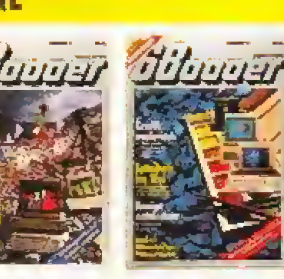

SONDERHEET 0012: 68000er 4 Alle Malpropramme auf einen Blick/ Galem: Program-<br>mier Projek: für den<br>Atari ST

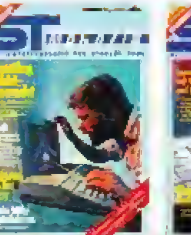

SONDERHEET 0019-**ST-MAGAZIN** Infos für Umsteiner Assembler

### Programmiersprachen

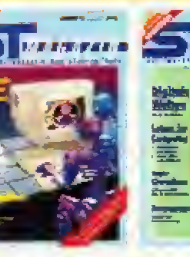

Speelelistings

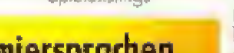

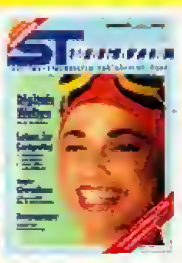

tung / 1st Word<br>komfortabler mo-<br>chen / Simulationen

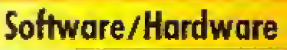

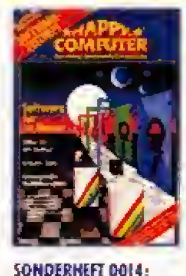

SONDERHEFT 0015: **HARDWARE-TESTHEFT** 

SOFTWARE-TESTHEFT Grafik, Musik, Textverarbeitung, Datenverwaltung, Programmiersprachen u.v.m.

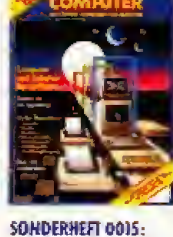

Computer, Monito-

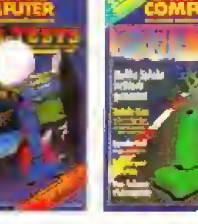

SONDERHEET 0011-SPIELE-TESTS Die Knüller des Inbres '86/Spiele-Tips/

Programme unter der Lupe / Spiele per<br>DFO / Röckkehr der Tests: Grafik- und Musik-Software Video-Spiele

SPIELE-TESTS

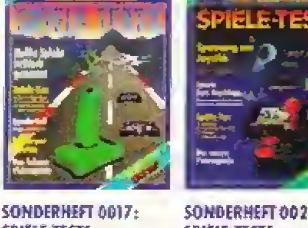

SPIELE-TESTS Brondaktuelle Spiele-Tests / Halla Freaks: Spiele-Tips für Insider

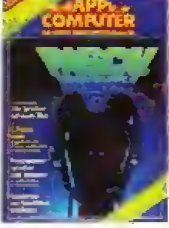

CONDERHEET DOOS PROGRAMMIER-**SPRACHENT** Listings: Forth- und Pilot-Interpreter/ Kurse: C, Pascal,

Forth

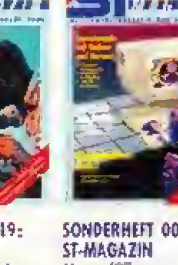

SONDFRHEFT 0022-Kurse/ST-verständlich

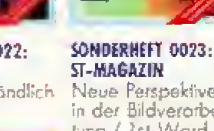

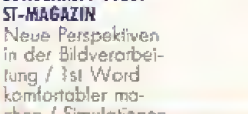

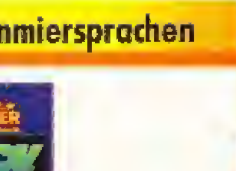

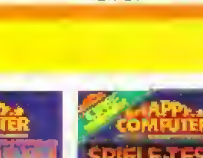

SONDERHEFT 0021:

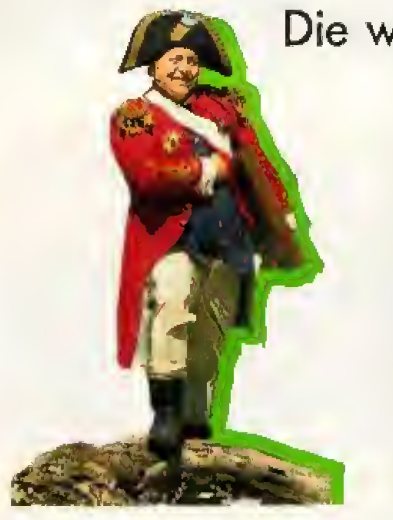

Monster machen das Abenteuer- und Rollenspiel-Leben erst so richtig schön. Damit diese sich bei Begegnungen in finsteren Dungeons nicht erst vorstellen müssen, haben wir die wichtigsten zusammengestellt.

#### Drache • • • • •

tiber die Rasse der Drachen könnte man Bücher schreiben. Die volkstümliche Meinung über Drachen ist, daB sie bosartig und gemeinsind. Das stimmt aber ganz und gar nicht. Bei den Drachen wie bei den Menschen gibt es friedfertige und b5sanige Charakter, Obwohl die Drachen mit den Menschen nor malerweise nichts zu tun haben wollen, haben einige Drachen ihre na turgegebenen Vorteile den Menschen gegenüber mißbraucht und sie tyrannisiert. Wie das mit Vorurteilen so ist, wurde dieses Verhalten alsstellvertretend fiir die ganze Drachenrasse angesehen.

Drachen slnd hochintelligente Wesen. Sie beherrschen mehrere Sprachen und k6nnen sich ohne Probleme mit Menschen unterhalten. Zudem haben einige ältere Drachen die Gabe der Telepathie, mit der sie in direktem Gedankenkontaktzu anderan Drachen stehen. Die ältesten Drachen sind über 1000 Jahre ait. und sehr weise. Jemand, der einen Drachen zum Preund hat, und sei ea nur ein Jungdrache, kann sich sehr gliicklich schatzen. Doch wehe dem< der einem Drachen ein Leid zufügen will. Drachen sind im Kampf nicht nur sehr fluggewandt, wo durch sie von vornherein schwer zu bekampfen sind, Sie konnen mit ih rem feurigen Drachenatem sehr großen Schaden anrichten. Zudem können ältere Drachen zaubern,

### Die wichtigsten Monster aus Abenteuer- und Rollenspielen

#### Elemente • •

Es gibt Wasser-, Feuer-, Luft- und Erdelemente. Elemente tauchen in ihrer natürlichen Form auf, können aber auch jede andere Gestait an nehmen. Das Erdelement kann zum Beispiel an einem Hang einen Erdrutsch verursachen, Oder es greift mit steinigen Fingern aus dem Boden nach dem Menschen, der auf ihm steht, und zerrt ihn in die Tiefe. Luftelemente können plötzliche Stürme und Windhosen auslösen. Wasserelemente lassen Gewitter aufkommen, oder schlagen auf ei nem See, den der Spieler in einem Abenteuer überqueren muß, über dem Boot mit meterhohen Wellen zusammen, Feuerelemente machen sich mit Vorliebe an Lagerfeuern zu schaffen, Obwohl die Elemente den Menschen normalerweise feindlich gesonnen sind, gibt es auch einige, die gerne mit Menschen reisen. Geister ++

Geister sind die Seelen von ver storbenen Menschen, die nicht zu ihrer letzten Ruhestätte gelangten. Meistens wurden sie von einem machtigen Magier daran gehindert, Sie tauchen nur nachts oder bei Dunkelheit auf. Die harmlose ren ih rer Sorte uberfallen die schlafen den Menschen und bescheren ih nen grausame Alptraume. Die gefährlicheren können einen Menschen lahmen und ihm dann seine Lebensenergie rauben. Geister können wie alle untoten Monster nur mit magischen oder silbemen Gegenständen bekämpft werden.

#### Goblins  $\bullet \bullet$

Goblins haben eine entfernte Ahnlichkeit mit Menschen, Sie rei- Chen einem Menschen jedoch nur bis zur Brusl, Sie haben eine krotenartige braungrüne Haut und eine widerliche Fratze, kurz: Sie sind sehr häßlich. Meistens sind sie sehr kriegerisch. wenn auch feige Wenn sie eine Abenteurer-Gruppe sehen, greifen sie ohne Vorwarnung an. Am hellichten Tag ist man jedoch vor ih nen sicher, Goblins lieben die Dunkelheit, Das helBt jedoch nicht, daB man dem einen oder anderen verirrten Goblin geiegentlich im Hellen begegnet. Goblins konnen auch in absoiuter Dunkelheit ausgezeichnet sehen.

#### Kobold •

Kobolde leben wie die Goblins in der Dunkelheit, in der sie ausgezeichnet sehen können. Sie sind auch wie die Goblins sehr angriffslustig. Kobolde sehen aus wie eine

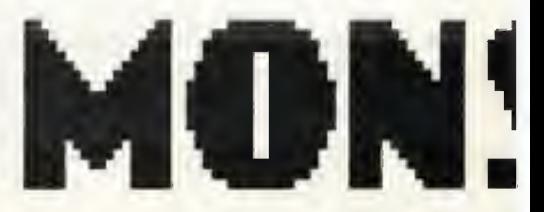

Mischung aus einem kleinen Menschen und einem Hund. Ihr Anblick ist nicht sehr erfreulich. Kobolde sind sehr flink und gewitzt. Der ahnungslose Abenteurer ist bald bis aufs Hemd beklaut, sollte er auf sei ne sieben Sachen nicht höllisch aufpassen. Kobolde sind jedoch auch sehr feige, Die Androhung eines Schwertstreiches langt meistens, um sie in die Flucht zu schlagen.

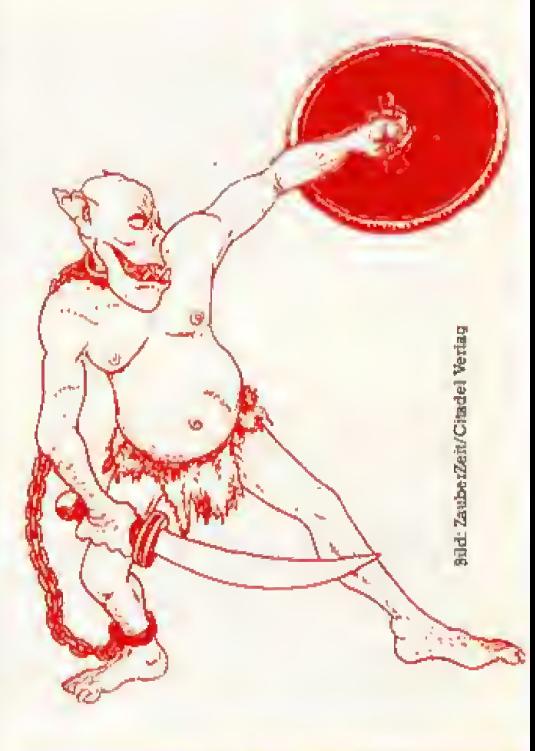

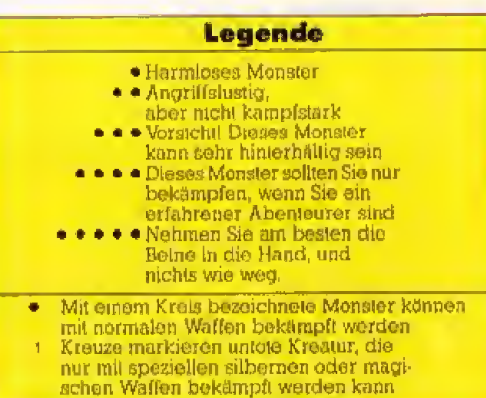

#### Magier, Hexen • • • •

Es gibt gute und es gibt b5se Magier und Hexen. Die guten sollte man möglichst für ein Unternehmen gewmnen, da sie mit ihren Zauberspnichen der Abenteurer-Gruppe schwierige Aufgaben abnehmen können, die sonst viel Schweiß und Muskelkraft fordem. Aus den gleichen Gründen ist ein Magier oder eine Hexe ein sehr gefährlicher Gegner, Ihnen ist nur beizukommen, wenn man nahe an sie herankommt, Denn Magier und Hexen konnen weder Riistungen tragen noch durfen sie schwere Waffen wie Schwerter Oder Armbrust benutzen. Bevor man an sie rankommt, ist man meistens schon in eine Steinsäule verwandelt. Die beste Taktik besteht in einem mehr oder minder geordneten Riickzug, sollte man einem Magier oder einer Hexe gegeniiberstehen.

**Allen** 

Œ

#### Oger • • •

Ein Hiine von einem Monster, mindestens zweieinhalb Meter groß, mit Tierhauten bekleidet und immer mit einer geschulterten schweren Keule bewaffnet — so kannder. der die Begegnung iiberlebt. von einem Oger berichten, Mit der Keule teilt der Oger im Falle eines Falles locker aus dem Handgelenk Priigel aus. Zurn Glück sind sie nicht besonders intelligent und auch nicht sehr flink< so daß sie einem gut ausgebildeten Kampfer unterlegen sind. Und wenn sie nicht gerade vollig ausgehungert sind, greifen sie eine Abenteurer-Gruppe auch nicht an. Trotzdem sollte man einem Oger Oder gar einer ganzen Oger-Fami-

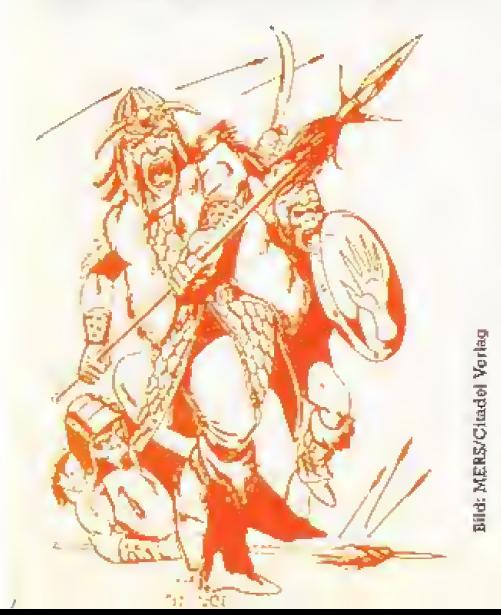

lie aus dem Weg gehen. Wer läßt sich schon gerne von einer Horde. baumstammschwingender Monsterbabies verprügeln? Ork • •

Das wohl gebeuteltste Monster aller Abenteuer- und Rollenspiele ist der Ork (Kinobesuchem und Bucherfreunden bestens bekannt aus J.R.R. Toolkiens's »Herr der Ringe«). Im Aussehen den Goblins ahnlich, leben sie in Stammen und Familien in Hohlen. Einerseits sind Orks sehr eingebildet. Fremde greifen sie meistens ohne Vorwarnung an, in der Hoffnung wertvolle Gegenstande 2u erbeuten. Andererseits sind sie weder stark noch geschickt im Umgang mit Waffen und auch nicht besonders intelligent, Meistens en det ein von den Orks provozierter Kampf mit einer Niederlage fiii die Orks. Von Abenteurem wird ein Ork auch mehr als wandelndes Erfahningspunkte-Reservoir angesehen denn als emstzunehmende Gefahr (siehe Textkasten).

#### Skelett ttt

RSIIIM

n Sing

**Expedit** 

Fortgeschrittenes Stadium einer Mumie, die sich nicht dazu entscheiden konnte, völlig auseinanderzufallen. Skelette sind aufgrund ihres mangelnden Korpervolumens gegen Schüsse und Stiche völlig unempfmdhch. Sie selber sind sehr flink und gelenkig und k6nnen mit einem Schwert ausgezeichnet umgehen. Wer jedoch schon einmal ei ne Schlacht gegen 100 Skelette gefiihrt hat, weiB, wie anstrengend das sein kann.

#### Werwölfe ttt

Werwolfe sehen wie Menschen aus. Immer wenn der VoUmond am Himmel auftaucht, verwandeln sie sich in eine mörderische, wolfsähnliche Bestie, die Menschen jagt. Werwolfe haben wie die Vampire eine Abscheu vor silbemen Gegenstanden. Nur durch diese konnen sie ausgeschaltet werden. Wird ein Mensch von einem Werwolf gebis sen und iiberlebt diesen Angriff, verwandelt er sich selber in einen Werwolf. Werwolfe konnen in jedem Abenteurer stecken, der einem un terwegs begegnet.

#### Zombie tttt

Ein Zombie ist ein Mensch, der von einem Voodoo-Meister verhext wurde. Er bekommt vom Meister eine Aufgabe gestellt, der er wie im Wahn nachjagt, bis die Aufgabe erfüllt ist. Zombies kämpfen nicht eigenständig, sondem laufen nur zu der Per son oder dem Ort, an dem sie etwas erledigen wollen. Dabei bewegen sie sich wie Schlafwandler, sie sind also nicht besonders flink. Da Zombies keine Schmerzen verspliren. konnen sie mcht von einfachen SchuBwaffen oder durch Stiche sondern nur durch<br>Feuer aufgebalten werden – Unft Feuer aufgehalten werden.

### Monster sind audi Lebewesen

So schon die Jagd nach Ruhm und damit nach Erfahrungspunkten in einem Abenteuer- oder Hollenspiel auch ist. Bedenken Sie, daß ein weitaus größerer Reiz darin bestehen kann, zu ver suchen, sich mit einem Monster friedlich auseinanderzusetzen. Freilich. bei einer angteifenden Horde Oger empfteMt sich diese Taktik nicht. Steht man jedoch einem Drachen gegenüber, sollte man nicht gleich an die gewonnenen Erfahrungspunkte im Fall eines Sieges denken. Es kann viel interessanter sein, sich mit dem Drachen zu unterhalten. Oder wenn Sie irgendwo in der Wildnis ein venrrtes Ork-Kind finden. Sie sollten in dem Fail ver suchen, die Familie des Kleinen zu finden, um ihn nach Hause zu bringen. Vielleicht tiberlaSt Ih nen die Ork-Familie irgendeinen Gegenstand, den Sie im späteren Spiel dringend benötigen. Also dran denken: nicht gleich lospriigeln, sondem erst uberlegen, dann handeln. Wie im richtigen Leben.

143

### Happycomps kleiner Dungeon-Führer

Wer könnte Computer-Rollenspiele besser beurteilen als einer, der sie selbst durchgestanden hat? Exklusiv interviewten wir den erfahrenen Rollenspiel-Charakter »Happycomp«.

appycomp der Dritte ist ein netter, etwas zu groß geratener Elf mittleren Alters. Er hat einen langen Bart, schaut recht verwegen und ist ein etwas schüchterner Rollenspiel-Charakter. Er begrüßte uns vor seinem Haus mit einer massiven Streitaxt in der Hand. »Immer schön vorsichtig bleiben«, murmelte er. »es cibt noch so manchen üblen Ork in dieser Rollenspielwelt.« In einer langen Nacht berichtete er uns über seine interessantesten Rollenspiel-Erlebnisse.

Du bist ein waschechter Rollenspiel-Charakter, Wie bist Du dazu gekommen?

Happycomp: An meine Schöpfung kann ich mich nicht erinnern. Ich wachte plötzlich in einem Rollenspiel auf, schaute etwas dämlich und ließ mich von einem älteren Charakter aufklären, wo ich hier sei: in einem Computerprogramm. Zuerst wollte ich nicht olauben. daß ich von einem Menschen

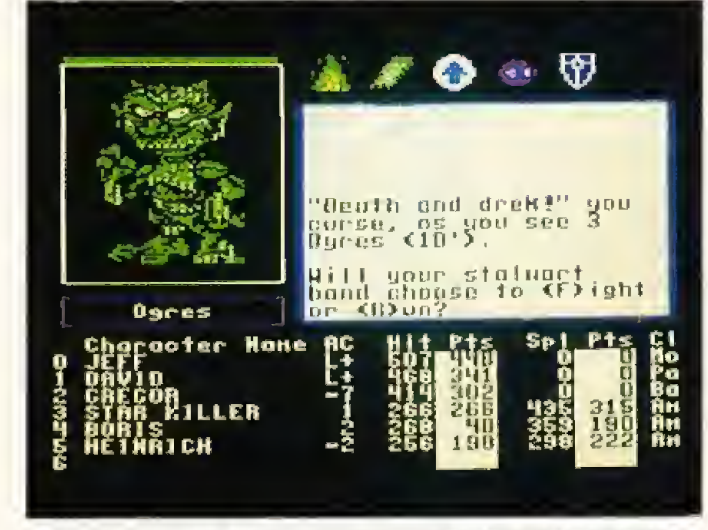

»Vor allem die finsteren und tiefen Dungeons in diesem lebensgefährlichen Spiel waren hart.« (The Bard's Tale)

durch die haarsträubendsten Abenteuer gesteuert werde,<br>aber mit der Zeit gewöhnt man sich an alles.

So ein Rollenspiel ist viel Arbeit für einen Charakter. Eine gute Truppe muß viele Monster aus der Landschaft putzen, um genügend Erfahrungspunkte zu bekommen. Diese Punkte verhelfen uns zu einer besseren Konstitution, mehr Intelligenz, Charisma und Stärke - kurzum: Je mehr Punkte wir bekommen. desto smarter werden wir. Das

wirkt sich natürlich auf die Zaubersprüche aus. Auch wenn es etwas schlicht ist, gilt dieses Prinzip für alle Rollenspiele.

Wann war Dein erster Einsatz in einem solchen Spiel?

Happycomp: Das Spiel hieß ganzschlicht »Phantasie«. Es war prima, um mich mit dem ganzen Szenario vertraut zu machen. Wir zogen damals zu sechst los, um dem bösen Nikademus den Garaus zu machen, Das Spielfeld bestand aus ein paar Städten, der Landschaft und den Dungeons. Man sah alles von oben, was auch für uns etwas ungewöhnlich war. Wir suchten<br>Schriftrollen, magische Gegenstände und besuchten viele Dungeons, bis wir Nikademus gegenüberstanden. Dann hat's gekracht, das kann ich Euch sagen. Wir brauchten zwei Anläufe, bis wir den Burschen in die ewigen Rollenspielgründe schickten. Natürlich habe ich auch die folgenden zwei Teile Abenteuer gelöst. Sie waren genauso spannend, aber nichtsehr schwer zu bewältigen. Ich hatte sie nach knapp 70 lahren geschafft, was einer menschlichen Spieldauer von etwa 20 Stunden entspricht. Diese beiden Abenteuer waren enorm wichtig für mich: denn sonst hätte ich mich bei den anderen Rollenspielen nur schwer zurechtgefunden.

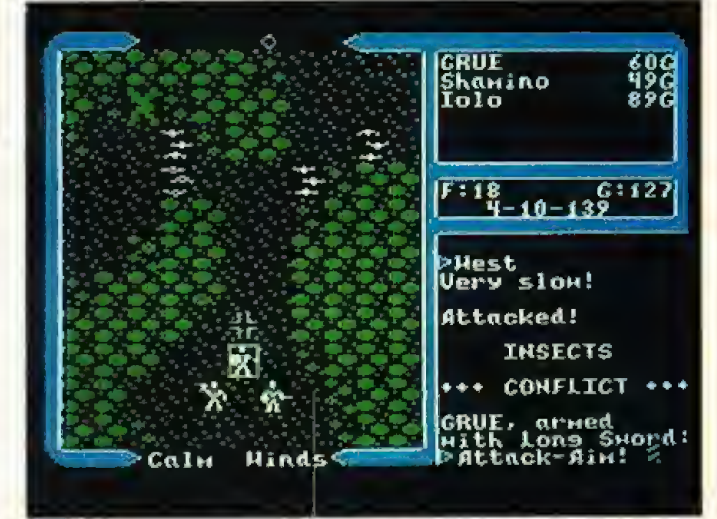

»Immer

»Ich habe mir noch nie den Mund so faßlig geredet wie in den riesigen Ländern von Ultima IV.«

### 144 恐慌強
# mächtig draufschlagen«

Nachdem Du Nikademus erledigt hattest, wie ging es dann weiter?

Happycomp: Ich lag erst einmal eine Zeitlang arbeitslos in einer Diskettenbox herum. Dann erwachte ich auf einmal und fand mich in The Bard's Tales wieder.

Die Party war frisch zusammengestellt, ein paar neue Helden-Rassen waren dabei, aber wir waren wieder zu sechst. Ich traf dort auf einen netten Barden, der uns oft mit schwungvollen Liedchen aufmunterte und ein prima Kämpfer war. Wir hatten auch eine Magierin in der Party. Was die für Sprüche machen konntel Licht und Feuerbälle, Kreaturen heraufbeschwören, heilen, magische Schilde erzeugen und viel anderen Schnickschnack. Es müssen um die 80 Sprüche gewesen sein, die sie aus dem Ärmel schütteln konnte. Zu guter Letzt schloß sich uns ein qutner«, die die ganze Party blitzschnell in eine andere Richtung drehen. Du kannst Dir nicht vorstellen, wie schnell es einem dabei schlecht wird. Außerdem gibt es alle Nase lang die «Magic Mouths«. Wir mußten unsere Englischkenntnisse herauskramen, um die happigen Rätsel zu beantworten. Aber ich kenne einen Charakter, der mit einem Wörterbuch und etwas Intelligenz durchgekommen ist - es ist also noch zu schaffen.

#### Und wie ging's weiter?

Happycomp: Danach war »Ultima« dran. Die ersten zwei Abenteuer aus der Serie waren einfach und auch grafisch nicht sonderlich berauschend, aber ab »Ultima 3« hat's mir dort out gefallen. Es ging weniger um die übliche Rollenspielprügelei, obwohl wir oft kräftig zugelangt haben. Wie in Phantasie gibt's auch hier eine Landschaft. Städte und Dungeons. Aber es tat

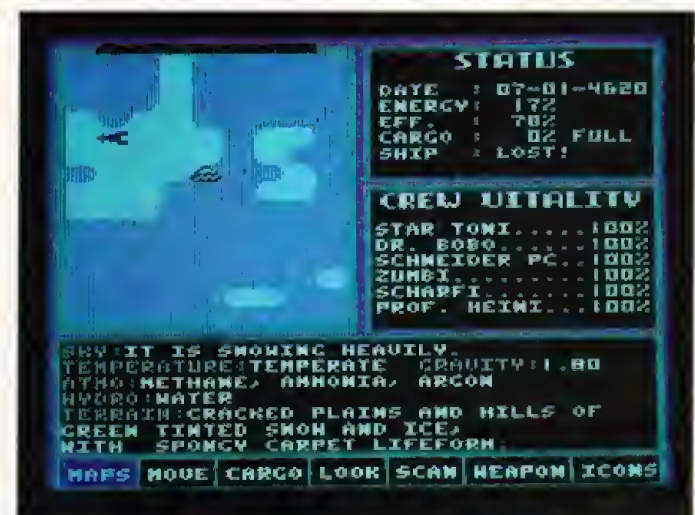

"Wir hatten klare Aufträge: neue Welten, neues Leben und neue Zivilisationen zu erforschen.« (Starflight)

mütiges Monster an, um für das Gute zu kämpfen.

The Bard's Tale ähnelte Mizardry«, einen Klassiker der Rollenspiele, den ich dann später kennenlernen sollte. Die Grafik in Bard's Tale war schon viel schöner als in »Phantasie«. Diesmal sahen wir alles aus einer 3D-Perspektive und liefen durch die Stadt Skara Brae. Der böse Mangar war wie ein Donnerschlag über sie hereingebrochen und hatte sie abgeschirmt.

Vor allem die Dungeons waren in diesem Spiel hart. Wir liefen im ersten Spiel durch knappe 20 Stück, in Teil zwei wurden es schon 40 und in The Bard's Tale 3« sogar um die 80. Diese modernden Gänge riechen nicht nur schlecht, sondern sind auch Brutstätte für viele üble Schergen. Es aibt -Spinsich immer etwas Neues in dieser Welt. Bei jedem Besuch war die Welt größer geworden, die Einwohner waren zahlreicher und die Dungeons verwinkelter.

Zu Beginn von »Ultima 4« stand ich ganz allein in der Rollenspiel-Pampa - das ist ein verdammt einsames Gefühl. Ich mußte meine Kameraden in den Städten suchen und sie überreden, mitzukommen. Aber mit der Zeit waren wir zu neunt. Da war auch wieder diese nette Magierin dabei. Sie mußte sich in diesem Spiel die Zutaten zu ihren Sprüchen kaufen. Sogar die magischen Pilze waren versteckt.

Außerdem habe ich mir noch nie den Mund so fußlig geredet, wie in Ultima 4. Wir sollten das Buch des Codex beschäffen und mußten uns Informationen von jedem Bewohner einzeln holen. Das war ein hartes Stück Arbeit, und ohne mein altes Wörterbuch hätte ich's wohl nicht geschafft, mit den Leuten klarzukommen. Deshalb bin ich lange in dieser Welt geblieben, um die 100 Menschenstunden.

Die Welt von Ultima gehört zu meinen Lieblingen, denn es war dort immer spannend. Die Landschaft war zwar nicht so schön wie in The Bard's Tale, aber immer noch annehmbar. Wir mußten uns wieder an die 2D-Perspektive gewöhnen, aber was tut man nicht alles, um das Böse zu besiegen...

#### Was war Dein verrücktestes Erlebnis?

Happycomp: Das Irrste, was mir je widerfuhr, war »Starflight« Ich wurde auf einem MS-DOS-PC eingesetzt, um eine Galaxie zu erforschen. Kannst Du Dir das vorstellen: Ich ohne Schwert und Kettenbernd? Aber es war eines meiner größten Erlebnisse.

Wir waren wieder zu sechst, ich war der Captain der U.S.S. Entenschleif und wir erforschten ein ganzes Universum, Diesmal ging es nicht darum, Böses zu vernichten. Wir hatten klare Aufträge: neue Welten, neues Leben und neue Zivilisationen zu erforschen; Lebewesen einzusammeln. Mineralien abzubauen und die gute alte Erde wiederzufinden. Am Anfang war es unser wichtigstes Ziel, eine qute Ausrüstung für unser Schiff zu bekommen. Danach zogen wir durch das All und erforschten viele Planeten. Wir bekamen Hinweise von fremden Lebewesen und auch von unserer Basis trafen auf verfeindete Rassen, Mechanoiden und schlugen uns mit modernster Technik herum. Bei unseren Nachforschungen

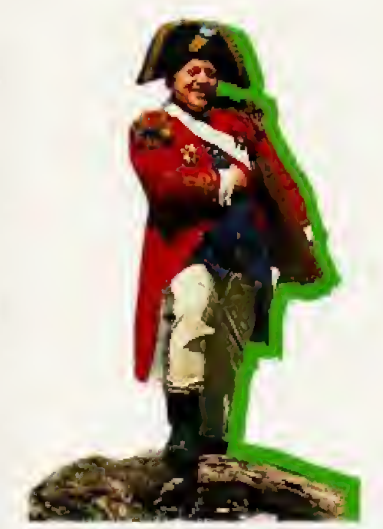

hatten wir völlig freie Hand. Das Schlimmste, was passieren konnte, war, daß uns der Sprit ausging, Mein Wörterbuch habe ich hier gut gebrauchen können. Jeder Planet war anders, die meisten sogar bewohnt.

Happycomp teilte uns nach dem Interview noch mit, auf Computer-Typen welchen. man seine Lieblings-Rollenspiele miterleben kann und wieviel die Programme kosten:

#### Phantasie I bis III

Amiga, Apple II, Atari XL/XE, Atari ST, C 64, MS-DOS ie 59 bis 79 Mark (Diskette) The Bard's Tale I bis III Amiga, Apple II, Atari ST, C 64, MS-DOS je 49 bis 79 Mark (Diskette) Starflight MS-DOS

69 Mark (Diskette) Ultima I bis V Amiga, Apple II, Atari<br>XL/XE, Atari ST, C 64, MS-DOS je 69 bis 89 Mark (Diskette) Dungeon Master Amiga, Atari ST

79 Mark (Diskette)

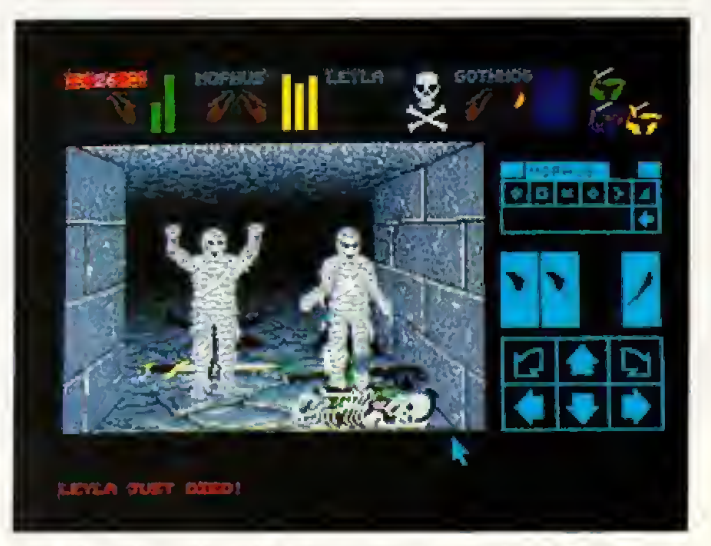

»Ein gewisser Lord Chaos hatte sich in einem Tunnelsystem verschanzt.« (Dungeon Master)

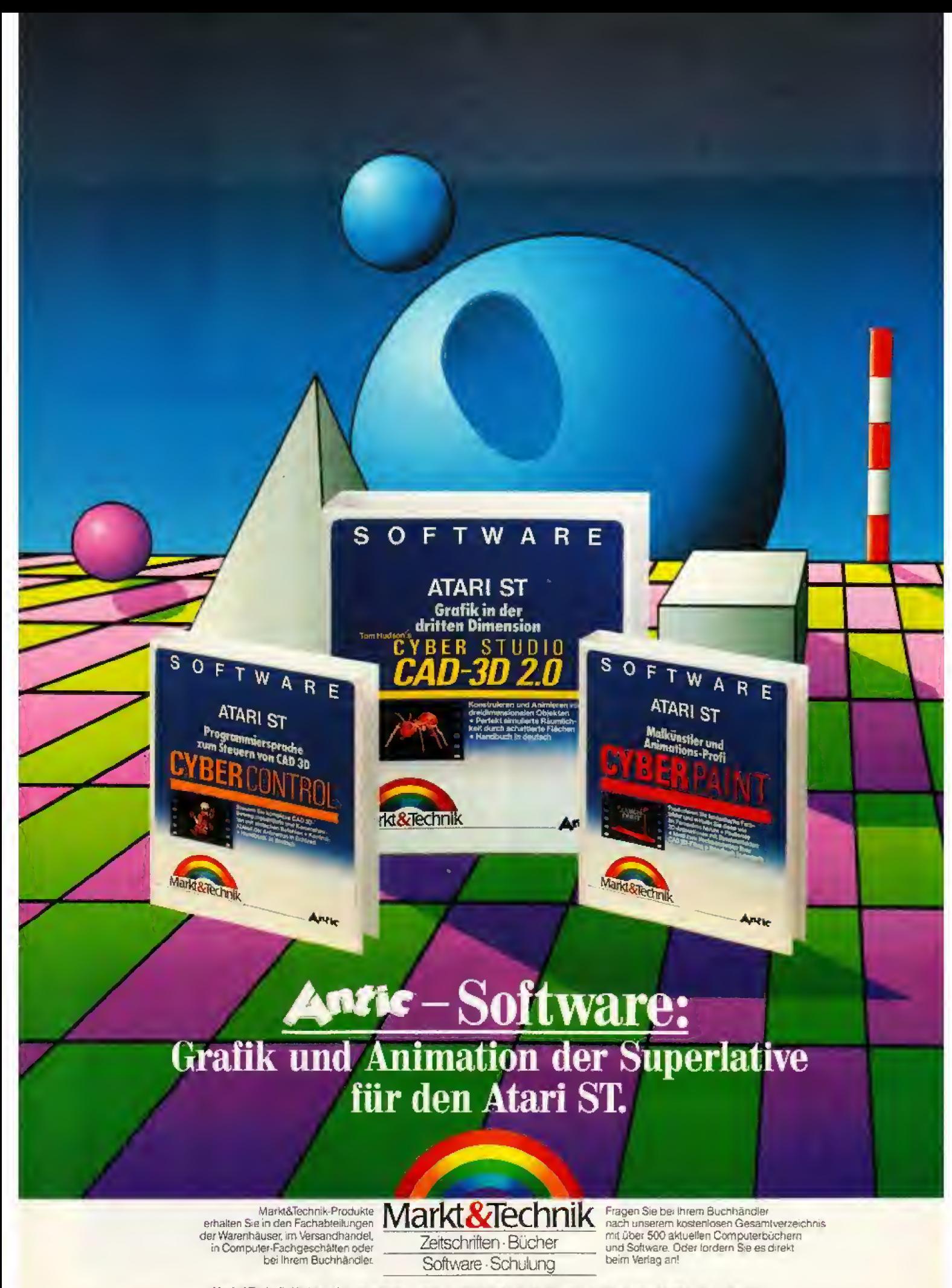

Markt&Technik Verlag AG, Buchverlag, Hans-Pinsel-Straße 2, 8013 Haar bei München, Telefon (089) 4613-0

Bestellungen im Ausland bitte an: SCHWEIZ: Markt&Technik Vertriebs AG, Kollerstrasse 3, CH-6300 Zug, Telefon (042) 415656. ÖSTERREICH: Markt&Technik Vertragsges.mbH (Großbarten) and Desellschaft m.b.H., Große Neugasse 28,

#### Grafik und **Animation der** Superlative für den Atari ST

Cyber-Studio CAD 3D 2.0 -Grafik in der dritten Dimension Konstruieren und Animieren von dreidimensionalen Objekten. Perfekt simulierte Räumlichkeit durch schattierte Flächen. Handbuch in Deutsch! Bestell-Nr. 53102 DM 179,-\*

#### (sFr 161,-1/6S 1790,-1) Cyber-Paint - Malkünstler und Animations-Profi

Produzieren Sie fantastische Farbbilder, und wirbeln Sie diese wie im Fernsehen herum. Fließende 2-D-Animationen mit Spezialeffekten, Ideal zum Nachbearbeiten Ihrer CAD-3D-Filme. Handbuch in Deutsch! Bestell-Nr. 53103

DM 129,-\* (sFr 116,-'%S 1290,-')

Spectrum<sup>512</sup> -Malprogramm mit 512 Farben

Die gesamte Farbpalette gleichzeitig darstellbar. Kompatibel zu allen Atari-ST-Malprogrammen, dem Amiga-Grafikstandard und CAD 3D, Handbuch in Deutsch! Bestell-Nr. 53100 DM 149,-\*

(sFr 135,-\*/öS 1490,-\*)

#### Zusatzdisketten zu Cyber-Studio CAD 3D:

Cyber-Control-Programmiersprache zum Steuern von CAD 3D Bestell-Nr. 53104 DM 99,-\*<br>(sFr 89,-\*/ôS 990,-\* **Human Design Disk** Konstruktion anatomischer Körper Bestell-Nr. 53109 DM 39,-\* (sFr 35,-1/oS 390,-1) **Future Design Disk** Konstruktion verschiedener Raumschiffe, Roboter, Androiden etc. Bestell-Nr. 53110 DM 39.-\* (sFr 35,-\*/6S 390,-\*) **Architecturial Design Disk** Mit Architekturmodulen wie Fenster, Türen, Dächer, Mauern, Stufen und vielen weiteren architektonischen Komponenten. Bestell-Nr. 53112

DM 39,-1

(sFr 35,-"/0S 390,-")<br>\*Unverbindliche Preisempfehlung

Fragen Sie Ihren Händler nach weiteren Informationen.

## Strategiespiele Thema

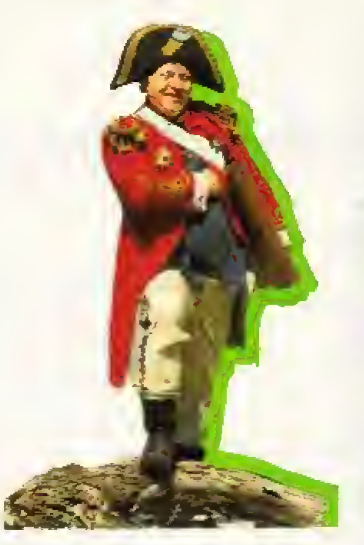

Vor allem war die Grafik für einen PC erstaunlich qut.

Du scheinst großen Wert auf Grafik zu legen.

Happycomp: Na klar! Willst Du in einer Welt aus Bauklötzen leben? Mein letztes Abenteuer war grafisch am schönsten; auch von der Benutzerführung her war es eine Pracht. Wir durften auch endlich alle Gegenstände selbst in die Hand nehmen. Es heißt »Dungeon Master«.

Ein gewisser Lord Chaos hatte sich in einem muffigen Tunnelsystem verschanzt und stellte allerlei miese Tierchen zwischen sich und unsere Heldengruppe. Der Bursche arbeitete mit ziemlich miesen Tricks. Wir standen

#### Aufmarsch der Ahnen Fortsetzung von Seite 19

(in Amerika: 1 Million verkaufte Geräte) oder später die MSX-<br>Computer (in Japan: 7 Millionen Stück), konnten sich in Deutschland nicht durchsetzen. Der C 64 mit seiner großen Fangemeinde und den vielen, vielen Programmen war einfach für die Käufer attraktiver. Auch andere tolle Computer blieben chancenlos: so der Dragon, der unter dem Betriebssystem OS-9 lief, das sich stark an Unix orientiert und auf Großcomputer und auch dem Atari ST eingesetzt wird. Oder der Enterprise: Er hatte nicht nur ein futuristisches Design (mit eingebautem Joystick), sondern bereits 1984 konnte er 256 Farben darstellen und hatte eine Grafikauflösung von 672 x 512 Punkten. Mehr als Amiga, Atari ST und Archimedes. Doch warum sind PCs und der C 64 so unangefochtene Spitzenreiter? Bei den PCs ist es klar: Neben der Macht des Computer-Riesen IBM ist es das Betriebssystem MS-DOS, das in den Büros schnell CP/M ablöste, weil es ähnlich, aber besser war. Mit dem Preisverfall der PCs in den letzten Monaten wird MS-

vor Teleportfeldern, winzigen Schaltern, Fallgruben und vor allem vor herrlich animierten, aber extrem gefährlichen Monstern. Außerdem erinnerte mich das Gewölbe stark an Parkgaragen: Überall waren Winkel, Nischen, Gänge und Irrwege. Wir mußten Karten zeichnen, sonst wären wir verloren gewesen.

Mein Wörterbuch habe ich selten rausgekramt, nur bei manchen Inschriften. Wir haben auf der Reise wenig gesprochen, weil wir viel kämpfen mußten. Diesmal waren wir nur zu viert. Auch hier begleitete uns die Magierin; sie zauberte wie der Teufel. Sie hatte gerade eine Art Silbensprache gelernt einfach, aber wirksam. Es dauerte eine Weile, bis sie alle 25 Sprüche zusammenhatte, aber dann war sie sehr hilfreich. Ganz nebenbei: das Mädel konnte stärker draufhauen als so mancher eingebildete Barbar.

Bist Du heute noch aktiv? Happycomp: Nein. Ich habe mich auf einer 3½-Zoll-Diskette zur Ruhe gesetzt, will die nette Magierin heiraten und meine gesammelten Goldstücke sinnvoll aniecten

Wir wünschen Dir viel Glück und lass Dich nicht vom Ork erwischen!

Mit dem Abenteurer Happycomp sprach unser Redakteur Anatol Locker.

DOS zukünftig sicher auch das Betriebssystem der Heimanwender sein.

Der C 64 hatte zu Beginn seiner Karriere gleich mehrere Vorteile: Commodore hatte sich bereits mit dem VC 20 einen guten Namen gemacht und bot guten Service, Daneben bot der C 64 viel Sound, viel Farben und viel Grafik fürs Geld und je mehr 64er verkauft wurden, um so mehr wurde seine Verbreitung und die riesige Flut an Software zu seinen Hauptverkaufsargumenten. Gute Computer wie der Sinclair OL scheiterten zum Beispiel daran, daß die Lieferzeiten zu lang waren und die potentiellen Käufer ihren Traumcomputer nicht bekamen. Später mußten sich alle Neuerscheinungen am C 64 messen lassen. Erst Atari ST und Amiga boten für einen akzeptablen Preis so viel mehr an Leistung, daß sie für viele Computerfreunde zu einer Alternative wurden.

Wir haben die wichtigsten<br>Computer der 80er Jahre zusammengestellt. Wenn Sie die Namen Revue passieren lassen. vielleicht kommt bei Ihnen genauso die eine oder andere wehmütige Erinnerung hoch wie bei manchen Redakteuren. (ig)

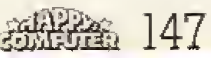

## Schachcomputer contra GroBmeister

# Mensch gegen Moschine

E III bouau-Fruzessor, getaktet im<br>14 MHz, verbirgt sich zusam-<br>men mit dem besten Schachin 68020-Prozessor, getaktet mit men mit dem besten Schachprogramm der Welt unter einem dunklen Holzbrett. Das Gehirn ei nes Menschen tritt den Kampf gegen die geballte Computer-Gewalt an, Der Mephislo Roma 68020 ist ais amtierender Weltmeister unter den Schachcomputern (Kostenpunkt: fast 5000 Mark) das starkste Aufgebot,

das die Elektronik heute gegen menschliche Schachfreunde ins Feld fuhren kann. Und tatsachlich; 999 von 1000 Schachspielern lehrt der Computer mit Leichtigkeit<br>das Fürchten, Trotzdem stellt selbst der beste Schachcomputer kein Problem fur die Elite der menschlichen Schachspieler dar, Gerald Hertneck (24) gehört als internationaler Schachmeister zu den besten Spielern der Welt und belegt Platz acht der deutschen Rangliste

Wir lieBen beide, Mensch und Compu-

ter, in mehreren Spielen gegeneinander antreten. um herauszufinden, wer bei dem Rennen die Nase vom hat,

Gespielt wurde nach Tumierregeln. Jeder Spieler hat die gleiche Bedenkzeit für seine ersten vierzig Züge. Gerald mußte aber in seiner Bedenkzeit noch die Figuren des Computers ziehen und die Partie no tieren. Hach jedem Zug des Roma wurde seine Einschätzung der momentanen Situation notiert. Es stellte sich damit heraus, daß die Einschät-2ung, die der Computer abgab, tat sächlich mit der des menschlichen Spielers übereinstimmte. Diese Feststellung war deshalb so besonders wichtig, well sich damit deutlich zeigte, daß der Computer in der Lage ist, eine Partie zu bewerten, auch wenn er darauf nicht immer reagieren kann. Er kann eine Niederlage damit nicht verhindern.

Die Partie begann sehr ungiinstig ftlr Gerald, weil er schon sehr fnlh sehr lange über einen guten Zug nachdenken muBte, wahrend der

Wer ist der bessere Schachspieler, der Mensch oder das beste Schachprogramm? Die Zukunft der Computerintelligenz wird oft uberschatzt. Der intemationale Schachmeister Gerald Hertneck testete exklusiv für uns den Gegner Schachcomputer.

Computer noch aus einer eingespeichertenBibliothek spielte. Doch das lange Uberlegen hat sich gelohnt, denn Gerald hat einen sehr guten Zug gefunden, der den Computer sehr schnell in Bedrängnis brachte und Gerald einen Vorteil verschaffte, Dieser kleine Vorteil, der schon recht bald zum Vorschein kam, konnle von Roma wahrend des ganzen Spiels nicht ausgeglichen

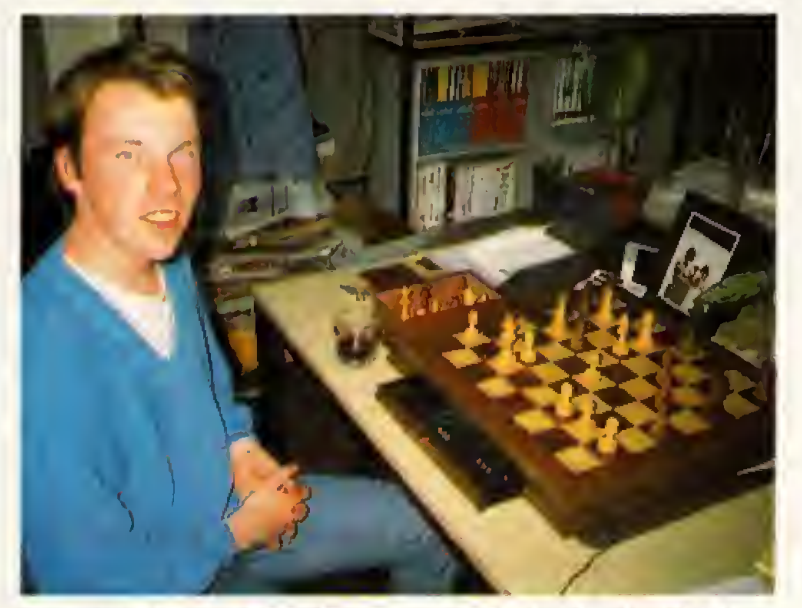

Schachmeister Gerald Hertneck, nachdem er den Weltmeister **Mephisto Romas besiegt hat.** 

#### Worum der Computer verier

Wir haben Gerald Hertneck gebeten, uns zu erklären, warum der Roma Fehler gemacht hat;

1. Der erste Schwachpunkt des Computers trat in der Eroffnung zu Tage. Er hatte zu wenige Züge gespeichert, und ich kannte die se Eroffnung besser als er.

2. Dem Computer fehlt die Weitsicht, Er kann die Steilung nicht so gut überblicken. Er verhindert nicht, daB ich mir StUck fUr Stiick den Sieg an Land ziehe und durch Teilziele meine Stellung immer weiter verbessere.

3. Der Computer schatzt die Stei lung genau so ein wie ich, Er steuert nur nichl konsequent auf ein Ziel zu. Ihm ist das Ziel »Matt« zu wtchtig. Mir geht es um das Erreichen einzelner Ziele, Matt ist nicht so wichtig, Der Gegner gibt irgendwann sowieso auf...

werden. Die Talfahrt des Computers war nicht aufzuhalten, bis dieser schlieBlich im 25. Zug aufgab. Das menschliche Gehirn hatte gesiegt. Doch wir wollten wissen, warum der Computer so schnell

und so klaglich verloren hat. Mit immerhin teilweise 20 Halbziigen denkt der Computer wesentlich weiter voraus, als die meisten Schachspieler. Und auch Gerald bestatigt. daB er die Partie nicht so weit konkret voraussehen kann. Dennoch ist für ihn ganz klar, warum

der Computer verloren hat, »Ein Computer muBjeden einigermaBen piausiblen Zug iiberpriifen. Das schränkt ihn ein. Ich kann mir den  $\qquad$ Gewinn einer Partie in kleine Einzelziele aufteilen, Ich verfolge zum Beispiel das Ziel, zwei Läufer zu behalten Oder zwei Turme auf einer Linie zu postieren. IchweiB, daB daslangfristig wichtig ist, um den Gegner zu schwächen. Der Computer weiß das zwar theoretisch auch, kann sich aber nicht darauf konzentrieren.«

Dabei spielt es für Gerald überhaupt keine Roile, nach wieviel ZUgen er das Ziel erreicht hat, Er sieht dabei mitunter, daB er vielleicht erst in IS Zugen sein Ziel erreicht haben wird, Ein Computer muB bei derartigem Vorausblick passen.

Gerald ist sich sicher. daB es noch eine ganze Weile dauern wird, bis ein Schachcomputer Weltmeister im Schach wird. Die Programme sind zwar schon ietzt recht gut, aber noch weit entfernt von der Spielstärke eines GroBmeisters.

## iputern ganz einfach computern ganz einfach computern ganz einfach computern gar janz ein ach computern ganz einfach computern ganz einfach computern ganz einfac iputern ganz eintach computern ganz einfach computern ganz einfach computern and

öne sind Schwingungen der Luft: Schallwellen. Beim Computer, beim Plattenspieler oder Radio werden die Schallwellen von der Membran eines Lautsprechers erzeugt. Der von einem Wellenmuster erzeugte Strom aus dem Radio bewegt die Lautsprechermembran so schnell hin und her, daß Schwingungen entstehen, die wir als Töne wahrnehmen. Alles, was der Computer zu tun hat, ist dieses Wellenmuster zu erzeugen. Wie es auch jede Menge verschiedene Computer gibt, so gibt es auch unterschiedliche Methoden für einen Computer, Klänge zu erzeugen.

Drei typische Verfahren der Klangerzeugung haben wir herausgegriffen. Bei den Personal Computern ist der Prozessor selbst für die Erzeugung des Tones zuständig. Eigentlich könnte der Lautsprecher auch direkt an den Prozessor angeschlossen Jedoch wird zum Schutz spin. desselben noch ein Ausgabe-Baustein dazwischengeschaltet (Bild I). Der Prozessor schaltet.

Er ist schon fast ein eigener Prozessor. Er besitzt auch einen kleinen Arbeitsspeicher. Die interne Organisation des SID 6681 (Sound Interface Device, etwa Ton-Schnittstellen-Baustein) ist auch schon ziemlich kompliziert. Zunächst einmal ist der SID dreistimmig, das heißt er kann drei Töne zur selben Zeit ausgeben.

Speicherbereich dar (Bild 2), den sich Prozessor und SID teilen. Ein Ton wird nach Wellenform. Modulation, Hüllkurve und Filter bestimmt.

Die Wellenform gibt den Grund-Klangeines Tones an, Bei der anschließenden Modulation kann der Klang noch verfremdet werden. Die Hüllkurve be-

Wie machen Computer Musik? Die Bits tanzen **kock'n'Ro** 

Haben Sie sich schon immer gefragt, wie die manchmal mitreißende Sound-Begleitung zu Spielen funktioniert? Für die tollen Effekte sind spezielle Chips und Programmiertricks verantwortlich.

Der nächste Schritt dieser Entwicklung hat auf dem Amiga stattgefunden. Sein vierstimmiger Soundchip arbeitet nahezu unabhängig vom Prozessor. Das hier angewandte Verfahren ist eines der aufwendigsten und schwierigsten zugleich. Gemeint ist die Digitalisierung, wie sie auch von den CDs her bekannt ist, Prinzipiell kann jeder Computer Klänge digitalisieren. Allerdings ergeben sich in der Qualität gravierende Unter-<br>schiede, Das Verfahren ist jedoch immer gleich.

#### Synthetische Natur-Klänge

Das Prinzip der Digitalisie-<br>rung ist in Bild 3 dargestellt.<br>Jedem (Analog-)Wert in der Schwingung wird ein digitaler Wert zugeteilt. Das einzige Problem in der Digitalisierung liegt in der Aufnahmetechnik. Zusätzliche Hardware ist nötig, um optimale Aufnahmen zu erzielen. Der Speicherplatzbedarf einer solchen digitalen Aufnahme ist enorm, weil für jede Sekunde

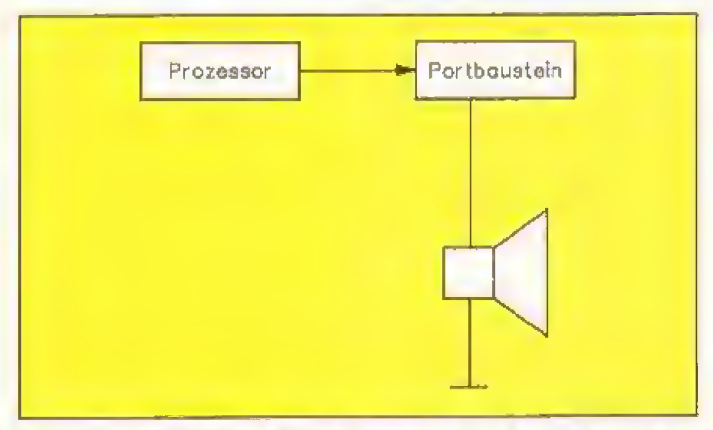

#### Bild 1. So geht's heim PC: Der Prozessor greift auf einen Port-Baustein zu, der direkt einen Lautsprecher ansteuert. Nachteile: Der Prozessor ist mit dem Ton vollauf beschäftigt, der Klang gibt nicht viel her; mehr Piepsen als Musik.

wenn er einen Ton erzeugen soll, in sehr schneller Folge den Strom an einem Anschluß ein und aus. Er erzeugt dadurch eine konstante Frequenz. Dabei muß er sich mit seiner gesamten Rechenleistung darauf konzentrieren, so daß alle anderen Aufgaben warten müssen. Auch kann der Ton nur in seiner Frequenz geändert werden, nicht jedoch in seiner Lautsfärke oder seiner Klangfarbe. Damit wird auch klar, woher der typische Pieps-Ton der Personal Computer kommt. Die erzeugte Wellenform (eine sogenannte Rechteck-Schwingung) klingt nun einmal recht blechern.

Ganz anders sieht es beim C 64 aus. Ein spezieller Soundchip sorgt für die Tonausgabe.

Jede dieser drei Stimmen besitzt einen eigenen Oszillator (Tonerzeuger) und die dazugehörige Ansteuerung. Das sind Register, die vom Benutzer programmiert werden können. Zusätzlich können Sie die drei Stimmen zumischen. Die entstehenden Überlagerungen ergeben zusätzliche, sehr interessante Effekte.

#### **Müde Piepser** aus dem PC

Der Programmierer kann auf jede dieser Stimmen separat zugreifen. Dazu bedient er sich der sogenannten Register. Sie enthalten die Vorschrift, nach der der SID den Klang erzeugt. Die Register stellen für den Programmierer einen reservierten

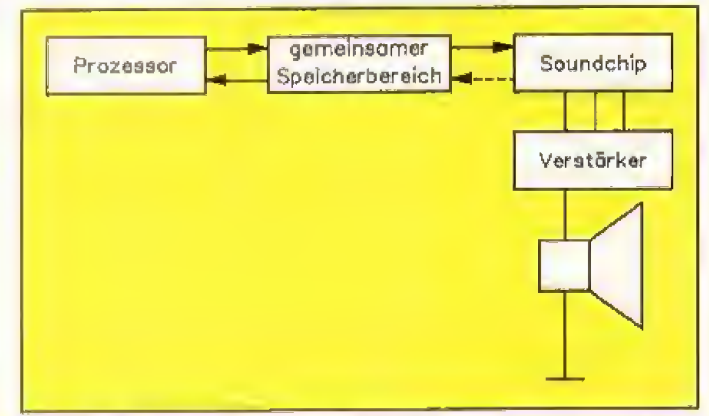

Bild 2. Das Paradebeispiel für die Erzeugung von Sounds ist der C 64. Er hat einen eigenen Soundchip, der den Prozessor entlastet und über ein enormes Klangspektrum verfügt. Da sich der Prozessor und der Soundchip einen gemeinsamen Speicherbereich teilen, ist der Prozessor nur mit der Übergabe der Parameter beschäftigt und danach für andere Aufgaben frei.

stimmt den Lautstärkeverlauf eines Tones vom Anklingen über das Halten des Tones bis zu seinem Abklingen. Die abschlie-**Bende Filter-Stufe erlaubt dann** noch eine letzte Kontrolle des Tones, um übertriebene Höhen oder Tiefen auszufiltern. Mit dem Soundchip des C 64 lassen sich bereits beachtliche Klänge programmieren.

Der Soundchip des C 64 ist allerdings ein Star unter seinesgleichen. Die meisten anderen Soundchips, beispielsweise im Schneider CPC oder Atari ST eingesetzt, verfügen zwar auch über drei Stimmen, aber die Programmierung der Klänge ist lange nicht so umfangreich.

Ton viele tausend digitale Werte gespeichert werden. Wenige Sekunden füllen rasch den Speicher eines Computers. In den C 64 passen nur knapp 30 Sekunden bei einer sehr mäßigen<br>Qualität, Auf dem Amiga sind es schon einige Minuten, je nach Speicherplatz, in entsprechend besserer Oualität

Mit einem Sampler lassen sich behebige Klänge in den Speicher des Computers bringen. Geeignete Programme helfen bei der Manipulation (vor- und rückwärts, schneller) der Sounds.

Die Güte einer digitalen Aufnahme hängt vor allem von zwei Faktoren ab. Zunächst einmal

z einfach computern ganz einfach computern ganz einfach computern ganz einfach c computern ganz einfach computern ganz einfach computern ganz einfach computern z einfach computern ganz einfach computern ganz einfach computern ganz einfach c

Bild 3. Unabhängig vom Cemputertyp ist die Digitalisierung, die ein ganzes Orchester auf einmal in den Computer verfrachtet. Der Klang ist von der Geschwindigkeit des Prozessors und dem zu digitalisierenden Signal abhängig. Ungenauigkeiten, wie in den oberen Bereichen, müssen oft in Kauf genommen werden. Denn wenn eine digitalisierte Kurve zurückverwandelt wird, ergeben sich zwangsläufig Unterschiede zur Originalaufnahme. Allerdings gibt es Techniken, die diese Differenzen so weit verringern, daß sie nicht mehr wahrnehmbar sind. Nachteil dieser Methode: hoher Speicherplatzbedarf und teure Zusatzgeräte.

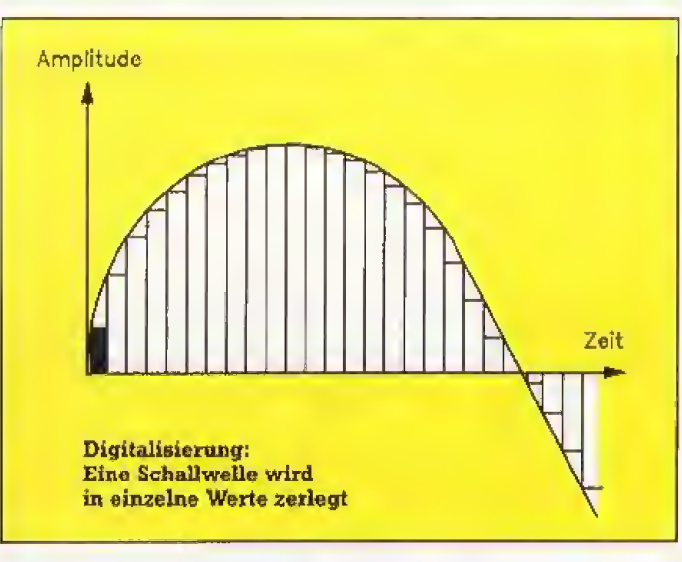

davon, wieviel Bit pro Analog-Wert verwendet werden. Einige Verfahren kommen mit 2 Bit aus, also mit insgesamt nur vier unterschiedlichen Werten (00,01, 10,11). Gute Qualität erreicht man bereits bei 8 Bit, das ist eine Zerlegung des Ursprungssignals in 256 einzelne Werte, Beim Abspielen digitalisierter Stücke arbeitet man mit einem Trick. Die Bitmuster werden nicht mehr zurückverwandelt, sondern möglichst direkt an den Lautsprecher weitergegeben. Normalerweise werden der Einfachheit halber mit den einzelnen Bits die Lautstärke des Soundchips gesteuert. Eine bessere Qualität erreicht man allerdings mit einem Digital-Analog-Wandler. (M. Ohnesorg/rz)

## Rund um Computermusik

# **Fachchinesisch eingedeutscht**

A-D-Wandler: Abkürzung für Analog/Digital-Wandler. Das ist ein spezieller Baustein, der analoge Signale, also beispielsweise Musik, in digitale Werte (also Nullen und Einsen) umwandelt. Nur auf diesem Weg ist es möglich, im Computer Musik zu speichern. Das Funktionsprinzip ist recht einfach: der A-D-Wandler mißt das anliegende analoge Signal und ordnet diesem Wert eine Zahl zwischen 0 und 255 (bei einem 8-Bit-A-D-Wandler) zu. Danach beginnt die Messung und die Umwandlung von neuem.

Attack: Das Spielen eines Tones beginnt mit der Ankling-(Attack-)Phase. In dieser Phase steigt die Lautstärke von Null auf das angegebene Maximum an.

Bandpaß: Der Bandpaß ist ein spezieller Filter, der nur bestimmte Frequenzen, beispielsweise zwischen 2000 und 4000 Hertz, passieren läßt.

D-A-Wandler: Ein D-A-(Digital/ Analog-)Wandler ist das Gegenstück eines A-D-Wandlers. Er seizt Nullen und Einsen in analoWenn Sie ohne Luft zu holen erklären können. was A-D-Wandler, Wellenformen und Digitizer sind, können Sie beruhigt diese Seiten überblättern. Wenn nicht, dann finden Sie hier die Hilfe, die Sie schon lange gesucht haben.

ge Signale um. So ein Baustein ist in jedem CD-Spieler enthalten: Er wandelt die digitalen Signale, die der Laserstrahl abtastet, in Sekundenbruchteilen in Musik um.

Decay: Im Anschluß an die Attack-Phase folgt die Anderungs-Phase (Decay). Hier sinkt die Lautstärke bis auf einen vom Programm festgelegien Wert ab.

Digitizer: Digitizer (zu deutsch: Digitalisierer) ist die Bezeich-<br>nung für ein Gerät, das analoge Signale in für den Computer verständliche Werte umwandelt. Es gibt Video- und Sound-Digitizer. Herz eines jeden Digitizers ist ein A-D-Wandler.

Filter: Als Filter bezeichnet man ein elektronisches Bauteil, das die Aufgabe hat, bestimmte Frequenzen herauszufiltern. Der Band-, Hoch- und der Tiefpaß sind solche Filter.

Frequenz; Die Bezeichnung Frequenz gibt an, wieviel Schwingungen in einer Sekunde stattfinden. Das können Bewegungen eines Lautsprechers Spannungsänderungen oder sein. Die Einheit der Frequenz ist Hertz. Ein Hertz ist eine Schwingung in der Sekunde, ein Megahertz sind entsprechend eine Million Schwingungen pro Sekunde, Das menschliche Ohr kann Frequenzen bis 20000 Hertz wahrnehmen. Der Prozessor im Atari oder im Amiga bekommt 8 Millionen Taktimpulse in der Sekunde. Bei Fernseh- und Radiowellen liegen die Frequenzen noch wesentlich höher.

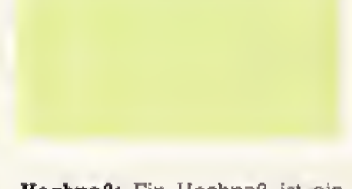

Hochpaß: Ein Hochpaß ist ein Filter, der nur Töne oberhalb einer bestimmten Frequenz passieren läßt und den Rest abschneidet.

Hüllkurve: Als Hüllkurve bezeichnet man den Lautstärkeverlauf eines Tones. Die Hüllkurve wird in vier verschiedene Phasen unterteilt: Atlack, Decay, Sustain und Release. Durch Veränderung dieser einzelnen Phasen kann man beliebige Klänge und Geräusche erzeugen.

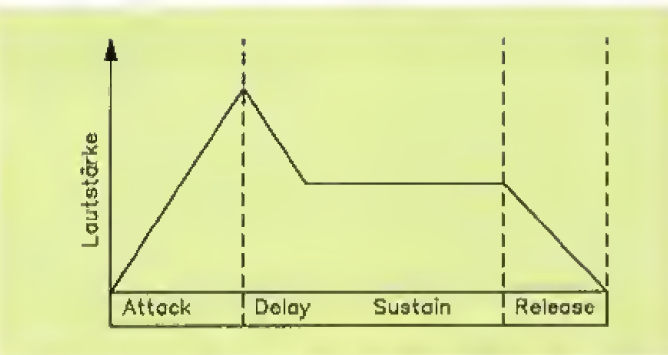

Ein vom Computer erzeugter Ton setzt sich aus vier einzelnen Abschnitten zusammen

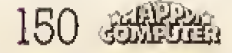

#### **Heiße Spiele** für Atari ST

Das Weltraum-Abenteuers Viel Grips ist bei unserem Weltraum-Abenteuer gefragt, bei<br>dem böse Möchte der Intergaliskrischen Weltraumbehörde den Hyperraum durcheinander-<br>brachten. Sie haben die Aufgabe, die ankommenden Kugelr roum zu geleiten. Pills: Für olle Monochrom-Monitor-Bestzer ist Pills gedocht. Dieses (obyrinth-spiel) erforden Ihr ganzes Können. Sie brauchen doer unbedingt einen der Siellen im Jabriel in Spielen in Boysick, um die Pill Saiel leicht erweitern und eigene Level programmieren, Föhren Sie den kleinen Mega durch die<br>Untervelt, aber achten Sie darauf, daß ihm kein Stein auf den Kopf föllt. Außerdem Indien Sie<br>Sämtliche Atori-ST-Programme aus de

#### **Unterhaltsames und Unentbehrliches** für den Atari ST

Degas Kelpt Drehen Sie eigene Filme mit ihrem Abati SI und dem Molprogramm »Degas«. Mit diesem Programm werden Seinicht nur ihr eigener Regisseur, sondern verhelten Degas aufwerden zu einer perfekten. Einfürtigen in die ko Degas Help: Drehen Sie eigene Filme mit ihrem Atori ST und dem Malprogramm »Degas«, Mit

DM 29,90\* sFr 24,90\*/öS 299,-

Weitere Angebote auf der Rückseite!

Unverbindliche Preisempfehlung

31/210/skeite für Atori ST onang

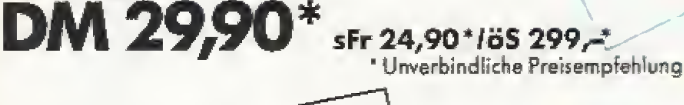

10 Leerdisketten 51/4", 2seitig, doppelle Dichte DS/DD, 40 Spuren. 48 tpl mit Verslärkungsring und Markt&Technik

Schreibschutzkerbe inkl. Labelset, unformatiert, zum Sonderprels, von DM 19,90 Bestell-Nr. 39000

Software - Schulung Markt&Technik Verlag AG, Buchverlag, Hans-Pinsel-Straße 2, 8013 Haar bei München, Telefon (089) 4613-0

Zeitschriften - Bücher

Diskette für Atari ST.<br>Reefall-Nr. 20803

Bestellungen im Ausland bitte an: SCHWEIZ: Markt&Technik Vertriebs AG, Kollerstrasse 3, CH-6300 Zug, Telefan (042) 41 5656 • OSTERREICH: Markt&Technik Verlag<br>Gesellschaft m.b.H., Große Neugasse 28, A-1040 Wien, Telefan (02

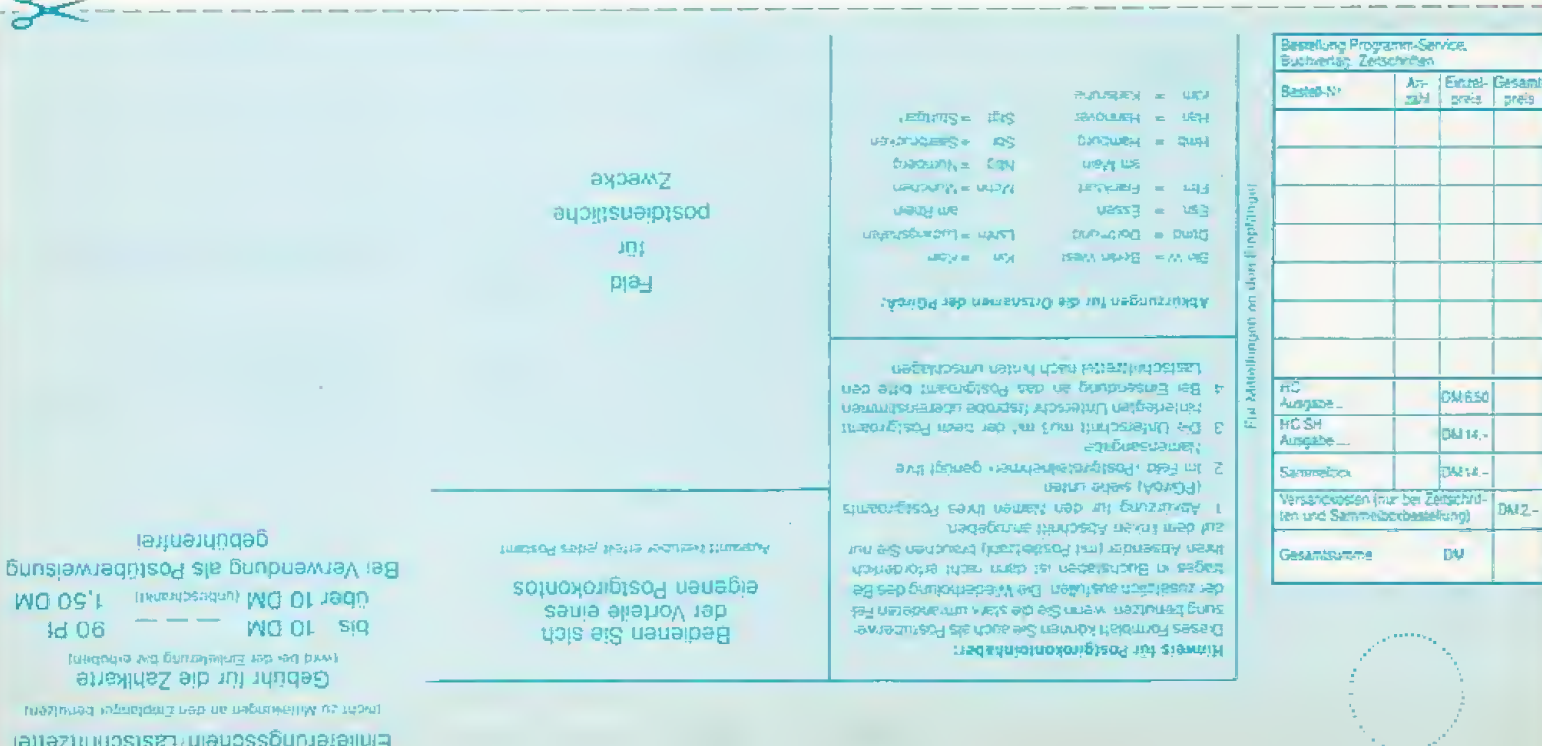

# **Super-Software**<br>zum Sparpreis

#### C64/C128

#### Kribbliges Kristallekicken mit dem C64

Kristalier Kristalier Kristalier (Kristalier Kristalier Kristalier Kristalier Scholar)<br>Redaktion von Power Ploy In höchsten Tohen gelobt vorder und Innge<br>an den Joystick fesseit. Calhourn Hallen Sie einen Goist in einem kl C64/C128

DM 29.90\* sFr 24.90t/6S 299.-\* Bestell-Nr. 20807

#### Fernöstlicher Kampfsport mit dem C64

**Fernoasticher Mittelson School School School School School School School School School School School School School School School School School School School School School School School School School School School School S** ser kleinen Emulation zumindest in dieser speziellen Eigenschaft des nicht zu übertreifen. Blumen gleßen: Bewachen Sie drei Amiga nicht zu wennenen. **Daumen gienen zur**echten alle Wunderbildung ihr Wunder<br>Wunderbildung in Ihrem Garten, und sorgen Sie dafür, daß sie immer<br>genug Wasser haben. Keine der Blumen darf den Boden des Gartens<br>berühren, berühren. Sie steuern den Gärtner, der diese wichtige Aufgabe sehr<br>schnell bewältigen muß. Diskette für C64/C128.

DM-29,90\* sFr 24,90\*/85 299,-\* Bestell-Nr. 20805

#### Spielstarkes Schachprogramm für C64

Happy-Chess i Endlich ein Schochprogramm zum Ablippen für den<br>Cé-t, Die Grafik und Spielstärke dieses Programms ist durch Verwen-<br>dung moderner Programmierstrategien überdurchschipttlich auf dem<br>Marki der Schochprogramme f Mork! der Schachprogramme für den C64. **Motocrash II:** Nach unsehr fron-Adaption gijts is des beliebte Programme infilich mit hoch-<br>außsender Grafik. Natürlich ist auch dieses Spiel für zweit Spieler<br>gedocht und sehr rosen Ausgaben 2 und 3/88 von Happy-Computer, Diskelte für C64/C128. DM 29,90\* sFr 24,90\*/65 299,-\* Bestell-Nr. 20804

#### Amiga

#### Aktuelle Superspiele für den Amiga

Helden sind gefragt: Kämpfen Sie sich mit Ihrem Roumschiff Hero durch 99 actiongeladene layel, Es braucht viel Nerven, Glück und Reaktionsvermögen, gegen die Armada der Feinde zu bestehen. Der Programme, die mit onderen im Spelcher des Amlga um den Sieg kämp-<br>fen, War schreibt das trickreichste und stärkste Kompfprogramm? Dle Relse zum Apfelsee: Mit diesem Programm entdecken Sie eine Computers existient. Ein lernendes Programm: «Vier gewinnt« kennt jeder. Kennen Sie aber ein anderes Programm, das aus seinen<br>Fehlern lemt? Diskette für Commadore Amiga

DM 29.90\* sFr 24.90\*/65 299.-\* Bestell-Nr. 20712

### Atari XL/XE

#### **Komprimierte Action für Atari XLIXE**

Light Cycle (3/88): Das Spiel aus dem Computerfilm #RON».<br>Ziehen Sie mit Ihrem Motorrad out dem Bildschirm eine schimmernde Zienen sie zum zum einen Exploration der Transpeller degenspieler den genehmennen einer Einerge-Bartlere. Lassen Stellhein Gegenspieler degegenspieler Gegenspieler der Kongreichten. In die müssen sich im Weltkumpf abroaden Arcanald-Adaption: Unsere Arcanald-Variante für den Atari-Computer, Gegenüber dem Original zeichnet sich unser Spiel durch<br>einen Zwei-Spieler-Modus aus, in dem zwei Partner gleichzeitig das Feld abräumen. 31 Level værden geboten, die Sie längere Zeit vor den Bildschirm bannen werden. Außerdem befinden sich auf der Diskette alle Atart XLXE-Programme der Helfe 3 bis 5/88.

DM 29,90\* sFr 24,90°/85 299,-\* Bestell-Nr. 20806

#### **Schneider CPC** RAM-Speicher als Floppy-Laufwerk

Virtuelles Laufwarks Früher war es nur größeren Computern vorbehöllen, Spelcherplatz zu reservieren, der wie ein weiteres laufwerkungesprochen werden konn. Durch unser Hilfsprogramm wird ihr CPC<br>6128 ebenbürtig. Poke-Scanner: Verschaffen Sie sich unendlich olize epenang. Pake-scanner: verschweizen Spiel, und die boldige Lösung ist gordnient.<br>Wele leben bei die mischweizen Spiel, und die boldige Lösung ist gordnient.<br>Hert. Multi-Color-Schrift: Verblüffen Sie Ihre Freunde mit schirm verschieben. Eine Ideola Routine für Spieleprogrammierer. Frac-Fractal-Landschatten, Think: Entspannen Sie sich bei einem raffinierten Strategiespiel mit hübscher Grafik, Die Anleitungen zu diesen Programmen linden Sie unter anderem in den Ausgaben 6 bis 9/87 der Happy-Computer, Diskette für Schneider CPC

Bestell-Nr. 20710

DM 29,90\* sFr 24,90°/85 299,-\* Unverbindliche Preisempfehlung

Mit den Gutscheinen aus dem «Super-Übrigens: Soltware-Scheckhoft- für DM 149können Sie sechs Software-Disketten Ihrer Wahl aus dem Super-Software-Angebot der Zeitschriften PC Magazin Huggy-Computer Amiga-Magazin 64'er-Magazin PC Magazin Plus Hagy-Computer-Sonderheft Computer personalisch 64'er-Sonderhaft besteilen - agal, ob diese DM 29,90 oder DM 34,90 kosten. Das

Scheckheft können Sie per Verrechnungsscheck oder mit der eingehefteten Zahlkarte direkt beim Verlag bestellen, Kennwort: Software-Scheckhelt, Bestell-Nr. 39100.

Sie sechen packende Spiele,<br>hillreiche Utilities und professio-<br>helle Anwendungen für Ihren<br>Computer? Sie wünchen sich<br>gerb Selfware zu vernümftigen<br>Preisen für Indian Sie bijdeel<br>Der Vernich Hillreiche Spiele<br>Unset sich

Besnallungen bitte over gegen<br>
Voraukasse on:<br>
Voraukasse on:<br>
Marka Besnalle Verlag AG,<br>
Marka Besnalle Verlag AG,<br>
Unternation-plane Plane,<br>
Stehverlag, Mark Plane,<br>
Schweizr Markk Besnall<br>
Schweizr Markk Besnalle<br>
Verla Bestaltungen bitte nur gegen.

sucherzentrum Meldling,<br>Schönbrunner Straße 201,<br>A-1120 Wlen A-1120 Wien<br>Johann (0222) 833196;<br>Uebarreuter Media<br>Uebarreuter Media<br>Laudengass mbH (Großhondell,<br>Laudengasse 29, A-1082 Wien,<br>Telefon (0222) 481543-0.

Teisten (OZZZ) 40 13-43-0.<br>Bertallungen ous anderen<br>Ländern bite nur schriftlich on:<br>Marki & Jechnik Verlag AG,<br>Stroße 2, D-8013 Hoor, und<br>Stroße 2, D-8013 Hoor, und<br>Teisten Bertallung einer Rechaung im voraus.

sung un voraus,<br>Bite verwanden Sie für three<br>Bestellung und Überwanung die<br>abgedruckte Postgiro-Zettlicarte,<br>oder sanden Sie und sien sien<br>Verrechnungs-Scheck mit three<br>die Auftragsabwicklung, und<br>die herochnon wir three K

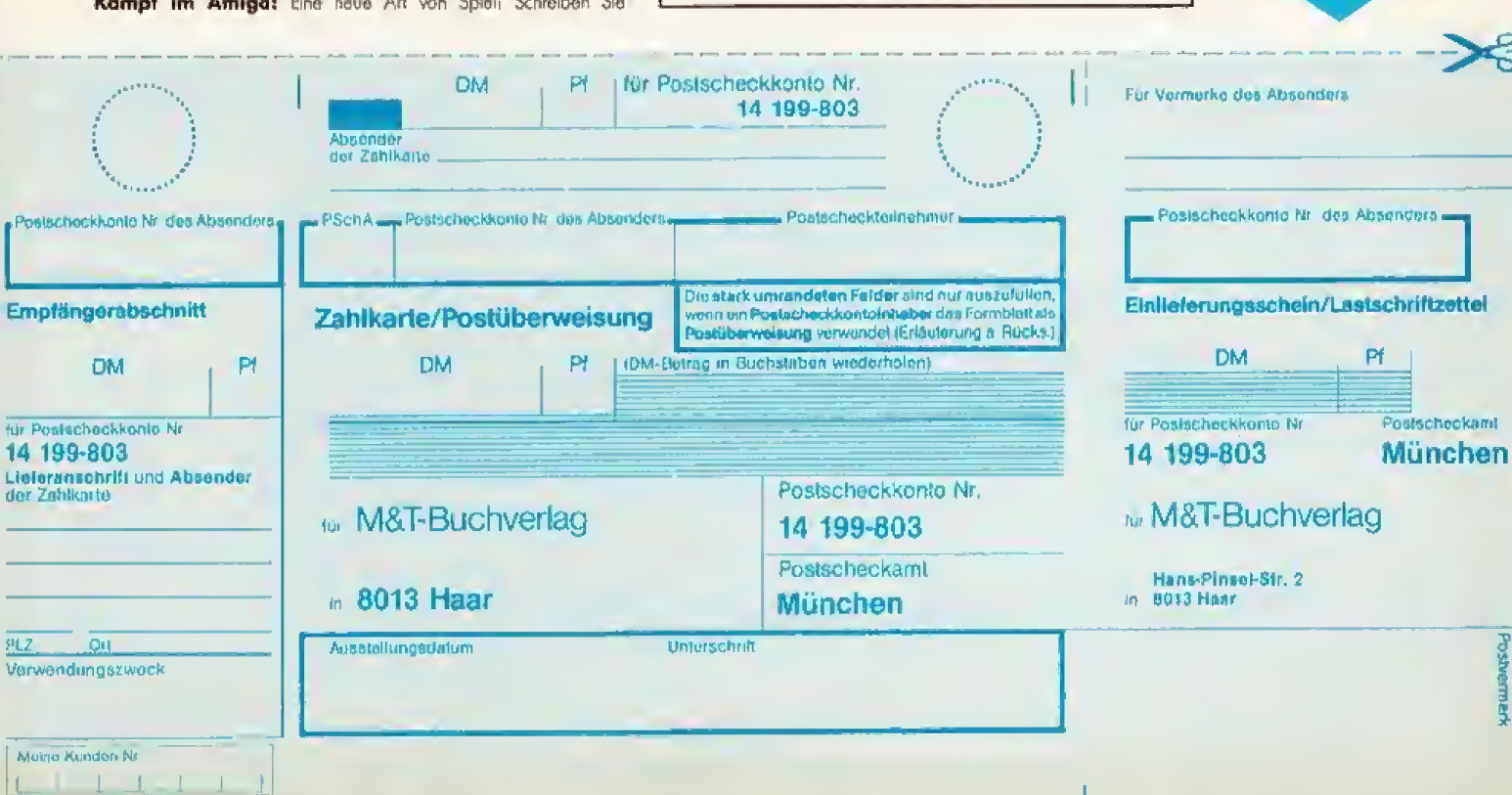

## iputem ganz einfach ganz eii janz einfach computern ganz einfach co nputern ganz cintach computern ganz ein

NF: NF ist die Abkürzung für Niederfrequenz. Damil bezeichnet man das horbare Frequenzspektrum bis 30000 Hertz.

Oszillator: Ein Oszillator (Schwingungserzeuger, meist eine kieine elektronische Schal tung Oder ein spedeller Baustein) iiefert die Schwingungen. die dann im Lautsprecher als T5 ne wiedergegeben werden, je nach Programmientng kann ein OsziHator verschiedene Kurven formen liefern: Dreieck-, Säge-2ahn-, Rechteck- Oder Sinus- Schwingungen, die sogenannte Wellenform.

SID: AbkUrzung fiir »Sound In terface Device«, also Geräusch-<br>Schnittstellen-Baustein, kurz Schnittstellen-Baustein, auch Soundchip genannt.

Soundchip: Ein spezieller Baustein, der fur die Ausgabe von Tonen verantwortlich isi. Je nach Ausfiihrung besitzt er mehr Oder weniger Einstellm6glichkeiten. Eine einfache Ausfühnmg steckt im CPC oder im Atari ST, der Soundchip im C &4 (SID) laBt schon wesentlich mehr Klangvariationen zu. Soundchips stecken auch in den Synthesizer-Modulen oder in Heimorgein.

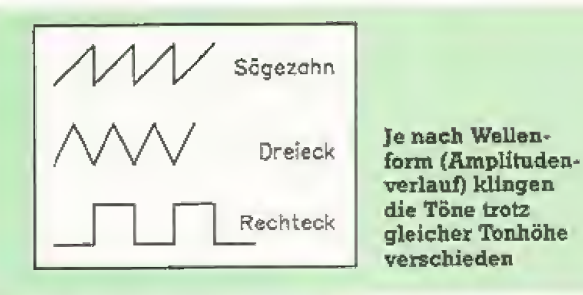

Piezo-Lautsprecher: Ein Piezo-Lauisprecher ist eine spezielle Bauformeinesbautsprechers. In ieder piepsenden Ouarzuhr ist so ein Piezolautsprecher eingebaut. Es ist meist ein flachea Metallpiattchen, auf dem ein Piezo Kristall aufgeklebt ist. Ein Piezo-Kristali hat die Eigenschaft, sich bei Aniegen einer Spanning zu verformen. Da Musik nichts anderes als schnelle Spannungsanderungen sind, bewegi sich der Kristall und damit auch das Metallblattchen, Durch die "Dbertragung der Schwingungen hören Sie dann die Musik.

Release: In der Release-(Abkling-)Phase fällt die Lautstärke eines Tones auf Null zurück.

Sample-Frequenz: Die Sample-Frequenz gibt an, wie viele analoge Werte ein Sampler pro Se^ kunde in fiir den Computer ver ständliche Nullen und Einsen umwandeln kann. Je hOher die Sample-Frequenz, desto hôher ist die Klangqualitat. CD-Aufnahmen sind beispielsweise mit mehr als 40 000 Hertz gesamplet, Allerdings steigt mit zunehmender Sample-Frequenz der Speicherplatzbedarf, so daß die Stiicke zwar qualitativ besser, aber dafiir kiirzer wexden.

Samplen: Aufnehmen« von Tönen mit dem Computer. Dazu fae noligen Sie einen Sampler.

Sampler: Die landläufige Bezeichnung fiir einen Sound- Digitizer, oft auch Sound-Sampler Oder Digitaiisierer genannt.

Sustain: Nachdem die in der Decay-Phase festgelegte Laut starke erreicht wurde, wird sie in der Sustain-(Halte-)Phase auf dem gleichen Wert gehalten. Der Programmierer legt die Dauer der Sustain-Phase fest.

die Tone trotz gleicher Tonhöhe

Tiefpaß: Ein Tiefpaß ist ein Filter, der nur Töne unterhalb einer bestimmten Frequenz passieren laBt.

Tonerzeugung: Im Computer werden verschiedene Verfahren zur Tbnerzeugung angewendet: Tbnerzeugung iiber Schie beregister Cbeim PC). Ansteue rung etnes Soundchips fC 64, CPC, Atari ST^ oder Benutzung von D-A-Wandlern (beim Amiga). Bei der ersten Method© wird eine Rechteckschwingung erseugt. lediglich die Frequenz wird ver&ndert: der Ton quakt. Beim Soundchip lassen sich die Wellenformen einstellen. So kann man schon verschiedene Insimmente nachahmen. Bei der letzten Methode werden die ursprünglichen Wellenformen durch den D-A-Wandler wieder erzeugt, die Geräusche klingen echt.

Wellenform: Die Klangcharakteristik eines jeden Tons hängt von der Wellenform sb. Je nachdem, welches Instrument Sie nachahmen m&chten, miissen Sie eine andere Wellenform Oder eine Kombination zweier Wellenformen verwenden. Eine<br>Dreiecksschwingung eignet Dreiecksschwingung sich zum Imitieren sämtlicher<br>Zunfinstrumente Zupfinstrumente.

#### Das »Macintosh Magazin« zeigt Ihnen neue Perspektiven der modernen Computeranwendung:

**NEU** 

**D** professionelle Anwendungen und Problemlösungen

- Grafik und Desktop Publishing
- der »Mac« in PC-Netzwerken
- Neuheiten, Erweiterungen, **Tips & Tricks**

#### Lernen Sie das »Macintosh Magazin« jetzt kennen.

Coupon ausfüllen und an "Markt&Technik Veffag, Aktiengesellschaft, Hans-Pinsel-Str. 2, 8013 Haar bei München schicken.

A DIE UNABIANQUE ZEITSCHRIFT FUR TIAC-BENUT

Ja. Ich mochte das •Macintosh Magazin« testen. Mama Widerrufs-Garantie: Vomame

IK

PLZ/On

Straße/ Nr.

Will ich das «Macritosh Magazin»<br>weiterlesen, brauche ich nichts zu Datum 2. Unterschrift weiterlesen, brauche ich nichts zu tun. Das Abonnement verlängert sich zum Jahrespreis von 84,- DM für 12 Ausgaben.

TEST-ABONNEMENT:<br>la joh möchte das «Macintosh Ich kann jederzeit zum Ende des bezahlten Zeitraumes kündigen.

#### Dalum, 1. Unterschicht

Diese Bestellung kann ich innerhalb 6 "fegen bei Besteiladresse\* widerrufen, Zur Wahrung der Frist genügt die rechtzeitige Absertdung des Widerrufs.

**HC888** 

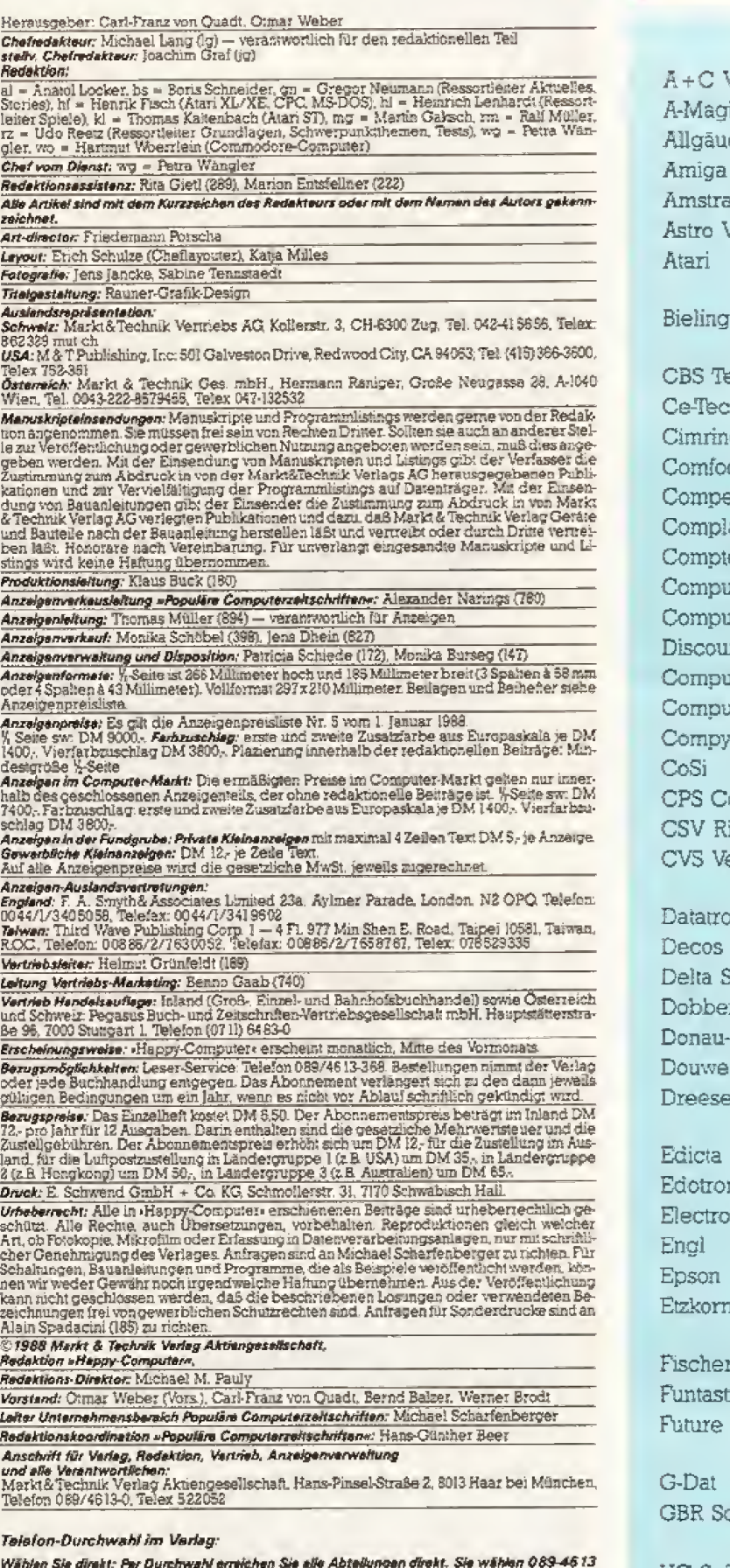

ттанин эм онеят: rer Durchwald erreichen Sie alle Abtellungan direkt. Sie wählen 089-4613<br>und dann die Nummar, die in Klammern hinter dem jeweiligen Namen angegeben ist.<br>Die Redakteure sind täglich zwischen 11 und 12 Uhr

Minglied der Informationsgemeinschaft<br>Minglied der Informationsgemeinschaft<br>Externationsgemeinschaft<br>Werbertägern e.V. (IVW), Bad Godes-<br>berg. ISSN 0344-8843

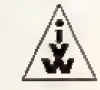

#### **Inserentenverzeichnis**

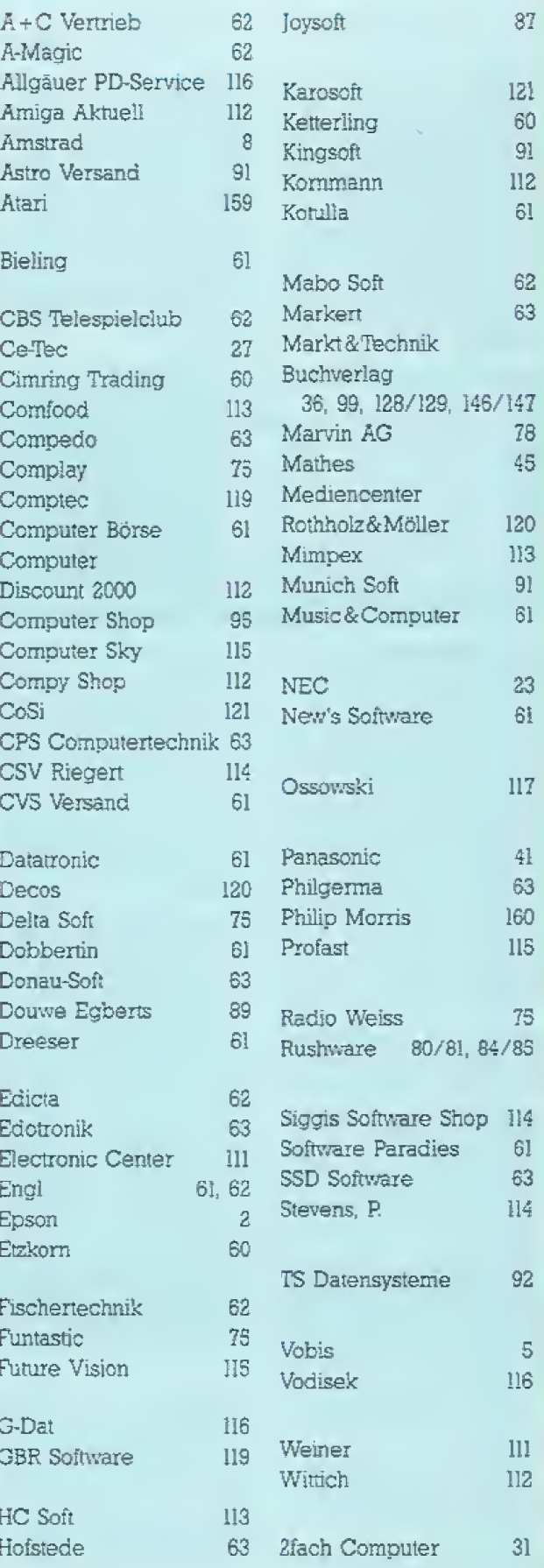

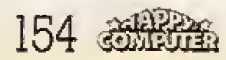

# VORSCHAU

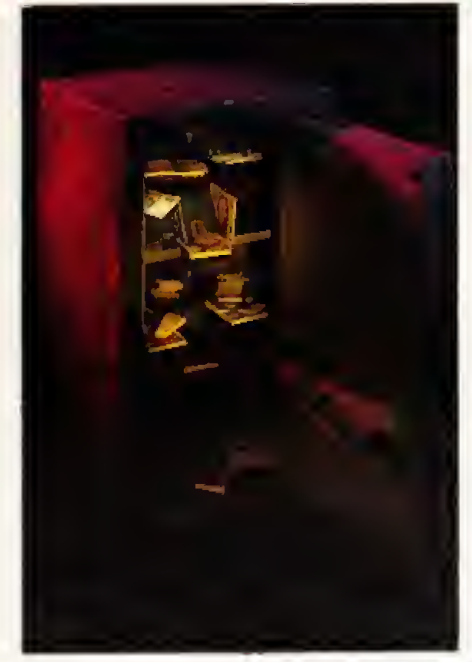

## Computer im Freizeitlook

Mit Mikroprozessoren kann man heute viel Spaß in der Freizeit haben. denn Computer verrichten an manch einer ungewohnten Stelle ih re Arbeit. Sie sind beispielsweise am Surfbrett. in Turnschuhen, in der Armbanduhr. im Auto, beim Sport, in der Kiiche, beim Restaurantbesuch und natürlich im Modellbau anzutreffen. Einige der amüsantesten Freizeitvergnügen, bei denen der Computer mitspielt, stellen wir in der nächsten Happy vor.

## **Wie teuer muß** Software sein?

»Software ist viel zu teuer«, sagen nicht nur Raubkopierer. Warum ei ne Textverarbeitung manchmal mehr kostet als der ganze Computer, ist nicht einfach einzusehen, Schuler klagen tiber die hohen Preise von Spielen, Manchmal schluckt ein einziges Programm das Taschengeld mehrerer Monate. Happy geht der Frage nach, wieso Soft-

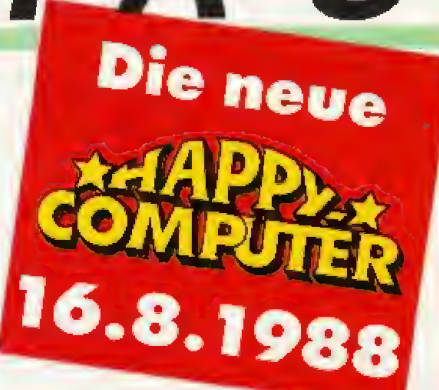

ware soviel kostet und ob es nicht auch preiswerter geht.

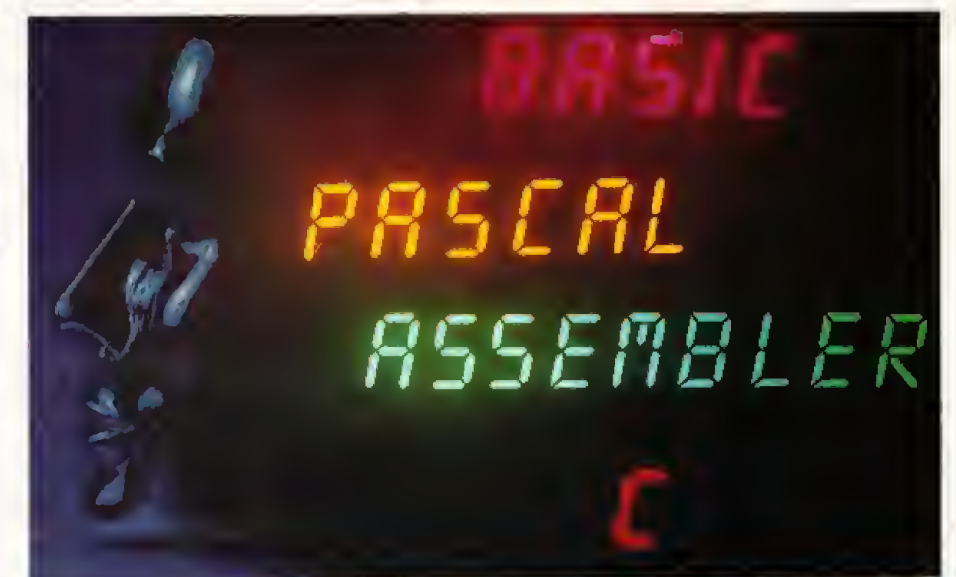

## Die besten Basics für 16 Bit

Unser Vergleich der Basic-Versio nen für Atari ST, Amiga und MS-DOS zeigt. daB man aum guten Programmieren auf Pascal. C oder Modula <sup>2</sup> verzichten kann. Doch welches Basic ist tatsächlich das beste?

## Fast wie bei den GroBen: GEOS

Eine Benutzer-<br>perfläche wie oberfläche beim Amiga und ST bekommt der C 64 durch GEOS.<br>Tatsächlich? – Wir Tatsächlich? stellen GEOS und GEOS-Programme auf den Priifstand und testen. ob sich der Umstieg lohnt! Wie einsteiger-<br>freundlich ist GEOS wirklich?

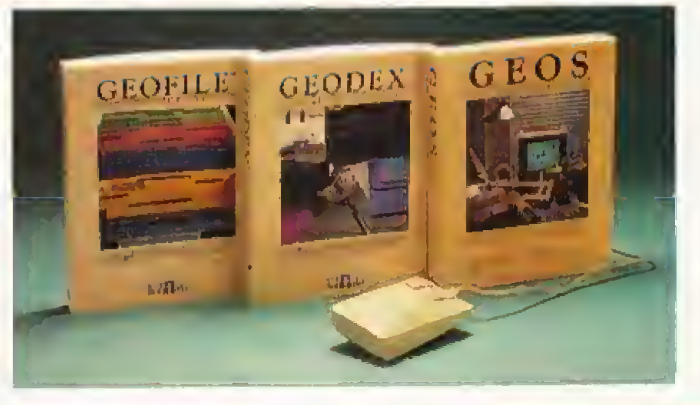

## Preise im Wert von über 20000 Mark

Viele tolle Superpreise konnen Sie gewinnen bei unserer »Leserwahi '88«: Computer, Software und Peripherie im Wert von über 20000 Mark. Geben Sie Ihrer Computerkonfiguration 2u Hause Noten und ermitteln Sie zusammen mil 1,7 Millionen Computer^eitschriften-Lesern die besten Produkte des Jahres 1988. Jeder kann mitmachen, jeder kann gewinnen.

#### Außerdem in der nächsten Happy-Computer

Im Abappen in 1919 i ostspier vielaalmerient sam Ammaenen in 2008 in der einer Seine Programmierer verraten Tricks ● International vielen Hilfen ● Zehn prominente Programmierer verraten Tricks ● • Super Amiga-Listing: »Labyrinth verrückt« • Die 15 Basic-Befehle, die Sie kennen müssen • Listing des Monats für C 64; Super Duo Blaster • Tips und Infos für Hacker und Datenreisende • Menü-Make« zum Abtippen für ST · Postspiel »Feudalherren« zum Mitmachen und Gewinnen · Einsteigerteil mit

**RONNIEREN** Denn ein Abonnement

lohnt sich: 8% Preisvorteil

Kostenlose Lieferung direkt ins Haus

## Sie versäumen keine Ausgabe

Bestellen Sie jetzt – am einfachsten mit der nebenstehenden Abrufkarte.

**JETZT** AUCH  $\mathcal{U}(\mathcal{V})$ 

Einfach auf der Karte ankreuzen.

**John C. Book in Bonn I** 

**For show the process Court process to** Summer the game that there Ausgaben immer sorter und griffberei!

**B7DEZEMBER DAS GROSSE HEIMCOMPUTER-MAGAZIN** 

Kampfprogramme

selbst gemacht

<u>greak-out</u>

... oder

**CPC** 

Eine Sammelbox to J einen vollständigen Jahrgang mit 12 Ausgabe und kostet 14,- DM.

SCHEMKEN Der nächste Anlaß kommt bestimmt. Und dann ist Happy-Computer das ideale Geschenk für list ridply-computer-treak - Sie selbst eingeschlossen. Übrigens: Endlich sind auch Geschenk-Abonnements in die DDR möglich. Auf Wunsch kündigen wir Ihr Geschenk mit einer attraktiven Urkunde an. Sie bestellen einfach mit der nebenstehenden Karte – alles andere erledigen wir.

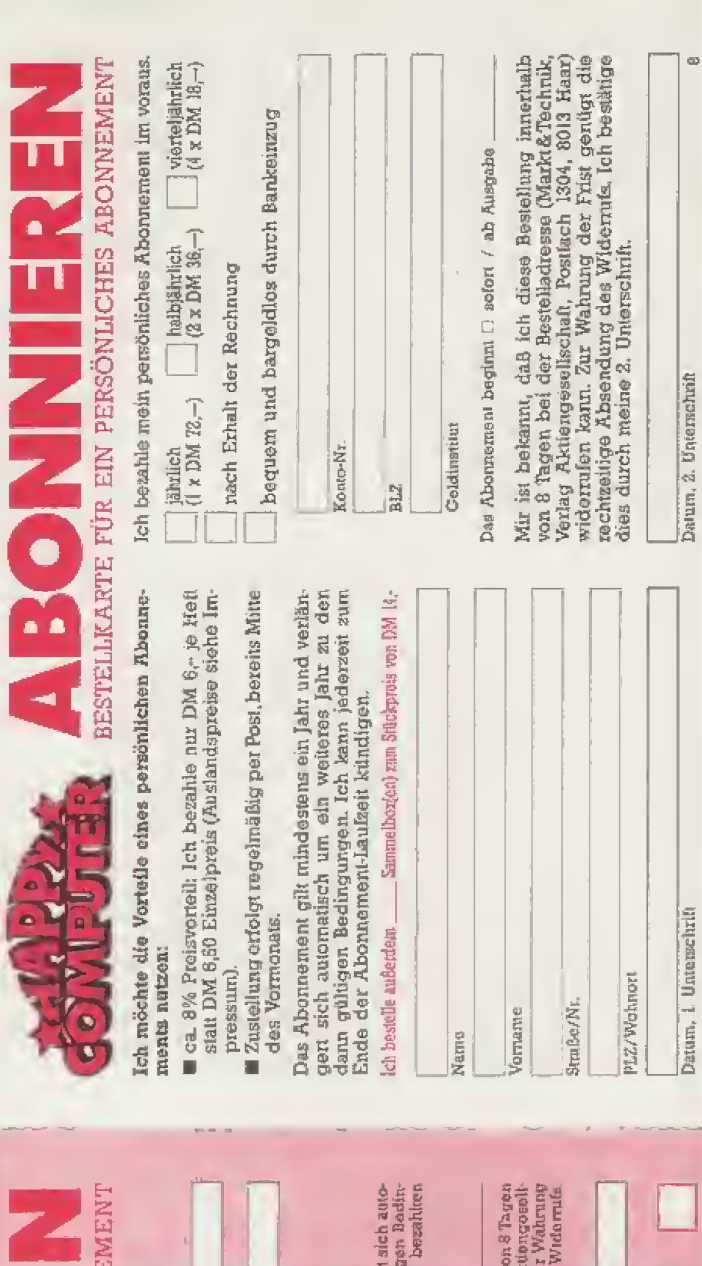

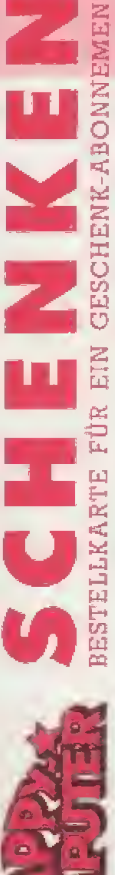

ja, ich městko »Happy-Compiner« vonschenken. Für dieses<br>Gosahaplabonnement gift ein Preisvorteil von ca. 8%, d.h., ich<br>bezahle jältslich im vostus einschileßlich Proi-Raus-Lucienung z.<br>bezahle jältslich im vostus pro Jahr

 $\bullet$ U) fch benolle anderdem ................. Sammelbox(ea) zum Steckprais von DM H2-

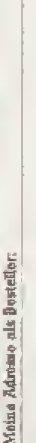

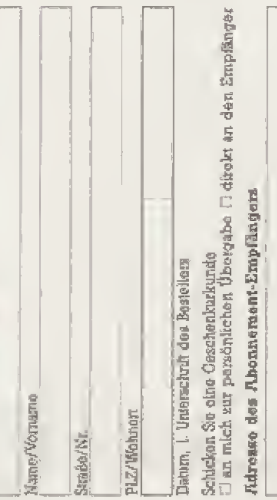

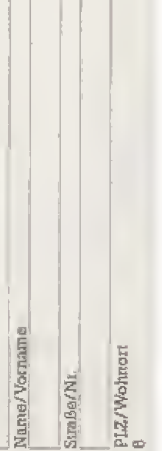

Gewünschte Zahlungsweise (bine ankteuzen)<br>| hequem und horgeidigs durch Bankeinzug<br>| (12 liehe jährlich DM 72.-)

 $BLZ$ Ronto-Nr.

Geldinatitut

Gegen Rechnung (12 Hotte jährlich DM 72.-)<br>Bitte Rechnung abwarten.

Dauer des Geschenk-Abonnements;

 $\Box$  Mindesters 12 Hefte Das Abonnement verlangent<br>mattech um oin weiteres Jahr zu den dann geltigen.<br>gument, ich kann jedeszeit zun Ende des<br>Zument auf 12 Hefte<br>Das Abounement begunn  $\Box$  sofort / ab Ausgabe

Mr is belenny, daß er diese Bestellung innerhalb vo<br>bei der Bestelladresse (MarktGrechulk, Verlag Akt<br>schaft, Pestach 1304, 8013 Baar) widertrien kom. Zur<br>schaft, Pestarge dies durch meine 2. Unterschaft,

 $\sqrt{ }$ 

Damm, 2, Unterschrift des Bestellers

Ich verschanke dieses Abonnement in die DDR<br>Es kostet DM 84,-

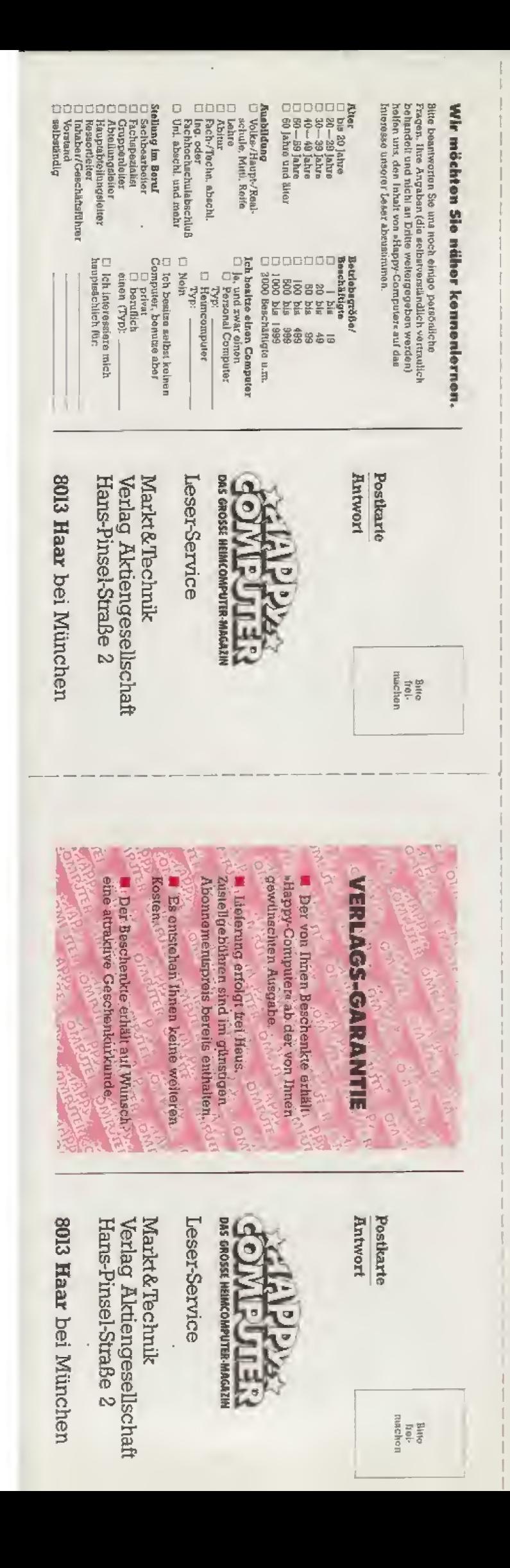

ATARI setzt Maßstäbe - Ihren Augen zuliebe 71 Hz. 640 x 400 Bildpunkte.

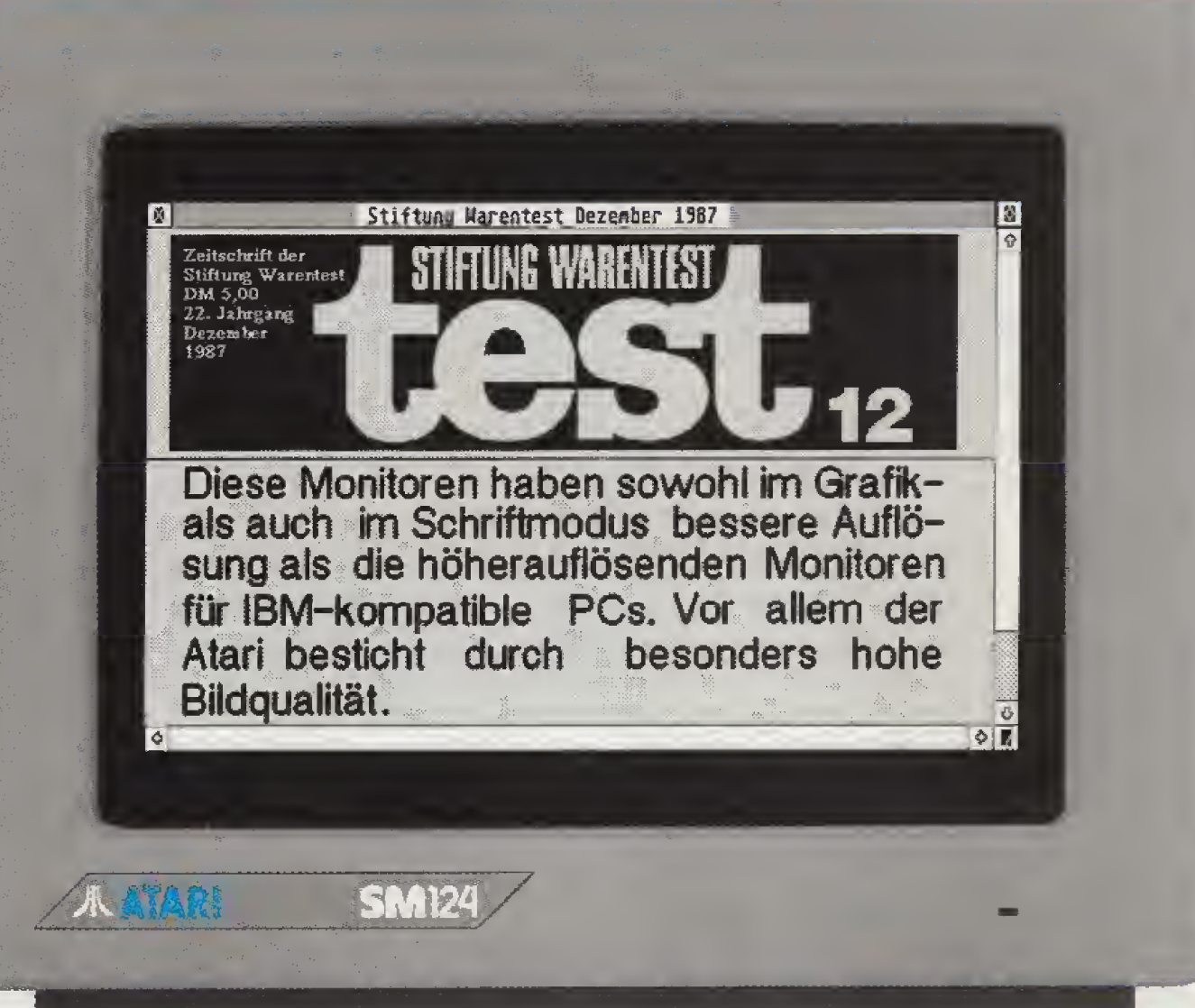

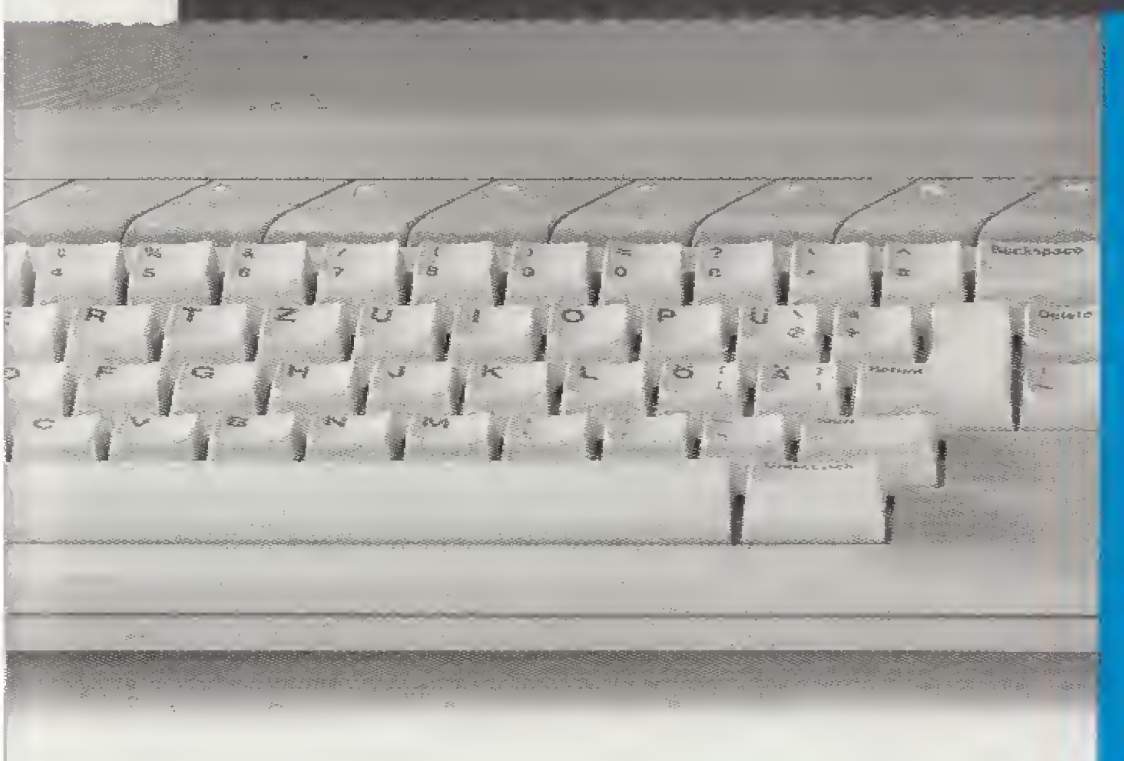

Der Monitor ATARI SM 124 hat eine Bildwiederhol-Frequenz von 71 Hz. Das heißt: 71 Mal pro Sekunde wird das Bild wiederholt - das, was Sie auf dem Monitor sehen, sehen Sie also völlig ruhig. Ihre Augen werden nicht gereizt. Folgeerscheinungen wie Ermüdung und Überanstrengung, die zu Fehlleistungen führen, werden vermieden. Der Monitor ATARI SM 124 erfüllt allein damit Voraussetzungen, die von Verbänden und Berufsgenossenschaften als Grundbedingungen gefordert werden. Er setzt Maßstäbe, wie alle ATARI-Geräte der ST-Serie.

Der ATARI SM 124 ist Technologie von heute. Und. Technologie von heute ist preiswerter. Soviel Leistung zu solch' niedrigen Preisen kann ihnen nur bieten, wer modernste Technologie einsetzt.

ATARI, das ist Computertechnologie für Menschen, die mit mehr Leistung mehr leisten wollen.

ATARI Monitor SM 124 für alle ATARI ST-Computer.

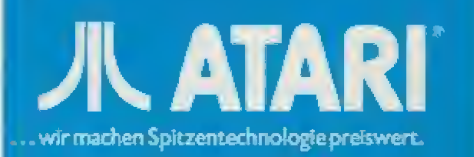

Der Geschmack<br>von Freiheit<br>und Abenteuer.

영<br>연